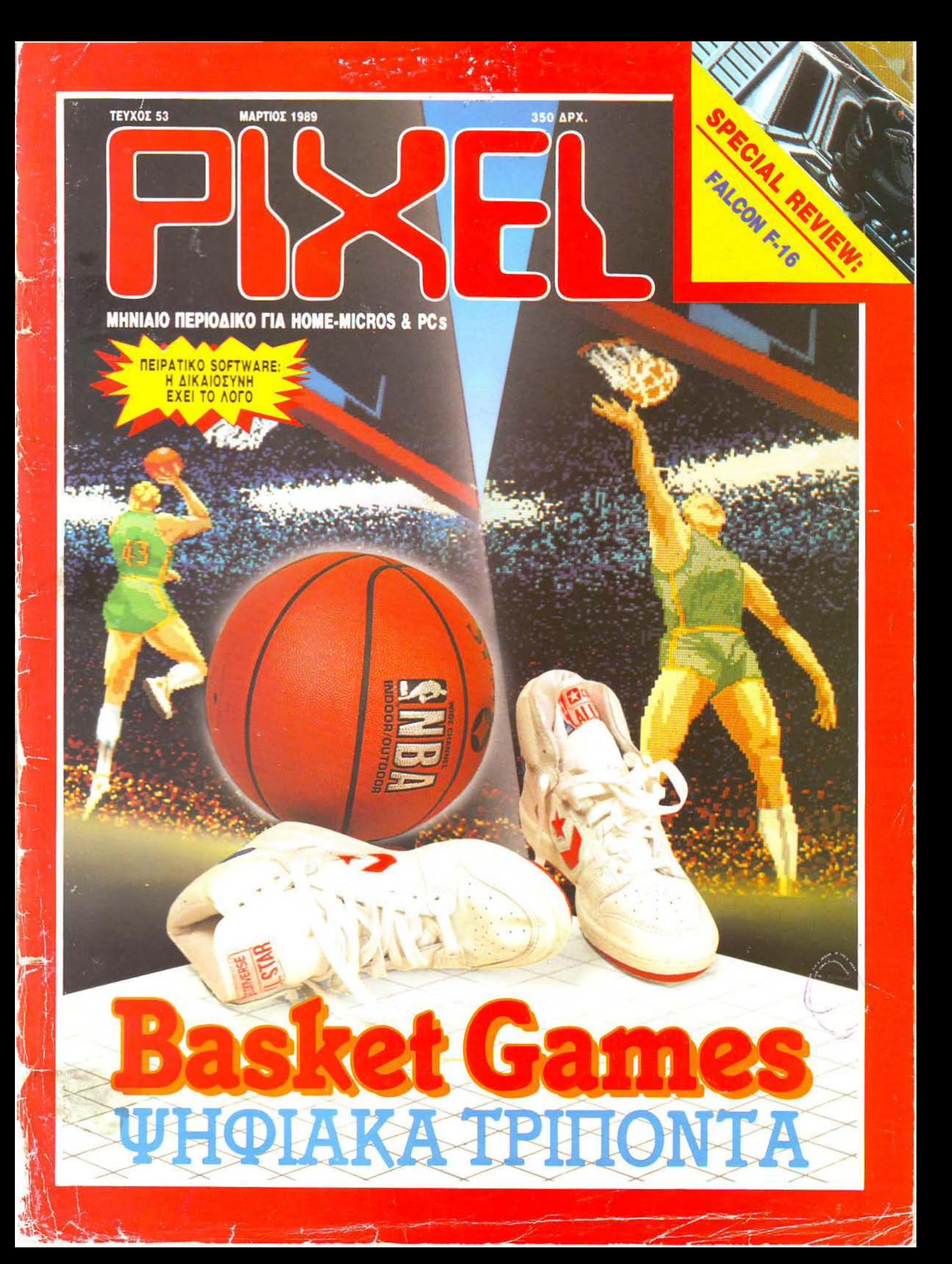

# ENTRO TA KOMITIOTER RECKOM

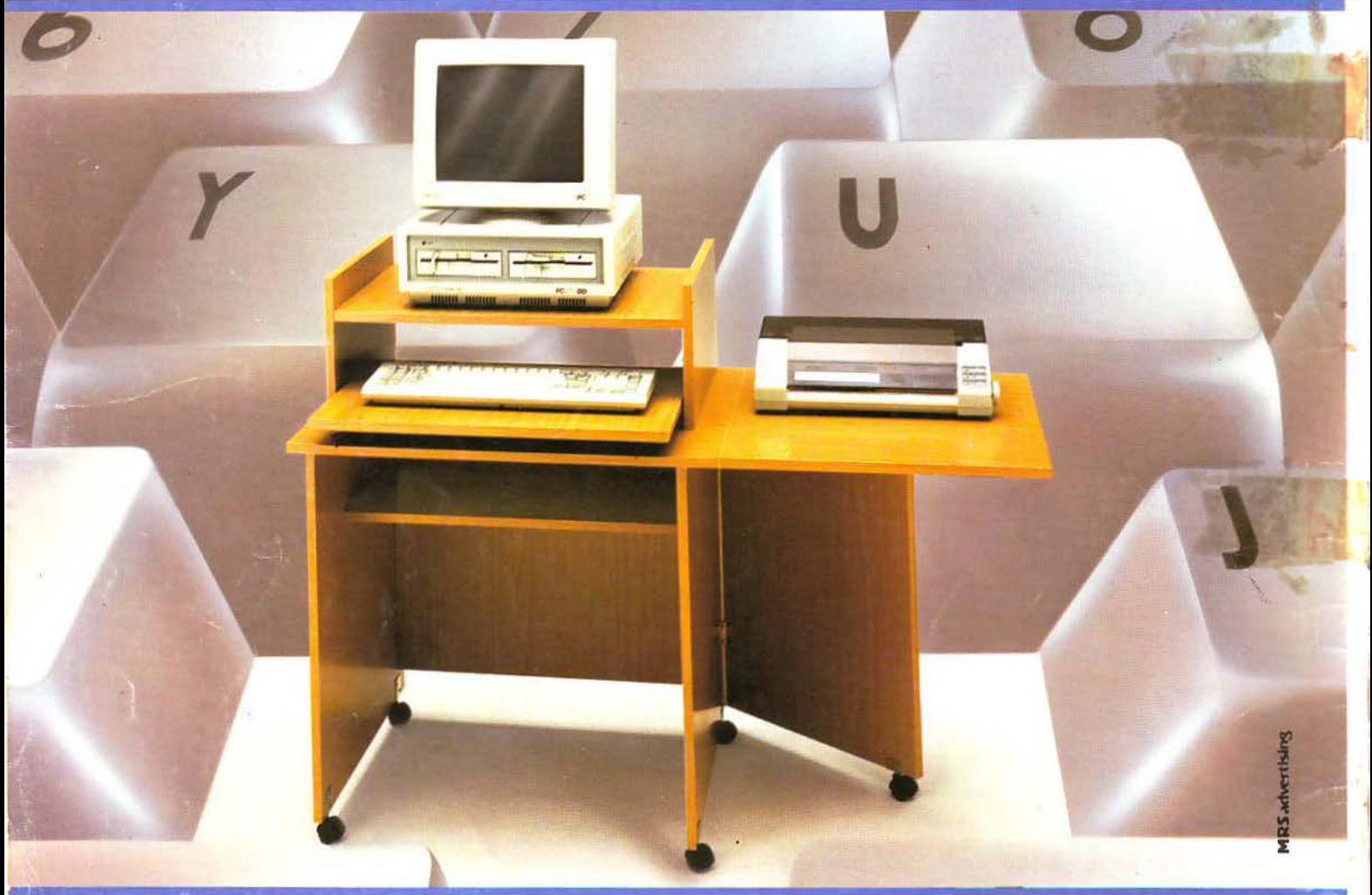

«Βάλτε στο πρόγραμμα» τώρα το έπιπλο RECKON της SIMKO. Γιατί το έπιπλο RECKON είναι ειδικό «υπολογισμένο» για κομπιούτερ φού:

- Είναι πανεύκολο στην συναρμολόγηση
- Καταλαμβάνει πολύ μικρό όγκο (60×70 ΚΛΕΙΣΤΟ, 60×1,20 ΣΕ ΑΝΑΠΤΥΞΗ)
- Διαθέτει θέση για κεντρική μονάδα, οθόνη, πληκτρολόγιο, εκτυπωτή.
- Έχει εργονομική σχεδίαση Μετακινείται εύκολα
- Σε 2 χρώματα: ΔΡΥΣ ΑΝΟΙΧΤΟ  **ΔΡΥΣ**

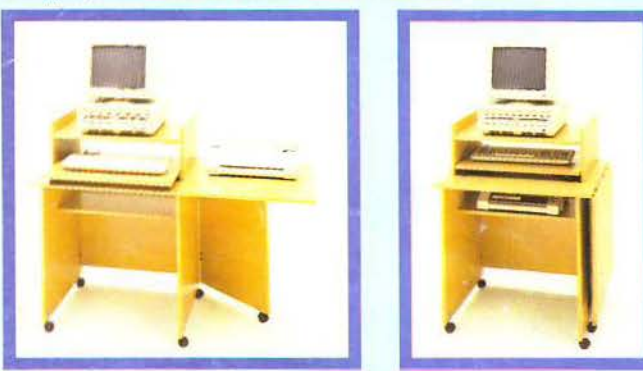

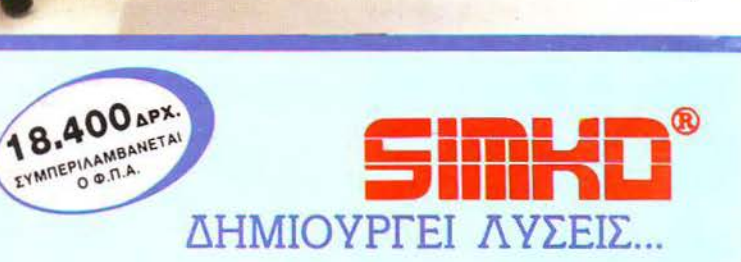

93.20.278

 $^{16}$  957

ΑΝΤ/ΠΕΙΑ ΘΕΣ/ΝΙΚΗΣ NEW LOGIC ΤΣΙΜΙΣΚΗ 3 ΤΗΛ.: 533700 - 531743 ΑΝΤΙΠΡΟΣΩΠΕΙΑ ΠΕΙΡΑΙΑ Μ. ΤΟΡΑΚΗΣ, ΤΣΑΜΑΔΟΥ 45 ΤΗΛ~ 4129041 ΠΛΑΙΣΙΟ COMPUTERS Α.Ε. ΣΤΟΥΡΝΑΡΑ 24 THA: 3644001 ΖΙΑΚΑΣ - ΠΟΥΛΙΟΣ Ο.Ε. ΚΟΥΜΟΥΝΔΟΥΡΟΥ 84 ΚΑΡΔΙΤΣΑ **AOEH EMITI EAE** THA: 20576

*.Jr--,* 

# Θα παίρνατε ένα Computer μόνο για παιχνίδι; Πάρτε σήμερα το πιο εξελίξιμο PC της αγοράς στην τιμή των 98.000 δρχ.

#### ΤΙ ΠΕΡΙΛΑΜΒΑΝΕΙ Η ΒΑΣΙΚΗ ΜΟΝΑΔΑ **TURBO.X**

- εξεργαστή στα 10 MHz με 256 ΚΒ. μνήμη R.A.M. επεκτάσιμη μέχρι 640 ΚΒ.
- α μονάδα δισκέτας FD 5 1/4" 360Κ .
- Κάρτα γραφικών (μονόχρωμη ή έγχρωμη) με θύρα σύνδεσης για εκτυπωτή. .
- Τροφοδοτικό 150 W, με δυνατότητα τροφοδοσίας για λειτουργία της μονάδας σε πλήρη σύνθεση.
- Μεταλλικό περίβλημα χωρητικότητας μέχρι 4 μονάδων περιφερειακής μνήμης (FLOPPY DISK και HARD DΙSK).
- 8 συνολικά θύρες επέκτασης του μηχανήματος.
- Πλήρες πληκτρολόγιο 84 πλήκτρων.

**X**-GEFUL

- Μονόχρωμη οθόνη (πράσινη ή AMBER) διπλής συχνότητας, με δυνατότητα συνεργασίας με κάρτα μονόχρωμη ή και ένΧρωμη.
- Θέση για μαθηματικό συνεπεξεργαστή 8087 (10 MHz).

#### TI MΠΟΡΕΙΤΕ ΝΑ «ΚΤΙΣΕΤΕ» ΣΤΟΝ TURBO.X

J

- Δεύτερο Disc Drive FD.
- Μέχρι δύο μονάδες σκληρού δίσκου HD (20, 40, 80 MB)
- Κάρτα Multi 1/0 (Ρολόι, ημερομηνία, παράλληλη έξοδος, 2 σειριακές έξοδοι RS 232C).
- Κάρτα γραφικών, έγχρωμη, υψηλής ανόλυσης EGA (64Οχ350 με 16 ταυτόχρονα χρώματα) με αντίστοιχο monitor.
- Κάρτα TELEX και κάρτα MODEM.
- Επέκταση μνήμης ΟΝ BOARD μέχρι 640 ΚΒ.
- Κάρτα επέκτασης κεντρικής μνήμης RAM, πάνω από 640 ΚΒ.

#### ΑΞΙΟΠΙΣΤΗ ΕΓΓΥΗΣΗ «ΠΛΑΙΣΙΟ»

12 ολόκληρους μήνες και εγγράφως, γιατί:

- Πιστεύουμε στην ανωτερότητα του προϊόντος. • Το Serνice μας, είναι ολοκληρωμένο, με ειδικές
- εγκαταστάσεις. • Το τεχνικό προσωπικό μας είναι μόνιμο και
- ειδικευμένο.
- Το στοκ σε ανταλλακτικό, εξασφαλισμένο, υπαρκτό.

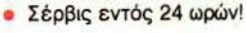

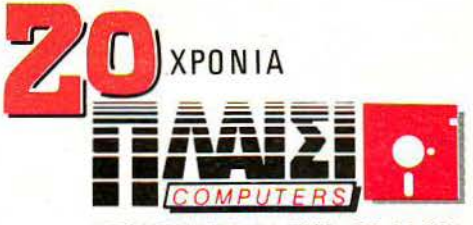

ΣΤΟΥΡΝΑΡΑ 24 ΤΗΛ. 36.44.001

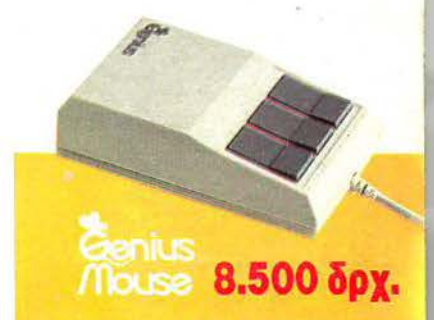

# SAIOH! 203215 DAY ΤΑ ΟΛΥΜΠΙΑΚΑ ΑΓΩΝΙΣΜΑΤΑ

E

ΤΟΥ ΜΕΛΛΟΝΤΟΣ 4 ΤΡΙΣΔΙΑΣΤΑΤΑ ARCADE ΠΑΙΧΝΙΔΙΑ «...TO KAAYTEPO ΠΑΙΧΝΙΔΙ ΤΟΥ 1989».

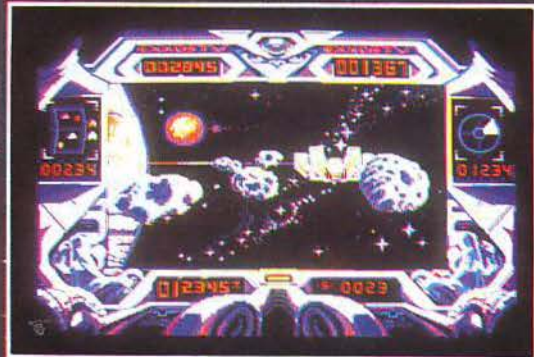

ΤΟ ΚΥΝΗΓΙ ΤΟΥ ΔΑΚΤΥΛΙΟΥ... Ένας αγώνας σε 3 διαστάσεις στους δακτύλιους του Κρ<br>ΝΑ ΣΟΥ ΚΟΒΕΙ ΤΗΝ ΑΝΑΣΑ...

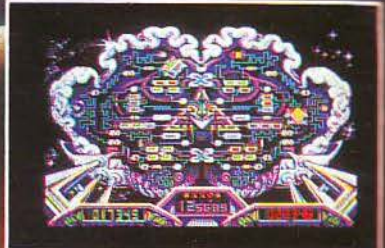

ΒΟΜΒΑΡΔΙΣΜΟΣ ΕΓΚΕΦΑΛΟΥ... Μια ενεργειακή μπάλα που πηδάει<br>αιώνια πάνω σε ένα τοίχο εγκεφάλου... ΝΑ ΣΟΥ ΣΗΚΩΝΕΤΑΙ Η ΤΡΙΧΑ

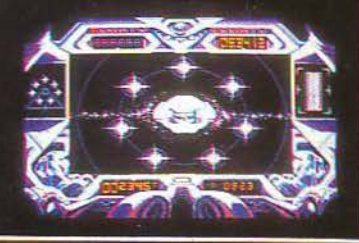

.<br>ΠΗΔΗΜΑ ΣΤΟΝ ΧΡΟΝΟ... Ενα τεράστιο πήδημα μέ<br>χρόνο... ΝΑ ΣΟΥ ΤΙΝΑΖΕΙ ΤΑ ΜΥΑΛΑ ΣΤΟΝ ΑΕΡΑ στον ίδιο το

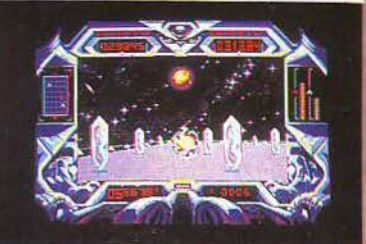

IKO ΓΑΥΣΤΡΗΜΑ. ρενη αναζήτηση ενέργειας σε μια

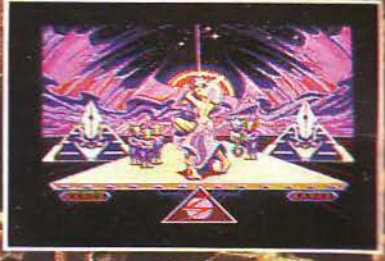

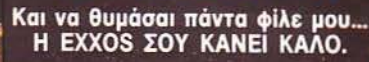

ATA ATA HOGLU HULU

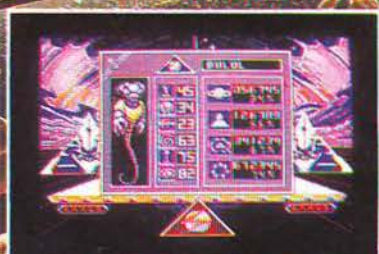

Παράξενοι εξωγήινοι, δεν είναι όλοι σαν και εμάς φίλε μου...

**ATARIST** AMIGA 500/1000/2000 **PC & COMPATIBLES AMSTRAD CPC COMMODORE 64** 

**INFOGRAMES** Ελασσόνος 3<br>35100 Λαμία

Тпа.: 0231-33390<br>FAX: 0231-38800

# THE ARCADE COMPILATION E HE Y

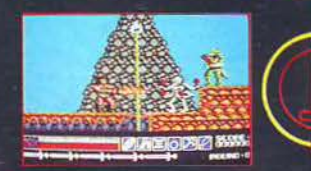

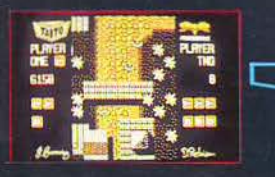

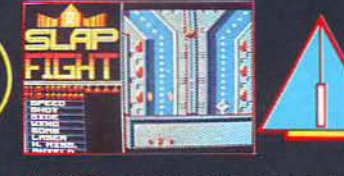

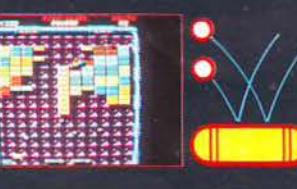

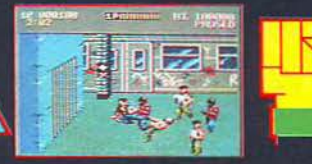

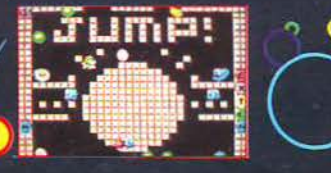

R

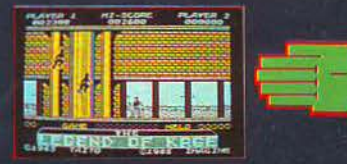

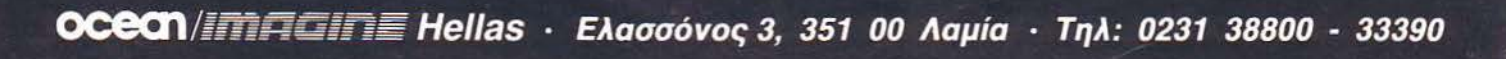

# FISH outic Διαλέξτε τώρα δώρα υψηλής τεχνολογίας!

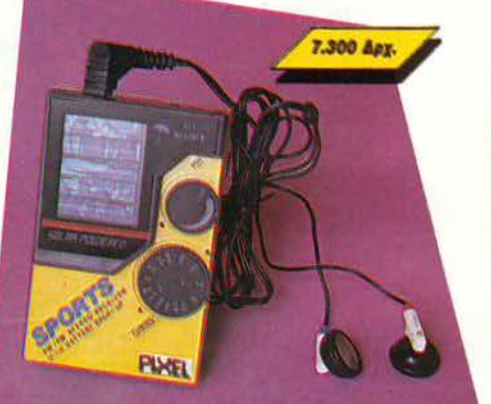

#### **AM/FM PIXEL RADIO**

Η ελεύθερη ραδιοφωνία στην τσέπη σας.

Ενας πανίσχυρος δέκτης ραδιοφωνικού σήματος που σας ακολουθεί παντού

Τα κύματα FM και AM δεν έχουν να σας κρύψουν κανένα μυστικό. Με το πολύ όμορφο αυτό ραδιοφωνάκι μπορείτε ανά πάσα στιγμή ν' ακούτε στερεοφωνικά τον αγαπημένο σας σταθμό - οπουδήποτε. Φυσικά, απαλλάσσεστε απ' τις σκοτούρες της συχνής αλλαγής μπαταριών, αφού το ραδιοφωνάκι λειτουργεί με ηλιακή ενέργεια.

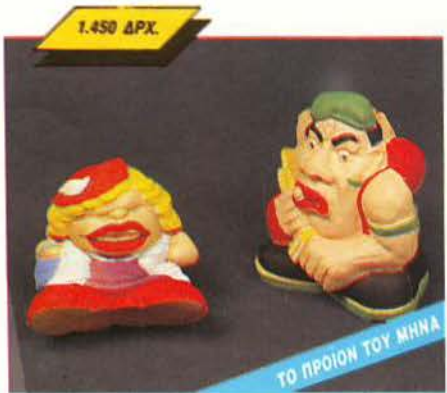

# ΖΟΥΛΗΞΤΕ ΤΑ! ΠΑΤΗΣΤΕ ΤΑ!

Εχετε νεύρα! Πολλά νεύρα! Κάι θέλετε κάπου να ξεσπάσετε ... η απλά θέλετε να διασκεδάσετε ζουλώντας τα, πατώντας τα και βλέποντάς τα να γίνονται σε λίγο όπως πρώτα!

Επιτρέψτε μας να σας συστήσουμε τον κύριο και την κυρία Ζουληχτίδου, τα δύο PIXELοκουκλάκια μας, φτιαγμένα από την πιο τρελή ύλη. Χτυπήστε τα, λιώστε τα, αλλά προπαντός ... χαρίστε τα! Δεν είναι ΤΑ χριστουγεννιάτικα δωράκια;

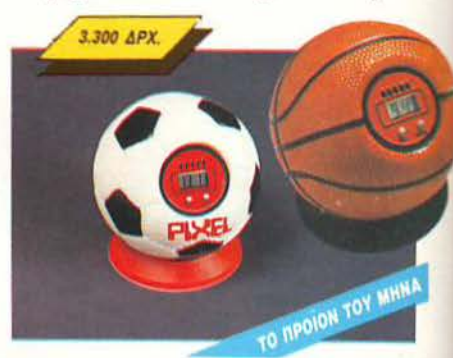

High Tech

#### ΤΟ ΞΥΠΝΗΤΗΡΙ ΤΩΝ ΟΝΕΙΡΩΝ ΣΑΣ

Ποιά είναι η πιο αντιπαθητική και απάνθρωπη οικιακή συσκευή που γνώρισε ποτέ η ανθρωπότητα; Μα φυσικά το ... ξυπνητήρι! Αν λοιπόν έχετε ξοδέψει όλες τις οικονομίες σας χτυπώντας στον τοίχο ένα ξυπνητήρι την ημέρα, τότε τρέξτε και αγοράστε το ρολόι-μπάλα του PIXEL. Κι όταν χτυπήσει το πρωί, πετάξτε το με όλη σας τη δύναμη στο πάτωμα, γιατί μόνο έτσι σταματαεί!

Βρίσκεται μέσα σε μπάλες μπάσκετ και τέννις. ειδικά για φιλάθλους ... υπναράδες!

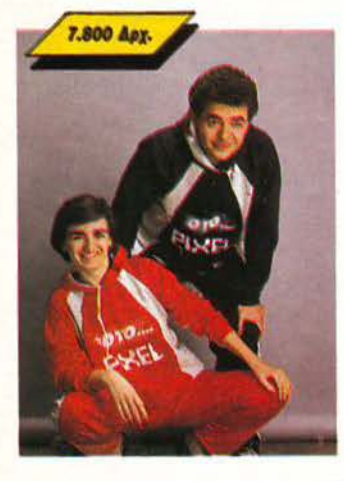

#### JOGGING... a la **PIXEL**

Δεν νομίζουμε εσείς, νέα παιδιά, να μην ασχολείστε με τα σπορ! Χρειάζεστε λοιπόν τη φόρμα PIXEL. Με ειδική επένδυση, ζεστά νεανικά χρώματα για άνεση, κέφι και πολλές πολλές επιδόσεις!

Μια ιδανική λύση για όσους αγαπούν το τρέξιμο ή το περπάτημα ή έστω το... "DECATHLON".

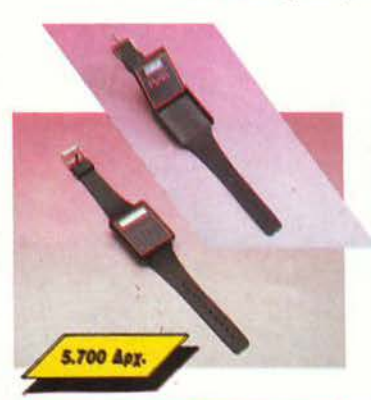

#### **PIXEL FLIP WATCH**

Απ' τη μια μεριά ηλεκτρονικό ρολόϊ, ημερολόγιο και χρονόμετρο. Απ' την άλλη calculator με touch-on πληκτρολόγιο...

... και ΟΛΑ αυτά σε μέγεθος ρολογιού. Φορέστε το στο χέρι σας και χαρείτε την άνεση που προσφέρει το πανέξυπνο σύστημα flip-side. Έχετε το calculator και κάνετε υπολογισμούς, αλλά θέλετε να δείτε την ώρα; Με μια απλή κίνηση το επάνω μέρος της συσκευής γυρίζει και φέρνει στην επιφάνεια το ρολόϊ. Δεν είναι θαύμα;

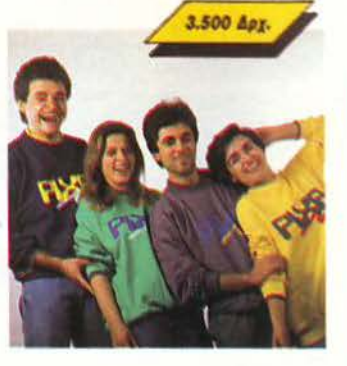

#### **PIXEL SUPER COLLEGE**

Μ καινούργια νότα στο σπορ ντύσιμο! Μια χαρούμενη, φανταστική εμφάνιση, που με το απίθανο παιχνίδι των χρωμάτων σας κάνει να ξεχωρίζετε κάθε στιγμή.

Διαλέξτε τώρα το φωτεινό πράσινο, το ζεστό κίτρινο ή το αγαπημένο σας γκρι, παρέα us to unks.

Το μπλε θα το βρείτε σε συνδυασμό με το χαρούμενο κίτρινο. Αν η επιλογή είναι πολύ δύσκολη, τότε προτιμήστε... ένα από κάθε χρώμα!

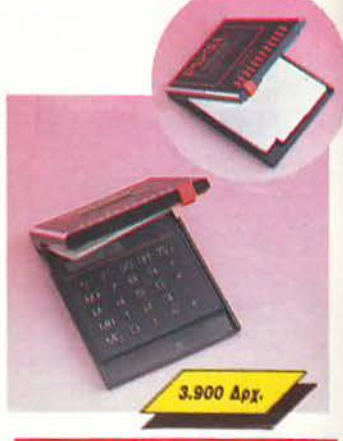

#### POCKET MEMO

Μια πανέξυπνη συσκευή που πρέπει να έχετε πάντα μαζί σας.

НАЕКТрочко ALARM CLOCK, тплефички arçevra xal touch-on calculator, evaç οντινές συνδυασμός με απίθανα έξυπνο σύστημα επιλογής: η συσκευή κλειστή σας παρουσιάζει το ρολόι. Ανοίγετε το επάνω μέρος του Packet Memo και ιδού η ατζέντα! θέλετε να κάνετε κάποιους υπολογισμούς; Πηγαίνετε τον επιλογέα στο «calculator» και είστε έτοιμοι.

### *<u>EYNNHTHPI-POAOÏ</u>* ΠΟΡΤΑΤΙΦ-ΡΑΔΙΟΦΩΝΟ

**TO RPOION TOY MHNA** 

18.700 APX.

Από την κονοόλα ελέγχου του διαστημοπλοίοιυ Star Trek κατορθώσαμε να κλέψουμε αυτή τη συεκευή: Είναι ραδιόφωνο AM-FM, είναι digital ρολόιξυπνητήρι, είναι πορτατίφ και παίρνει τρία διαφορεπικά σχήματα. Βρίσκεται στο σύνορο αυτού που ονομάζουμε «μοντέρνα γραμμή» στο δωμάτιό σας.

Κάντε όλα τα κομοδίνα να ζηλέψουν ... χαρίστε ή ζητήστε να σας χαρίσουν το πορτατίφ του αύριο!

#### *<u>Kovoola</u>* **PIXEL**

Move yia computerized D.Js.

Στα party του '50 και του '60, υπήρχε ένα φορητό πικάπ και πολλοί μικροί δίσκοι... αλλά στα party του 2000 θα υπάρχει ο super μίκτης του PIXEL, ένα μηχάνημα στα σύνορα του σημερινού high-tech!

Ενσωματωμένο μικρόφωνο, κασετόφωνο, ψηφιακό ταμπλώ ελέγχου, μίξη μουσικής, φωνής και τρελών computerized εφέ, από ειδικό κύκλωμα ήχου, σε μια πολύχρωμη καταπληκτική εμφάνιση! Αν θέλετε ένα party... επιστημονικής φαντασίας.

High:Tech

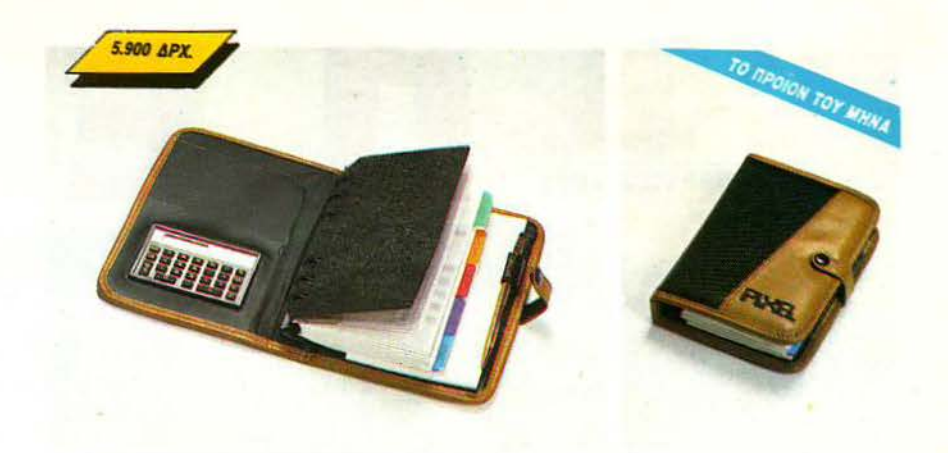

#### Ntooië VIP planner: Ο ΚΟΜΨΟΣ ΓΡΑΜΜΑΤΕΑΣ- ΔΩΡΟ!

To ντοσιέ VIP planner είναι ένας κομψός, πρακτικός και μικρός γραμματέας. Στις σελίδες του χωρούν όλες οι πληροφορίες που χρειάζεται ένας σύγχρονος επαγγελματίας, μαζί με ένα στυλό και

ένα μικρό calculator. Τι να το κάνετε; Μα μόνο τον εαυτό σας σκέφτεστε; Δεν θα κάνετε δώρο στον unaunà cac:

Χαρίστε του ένα φίλο ... ένα VIP planner!

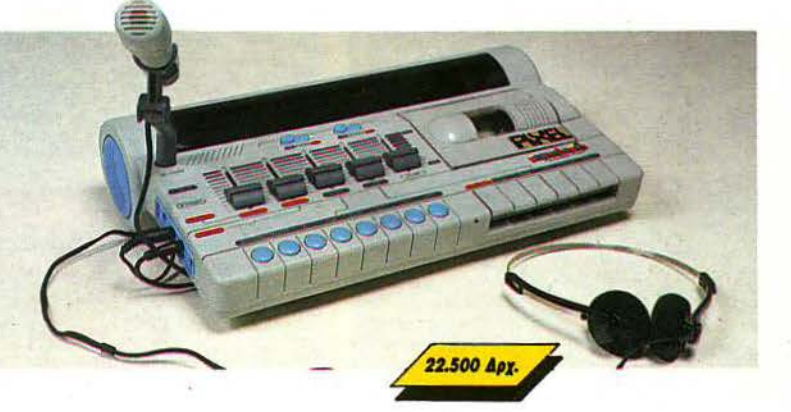

# Σε κάθε PIXEL θα βρίσκεται η High-Tech Boutique με τις περιγραφές προϊόντων υψηλής τεχνολογίας.

PIXEL High-Tech Bouttque,

#### ΚΟΥΠΟΝΙ ΠΑΡΑΓΓΕΛΙΑΣ

(Σημειώστε με ένα Χ το αντίστοιχο κουτάκι μεγέθους/χρώματος και με αριθμό την ποσότητα, συνολική αξία και σύνολο).

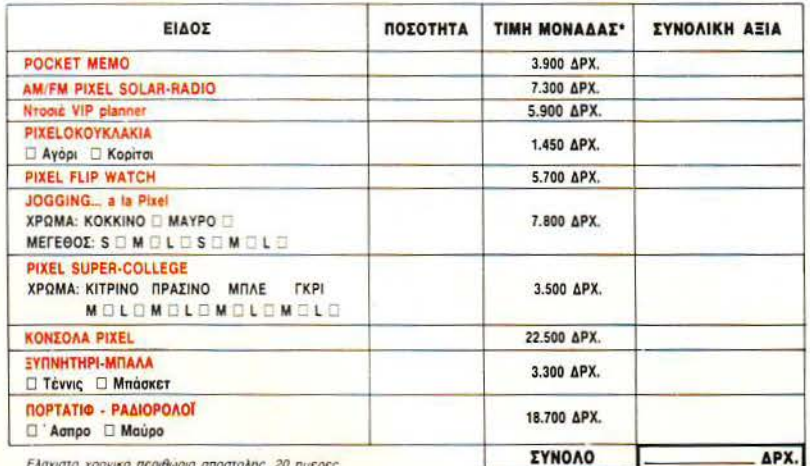

#### ONOMATER ONYMO.

**AIFYOY** 

T.K.

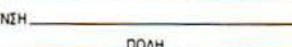

Θέλω να μου στείλετε με αντικαταβολή τα παραπάνω αντικείμενα. Αν δεν μείνω ικανοποιημένος από την αγορά μου μπορώ να επιστρέψω **εντός δέκα ημερών** το προϊόν και θα επιστραφεί εξ ολοκλήρου το προόν που κατεβαλα. Τα ταχυδρομικά εξοδα επιστροφής βαραίνουν εμένα. Είμαι άνω των 18 ετών.

HMEPOMHNIA.

THA.

**..........................** 

**УПОГРАФН** 

Δεν είμαι άνω των 18 ετών.

**УПОГРАФН КНДЕМОNA HMEPOMHNIA** 

\*Οι παραπάνω τιμές συμπεριλαμβάνουν Φ.Π.Α. 16%. Η προσφορά θα διαρκέσει μέχρι να εξαντληθούν τα προϊόντα.

Ταχυδρομήστε το κουπόνι στη διευθυνση.

**COMPUPRESS, (PIXEL HIGH TECH BOUTIQUE),**<br>A. Euyypoù 44, ABHNA 117 42.

Τα έξοδα αντικαταβολής επιβαρύνουν τον παραλήπτη.

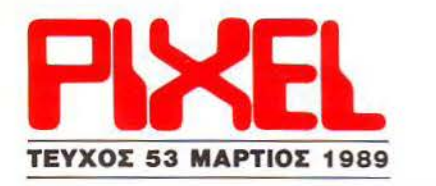

**ETIIKAIPOTHTA** 

ΣΤΗΛΕΣ ΠΡΟΓΡΑΜΜΑΤΙΣΜΟΥ

**NEZI** 

Πρώτα Βήματα

**Peek & Poke** 

Hints 'n' Tips

Επεμβάσεις

 $32$ 

80

82

87

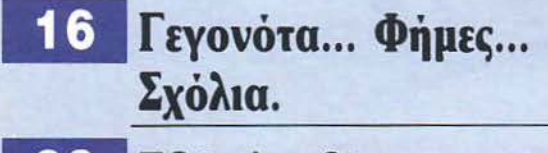

28 Εδώ Λονδίνο

# **ΜΟΝΙΜΕΣ ΣΤΗΛΕΣ**

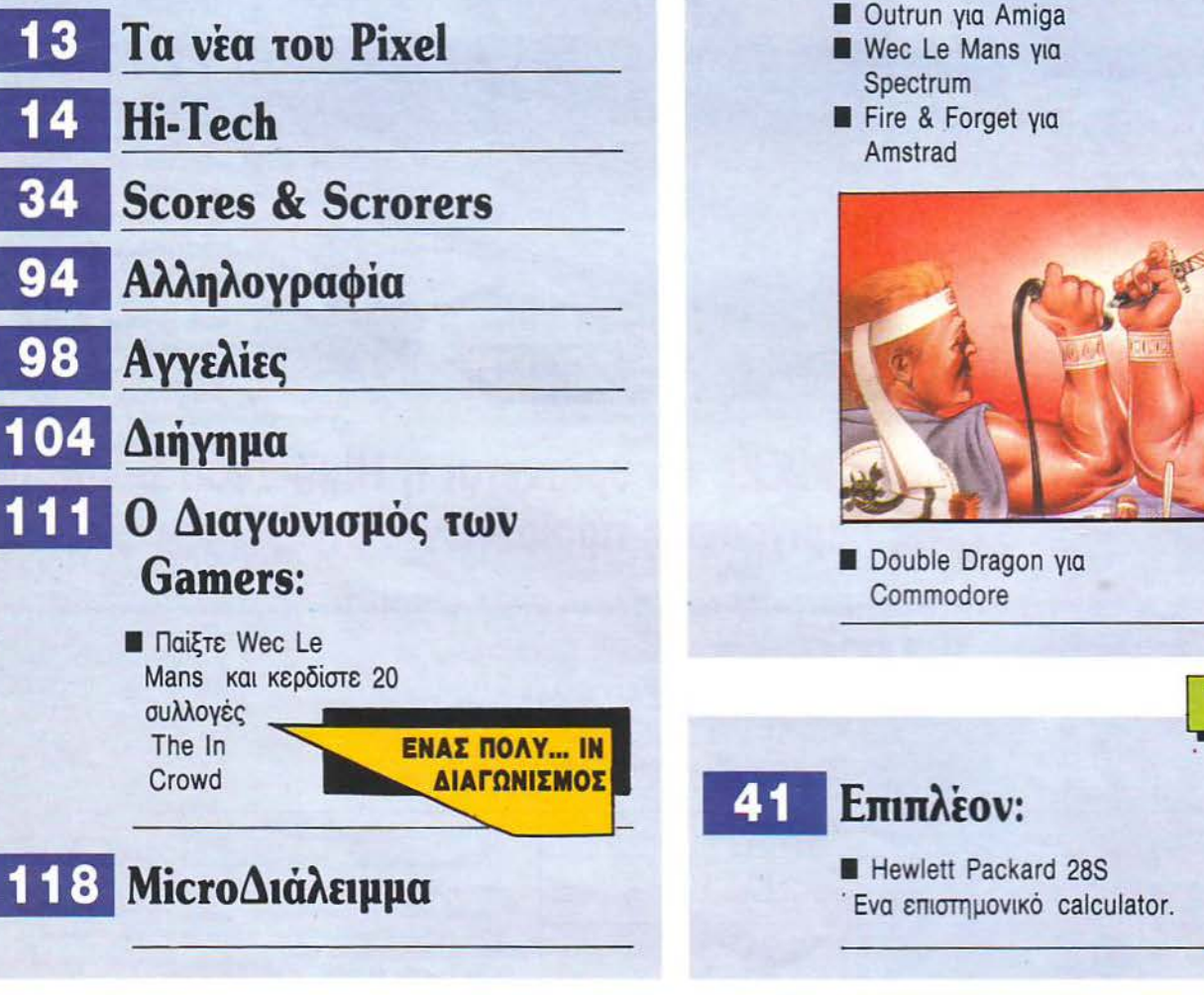

IAIOKTHEM: COMPUPRESS A.E. EKAOTHE, ARTWHITE, NIKOY MANOYEDE YIOALEYENTHE, BATEMS DAMADD OKONOMIKH ARTWHITE ATAIH AAMDET ENERE ATAIH ANADIT TITLES. ATAIH ANADIT INTERVINCE ANESHE KARABOE BARNIER, ANESHE KARABOE BARNIER,

PUBLISHED BY: COMPUPRESS S.A. PUBLISHER: Nikos Manousos ASSISTANT MANAGER: Vangelis Papellos ACCOUNTING MANAGE<br>Manoussou, Nikos Michos ATHENS OFFICE: 44 Syngrou Av., tel. 9238672-5, 9225530, FAX 9216847 THESSALONIXI OFFICE os ACCOUNTING MANAGER: Agapi Lalicō ADVERTISING MANAGER: Alexis Kanavos ADVERTISING SALES: Areli Kontarini, Nikos<sup>t</sup>Agiassotis, Margariti<br>ISSALONIKI OFFICE: Ploumisti Simoooulou. 7. Arstotelous st. 1el. 282663, 284664.

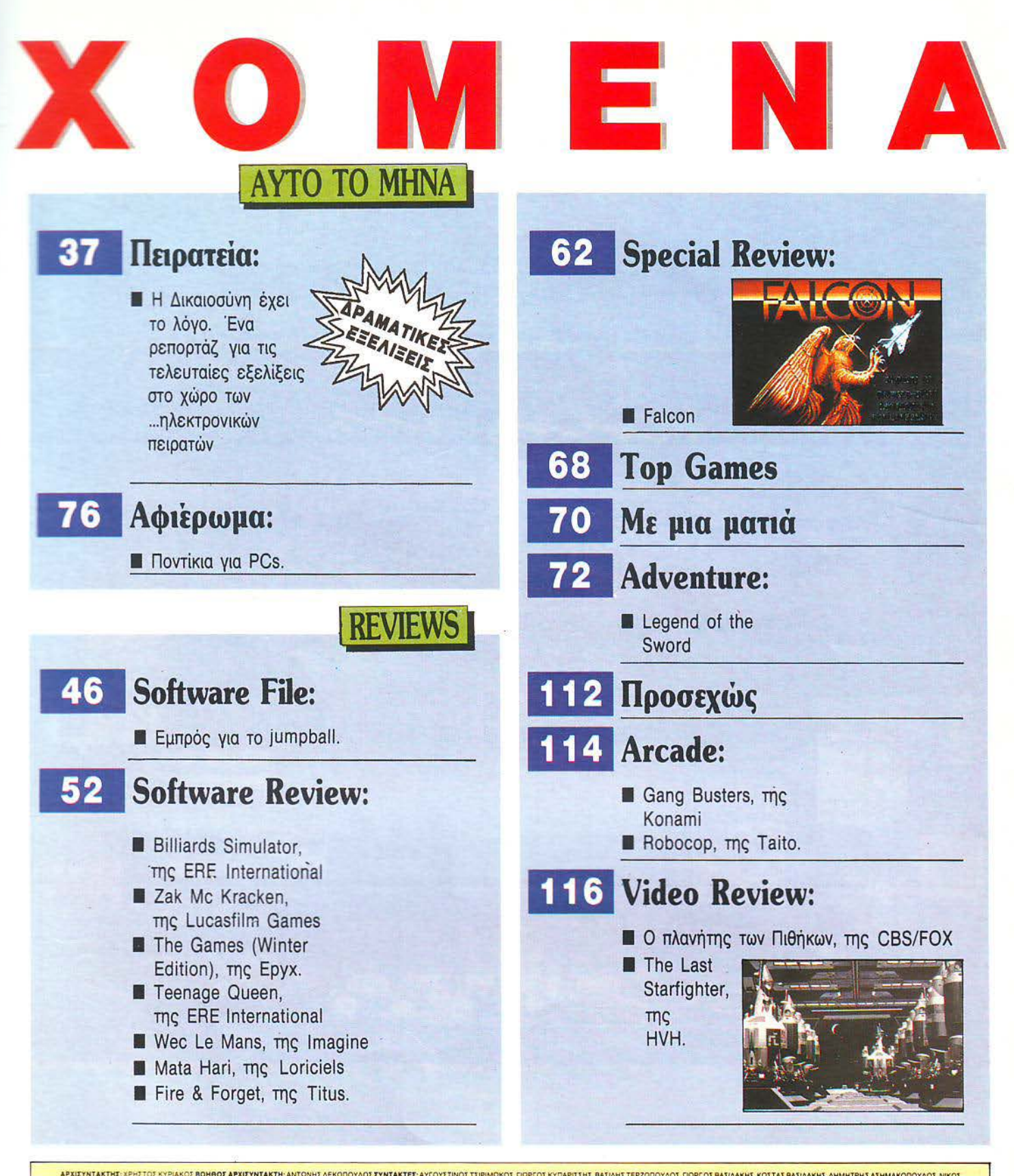

APXIEYNTAKTHE XPHITOE KYPIAKO**I BONGOI APXIEYNTAKTH**: ANTONHI AEKONOYAOI <mark>EYNTAKTEE:</mark> AYFOYITNOI TIPMOKOI, NOPTOI KYNAPII:H, BAIMATEPZONOYAOI, NOPTOI BAIMAKHI, KOITAI BAIMAKHI, ANMHTPHI AIHMAKONOYAOI, NKOI<br>NAI OYGI, AMAHI,

EDITOR IN CHIEF: Christos Kyrakos ASSISTANT EDITOR IN CHIEF: Anthony Lekopoulos EDITORS: Avgoustinos Tsirlmokos, George Kyparisses. Vassilis Terzopoulos, George Vassilakis, Kostas Vassilakis, Dimitris Assimakopoulos, Nikos

Η μπάλα και τα παπούτσια του εξωφύλλου είναι από τα καταστήματα Κ Κ SPORT (Χρυσοσπηλιωτίσσης 8 τηλ. 3222680, Σινώπης 16 τηλ. 7779074, Τσακάλωφ 15 τηλ. 3640943)

# O

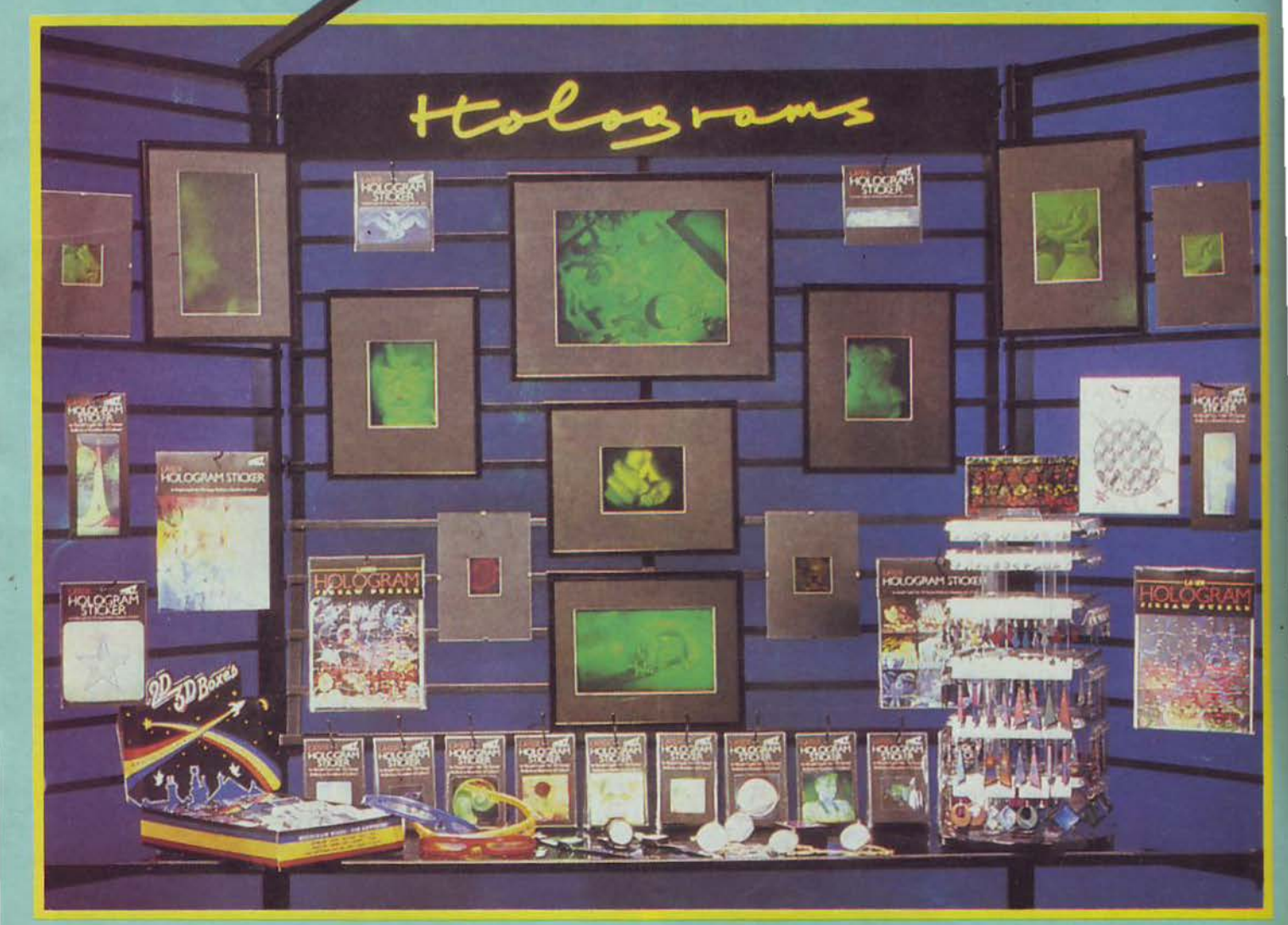

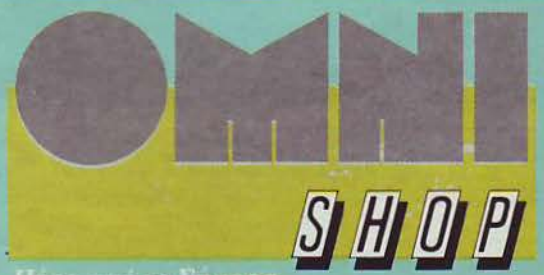

Ladein II (Köbnig Luppiga) Tyle 50 ff 761

# Η ΓΛQΣΣΑ ΜΗΧΑΝΗΣ ΤΟΥ **SPECTRUM**

### ΚΟΥΠΟΝΙΠΑΡΑΓΓΕΛΙΑΣ

Προς εκδοτικό οργανισμό COMPU-PRESS Λ. ΣΥΓΓΡΟΥ 44 - 117 42 - ΑΘΗΝΑ

 $1.1 \times 10000$ 

#### Παρακαλώ να μου στείλετε το βιβλίο Η ΛΩΣΣΑ ΜΗΧΑΝΗΣ ΤΟΥ SPEC-TRUM.

Για το λόγο αυτό στέλνω την Ταχυδρομική Επιταγή Νο με το ποσό ων 1.400 δρχ. που ανταποκρίνεται στην αξία του βιβλίου. ΟΝΟΜΑΤΕΠΩΝΥΜΟ

ΠΟΛΗ- \_ \_ \_\_\_\_ Τ.Κ. \_ \_ \_ \_ \_ <sup>ι</sup>

# ------------- -- - --- ---------------- -- ---- --- t ----------------- --- ---------------------- **AMSTRAD** ΧΙΛΙΕΣ **&** ΜΙΑ Δ ΥΝΑ ΤΟΤΗΤΕΣ

ΔΙΕΥθΥΝΣΗ \_

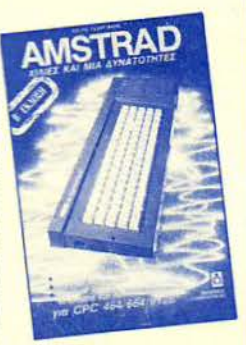

## ΚΟΥΠΟΝΙΠΑΡΑΓΓΕΛΙΑΣ

Προς εκδοτικό οργανισμό COMPU-PRESS Α ΣΥΓΓΡΟΥ 44 - 117 42 - ΑΘΗΝΑ

Παρακαλώ να μου στείλετε το βιβλίο AMSTRAD χίλιες και μία δυνατότητες . Για το λόγο αυτό στέλνω την Ταχυδρο μική Επιταγή Νο με το ποσό των 1 800 δρχ. που ανταποκρίνεται στην αξία του βιβλίου.

ΝΟ ΑΤ ΠΟΝΥΜΟ --- - ---

<sup>I</sup>Ι ΤΟ ΧΡΥΣΟ ΒΙΒΛΙΟ ΤΩΝ

ΥΠΟΛΟΓΙΣΤΩΝ

ΚΟΥΠΟΝΙ ΠΑΡΑΓΓΕΛΙΑΣ

Προς εκδοτικό οργανισμό COMPU-PRESS Α ΣΥΓΓΡΟΥ 44 - 117 42 -

1.300 δρχ. που ανταποκρίνεται στην

 $\blacksquare$ 

fΗΛΕΦΟΝΟ

ΑΘΗΝΑ

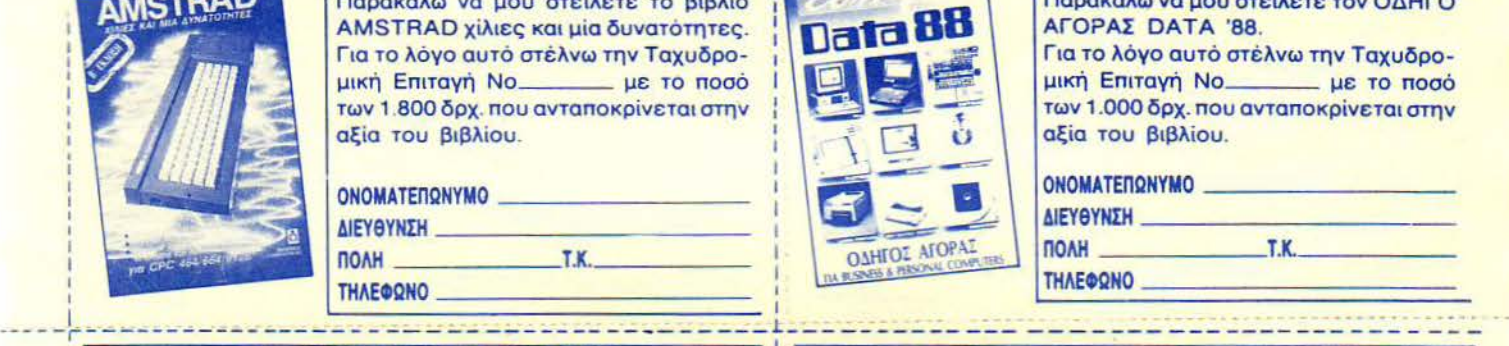

I

**GRAPHICS** 

ō

I I

# <sup>I</sup>ΣΤΟΝ **SPECTRUM**

**GRAPHICS &** ΚΙΝΗΣΗ

#### ΚΟΥΠΟΝΙΠΑΡΑΓΓΕΛΙΑΣ

Προς εκδοτικό οργανισμό COMPU-PRESS Α ΣΥΓΓΡΟΥ 44 - 117 42 - ΑΘΗΝΑ

Παρακαλώ να μου στείλετε το βιβλίο GRAPHICS & ΚΙΝΗΣΗ ΣΤΟΝ SPEC-TRUM.

Για το λόγο αυτό στέλνω την Ταχυδρομική Επιτανή Νο με το ποσό των 1.300 δρχ. που ανταποκρίνεται στην ΟΝΟΜΑΙΈΠ ΝΥΜΟ - - - --- αξία του βιβλίου.

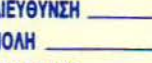

ΔJΕΥ ΥΝΣΗ - - --- - - - -- ΟΛΗ \_\_\_ \_\_ τ.κ. \_ \_\_\_ \_

# **DATA '88**

### ΚΟΥΠΟΝΙΠΑΡΑΓΓΕΛΙΑΣ

Προς εκδοτικό οργανισμό COMPU-PRESS Α ΥΓΓΡΟΥ 44 - 117 42 - ΑΘΗΝΑ

Παρακαλώ να μου στείλετε τον ΟΔΗΓΟ ΑΓΟΡΑΣ DATA '88.

Για το λόγο αυτό στέλνω την Ταχυδρο μική Επιταγή Νο με το ποσό των 1.000 δρχ. που ανταποκρίνεται στην αξία του βιβλίου.

# αξία του βιβλίου.<br>ΟΝΟΜΑΤΕΠΩΝΥΜΟ<br>ΔΙΣΥΘΥΠΗ ΔJΕΥθΥΝΣΗ --- - - --- - ΠΟΛΗ \_\_\_ \_\_ τ.κ. \_ \_ \_ \_ \_ THΛEΦΩΝΟ

# ΚΟΜΠΙΟΥΤΕΡΣ, ΑΠΛΑ ΜΑΘΗΜΑΤΑ ΓΙΑ ΟΛΟΥΣ

# <u>Τόμος 1 & 2</u> ΚΟΥΠΟΝΙ ΠΑΡΑΓΓΕΛΙΑΣ

Κομπιούτερς, απλά μαθήματα Κομπιούτερς, απλά μαθήματα<br>για όλους

Προς εκδοτικό οργανίσμό COMPU-PRESS Λ. ΣΥΓΓΡΟΥ 44 - 11742 -

ΑΘΗΝΑ Παρακαλώ να μου στείλετε: α) τον πρώ το και δεύτερο τόμο του βιβλίου ΚΟ-ΜΠΙΟΥΤΕΡ, ΑΠΛΑ ΜΑΘΗΜΑΤΑ ΓΙΑ ΟΛΟΥΣ ή β) μόνο τον πρώτο τόμο του ΚΟΜΠΙΟΥΤΕΡ, ΑΠΛΑ ΜΑΘΗΜΑΤΑ ΓΙΑ ΟΛΟΥΣ.

Για το λόγο αυτό στέλνω την Ταχυδρομική Επιταγή Νο με το ποσό α) 1.900 δρχ. ή β) 900 δρχ. αντίστοιχα ΠΟΝΥ <sup>Ο</sup>- - --- - - που ανταποκρίνεται στην αξία τους.

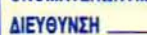

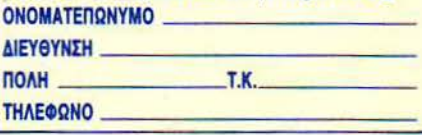

Srul To **B** 11

> που κάνει τον «απρόσιτο» κόσμο των υπολογιστών κιμπα του καθένα!

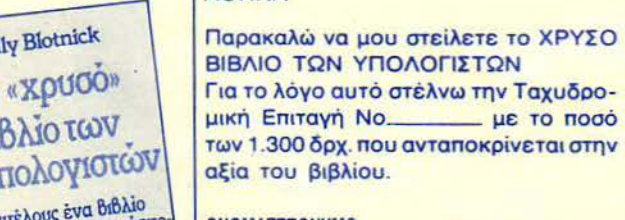

ΜΑΙΈΠQ <sup>Ο</sup>- ------ ΔJ ΕΥθΥΝΣΗ ----- - --- ΠΟΛΗ \_ \_\_\_\_ τ.κ. \_ \_\_\_ \_

ΤΗΛΕΦΩΝΟ

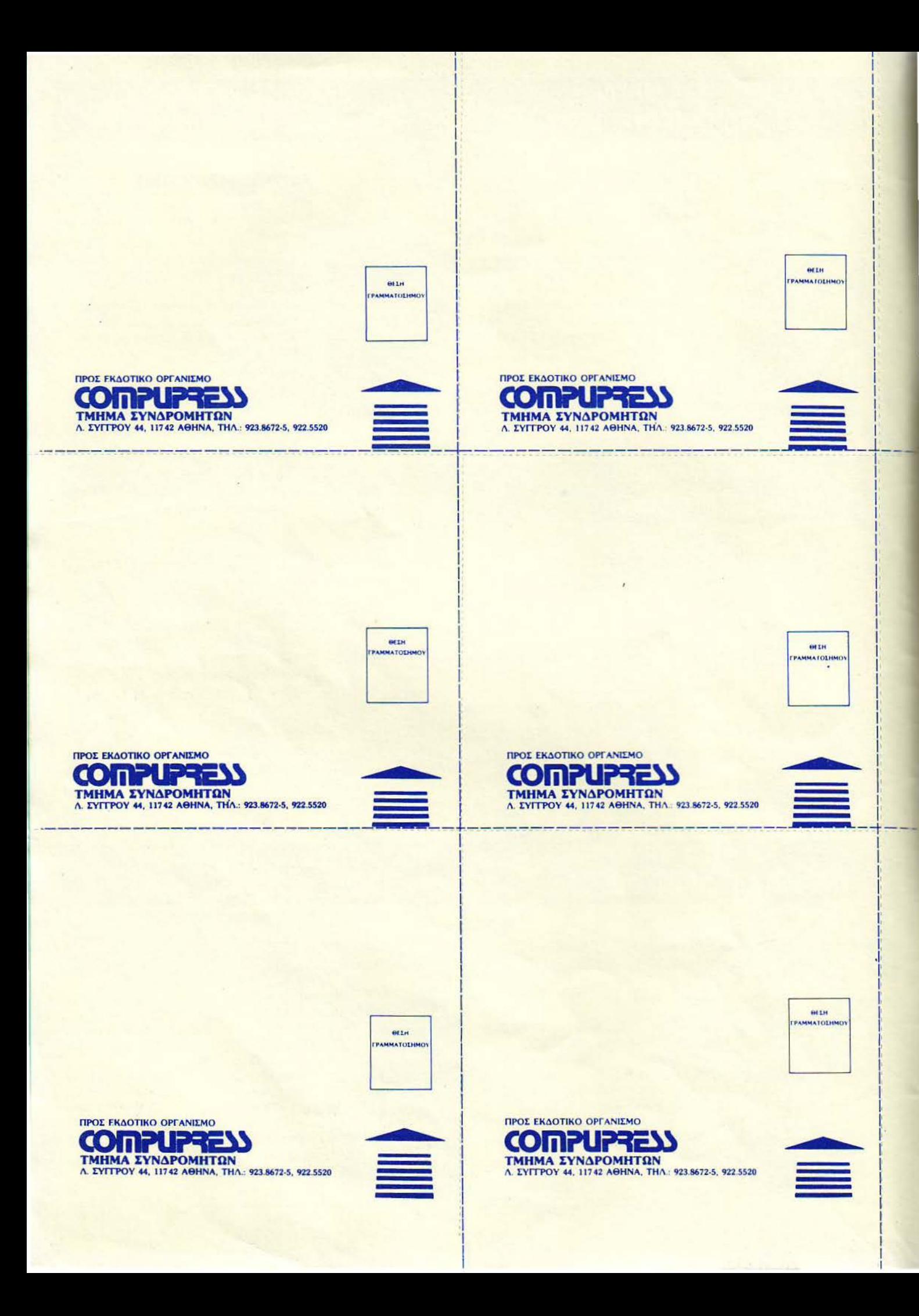

# ΤΑ ΝΕΑ ΤΟΥ P IXEL

γαπη τοί αναγνώστες, ο προηγούμενος μήνας ήταν πλούσιος σε γεγονότα που πιθανόν να αποτελέσουν αφετηρία μιας νέας εποχής στο χώρο των υπολογιστών, και ειδικότερα των κάθε είδους προγραμμάτων. Για άλλη μια φορά, λοιπόν, επανέρχεται στην επικαιρότητα το θέμα της παράνομης αντιγραφής προγραμμάτων, που με μια λέξη συνηθίσαμε να αποκαλούμε πειρατεία. Έτσι, πριν από μερικές μέρες, υποβλήθηκαν μηνύσεις εναντίον αρκετών Computer Shops, για πώληση παράνομων αντιγράφων, ενώ για κάποιο απ' αυτά ασκήθηκε ποινική δίωξη για πλαστογραφία σε βαθμό κακουργήματος.

Σ το τεύχος που κρατάτε στα χέρια σας, υπάρχει ένα εκτενές ρεπορτάζ, με θέμα το πειρατικό software και τις εξελίξεις των τελευταίων ημερών. Εμείς ελπίζουμε και ευχόμαστε τα τόσο θλι βeρά γεγονότα που προηγήθηκαν, να αποτελέσουν την αρχή της εξυγίανσης ενός τόσο σημαντικού τομέα της Πληροφορικής. Για να μπορέσει, επιτέλους, να υπάρξει και στη χώρα μας παραγωγή ελληνικών προγραμμάτων, αντί να δαπανιώνται τεράστια ποσά συναλλάγματος για εφαρμογές για τις οποίες κανείς δεν θα τολμούσε να αφιερώσει χρόνο, τρέμοντας την αυθαίρετη μελλοντική αντιγραφή τους. Για να πάψει, επιτέλους, η ελληνική αγορά προγραμμάτων να αντανακλά σε όλη την Ευρώπη την εικόνα μιας χώρας που δεν παράγει software, αλλά αντιγράφει κατά κόρον software άλλων χωρών. Εμείς θα επανέλθουμε, μόλις έχουμε νεότερα, σε κάποιο από τα προσεχή τεύχη.

Πέρα όμως από την υπόθεση των πειρατικών προγραμμάτων, ας ρίξουμε μια ματιά και στα υπόλοιπα θέματα που φιλοξενούμε αυτό το μήνα.

· Ετσι, στις σελίδες που ακολουθούν, θα βρείτε ια συγκριτική παρουσίαση όλων των παιχνιδιών που έχουν θέμα τους το BASKET. Θα ήταν άλλωστε παράλειψη να μην κάνουμε μια αναφορά σ' αυτό το άθλημα, έστω και από την ηλεκτρονική του πλευρά, καθώς τώρα που γράφονται αυτές οι γραμμές, ο ΑΡΗΣ συνεχίζει ακάθεκτος την πορεία του για τους τέσσερις της Ευρώπης.

Εκτός όμως από τους φίλους του BASKET, το PIXEL θα ικανοποιήσει ιδιαίτερα αυτό το μήνα του λάτρεις των προγραμμάτων εξομοίωσης mήσης. Στις σελίδες του SPECIAL REVIEW, υπάρχει μια αναλυτική παρουσίαση του FALCON F-16, ενός προγράμματος που καταφέρνει να σας μεταφέρει στο κόκπιτ του πανίσχυρου μαχητικού αεροσκάφους, από το οποίο έχει πάρει και τ' όνομά του.

ια τους λους του hardware, υπάρχει σ' αυτό ο τεύχος μια εκτενής παρουσίαση ενός eκτφοσώπου από το χώρο των επιστημονικών calculators. Πρόκειται για ένα μοντέλο της HEWLETT - PACKARD, το ΗΡ 28-S το οποίο είναι και το ισχυρότερο της κατηγορίας του. Είναι βέβαιο ότι -όποιες κι αν είναι οι απαιτήσεις σας από ένα τέτοιο caclulator · θα βρείτε έστω και μια από τις δεκάδες κολίες που προσφέρει, ικανή να κάνει παιχνιδάκι μια δουλειά που κάποτε υπήρξε ιδιαίτερα χρονοβόρα.

Οι κάτοχοι κάποιοι IBM συμβατού αξίζει να ρίξουν μια ματιά στο αφιέρωμα αυτού του τεύχους, που παρουσιάζει ποντίκια τα οποία αναλαμβάνουν αντί μικρής επιβάρυνσης να κάνουν πιο φιλικό τον υπολογιστή σας.

Κάπου εδώ όμως σας αφήνουμε γι ' αυτό το μήνα. Θα είμαστε και πάλι μαζί με το επόμενο PIXEL, που θα είναι ένα γιορταστικό, Πασχαλινό τεύχος.

Ο αρχισυντάκτης

finous

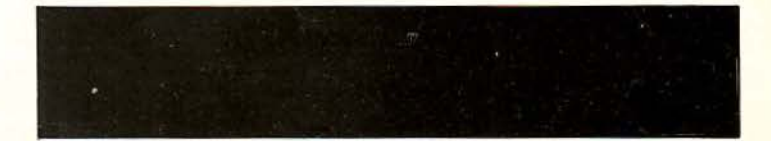

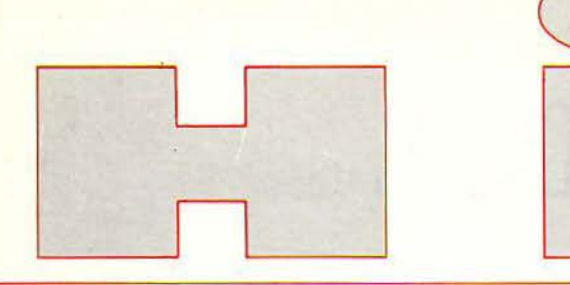

# ΧΡΗΣΙΜΕΣ ΠΛΗΡΟΦΟΡΙΕΣ

«HAEKTPONIKH κάρτα» της CASIO, που βλέπετε στη φωτογραφία, εκτός από calculator, είναι ακόμη: αντζέντα που χωρά ως 100 τηλέφωνα. ρολόι με alarm, καθώς και ημερολόγιο με alarm για

> **ALITIA** Ō Îε.

 $100$  $400$ 

> CASIO <sub>DC</sub> MEETING  $10:30$

 $\circ$ 

 $N/5$ 

συγκεκριμένες ημερομηνίες. Έτσι, δεν υπάργει πια κανένας φόβος να ξεγάσετε κάποιο ραντεβού ή κάποια σημαντική ημερομηνία. Κοστίζει 9.750 δρχ., ΕΛΜΗ Α.Ε., Χαριλάου Τρικούπη 22, τηλ. 3643811.

त

**ТОҮ ДНМНТРН ПАҮЛН** 

# ΕΝΙΣΧΥΤΗΣ ...ΑΚΟΗΣ

ΤΟΥΣ ΕΠΙΔΟΞΟΥΣ ντέτεκτιβς - και όχι μόνο απευθύνεται ο ενισχυτής ήχου της φωτογραφίας. Με ρυθμιστή έντασης και ένα καλό ζευγάρι ακουστικών επιτρέπει στο γρήστη να «συλλαμβάνει» αδύνατους, μακρινούς ήχους, με

αρκετή «καθαρότητα». Το φάσμα των εφαρμογών του είναι αρκετά ευρύ. Η τιμή του είναι 9.500 δρχ. ΕΡ. ΚΑΛΟΓΕΡΑΤΟΣ, Ακαδημίας 57, τηλ. 3638778.

# **HAIAKH ENEPTEIA**

**M** IA KAAH AYEH για το κυκλοφοριακό πρόβλημα μα και γι' αυτό της ρύπανσης είναι το ηλιακό αυτοκίνητο. Το Selectria V είναι ένα νέο μοντέλο ηλιακού αυτοκινήτου, που μπορεί να κινηθεί με μέγιστη ταγύτητα 90 km/h. Κατασκευάστηκε από το

Ινστιτούτο Τεχνολογικών Ερευνών της Μασαχουσέτης, για πειραματικούς σκοπούς. Ας ελπίσουμε ότι κάποια στιγμή θα δούμε και σε παραγωγή τέτοιες προσπάθειες - γιατί όχι - και στην Ελλάδα.

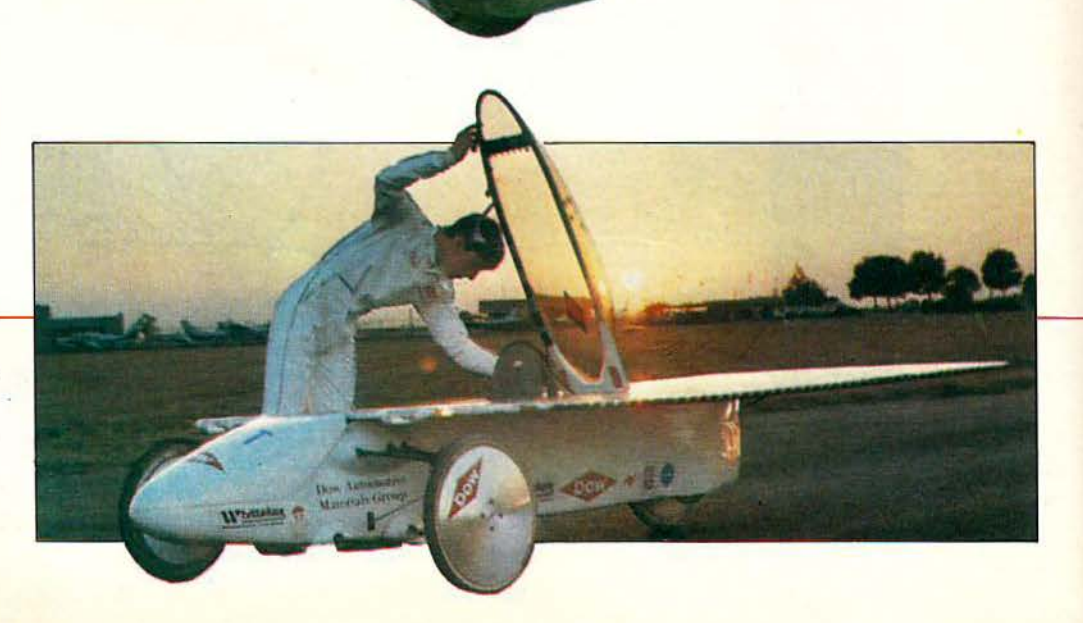

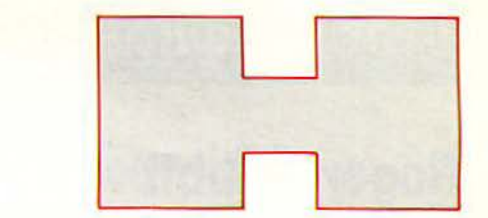

# ΥΨΗΛΗ ΠΙΕΤΟΤΗΤΑ ΚΑΙ ΤΕΧΝΟΛΟΓΙΑ

ΣΥΣΚΕΥΗ ΠΟΥ βλέπετε στη φωτογραφία σί"(ουρα σας θυμίζει. με την πρώτη ματιά. κάποιο deck (κασετόφωνο). Πρόκειται όμως για ένα νέο Video Panasonic, με αρκετές τεγνολογικές καινοτομίες, όπως π.γ. ελεγχόμενη κίνηση από το Pause ως την ταχύτητα της κανονικής ή της ανάποδης ροής, που

καθορίζεται από ένα ρυθμιστή στο μπροστινό μέρος της συσκευής. Στην Ελλάδα το NV-F70 θα έρθει κατά τον Ιούλιο.

ερισ ότερες πληροφορίες μπορείτε να πάρετε από την ΒΙΑΝΕ Α.Ε., Σολωμού 39, τηλ. 3609621.

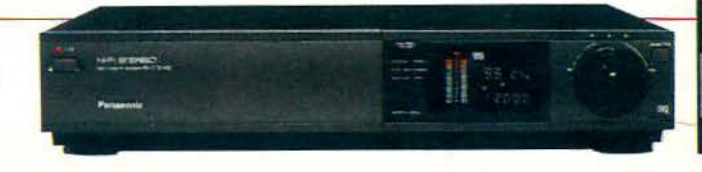

# ΓΙΑ ΤΟ **ΤΣΕΠΑΚΙ** ΣΑΣ!

ο ΜΕΓΕΘΟΣ ΤΗΣ έγγρωμης TV από τη CITIZEN σας δίνει τη δυνατότητα να την μεταφέρετε οποιδήποτε. Χωράει μέσα στην τσάντα σας ή στην τσέπη σας και καλύπτει τόσο τα κρατικά όσο και τα δορυφορικά προγράμματα. Η τιμή της είναι περίπου 63.000 δρχ. Θ. Μπιρνάρας ΑΕ, Πλ. Αγ. Θεοδώρων I. 3228128.

# ΑΕΥΡΜΑΤΕΕ ΜΕΤΑΔΟΕΕΙΕ

Ι ΑΣΥΡΜΑΤΕΣ μεταδόσεις ηχητικών σημάτων κερδίζουν διαρκώς περισσότερους φίλους. Η SAMSON παρουσίασε ένα νέο σύστημα ασύρματης μετάδοσης ήχου, που μπορεί να συνεργάζεται είτε με μουσικά

### όργανα είτε με άλλες πηγές παραγωγής ήχου (CDs, Tuners

κ.ά .). Στην Ελλάδα δεν υπάρχει ακόμη, γι' αυτό, αν θέλετε περισσό ερες πληροφορίες, γράψτε στην: Samson Technologies Corp., 485-19 South Broadway, Hicksville, NY 11801.

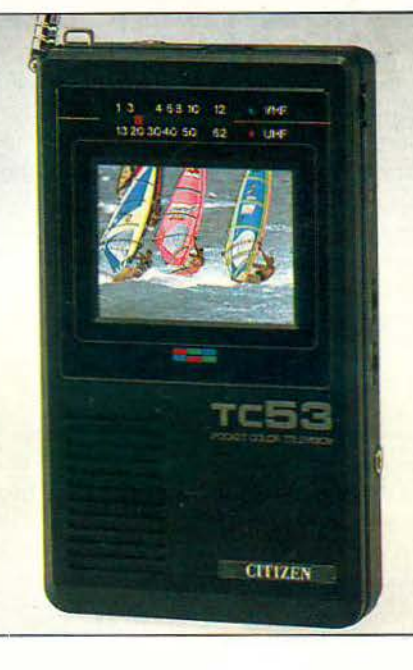

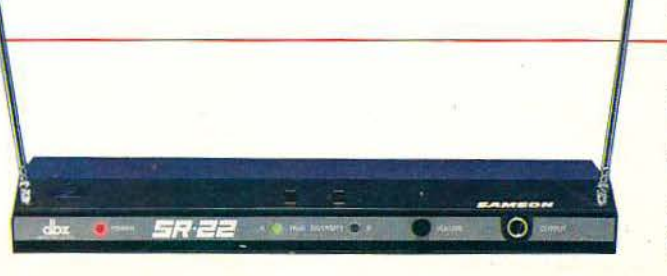

# γεγονότα... φήμες... σχόλια... γεγονότα... φήμες... σχόλια

# **Roger Rabbit**

### Μετά την ταινία το παιχνίδι

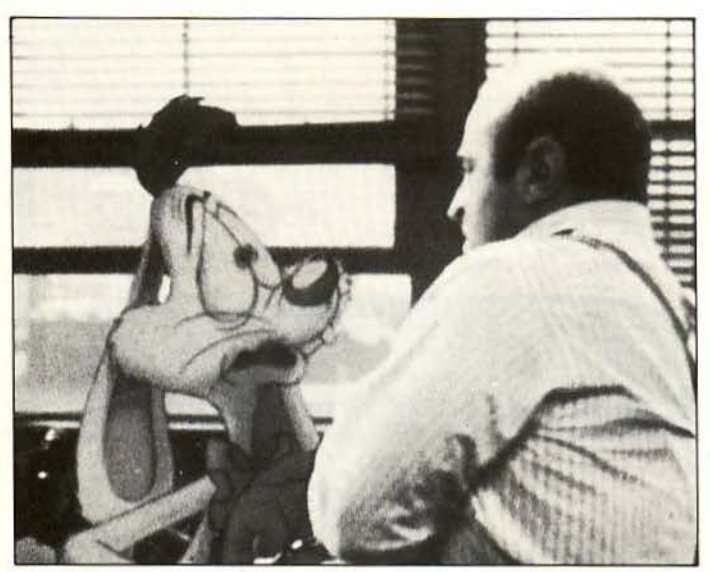

εκόρ ταχύτητος θα πρέπει να έσnοσον οι προγρομμο· τιστές της Activision αυτή την φορά, μια και πριν καλά καλά ο Roger Rabbit σταματήσει να δίνει παραστάσεις ανά τον κόσμο είναι έτοιμο το computer game στο οποίο πρωταγων στεί. Ναι, ναι έτοιμο. Οι κάτοχοι των Com· modore 64, PCs και Amίga (κατ' αρχήν) θα μπορέσουν να παίξουν με τον άκρως τρελλό λαγό σε έ· ναν το πολύ μήνα , χάρη στη σμ· νεργοσία της Actίvίsίon με την Buena Vista, την θυγατρική εταιρία της Disney, η οποία είναι υπεύθυνη γιο το περισσότερο εφέ και γραφικό της ταινίας. Αλλά κολύ· τερα ας πάρουμε το πράγματα ο· πό την αρχή:

Θα ξέρετε φυσικά την ιστορία: ο Roger Rabbit, δημοφιλής κωμικός και σταρ των toons, (όπως λέγο·

νται τα cartoons στην ταινία), μό· νιμος κάτοικος της Toontown και σύζυγος της (αναστεναγμός του συντάκτη) πανέμορφης τρογουδί· στριας Jessίca, ανοκολύmει έπει· τα από φωτογραφίες του αστυνό· μου Eddie Valiant ότι η γυναίκα του τον απατά με τον ιδιοκτήτη των κινηματογραφικών εγκaτα· στάσεων που δουλεύουν τα toons, Marvίn Acme. Γ εμότος πίκρα και απογοήτευση ο Roger εξαφανίζεται, για να εμφανιστεί έπειτα από λίγες μέρες στο σnίτι του Valiant, ενώ η αστυνομία και ο σατανικός καστής Doom τον αναζητούν σαν υπεύθυνο για την δολοφονία του Acme. τελικό ο Valίant ανα· λαμβάνει να εξιχνιάσει την υπόθε· ση, με κίνδυνο της ζωής του... ενώ εσείς κάνετε loading το παιχνίδι. Πρόκειται για ένα αρκετά απλό arcade, στο οποίο όμως έχει δοθεί διαίτερη προσοχή στα γραφικό και τον ήχο, έτσι που να θυμίζει πολλές φορές τα προγράμματα της Cίnemaware. Καταπληκτική εισαγωγή, απολαυστικά διαλείμματα και αρκετό Κ στη δισκέτα νθέτουν ένα πολύ όμορφο con· versίon, το οποίο όμως «χάνει» (ό· πως σχεδόν όλα τα conversions άλλωστε) από άποψης gameplay. Το τι κάνετε είναι κάπως απλό: Κατ ' αρχήν είστε ο Roger Rabbίt αυτοπροσώπως. Έπειτα από μια εντυπωσ ακή οθόνη, ο συνάδελ· φός σας και επίσης δημοφιλής ηθοποιός Baby Herman σας αναλύ· ει με λίγα λόγια τα γεγονότα: η διαθήκη του μακαρίτη Marvin Acme έχει χαθεί και εσείς πρέπει να την βρείτε σε μια ώρα, αλλιώς όλα τα στούντιο της εταιρίας θα περάσουν στην κατοχή του δικαατή Doom, ο οποίος ίναι pρκισμέ· vος εχθρός και δολοφόνος των toons. Είστε λοιπόν ο μόνος που μπορεί να την βρει, και καλό θα κάνετε να βιαστείτε. Κατ' αρχήν στο πρώτο level θα πρέπει να τρέ· ξετε από το γραφείο του Eddίe Valίant στο Pen και Ink Club, όπου ο Acme έχασε η διαθήκη του. Δια· σχ ζετε το δρόμο με τον Benny, το ζωντανό αυτοκίνητο, αποφεύγο· ντας τα υπόλοιπα αυτοκίνητα, τα τραμ και τις λακκούβες με το θα· νατηφόρο υγρό για toons του Doom. Σαν να μην έφταναν όλο αυτά, οι αφοσιωμένοι aστυνόμοι του Doom, οι τέσσερις νυφίτσες, τρέχουν μαζί σας, με σκοπό να φτάσουν πριν από σας. Εάν τρακόρετε, πέσετε, σε μια λακκούβα ή φτάσετε δεύτερος, θα χάσετε μια από τις πέντε ζωές σας. Αν όμως όχι, θα φτάσετε λαχανιασμένος και θα μπείτε μέσα στο Club, όπου σος περιμένουν νέα βάσανο. Δεύ·

τερο level: είστε μέσα στο club και πρέπει να βρείτε την διαθήκη. Ορ. μάτε στα τραπέζια και αρπάζετε όλες τις χαρτοπετσέτες · μια από αυ τές είναι η διαθήκη, γραμμένη με αόρατο μελάνι από τον Acme. Πώς είπατε; Σας λείπουν οι μπελάδες; · Οχι, όχι, κάθε άλλο μάλιστα. Κατ ' αρχήν, ένας καθώς πρέπει πιγκουί· νος · butler γυρνά στο τραπέζια και aντικαθιστά τις χαρτοπετσέτες που παίρνετε, ίσα ίσα για να μην ξέρετε πού ψάξατε. Μετά έχουμε τον γορίλλa-σωμaτοφύλακα του club, <sup>ο</sup> οποίος σας στέλνει με τα στιβαρό του μπράτσα σε μια mήση εκτός μαγαζιού, αν ποτέ βρεθείτε μπροστά του. Και τέλος έχουμε τα ποτά που βρίσκονται στα τραπέζια και τα οποία δεν πρέπει να παίρνετε aντί για τις χαρτοπετσέτες. Εάν πό· ρετε κάποιο ποτό, τότε αυτομάτως το πίνετε, οπότε παθαίνετε εκείνο το παράξενο «τραλαλά», καταστρέφοντας τα πόντο στο πέρασμά σας και χάνοντας μια ζωή. Πάρτε όλες τις χαρτοπετσέτες και περάστε στο τελευταίο level: την αναμέτρηση με τον Doom στα Acme studίos.

Η γενική μας άποψη για το παιχνίδι είναι ότι η Buena Vista δεν εκμεταλλεύθηκε όσο θα έπρεπε τη χρυσή ευκαιρία · η ταινία ήταν ένα κι ένα γιο computer game. Τα le· vels είναι πολύ δύσκολα και παίζονται ευχάριστα, αλλά θα μπορούσaν να είναι περισσότερα και πιο σύνθετο, μετατρέποντας τον Roger Rabbίt από ένα καλό σε ένα θαυμάσιο game. Αυτό που μας παρηγορεί τουλάχιστον είναι ότι το παιχνίδι θα μεταφερθεί σχεδόν αυτούσιο σε όλους τους υπολογι· στές, λόγω της απλής του δομής. Θα βοηθήσετε τον Roger Rabbit; PPIIIIleeeeeease;

# **Computer Market 3**

Π ιστό στην ... τοπική αυτοδιοί· κηση, το Computer Market εγκαι· νίασε το τρίτο του κατάστημα, στο Χαλάνδρι αυτή τη φορά. Κάτι ο «συνωστισμός» της Στουρνάρα, κάτι η ολοένα αυξανόμενη κίνηση στις aποκεντρωμένες περιοχές ης

Αθήνας, ήταν μάλλον οι αιτίες που μας έκαναν να δούμε το τρίτο Computer Market εκτός των γνωστών περιοχών της Sίlicon Valley. Οι Χαλανδριώτες users λοιπόν θα πρέπει να νιώθουν ιδιαίτερα προ· νομιούχοι τώρα πια, μια και η

Στουρνόρα έρχεται όλο και πιο κο· ντά τους (κατά το «αν δεν πάει ο user στην Στουρνάρα, πάει η Στουρνάρα στον user»). Το τι θα βρείτε στο Computer Market, φυ-· σικά δεν είναι ανάγκη να σας το επσνολόβουμε πόλι. Ελπίζουμε πό· ντως να μεταφερθεί εκεί και κά· ποιο «παράρτημα» του Atari Club,

το οποίο θα ευχαριστήσει σίγορα όλους τους εκεί χρήστες των ST. Ευχόμαστε κατά τα άλλο 74, 65, 75, 79, 81, 73, 70, 73, 74, 65, τα οποία είναι οι κωδικοί ASCII της λέξης «καλορίζικα>>, και περιμένουμε σύντομα νέα του. Η διεύθυνση του shop είναι Χαiμαντό 34 και το τη. λέφωνο 6846810.

# γεγονότα... φήμες... σχόλια... γεγονότα... φήμες... σχόλ

# **Pixel Boutique**

# Απ' το καλό στο ... καλύτερο

Μ - σπίτι μας», μπορεί να βά-<br>Σετε τις φωνές γι' αυτό, σπιπ μας», μπορεί να βά λετε τις φωνές γι' αυτό, =.•Η. φεiς θα το πούμε: η P1xel Boutique σημειώνει εκπληκτική επιτυχία. Στην αρχή ξεκινήσαμε σαν μια ιδέα, μετά από τις δικές σας παρατηρήσεις και τηλέφωνα. Είχαμε ακούσει τόσες φορές ... πα-:χιyyελίες για παιχνίδια, που τελι .-.ό αποφασίσαμε πράγματι να ξεκινήσουμε μια μικρή Boutique, που θα λειτουργούσε στην αρχή με ορισμένα καινούργια παιχνίδια, ισ οποία όμως θα ήταν πάντα I πρωτότυπα, ώστε να μην έχουν οι οναγvώστες προβλήματα με τις κασέτες (ή δισκέτες) και να βρί σκουν πάντα τις οδηγίες και τα δωράκια που συνοδεύουν τα παιχviδια αυτά . Η αρχή έγινε πριν μερικά τεύχη με κάποιους τίτλους για τα πιο γvωστά home mίcro, για να ακολουθήσει στο επόμενο τεύχος μια πλήρης συλλογή με τους πιο γνωστούς τίτλους της αγοράς σε κασέτα ή δισκέτα, για λους τους home και τους συμβατούς, ακόμα και αυτούς που μόλις κυκλοφόρησαν. Για την παραγγε λία και παραλαβή καθιερώσαμε το σύστημα της αντικαταβολής, το οποίο δίνει τη δυνατότητα στους αναγνώστες του περιοδικού που ζουν σε κάθε σημείο της Ελλάδας να αποκτήσουν τα παιχνίδια τους μέσω ταχυδρομείου. Το ελάχιστο όριο παραλαβής των προγραμμά· των είναι περίπου 20 ημέρες, από την στιγμή που θα στείλετε την

παραγγελία σας. Αν μετά από το χρονικό αυτό όριο δεν έχει έρθει ακόμα τίποτα σε σας, δεν έχετε παρά να τηλεφωνήσετε · ψύχραι μα - στο ΟΜΝΙ shop (Σουλτάνη 17, τηλ. 3601761) και να μάθετε τι έγ νε. Στις περισσότερες περιmώ· σεiς πάντως δεν φταίμε ούτε εμείς ούτε το ταχυδρομείο, αλλά οι ίδιες οι εταιρίες, οι οποίες καθυστερούν στις παραλαβές των παιχνιδιών, ειδικά αν αυτά είναι πολύ καινούργια. Με αvτικσταβολή γίνεται επίσης και η πληρωμή των προγραμμάτων (ταχύδρομική επιταγή), κι αυτό θα πρέπει να το προσέξετε: ΔΕΝ δεχόμαστε χρήματα μέσα σε φακέλλους! Τα παιχνίδια θα πληρωθούν μόλις τα παραλά βετε. Οποιαδήποτε προβλήματα ατο φόρτωμα μπορούν να λυθούν, στέλνοντας πίσω το πρόγραμμα στο ΟΜΝΙ shop, προσεκτικά πακεταρισμένο, αφού βέβαια βεβαιωθείτε ότι το πρόγραμμα δεν τρέχει σίγουρα και ότι το αζιμούθιο του κασετοφώνου σας διαβάζει το 90% του software που φορτώνετε. Εννοείται βέβαια ότι διαβάζετε πάντα τις διαδικασίες φορτώματος. Κάτι άλ λο που θα πρέπει vα προσΕχετε εί ναι το format των παιχνιδιών: ΜΗΝ κάνετε λάθος στους κωδικούς! Α· κυρώσΕΙς ή αλλαγές στις παραγγελίες σας μπορούν να γίνουν τηλεφωνικώς. Αν τηρήσετε φυσικά τα όσα είπαμε παραπάνω θα ανταμει· φθείτε σίγουρα με το παιχνίδι των ονείρων σας.

# Μηχανοργάνωση **' 89**

Τα ίδια ...

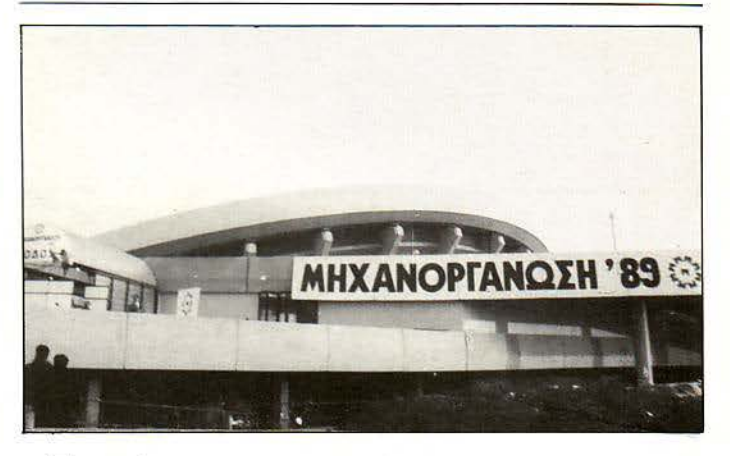

πό εδώ και μπρος να μην πιστεύετε τους τίτλους των «εκθέσεων». Αυτό ήταν το κύριο συμπέρασμα που απεκόμισαν οι επισκέπτες της έκθεσης «Μηχανοργάνωση '89», οι οποίοι επισκέφθηκαν τους χώρους της έκθεσης με σκοπό να θαυμάσουν κάποια προϊόντα Πληροφορικής, χωρίς τελικά να βρουν τίποτα σπουδαίο. Κι αυτό γιατί το κέντρο βάρους της έκθεσης ήταν και πάλι οι μηχανές γραφείου, όπως τα fax και το φω οτυπικά μηχανήματα, που δεν άφησαν καθόλου διαθέσψο χώρο για τους καημένους τους υπολογιστές. Μην περιμένετε λοιπόν vα σας πούμε για νέα com· puters, γιατί δυστυχώς δεν υπήρ χαν, παρά μόνο σε ορισμένα περίmερα της έκθεσης, μαζί με τηλε· φωνικά κέντρα και τα φωτοτυπι· κά, ενώ στις περισσότερες περιπτώσεις δεν ήταν καν εκθέματα αλλά χρησιμοποιούνταν από τους διοργανωτές. Τα μόνα νέα που μπορέσαμε να μάθουμε στην έκθεση αυτή ήταν κάποιες εξελίξεις στο ελληνικό δίκτυο δεδομένων Hellaspac. Όπως ίσως θα ξέρετε, το Hellaspac είναι ένα δίκτυο · Φά· ντασμα, το οποίο σχεδίασε και ανέ· mυξε ο Ο.ΤΕ. Βέβαια το δίκτυο αυτό είναι ακόμα σε πειραματικό στάδιο, αλλά μάθαμε ότι γύρω στον Απρίλη θα αρχίσουν να γί νονται επιτέλους δεκτές οι πρώτες αιτήσεις για συνδρομή. Κατά τα άλλα υπήρχαν ορισμένες καλές παρουσίες από εταιρίες επαγγελματικών συστημάτων, όπως η Canon και η Sharp, αλλά δεν νομίζω ότι θα σας ενδιαφέρουν ιδιαίτερα τα εκθέματά τούς. Για τα δικά μας home βέβαια (έστω και home συμβατά) ούτε λόγος. Τι να σας πω ... Αν ονόμαζαν την έκθεση «Αυτοματισμός '89», μάλλον περισσότερο δίκιο θα' χαν...

# Τα **MSX** είναι ζωντανά

π ράγματι, τα MSX βρίσκονται<br>πάλι στην επικαιρότητα. Α<br>φορμή είναι μια νέα κατηγορία πάλι στην επικαιρότητα. Αμηχανημάτων που ξεκίνησαν vα πα ράγουν οι εταιρίες Panasonίc, Sanyo και Sony, δρυτές του γνωστού stan· dard. Πρόκεπαι για τα MSX 2+, τα οποία είναι πραγματικά αινίγματα ως προς τις δυνατότητές τους. Ο λόγος;

Ενσωματώνουν ένα πολύ καλό sound chίρ της Yamaha, μια παλέπα από 19.268 χρώματα (πάνω από τέσσερις φορές περισσότερο από τις χρωματικές αποχρώσεις της Amίga!) και δια· κριτότητα οθόνης 2Χ424 (κάπως μικρότερη από το 640Χ400 της Amiga αλλά παρ' όλα αυτά πολύ καλή), ενώ σαν CPU εξακολουθούν να εί·

ναι , σε πείσμα όλων των 68000 και των RISC,oι .. μπαρμπα 280! Βέβαια τα custom chips και τα εξειδικευμένα κυκλώματα πέφτουν βροχή στην πλακέτα των νέων MSX, γι ' αυτό και οι Ιάπωνες κατασκευαστές μι · λούν με ιδιαίτερη υπερηφάνεια γι αυτά. Όπως οι ίδιοι λένε, τα νέα προγράμματα που θα κυκλοφορήσουν θα κάνουν πλήρη χρήση των γραφικών και ηχηηκών τους δυvα·

τοτήτων, με αποτέλεσμα va μιλάμε όχι πια για «πολύ καλά γραφικά», όπως π.χ. στην Amίga, αλλά για «πραγματικά ζωντανές εικόνες». Τα MSX 2+ πιστεύεται ότι θα κυκλοφο. ρήσουν και στις Ευρωπαϊκές αγορές σε ημές που θα κυμαίνονται στις 300 λίρες (75.000 δρχ.), καθόλου άσχημα λαδή με βάση ης δυνατότητές τους. Καλά όλα αυτά κύριοι Ιάπωνες, αλλά από software πώς πάμε;

# σχόλια... γεγονότα... φήμες... σχόλια...

# Το **Pixel** στις σχολικές βιβλιοθήκες

**Το** γράμμα που μας έστειλε το ειραματικό Γυμνάσιο Αγ. Αναργύρων ήταν τόσο «θερμό», που πραγματικά πρέπει va το αvαφέρουμε. Παιδιά, νιώθουμε κι εμείς μεγάλη χαρά που θα είμαστε από

εδώ και εμπρός τακτικό μέλος της βιβλ οθήκης σας. Όχι μόνο λόγω της αvταπόκρισης που όπως γράφετε έχουν τα τεύχη που σας στείλαμε (αυτό λίγο πολύ το ξέραμε ·χε χε!), αλλά κυρίως γιατί νιώσαμε για άλλη μια φορά κοvτά στο πιο πιστό μας κοινό, προσφέροντάς του κάτι διαφορετικό, εκτός από ξερά μηνιαία revίews. Πάντα μαζί σας παιδιά.

# H TOITH VEVIA TOU SAM

Ο δημοφιλής digitizer ξανά στην<br>επικαιρότητα. Μετά την πρώτη του εμφάνιση το 1986, όταν χρησιμοποιούσε μόνο 16 χρώματα, ο SAM του 1989 παρουσιάζεται σαφώς βελτιωμένος και πιο γρήγορος. Ο αριθμός της έκδοσης είναι 3.04 και προσφέρει real- tίme εικονες από τη· λεοράσεις, συσκευές νίdeο και νίdeocamera. Βελτιώσεις έχουν γίνει στον τομέα της αποθήκευσης εικόνων {10 εικόνες στον 520ST και replay με ρυθμό 25 καρέ το δευτερόλεπτο) και στα χρώματα, μια και ο νέος SAM είναι ικανός να α· πεικονίσει πλήρεις έγχρωμες εικόνες μέσω RGB φίλτρων με δυνατό· τητα ταυτόχρονης απεικόνισης και των -512 είπατε; οοοχι! - 1.000 χρωμάτων στην οθόνη. Βέβαια όλα αυ-

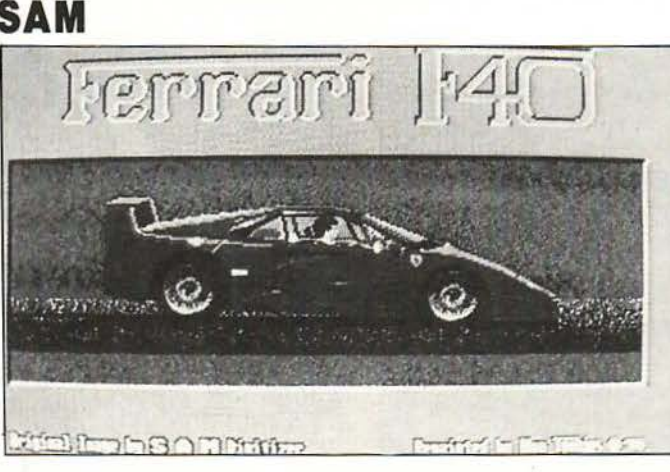

τά απαιτούν κάποιον παραπάνω χρόνο για να γίνουν. Ενώ λοιπόν οι πρώτες συσκευές θα έπρεπε να εμφανιστούν στην αγορά αυτές τις μέρες, κάποια προβλήματα με το flίck· erίng ανάvκασον τους κοτασκευο-

στές να ξανασχεδιάσουν την πλακέ· τα, αφήνοντάς μας πάλι να περιμένουμε με αγωνία. Αν πάντως όλα πάνε καλά, πιστεύεται ότι ο νέος έγχρωμος SAM θα αφήσει όλους τους άλλους digitizers στη σκιά.

# **Macspectrum;**

κόμα αμφιβάλλετε; Κι όμως <sup>η</sup>Kempston διαθέτει ήδη το ποντίκι της με ένα πρόγραμμα που λέγεται Finder (τι κάνει νιάου νιάου στα κεραμίδια; Ένα ... μήλο) και αν έχετε έναν Spectrum με 128Κ συμπεριφέρεται σαν ένα front · end λειτουργικό με windows, icons και pull-down menus. Διάφορες εκ δόσεις θα κυκλοφορήσουν ακόμα για όλα τα ΖΧ και το περιφερειακό Dίsciple/+D, επιτρέποντος πλήρη συνεργασία με το +2 και +3. Το πρό· γραμμα εκτελείται αυτόματα και παρουσιάζει ένα βελάκι στην οθόνη και δύο ίcons για την κασέτα και το drive. Κάνοντας κλικ στο καθένα από αυτά εμφανίζεται το directory σε σελίδες με 10 προγράμματα στην κάθε σελίδα, μαζί με το χαρα-

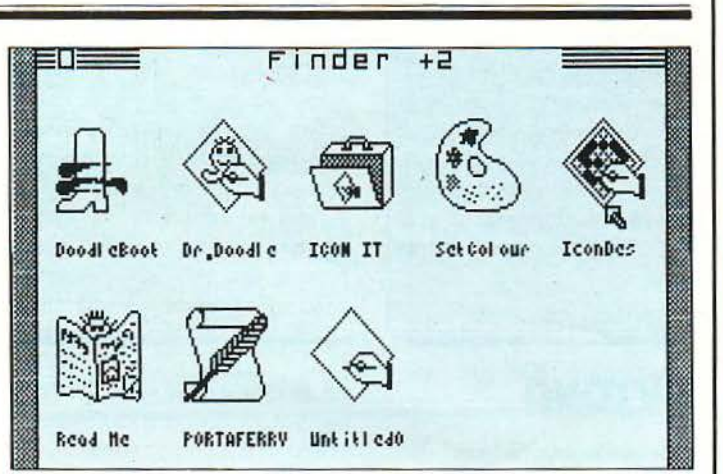

κτηριστικό τους ίcon και την ονομασία τους. Utilίtίes του δίσκου εμφανίζονται σαν pull-down menus και περιλαμβάνουν calculator, πληροφορίες για τα αρχεία, αλλαγή των χρωμάτων και του cursor, ακόμα και ένα σημειωματάριο. Μπορείτε να σώσετε το desktop με

βάση τις ρυθμίσεις που έχετε κάνει, να χρησιμοποιήσετε μια σειρά από έτοιμα icons για τα αρχεία σας ή να δουλέψετε με τις ήδη έτοιμες εφαρμογές που συνοδεύουν τον Fίnder.

Οσοι Sinclairoκά τοχοι μπορείτε από εδώ και μπρος va κοιτάτε με περιφρόνηση τους Macίntosh.

## Που θα βρείτε επιπλοσυνθέσεις **NEOSET**

**AOHNA:** ΚΕΝΤΡΙΚΗ ΔΙΑΘΕΣΗ: ΣΤΑΔΙΟΥ & ΕΜΜ. ΜΠΕΝΑΚΗ 4.

**ΣΥΓΓΡΟΥ 14** ΣΑΤΩΒΡΙΑΝΔΟΥ 10 (ΜΙΝΙΟΝΙ **APLYPOYTIOAH.** ΒΟΥΛΙΑΓΜΕΝΗΣ 583 **ΜΑΡΟΥΣΙ, ΚΗΦΙΣΙΑΣ 189** ΑΓ. ΠΑΡΑΣΚΕΥΗ, ΜΕΣΟΓΕΙΩΝ 419 **ΠΕΡΙΣΤΕΡΙ, ΘΗΒΩΝ 195 ΑΙΓΑΛΕΩ, ΙΕΡΑ ΟΔΟΣ 187** Ν. ΙΩΝΙΑ, ΛΕΩΦ. ΗΡΑΚΛΕΙΟΥ 279 ΠΕΙΡΑΙΑΣ: ΗΡΩΩΝ ΠΟΛΥΤΕΧΝΕΙΟΥ 67 **N. PAAAH 230** ΘΕΣΣΑΛΟΝΙΚΗ: Γ. ΠΑΠΑΝΔΡΕΟΥ 82 (ΠΡΟΕΚΤ. ΑΝΘΕΩΝ) **AAFKAAA 28 ΙΛΑΡΙΣΑ:** ΗΡΩΩΝ ΠΟΛΥΤΕΧΝΕΙΟΥ 18<br>& ΑΝΘΙΜΟΥ ΓΑΖΗ **ΠΑΤΡΑ: ΝΕΑ ΕΘΝΙΚΗ ΟΔΟΣ** ΠΑΤΡΩΝ-ΑΘΗΝΩΝ 26 **BEPOIA:** EA. BENIZEAOY 49 ΧΑΛΚΙΔΑ: BENIZEAOY 46 **KABAAA:** EA. BENIZEAOY 56A **ΙΩΑΝΝΙΝΑ:** NAN. ZEPBA 68 **KAAAMATA:** ΦΑΡΩΝ 139 *AΛΕΞΑΝΔΡΟΥΠΟΛΗ:* EA. BENIZEAOY 44 **ΠΤΟΛΕΜΑΪΔΑ:** 25nc MAPTIOY 75 **ΗΡΑΚΛΕΙΟ ΚΡΗΤΗΣ:** ΛΕΩΦ. ΙΩΝΙΑΣ 8 **PEOYMNO KPHTHΣ:** ΛΕΩΦ. ΕΜΜ. ΠΟΡΤΑΛΙΟΥ 18 ΡΟΔΟΣ: ΘΕΜ. ΣΟΦΟΥΛΗ 125 **ΒΟΛΟΣ:** ΔΗΜΗΤΡΙΑΔΟΣ 237 ΚΑΡΔΙΤΣΑ: ΜΠΛΑΤΣΟΥΚΑ 39 & ΠΙΝΔΟΥ  $\Sigma$ **EPPEE**: ΘΕΣΣΑΛΟΝΙΚΗΣ 1  $$  $\overline{\text{I}}$ ATPON 59

# Τα ΔΟΡΥΦΟΡΙΚΑ της NEOSET **MINE AND STIGHT**<br>MINE AND AND ...

Μικρά, όμορφα, λειτουργικά, ειδικά μελετημένα για συγκεκριμένες<br>χρήσεις, ετοιμοπαράδοτα στην πρακτική τους συσκευασία, τα<br>ΔΟΡΥΦΟΡΙΚΑ «μπήκαν σε τροχιά»!<br>Δείτε το Έπιπλο ΚΟΜΠΙΟΥΤΕΡ\_SPUTNIK, αρκετά άνετο για να

χωράει και εκτυπωτή, με ρυθμιζόμενο χώρο για αρχειοθέτηση...<br>Δείτε το Γραφείο METEOR, με το ρυθμιζόμενο ύψος της πάνω επι-<br>φάνειας και του ραφιού του... Δείτε και τα άλλα έπιπλα της σειράς:<br>το Έπιπλο TV-VIDEO TELSTAR, το SOYOUZ... και θα δείτε πόσο τα ΔΟΡΥΦΟΡΙΚΑ της NEOSET<br>συμπληρώνουν και ταιριάζουν άνετα με κάθε επίπλωση, δίνουν άμεσες και οικονομικές λύσεις στις ανάγκες της σύγχρονης ζωής.

> **SPUTNIK** Έπιπλο Κομπιούτερ

Σε πέντε χρώματα: ο κόρυς» ανοιχτό,<br>«δρυς» φυμέ, μαύρο<br>ή λευκό με ανάγλυφα «νερά»,<br>λευκό με γκρίζα «νερά».

**METEOR** Графејо

Τα ΔΟΡΥΦΟΡΙΚΑ σας περιμένουν ... στο πακέτο τους!"

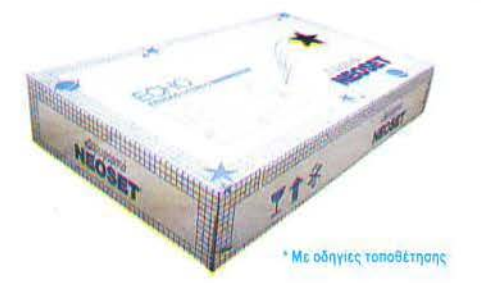

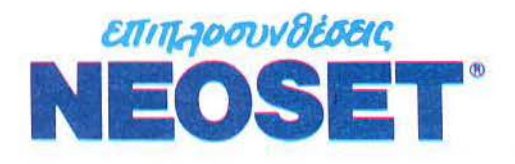

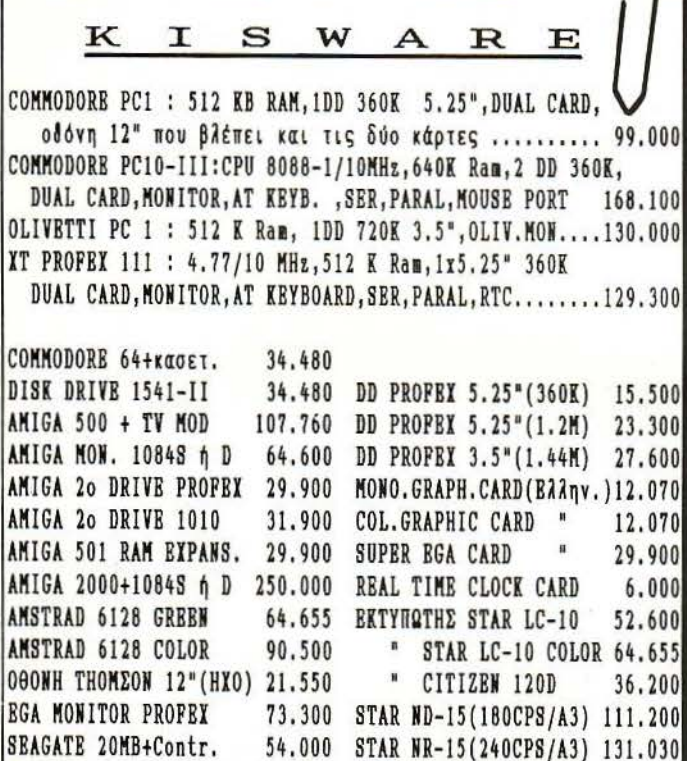

HλRDD ST250R(40HB)+Cont73.300 STAR LC24-10 (24 PINS) 73.300 ΟΙ ΠΙΟ ΚΑΤΟ ΤΙΜΕΣ ΠΕΡΙΛΑΜΒΑΝΟΥΝ ΤΟ ΑΠΑ

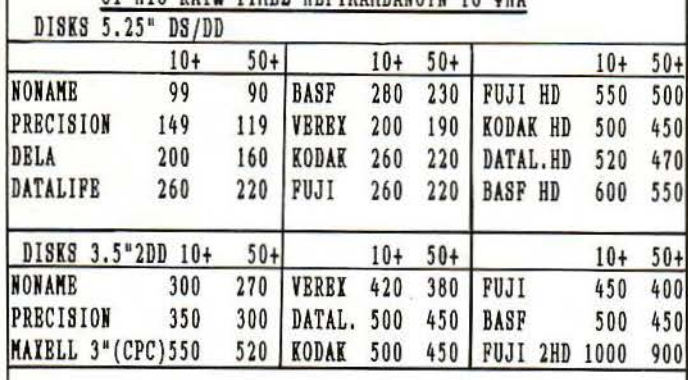

**- <u>ΑΞΒΣΟΥΑΡ</u> (NORIS DATA) ΑΝΑΛΩΣΙΜΑ κ.ά.**<br>ΗΑΝΟΥ SCANNER (PC.AMIGA) - 65.000 ΧΑΡΤΙ ΒΚΤΥΠ. 65.000 XAPTI BKTYΠ. 1000φ.1.950 ΠΡΟΓΡλΗΚλ λΝλΓR. KBI HBIOY 20.000 KOUSB (GBNIUS) 12.000 ΔΙΣΚ/θΗΚΗ TQN 40/50 (ΚλΒΙΔΙ) 1.950 HOUSB ΚΙΤ (GBNIOS)15.000 ΔΙΣΚ/θΗΚU TQN 80/lΟΟ(ΚλΒΙΔΙ) 2.800 KOUSB ΓΙΑ C64 5.000 ΔΙΣΚ/θΗΚΗ 10Τ. = 500 , 5Τ.= 300 λΣΗ PRINTBR 80στ. 4.000 JOYSTICK QSII= 2.100, TURBO =3.800 tΙλΤΡΟ ΟθΟRΗΣ 12" 4.000 **GAME PORT CARD (PC) + JOYST. 9.000 ΦΙΑΤΡΟ ΟΘΟΝΗΣ 14" 4.500** FINAL CARTR. II=10.000, III= 14.000 ΚΟΦΤΗΣ ΔΙΣΚΒΤΤΩΝ 1.000 BAΣΗ MONITOR 12"=3.000,14"= 4.000 ΑΜΙGA TV MODULATOR 8.000 SBT ΚλθλΡΙΣΚΟΥ 3.5" ή 5.25" 1.000 ΚλλΥΗΗλΤλ ΥΠΟλ.ΑΠΟ 1.000 S Ε R V I C Ε Spectrum - C64 - CPC - AMIGA - ΣΥΜΒΑΤΑ XJ~JtE Π g λ Η Σ Η : ΙΟΗΑΡΙΚΗ - λlλΙΙΚΗ (ΟΜΡΙΝΤΈRS θΒΣΣΑΛΟΝΙΚΗ : Β.ΟΛΓΑΣ 93 (Μπότσαρη) THA :  $031 - 857.551$ ,  $831.260$ λλΒ λRΑΡΒΙλ : ΠΒλΟΠ/ΝΗΣΟΥ 23 (0333) 23802 ΝΒλΠΟλΗ ΚΟΖ. : Π.ΚΒλλ 12 (0468)22344

# ια... γεγονότα... φήμες... στ

# Το **DPL** μεγαλώνει

Πολύ χαιρόμαστε που έχουμε<br>νέα από το ένδοξο DPL, ένα από τα 10 καταστήματα που έδωσαν ώθηση στην Πληροφορική από τις αρχές του 1984. Με σταθερά βήματα το κατάστημα συνέχισε να αναmύσσεται, με κύριο όπλο ης ευκολίες πληρωμής και την εξυπηρέτηση σε όλους τους τομείς του hardware και του software. Πρόσφατα

το DPL μεγάλωσε και επίσημα πιο, μια και ονομάστηκε «ανώνυμος εταιρία)), κι από εδώ και εμπρός επιάλλεται πιο να τοu μιλάμε στον πληθυντικό. Όχι μόνο λόγω του τίτλου του, αλλά και γιατί uπάρχει μια πιθανότητα το ένα DPL να γίνει ... πολλά DPL σε λίγο καιρό. Θα σας πούμε, θα σας πούμε.

Ο διαγωνισμός των **gamers:** 

## Pacmania

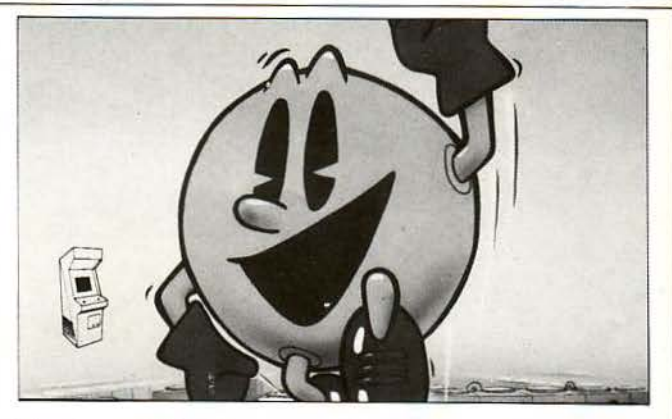

τάνει πια! Όχι άλλες συμ- $\bullet$ μετοχές! Πάνω που αναρωτιόμασταν για την επιτυχία που θα έχει ο διαγωνισμός ήρθε ένας γερανός και άδειασε ένα ολό κληρο contaίner με 17.684 κιλά ωφέλιμο βάρος. Ευτυχώς που ο πάντα ευφυής Αντώνης πρόλαβε και έβαλε μια δισκέτα του παιχνιδιού στην Amiga, με αποτέλεσμα να ξεπροβάλλει ένα κίτρινο Pacman και να αρχίσει να τρώει ης συμμετοχές, σκάβοντας ένα τούνελ προς εμάς και οδηγώντας μας στην επιφάνεια. Μόλις κατορθώσαμε και πήραμε μια ανάσα ρίξαμε μια ματιά στα κουπόνια, από τα οποία ξεχωρίσαμε μόνο ... 45 σωστές απαντήσεις, αν και οι ερωτήσεις ήταν παραπάνω από εύκολες. Πραγματικά λο πόν το πράσινο φαvτασματάκι κάνει άλματα, το οποίο μπορείτε vo κάνετε απεριόριστο στο παιχνίδι, τρώγοντας διάφορο bonus αντικείμενα, από τα οποία όμως κανένα

δεν είναι μεταφορέας. Από τους επιτυχόντες η τυφλή θεά διάλεξε τους: Χρήστο Πλατή, (Καλλιπόλεως 4, Λαγκαδάς), Αντώνη Θεοφονόπουλο (Υψηλάντου 27, Πεύκη) και Κώστα Κανέλλο (Αγ. Παρασκευής 11, Αθήνα), οι οποίοι κερδίζουν το σετ πουλόβερ-γραβάτα, το joystick QuickShot Turbo και το mini joystick της Loriciels αντίστο χο. Σας αφήνουμε μέχρι την επόμενη κλήρωση, αφού σας παρακαλέσουμε α ) να συμπληρώνετε πιο καθαρά και ευανάγνωστο τα κουπόνια σος, βάζοντας απλά σε κύκλο τις σωστές απαντήσεις β) να συμπληρώνετε τα πλήρη στοιχεία σας και μόνο αυτά. Κουπόνια με ονόματα ιω άγνωστος Χ» και με λύ· σεις του τύπου «είναι το φαντασματάκι που έχει μονίμως το φρύδια επάνω σαν θυμωμένο» (η οποίο όμως είναι σωστή!) θεωρούνται λά θος!

# α... γεγονότα... φήμες... σχ

# Το φυσικό και το ψηφιακό  $\overline{\mathbf{v}}$  .  $\overline{\mathbf{v}}$ yινονται ενα

# **Με το Amiga DIGIviews**

ν και ο SAM του ST είναι α πολλούς ο πιο ολοκληρωμένος 16 μπιτος dίgίtίzer, την αράσταση αυτή τη χρονιά θα κλέψει σίγουρα ένα νέο περιφερειακό της Amiga. Το όνομά του είναι Digi-View Gold. Πρόκειται για ένα πολυσύνθετο περιφερειακό, το οποίο συνοδεύεται από νίdeocamera και έναν ειδικό δίσκο που φιλτράρει τα χρώματα (τα οποία βέβαια αγοράζονται προαιρετικά). "Ολα αυτά σας βοηθούν να «φυλακίζετε» τις εικόνες και να τις παραδίνετε στο DIGIview, αφήνοντας τα υπόλοιπα στα καλλιτεχνικά του κυκλώματα. Ακούστε λοιπόν μερικά χαρακτηριστικά: Κατ' αρχήν το πρόγραμμα χρησιμοποιεί μια ειδική τεχνική επεξεργασίας χρωμάτων. Η τεχνική αυτή αντιστοιχεί 21 bίts ανά pίxel , προ σφέροντας 2,1 εκατομμύρια χρώματα και απεικονίζοντας σε hίgh qualίty mode 100.000 χρώματα ταυτόχρονα στην οθόνη. Φυσικά υπάρχει η δυνατότητα επεξεργασίας των ήδη υπαρχόντων IFF formats, ενώ η απεικόνιση ποικίλλει από 320Χ256 μέχρι 768Χ580 pixels. Τα αρχεία εικόνων που χρησιμοποιεί είναι συμβατά με τα υπόλοιπα προγράμματα γραφικών ου κυκλοφορούν ήδη, ενώ την

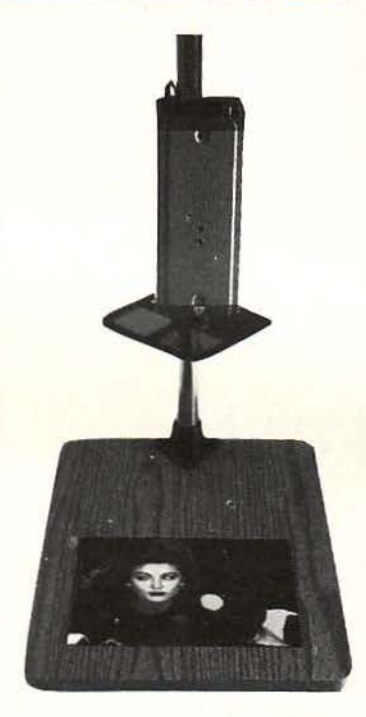

ταχύτητά του, ειδικά στις περιπτώσεις της επεξεργασίας των εκατό χιλιάδων χρωμάτων, θα πρέπει να τη δείτε για να την πιστέψετε. Η τιμή για την κατηγορία του είναι λογική, (129,95 λίρες ή περίπου 33.000 δρχ.) ενώ για τις ικανότητές του είναι μάλλον παράλογη. Κάντε μια ευχή για να το δείτε στις σελίδες μας.

# Η έντυπη Πληροφορική μεγαλώνει

Α πέvαvτι από το Πολυτεχνείο υ πάρχει μια επιγραφή, γνωστή σε όλους τους βιβλιόφιλους και φοιτητές. ΕίνΘι οι «τεχνικές εκδόσεις Παπασωτηρίου», μπροστά από το ομώνυμο βιβλιοπωλείο, το οποίο έ· χει πια καθιερωθεί για τον όγκο των εκδόσεων και την εξυπηρέτηση που παρέχει. Το νέο «υποκατάστημα» του βιβλιοπωλείου, λίγο πιο κά-

τω από την παλιά διεύθυνση, εξο· πλίζεται αυτόν τον καιρό με τους γνωστότερους ελληνικούς και ξένους εκδοτικούς οίκους, διανέμοντας επίσης κι έναν αναλυτικό κατάλογο με όλα τα ελληνικά και ξέ· να βιβλία Πληροφορικής που κυκλοφορούν στην χώρα μας.

Δεν χρειάζεται να σας πούμε το πόσο χαιρόμαστε...

# προγραμματίστε με την QuickBASIC 4.0

γραμμένο από την **Microsoft**®

#### ΜΑΘΕΤΕ ΤΑ ΔΥΝΑΜΙΚΑ ΧΑΡΑΚΤΗΡΙΣΤΙΚΑ THE **QUICKBASIC THE MICROSOFT**

Το βιβλίο αυτό γραμμένο από την Microsoft, τη δημιουργό της Microsoft QuickBASIC 4.0, σας διδάσκει τη δομημένη αυτή γλώσσα σε δύο στάδια: πρώτα με την ανάλυση των λειτουργιών και χαρακτηριστικών της, και στη συνέχεια με την παρουσίαση έξι ειδικά σχεδιασμενών διδακτικών προγραμμάτων που αναδεικνύουν όλα τα αξιόλογα στοιχεία της γλώσσας αυτής.

"Κάθε προγραμματιστής της **QuickBASIC** θα βρει στο βιβλίο αυτό της Microsoft το ιδανικό εγχειρίδιο προγραμματισμού, ανεξάρτητα από το επίπεδο των γνώσεών του".

**Online Today** 

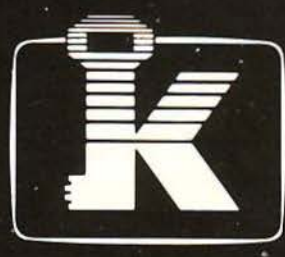

εκδόσεις ΚΛΕΙΔΑΡΙΘΜΟΣ

Στουρνάρα 27β - ΑΘΗΝΑ, Τηλ. 3608407 - 3632044 Δίνουν αξία στον υπολογιστή σας

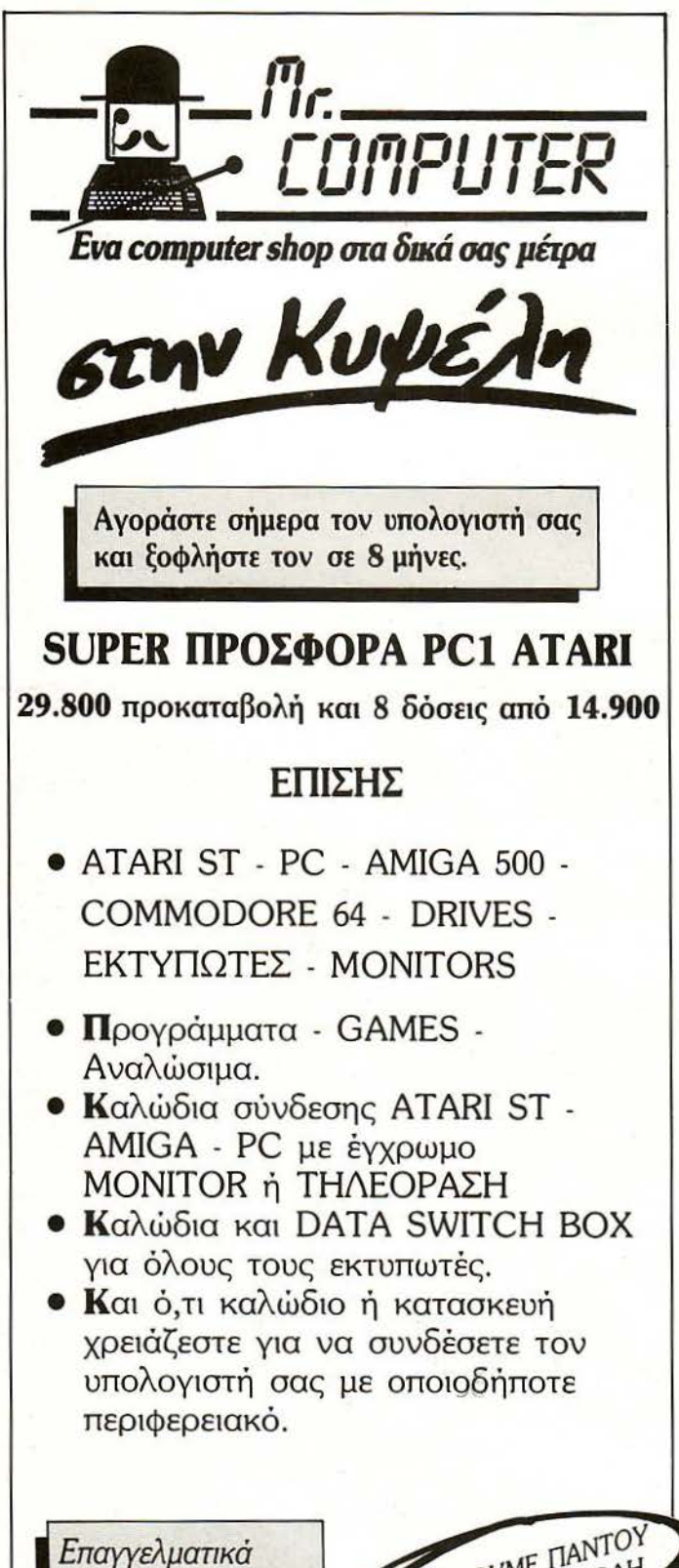

πακέτα σε προσπές τιμές και ευκολίες πληρωμής

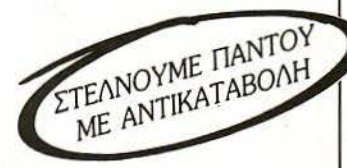

ΣΠΕΤΣΟΠΟΥ ΛΑΣ 13, ΚΥΨΕΛΗ • ΤΗΛ. 8826862

# γεγονότα... φήμες... σχόλιο

# Νέα κυκλοφορία από την **Siren**

ς θυμηθούμε λίγο τα παλιά, τότε που το μαγνητικά μέσο αποθήκευσης δεδομένων (γιο το <sup>1</sup> disk drίνes μιλάμε) ανήκον στην ελίτ της ηλεκτρονικής τεχνολογίας. Τότε που οι δισκέτες των 5 1/2 ιντσών έκαναν δειλά δε λά την εμφάνισή τους με σκοπό να εκθρονίσουν το κυρίαρχα 8ιντσα drives. Μετά βέβαιο από λίγο καιρό οι 5 1/2 ίντσες καθιερώθηκαν στην Ο· γορά και οι 8ιντσες άρχισαν να ψάχνουν δουλειά σαv φρίσμπι.

Σιγά σιγά τα μαγνητικά μέσο μίκρυναν κι άλλο. Φτάσαμε στις 3,5 και στις 3 ίντσες ώστε όμως να εξο· φανιστούν όλα τα προβλήμογα. Γιατί σας τα λέμε όλα αυτά; Μα γιατί σίγουρα θα έχετε ευχηθεί γιο ένα καλό drίve των 3,5 ιντσών, το οποίο θα «χωρά)) 80 tracks από την μια πλευρό και θα είναι double sίde . Κάτι, ας πούμε , σαν το νέο drive της Siren.

<sup>Η</sup>Siren λοιπόν ήρθε να προγμο· τοποιήσει το όνειρο των users των Amstrad με την κυκλοφορία ενός πολύ ποιοτικού drίve, το οποίο α·

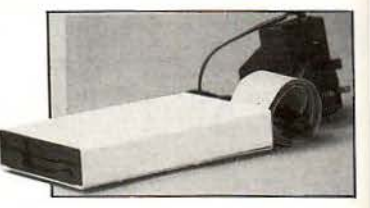

κολουθώντος την παράδοση της ε· ταιρίας είναι κυριολεκτικά λιλιπούτειο. Οι ακριβείς του διαστάσεις είναι4Χ6Χ1,25 ίντσες και είναι υπερ· αρκετές για τις δυνατότητές του. Αντί για τα συνηθισμένα 80 tracks που προσφέρουν τα περισσότερο drives, δίνοντας 800 περίπου Κ μνήμης, το drive της Siren κατορθώνει va προχωρεί 4 tracks ακόμα στην μαγνητική επιφάνεια, επιτυγχάνοντας συνολική χωρητικότητα 880Κ. Φυσικό όλα υτά τα Κ δεν μπορούν να χρησιμοποιηθούν ούτε από το Amsdos ούτε από το CPM. Χρειό· ζεται λοιόν ένα νέο λειτουργικό συότημο. Η ίδιο η Sίren προτείνει το Rodos και την ROM έκδοσή του, Ramdos+, το οποίο είναι συμβατό και με CPM. Τελικά τη συμπαθώ πολύ αυτή την εταιρία...

# Νέα έλλειψη δισκετών

# Σε 3 ίντσες

ελτίο αναζητήσεων μέ· σω του Ερυθρού Σταυ<br>Ιρού: Δισκέτες μεγέ· θους 3 ιντσών εξαφανίστηκαν εδώ και μερικούς μήνες οπό την ελλη· νική και ξένη αγορά . Λίγο πριν την εξαφάνισή τους, οι δισκέτες φορού· σαν διαφανή προστατευτικό περι· βλήματα και λευκοκόκκινες ετικέτες. Τις αναζητούν τα αγαπημένα τους software houses, οι εταιρίες και οι λοιποί users)). Δεv είναι καθό· λου αστείο. Πολλά software houses στο εξωτερικό φοβούνται για μια νέα περίοδο έλλειψης των 3 ι· ντσών από την αγορά των ανα· λώσιμων, κάτι που επ βεβαιώνεται από μια ελαφρά αύξηση της τιμής τους σε μερικές ευρωπαϊκές χώ· ρες. Ο λόγος γι' αυτήν την κρίση εί ναι η απρόβλεπτη αύξηση της ζή·

τησης από μέρους των software houses και των χρηστών, κάτι που οι κατασκευάστριες εταιρίες δεν είχαν προβλέψει. Ήταν κακός προγραμματισμός)), εξήγησε ο manager της Amsoft. «Ενώ οι πωλήσεις ήταν σταθερές μέχρι το τέλος του 1988, ξαφνικά οι παραγγελίες έφτασαν στα ύψη». Μέχρι στιγμής πάντως εταιρίες και software houses προσπαθούν να κρατήσουν την ψυχραιμία τους, ενώ οι χώρες που διατηρούν ακόμα αποθέματα δισκετών, τις κρύβουν ό· σο καλύτερα μπορούν. Οι προβλέψεις είναι βέβαια αρκετά αισιόδοξες, αλλά εσείς για καλό και για κακό προσέξτε τις δισκέτες που θα παίρνετε. Σε τέτοιες εποχές κάνουν την εμφάνισή τους κάτι πασίιιιγνωστες φίρμες...

# γεγονότα... φήμες... σχόλια

# **Computeralfa**

# ·Ε να **computerized** ράμμα

ο άλφα (και ίσως το ωμέγα) της Πληροφορικής στο Αιγάλεω βρίσκεται εδώ και λίγο καιρό στην οδό Θηβών 360. Μιλάε για το νέο κατάστημα Computeralfa, ένα αποκεντρωμένο νέο στέκι ια τους home και busίness χρήστες. Στον «εξοπλισμό» του περιλαμβάνονται Amiga, Amstrad και Spectrum, ενώ οι πιο σοβαροί μελοvτικοί κάτοχοι θα βρουν μοvτέ· λα συμβατών της Hyundai, Acer, Tulίp και Schneίder. Γιο όλα αυτά έβαια θα βρείτε και το ανάλογο software, το οποίο παρουσιάζει μεγάλη ποικιλία, από παιχνίδια και απλές εφαρμογές μέχρι επαγγελματικά πακέτα για την κάλυψη επιχειρήσεων. Ήδη το κατάστημα έχει ρει την αποδοχή που του αξίζει από τους users της περιοχής και

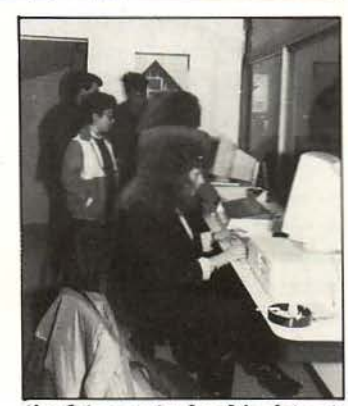

όλα δείχνουν ότι θα εξελιχθεί ακόμη περισσότερο, μιας και εκτός από την εξυπηρέτηση που παρέχει έχει και πολύ καλές τιμές. Αν ανήκετε λοιπόν στην computerίzed νεολαία του Αιγάλεω, δεν έχετε παρά να περάσετε από την οδό Θηβών. Το Computeralfa σας περιμένει.

# Το τηλέφωνο του μέλλοντος

χι ότι θα το αγοράσετε, αλλά πρέπει να σας το πούμε: <sup>Η</sup>SMM λοιπόν κυκλοφόρησε στην ελληνική αγορά το Video Phone, το τηλέφωνο του μέλλοντος με άλλα λόγια. Ο όρος «τηλέφωνο» βέβαια δεν είναι ο πιο κατάλληλος για τη συσκευή αυτή, γι ' αυτό και προτείνουμε να μας πείτε εσείς πώς θα πρέπει vo την ονομάσουμε. Πρόκειται για ένα μηχάνημα που είναι κατ' αρχήν τηλέφωνο μνήμης (64 αριθμοί, auto-dial). Ενσωματώνει μια οθόνη κλειστού κυκλώματος 5 ιντσών, με ρυθμιστικά φωτεινότητας και έvτασης, η οποία λειτουργεί σαν monitor σε τηλεφωνική συνδιάλεξη μεταξύ δυο συνομιλητών. "Ετσι μπορεί ο ομιλητής να δει ψηφιοποιημένη την εικόνα αυτού που μιλά, εάν βέβαια του τη «στείλει». Συνδέεται επίσης με μονάδα λεκτρονικού υπολογιστή, με εκτυπωτή και με νίdeο, ενώ ταυτόχρονα λειτουργεί και σαν modem (συμβα ό με Hayes) στα 1200 baud με μικρόφωνο και ηχείο. Αν

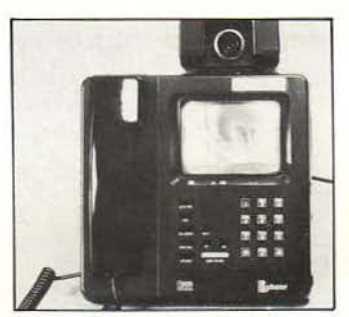

όμως όλα αυτά σας φαίνοvται ... λίγα, τότε λειτουργεί και σαν digitizer με 16 επίπεδα φωτεινότητας. Όλα αυτά: modem, τηλέφωνο, οθόνη και κάμερα, βρίσκονται σε ένα μικρό και κομψό κουτί, το οποίο χωρά άνετα στο γραφείο σας. Όσοι είχατε δει σε ταινίες επιστημονικής φαντασίας τηλέφωνα τέτοιου είδους, μπορείτε να περάσετε από την SMM (Λ. Βουλιαγμένης 401, τηλ. 9715007, 9719655) και να δείτε το Vίdeo Phone. Είμαστε πάντως πολύ περίεργοι να δούμε πώς θα τα κατα φέρει το τηλεφωνάκι με τις τρομερές τηλεφωνικές γραμμές, να στείλει και δεδομένα και εικόνες.

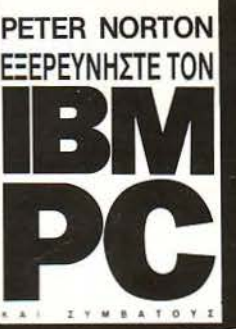

...το ξεκίνημα ενός γοητευτικού τα-<br>ξιδιού εξερεύνησης στα μυστικά, τα θαύματα και τα μυστήρια του IBM PC και ολό-<br>κληρης της οικογένειας προσωπικών υπο-<br>λογιστών που αναπτύχθηκε γύρω απ' αυτόν...

Peter Norton

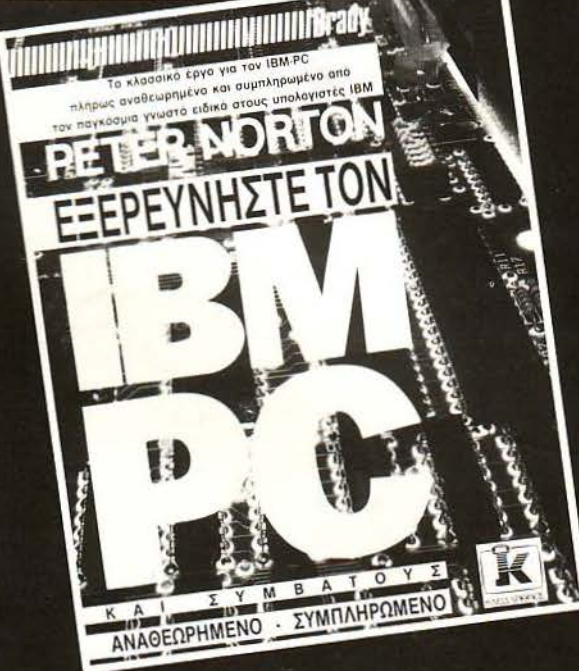

Αυτό το BEST-SELLER καλύπτει ολόκληρο το φάσμα των υπολογιστών της οικογένειας του ΙΒΜ PC, με τρόπο που μόνο ο ξακουστός PETER NORTON θα μπορούσε να σας προσφέρει. Λεπτομερές και συγχρόνως περιεκτικό, αρχίζει από τα βασικά και προχωρεί στην ανακάλυψη νέων τρόπων αξιοποίησης του πλήρους δυναμικού του υπολογιστή σας ώστε να παρέχει:

- Μια λεπτομερή εξέταση όλων των ειδικών χαρακτηριστικών της οικογένειας του PC -τις απομιμήσεις του και τη συμβατότητά τους.
- Τα βασικά χαρακτηριστικά των μικροεπεξεργαστών 8088 και 80286, καθώς επίσης το λειτουργικό σύστημα DOS και το BIÓS.
- Προγραμματιστικά παραδείγματα για τη λειτουργία κάθε χαρακτηριστικού, σε BASIC, PASCAL, και assembly.
- Μια παρουσίαση της κατανομής της μνήμης ROM.
- Μια πλήρη εξέταση των δίσκων και των αρχείων.
- Ένα πλήρες, αφηγηματικό γλωσσάρι.

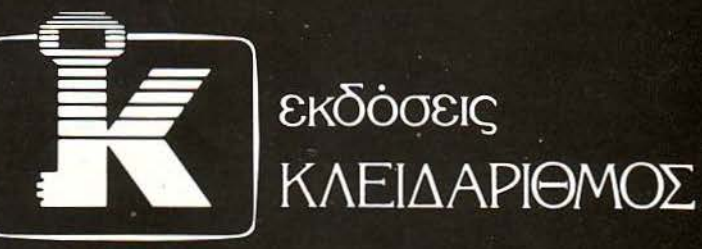

Στουρνάρα 27β - ΑΘΗΝΑ, Τηλ. 3608407 - 3632044 Δίνουν αξία στον υπολογιστή σας

# γεγονότα... φήμες... σχόλια... γεγονότα... φήμες... σχόλι

# Home νότες για επαγγελματίες (και μη)

Ο σοι νομίζατε ότι το MIDI δεν<br>είναι σπορ για μας τους «σπι-<br>τικούς» χρήστες τότε κάνετε είναι σπορ για μας τους «σπι· ένα μεγάλο λάθος, ή μάλλον για να είμαστε ακριβείς, ένα μεγάλο φάλτσο. Κι αυτό βέβαια δεν ισχύει μόνο για τους κατόχους του ST, ο οποίος έχει καταντήσει πια περισσότερο μουσικό όργανο παρά υπολογιστής. Ισχύει τώρα πια και για τους Amstrad users, οι οποίοι υποστηρίζονται πια σοβαρά από εταιρίες και μουσικούς. Ένα παράδειγμα είναι το DCHP Midi, το πιο εύκολο στη χρήση του πρόγραμμα τέτοιου εί · δους, το οποίο κυκλοφόρησε τον τελευταία καιρό σε νέα έκδοση. Το πρόγραμμα δεν χρησιμοποιεί ούτε

καv ίcons, σλλά πολύ απλά μενού για την χρήση σε real-time ήχων και ρυθμών (όταν λέμε real-time το εννοούμε: ότι πληκτρολογείτε, παίζε· ται συγχρόνως), ενώ ένας ενσωμα· τωμένος μετρονόμος σας κρατά τον ρυθμό. Η λύση του 6128 είναι πια πολύ προσιτή σε μουσικούς και ερασιτέχνες, μια και αντικαθιστά ολύ καλά τον ST, και σε software και σε hardware, σε λογικά φυσικά πλαίσια. Και μια και ξαναμιλήσαμε για τον γόνο της Atari, ξέρετε πόσα προγράμματα Midi κυκλοφορούν; ύρω στα 35 επίσημα, χωρίς να υ· πολογίσουμε τα εξειδικευμένα πα· κέτα που συνοδεύουν πια πολλά synthesίzers. Αβάντι!

# Midi και υπολογιστές Τηλεφωνικά Video Games

ο Νίκος πάτησε πιο έγκσιρσ vο εκανε μια απεγνωσμενη το fire. Το εχθρικό αεροπλάπροσπάθεια να βγει από το στό· χαστρο του αντιπάλου, αλλά ήταν ια αργά. Αθόρυβα ο πύραυλος ξεκόλλησε από την δεξιά πτέρυγα του αεροπλάνου και άρχισε με σι· γαυριά το κυνηγητό του στόχου. Σε λίγο, το εχθρικό σκάφος δεν ήταν παρά μια λαμπερή γραμμή που χαραζόταν στον ουρανό, με κατεύθυνση το έδαφος. Δεν κρατήθηκε άλλο. Γύρισε σε phone mode το modem και φώναξε ένα τρανταχτό «Ζήτω» στον Κώστα, που εκείνη την στιγμή aπογείωνε το τελευταίο του αεροπλανάκι. Δεν είχε καθόλου τύχη σήμερα...

Κι όμως, τέτοιες σκηvές είvαι ή. δη πραγματικότητα, και μάλλον θα είναι πολύ συνηθισμένες στο αμέσως επόμενα χρόνια. Δεν μιλά· με βέβαιο για τηv επικοινωνία μέ· σω modem, την οποία γνωρίζετε πολύ καλά εδώ και καιρό. Ούτε φυσικά για την σύνδεση δυο ή και περισσότερων υπολογιστών μετα· ξύ τους σε ένα multί player game, όπως ουμβαίvει ήδη σε πολλά Πίght

simulators. Μιλάμε για ένα νέο πρωτόκολλο επικοινωνίας, το ISDN, του οποίου το πλήρες όνο· μα είναι Intergrated Service Digital Network, ένα δίκτυο που αναμέ· νεται να αλλάξει δραστικά τη ζωή μας. Το ISDN επιτρέπει τη μεταφορά σε ένα μονό καλώδιο σημά· των video, νοίce και data, δίνοντας τη δυνατότητα επικοινωνίας μεταξύ συσκευών και υπολογιστών, με ποιότητα και ταχύτητα που δεν είχατε ποτέ φανταστεί. Σαν παράδειγμα σας αναφέρουμε ότι ένας τηλεφωνικός κατάλογος με 500.000 εγγραφές μπορεί να μεταφερθεί από έναν υπολογιστή σε έναν άλλο (χωρίς να είναι απαραίτητα συμβατοί μεταξύ τους) σε λιγότερο από δυο δευτερόλε· mα. Όπως κσταλαβαίνετε η μετά· δοση δεδομένων αγγίζει σχεδόν τον eal-tίme χρόvο, κάτι που δίνει στο ISDN aνυπολόγιστα πλεονε· κτήματα. Οι Βρετανοί users ήδη ετοιμάζονται για να υποδεχτούv το ISDN μέσα στην επόμενη τε τραετία. Όσο για μας, δεν νομίζω ότι θα πρέπει να χαίρεστε και πολύ...

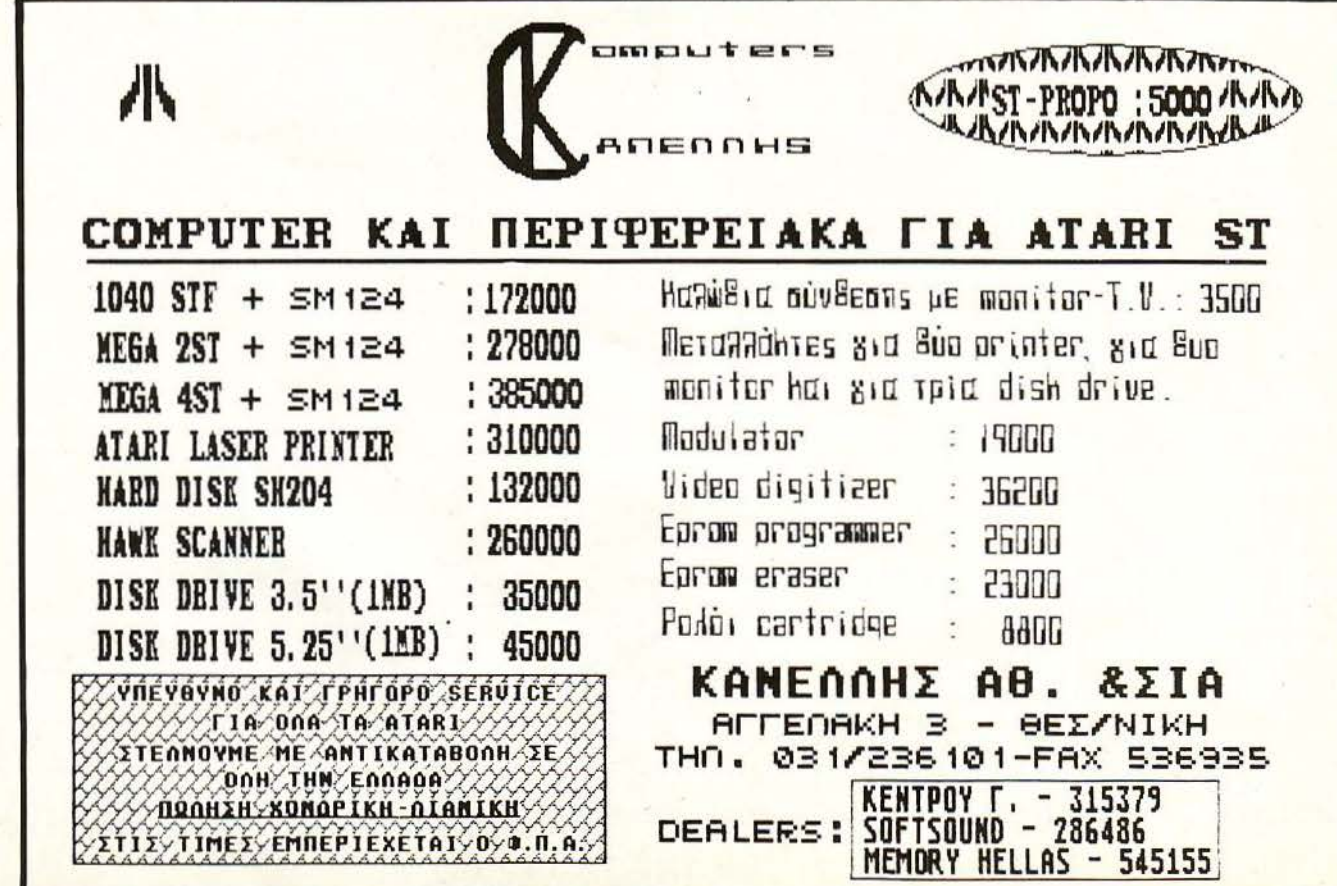

# EKTUTTWTTPS **Τιμή Αγγλίας: £229<br>Τιμή Ελλάδας: £229**

RRF

29 RRP

BRE

RRE

229 BRP

**PERSONAL** 

CITI

MAGNIT

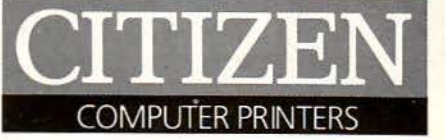

Είναι γνωστοί οι εκτυπωτές Clτi-ZEN για την ποιότητα τους. 'Αλλωστε είναι οι μόνοι εκτυπωτές για τους οποίους δίνεται 2 χρόνια εγγύηση, η μεγαλύτερη που δόθηκε ποτέ σε εκτυπωτές.

Και τώρα ο εκτυπωτής CITIZEN 180 Ε, σχεδιασμένος για τις ανάγκες των μικρών επιχειρήσεων και για προσωπική χρήση. Ο πιο ευέλικτος και ταχύτερος στην κατηγορία του (175 cps και 30 cps NLQ).

Ο ClτiZEN 180 Ε διαθέτει πολ λούς τύπους γραφής και χαρακτηριστική ευκρίνεια χάρη στη νέα προηγμένη κεφαλή εκτύπωσης. Επίσης διαθέτει αρνητική εκτύπωση (χαρακτηριστικό μόνο των εκτυπωτών CITIZEN). εκτ ύπωση συμπυκνωμένη, εκτεταμένη, υπογραμμισμένη και φυσικά αναλογική.

Επί πλέον ο CΠIZEN 180 Ε διαθέτει "QUADPRINT" (τετραπλάσιους του κανονικού μεγέθους χαρακτήρες) για εκτύπωση επικεφαλίδων, ετικετών ή και πινακίδων.

Αποκτήστε τον CΠIZEN 180 Ε. με δωρεάν καλώδιο σύνδεσης στο computer σας, τώρα στην Ελλάδα, σε τιμή Αγγλίας.

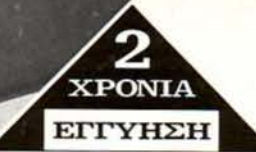

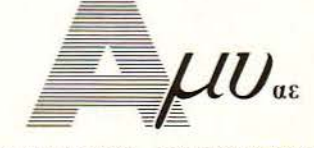

COMPUTERS - ΠΕΡΙΦΕΡΕΙΑΚΑ Ασκληπιού 151, 11471 Αθήνα ΤΗΛ. : 643 3883 - 642 4321 TELEX: 223470 AMIC GR, TELEFAX : 644 5858 '

Καρατάσου 7, 546 26 Θεσσαλονίκη ΤΗΛ.: 545 633

# βΘΕΣΣΑΛΟΝΙΚΗ φήμες... σχόλια... γεγονότα... φή

Η<br>Η Logic Line ΑΕ - Εκπαιδευτικό<br>Κέντρο Εφαρμοσμένης Πληροφορικής οργανώνει μια νέα σειρά ταχύρρυθμων σεμιvαρίωv και τμημά· τωv που απευθύvοvται σε επιχειρηματίες, λογ στές, μαθητές · φοιτη· τές, στελέχη επιχειρήσεων και επαγγελματιες (γιατρούς, δικηγόρους, οικονομολόγους, συμβολαιογράφους κ.λπ.). Τα σεμινάρια καλύπτουν τους τομείς: Εισαγωγής <sup>Υ</sup>- Basίc · Pascal · Fortran 77 ·

DBase II, III - Μηχανογραφικής Λογιστικής - Επεξεργασίας κειμένου.

Ταυτόχρονα εκτός από τα ετήσια τμήματα Προγραμματιστών λει· τουργούν και νέα ταχύρρυθμα τμήματα Προγραμματιστών καθώς επίσης και φοιτητικά τμήματα για τις εξετάσεις.

LOGIC LINE ΑΕ, Εγνατίας 128, Θεσσαλονίκη, τηλ. 263717 262078.

# **Computer** και ραδιόφωνο

Ο ι δύο τελευταίες μόδες στην<br>Ελλάδα, συνεργάζονται. Τα computer αν και έχουν περισσότερο χρόνο ζωής από ότι η ιδιωτική ρα διοφωνία στην χώρα μας, άρχισαν μόλις τα τελευταία χρόνια να γίνο-

νται απαραίτητο είδος και να αποκτούν δημοσιότητα.

Στην Θεσσαλονίκη ορισμένοι από τους σταθμούς προσβλέπο· ντας στην αύξηση της ακροαματικότητάς τους και στην ενημέρωση

# Σεμινάρια στη **Logic Line** Κοπή πίπας στο **Datastation**

Σε γιορταστική ατμόσφαιρα, το Ινστιτούτο Πληροφορικής Datastation, έκοψε τη βασιλόπιτά του, στις εγκαταστάσεις του στηv οδό Καρακάση 14 στη Θεσσαλονίκη. Σ τηv εκδήλωση παραβρέθηκαν οι σπουδαστές του Ινστιτούτου, συ· νεργάτες, καθηγητές της σχολής Για περισσότερες πληροφορίες: και πολλοί φίλοι. Για την ιστορία, το νόμισμα της

> Μεταξύ των άλλων επισημάνθηκε η ανάγκη, η οποία δημιουργήθηκε τα τελευταία χρόvια για τηv

έvταξη τωv vέωv στον κόσμο της πληροφορικής και η προσπάθεια που καταβάλλει το Ινστιτούτο για τη διάδοση της πληροφορικης στις μικρές ηλικίες, μέσα από τα τμήματα προγραμματισμού που οργάνω· σε και λειτουργεί, ειδικά, για μαθητές γυμνασίου λυκείου.

πίτας «έπεσε» σε σπουδάστρια της σχολής.

των ακροατών τους, καθιέρωσαν εκπομπές με αυτό το αντικείμενο. · Ετσι στους94,6 εγάκυκλους ανά δευτερόλεπτο, το Ράδιο Θεσσαλο νίκη, και στα πλαίσια μιας εκποπής ποικίλης ύλης, κάθε Σάββατο στις 18.15 περίπου, ο Μάνθος Σφήκας παρουσιάζει με απλές και κατανοητές λέξεις, θέματα που αφορούν τους χρήστες των υπολογιστών καθώς και διάφορα νέα του χώρου. Λίγο πιο δίπλα, στον ραδιοφωνικό μας δέκτη, και συγκεκριμένα στους 97,5 Μεγάκυκλους ανά δευτερόλεπτο είναι το Ράδιο Antenna, όπου επίσης κάθε Σάββα το γίνεται μια ωριαία εκπομπή α. φιερωμένη στους υπdλογιστές. **8** 

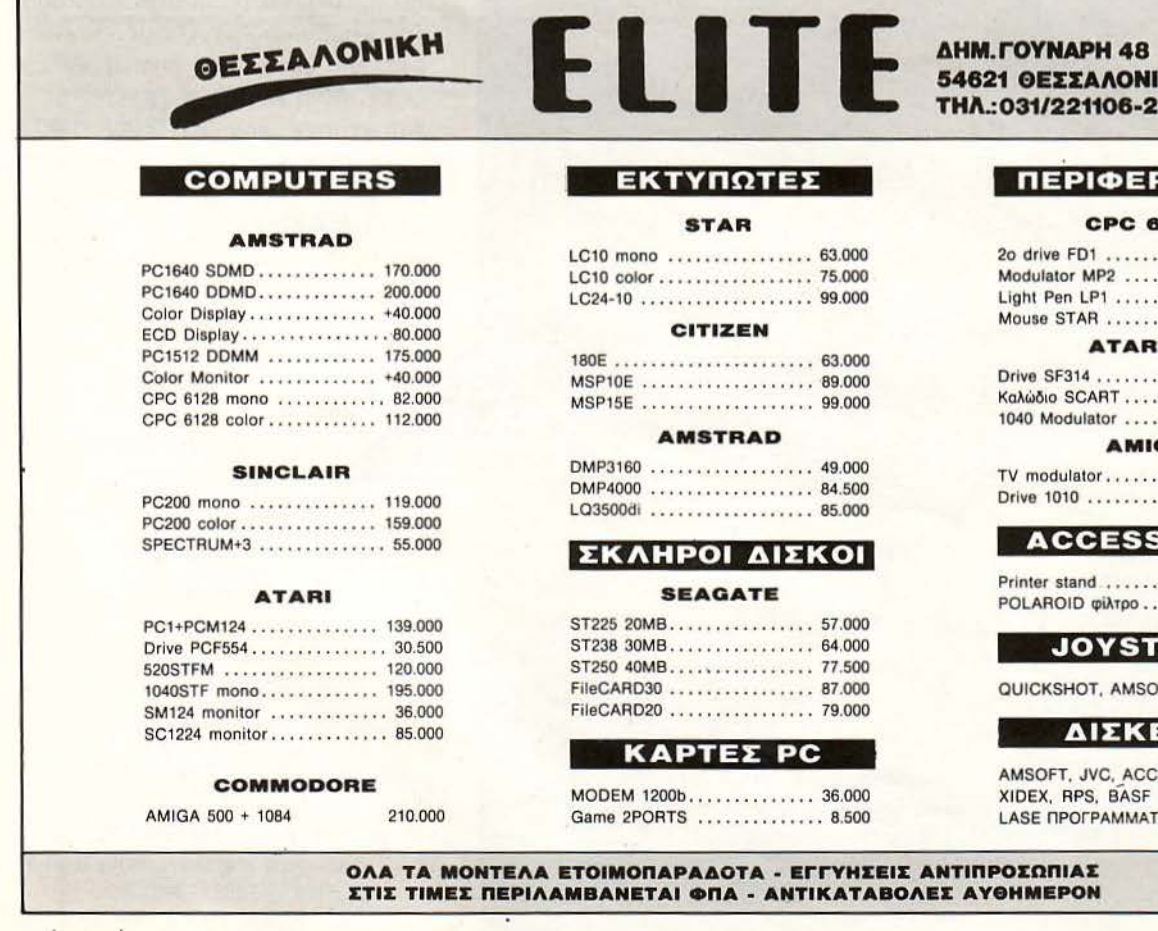

#### **SNIKH** -276547

#### ΕΡΕΙΑΚΑ

#### **CPC 8128**

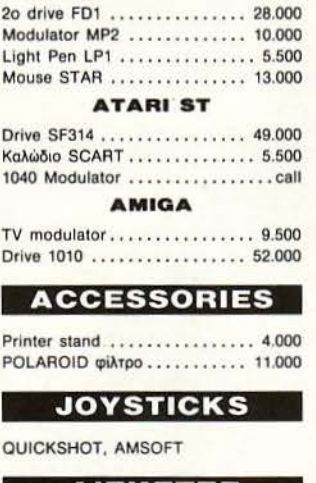

ΔΙΣΚΕΤΕΣ

**ACCUTRACK KODAK,** SF KAAYMMATA **MATA UNIBRAIN** 

# Προγράμματα ΠΡΟ-ΠΟ σε υπολογιστές **ATARI ST**

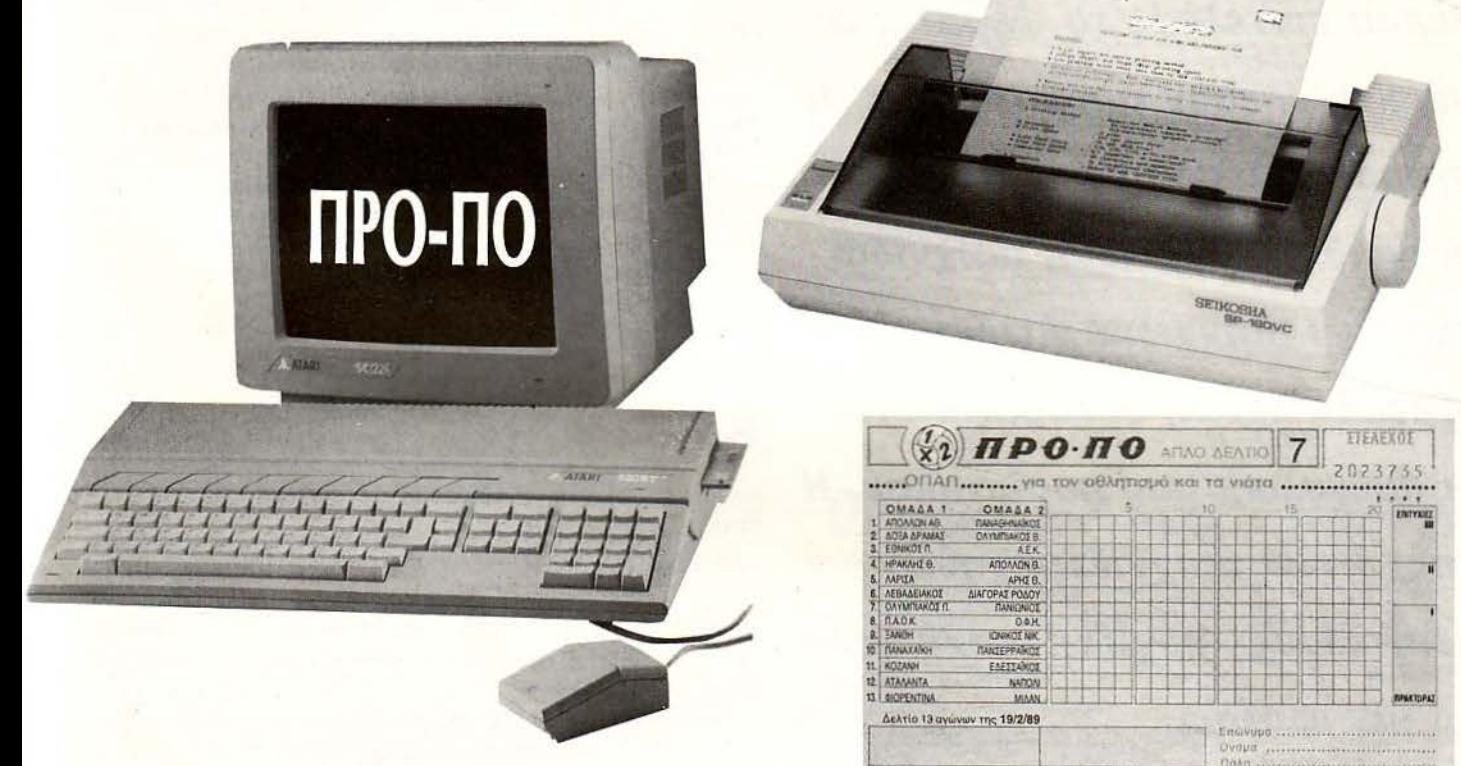

# ΤΩΡΑ Η ΤΥΧΗ ΠΡΟΓΡΑΜΜΑΤΙΖΕΤΑΙ. **..**

- 1. ΣΥΣΤΗΜΑ: Εισαγωγή του συστήματος που θέλουμε να παίξουμε.
- 2. ΠΡΑΚΤΟΡΕΙΑ: Εισαγωγή άλλων δελτίων (από πρακτορεία, εφημερίδες κλπ.) για να τα συσχετίσουμε με το δικό μας δελτίο.
- 3. ΠΕΡΙΟΡΙΣΜΟΙ: Εισαγωγή περιορισμών ως προς τα δελτία που βάλαμε με την προηγούμενη επιλογή.
- **4.** ΣΗΜΕΙΑ: Εισαγωγή βασικών στηλών με ζητούμενο σημεία.
- 5. ΠΙΘΑΝΟΤΗΤΕΣ: Εισαγωγή της πιθανότητας κάθε σημείου σε όλους τους αγώνες σε εκατοστιαία αναλογία.
- 6. ΚΑΤΑΝΟΜΕΣ: Εισαγωγή περιορισμών ως προς τις πιθανότητες σε συσχετισμό της καμπύλης πιθανότητας με τnν καμπύλη κατανομής των στηλών.
- 7. ΔΕΙΓΜΑ: Λήψη τυχαίου δείγματος για έλεγχο των περιορισμών που έχουμε επιλέξει. Ελέγχονται οι περιορισμοί σαν τέσσερις διακριτές ομάδες, και τα αποτελέσματά τους με όλους τους συνδυασμούς.
- 8. ΑΝΑΠΤΥΞΗ: Αναζήτηση στηλών που πληρούν τους περιορισμούς που έχουμε επιλέξει.
- 9. ΕΚΠΤΥΠΩΣΗ: Εκτύπωση των στηλών σε δελτία.

COMPUTER MARKET

11. Σολωμού 25Α & Μπόταση 364.4695 111. Χαϊμαvτά 34, Τηλ.: 684.6810

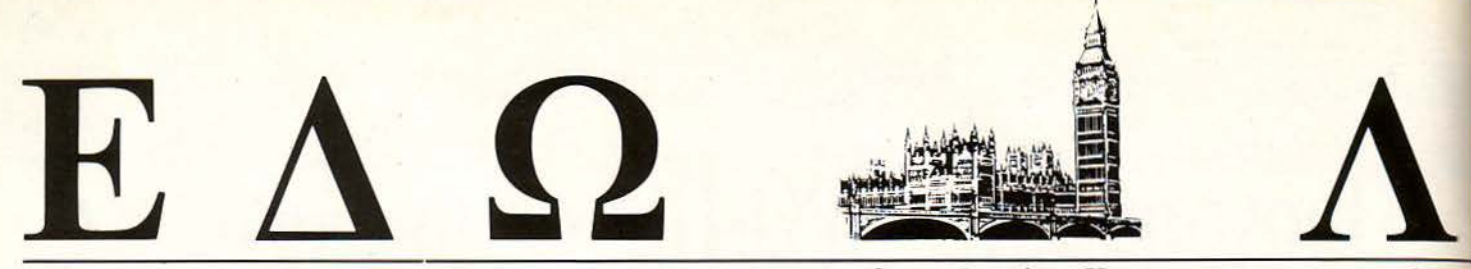

Ο Ανταποκριτής μας στο Λονδίνο, Βασίλης Κωνσταντίνου, περιγράφει

Τέρμα επιτέλους τα ψέματα. Οι μάσκες έπεσαν αυτό το μήνα. Η αγο ά το μόνο που θέλει είναι παιχνίδια. Παιχνίδια, παιχνίδια και πάλι παιχνίδια. Αφήστε τις ντροπές και τη σοΒαροφάνεια · οι «μεγάλοι» μάς μυρίστηκαν. Η εποχή των παιχνιδομηχανών **κεπιτέλους» αρχίζει! (και ο Θεός** να μας φυλάει).

αίνεται ότι ο πόλεμος των παιχνιδομηχανών άρχισε και μάλιστα πολύ ζεστά. Όπως ίσως θυμάστε, τον περασμένο μήνο γράψαμε ότι η ATARI είχε προβλήματα με την Nintendo γιατί η τελευταία δεν την άφηνε να κυκλοφορήσει catridges παιχνιδιών συμβατά με την κονσόλα της. Εκτός βέβαια από την ανιαρή πλευρά της είδησης περί τωv δικαστικών περιπετειών της ΑΤ ARI υπάρχει και μια πολύ ενδιαφέρου σα πλευρά.

# ΑΠΟ ΣΤΙΓΜΗ ΣΕ ΣΤΙΓΜΗ ..

### ΤΟ ΤΟΡ·ΤΕΝ

υτό το μήνα είπαμε να το κάνουμε πραγματικό top-ten, έτσι για να μην αφήνουμε κανένα παραπονεμένο:

- 1 Ghostbusters (Mastertronic)
- 2 Robocop *(Ocean)*
- 3 Operation Wolf *(Ocean)*
- 4 Kick Start 2 (Mastertronic)
- S Knightmare *(Mastertronic)*
- 6 Gauntlet (Kixx)
- 7 Who dares wins 2 *{Aiternative)*
- 8 Advanced pinball sim *(Code mastcrs)*

9 After Burner (Activision) 10 Grand-Prix simulator *(Code Masters)* 

Και όπως βλέπετε, ακόμα μεσουρανεί το Ghdstbusters μην με ρωτήσετε γιατί. Είναι τρελλοί αυ· τοί οι Άγγλοι.

# ΠΡΟΕΟΧΗ **!EXNAEI**

άτι δεν έχει πάει καλά με τα νέα γρήγορα controllers για σκληρούς δίσκους που έβγαλε η Amstrad, τα 2086, και από ό,τι φαίνεται, τα περισσότερα μπερδεύονται αν προσπαθήσετε να σώσετε ένα αρχείο. Βγήκε που λέτε ο AJan στο κλαρί και είπε, «... βάλτε ένα πυκνωτάκι μέσα, πάνω στο motherboard και όλα θα πάνε εντάξει ... ». Πάντως αν δεν ξέρετε τι να κάνετε και έχετε αγοράσει το μηχάνημά σας μέσα στο Γενάρη ή και πίο πριν, καλό θα ήταν να τρέξετε στο εξουσιοδοτημένο κατάστημα. Ποτέ δεν ξέρετε πότε θα του έρθει να ξεχάσει.

# ΑΚΟΜΑ ΠΙΟ ΦΤΗΝΑ

Για εσάς που δεν έχετε ακόμη αποφασίσει τι συμβατό να αγοράσετε, η Commodore έρριξε και πάλι τις τιμές των συμβατών της και έτσι το PC-10 θα πουλιέται στις 599 λίρες (Ι 67.000 δρχ.) με μονόχρωμο μόνιτορ ΚΑΙ εκτυπωτή. Το δε έγχρωμο μοντέλο κοστίζει μό· λις 749 λίρες (208.000 δρχ.) πάλι με εκτυπωτή. Μdλλον κάποιοι θα πρέ· πει να αρχίσουν να ανησυχούν.

### ΔΥΟ ΜΟΝΙΤΟΡ ΣΤΗΝ ΤΙΜΗ ΤΟΥΕΝΟΕ

τ ο είπαμε, το ξαναείπαμε, μάλλιασε η γλώσσα μας αλλά τελικά η Amstrad κατάλαβε ότι η οθόνη του

Γιατί από ό,η αρχίζει vα ξεχωρίζει, τώρα οι μεγάλες εταιρίες ανακάλυ ψαν μια vέα αγορά. Τ ην αγορά τωv παιχvιδομηχaνώv. Δηλαδή των μηχαημάτων εκείνων που είναι σχεδιασμένα για την εκτέλεση παιχνιδιών και μόνο. Αυτά τα μηχανήματα συνήθως δεν έχουν πληκτρολόγιο ούτε προσφέρονται με μια γλώσσα προγραμμαησμού και με ογκώδη εγχειρίδια οδηγιών. Έχουν όμως-τα απαραίτητα χειριστήρια και joysticks.

Τ α νέα» αυτά μηχανήματα είναι η λογική εξέλιξη της σημερινής αγοράς, η οποία εvώ προσφέρει ισχυρότατους μικροϋπολογιστές όπως η Amίga και το ATARI ST, οι χρήστες τους δεv φαίνεται vα το αξιοποιούν όσο θα έπρεπε. Από την άλλη η αγορά των παιχνιδιών έχει μεγαλώσει υπερβολικά πολύ ανοίγοντας έτσι το δρόμο για μια νέα εποχή. Τώρα αν αυτή η εποχή είναι καλή ή κακή, αυτό μόvο ο χρόνος θα το δείξει.

ς δούμε όμως π yίνεται στην αyορά των πaιχvιδομηχανών αυτή τη στιγμή. · Οπως γράψαμε και στο προηγούμενο τεύχος, στην Αμερική η Atarί είvaι στα μαχαίρια με την Nίntendo η οποία φαίνεται vα κυριαρχεί στην εκεί αγορά.

Στην από εδώ πλευρά του Ατλαντικού όμως, μια άλλη μεγάλη δύvαμη δείχνει να ξεπροβάλλει. Η Κοnίχ.

Η Κοnίχ λοιπόν, για την οποία έχουμε ξαναγράψει και στο παρελθόν, παρουσίασε τελικά τη νέα σειρά μηχavημάτωv της η οποία σίγουρα είvαι κάτι το εντελώς διαφορεηκό.

Στην ουσία, τα νέα της μηχανήματα στοχεύουν va φέρουν τα arcades όπως μάθαμε va τα παίζουμε στα διάφορα μαγαζιά με UFO (!).Αυτό βέβαια έχει γίvει σε ένα βαθμό, αλλά σήμερα τα arcades έχουν όλων των ειδών τα «περιφερειακά». Καρέκλες, σέλες, καμπίνες διαστημοπλοίων, πολυβόλα, χειροβομβίδες και ό,η άλλο βάλει ο νους, για να γίvει το παιχνίδι πιο «ρεαλιστικό».

Αυτά ακριβώς τα περιφερειακά θέλει να σας προσφέρει η Konix. Με άλλα λόγια, τώρα μπορείτε vα φτιάξετε το παιχνίδι τωv ονείρων σας και να το εξοπλίσετε με τα όπλα, καθίσματα, χειριστήρια, φωτάκια, κουμπάκια, και ό,τι άλλο μπιχλιμπίδι βάλει ο vους σας.

# <u>ι ιστολιάζει τα τελευταία νέα της διεθνούς αγοράς υπολογιστών.</u>

Πολα αυτά είναι δυνατά γιατί η νέα κονσόλα της Κοnίχ είναι σχεδιασμένη με<br>τέτοιο τρόπο ώστε να μπορεί να επεκταθεί αρκετά εύκολα. Η νέα κονσόλα βασίζεται σε έvα μικροϋπολογιστή που χρησιμοποιεί ένα 8086 που λε τουργεί στα 6MHz, 128K RAM και ένα νέο πολυπλοκότατο ολοκληρωμένο, το οποίο σχεδιάστηκε από την Konix και την Flare. Το ολοκληρωμένο αυτό περιέχει ούτε λίγο ούτε πολύ ένα blitter, έvα επεξεργαστή σήματος, έναν αριθμητικό επεξεργαστή, ένα διαχειριστή μνήμης, ελεγκτή μονάδας δίm<ου, αvαλογικό/ψηφιακό μετατροπέα (Α/0 conνerter) ΚΑΙ κυκλώματα για ψηφιακές και αναλογικές θύρες επέκτασης.

Με αυτό το εκπληκτικό ολοκληρωμένο, το Mυltίsystem της Κοnίχ μπορεί να ελέγχει μία μονάδα δίσκου για δίσκους των 3.5" με χωρητικότητα 880Κ, ένα πολύπλοκο σύστημα απόδοσης ψηφιακού ήχου παρόμοιου με αυτού των compact dίscs, ια σειρά οπό πρωτότυπα χειριστήρια και φυσικά τα γραφικά.

Η μαγική λέξη στα παραπάνω είναι «τα χειριστήρια». Το Multisystem ΔΕΝ χρησιμοποιεί απλώς κάποιο χειριστήριο ή τέλος πάντων κάποιο joystick. Το Multisystem κάνει τα χειριστήρια επιστήμη.

Το βασικό μηχάνημα προσφέρεται με ένα χειριστήριο που μπορεί να μοιάζει με τιμόνι αυτοκινήτου ή τιμόνι μοτοσυκλέτας, ή ... με χειριστήριο αεροπλάνου. Το χειριστήριο περιλαμβάνει και τους κατάλληλους μοχλούς ταχυτήτων για τοuς ... ραλιάρηδες.

Π ρο τού αρχίσετε να γκρινιάζετε ότι αυτά το έχετε αναδεί, θα πρέπει να σας πούμε ότι αυτό το χειριστήριο είναι μόνο η αρχή. Υπάρχουν πιστόλια, πολυβόλα, λέιζερ και όλα τα φονικά εργαλεία, καθώς επίσης και ... μια θέση πιλότου. Και όταν λέμε θέση, το εννοούμε. Αν είστε κάτω από 89 κιλά τότε μπορείτε να καθίσετε αναπαυτικά στην αεροδυναμική σας θέση η οποία στριφογυρίζει κιόλας, και ... να οδηγήσετε το αεροπλάνο/διαστημόπλοιο/αuτοκίνητο/καρόβι ή ό,τι άλλο έχετε, προς τη δόξα. Βέβαια, η θέση αυτή είναι λέει ιδανική για την προσομοίωση ελικοπτέρου που θα κυκλοφορήσει η Konix, αλλά δεν σας εμποδίζει κανείς να τη χρησιμοποιήσετε για κάποιο από τα άλλα παιχνίδια.

Από πλευράς γραφικών, το Multisystem είναι λιγότερο ευτυπωσιακό. Θα μπορείτε va χρησιμοποιήσετε 256 χρώματα ταυτόχρονο συλλογή 4096,

για να χρωματίσετε μία οθόνη των 256Χ200 pixels. Αν πάλι το παιχνίδι που παίζετε δεν έχει και ιδιαίτερες απαιτήσεις ως προς τα πόσα χρώματα χρησιμοποιεί, τότε μπορείτε να έχετε 512Χ200 pίxels και μόνο 16 χρώματα.

Σίγουρα θα έχετε δει και καλύτερη ανάλυση οθόνης ή μάλλον για την ακρίβεια μόνο το SPECTRUM μπορεί να συναγωνιστεί το Multίsystem με τέτοια ανάλυση, αλλά από την άλλη υπάρχει το υπεργρήγορο blitter και τα άλλα συστήματα γραφικών από το ειδικό ολοκληρωμένου, που σίγουρα θα κάνουν το Multisystem ένα από τα πιο γρήγορα μηχανήματα.

τέλος το μηχάνημα θα μπορεί να επεκταθεί με ROMs (μέχρι και 256Κ) και RAMs (πάλι μέχρι 256K) υπό μορφή cartridges. Όμως το πιο ενδιαφέρον σημείο είναι ότι ον και θα χρησιμοποιεί δισκέτες των 3 .5" αυτές θα είναι κωδικοποιημένες έτσι ώστε να μη μπορούν va αvτιγραφούν (τουλάχιστον έτσι ελπίζει η Κοnίχ). Η κωδικοποίηση αυτή θα γίνεται μόvα από την Κοnίχ και όλες οι εταιρίες παραγωγής παιχνιδιών θα πρέπει να δίνουν τα προγράμματά τους στην Konix για την αναπαραγωγή. Αυτό σημαίνει ότι η Κοnίχ θα ελέγχει τελείως την αγορά του προϊόντος της, αλλά από την άλλη ίσως και να σημαίνει ότι θα μετριαστούν οι πειρατές.

<mark>Ο σο για το πότε θα δούμε</mark> αυτό το μηχάνημα, εδώ τα πράγματα δεν είναι<br>ξεκάθαρα. Η Konix λέει ότι έχει έτοιμα τα πάντα και έχει ήδη αρχίσει την μαζική παραγωγή, αλλά η γνώμη της στήλης είvαι ότι δεν θα το δούμε πριν· από το Σεmέμβριο. Η τιμή ου βασικού μηχανήματος μαζί με τα τρία βασικά χειριστήρια (του αεροπλάνου, του αυτοκινήτου και της μοτοσυκλέτας) θα είναι 200 λίρες (55.500 δρχ.). Όσο γιο την καρέκλα του ελικοmέρου, θα πρέπει να δώσετε άλλες 150 λίρες (42.000 δρχ.), εκτός και αν θέλετε τα επιπλέον διακοσμητικά και «όργανα» που θα ταιριάζουν στο δικό σας παιχνίδι. Σε αυτή την περίπτωση θα πρέπει να δώσετε 200 λίρες για όλα μαζί (επιπλέον όργανα και καρέκλα). Τα πιστόλια και τα άλλα σύνεργα του ολέθρου κοστίζουν ... φuαικά επιπλέον. Εμ, τι νομίζετε · η ποιότητα στο παιχνίδι κοστiζει.

και το στατοιαστήκατε; Και πού να δείτε τι σας έχει ετοιμάσει η γνωστή ιαπωνική :<br>εταιρία NEC. Μέσα στους επόμενους μήνες, θα δούμε την άφιξη του ...PC ngίne, ή καλύτερο, ΤΗΣ παιχνιδομηχανής.

PPC δεν είναι καλή και τώρα προσφέρει εντελώς δωρεάν το μόνιτορ του PC200 μαζί με κάθε PPC που έχει διπλό drive. Καλή η κίνηση αλλά το πρόβλημα είναι ότι το δεύ τερο μόνιτορ δεν χωράει στην ιιτσάντα». Αλλά ας μην τα θέλουμε και όλα δικά μας.

# ΚΑΙ Π1ΡΑ ΤΟ *SANY0·5*

Και εκεί που ήταν όλα σιωπηλά και τα έσκιαζε η φοβέρα, η Sanyo αποφάσισε να δείξει στην έκθεση CES που έγινε στο Las Vegas, ένα αυτοκινητάκι φτuστό το *C5* του θείου αλλά με ... ηλιακή μπαταρία! Τώρα, πώς τα κατάφερε και αγόρασε το σχέδιο και τι θα το κάνει η SANYO αυτό το «αυτοκινητάκι» δεν είναι ακόμη σίγουρο. Πάντως ο θείος εθεάθη σε μία γωνία να μουρμουράει κάτι σαν «... σας τα έλεγα εγώ και σεις δεν με ακούγατε ... ».

# ΑΚΟΜΑ ΚΑΙ ΠΙΑΝΑΚΙ

• Α ντε να δούμε τι άλλο θα κάνει αuτός ο άνθρωπος για να σας ευχαριστήσει. Μέγρι και πιανάκι έβγαλε. Μικρό βέβαια και για αρχάριοuς, αλλά παρ· όλα αuτά δουλεύι με όλα τα στερεοφωνικά της Amstrad και κοστίζει μόλις 130 λίρες (36.000 δρχ.). Το μόνο κακό είναι ότι δεν έχει ούτε καν midi για αυτό οι «κομπιουτεράδες» καλό θα είναι να μην το uπολογίζουν πολύ. Τουλάχιστον όχι για τα micros. ίπαμε, yια aρχαρίους.

## *IIETA* ΙΙΟΥΕΙΚΗΕ

Κυκλοφόρησε στην Γερμανία ένα νέο λειτοuργικό για τα Atari ST, Aρple Macintosh και φυσικά τα γνωστά συμβατά, το οποίο έχει ικανότητες ταυτόχρονης επεξεργασίας (mulιiιasking) και παρέχει ευκολίες κυρίως για τους χρήστες του midi και κυρίως εκείνους που ενδιαφέρονται για τη σύνθεση μουσικής. Το λειτουργικό ποu λέ γεται M-ROS, επιτρέπει την ανα αραγωγιi μουσικής σε πραγματικό χρόνο (κοινώς όπως έχουμε συνηθίσει να την ακούμε). Το βασικό πλεονέκτημα φυσικά, είναι ότι μπορείτε να μεταφέρετε την «μουσική» σας σε όποιο από τα παραπάνω μηχανήματα χρησιμοποιεί το εν λόγω λειτουργικό. Δυστυχώς η τιμή τοu είναι λίγο τσοuχτερή στις 500 λίρες ( I 39.000 δρχ.). Αλλά μπρος στα κάλλη...

# ΕΔΩ ΛΟΝΔΙΝΟ

Το PC Engίne θα κοστίζει περί τις300 λίρες (84.000 δρχ.) και θα πουλιέται ούτε λίγο ούτε πολύ μαζί με ένα compact dίsc. Για την ακρίβεια, το μηχάνημα αποτελείται εν μέρει από ένα μηχανισμό παρόμοιο με εκείνο του φορητού compact dίsc drίve της Sony. Ο μηχανισμός αυτός θα μπορεί να παίξει τις νέες CD-ROMs, με αποτέλεσμα να έχουμε χιλιάδες εικόνες και στοιχεία σε κάθε δίσκο, αλλά όταν βαρεθείτε τα παιχνίδια, θα μπορείτε να το ... βγάλετε ΚΑΙ να το χρησιμοποιήσετε σαν φορητό compact dίsc και . φυσικά να συνδέσετε τα ακουστικά σας ή τον στερεοφωνικό σας ενισχυτή και να απολαύσετε σε όλο το ψηφιακό του μεγαλείο τον αγαπημένο σας δίσκο των Marίllίon.

Φυσικά, και μόνο αυτό το χαρακτηριστικό του PC Engίne φτάνει για να σας κάνει να το αγοράσετε, αλλά περιμένετε για να ακούσετε και τα υπόλοιπα. Το compact disc μπορεί να χρησιμοποιεί CD-ROMs των 560Mbytes που μπορούν να χρησιμοποιηθούν για ήχο και για γραφικά. Τα ραφικά μπορούν να έχουν ανάλυση μέχρι320Χ256 pixels με 512 χρώματα. Ο ήχος προσφέρεται από 6 κανάλια, και για όλα αυτά μπορείτε να χρησ μοποιή σετε και τηλεόραση και μόνιτορ. Ακόμα υπάρχουν υποδοχές για εκτυπωτές, δύο joystίcks και ένας μηχανισμός που επιτρέπει σε τέσσεριες παίκτες να παίξουν με το PC Engine ταυτόχρονα.

Αvχωθήκατε; Ψάχνετε για να βρείτε τα παιτούμενα <sup>80</sup>χιλιάρικα; Μην βιάζεστε. Η επιτυχία και των δύο παιχνιδομηχανών βασίζεται στα παιχνίδια που θα κυκλοφορήσουν για αυτά, αλλ ώς και ενσωματωμένη καφετιέρα να έχουν, δεν θα πιάσουν.

Πάντως η Konix έχει ήδη συνομιλίες με εταιρίες σαν την Ocean, την Palace, την Electronίc Arts, την US Gold και άλλες. Από την άλλη βέβαια, η Domark και η Elite της έχουν απαντήσει ήδη όχι, λόγω των «προστατευμένων» δίσκων, αλλά είναι πολύ νωρίς ακόμη για να γνωρίζουμε τι θα γίνει. Εξάλλου θα πρέπει να περιμένουμε και την απάντηση της ΑΤ ARI, η οποία επίσης σχεδιάζει αυτή την εποχή μία παιχνιδομηχανή. Ας περιμένουμε λοιπόν.

υμάστε την ιστορία yια την πιθανή λογοκρισία των παιχνιδιών, την οποία γράψα με τον περασμένο μήνα; Φαίνεται ότι τα πράγματα όσο πάνε και σοβαρεύουν.

Κατά αρχήν τώρα έχουμε δύο καινούργιες λέξεις {τι έξυπνοι αυτοί οι κομπιουτεράδες ε; όλο λέξεις φτιάχνουν). Η μία είναι το A.O.S. (Adult Orίented Software · Προγράμματα για Ενήλικους) και ICAVE (lnternatίo· nal Coalition Against Violent Entertainment - Διεθνής Συνεργασία Εναντίων της Βίαιης Διασκέδασης).

Το ICAVE που λέτε θέλει να φάει το AOS και τα πράγματα ήδη βρίσκονται στα χέρια της «Σιδηράς Κυρίας», οπότε από στιγμή σε στιγμή μπορεί να έχουμε κάποιες λογοκρισίες.

Εν τω μεταξύ έχουν ήδη εμφανιστεί στο εμπόριο προγράμματα με αρκετές «πονηρές» σκηνές. Τα προγράμματα αυτά έρχονται από την Αμερική και τα περισσότερα είναι Public Domain. Έτσι οι βάσεις της Αγγλίας τώρα έχουν αρχίσει να γεμίζουν από ...

# **TQPA** ΤΟ ΧΑΛΑΝΔΡΙ ΕΧΕΙ το λικο τον **DATASHOP**

# ΕΛΑΤΕ ΝΑ ΑΠΟΛΑ ΥΣΕΤΕ

Σύγχρονο ΠΕΡΙΒΑΜΟΝ

**Φιλικη** ΕΞΥΠΗΡΕΤΗΣΗ

Νεγάλη ΠΟΙΚΙΛΙΑ

ΠΡΟΣΦΟΡΕΣ ΣΕ **PC** + ΗΟΜΕ **& PRINTERS EURO PC + TULIP AMSTRAD STAR**   $COMMODORE + ATARI$ ΜΕΓΑΛΗ ΠΟΙΚΙΛΙΑ ΠΑΙΧΝΙΔΙΩΝ ΣΕ ΦΑΝΤΑΣΤΙΚΕΣ ΤΙΜΕΣ

ΕΞΟΥΣΙΟΔΟΤΗΜΕΝΟΣ *DEALER: AMSTRAD - STAR- ATARI- COMMODORE* ΤΗΛ.: 6826593

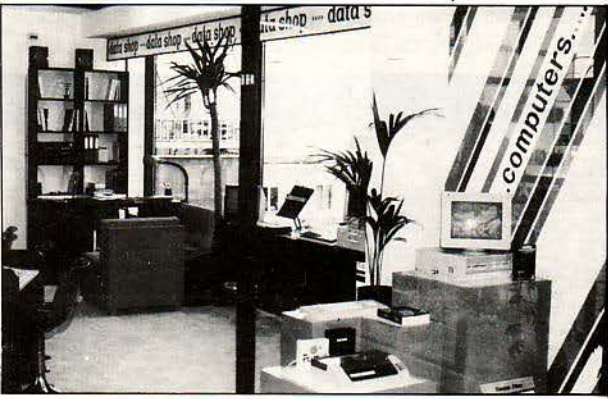

ΥΠΕΥΘΥΝΟΣ: ΤΑΚΗΣ ΜΑΘΙΟΥΔΑΚΗΣ ΕΜΠΟΡΙΚΟ ΚΕΝΤΡΟ ΠΛΑΤΩΝ ΠΛΑΖΑ lος ΟΡΟΦΟΣ \* ΠΛΑΤΟΝΟΣ 7 152 34 ΧΑΛΑΝΔΡΙ

Δαν μην έφταναν όλα αυτά, από τη γειτονική Γερμανία, έχουν αρχίσει να εμφανίζονται κάτι «παιχνί» δια» αυτά, που έχουν τίτλους όπως «Εξολοθρέψτε τους εβραίους» και «ΝεοΝαζί», είναι ήδη απαγορευμένα στην Δυτική Γερμανία αλλά παρ' όλα αυτά διανέμονται από επίδοξες νεοναζιστικές ομάδες, που προσπαθούν με αυτό τον τρόπο vα έρθουν σε επαφή με ομοϊδεάτες τους και φυσικά να εξαπλώσουν τις ιδέες τους. Περιττό να πούμε ότι κάθε παιχνίδι συνοδεύεται με διευθύνσεις και άλλες «χρήσιμες» πληροφορίες. Τι άλλο θα δούμε Θεέ μου.

Π ολύ μεγάλη φασαρία γίνεται γύρω από το όνομα του θείου τελευταία. Κάτι η<br>νεαρά και υπερευφυής (IQ= 154 είναι αυτό) αρραβωνιαστικιά του η οποία λωσε στην τηλεόραση ότι « ... τι vα κάνω, γεννήθηκα έξυπνη και έχω μάθει να ζω με αυτό», κάτι η αναμενόμενη ανακοίνωση τη «Αναμάρτητος» για τα νέα τσιπ μεγάλης χωρητικότητας, έχουμε αρχίσει να τον ακούμε και vα τον βλέπουμε καθημερινά ε&ίι στην Αγγλία.

Το κακό είναι ότι αυτό το μήνα η στήλη θα σας στεvαχωρήσει. Η αλήθεια είναι ότι δεν πιστεύαμε και εμείς στα αυτιά μας αλλά έτσι εivαι η ζωή. Έχει τα πάνω και τα κάτω. Τα δεξιά και τα αριστερά. Τα μηχανήματα και τα συμβατά. Και αυτή τη φορά ο θείος αποφάσισε va μην κάνει ούτε πάνω, ούτε κάτω, ούτε δεξιά, ούτε αριστερά, ούτε μηχάνημα . Ναι! αποφάσισε va κάνει συμβατό.

υμβατό λέει και φορητό. Δεν θα μοιάζει με το Ζ88 αλλά θα εivαι καλύτερο. Καλύτερο αλλά συμβατό. Τέλος πάντων, τι να κάνουμε, και οι θείοι καμία φορό κάνουν λάθη.

Το νέο μηχάνημα θα είναι έτοιμο για τεστ πολύ σύντομα και τότε θα δούμε αv η έvωση των IQ απέδωσε καρπούς. Προς το παρόν επαναπαυθείτε στα ήδη υπάρχοντα συμβατά.

Ι Πριν κλείσουμε αυτό το μήνα ΠΡΕΠΕΙ να σας πω κάτι που συνέβη το μήνα που<br>μας πέρασε. Κάτι πιο συγκλονιστικό, κάτι πιο μεγάλο και πιο συγκινητικό και από αυτόν ακόμα τον αρραβώvα του θείου.

Που λέτε αυτό το μήνα είχαμε... λιακάδα, και ζέστη και δεν έβρεξε, και τα λουλούδια άνθησαv (!)και οι Άγγλοι άρχισαν vα μουρμουρίζουν κάτι για aνομβρία και τέτοια. Αυτό το «καλό» είχε va γίνει από τότε που άρχισαν να κρατούν μετρήσεις και στατιστικές για το καιρό της Αγγλίας (από το 17 αιώνα όπως με πληροφορούν οι μετεωρολόγοι). Και φυσικά, αμέσως οι εmστήμονες στρώθηκαv να εξετάσουν το φαινόμενο και φυσικά βρήκαν ότι φταίει η τρύπα του όζοντος, η οποία αλλάζει το κλίμα της γης! Λέτε να αποκτήσουμε μεσογειακό κλίμα στην Αγγλία; Ποιός ξέρει, εδώ όλα είναι mθανά.

Από το Λονδίνο γειά και χαρά.

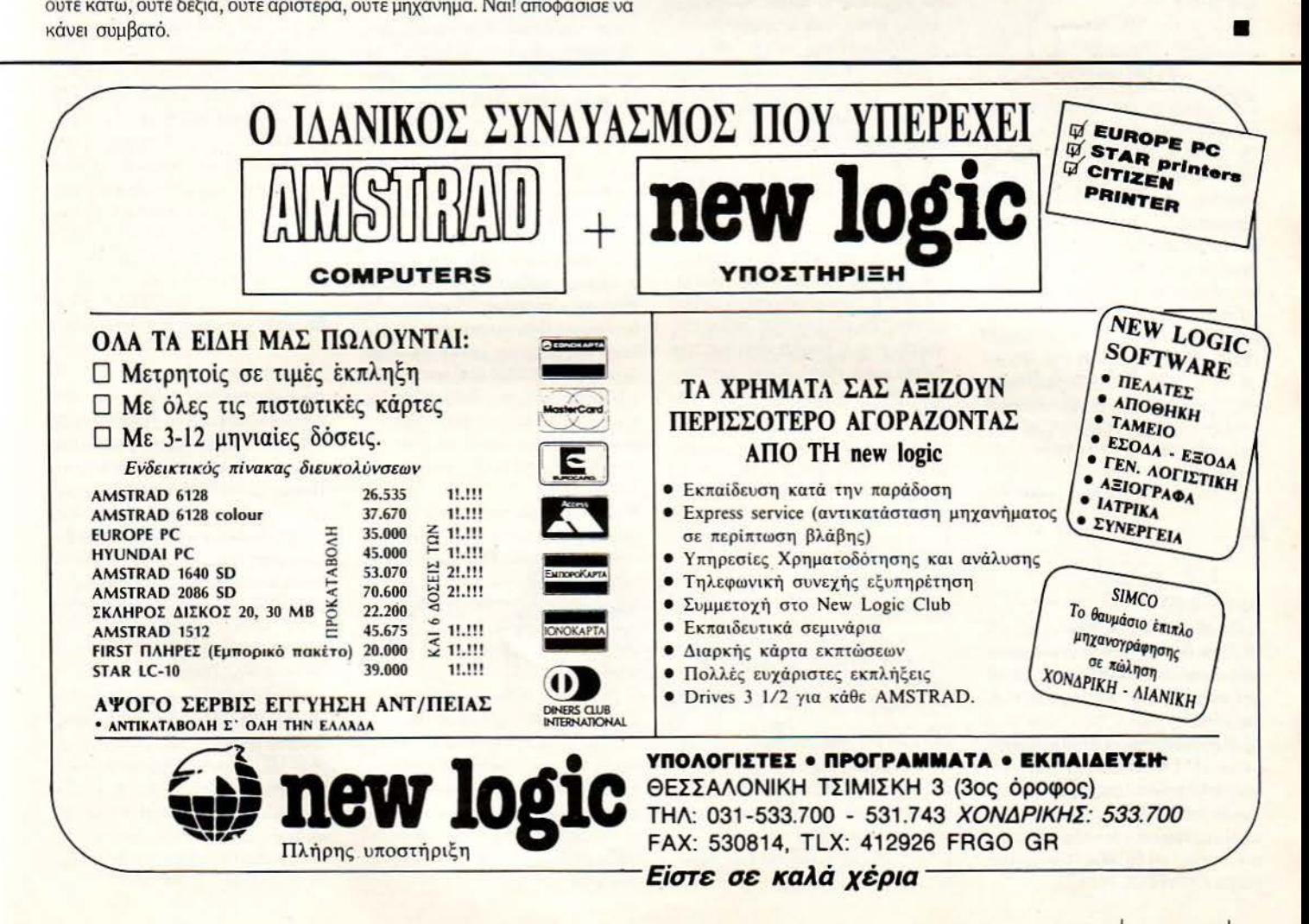

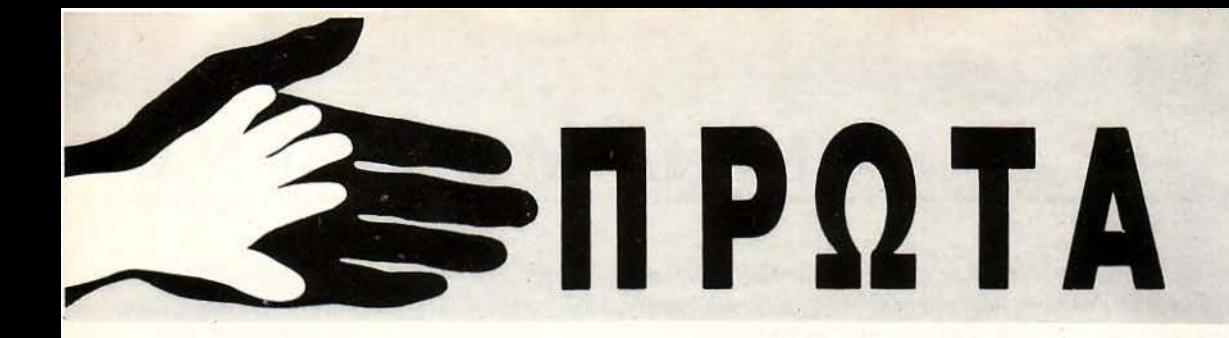

... Έχω ένα Spectrum 48Κ+ μαζί με το περιφερειακό DISCIPLE τεστ εί· χες κάνει στο περιοδικό Νο 39), μαζί με ένα Disc Drive 3". Το πρόβλημα που έχω είναι η συνεργασία του περιφερειακού αυτού με ορισμένα προγράμματα (όπως το Art Studio, GRAMMA), α οποία, όταν θέλεις να σώσεις κάτι, το στέλνουν αυτόματα στην κασέτα. Δεν υπάρχει δηλαδή επιλογή για σώσιμο στο δίσκο. Γι' αυτό θα ήθελα να δημοσιεύσεις τα εξής:

α) Τη ρουτίνα σε γλώσσα μηχανής που σώζει και φορτώνει ίles από κο· σετόφωνο.

β) Πού περίπου πρέπει να ψάξω στη μνήμη (με τη βοήθεια ενός disassembler) για να τη βρω.

γ) Τη ρουτίνα σε γλώσσα μηχανής που θα σώζει και θα φορτώνει files από δίσκο.

#### Με φιλία Γ. Πολυκρέτης

υτά που ζητάς είναι λίγο δύσκολο vo δημοσιευτούν μέσα οπό αυτή τη στήλη. Θα πρέπει να αγοράσεις κάποιο βιβλίο που να εξηγεί τις κλήσεις της ROM του Spectrum (όπως το The complete ROM disassembly of ZX Spectrum). Όσον αφορά τώρα τις ρουτίνες γιο το dίsk drίνe, θα πρέπει μάλλον να επικοινωνή σεις με το computer shop απ' όπου αγόpασες το driνe. άποιος υπεύθυνος θα βρεθεί για να σου λύοeι το πρόβλημα. Πάντως ον θέλεις vo Ψάξεις μόνος σου για τη ρουτίνα σωσίματος/φορτώματος, έχε υπόψη σου ότι χρησιμοποιεί τους κστοχωρητές IX και DE (ή BC). ολό ψάξιμο!

Αγαπητό PIXEL,

Θα ήθελα να μου εξηγήσεις:

α) Είναι δυνατόν ένα πρόγραμμα να είναι μισό σε BASIC και μισό σε γλώσσα μηχανής; Αν ναι, πώς γίνεται αuτό;

................................

β) Πώς μπορούμε να φτιάξουμε έναν sector DATA ERROR σε ένα ορισμένο track ης δισκέτας και σε ένα ορι· σμένο sector;

γ) Πώς μπορούμε να σβήσουμε ένα sector (να έχει δηλαδή το χαρακτησμό CONTROL MARK);

δ) Πρόσφατα μου χάλασε μία δισκέτα και όταν έβαλα το DISCOLOGY να την ελέγξει οι sectors είχαν το mί· θεμα /DE/DG και /DD/AE. Τι σημαίνοuν οι χαρακτηρισμοί αυτοί; ε) Με ποιό τρόπο μπορώ να βρω τη διεύθυνση που φορτώνει κάποιο game, μιας και ορισμένα έχουν πολύ χαμηλή διεύθυνση π.χ. #0100, ενώ το CALL με το οποίο πρέπει να τρέξει το game είναι #0000;

Ε χω τον AMSTRAD 6128.

#### Φιλικά . Τσιάτσιος

**α)** Είναι αρκετά εύκολο να γίνει με διάφορους ρόπους. Ένας από αυτούς εί· ναι vo τοποθετήσεις τον κώδικα που θέλεις σε εντολές REM. Αυτός ο τρόπος είναι αρκετό ασφαλής, αφ '. ενός γιατί δεν επηρεάζει το BASIC πρόγραμμα και αφ' ετέρου γιατί δε χρειάζεται ειδική διαδικασία στο σώσιμο του προ· γράμματος. Ένας άλλος τρόπος είναι vo τοποθετήσεις τον κώδικα μετά το τέλος του προγράμματος. Εδώ τα πράγματα είναι αρκετά δύσκολα γιατί χρειάζεσαι ειδική εντολή για σώσιμο του προγράμματος (βλέπε στήλη ΡΕΕΚ & ΡΟΚΕ) . Ένα άλλο πρόβλημα ποu ίσως σου παρουσιαστεί είναι το μπλοκό· ρισμα του υπολογιστή. Αυτό οφείλεται στο ότι οι μεταβλητές του προγράμματος αποθηκεύονται αμέσως μετά το πρόγραμμα. Το πλεονέκτημα αυτού του τρόπου είναι η εύκολη εισογωγή του κώδικα χωρίς ειδικά κόλπα, τα οποία είναι απαραίτητα στην περίπτωση των REM.

β) Μόνο με γλώσσα μηχανής μπορείς να φτιάξεις έναν τέτοιο sector. Η βασική αρχή είναι να φορμάρεις ένα track έχοντος μήκος π.χ. 2 και στο I.D. του sector να έχεις διαφορετικό μήκος π.χ. 3,4, ... (κατά προτίμηση μεγαλύτερο από το standard μήκος).

γ) Δυστυχώς αυτό δε μπορεί να γίνει με τις ρουτίνες του λειτουργικού. Θα πρέ πει vo πρασnελόσεις απ' ευθείας τους κστσχωρητές του 765 γιο vo μπορέσεις νο φτιάξεις έναν sector/CM.

δ) Προς το παρόν δεν ξέρω. Αν αργότερα ανακαλύψω κάτι να είσαι σίγουρος ότι θα δημοσιευτεί αμέσως (αυτοί οι χαρακτηρισμοί δίνονται μόνο από το καινούργιο dίscology).

ε) Αυτό εξαρτάται από πολλούς παράγοντες. Αν το πρόγραμμα είναι σωσμέ· vo σε καvοvική μορφή, ένας header rea· der θα σου δώσει τις απαραίτητες πλη· ροφορίες. Αν το πρόγραμμα είναι κλει· δω ένο, η στήλη του hackίng θα σε βο ηθήσει περισσότερο απ' ότι εγώ!

...............................

#### Αγαπητό PIXEL,

... Θα ήθελα να μου απαντήσεις στα ακόλοuθα ρωτήματα:

α) Τι ακριβώς κάνει η εντολή MOD στον Amstrad CPC 6128;

β) Τι είναι τα binary files, σε τι χρησιμεύουν, πώς φτιάχνονται και πώς βρίσκουμε αυτά που ζητάει η εντολή SAVE (start address, length και en· try point);

γ) Στο screen dump η αρχική διεύθυνση που ζητάει είναι τυχαία; Πώς ξέρουμε το μήκος του σε bytes; Τελικά τι είναι και τι μπορούμε να κάνουμε με το screen dump;

#### Με εκτίμηση Γ. Φωτίου

α) Η εντολή MOD είναι σύντμηση της Modulo και η χρησιμότητά της είναι με· γάλη, ειδικό όταν εκτελούνται πράξεις σε διαφορετικό αριθμητικό σύστημα εκτός του δημοφιλούς δεκαδικού. Η δουλειά της είναι να επιστρέφει το υπόλοιπο της διαίρεσης μεταξύ δύο αριθμών. Π.χ. 11 MOD 10 δίνει αποτέλεσμα I. Η εντολή αυτή στην ουσία άνει mask τον πρώτο αρ θμό με τον δεύτερο και δίνει αποτέλεσμα πάντα από 0 ως n-1 όπου n είναι (στο προηγούμενο παράδειγμα) το 10.

β) Τα binary files είναι αρχεία κώδικα μηχανής. Δεν ξχουν καμία απολύτως σχέση με τα BASIC. Το πώς βρίσκεις τα στοιχεία της εντολής SAVE είναι κάτι που το ξέρεις εσύ ο ίδιος, γιατί, για να σώσεις ένα binary file, θα πρέπει πρώτα vo ξέρεις από ποιά διεύθυνση ξεκινά και τι μήκος έχει.

γ) Δεν καταλαβαίνω τι εννοείς με αυτή την ερώτηση. Αν υποθέσω ότι θέλεις να αλλάξεις τη θέση του κώδικα μέσα στη μνήμη του υπολογιστή, τότε δυστυχώς aτύχησες γιατί δε γίνεται , αφού σίγοuρα το πρόγραμμα θα κάνει χρήση απόλυ: των διευθύνσεων και ως εκ τούτου, αν τρέξει σε διαφορετική διεύθυνση, σίγουρα θα κολλήσει.

#### Αγαπητό ΡΙΧΕL,

Είμαι κάτοχος ενός IBM compatible. Τελευταία αγόρασα το Captain Blood αλλά αντιμετωπίζω ένα βασικό πρόβλημα με τη γλώσσα του παιχνιδιού που είναι τα γαλλικά. Θα σου ήμουν ευγνώμων, αν μπορούσες να μου υποδείξεις κάποιο τρόπο με τον οποίο θα μπορέσω να μετατρέψω το παιχνίδι έτσι ώστε τα μηνύματα να είναι στα ελληνικά ή ακόμα και στα αγγλικά.

#### λικά Ηλίας

Τα πράγματα είναι αρκετά δύσκολα. Επειδή το παιχνίδι δεν το έχω δει σε PC, ο τρόπος που θα σου υποδείξω δε σου εγγυώμαι ότι θα δουλεύει σίγουρα. Απαραίτητη προϋπόθεση είναι να υπάρχει στη δισκέτα κάποιο αρχείο που να περιέχει όλα τα μηνύματα του παιχνιδιού. Ψάξε όλα τα αρχεία μέχρι να βρεις αυτό ποu ζητάς. Κατόπιν, με τη βοήθεια ενός sector editor και ενός λεξικού (!) κάνε μετάφραση και γράφε τα μηνύματα στα αγγλικά, προσέχοντας νο μην υπερβαίνεις το μήκος του αρχικού, γιατί τότε θα έχεις σοβαρό πρόβλημα (κάνε οπωσδήποτε πρώτα ένα back up του παιχνιδιού σε άλλη δισκέτα).

Αγαπητό PIXEL,

Είμαι κάτοχος ενός Spectrum 48Κ και τον τελευταίο καιρό προσπαθώ να αντιγράφω προγράμματα με το Omnicopy, αλλά δυστυχώς μου παρουσιάζεται το εξής πρόβλημα: Μό· λις φορτώσω το πρόγραμμα που θέλω να αντιγράψω και βάλω την άδεια κασέτα στο κασετόφωνο δεν ηχογραφείται τίποτα. Τι πάει στραβά;

**.........................** 

#### Φιλικά Δ. τζιαμπίρηc;

• Ελεγξες τα καλώδια; Μήπως δεν έχεις συνδέσει σωστά το MIC του Spectrum με το MIC του κασετόφωνου; Αν είσαι 100% σίγουρος ότι τα καλώδια είναι ντάξει έλεγξε σν το nράγραμμά oou είναι ξεκλείδωτο ή κλειδωμένο. Μήπως το Omnicopy δε μπορεί να αντιγράψει το πρόγραμμα;

# Β Η ΜΑΤΑ

... Τα πιο πολλά παιχνίδια που έχω για το Spectrum είναι σπασμένα με τον ίδιο τρόπο. Δήλαδή πρώτα φορτώνεται ένα προγραμματάκι (loader) που τυπώνει στο κάτω μέρος της οθόνηςΜ128 LOADING και ενεργοποιεί μια ρουτίνα κώδικα μηχανής η οποία φορτώνει το υπόλοιπο πρόγραμμα. Πώς μπορώ να εισάγω διάφορα POKES (των Hints 'n' Tips) σ' αυτά τα προγράμματα, χωρίς να σβήνονται οι τιμές της μνήμης από το και· νούργιο φόρτωμα του κώδικα;

#### ' ευχαριστώ Στέλιος Αναστασίου

ωρίς να είμαι σπόλuτα σίγουρος, vομίζω ότι λίγο πριν το τέλος του φορτώματος του μεσοιου τμήματος της οθόνης μπορείς να κάνεις break και να δώ· σεις τα POKES που θέλεις. Μετά, δίνοντας την εντολή CONT, συνεχίζεται το φόρτωμα του παιχνιδιού. Αν δεν πιάσει αυτό το κόλπο, τότε ψάξε με έvσ dίsas· sembler τον loader και βρες πού κάνει το jump στο πρόγραμμα. Αφαίρεσε αυτή την εντολή, δώσε τα POKES και ξαvσπρόοθεσέ την στο τέλος.

#### Αγσπητό PIXEL,

Έχω μερικές ερωτήσεις σχετικά με τον CBM 64.

**.........................** 

1) Όταν κάνω reset στον υπολογιστή, αφού tχω φορτώσει ένα πρόγραμμα (π.χ. Great Gίana Sίsters), πώς μπορώ να βρω με ποιό SYS θα ξαναρχίσει το παιχνίδι; Μήπως υπάρχει κάττοιο πρόγραμμα SYS FINDER ή κάπως έτσι; Αν υπάρχει κάττοιος αλγόριθμος θα σας παρακαλούσα να τον δημοσιεύσετε.

2) Σε αρκετά παιχνίδια έχω βρει πώς να δίνω κάποιες ζωές (μέχρι 255) ψάχνοντας για το κατάλληλο LDA του παιχνιδιού για τις ζωές με το monitor του FINAL CARTRIDGE 111 αλλά δε μπορώ να βρω πώς μπορώ να δώσω άττειρες ζωές. Μήπως θα μπορούσες να με βοηθήσεις;

3) Πώς μπορώ να κάνω AUTO 80- ΟΤ ένα πρόγραμμα (δηλαδή να τρέχει αυτόματα μόλις φορτώσει);

> Ευχαριστώ προκαταβολικά Χατζηλιά δης Αλέκος

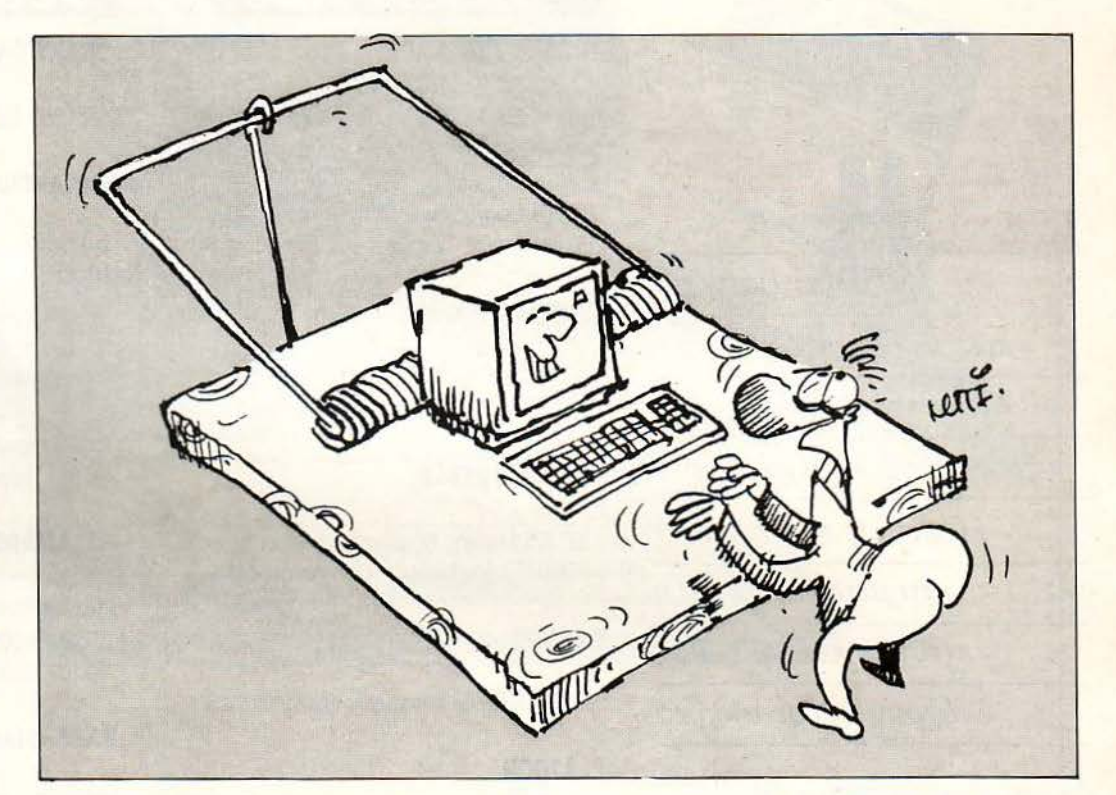

α) Δυστυχώς δεν είναι δυνατόν να εντοπιστεί με τίποτα η aρχή του προγράμματος εκτός αν έχεις φάξει τον loa· der - αυτό γίνεται γιατί ένα πρόγραμμα μπορεί να ξεκινάει από οποιοδήποτε σημείο μνήμης και όχι υποχρεωτικά από την load address. Με το monitor του FC III μπορείς, αν έχεις το κουράγιο, να ψάξεις όλο το πρόγραμμα και να βρεις κάποιες εντολές οι οποίες να «μαρτυρούν» ότι από εκείνο το σημείο

μπορεί να ξεκινήσει το πρόγραμμα. β) Έχεις κολλήσει στο πιο ευκολο σημείο. Αν έχεις βρει την εντολή που φορτώνει τον αριθμό ζωών στον Α, τότε σίγουρα κάπου πιο κάτω θα υπάρχει και κάποια εντολή που θα τον αποθηκεύει στη μνήμη. Σημείωσε τη διεύθυνση αυτή αι ψάξε όλο το πρόγραμμα για να δεις πού αλλού αναφέρεται. Σίγουρα, κάηου μέσα στο παιχν δι θα υπάρχει κό· ποια ρουτίνα μείωσης του αριθμού αυτού. Πείραξέ την και θα έχεις άπειρες ζωές.

............................

 $\lambda$ 

I

#### Αγαπητό PIXEL θα ήθελα να σε. συγχαρώ για τη θαυμάσια ύλη σου και να σου κάνω μία ερώτηση. Ασχολούμαι εδώ και αρκετό καιρό με γλώσσα μηχανής, αλλά δε μπορώ να

βρω πώς καθορίζεται ποιά διεύθυνση θα κληθεί από τα ίnterrupts. Γι' αυτό θα σου ήμουν υποχρεωμένος αν μου έλυνες αυτή την απορία μου. Έχω ένα Spectrum+.

#### Φιλικά Κ. Βλίrσος

ομίζω ότι ο Spectrum δεν αποτελεί εξαίρεση στον παρακάτω κανόνα που ακολουθούν όλα τα micros με επεξεργαστή τον Ζ80. Η διεύθυνση των interrupts είναι η #38 (δεκαεξαδικό). Εκεί σίγουρα θα υπάρχει κάποιο πρόγραμμα που κάνει ένα indirect jump σε κάποια άλλη διεύθυνση. Δεν έχεις παρά να βρεις aυτή τη διεί>θυναη και να την οξιοποιήσεις κατάλληλα μέσα από το πρόγραμμά σου. •

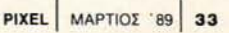

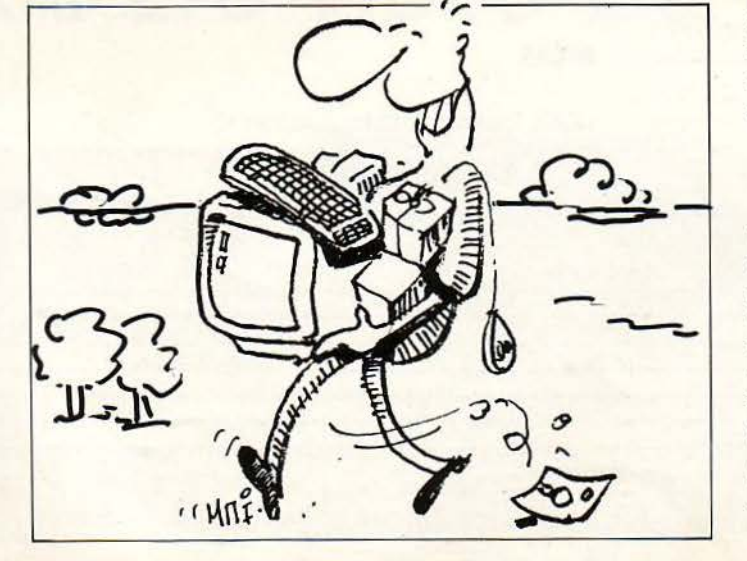

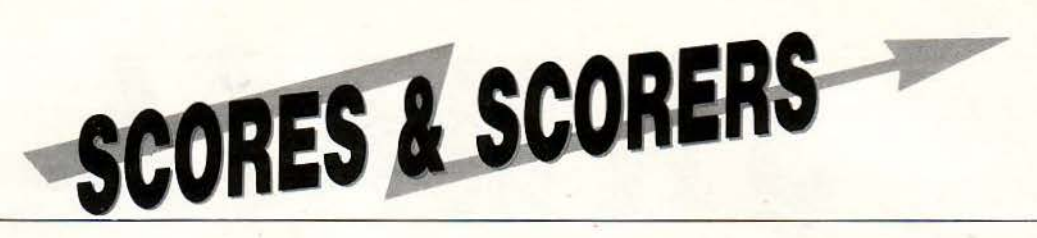

# **GAMES MASTERS** ΦΕΒΡΟΥΑΡΙΟΥ

#### **TARGET RENEGADE**

395.100 Γιώργος Σπανόπουλος (Spectrum +2) 300.400 Μάρκος Σταμάτης (Amstrad 6128) 228.700 πποκράτης Λέκκας '(Amstrad 6128) 203.800 Γιώργος Νίκας (Amstrad 6128) 153.860 Στάθης Γeωργάτσος (Commodore 64)

#### **IKARI WARRIORS**

320.700 Γιώργος Σπανόπουλος (Spectrum +2) 113.500 Θάνος Σιαπέρας (Spectrum +2)

#### **BUBBLE BOBBLE**

1.167.325 Μιχάλης Κοuμεντάκης (Amstrad 6128) 549.840 Γιώργος Μνιάμος (Commodore 64)

#### ΚΑ RNOV

296.100 Θοδωρής Χωραφιάρης (Amstrad 6128)

#### **RYGAR**

----------------------------------- 593.600 Σοφοκλής Μαγουλάς (Spectrum +2)<br>-----------------------------

180.760 Νίκος Βυθούλκας (Commodore 64) 160.000 Τάκης Τσάπαλης (Atari ST) 100.000 Αντώνης Γιώτης (Amstrad 6128)

3.384.860 Σάββας Λίσγος (Amstrad 6128)

#### **CYBERNOID**

**CRAZY CARS** 

**ARKANOID 11** 

00.200Μανώλης Σnάκος (Spectrum 48) 80.900 Σπύρος Γκάνας (Amstrad 6128)

#### **SALAMANDER**

115.015 Θανάσης Χαλιάσος (Commodore 128) 98.500 Αλέξης Πετρίδης (Amstrad 6128) 85.700 Νίκος Μαραβέλιας (Spectrum +3)

#### **BARBARIAN**

380.600 Τάσος Σέπαρης (Amstrad 6128) 290.900 Γιώργος Κοκίσης (Spectrum + ) 215.000 Γεράσιμος Χάνιος (Spectrum +2)

#### **COMBAT SCHOOL**

--- ---- -- --------------

250.000 Λάκης Κωνστοντaκόποuλος (Commoaore 64) 200.000 Γιάννης Παnακωνσταντάκης (Spectrum +2) 182.000 Τάκης Πάνου (Amstrad 6128)

~

-- ------

ΚΟΥΠΟΝΙΣΥΜΜΕΤΟΧΗΣ

Συμπληρώστε τα στοιχεία που ζητούνται και στείλτε το κουπόνι στη διεύθυνση: για το περιοδικό PIXEL Λ. Συγγρού 44, 117 42 Αθήνα.

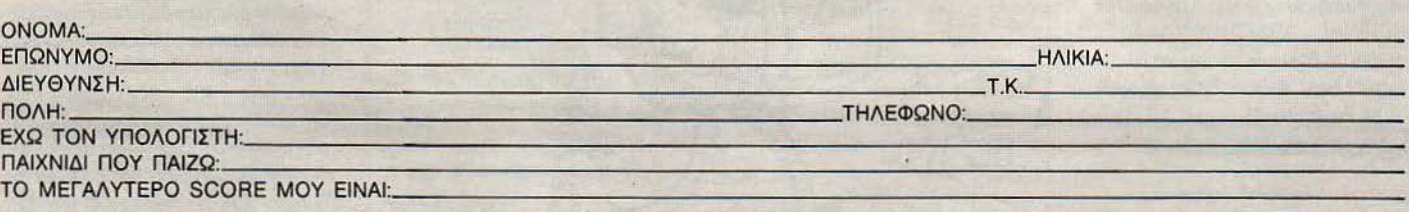

Γράψτε έξω απ' το φάκελο: «για SCORES & SCORERS» και (αν θέλετε) βάλτε και μια φωτογραφία σας για δημοσίευση.

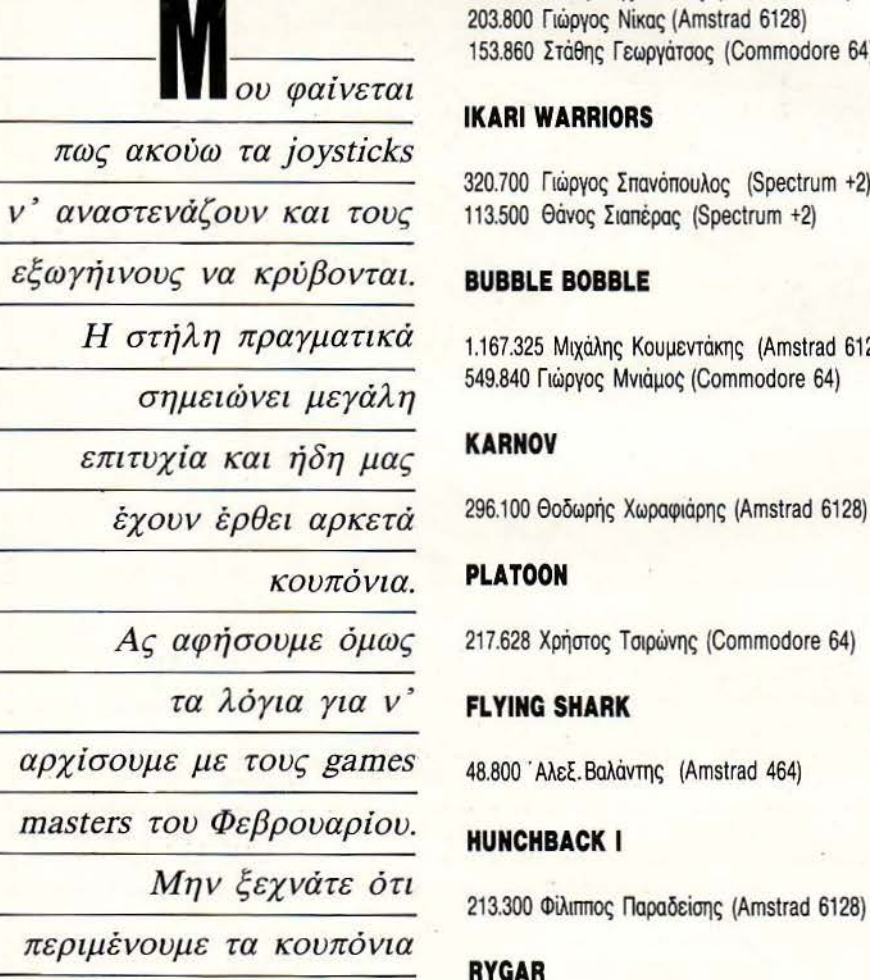

με α δικά σας *scores.* 

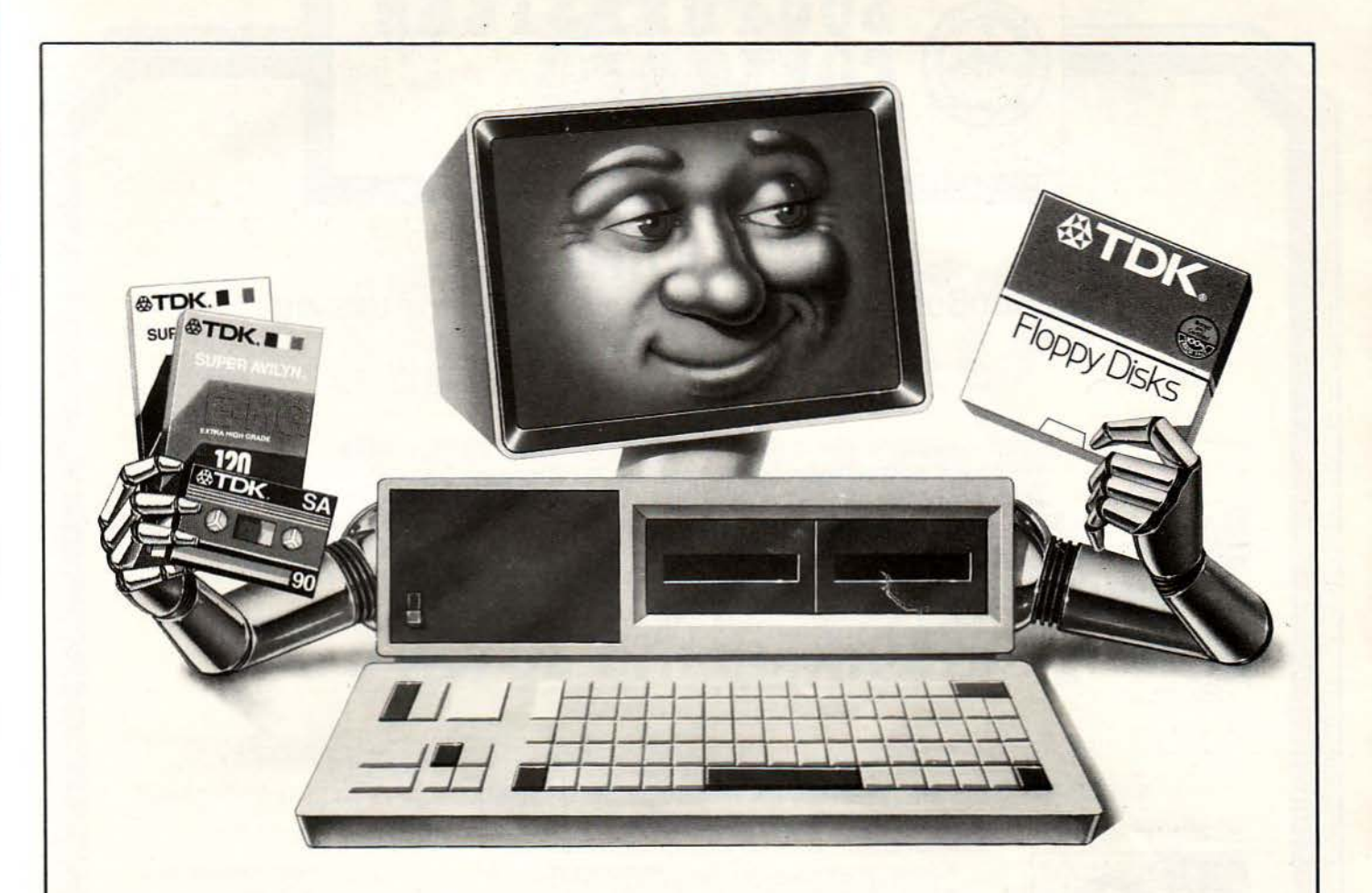

# ΔΩΣΤΕ ΣΤΟΝ ΥΠΟΛΟΓΙΣΤΗ ΣΑΣ ΤΑ ΙΔΙΑ ΠΛΕΟΝΕΚΤΗΜΑΤΑ ΠΟΥ ΔΙΝΕΤΕ ΣτΟ ΚΑΣΕΤΟΦΩΝΟ ΚΑΙ ΣΤΟ VIDEO ΣΑΣ

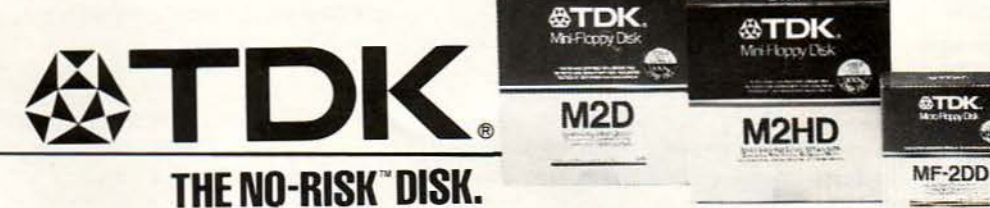

ΑΠΟΚΛΕΙΣΤΙΚΟΙ ΑΝΤΙΠΡΟΣΩΠΟΙ ΑΦΟΙ ΣΑΡΑΒΕΛΟΥ Α.Β.Ε.Ε. ΔΙΑΘΕΣΗ: ΤΗΛΕΟΠΤΙΚΗ Ε.Π.Ε. ΑΘΗΝΑ: ΘΗΣΕΩΣ 8-10, Τ.Κ. 176 76 ΚΑΛΛΙΘΕΑ, ΤΗΛ.: 9220.719-9231.531- 9238.653-4 ΕΚΘΕΣΗ: ΟΜΗΡΟΥ 32, ΤΗΛ.: 3600.228, Τ.Κ. 106 72 ΘΕΣΣΑΛΟΝΙΚΗ: ΒΑΣ. ΟΛΓΑΣ 249, Τ.Κ. 546 55, ΤΗΛ.: 428.070-3

M<sub>2</sub>D

ME-110

⊕TDŀ

 $~\cdots$ 

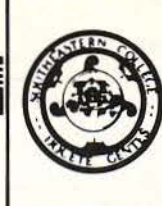

# SOUTHEASTERN<br>COLLEGE

GOVERNED BY THE AMERICAN COLLEGE OF SOUTHEASTERN EUROPE, ESTABLISHED IN THE COMMONWEALTH OF MASSACHUSETTS. U.S.A.

# ΑΚΑΔΗΜΑΪΚΗ ΠΕΡΙΟΔΟΣ 1988-1989 ΠΡΟΣΚΛΗΣΗ για υποβολή αιτήσεων για aπόφοιτους Λυκείου

BOSTON UNIVERSITY ENGINEERING CURRICULUM

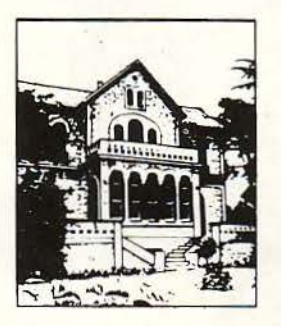

Πρόγραμμα διάρκειας έξι εξαμήνων σε affiliation με το BOSTON UNIVERSITY στις ειδικότητες: BUEC, ΗΙ-TECH: ΠΛΗΡΟΦΟΡΙΚΗΣ - ΥΨΗΛΗΣ ΤΕΧΝΟΛΟΓΙΑΣ

- · Computer Engineering · Ανάλυση Συστημάτων · Biomedical Engineering Βιοϊατρική -
- Προϊατρικό πρόγραμμα για σπουδές στην Αμερική, σε Ιατρικές Επιστήμες (Ιατρική Οδοντιατρική - Φaρμακευτική).
- 
- BUEC, ENG.: Αεροναυπηγών · Αρχιτεκτόνων · Μηχανολόγων · Ηλεκτρολόγων · Τεχνικής Φυσικής **·** Τεχνικού Management.

Ακολουθείται αυστηρά το αναλυτικό syllabus του BOSTON UNIVERSITY COLLEGE OF ENGINEERING. ΕΝΑΡΞΗ ΜΑΘΗΜΑΤΩΝ 1η ΦΕΒΡΟΥΑΡΙΟΥ 1989

THOMAS JEFFERSON PROGRAM

#### Πλήρης κύκλος σπουδών διάρκειας τεσσάρων ετών. ΕΠΙΣΤΗΜΕΣ ΗΛΕΚΤΡΟΝΙΚΩΝ ΥΠΟΛΟΓΙΣΤΩΝ

Computer Science - Software, Hardware

#### ΔΙΟΙΚΗΣΗ ΕΠΙΧΕΙΡΗΣΕΩΝ ΚΑΙ ΟΙΚΟΝΟΜΙΚΕΣ ΕΠΙΣΤΗΜΕΣ

- Accounting Actuarial Science (Ασφαλιστικά θέματα) Finance Human Resources Management
- Marketing Management (Επιχειρησιακή Ερευνα) Technical Management Quantitative Methods
- **Συστήματα Πληροφορικής Επιχειρήσεων.**
- ΝΕΕΣ ΕΙΔΙΚΟΤΗΤΕΣ Busiπess Admiπistratioπ
- Fashion Merchandising (Μάνατζμεντ Ετοιμου Ενδύματος) Shipping (Ναυτιλιακό Μάνατζμεντ). ΦΥΣΙΚΕΣ ΕΠΙΣΤΗΜΕΣ
- Βιολογία Χημεία Φυσική Περιβαλλοντολογική Επιστήμη (Environmental Science) Επιστήμη Τροφίμων (Food Scieπce).

#### ΑΝΘΡΩΠΙΣΤΙΚΕΣ ΕΠΙΣΤΗΜΕΣ

- · Αγγλική Λογοτεχνία · Αμερικάνικη Λογοτεχνία · Γενικές Ανθρωπιστικές Επιστήμες · Αρχαιολογία
- Κλασικές Σπουδές · Ιστορία Τέχνης · Φιλοσοφία.
- ΣΠΟΥΔΕΣ ΕΥΡΩΠΑΪΚΟΥ ΠΟΛΙΤΙΣΜΟΥ

Γλώσσα και Πολιτισμός: • Γαλλική · Γερμανική · Ιταλική · Ισπανική · Πορτογαλική · Ολλανδική. ΚΟΙΝΩΝΙΚΕΣ ΕΠΙΣΤΗΜΕΣ

**·** Ιστορία · Πολιτική Επιστήμη · Οικονομική Επιστήμη · Κοινωνιολογία · Ψυχολογία (Γενική -Παιδοψυχολογία - Ψυχανάλυση)

#### ΔΗΜΟΣΙΟΓΡΑΦΙΚΕΣ ΣΠΟΥΔΕΣ .

· Έντυπη ή Ηλεκτρονική · Ραδιόφωνο και Τηλεόραση · Πολιτική Δημοσιογραφία.

ΣΠΟΥΔΕΣ ΕΠΙΚΟΙΝΩΝΙΑΣ

**·** Σπουδές Επικοινωνίας · Δημόσιες Σχέσεις.

#### ΕΙΚΑΣΤΙΚΕΣ ΤΕΧΝΕΣ

· Ζωγραφική · Γλυπτική · Συντήρηση Εργων Τέχνης · Φωτογραφία · Διακόσμηση · Σχεδιασμός Μόδας (Fashion Design) · Βιομηχανικός Σχεδιασμός (Industrial Design).

#### ΕΚΦΡΑΣΤΙΚΕΣ ΤΕΧΝΕΣ

**· Μουσική · Θέατρο · Χορός** 

Λειτουργία του προγράμματος με το CENTER OF PERFORMING ARTS, με τη Διεύθυνση του Θ. Αντωνίου και καλλιτεχνική ουνδιεύθυνοη της S. LAMBERT.

#### ΕΝΑΡΞΗ ΜΑΘΗΜΑΤΩΝ 1η ΦΕΒΡΟΥΑΡΙΟΥ 1989

o SOUTHEASTERN COLLEGE cival affiliate member tou American Society for Engineering Education Kal Tou American Council on Education. To SOUTHEASTERN COLLEGE<br>A state of the American Secretive Actroupyci of the EAAdog day Edv

ΓΡΑΦΕιΑ ΑΘΗ ΩΝ : Αμεpικης & Βαλοωpίτοu 18, 106 71 Αθήνα, Τηλ.: 36.15.563, 36.43.405, 36.02.056, 36.17.681 METROPOLITAN CENTER: Αμαλίας 8 & Ξενοφώντος, Σύνταγμα, Τηλ.: 32.50.869, 32.50.985, 32.50.798.<br>CAMPUS RΗΦΙΣΙΑΣ: Α. Tατοΐου 53, 145 61 ΚΗΦΙΣΙΑ. τηλ. 80.70.252

Β. Εμμ. Μπενάκη 36. C. Δεληγιάννη 11. L. Λεωφ. Κηφιοίaς 299.

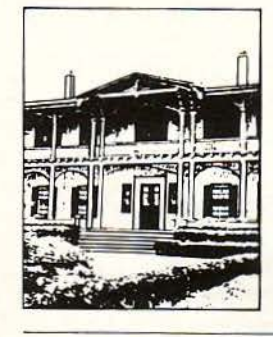
# $\eta$ SOFTWARF Ο ΛΟΓΟΕ ΕΤΗ ΔΙΚΑΙΟΕΥΝΗ

Ο Φεβρουάριος του *1989* ήταv ίσως ο σποφασιστικότέρος Φεβρουάριος στηv ιστορία της ελληvικής αγοράς Πληροφορικής. Η θεά έβαλε στη ζυγαριά της το πειρατικό *software* και τα πρωτότυπα προγράμματα και δεv άργησε vα αποφασίσει: από εδώ και στο εξής η αvτιγραφή προγραμμάτωv λέγεται αλλιώς και κακούργημα. Τις συvέπειες αυτού του γεγοvότος πλήρωσε πρώτο έvα γvωστό *computer shop,* οι υπεύθυvοι του οποίου οδηγήθηκαv πρόσφατα στοv εισαγγελέα. Το *Pixef* βρίσκεται αυτή τη φορά πιο κοvτά από ποτέ στα γεγοvότα, και vα πώς:

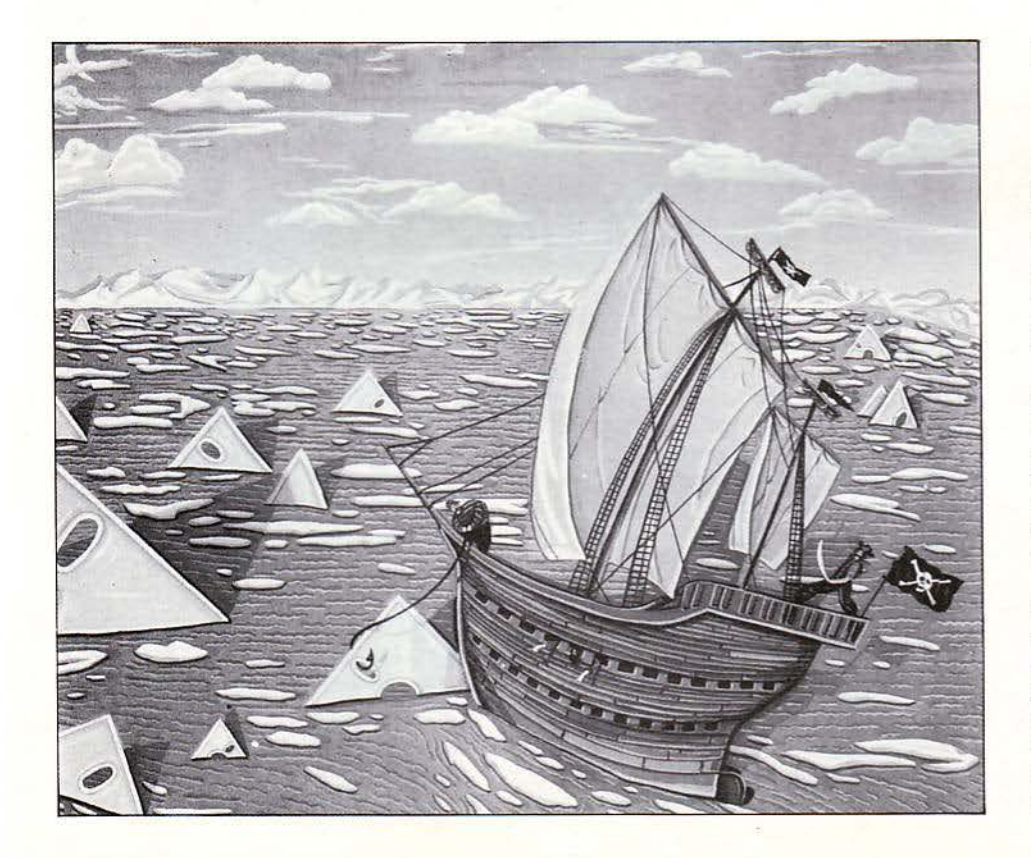

σ θέμα της ποινικής οιωςης του πει-<br>
ρατικού software δεν είναι καινούρ-<br>
γιο για το Pixel. Έχουμε αναφερθεί<br>
σ' αυτό άλλες δύο φορές - σε παλαιό-<br>
τερα τεύχη μας (Pixel 29 και 40) - με γιο για το Pixel. Έχουμε αναφερθεί σ' αυτό άλλες δύο φορές · σε πσλωό· τερα τεύχη μας (Pixel 29 και 40) - με

αφορμή μια ακόμη περίπτωση αντιγραφής. ιλάμε γω το Bit Computer shop, ένα κατάστημα που στάθηκε η αρχή του τέλους», όπως είχαμε τότε γράψει. Ένα χρόνο έπειτα από την αρχή, δεν ήρθε το τέλος, αλλά η συνέχεια, αυτήν τη φορά με ένα κεντρικό κατάστημα της Silicon Valley, το «Εγκέφαλος» computer shop.

Εδώ όμως η περίπτωση εξετάστηκε πολύ δι αφορεηκά, κω ωτία είνω ο νέος νόμος που ψηφίστηκε το περασμένο καλοκαίρι, με θέμα την Πληροφορική. 'Ενας νόμος, ο οποίος «αναγνωρίζει» πια και τυπικά την ιδιαιτερότητα των παραβάσεων που έχουν σχέση με ηλεκτρονικούς υπολογιστές. Ας δούμε όμως από την αρχή πώς εξελίχθηκαν τα γεγονότα:

Θα ξέρετε βέβαια το ΠΡΟ-ΠΟ, το ελληνικό πρόγραμμα που κυκλοφόρησε το Σεπτέμβρη του 1987 από την COMPUPRESS. Όσοι από εσάς έχουν κάποιο Amstrad, θα είχαν σίγουρα ενδιαφερθεί περισσότερο για το σετ της δισκέτας με τα δύο μικρά manuals στη διαφανή ουσκευασία (που θα έχετε δει και σαν διαφήμιση σε κάποια σελίδα αυτού του περιοδικού). Σύμφωνα με την επιθυμία τnιι ίδιου του προγραμ-

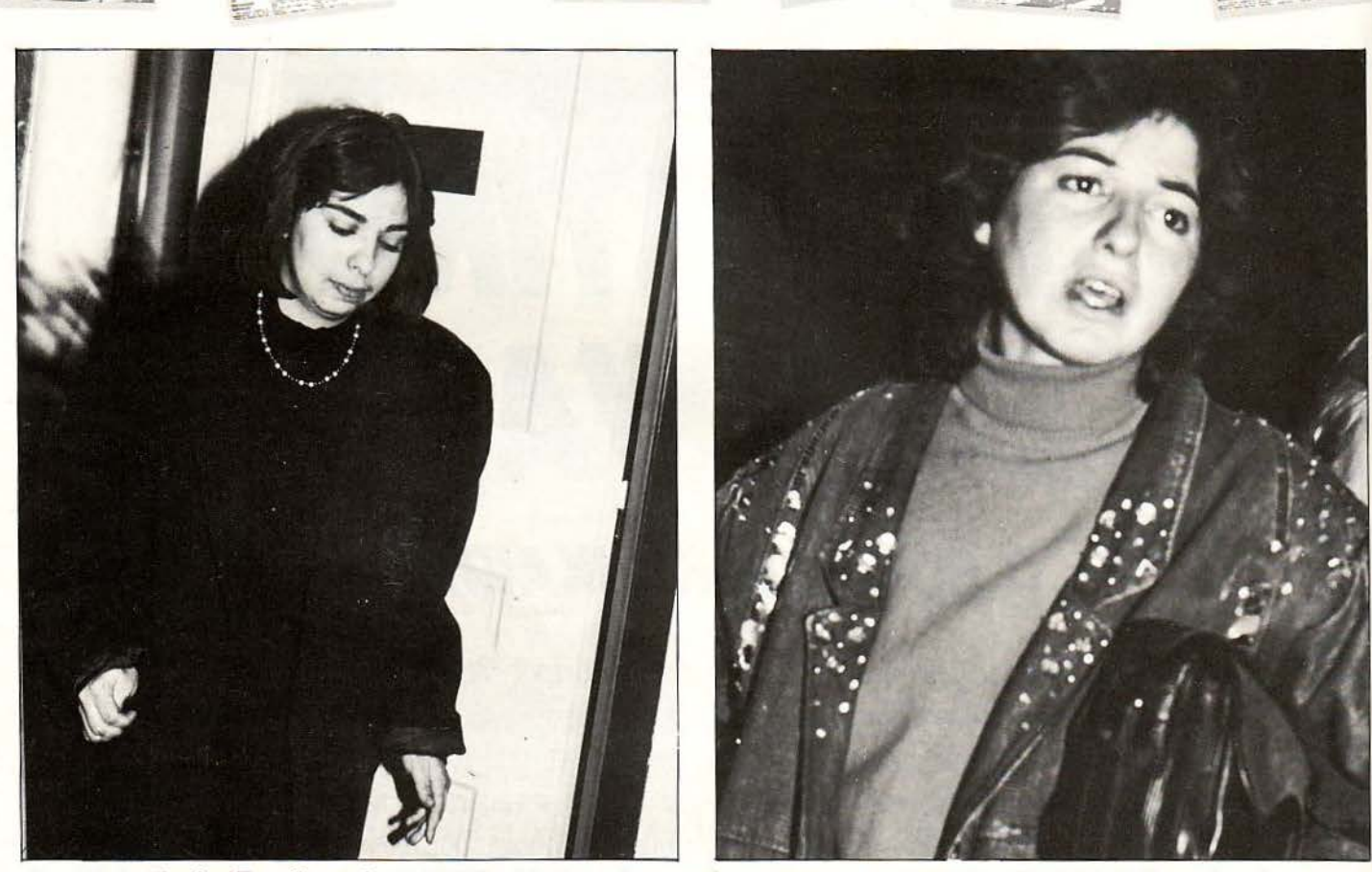

αδελφές Χαραλαμπίδου έξω από το γραφείο του τακτικού ανακριτή, στον οποίο παραπέμφθηκαν για πλαστογραφία μετά χρήσεως  $O<sub>I</sub>$  $6a\theta u\delta$ κακουργήματος.  $\sigma\varepsilon$ 

ματιστή, αλλά και ξέροντας ότι «για κάθε κλείδωμα υπαρχει και σπαστηρι», η COM-PUPRESS αποφάσισε να κυκλοφορήσει το πρόγραμμα εντελώς «ξεκλείδωτο». Βέβαια, δεν είναι η πρώτη φορά που συμβαίνει κάτι τέτοιο. Πολλές ονομαστές εταιρίες του εξωτερικού, που ασχολούνται με επαγγελματικά (πανάκριβα) πακέτα και εφαρμογές, δείχνουν να εμπιστεύονται τη δικαιοσύνη της χώρας τους, αλλά και σε κάθε περίπτωση ένα πρωτότυπο πρόγραμμα με δύο χρήσιμα manuals καλύπτει πολύ περισσότερο το χρήστη, από μια οποιαδήποτε «κόπια». Η πεποίθηση αυτή ενισχύθηκε ακόμη περισσότερο από την κυκλοφορία, ένα χρόνο μετά, της νέας έκδοσης του ΠΡΟ-ΠΟ, η οποία διατηρώντας τις δυνατότητές του προγόνου της, έδινε τη δυνατότητα εκτύπωσης του συστήματος κατ' ευθείαν σε δελτίο, αντί για το απλό χαρτί του εκτυπωτή. Έτσι οι κάτοχοι του αυθεντικού προγράμματος απόκτησαν αμέσως το δικαίωμα για upgrade. Συγχρόνως, οι πιο «ανήσυχοι» χρήστες είχαν τη δυνατότητα να μπουν στα μυστικά του προγράμματος και να το εξετάσουν, έχοντας σαν βοηθό το ένα από τα δύο manuals που είχε σαν θέμα τη δομή του προγράμματος σε γλώσσα μηχανής.

Σε γενικές γραμμές, οι χρήστες και τα καταστήματα φάνηκαν να «σέβονται» το ΠΡΟ-ΠΟ (μη ξεχνάμε άλλωστε ότι είναι ελληνικό πρόγραμμα, και όσο να ' ναι...) για αρκετόν καιρό, μέχρι που γεννήθηκαν οι πρώτες υποψίες. Υ-

ποψίες που συνοδεύτηκαν σιγά σιγά και από ενδείξεις ότι το πρόγραμμα είχε πέσει θύμα ενός προγράμματος copier, και μάλιστα σε μεγάλη συχνότητα. Γνωρίζοντας βέβαια τις αρχαίες παροιμίες η COMPUPRESS αποφάσισε μαζί με την Αθηνά να κινήσει και τη χείραν της, με αποτέλεσμα την επ' αυτοφώρω σύλληψη των δύο από τους ιδιοκτήτες (εταίρους όπως θα έλεγε και ο δικηγόρος) του «Εγκέφαλος» και την κατάσχεση των «πονηρών» Amstrad. Στη συνέχεια, κόπια, μηχανήματα και κυρίες οδηγήθηκαν στην Ασφάλεια και την επόμενη στον εισαγγελέα. Η κατηγορία που τους αποδόθηκε ήταν ιδιαίτερα βαριά: πλαστογραφία, χρήση πλαστού εγγράφου, παράβαση του νόμου περί πνευματικής ιδιοκτησίας και παράνομη αντιγραφή προγράμματος (αξίζει να σημειωθεί ότι οι κατηγορίες αυτές είναι κατηγορίες σε βαθμό κακουργήματος). Στη συνέχεια, οι κατηγορούμενες οδηγήθηκαν στον 11ο τακτικό ανακριτή, κατόπιν ξανά στην Ασφάλεια (όπου κρατήθηκαν για δύο μέρες) και ξανά στον ανακριτή, όπου και απολογήθηκαν. Αμέσως μετά αφέθηκαν ελεύθερες, μέχρι να προσδιοριστεί η «δικά-·σιμη». Όλα αυτά συνέβηκαν τις προηγούμενες δεκαπέντε ημέρες.

#### **ΜΕΡΙΚΕΣ ΣΚΕΨΕΙΣ**

Κακούργημα λοιπόν. Βέβαια το μέγεθος της τιμωρίας δεν άλλαξε. Ήταν ήδη γνωστό από την προηγούμενη δίκη του Bit Computer Shop. Αυτό που είναι όμως το καινούργιο στην υπόθεση αυτή είναι η νέα κατηγορία: ενώ συνεχίζει να ισχύει η πλαστογραφία και η κλοπή πνευματικής ιδιοκτησίας, όπως και τότε, βλέπουμε να εμφανίζεται η «παράνομη αντιγραφή προγράμματος».

Τι θέλουμε να πούμε με αυτό; Ότι επιτέλους τα πράγματα λέγονται με το όνομά τους. Η λέξη «υπολογιστής» γράφεται μέσα στις νομοθετικές διατάξεις και αντιμετωπίζεται σαν κάτι το ξεχωριστό, κάτι που χρειάζεται ειδική μεταχείριση. Μέχρι τώρα, κάθε παράβαση που είχε σχέση με Πληροφορική ήταν κάτι το «θολό», κάτι το ακαθόριστο, κάτι που «έμοιαζε» με κάποιο μη ηλεκτρονικό αδίκημα. Ονομαζόταν κλοπή πνευματικής ιδιοκτησίας, όπως στις κασέτες και τους δίσκους, και πλαστογραφία με χρήση πλαστού εγγράφου, κατηγορία ίδια για χάρτινα και μη έγγραφα. Χαρακτηριστικό είναι το γεγονός, ότι στη δίκη του Bit καταναλώθηκε σημαντικός χρόνος για να ξεκαθαριστεί αν ένα πρόγραμμα υπολογιστή είναι πράγματι ένα πνευματικό δημιούργημα, κι αν «συμπεριφέρεται» έτσι.

Χρειάστηκαν έξι ακόμα μήνες για να καθοριστεί νομοθετικά πια το τι είναι ένα πρόγραμμα, η μάλλον το τι δεν είναι. Ένα είναι πάντως

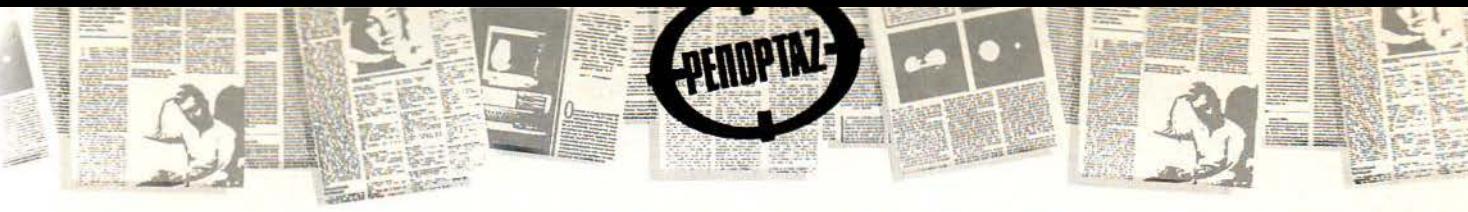

σίγουρο: το software είναι το πιο ευέλικτο είδος i<εγyράφου». Μnορεί να αλλάξει και να μετα· ι;ιερθεί με μεγάλη ευκολία και ταχύτητα. Έvας vόμος nου ασχολείται με αυτό θα nρέπει va είvαι το ίδιο «ευέλικτος». Μέχρι στιγμής βέβαια δεν έχει nάρει ιπο βάmισμα του nυρός», γι' αυτό και είvαι nολύ νωρίς va το σχολιάσουμε. Η υπόθεση του «Εγκέφαλου» θα δώσει την nρώτη δικαστική αnόφαση, με βάση την οnοία θα φανεί nόσο το νέο νομοθετικό nλαίσιο της χώρας είναι έτοιμο να παρακολουθήσει και να «αντιδράσει» μπροστά στα νέα προβλήματα nου φέρνει μαζί της η νέα τεχνολογία. Το ότι οι nοινές είναι ιδιαί τερα αυστηρές, δικαιολογείται αnό τα διεθνή γεγονότα. Σίγουρα θα έχετε α· κούσει κάποια ιστορία από αυτές που ήδη κυκλοφοροίιν διεθνώς, nερί εnιστημονικών com· puter crimes και ηλεκτρονικών εγκλημάτων α· πίστευτης ευφυίας. Από την άλλη μεριά και αυτή ακόμα η «αnλή» nαράβαση nου λέγεται συ· στημαnκή αvτιγραφή και nώληση nρογράμμα· τος (για va μη βάλουμε στην ίδια κατηγορία και τους αnλοίις χρήστες nου αντέγραψαν κάnοτε ένα nαιχνίδι στο φίλο τους) είναι ικανή να εnιφέρει μεγάλα κέρδη, τα οnοία βέβαια δεν φτά· vουν nοτέ στους vόμιμους nαραλήmες τους, κάτι nου δικαιολογεί τη σοβαρότητα του ρόλου της nολιτείας. Φαίvεται εruτέλους va αναγvω· ρίζεται ο κόπος και η προσπάθεια που απαιτεί ένα πρόγραμμα, προσπάθεια που σίγουρα δε θα καταβληθεί αnό κάnοιον nρογραμματιστή, όταν γνωρίζει ότι θα την εκμεταλλευτούν άλλοι. Ήδη τα nρωτότunα προγράμματα nαίρ· vουν τη θέση nου τους αξίζει στηv αγορά Πληροφορικής. Μέχρι va nεράσουμε οριστικά anό την εποχή της «πειρατείας» στην εποχή της «νομιμότητας» θα υnάρξουν κι άλλες nαρόμοι· ες nεριmώσεις.

δη τη ·στιγμή που γράφονται αυτές οι γραμμές, έχουv κατατεθεί μηνύσεις anό τη γvωστή σvτιnροσωnία "Greek Software" εvαvτίοv τωv υnεύθυνων των καταστημάτων "Thomasoft" και «Ελέvη Κουνάvη Computers», για παράvομη αντιγραφή προγραμμάτων, ενώ όλα δείχνουν ότι έπεται όυvέχεια. Δική μας ευχή είvαι va τελειώσουν όλα αυτά όσο το δυvατόv πιο γρήγορα. Μέχρι στιγμής όμως δεν μπορούμε παρά να περιμένουμε.

#### **EYNENTEYSH** ΜΕ ΤΟ **NOMIKO** ΕΥΜΒΟΥΛΟ ΤΗΕ **COMPUPRESS** κ. Ι. ΤΖΙΦΑ

· Ολα αυτά τα γεγοvότα και οι αvσλύσεις που ακολούθησαν θα ήταν κάπως «πρόχειρα», αv δε aυvοδεύοvταv και anό τη γvώμη εvός vομικού που ασχολείται με θέματα Πληροφορικής. Έτσι κι έγΙνε. Ο vομικός σύμβουλος της COMPUPRESS, ο οποίος ασχολείται με το αvτικείμεvο εδώ και αρκετά χρό· vια, είχε vα μας nει μερικές ενδιαφέρουσες σκέψεις σχετικά με τη vέα νομοθεσία και την κατάσταση που επικρατεί.

**Pixel:** Κύριε Τζίφο, από το περασμέvο καλοκαίρι η ελληvική vομοθεσία περιλαμβάvει μερικές vέες διατάξεις, που αφορούv συγκεκριμένα τις εφαρμογές Πληροφορικής. Θα θέλαμε vα μας παρουσιάσετε με λίγα λόγια τα άρθρα αυτά και vα μας πείτε τη γvώμη σας για την αποτελεσματικότητα αυτού του νόμου.

I. ΤΖΙΦΑΣ: Ο vόμος στον οποίο αναφερόμαστε είvαι ο 1805/88, έvας vόμος που εκτός των άλλων διατάξεών του περιλαμβάνει και τέσσερα άρθρα - συμπληρωματικές διατάξεις του Ποινικού Κώδικα. Οι διατάξεις αυτές, έρχονται va καλύψουν μια σειρά αvαγκών nου δημιουργήθηκαν λόγω της αλματώδους αvαπτίιξεως της τεχvολογίας και της Πληροφορικής και οι οποίες δεν μπορούσαν πλέον va παραμείνουν σε εκκρεμότητα. Πρώταπρώτα έχουμε το άρθρο 2 του νομοσχεδίου, το οποίο έρχεται va συμπληρώσει το όρθρο 13 περίπτωση γ' του Ποινικού Κώδικα. Θα πρέπει να πούμε ότι εδώ και καιρό, σύμφωνα με nόγια νομολογία του Αρείου Πάγου, τα στοιχεία nου μnαίνουν σε υπολογιστές ή σε περιφερειακή μνήμη (δισκέτες, κασέτες, σκληροί δίσκοι, χαρτί εκτυπωτή κ.λn.) θεωρούνται έγγραφα. Το τρίτο, όπως και το τέταρτο όρθρο του vόμου θίγει nεριmώσεις απορρήτου και αvτιγραφής προγραμμάτων. Με τα άρθρα aυτό τιμωρείται όποιος αθέμιτα αντιγράφει, χρησιμοποιεί, αποκαλύπτει σε τρίτον ή με οποιονδήποτε τρόπο παραβιάζει προγράμματα που αποτελούν κρατικά, ή επαγγελματικά απόρρητα. Η ποινή στις περιπτώσεις αυτές είναι φυλάκιση 3 μηvών το λιγότερο και είναι δυνατό να εnιβληθεί χρηματική ποινή από 100.000 μέχρι 2.000.000 δρχ. Φυσικό ο vόμος δίνει την ευχέρεια στο δικαστή va εκτιμήσει τα nραγμαηκό περιστατικό και va εnιβάλει την αvόλογη nοινή . Όσο για το πέμmο όρθρο, αναφέρεται στις αnότες nου μπορούv να γίνουv μέσω ηλεκτρονικοί> υπολογιστή. Για την αnοτελεσματικότητα του vόμου τώρα, είvαι σίγουρα nολίι νωρίς για να πούμε τη γνώμη μας. Μπορούμε να nούμε nόvτως ότι δεv αvημετωπίζει πλήρως τα θέματα της Πληροφορικής. Βέβαια οι τυχόν αδυναμίες αυτού του Νομοθετικού nλαισίου θα φανούν με την εφαρμογή του στις διάφορες εnιμέροuς nεριnτώσεις. Ωστόσο, θα nρέπει vα αvσγvωρισθεί, ότι είvαι μια σωστή αρχή προς την κατεύθυνση της επιλύσεως τωv nροβλημότων, nου έχει ήδη δημιουρ· γήσει η τεράστια ανάπτυξη της Νέας Τεχνολογίας.

Pixel: Ποιά είναι η διαφορά του προηγούμεvου vόμου, που χρησιμοποιούvταv μέχρι τώρα σε περιπτώσεις αvτιγραφής προγραμμάτωv, με τη vέα vομοθετική ρύθμιση;

**I.** Τ. : Μέχρι σήμερα, ο vομοθέτης άφηvε στηv κρίση του δικαστή vα αnοΦασίζει nοί> έπρεπε να υπαγάγει τα μέσα nου αναφέρθηκαν na-

ραnάvω. Με ης νέες όμως διατάξεις, έρχεται η Πολιτεία va θεσμοθετήσει ξεκάθαρα ότι όλα αυτά. nου αvαφέροvται στο άρθρο 2 του vόμου 1805/88 (δίσκοι, δισκέτες, κασέτες κ.λπ.), εvτάοσοvται στ'ην κατηγορία των εγγράφων όπως αυτά νοούνται στον Ποινικό Κώδικα. Η αvηγραφή δε τωv προγραμμάτων αποτελεί αυτοτελές αδίκημα (άρθρο 370 Γ' Π .Κ.) το οnοίο εnισίιρει τόσο στερητικές της ελευθερίας nοιvές, όσο και χρηματικές. **Pixel:** Οι ποιvές που από το Νόμο αυτό προ-

βλέnοvται πιστεύετε ότι αρκούv για *va* τιμωρηθεί κάποιος ο οποίος υπέπεσε σε κάποιο από τα πιο πάvω αδικήματα;

**I.** Τ.: Με μια γεvική αnάvτηση, θετική ή αρνητική, δεν είναι δυνατό να καλυφθεί το ερώτημά σας.

Πρέπει va καταστεί σαφές, ότι όnοιος δια πράττει ένα έγκλημα που εμπίπτει στις διατάξεις του Νόμου αυτού π.χ. παράνομη αντιγραφή προγραμμάτων, δεv έχει vα αvτιμετωnίσει μόνο τηv εnαnειλούμεvη nοινή του aυγκεκριμέvου άρθρου, διόη η nαράvομη aυτή nρόξη του είvαι mθαvόν va εnιφέρει τη σωρευτική εφαρμογή και άλλων διατάξεων του Ποινικού Κώδικα, αφού το αδίκημα που έχει διαπράξει δεv είναι έvα, αλλά nερισσότερα. · Οσον αφορά το θέμα αυτής καθ' εαυτής της ποιvής, αυτή εnιβάλλεται από το Δικαστήριο αφού ληΦθούv υπόψιv όλα τα πραγματικά περιστατικά, η προσωπικότητα του κατηγορούμενου, ο ειδικοnροληπτικός και κατασταλτικός χαρακτήρας της nοιvής.

**Pixel:** Σας ευχαριστούμε πολύ.

### ΜΟΥΣΙΚΗ& **COMPUTERS**

C-7 HOME COMPUTERS

**RATALLACE SOFTWATERS** 

**RATTERWATES**<br> **MONITERWATES**<br> **ETATTEREYETWARE**<br> **ETATTEREYETWARE** 

C-2 KATASKEVETWARE

GAME SOFIA

**BARMONIA**<br>BARMONIA<br>BANALEZ

**SO ENIZAMATA IN ENGINE AND STRAIGHTENTS** 

**B MIDI STE** 

**B SYNIA B FILANA FEE SALARES AND ATTEMS** 

**SANTA STRANGED AND STRANGED STRANGED STRANGED AND STRANGED STRANGED STRANGED STRANGED STRANGED STRANGED STRANGED STRANGED STRANGED STRANGED STRANGED STRANGED STRANGED STRANGED STRANGED STRANGED STRANGED STRANGED STRANGED** 

ETTYMENT ANTINO CONSCIOUS

ME METHER SCHOOLS AND ME MENTHE RESIDENCES MARKETING HAREKTPOWKA ERT AFTHRA

 $c<sub>7</sub>$ 

 $\overline{c^7}$  $\frac{6}{c^7}$  $\mathcal{C}^7$ 

 $\overline{r}$ 

C7 HOMES COMPUTERS

### και όπως πάντα με την ΕΓΓΥΗΣΗ και ΕΜΠΙΣΤΟΣΥΝΗ της

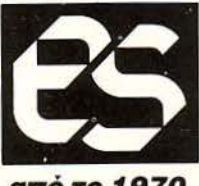

Ί

SIEL

ARIA **AMS UMSN**<br>DAION

**DAION**<br>KEYTEK

**CASIONA YAMAND** 

CASIO

**ROAG** 

**KOMA** ORLA COMMODORE

COMPUTER LOGIC<br>COMPUTER LOGIC

MOVEIKA OPTANIA

COMPUTERS

COMMODE<br>AMSTRAD **AMSTRAN CONTA CUARI**<br>SINCLAIR **SINCLAY** 

#### ΕΜΜ. ΣΑΡΑΝΤΑΡΙΔΗΣ Α.Ε.Β.Ε.

ΚΩΛΕΤΤΗ 11, 106 81 ΑΘΗΝΑ, ΤΗΛ.: 3634.480-3603.598, TELEX: 225351 SIEL GR.

από το 1970

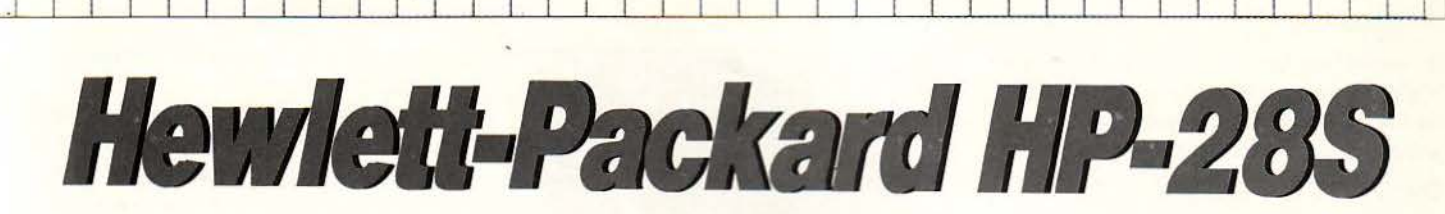

#### ΕΝΑΣ ΔΟΚΤΏΡ ΣΕ ΜΕΓΕΘΟΣ ΤΣΕΠΗΣ

Ο Νεύτων θα το κοιτούσε με κάποια ζήλεια, το ίδιο και ο Αϊνστάιν. Οι μεγαλύτεροι μαθηματικοί προτιμούv vα τα έχουv καλά μαζί του, εvώ αποτελεί τοv καλύτερο φίλο όλωv τωv φοιτητώv του κόσμου. Στους τίτλους σπουδώv του δεv περιλσμβάvοvτσι οι γvωστοί *Dr* και *PhD,* αλλά μόvο ένας: ο HP. Είναι η κορυφή της Hewlett-Packard, ένα calculator συμπυκνωμένης γνώσης.

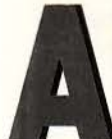

ό τηv πρώτη σηγμή που θα έρθει αvείς πρόσωπο με πρόσωπο με το ΗΡ-28S καταλαβαίνει ότι δεν είναι ακριβώς αυτό που έχουμε Ισυνηθίσει να λέμε "calculator" Ε-

ξωτερικά το μόνο που μπορείτε να δείτε είναι δύο λεπτές σκούρες πλάκες, οι οποίες κλείvουv σαv βιβλίο. Η επόμεvη λογικό κίvησή σας θα είvαι vα το αvαίξετε, οπότε οι δύο πλάκες αvοί γουν και σας παρουσιάζουν:

α) Μια οθόνη υγρών κρυστάλλων, η οποία χωρίζεται σε 32 κατακόρυφα και 136 οριζόντια pίxels.

β) 84 πλήκτρα, το καθένα από τα οποία εκτελεί τουλάχιστον δύο λειτουργίες (εκτός από ένα). Τα πλήκτρα αυτά χωρίζονται σε δύο ομάδες και καθεμιά από τις δύο πλάκες φιλοξενεί από μια.

γ) Έvαv τυπωμέvο πίvακα με επεξήγηση Ο· ρισμέvωv μαθημστικώv συμβολισμών, οι οποίοι συνοδεύονται από αντίστοιχα παραδείγματα.

Ο εξοπλισμός του 285 και ακόμα περισσότε ρο ο εντυπωσιακός αριθμός των πλήκτρων σας δίνουν μια εικόνα για το τι πρόκειται να ακολουθήσει. Αξιοσημείωτο είναι το γεγονός ότι κανένα άλλο ρυθμιστικό δεν φαίνεται να υπάρχει, π.χ. για τη φωτεινότητα της οθόνης. Ψάχvοvτσς στο πλάγια για κάτι τέτοιο, σvσκαλύπτουμε τη θήκη για τις μπαταρίες.

Βγάζουμε το καπάκι και βλέπουμε τρεις μπαταρίες, κάπως πιο μικρές από τις συvηθισμέvες, οι οποίες με συvηθισμέvη εργασiα είvαι ικαvές να κρατούν ζωντανό το calculator για ένα διάστημα ενός περίπου έτους. Το να ξαναβάλουμε ΤΟΥ Γ. ΚΥΠΑΡΙΣΣΗ

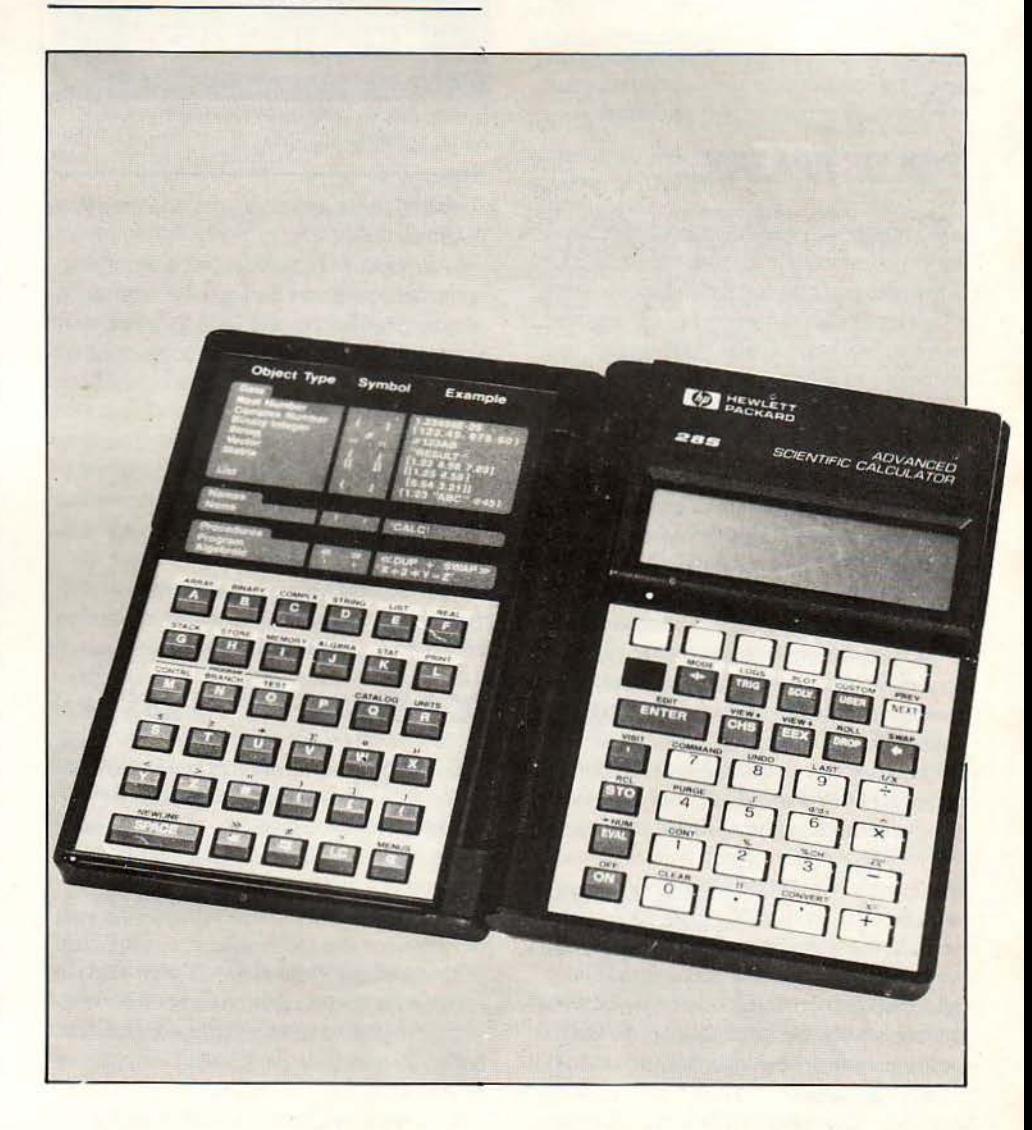

### ENINAEON

το καπάκι στη θέση του δεν ήταν και τόσο ευχάριστη εμπειρία, ειδικό όταν διαβάσαμε ότι αν δεν τα καταφέρναμε μέσα σε ένα περίπου λεmό θα χανόταν ό,τι υπήρχε στη μνήμη.

• Ο σο λοιπόν κι αν σας φαίνεται χάσιμο χρόνου, εξοικειωθείτε με τα μικρά «δοντάκια» της θήκης aπό νωρίς και να θυμάστε ότι ο χρόνος είναι κάτω του ενός λεπτού για "qualify".

Για να είμαστε πάντως δίκαιοι με το calculator θα πρέπει να πούμε όη η Hewlett-Packard πρόσεξε πολύ την περίmωση της ανεπάρκειας τάσης. Ένα ειδικό ενδεικτικό πάνω στην οθόνη θα εμφανιστεί μόλις δημιουργηθούν τα πρώ · τα προβλήμστa, δίνοντάς σας τη δυνστότητα να συνεχίσετε τους υπολογισμούς σας για δέκα ακόμη ώρες, ενώ αν πατήσετε αμέσως το OFF, τα δεδομένα της μνήμης θα παραμείνουν για διάστημα ενός μηνός, σίγουρα aρκετού για να πεταχτείτε μέχρι το κοντινότερο κατάστημα μπσταριών.

Αφού καλύψαμε το θέμα «μπαταρίες» (δίκιο έχετε, αρχίζουμε από τα εύκολα) προχωρούμε στις βασικές λειτουργίες του calculator.

#### ΠΡΙΝ ΤΙΣ ΠΡΑΞΕΙΣ...

••• Θα πρέπει να γνωρίσουμε ορισμένα μικρά «τρυκ)) που aποτελούν το «τσεκ aru> του 285. Οι λειτουργίες αυτές θα σας χρησιμεύσουν όποτε θελήσετε να βεβαιωθείτε ότι η πολύπλοκη aυτή συσκευή δεν παρουσιάζει προβλήματα στο hardware ή το software ή και το αντίθετο φυσικά. Για να πραγματοποιήσετε τα τεστ αυτά θα χρειαστείτε το πλήκτρο ΟΝ και τα:

 $\alpha$ ) πλήκτρα INS και  $\blacktriangleright$  (cursor right). Αν πατήσετε τα τρία συγχρόνως και τα αφήσετε επίσης συγχρόνως, τότε πραγματοποιείται ένα memory reset. Τα περιεχόμενά της σβήνονται και το μήνυμα "memory lost" εμφανίζεται στο LCD. Αν και οι πιθανότητες να βρεθούν τυχαία τα δάχτυλά σας πάνω στα τρία αυτό πλήκτρα συγχρόνως είναι περίπου μηδέν, μπορείτε να ανακαλέσετε την εντολή, αφήνοντας το  $\blacktriangleright$  πατώντας DEL.

β) πλήκτρο Α (cursor up). Με τη βοήθειά του πραγματοποιείτε ένα System Halt δηλ. resel χωρίς να χάνονται τα περιεχόμενα της μνήμης.

γ) πλήκτρο < (cursor left). Στην περίπτωση αυτή έχουμε ένα τεστ σε όλο σχεδόν το hard· ware: θα δείτε να ανάβουν διαδοχικά όλες οι ενδείξεις που χρησιμοποιεί το calculator, ενώ συγχρόνως μια οριζόντια μαύρη μπάρα θα Ο· νεβοκατεβαίνει στην οθόνη, ελέγχοντας αν Ε· νεργοποιούνται όλα τα pίxels. Κατόπιν γίνεται ένα memory test, byte προς byte, το οποίο απεικονίζεται με μια σειρά από τυχαία σχήματα και αν όλα πόνε καλά θα εμφανιστεί το μήνυμα

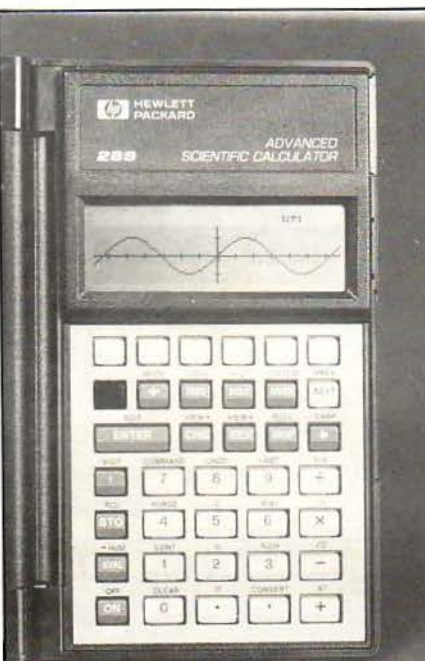

Η άλλη όψη του calculator. Κλασική εμφάνιση και μιιφά;, πολύ μικρός όγκος.

'ΌΚ-285", αλλιώς οι φόβοι σας θα έχουν βγει αληθινοί.

δ) πλήκτρο  $\nabla$ . Το τεστ αυτό είναι όμοιο με το προηγούμενο, με τη διαφορά ότι απαιτεί να πληκτρολογηθούν μερικά δεδομένα. Μια και η λειτουργία αυτή είναι χρήσιμη μόνο στους τεχνικούς της Hewlett · Packard, δεν χρειάζεται να μιλήσουμε περισσότερο.

ε) πλήκτρα + ή ·. Εδώ δεν έχουμε κανένα τεστ. Με τους δύο αυτούς συνδυασμούς αυξο· μειώνουμε απλώς τη φωτεινότητα της οθόνης (το ρυθμιστικό που δεν βρίσκαμε προηγουμένως).

Αφού εξοικειωθείτε και με τις βασικές λει· τουργίες δεν έχετε παρά να κάνετε την πρώτη σος πράξη. Διαβάστε με προσοχή:

#### ΠΩΕ ΕΚΕΦΤΕ1ΑΙ το **2BS**

Η πρώτη σας κίνηση, μια και είστε λίγο ανυπό· μοvοι, είναι να κάνετε μια απλή πράξη, ας πού· με μια πρόσθεση. Ξεχωρίζετε στο πληκτρολόγιο τα πλήκτρα 3,2, + και = και αρχίζετε: 3, +... και "too few arguments error"!

Θα πρέπει να εξηγiισουμε ότι το ΗΡ δεν χρησιμοποιεί τον ίδιο τρόπο γραφής των πράξεων με τα συνηθισμένα calculators. Γιο να γίνει μια πράξη θα πρέπει πρώτα να οριστούν οι παράγοντές της και να καταχωρισθούν στον ειδικό buffer. Το calculator χρησιμοποιεί συνεχώς και παντού αυτό το είδος του buffer (ή stack αν θέλετε). Αν και θα χρειαστεί κάποια μαθήματα

στην αρχή σύντομο θα καταλάβετε τη χρησψό· τητά του.

Από ένα τέτοιο μηχάνημα όμως δεν περιμένετε μόνο προσθέσεις. Ας δούμε έναν άλλο τρόπο γιο να κάνουμε την προηγούμενη πράξη. Κάτω ακριβώς από το enter διακρίνουμε ένα πλήκτρο για εισαγωγικά. Εμφανίζουμε το εισαγωγικά στην οθόνη και γράφουμε την πρό · ξη που θέλουμε κανονικά: «3+2». Κλείνοντας τα εισαγωγικά και πατώντας enter καταχωρίζουμε την έκφραση στο buffer. Μέχρι στιγμής δεν έχουμε ακόμη το αποτέλεσμα. Το αποτέλεσμα εμφανίζεται μόλις πατήσουμε eval, που σημαίνει evaluate. Ο τρόπος αυτός είναι ο κλασικός τρόπος για τον υπολογισμό μαθηματικών παραστάσεων στο 285. Αν και στην περίmωσή μας φαίνεται κάπως ανορθόδοξο για μια οπλή πρόσθεση, θα το σκεφτείτε πολύ καλύτερα μό · λις λύσετε με μεγάλη άνεση την πρώτη σας αλγεβρική παράσταση. Το calculator δεν χρησιμοποιεί κανένα είδος συμβολικής» γραφής για παραστάσεις τύπου "3(2.4-sίn(30)) + 26" <sup>ή</sup> "2Χ +5", αντίθετα με τα περισσότερα calculators. Ό,τι θα γράφατε στο χαρτί σας το γράφετε στην οθόνη, ακολουθώντας βέβαια· τους συμβολισμούς που έχουν καθιερωθεί στους υπολογιστές (π.χ.' για ύψωση σε δύναμη και\* για τον πολλαπλασιασμό).

Αν θελήσετε να εισάγετε διάφορα είδη συναρτήσεων, π.χ. sίn(30) τότε θα πρέπει να καταφύγετε στα μενού. Τα 20 μενού του calculator θα σας απασχολήσουν ιδιαίτερα, μια και ενσωματώνουν τις περισσότερες και βασικότερες συναρτήσεις. Ο τρόπος που επιλέγονται είναι ο aπλούστερος που θα μπορούσε να γίνει κι εδώ αισθανόμαστε την υποχρέωση να πούμε ένα μπράβο στη Hewlett-Packard. Ούτε λίγο ούτε πολύ υπάρχει ένα ολόκληρο user friendly περιβάλλον με μενού για να χειριστεί τα δεδομένο. Παρ ' όλα αυτά όμως υπάρχουν αρκετά πράγ· ματα που θα πρέπει να μάθετε προτού χειριστείτε τα μενού, μια και τα περισσότερα από αυτά απαιτούν από το χρήστη να εισάγει ειδικές παραμέτρους. Καιρός όμως να τα δούμε με μια γρήγορη ματιά:

#### ΜΕΝΟΥ ΚΑΙ ΕΝΤΟΛΕΕ

Τα μενού υπάρχουν σε μια ομάδα πλήκτρων στο αριστερό και δεξί πληκτρολόγιο. Επιλέγο ντας ένα από αυτά εμφανίζεται μια «μπάρα» στο κάτω μέρος της οθόνης, η οποίο περιλαμβάνει συναρτήσεις με όμοιο περιεχόμενο. Μια και δεν χωρούν όλες οι συναρτήσεις ταυτόχρονα στην οθόνη έχετε τη δυνατότητα να «σκρολάρετε)) οριζόντια την μπάρα, ώστε να εμφανι στούν περισσότερες επιλογές, με τη βοήθεια

### ENINAEON

του πλήκτρου next. Το πώς θα τις επιλέξετε τώρα είναι πολύ απλό. Κάθε συνάρτηση αντιστοιχεί ακριβώς σε κάποιο πλήκτρο της πρώτης σειράς κάτω από την οθόνη. Έτσι δεν έχετε παρά να διαλέξετε με τη βοήθειά τους τη συνάρτηση ή την εντολή που σας ενδιαφέρει.

Το μενού που θα χρησιμοποιήσετε ίσως πεισσότερο είναι το mode. Είναι ένα μενού «ειδικών καθηκόντων» και ο σκοπός του είναι να ορίζει σαν default ορισμένες παραμέτρους. Για παράδειγμα από εδώ θα ορίοέτε αν σαν βάση μέτρησης των γωνιών θα χρηαιμοποιηθούν οι μοίρες ή τα ακτίνια, αν τα δεκαδικά ψηφία θα χωρίζονται με κόμμα ή τελεία, αν οι αριθμοί θα απεικονίζονται σε απλή ή εκθετική μορφή του τύπου 2\*1ΟΕΙΟ) καΙ πολλά ακόμα. ΜέχρΙ καΙ undo υπάρχει, το οποίο επαναφέρει τα δεδομένα του stack στην προηγούμενη πράξη.

Στη συνέχεια έχουμε το τριγωνομετρικό μενού. Εδώ έχουμε τις πέντε γνωστές ουvαρτήσεις και 11 ακόμα βοηθητικές λειτουργίες που περιλαμβάνουν μετατροπή . συντεταγμένων (καρτεσιανές σε πολικές και αντίστροφα), με τατροπή μοιρών σε ακτίνια κ.λπ. Παρόμοιο είναι το μενού των λογαρίθμων, των μιγαδικών αριθμών και των πραγματικών αρΙθμών. Θα πρέπει να πούμε ότι ορισμένες λειτουργίες τις συναντάμε σε περισσότερα από ένα μενού , έτσι ώστε να μην χρειάζεται να περάσουμε σε άλλο ταν δουλεύουμε ήδη.

Το μενού των συστημάτων αρίθμησης είναι από τα πιο πλούσια. Έχει ούτε λίγο ούτε πολύ 21 εντολές. Σε αυτές περιλαμβάνονται μετατροπές aρΙθμών στο δυαδικό, δεκαεξαδΙκό ή οκταδικό σύστημα, σε μέγεθος byte ή word, λογικές πράξεις (AND, XOR) και πράξεις ro· tate ή shίft. Για όσους ασχολούνταΙ με προ· γραμματισμό είναι κάτι παραπάνω από χρήσιμο.

Για την Αλγεβρα έχουμε 12 εντολές που ριλαμ βόνουν βοηθητικές λειτουργίες για την επεξεργασία πολυωνύμων και αλγεβρικών παραστάσεων. ΠεριλαμβάνεταΙ επίσης εντολή ε· πίλυσης σειρών Taylor. Το array μενού είναι το πιο μεγάλο σε μέγεθος, με 24 εντολές, οι οποίες χειρίζονται πίνακες. Ξεχωριστό μενού πάρχει για τον εκτυπωτή. Μπορείτε να εκτυπώσετε ό,τι υπάρχει στην οθόνη, μόνο τις μεταβλητές ή τα περιεχόμενα του stack. Τρεις ξεχωριστές ομόδες εντολών είναι αφιερωμένες στη σύνταξη και επεξεργασία μίνι προγραμμάτων που περιλαμβάνουν λογικές προτάσεις ΙΕ... ΤΗΕΝ... ELSE. Οι εντολές με τον τίτλο "plot" ελέγχουν την aπεικόνιση γραφικών παραστάσεων (θα μιλήσουμε και γι 'αυτές σε λίγο). Μερικό aκό· μα μενού χρησιμεύουν για τη λύση ξισώσεων, επεξεργασία στατιστικών ή αλφαριθμητικών δεδομένων (strίngs), χειρισμό της διαθέσιμης

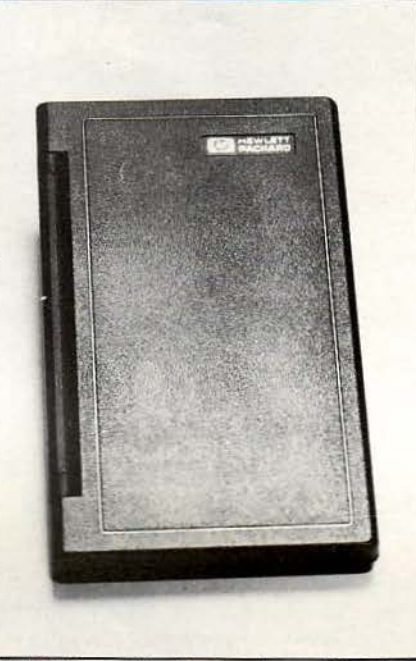

<sup>ο</sup>*HP-28s* σε πλήρη δρσστηριότητσ. Μόλις έχει τελειώοει τη μελέτη μιας τριγωvομετρικής «κυματιστής» συνάρτησης.

μνήμης κ.λπ. Υπάρχει και μια τελευταία μπό ρα , η οποία όμως είναι εντελώς όδεiα. Αντί να περιέχει δικές της εντολές είvαι στην πλήρη διάθεση του χρήστη. Εδώ μπορείτε να αποθηκεύσετε όλες τις παραστάσεις που θα θελήσετε να επεξεργαστείτε κατόπιν, δίνοντάς τους κάποιο όνομα. Για να το κατορθώσετε αυτό δεν έχετε παρά να δώσετε (μέσα σε εισαγωγικό πάντα) ένα όνομα π.χ. "ΗΡ1" και κατόπιν να πατήσετε το STORE, το οποίο αποθηκεύει αυτόματα την παράσταση του πρώτου stack level στη μνήμη με το όνομα HPl. Αν παρατηρήσετε τη user bar, θα περιέχει το πρώτο της στοιχείο.

Σε γενικές γραμμές τα menu bars aποτελούν ένα από τα ισχυρότερα χαρακτηριστικό του 285 και σίγουρα εξοικεΙώνουν το χρήστη πολύ νωρίς με το πλήθος των δυνατοτήτων του. Χωρίς τη βοήθειά τους δεν μπορούμε να φαντα στούμε πώς θα ήταν δυνατόν να μάθει ο χρή στης το χειρισμό τόσο πολλών λειτουργιών. Αν και λόγω των παραμέτρων που σας ζητούνται δεν θα αποφύγετε το manual, να είστε σίγουροι ότι θα το χρειάζεστε όλο και λιγότερο.

#### ΤΑ ΓΡΑΦΙΚΑ

ι δυνατότητες του 285, όπως ίσως θα περιμένατε, δεν σταματούν μόνο στην επεξεργασία αριθμών. Είναι πολύ ισχυρό και στην επεξεργασία γραφικών παραστάσεων, στην απεικό νισή τους με διάφορους τρόπους, καθώς αι στη γραφική επίλυσή τους. Υπεύθυνο γι 'αυτό είναι, όπως είπαμε προηγούμενα, το μενού PLOT.

Οπως θα ξέρετε, ο σκοπός μιας γραφικής παράστασης είναι να δείξει με πιο κατανοητό τρόπο το πώς «συμπεριφέρεται» μια εξίσωση (ή μια παράσταση γενικότερα). Οι ρίζες-λύσεις ή οι ημές γ1α τα μέγιστα και τα ελάχΙστα φαίνονται πολύ πιο εύκολα και με αρκετή ακρίβεια. Το calculator υποστηρίζει μέχρι και 60 διαφορετικές γραφικές παραστάσεις με διάφορες παραλλαγές τους, οι οποίες είναι αρκετές για τις πιο απαιτητικές σας μαθηματικές έρευνες. Μέσα από το mode μπορείτε να αλλάξετε τις μοίρες σε ακτίνια, αν θα χρειαστεί να απεικονί· οετε τριγωνομετρικό γραφήματα και vα εκτυπώσετε τα δεδομένα στον ειδικό θερμικό εκτυπωτή.

Το συχνότερο πρόβλημα που θα παρουσιαστεί στην περίmωση αυτή είναι ότι η οθόνη δεv «χωρά» να απεικονίσει το γράφημα, ειδικά όταν η γραμμή που σχηματίζεται απέχει πολύ από το κέντρο των αξόνων. Για το λόγο αυτό υπάρχει φυσικό-η πρόβλεψη για αλλαγή της κλίμακας των αξόνων, έτσι ώστε να «συγκεντρώσετε» το γράφημα σε μια περιοχή της οθόνης. Οταv κανονίσετε όλες αυτές τις λεmομέρειες μπορείτε να προχωρήσετε σε edίtίng της οθόνης. Με τα cursor keys μπορείτε να μετακινήσετε ένα cursor σε σχήμα σταυρού, ώστε vα τον τοποθετήσετε σε διάφορα σημεία του γραφήματος που σας ενδιαφέρουν. Πατώντας enter το συγκεκριμένο σημείο μεταφράζεται σε συντεταγμένες και αποθηκεύεται στα levels του stack, απ' όπου μπορείτε να τα δείτε μόλις περάσετε από το plot στο normal mode. Μερι κές ακόμη επιλογές σας επιτρέπουν να καθορίσετε με ακρίβεια το μήκος και το πλάτος του γραφή ματος ή ακόμη και να κάνετε "merging" οθόνης και κειμένου.

Συμπ ρασματικό μπορούμε να πούμε ότι οι γραφικές ικανότητες του 28S ξεπερνούν τα περισσότερο γνωστό standards της αγοράς, παρ' όλο το μικρό μέγεθος του display. Αν όμως θέλετε να μελετήσετε με ακρίβεια τη συνάρτησή σας θα πρέπει να καταφύγετε στο solνer. Με τη βοήθειά του μπορείτε να βρείτε τις ρίζες μιας εξίσωσης, μέγιστα ή ελάχιστα και vα τη μελετήοετε με πολύ μεγαλύτερη ακρίβεια.

#### *AKOIIH IIEPIKEE* ΛΕΠΟΥΡΓΙΕΕ

υο πραγματικό θαυμάσιες λειτουργίες του ΗΡ 285 είναι η παραγώγιση και η ολοκλήρωση εξισώσεων. Στο σημείο αυτό βέβαια οι αναγνώστες από 17 και πάνω (μαζί κι εγώ) θα τρίβουν τα χέρια τους. Είναι πραγματική απόλαυση να εισάγεις οποιαδήποτε (σχεδόν οποιαδήποτε) εξίσωση και να βλέπεις το αποτέλεσμα να παρουσιάζεται σε ελάχιστα δευτερόλεπτα. Το ίδιο ισχύει και για τα ολοκληρώματα.

Οι πίνακες και τα διανύσματα βρίσκονται στην ίδια ομάδα εντολών και μπορείτε να τα μεταχειριστείτε με τον ίδιο τρόπο. Μια ακόμη μεγάλη κατηγορία εντολών είναι οι στατιστικές ράξεις. Σ τις περ σσότερες περιπτώσεις που θα χρειαστεί να κάνετε ια σειρά από υπολογισμούς έχετε τη δυνατότητα να γράψετε ένα πρόγραμμα, χρησιμοποιώντας την ενσωματωμένη γλώσσα προγραμματισμού του calculator. Στο ρεπερτόριο εντολών της γλώσσας αυτής υπάρχουν πολύ εξελιγμένες λογικές συνθήκες ου θα συναντήσετε μόνο σε δομημέvες γλώσσες. Για παράδειγμα μπορείτε να χρησιμοποιήσετε προτάσεις της μορφής IF..THEN..ELSE, loops της μορφής FOR..NEXT και DO..UNτll .. END ή ακόμα WHILE .. REPEAT .. END. Παρ' όλες τις ομοιότητες με την BASIC η γλώσσα που χρησιμοποιεί το caclulator είναι συμβολική και θα χρειαστεί οπωσδήποτε κάποιος χρόνος για να τη μάθετε. Επειδή όμως είναι γραμμένη αποκλειστικά για τις ανάγκες του ΗΡ είναι πολύ πιο ισχυρή και πλήρης, κάτι ου τελικά οι προγραμματιστές ης Hewlett-Packard προτίμησαν.

FUITAEON

Και κάτι που δεν είναι μαθηματικά: Το μενού catalog. Στα πρώτα σας βήματα θα σας φανεί ιδιαίτερο χρήσιμο, αλλά πάντα θα χρειαστεί να ρίχνετε κάποια ματιά, μια και δεν είναι τίποτε άλλο οπό ένα help menu. Με αλφαβητική σειρά ή απλά επιλέγοντας εσεjς τη λειτουργία που θέλετε εμφανίζεται όλο το ρεπερτόριο του calculator μαζί με όλες τις παραμέτρους που ται ριάζουν σε κάθε εντολή. Το μενού αυτό μπορείτε να το καλέσετε κάθε στιγμή, χωρίς να χάσετε κανένα δεδομέvο σας, και να ξαναγυρίσετε πίσω συνεχίζοντας την επεξεργασία τωv στοιχείων του stack.

#### (ΧΛ2) **+ HP·28S** *=* !!!

ομίζετε ότι τελειώσαμε; Στηv πραγματικότητα δεν είπαμε σχεδόν τίποτα: Ούτε για το πώς γίνεται το editing, ούτε για το πώς ελέγχουμε τη μνήμη, ούτε για τον χειρισμό των strings, ούτε για δεκάδες ακόμα «μικροεντολές» που χρησιμεύουν όταν πληκτρολογείτε. Aν νομίζετε ότι το calculator αυτό είναι τόσο πολύπλοκο όσο ένας επιτραπέζιος υπολογιστής, τότε μάλλον έχετε πέσει έξω. Είναι πολύ πιο πολύπλοκο. Κι όμως μcτά από λίγα μόνο λεπτά λειτουργίας ο χρήστης θα αισθανθεί πολύ άνετα με αυτό το μικρό τερατάκι. Απ' όπου κι αν το κοιτάξουμε θα διαπιστώσουμε ότι η Hewlett-Packard χρησιμοποίησε όλη τη διαθέσιμη τεχνολογία για τη δημιουργία ενός κορυφαίου μοντέλου. Φτάνει μόνο να σκεφτούμε τα 32Κ ενσωματωμένης μνήμης και το interface επικοινωνίας του με τον εκτυπωτή που χρησιμοποιεί υπέρυθρες ακτίνες (!) αντί για ports και καλώδια σύνδεσης. Το μόνο σκοτεινό σημείο που θα μπορούσαμε να του βρούμε είναι η τιμή του , την οποία σίγουρα θα θέλαμε να είναι πιο προσιτή. Όχι ότι δεν αξίζει τα λεφτά του, κάθε άλλο. Μείναμε εντυπωσιασμένοι και θα εξακολουθήσουμε να εί μαστε γιο πολύ, πολύ καιρό.

τ ο *calculator* αvτιπροσωπεύει και διαθέτει στηχώρσμαςηΑCΟΗΕLLΑS, (Στοvρvάρα *16,* τηλ. *3646563)* στηv τιμή τωv *49.500*  δρχ. χωρίς ΦΠΑ. **8** 

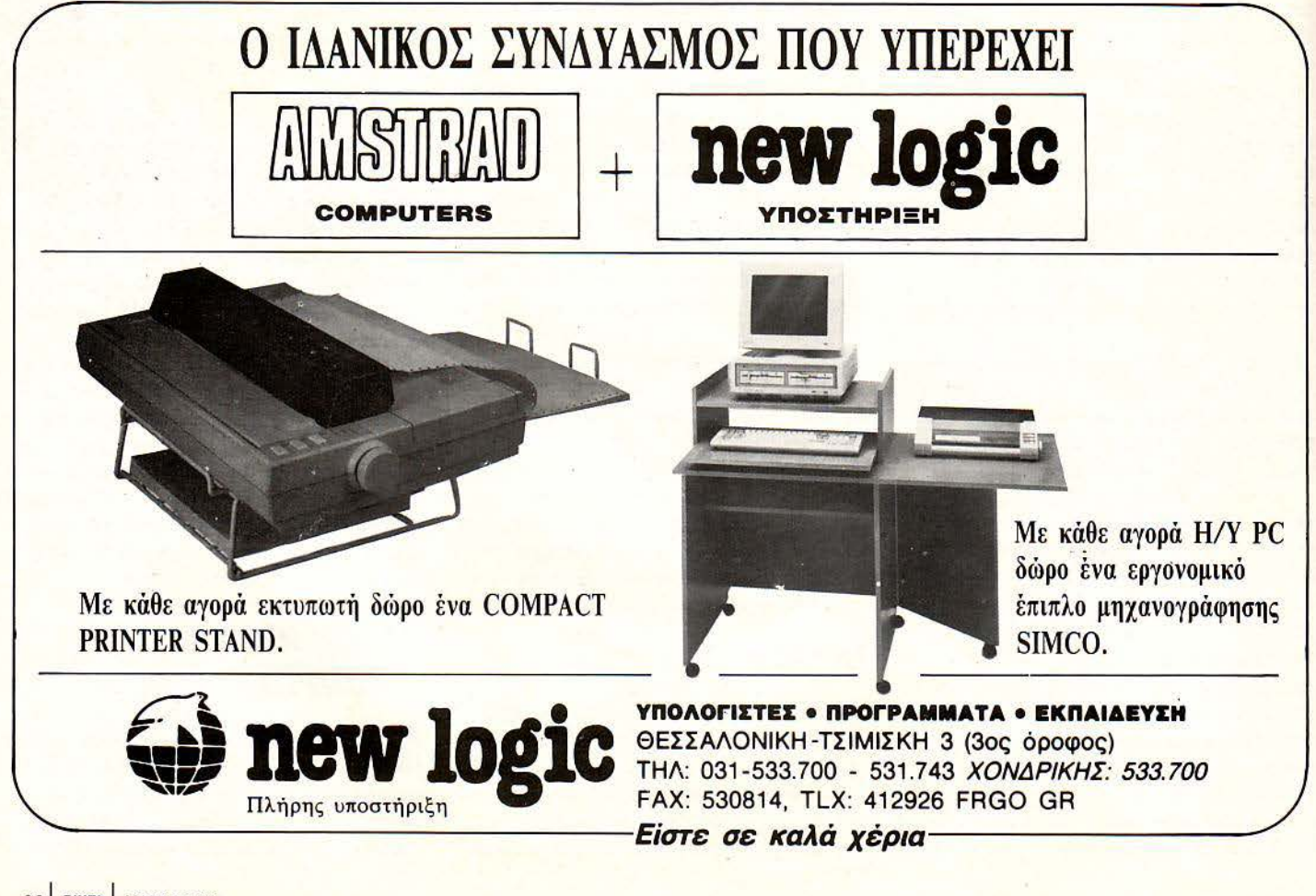

# **Bahre τα πραγματα**<br>στη ... <mark>ΘΕΣΗ</mark> τους

WWWW.

d

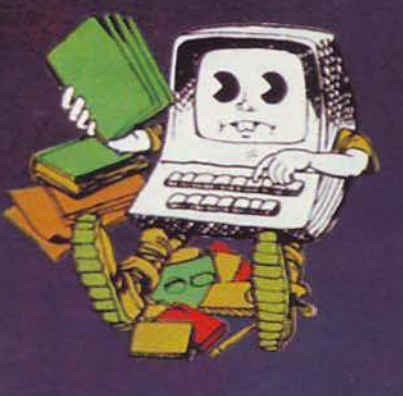

#### **EΠΙΠΛΟ ΓΙΑ COMPUTER TO**  $H(3)$ ΠΟΥ ΕΙΝΑΙ ΚΑΙ ΕΝΑ ΣΩΣΤΟ ΓΡΑΦΕΙΟ

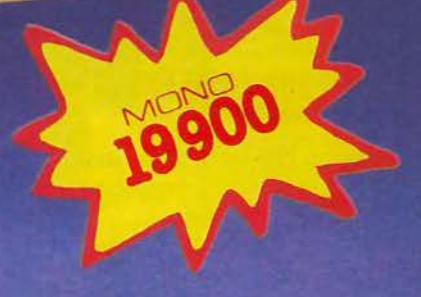

Me éva unded évapa<br>mapóSoca oto oníu<br>napós conjuia emBápovon.

Σε 3 χρωματα<br>ΚΑΡΥΔΙ • ΛΕΥΚΟ • ΔΡΥΣ

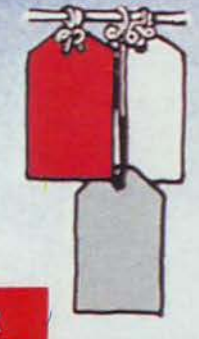

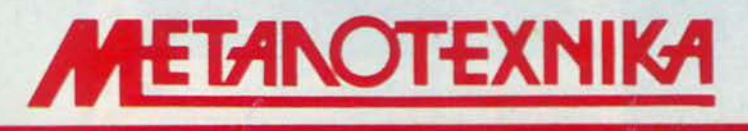

**BIOMHXANIA ΕΠΙΠΛΩΝ Hi Fi - TV KAI COMPUTER** ΛΕΩΦΟΡΟΣ ΚΑΡΕΑ 35 · ΚΑΡΕΑΣ · 7661246, 7657734

### 00000000000000000000000

Κupίες,  $\blacksquare$  **εσποιΜοίνησες και Γιουρίοι.** 

αρχίσει ένας από τους πιο συγκλονιστικούς αγώνες που έγιναν ποτέ. Χιλιάδες φίλαθλοι, που έχουv συρρεύσει από vωρίς, έχουv κυριολεκτικά κατακλύσει κάθε γωvιά του γηπέδου και έχουv δημιουργήσει μια φαvταστική ατμόσφαιρα. Το μπάσκετ σήμερα ζει πραγματικά τις μεγάλες του ώρες. Οι διαιτητές έχουvε μόλις μπει στοv αγωvιστικό χώρο και βρίσκοvται στη γραμματεία, εvώ οι παίχτες και τωv δύο ομάδωv βρίσκοvται στους πάγκους και είναι έτοιμοι για να αρχίσει η παρουσίαση των ομάδων. Ή μάλλον η παρουσίαση τωv *basket games.* Πάμε λοιπόv για το *jumpball.* 

#### **WORLD SERIES BASKETBALL**

Πίσω στο 1985 για το πρώτο jumpball στους υπολογιστές, χάρη στην Imagine, που ήταν μάλιστα αρκετά επιτυχημένο.

Μόλις φορτώσει το παιχνίδι, εμφανίζεται το μενού των επιλογών σας. Έχετε τη δυνατότητα να διαλέξετε αν θα παίξετε εναντίον του υπολογιστή ή κάποιου φίλου σας, ή αν θα εξa· σκηθείτε. Στην εξάσκηση είναι μόνο η δικιά σας ομάδα στο γήπεδο και η μόνη προφανής χρησιμότητά της είναι να βρείτε τις θέσεις απ' όπου τα σουτ σας είναι εύστοχα (κυρίως από μέση και μακρινή απόσταση: τα σουτ από κοντό i· ναι κατά κανόνα εύστοχα). Μπορείτε επίσης να επιλέξετε το επίπεδο δυσκολίας του υπολογιστή (χρήσιμο φυσικά αν ο αντίπαλός σας είναι ο υπολογιστής), το οποίο κυμαίνεται από ένα έως έξι. Το ένα είναι απελπιστικά εύκολο και το έξι είναι απελπιστικά ακατόρθωτο. Στις επιλογές

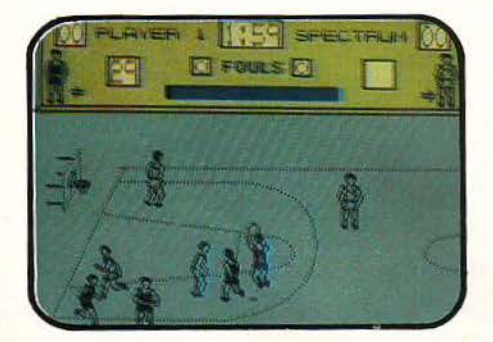

ΤΟΥ Κ. ΒΑΣΙΛΑΚΗ

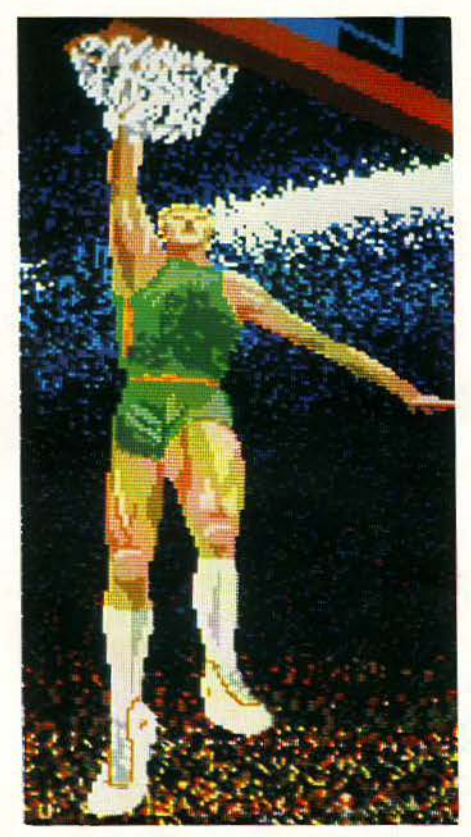

εnίσηc περιλαμβάνεται η eηιλογή των χρωμό· των των ομάδων και του αγωνιστικού χώρου και φυσικά η επιλογή των controls.

Αφού τελειώσετε με τις διατυπώσεις αυτές,

δίνετε το όνομα της ομάδας σας και είστε έτοιμοι για να αρχίσετε το παιχνίδι. Οι τέσσερις παίχτες κάθε ομάδας μπαίνουν στον αγωνιστικό χώρο και παίρνουν τις θέσεις τους. Εδώ θα παρατηρήσετε το πρώτο παράξενο: ο παίχτης που πηδάει για το jumpball βρίσκεται στην αντίθετη πλευρά απ' ότι θα έπρεπε και πετάει την μπάλα προς τα πίσω, αν βέβαια δεν το κάνει ο αντίπαλος. Περίεργο αλλά αληθινό. Και μια και αρχίσαμε με παράπονα, ας τα ολοκληρώσουμε και μετά περνάμε στα θετικά στοιχεία. Το μεγαλύτερο ελάττωμα του παιχνιδιού είναι ότι, αν το σουτ σας αστοχήσει, η μπάλα συνήθως βγαίνει άουτ και περνάει στην αντίπαλη ομάδα. Ελάχιστες φορές θα γίνει διεκδίκηση στα ρημπάουντ. Μετά, τα σουτ από μέση και μακρινή απόσταση είναι εύστοχα μόνο από μερικές θέσεις. Ειδικά τα τρίποντα ευστοχούν μόνο από τρεις θέσεις. Επιθυμητή θα ήταν επίσης η μεταβλητή διάρκεια του αγώνα, που δεν υπάρχει, και τέλος είναι οι διαιτητές: είναι να γελάει κανείς με τα αλλοπρόσαλλα σφυρίγματά τους! Τα φάουλ, όταν δίνονται, δίνονται ανάποδα και τα σουτ που κόβονται στο κατέβασμα δεν μετράνε (αυτό πάντως είναι υπέρ σας). Ένα ακόμη πρόβλημα είναι ότι οι πάσες και τα σουτ γίνονται με τον ίδιο τρόπο και έτσι ο υπολογιστής συχνά μπερδεύει τις προθέσεις σας.

Τα πράγματα όμως δεν είναι τόσο άσχημα όσο φαίνονται, γιατί το παιχνίδι πραγματικά δίνει την αίσθηση του αθλήματος, παρά τις μιDOODDDDDDSOFTWARE

κροπαραλείψεις που προαναφέραμε. Τα sprites είναι καλά, το ίδιο και το animation, ενώ το scrolling φεύγει σαν άνεμος, αν και κάπως απότομα.

Πατούσε λοιπόν την γραμμή των 6.25 η lmagine και έτσι το καλάθι ήταν δύο πόντων και όχι τριών, αν και αυτό των δύο πόντων ήταν αποαοιστικό.

#### ΟΝΕ ΟΝ ΟΝΕ

Αν όμως το World Series basketball ήταν καλάθι δύο πόντων, τότε το one on one μπορεί να παρομοιαστεί μόνο με εσκεμμένο φάουλ και αυτό με αρκετή επιοίκεια. Ας αρχίσουμε όμως από την αρχή.

Αρχικά έχετε τις επιλογές σας για ένα ή δύο παίχτες και αν είναι ένας διαλέγετε αν θα είστε <sup>ο</sup>Larry Bίrd ή ο Dr. J. Διαλέγετε το επίπεδο, ανάμεσα από τέσσερα, το αν το παιχνίδι θα ελειώνει μετά από καθορισμένο χρόνο ή στους τάδε πόντους και επίσης ποιός θα έχει την μπάλα στην κατοχή του μετά από τα καλάθια (αυτός που έβαλε το καλάθι ή ο οvτίπαλός του). Ως εδώ πάμε καλά.

Κάποτε όμως πρέπει να αρχίσει το παιχνίδι και τότε τα πράγματα χαλάνε. Το γήπεδο είναι σχεδιασμένο με μερικές χοντρές γραμμές, χωρίς καθόλου λεπτομέρεια, είναι όμως πάρα πολύ όμορφο, αν το συγκρίνει κανείς με τα sprites του παιχνιδιού, δηλαδή τους δύο παίχτες. Κάθε παίχτης μπορεί να παρομοιαστεi σαν μια σχεδόν τυχαία συλλογή από pixels ή σαν digitized εικόνα ζωγραφιάς παιδιού τριών χρόνων που παριστάνει άνθρωπο. Οποιεσδήποτε άλλες περιγραφές γίνοvται κολακευτικές.

Οι κανονισμοί του παιχνιδιού είναι οι κλασικοί, με την προσθήκη ότι πρέπει να βγεις από τη ρακέτα, μετά από κλέψιμο, για να μπορείς να κάνεις σουτ, και την αφαίρεση του ότι τα σουτ που κόβοvται στο κατέβασμα μετράνε. Στα χα μηλά επίπεδα δεν υπάρχει φάουλ, αλλά όσο ανεβαίνετε, τόσο πιο ευαίσθητος γίνεται ο διαι-

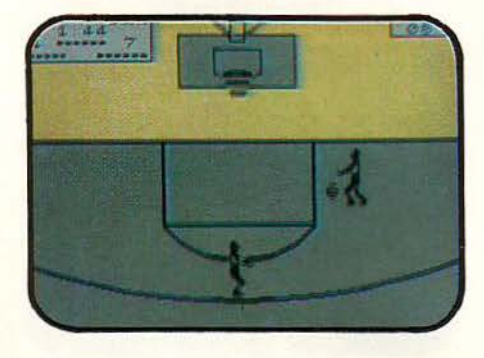

τητής. Τα φάουλ εκτελούνται όλα με ελεύθερες βολές, όχι από τη γραμμή του φάουλ, αλλά από το ημικύκλιο της ρακέτας. Δεν έχει όμως σημασία γιατί κστa 99% καταλήγουν στο καλάθι.

Για να κάνετε σουτ, πατάτε το fire, ο παίχτης σας σηκώνεται και πετάει την μπάλα προς το καλάθι, όταν αφήσετε το fire. Και av νο μίζετε ότι ο Χομίτσιους ή ο Κουρτινόιτις εiνοι εύ στοχοι, τότε να δούμε η θα πείτε για τον παίχτη που ελέγχετε: σχεδόν 100% στα τρί ποvτο, 100%στα δίποvτα, \00% στις ελεύθε ρες βολές, αν

όμως αφαιρέσουμε τις προσπάθειές σας που κόβονται, οι οποίες δεν είναι πολλές. Αλλά και αν ακόμη αστοχήσετε, δεν υπάοχει λόγος να ανησυχείτε: μπορείτε άνετα να κάνετε follow ή να μαζέψετε το ρημπάουvτ, αφού νετε κάτω ό την μπασκέτα ακριβώς μαζί με την μπάλα! Ή εσείς είστε ο Μπεν Τζόνσον ή η μπάλα πατάει φρένο.

**FILE** 

Για vo μην είμαι όμως πολύ κακός. το παιχνίδι έχει δύο θετικά στοιχεία. Το πρώτο είναι ότι ερ κά σουτ ρίχνουν την μπασκέτα και μπαίνει μέσα μια καθαρίστρια να τη μαζέψει, δίνοντας έτσι μια διακοπή στην έvταση του παιχνιδιού. Το δεύτερο είναι ότι κανείς δεν σας υπο-

χρεώνει να το παίξετε...

#### **INTERNATIONAL BASKETBALL**

Καιρός τώρα για ένα διεθνές τουρνουά με το ln-. ternational basketball. Οι φίλαθλοι είναι στις εξέδρες, μάλλον οροιά με ταξύ τους και αυτό υποδηλώνει ότι ο αγώνας που θα επακολουθήσει θα είναι μάλλον βαρετός.

Και όvτως τα ποόγμστα είναι έτσι. Βασικό μειονέκτημα του παιχνιδιού, ή μάλλον το πρώ το που θα παρατηρήσετε, είναι ότι τα sprites είναι χοντροκομμένα πολύ χοvτροκομμένα για την ακρίβεια. Μετά περνάμε στο παιχνίδι. Αυτό που πραγματικά λείπει από το παιχνίδι είναι η πραγματική σθηση του αθλήματος που υποτiθεται ότι προσομοιώνει: οι πάσες, το σουτ, και γενικό η κίνηση των παι χτών στο γήπεδο, σε καμία περίπτωση δεν θυμίζουν το πραγματικό μπάσκετ. Λίγο πιο α-

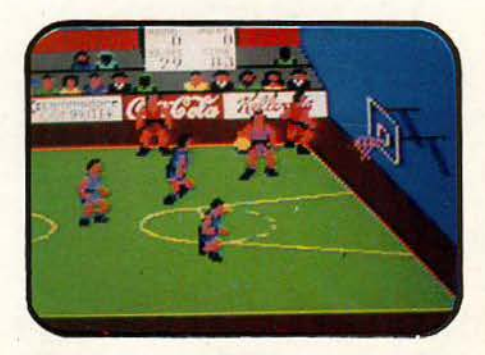

## SOFTWARE FILE DOODOODOODOODOOD

ναλυτικά, οι πάσες γίνονται συνήθως στον κενό ώρο, αλλά στον πραγματικό κενό χώρο, και έτσι καταλήγουν άουτ. Μετά, τα σουτ έχουν περίεργο τρόπο επιλογής: ο παίχτης στέκεται για λίγο με τα χέρια του σε κάποιες θέσεις και όταν αφήνετε το fire πετάει και αυτός την μπάλα. Φυσικά τα σουτ από κοντινή απόσταση είναι πολύ πιο εύστοχα από αυτά που γίνονται από μακρινή απόσταση.

φαίνεται από τον τίτλο του, κάθε ομάδα έχει δύο παίχτες. Εσείς κάθε φορά ελέγχετε τον ένα παίχτη της μίας ομάδας. Υπάρχει όμως και το two player game, όπου μπορείτε είτε ο κάθε παίχτης να ελέγχει έναν της ίδιας ομάδας ή ο κάθε παίχτης να παίρνει έναν από τις αντίπαλες ομάδες. Για τον παίχτη που θα ελέγχετε, έχετε το δικαίωμα να καθορίσετε τα προσόντα και τα μειονεκτήματά του, δηλαδή αν θα είναι καλός

nλn

στα σουτ, στο χειρι σμό της μπάλας, γρήγορος ή με καλό κλέψιμο, κ.ά. Φυσικά δεν μπορείτε να τα έχετε

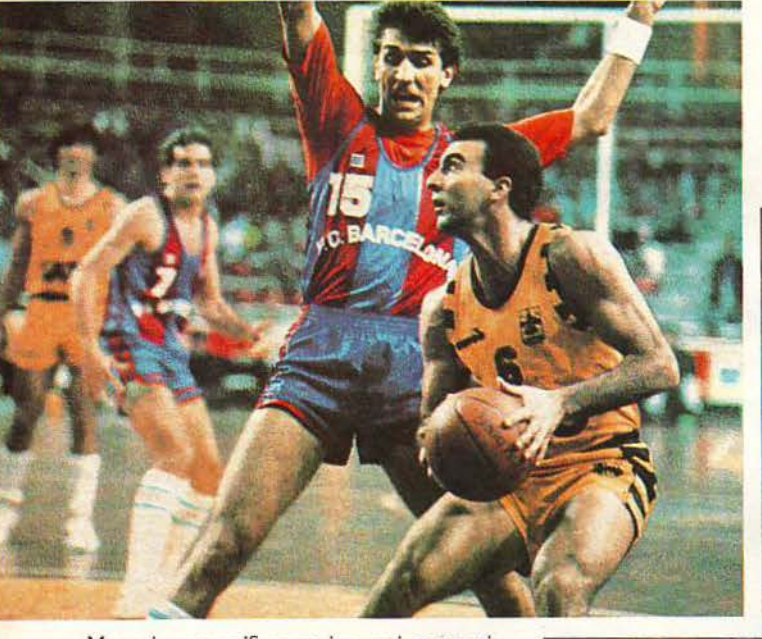

Μπορείτε να παίξετε σε ένα από τα εννιά επίπεδα του παιχνιδιού ή ενάντια σε κάποιο γνωστό σας, καθώς επίσης και να διαλέξετε τα χρώματα των ομάδων που παίζουν. Δυστυχώς δεν μπορείτε να διαλέξετε τον χρόνο του κάθε παιχνιδιού και το επίπΕδο δυσκολίας του παι χνιδιού, ακόμη και στο εννιά επίπεδο, είναι πάρα πολύ χαμηλό. Τέλος διαιτησίες σαν αυτή του παιχνιδιού μόνο κακό μπορούν να κάνουν στο άθλημα.

#### **TWO** ΟΝ **TWO**

Το two on two είναι το καλύτερο ίσως basket simulation που έχουμε δει ως σήμερα. Όπως

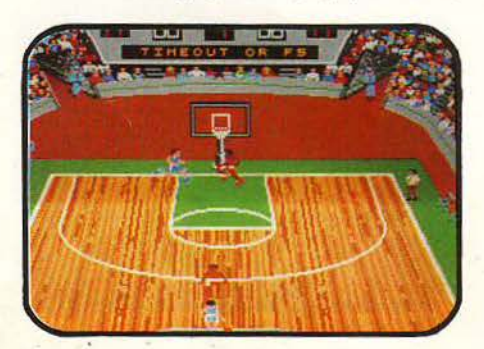

**48 PIXEL MAPTIOΣ 89** 

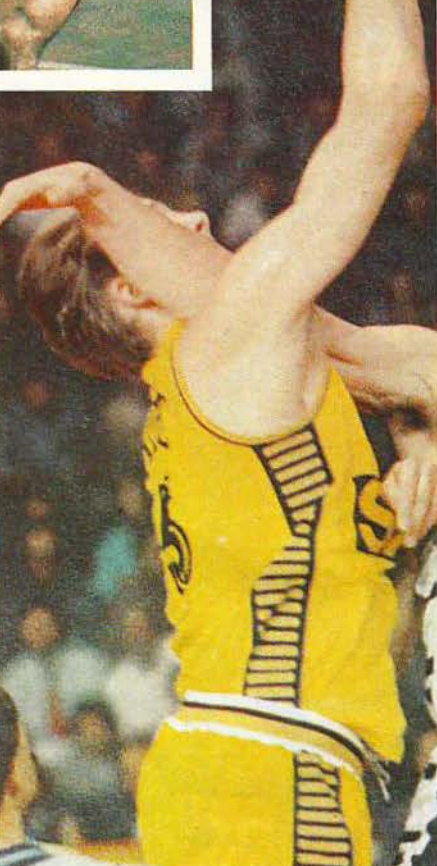

Μπαίvοvτας τώρα στο παιχνίδι , βλέπουμε με ευχαρίστηση ότι τα sprites είναι όμορφα σχεδιασμένα και έχουv πολύ καλό anίmatίon. Αρκετά καλά είναι επίσης και τα background graphics.

· Οταν αρχίζετε κάποια επίθεση (ή ο αντίπαλός σας αρχίζει επίθεση), έχετε την ευκαιρία να διαλέξετε το επιθετικό ή το αμυντικό σύστημα που θα ακολουθήσετε. Εδώ συνιστάται να διαλέγετε σύστημα όπου το σουτ θα κάνει ο computer controlled συμπαίχτης σας, γιατί είναι πολύ εύστοχος.

Οι πάσες γίνονται με απλό «τσίμπημα» του fίre και εκτελούνται με εντυπωσιακό ρόπο {πίσω από την πλάτη, κ.ά.), ενώ για σουτ πρέπει να κρατηθεί το fire λίγο περισσότερο πατημένο. Τα σουτ μπορεί να είναι κανονικά, ραβερσέ, καρφώματα και άλλα τινά. Στα πρώτα παιχν δια ο υπολογιστής θα σας κάνει double score, αλλά μην απογοητευτείτε: σιγά σιγά θα τα καταφέρετε. Και για να κλείσουμε, η διαιτησία είναι διεθνούς κλάσεως (εξαιρείται ο Κοτλέμπα).

#### **BASKET MASTER**

·Η Ferdinardo Martin basketball, μια και ο αγαθός γίγαντας της Ισπανικής ομάδας ήταν ο χνικός σύμβουλος της Dίnamίc, όταν έγραφε το παιχνίδι για την Imagine.

Και αν δεν καταλαβαίνετε τι σημαίνει το ότι το παιχνίδι γράφτηκε από την Dinamic, αυτό σημαίνει ότι δεν έχετε παίξει ούτε Army Moves, ούτε Game Over ούτε καvέvα άλλο παιχνίδι τους για να διαπιστώσετε ποιό είναι το βασικό τους πρόβλημα: είναι όλα τους φοβερά δύσκολα.

Εντάξει, όμως, θα πείτε, τα άλλα ήταν arca· des και δεν είχαν επίπεδα δυσκολίας, αυτό όμως έχει. Πράγματι, το Basket Master έχει τρία επίπεδα δυσκολίας, aρχάριος, ερασιτέχνης, επαγγελματίας. Τα επίπεδα αυτά όμως στην πραγματικότητα ονομάζονται «πολύ δύσκολο», «απελπιστικά δύσκολο» και «ας πρόσεχες».

Δεν είναι υπερβολή και για απόδειξη παραθέ-

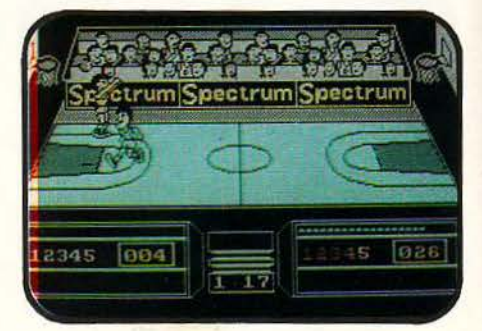

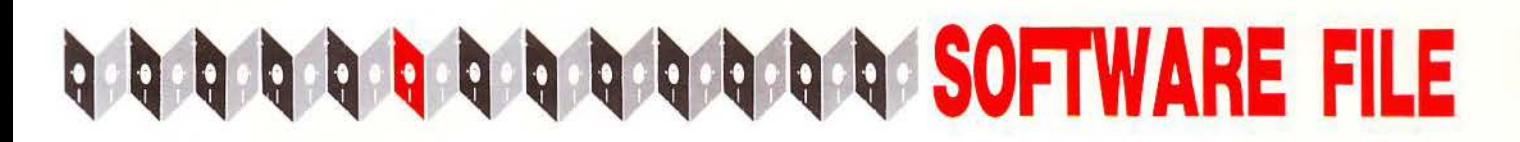

τω τις στατιστικές του γράφοντος και του υπολογιστή, μετά από 6:45 λεπτά αγώνα, όταν ο yρόΦων οβλή ηκε με πέντε φάουλ: Γ ρόφων: 1/2 δίποντα, 5 φάουλ, 2/6 ελεύθερες βολές, 1 ρημπάουντ, 0/4 τρίποντα. Υπολογιστής 21/25 δίποντα, 4 φάουλ, 10/10 ελεύθερες βολές, 2 ρημπάουντ, 0/0 τρίποντα. Αυτά στο επίπεδο αρχάριου (το πολύ δύσκολο).

Πέρα όμως από αυτό το μικροπρόβλημα, αν καταφέρετε να κρατήσετε την μπάλα στην κα τοχή σος, μπορεί vo προσέξετε πολλά όμορφα πράγματα (για να το καταφέρετε, χρησιμοποιή · στε το two player game, όπου ο αντίπαλος δεν κινείται).

Το παιχνίδι λαμβάνει χώρα σε ένα ιδιαίτερα καλό σχεδιασμένο γήπεδο, στο οποίο βρίσκο νται δύο παίχτες, εσείς και ο αντίπαλος, οι οποίοι είναι εξίσου καλά σχεδιασμένοι και κινούνται με μεγάλη φυσικότητα.

Ο τρόπος χειρισμού είναι λίγο πολύπλοκος, αλλά συνηθίζεται εύκολα: με διεύθυνση μόvο κινείται ο παίχτης, με λίγο fire και διεύθυνση αλλάζει προσανατολ σμό, όταν έχει την μπάλα, ή κάνει προσπάθεια για κλέψιμο όταν δεν την έχει και με πολύ fire σηκώνεται για κόψιμο (όταν είναι άνευ μπάλος) ή για σουτ (όταν έχει τη μπάλα) . Αν σηκωθεί για σουτ, τότε πρέπει va ξαναπατήσετε το fire για να πετάξει την μπάλα. Αν μως είστε κοντό στο καλάθι, τότε ο παί χτης σας θα καρφώσει την μπάλα. Τα καρφώματα είναι πραγματικά εντυπωσιακά, μπορούν vo γίνουν ίσιο, ανάποδα , με το ένα ή τα δύο χέρια, και ακολουθούνται οπό επανάληψη της φάσης και μάλιστα μεγεθυμένης. Αυτό είναι από το καλύτερα σημεία του παιχνιδιού, μαζί με το two player game.

Το basket master είναι από τα πολύ καλά basket παιχνίδια, αν εξαιρέσουμε τη δυσκολία του. Αν έχετε αντίπαλο για two player game ή σας αρέσουν τα δύσκολα, τότε είναι για σας.

#### **STREET SPORTS BASKETBALL**

Το Street Sports Basketball μας ήρθε το πε· ρασμένο καλοκαίρι από την Epyx και έφερε μια καινοτομία: οι παίχτες μπορούσαν να διαλέξουν τους παίχτες των ομάδων τους. Υπάρχουν 10 διαθέσιμοι παίχτες και κάθε ομάδα διαλέγει τρεις. Κάθε διαφορετικός παίχτης έχει διαφορετικές ικανότητες: ο Les φεύγει σαν βέλος στον αιφνιδιασμό, ο Kalvin είναι ο εγκέφαλος και η ψυχή ης ομάδας, ο Pogo είναι ο ψυχρός εκτελεστής που φορτώνει με πόντους το αντί παλο καλάθι, ο Norm είναι ο καλύτερος έκτος παίχτης, η Peper παίζει για το κοινό και κάνει φανταιζί ενέργειες, ο Harvey είναι η αράχνη που σκεπάζει τα καλάθια, και έχει πολύ καλή

ραβέρσα, η Mellissa καλύτερα να μην παίζει, η Kathy είναι παίκτρια συνόλου, ενώ ο Benny έχει φοβερή ευστοχία, απ' όπου κι αν σουτάρει. Επίσης διαλέγετε και το πού θα παίξετε, δι1·

λαδή τα background graphίcs του γηπέδου.

Μέσα στο παιχνίδι τώρα, οι παίχτες δεν διαφέρουν τόσο πολύ όσο θα περ ιμένα ε. Υπάρχουν βέβαια κάποιες διαφορές αλλά μάλλον είναι

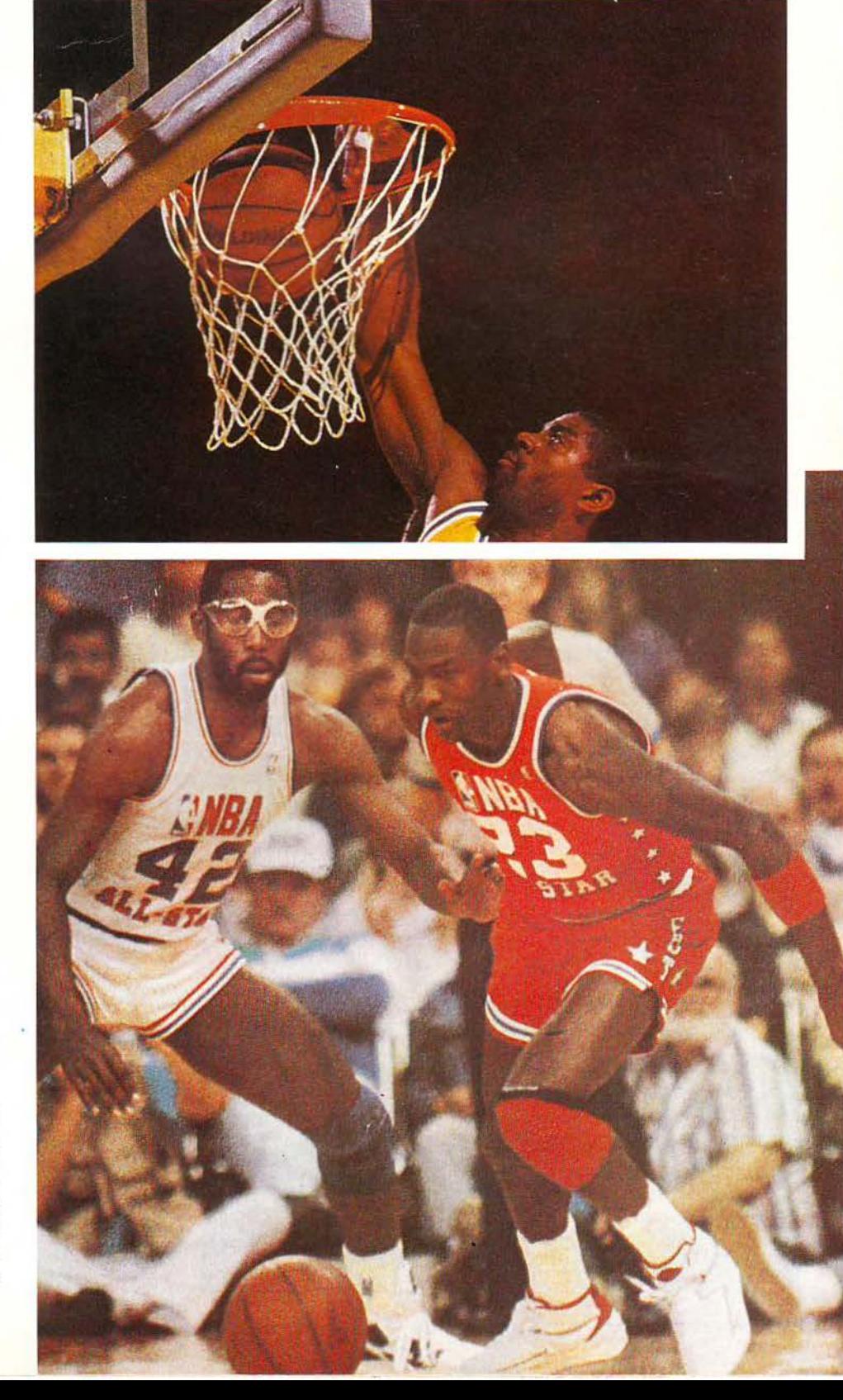

### SOFTWARE FILE Q Q Q Q Q Q Q Q Q Q Q Q

ανεπαίσθητες. Ένα βαmκό παράποvο εiνοι ο τρόπος που γivεται η επιλογή του παiκτη που ελέγχετε: αν έχετε την μπάλα, τότε, προφανώς, ελέγχετε αυτόν που την έχει. Αν όμως όχι τότε, αντί να ελέγχετε αυτόν που είναι πιο κοντά στηv μπάλα, ελέγχετε αυτόv που επιλέγετε με το fire. Συν τοις άλλοις, ο παίχτης που ελέγχετε δεν φαίνεται από κάποια αλλαγή στο sprite, αλλά από μια ένδειξη γύρω από το πρόσωπό του που φαίνεται στα πλάγια της οθόνης. Φυσικά τις περισσότερες φορές δεν θυμάστε το πρόσωπο του παίχτη και έτσι απλώς δοκιμάζετε πότε ο παίχτης που βλέπετε υπακούει στους χειρισμούς σας. Ακόμη η κίνηση της μπάλας δεν είvοι η πρέπουσα.

Γ ενικά το Street spons basketball δεν εiνοι ένα κακό παιχνίδι. Τα γραφικά και το animation

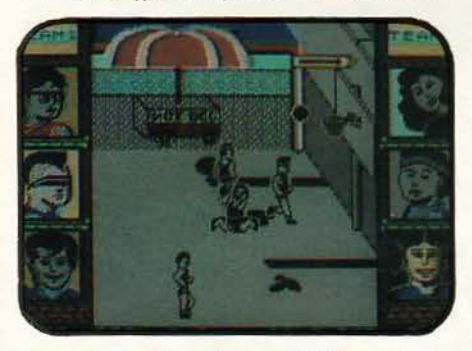

είvαι πάvω από το μέτριο, αλλά δυστυχώς γι αυτό και γιο μας, δεν σας δίvει καλή αίσθηση ου αθλήματος. Μια δοκιμή ίσως σος πείσει.

#### **FAST BREAK**

Η Accolade είναι ένα software house που ειδικεuεται στις εξομοιώσεις κάθε εiδους: από Formula One simularor, μέχρι το FastBreak.

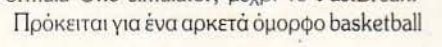

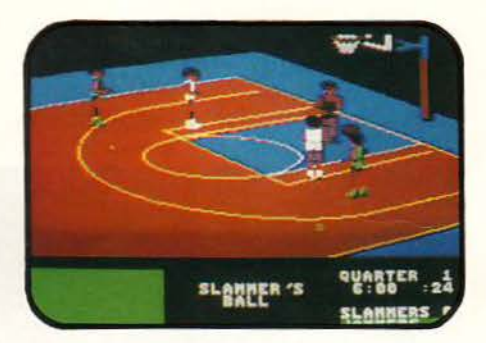

game, που χρησιμοποιεί την τεχνική του διαγώνιου scrolling για ν' απεικονίσει το γήπεδο. Το Fasιbreak, εκτός απ' το καθαρό παιχνίδι μέσα στο γήπεδο, έχει και στοιχεία στρατηγικής, α· Qσύ κάθε παίκτης έχει τα δικά του χαρακτηρι· στικά: πόσο καλός χειριστής της μπάλας είναι, πόσο καλός σουτέρ κλπ. Εσείς, ανάλογα με τις ανάγκες του παιχνιδιού, κάνετε τις απαραiτη· τες επιλογές, φτιάχνοντας το καταλληλότερο σχήμα. Μπορείτε επiσης να επιλέξετε διάφορο αμυvτικά και επιθετικά συστήματα για ν· αvτέ· ξετε την πίεση του compuιer που είναι πολύ καλόςαvτiηαλος.Στοκυρίωςπαιχνίδι, τώρα, τα πράγματα είναι λίγο δυσκολότερα, αφού χάνετε τη μπάλα πολύ εύκολα απ' τους παίκτες του υπολογιστή, οι οποίοι · σημε1ώστε · είναι πολύ εύστοχοι στα τρίποντα. Το Fastbreak είναι ένα αρκετά καλό basket game, ον και θα μπορούσε να είναι πολύ καλύτερο. Πάvτωςπαίζετοι πολύ ευχάριστο.

#### ΟΝΕ ΟΝ ΟΝΕ **11**

Φυσικό το One on One U είναι ο διάδοχος του One on One. Το παιχνίδι είναι βασικά ίδιο, αλλά με μερικές ευχάριστες αλλαγές. Το πρώτο είναι ότι τώρα το γήπεδο είναι

μεγαλύτερο και η οθόνη σκρολάρει στα πλάγιο για το καλύψει, ομολογουμένως κάπως απότο· μα. Το δεύτερο είναι ότι έχετε χάσει τη φοβερή ευστοχία που σας διέκρινε στο πρώτο παιχνίδι, αλλά την έχετε, δυστυχώς, χάσει σε φοβερό βαθμό: τώρα τα σουτ σας είνα ι κατά κανόνα άστοχα, κυρίως από μακρινή απόσταση, αλλά ον ασχοληθείτε με το άθλημα, θα βελτιώσετε τα ποσοστά σας. Το τρίτο είναι ότι μπορείτε να κάνετε εντυπωσιακά καρφώματα και lay-ups, τα οποία είναι και τα πιο εύστοχα.

τα optίons του παιχνιδιού περιλαμβάνεται, εκτός από two player game, και διαγωνισμοί στα τρίποντα και στα καρφώματα, όπως στο all-star game.

Δυστυχώς όμως από το παιχνίδι απουσιάζει η ρεαλιστικότητα και παραμένει απελπιστικά

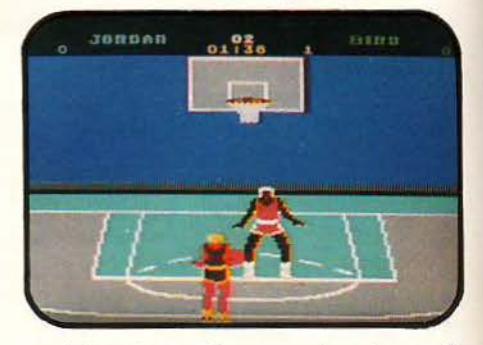

αργό, όπως ήταν το One on one, ίσως όμως το <sup>11</sup> είναι λίγο mo γρήγορο.

Γενικά το One on One II είναι από μέτριο έως καλό. Κανένας δεν είχε ποτέ αντίρρηση για τα έξτρα που μπορούν vo μπουν σ' ένα παιχνίδι, αλλά το βασικό είvαι να είναι καλό το game· play. Αν ποτέ φτιάξουν το One on One III, ελπίζω ότι θα το προσέξουν αυτό, κάπως περισσό· τερο. •

#### **ΤΑ ΒΑSΚΕΤ GAMES ΜΕ ΜΙΑ ΜΑΤΙΑ** ANIMATION TPAOILA SPAITES TENIXA **HADE** ΤΙΤΛΟΣ  $\overline{7}$ World Series Basketball  $\ddot{\theta}$  $\overline{7}$ 5 8  $\boldsymbol{s}$ 8  $\overline{\mathcal{S}}$  $\overline{2}$  $\overline{2}$  $\overline{7}$  $\overline{2}$  $\overline{\mathcal{E}}$  $\overline{\mathcal{S}}$ One on One  $\overline{5}$ **International Basketball**  $\ddot{\theta}$  $\overline{3}$  $\overline{5}$  $\overline{4}$  $\sqrt{5}$  $\sigma$ 6 Σημ: Η βαθμολογία TWO ON TWO 9  $\mathcal{S}_{\mathcal{S}}$  $\overline{7}$  $\overline{g}$  $\overline{s}$  $\overline{g}$ 9 είναι με άριστα το 10  $\overline{s}$ 8 **Basket Master**  $\boldsymbol{s}$ 8 8  $\overline{s}$ 6 7  $\overline{7}$ **Street Sports Basketball**  $\overline{7}$ 6  $\overline{7}$  $\overline{5}$ 6  $\boldsymbol{6}$ Fast break  $\overline{7}$ 8  $\overline{7}$  $\pmb{8}$ 8 8  $\boldsymbol{s}$  $\boldsymbol{6}$  $\overline{5}$  $\overline{7}$  $\boldsymbol{6}$ One on One II  $\boldsymbol{\theta}$  $\boldsymbol{6}$ 6 ő

**STAR LC - Leaving Convenience** 

ur 1034-10 stad 1036-10

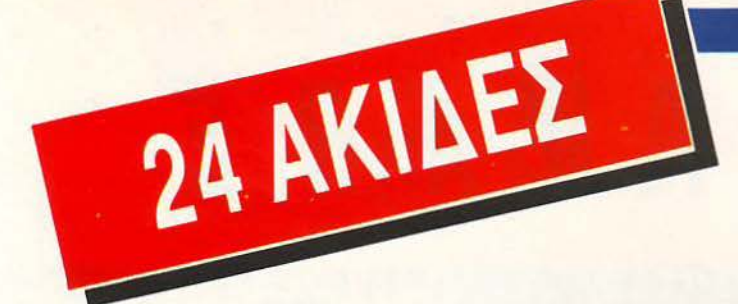

# Ποιότητα γραφής star με χαμηλό κόστος: Star LC 24-10.

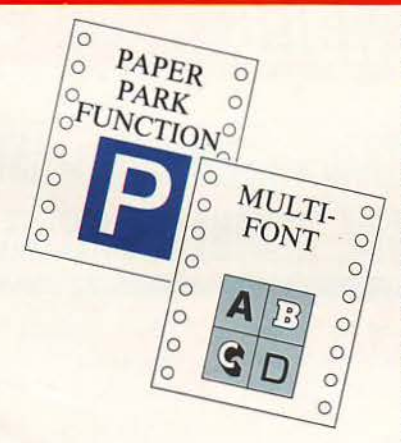

Κεφαλή εκτυπώσεως με 24 ακίδες, που εξασφαλίζει ποιότητα γραφομηχανής.

Δυνατότητα ταυτόχρονης χρήσεως aπλών σελίδων με την παρουσία συνεχούς μηχανογραφικού χαρτιού («Παρκάρισμα χαρτιού»). Δυνατότητα επιλογής του τύπου χαρτιού, ημιαυτόματη είσοδος aπλής σελίδας, τροφοδοσία με τράκτορα και τριβή, χαμηλή κοπή χαρτιού και aυτόματη κοπή μηχανογραφικού χαρτιού.

Ενσωματωμένες τέσσερις διαφορετικές οικογένειες χαρακτήρων με γράμματα εκτυπούμενa πλάγια (italics), αναλογικά, με σκιές ή τονισμένα. Οι ομάδες χαρακτήρων ASCII και IBM καθορίζονται aπό τον χρήστη .

Υποδοχή ηλεκτρονικής κάρτας για διαφορετικές οικογένειες γραμμάτων ή άλλης ειδικής κάρτας επεκτάσεως μνήμης (32 ΚΒ). Πολλές λειτουργίες του εκτυπωτή γίνονται με το πάτημα ενός πλήκτρου όπως n.x. η αθόρυβη λειτουργία.

Standard παράλληλη επικοινωνία 8 bit (centronics). Συμβατός με διάφορους εκτυπωτές (IBM Proprinter X24, ESC/P, κλπ.).

Ταχύτητα εκτυπώσεως 170/142 cps (στα 12/10 cpi) σε aπλή γραφή και 57 Ι 47 cps σε γραφή ποιότητος γραφομηχανής (LQ) αντίστοιχα.

# Πρώτοι σε Πωλήσεις

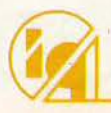

info-quest

Λ. ΣΥΓΓΡΟΥ 7 - ΑΘΗΝΑ 117 43 - ΤΗΛ. 9028448 - TLX. 223749 - FAX. 9232349<br>ΚΑΖΑΝΤΖΑΚΗ 2 - ΘΕΣ/ΝΙΚΗ 546 27 - ΤΗΛ. 538293

# S O F T W A R E

### **Wec Le Mans**

#### Είδος **CAR RACING GAME** Υπολογιστής **SPECTRUM • AMSTRAD • COMMODORE • AMIGA •** Α Τ **ARI ST ΜΟΡΦή ΚΑΣΕΤΑ/ΔΙΣΚΟΣ Κατασκευαστής IMAGINE Διάθεση IMAGINE HELLAS**

Wec Le Mans είχε πρωτοπαρουσιαστεί στις αίθουσες ηλεκτρονικών παιχ<mark>νιδιών</mark> πριν από αρκετό καιρό. <sup>·</sup> Ηταν ένα αρκετά καλό racing game, το οποίο όμως δεν ήρθε στη χώρο μας ποτέ.

MOR 200000

· Ηρθε όμως το conversίon του, απ' την lma· gine. Βρίσκεστε στο Le Mans και παίρνετε μέρος στο παγκόσμιο πρωτάθλημα, οδηγώvτας έvα anό ΕΚείνα τα φοβερά αυτοκίνητα. Αvτίπα· λός σας ο χρόνος και βέβαια οι άλλοι οδηγοί.

Α. ΛΕΚΟΠΟΥΛΟC

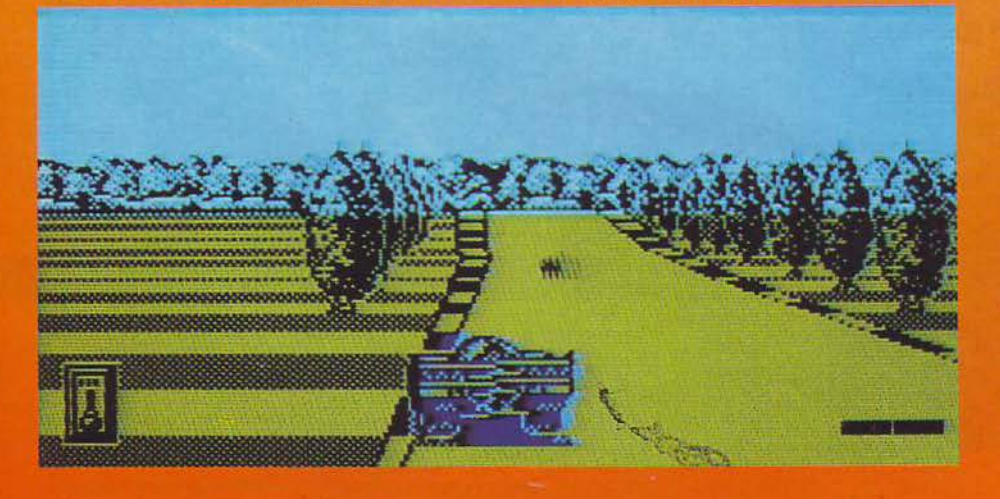

Σαν κλασικό παιχνίδι racing, το Wec Le Mans ακολουθεί τη φιλοσοφία που όλοι ξέρου· με: σας δίνει ένα ποσό χρόνου μέσα στο οποίο πρέπει να ολοκληρώσΕτε τη διαδρομή . Αν συμβεί κάτι τέτοιο κερδίζετε το προνόμιο να τρέξετε στην επόμενη διαδρομή, αν όχι χάνετε.

Το παιχνίδι, στο Spectrum που το είδαμε, ήταν αρκΕτά καλό. Κατ' αρχήν να πούμε ότι τη δράση τη βλέπΕτε anό πίσω, όπως άλλωστε και στα περισσότερα racing games, ενώ το φόντο κινείται ανάλογα με τη στροφή που παίρνετε. Το animation του δρόμου είναι πάρα πολύ φυσικό, πράγμα το οποίο φαίνΕται ειδικά στις στροφές. Στρίβοvτας, έχΕτε πολύ καλή ρiσθη ση, τόσο του δρόμου, όσο και του οχήματος. Αυτό οφείλΕται σε μεγάλο βαθμό σ' ένα αρκετά περίεργο σύστημα στριψίματος, που υιοθέτησε η Imagine, για το Wec Le Mans. Το σύστημα αυτό έχει ως εξής: στο κάτω δεξί μέρος της οθόνης υπάρχει μια μπάρα και ένας δεiκτης στη μέση της. Όσο περισσότερο κρατάτε πατημέ-

# EIVI

#### WEC LE MANS: ΜΙΑ ΔΕΥΤΕΡΗ ΓΝΩΜΙ

#### Βρρρ Βρρμ!!

Η επόμενη είναι δεξιά με αρνητική κλίση και μΕτά έχει αvηφόρσ. Προσοχή στην έξοδο. Ωχ, ποιός του είπε αυτού να στέκεται στη μέση του 6ρόμου? Ε φίλε σrο *Le Mans*  τρέχουμε 6εv πάμε σrη λαϊκή αγορά. Μα, τι κάvει, με κλείνει! Α σ σ α. Μπουμ! Φσvτσατικό *game.* Πού εivσι όμως η τρίτη ταχύτητα;

Γ. Κυπαρίσσης

vo το κουμπί που στρίβεt το αυτοκίνητο, όσο περισσότερο κινείται ο δείκτης προς το αντίστοιχο άκρο της μπόρας, γιο vo σος δεiξει ότι στρίβετε το τιμόνι περισσότερο. Όταν όμως αφήσετε το πλήκτρο, τότε ο δείκτης δεv επονέρχεται κατευθείαν στη μέση (δηλαδή οι πpοσnvοί τροχοί δεv ευθυγpομμίζοvτοι απότομο), αλλά προοδευηκά, όπως και στο κοvο νικά αυτοκίνητα. Αυτός ο τρόπος δίνει μια pογματικά καλή αίσθηση. Κάη άλλο που μβάλλει στη ρεολισnκότητο του παιχνιδιού είναι και οι μικρολεπτομέρειες στις οποίες έχει δώσει ροσοχή η lmagίne, όπως ας πούμε η ίωση της ταχύτητος του οχήματος στις aνηφόρες και διάφορο άλλο πράγματα.

Εκείνο που λείπει απ' το παιχνίδι είναι οι τέσσερις ταχύτητες. Το αυτοκίνητό σας έχει μόνο δύο ταχύτητες: μια για το ξεκίνημα και ια ... YJO μετά. Σίγουρο πάvτωςοι mo ... οδηγοί θα ψάξουν για μια τρίτη και μια τέταρη. Τι να κάνουμε, δεν μπορούμε να τα έχουμε όλα δικά μας.

Τόση ώρα όμως δεν έχουμε μιλήσει καθόλου για τα εφέ του παιχνιδιού. Ο λόγος, πολύ απλός εv υπάρχουν. Τουλάχιστον στο Spectrum, (ό· ου το εiδαμε) όλα ' άλλο που γivovτaι κστa· λαμβάνουν τόσο πολύ μνήμη που δε μένει καθόλου χώρος για εφέ. Το μόνο που υπάρχει είναι μια μουσική, πριν αρχίσει το παιχνίδι. Βέβαια, κατά τ' άλλα το παιχνίδι είναι τόσο καλό, που η έλλεΙψη εφέ σuγχωρείται.

Το Wec Le Mans είναι ένα απ' τα καλύτερα car racing games που έχουμε δει. θα σας αρέσει.

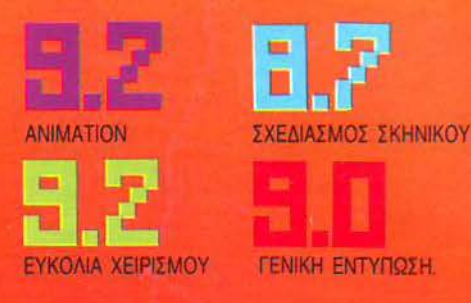

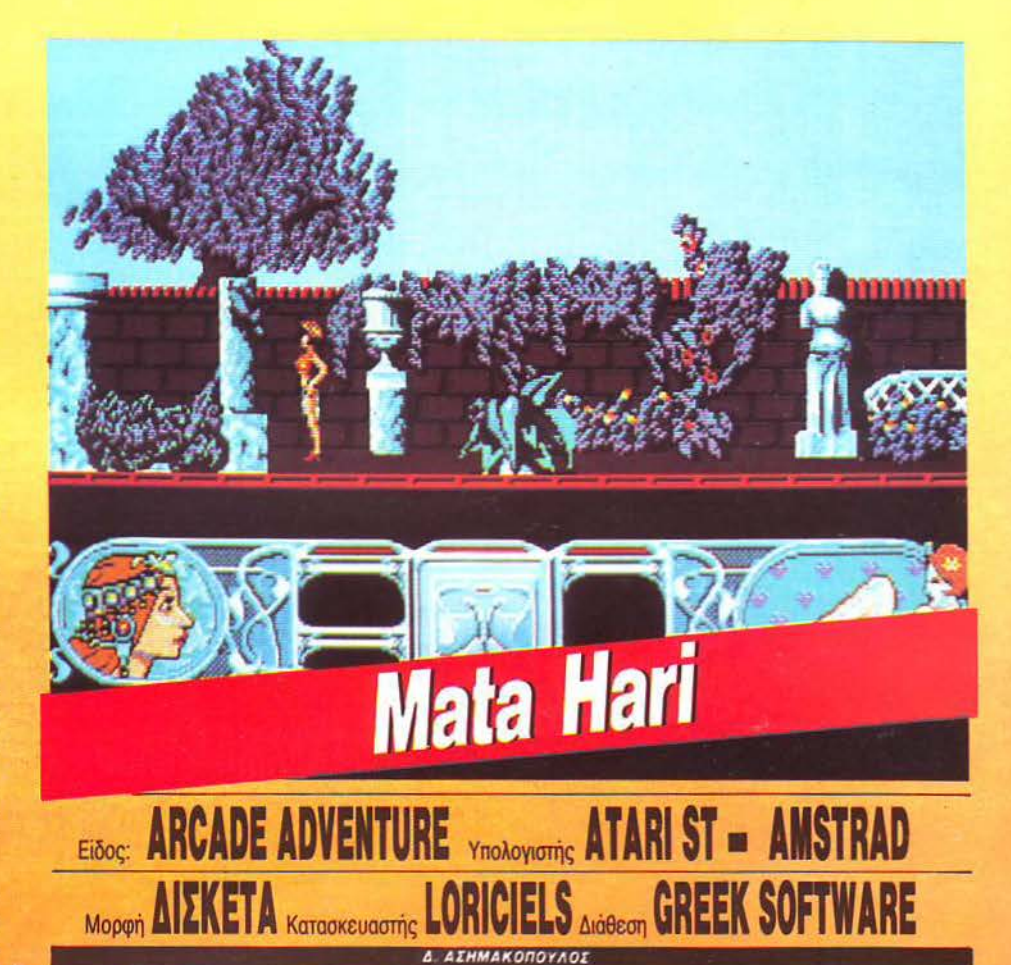

πιτέλους να και ένα παιχνίδι με σενάριο<br>κατασκοπικό. Λοιπόν φίλοι των games αφήστε στο περιθώριο τους space invaders, το διάφορο τερστάκια και διaβολάκια και ετοιμαστείτε για μια αποστολή ζωής ή θανάτου. Στο Mata Hari τα πράγματα δεν είναι και τόσο ευχάριστα για σας. Όντας μια πολύ καλή πράκτορας, αφού συvεργαστή κατε με έvο φίλο σας, αποφασίσατε va σκαρώσετε ένα κόλπο στους αντιπάλους σας. Ο φίλος σας θσ έπαιζε το ρόλο δmλού πράκτορα και φυσικά θα εισχωρούσε στα λιμέρια τωv χepό τερων εχθρών σας. Όλα πήγαιναν άψογα, μέχρι που οι αντίπαλοί σας μυρίστηκαν το κόλπο και φυσικά το πρώτο πράγμα που έκαναν ήταν va μποuvτρουμιάσαuv τον πράκτορά σας κοι νώς va το Ρίξουν στη φυλακή). Εοεiς όπως και va το κάvοομε δεu μπορείτε va μεivετε με σταυρωμένα τα χέρια. Ξεκινάτε, λοιπόν, σε α-\ιαζήτησή τοu, μέσα στο τεράστιο κτήριο της αντίπαλης οργάνωσης. Μοναδικό σας όπλο είναι ένα περίεργο πιστόλι, που όμως κάνει καλά<br>τη δουλειά του. Μόλις μπείτε στην είσοδο του κτηρίου καταλαβαίνετε αμέσως τι πρόκειται να επακολουθήσει, αφού μόλις και που προλαβαίνετε να αποφύγετε τη σφαίρα του πρώτου σας

αντιπάλου. Αφού του ρίξετε και εσείς (και αφού τον ξαπλώσετε κάτω με την πρώτη γιο vo μάθει να είναι αγενής) προχωρείτε στα επόμενα δωμάτια όπου σας περιμένουν και άλλες εκπλήξεις. Τηλεκατευθυνόμενα ρομπότ παραμονεύουν σχεδόν σε κάθε όροφο και ενvοεiτaι ότι πρέπει να τα αποφύγετε αν θέλετε να επιζήσετε. Σαν vo μην έφτσvσv όλα σuτά, κάvουν και την εμφά νισή τους μερικοί καρατερίστες, οι οποίοι έxouv και μαύρη ζώvη. Άvτe να δούμε πώς θα ξεφύγετε απ · όλα αυτά.

#### **ΜΑΤΑ HARI: ΜΙΑ ΔΕΥΤΕΡΗ ΓΝΩΜΗ**

Ωραία χρώματα και κατασκοπική υπόθεση είναι τα κύρια χαρακτηριστικά του **Mata Hari.** Εξάλλου έχουμε πει τόσα πολλά για τους Γάλλους και τα προγράμματά τους, που τα περαιτέρω σχόλια περισσεύουν. Το μονο πρόβλημα - αν μπορεί να ονομαστεί έτσι - είναι πώς το παιχνίδι φαίνεται αρκετά εύκολο στο να το πελειώσετε.

Ωστόσο είναι πάρα πολύ καλό. Εξάλλου ποιός δεν θα ήθελε να βοηθήσει μια τόσο γοητευτική κατάσκοπο?

Α. Λεκόπουλος

Εκτός από τα γνωστά εμπόδια που θα συναντήσετε, υπάρχουν και γρίφοι. Μερικές πόρτες χρειάζονται συνδυασμούς για να ανοίξουν. Τους κωδικούς πρέπει να τους ανακαλύψετε μόνοι σας εκβιάζοντας μερικούς φοβισμένους ενοίκους του κτηρίου... Και φυσικά μην ξεχνάτε ότι έχετε μόνο μία ζωή στη διάθεσή σας. Μειονέκτημα, όπως και να το κάνουμε, αλλά η Loriciels το σκέφτηκε αυτό και φρόντισε να σας διευκολύνει. όπως εισάγοντας την τεχνική του... νοσοκομείου!!! Αν χάσετε, θα βρεθείτε ξαπλωμένοι σε ένα κρεβάτι απ' όπου, αν θέλετε να συνεχίσετε την αποστολή σας, θα πρέπει να δώσετε μερικά μαθηματάκια καράτε στον τύπο που σας κλείνει την έξοδο. Αν τα καταφέρετε, εκτός από το ότι θα έχετε τη δυνατότητα να συνεχίσετε την αποστολή σας, θα διαπιστώσετε με μεγάλη σας χαρά ότι οι εχθροί που είχατε εξουδετερώσει πριν εξακολουθούν να βρίσκονται επί εδάφους. Συμπέρασμα: το νοσοκομείο είναι και ξεκούραστο αλλά και βολικό!

Τα graphics του παιχνιδιού είναι πολύ καλά, αλλά νομίζω ότι θα μπορούσαν να είναι ακόμα καλύτερα. Το animation, περιέργως, είναι λίγο προβληματικό αλλά όχι τόσο που να σας ενοχλεί ιδιαίτερα. Ο ήχος είναι μηδαμινός. Εκτός από το αρχικό κομμάτι, που είναι σίγουρα αρκετά γνωστό σε όσους έχουν ξαναπαίξει παρόμοια παιχνίδια της Loriciels, υπάρχουν κάποια ηχητικά εφέ τα οποία υπάρχουν απλώς για τα προσχήματα. Τα χρώματα είναι πολύ σωστά διαλεγμένα και ευτυχώς τα sprites διακρίνονται πάρα πολύ καλά. Το μεγάλο ατού του παιχνιδιού είναι φυσικά το gameplay, το οποίο είναι σχεδόν άριστο. Ο βαθμός δυσκολίας αυξάνεται φυσιολογικά και δεν θα έχετε προβλήματα με συχνά game over, αρκεί να μάθετε καλά ... καράτε! Νομίζω ότι το Mata Hari θα σας ικανοποιήσει απόλυτα.

(Το είδαμε σε Amstrad CPC).

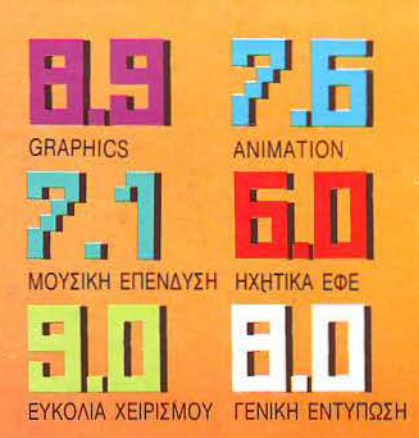

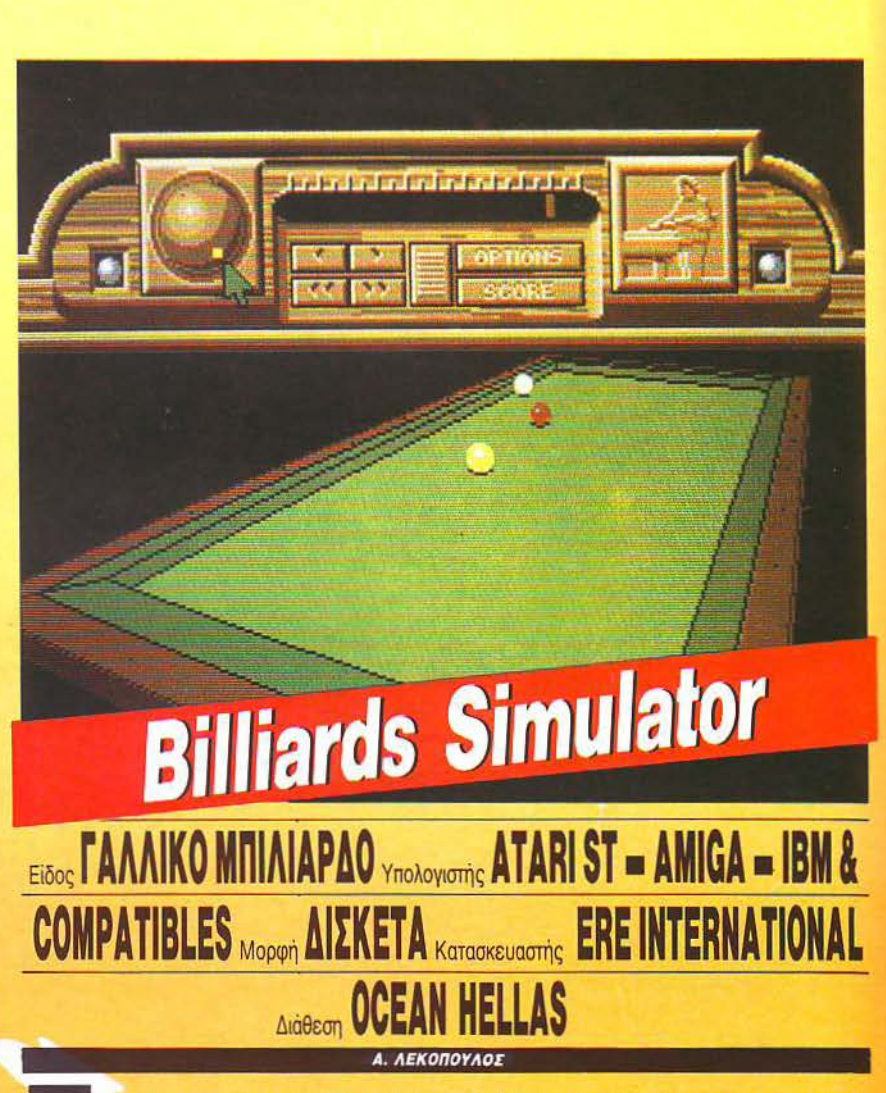

ι ωραία που περνούσαμε όταν ήμασταν φοιτητές! Το πρωί, καφέ και πολιτική κουβέντα στο Σίσσυφο, μετά δύο -τρεις ώρες μάθημα και μετά μπιλιάρδο. Κυρίως μπιλιάρδο. Θυμάμαι μια φορά, έχανα με 7 ποντους όταν... (Αυτά θα λέω όταν γίνω 30 χρονών).

Ωστόσο, υπάρχει κάτι κοινό με την πραγματικότητα: το μπιλιάρδο. Και μάλιστα το γαλλικό. Για όσους δεν ξέρουν (ντροπή τους) υπάρχουν δύο είδη μπιλιάρδου: το αμερικάνικο με τις 15 μπάλες) και το γαλλικό (με τις 3 μπάλες). Η διαφορά τους είναι ότι στο μεν αμερικανικό προσπαθείτε να βάλετε τις μπάλες μέσα σε κάποια απ' τις έξι τρύπες που έχει το τραπέζι, ενώ στο γαλλικό προσπαθείτε να χτυπήσετε με τη δικιά σας μπάλα και τις δύο υπόλοιπες. Σίγουρα θα σκεφτείτε ότι το γαλλικό μπιλιάρδο είναι πιο εύκολο. Ομως τα πράγματα δεν είναι ακριβώς έτσι.

Αρκετά όμως με τη θεωρία. Φυσικά, το μπιλιάρδο της ΕRE που παρουσιάζουμε είναι γαλλικό και πάρα πολύ καλό. Κατ' αρχήν είναι τρισδιάστατο (ή αν προτιμάτε

δισδιάστατο) και μπορείτε να δείτε το τραπέζι απ' όποιο σημείο θέλετε - εδώ κυριολεκτώ Κατά τη διάρκεια του παιχνιδιού υπάρχουν στην οθόνη διάφορα «πλήκτρα», που σας μετακινούν πόντο - πόντο προς τ' αριστερά, δεξιά, πάνω, ή κάτω, ενώ μπορεί να γίνει και zoom in ή zoom out. Βέβαια, ό,τι και να σας πω δε θα καταλάβετε - αν δεν το δείτε - πόσο καλή δουλειά έχει γίνει και πόσο καταπληκτική απεικόνιση υπάρχει. Το χαρακτηριστικό αυτό το έχω δει προσωπικά μόνο σε αυτό το μπιλιάρδο.

#### **BILLIARDS SIMULATOR: MIA AEYTEPH FNOMH**

**Ο**ι πράσινες τσόχες δε χρησιμεύουν μόνο στους λάτρεις της τράπουλας, αλλά και στους λάτρεις του μπιλιάρδου. To Billiards Simulator είναι το καλύτερο γαλλικό μπιλιάρδο που **ÉVETE** *nai*EEL

Γυρίστε γύρω - γύρω απ' το τραπέζι και μελετήστε προσεκτικά τη βολή. Προσοχή στα φάλτσα και... καλά τώρα! Είχε κανείς αμφιβολία?

Το παιχνίδι όμως δεν είναι καλό μόνο στο display, αλλά και σαν μπιλιάρδο. Οι προνοσυματιστές συνκέντοφσαν όλα τα καλά χαρακτηριστικά απ' τα προηγούμενα μπιλιάρδα και τα ενσωμάτωσαν στο Billiards Simulator, κάνοντάς το πολύ καλό. Υπάοχουν φυσικά οι κλασικές options για να κανονίζετε το πόσο αποτελεσματικά θα είναι τα φάλτσα κ.λπ. 'Οσο για γραφικά, νομίζω πως και μόνο το όνομα Amiga (εκεί είδαμε το παιχνίδι) αποτελεί εγγύηση.

Πολύ ωραίο.

œ **ГРАФІКА** ΕΥΚΟΛΙΑ ΧΕΙΡΙΣΜΟΥ ٠. **ΓΕΝΙΚΗ ΕΝΤΥΠΟΣΗ** SIGNIN 建筑设置 **HELL FOLK** BW. 【創】 **Layer** 

νο που δεν τρέχετε σαν τρελοί σε κάποιο ποτάμι, αλλά σε ένα δρόμο με τα γνωστά εμπόδια που μας έγουν συνηθίσει άλλες εταιρίες σε ανάλονα παιχνίδια. Φυσικά σκοπός σας είναι να τελειώσετε την πίστα πριν σας τελειώσουν τα καύσιμα του ογήματός σας. Και μια και ανέφερα το όχημα, χρήσιμο είναι να ξέρετε ότι έχετε και ένα πολυβόλο που σας βοηθάει να βγάλετε από τη μέση μερικούς ανεπιθύμητους οδηγούς που έρχονται σαν οβίδες πάνω σας. Οι πίστες του παιχνιδιού είναι όλες ίδιες - το μόνο που αλλάζει είναι ο βαθμός δυσκολίας. Όταν θα πρωτοπαίξετε το παιχνίδι, θα διαπιστώσετε ότι θα χάσετε μέσα σε 10' ... (ολογράφως: ΔΕΚΑ ΔΕΥΤΕΡΟΛΕΠΤΑ)! Οι αντίπαλοι έρχονται καρφί πάνω σας και φυσικά είναι ανθρωπίνως αδύνατο να τους αποφύγετε - τουλάχιστον στην αρχή - αν τρέχετε με τη μέγιστη ταχύτητα (πράγμα που επιβάλε-

WAR

nп

BONIS

QIQTAT

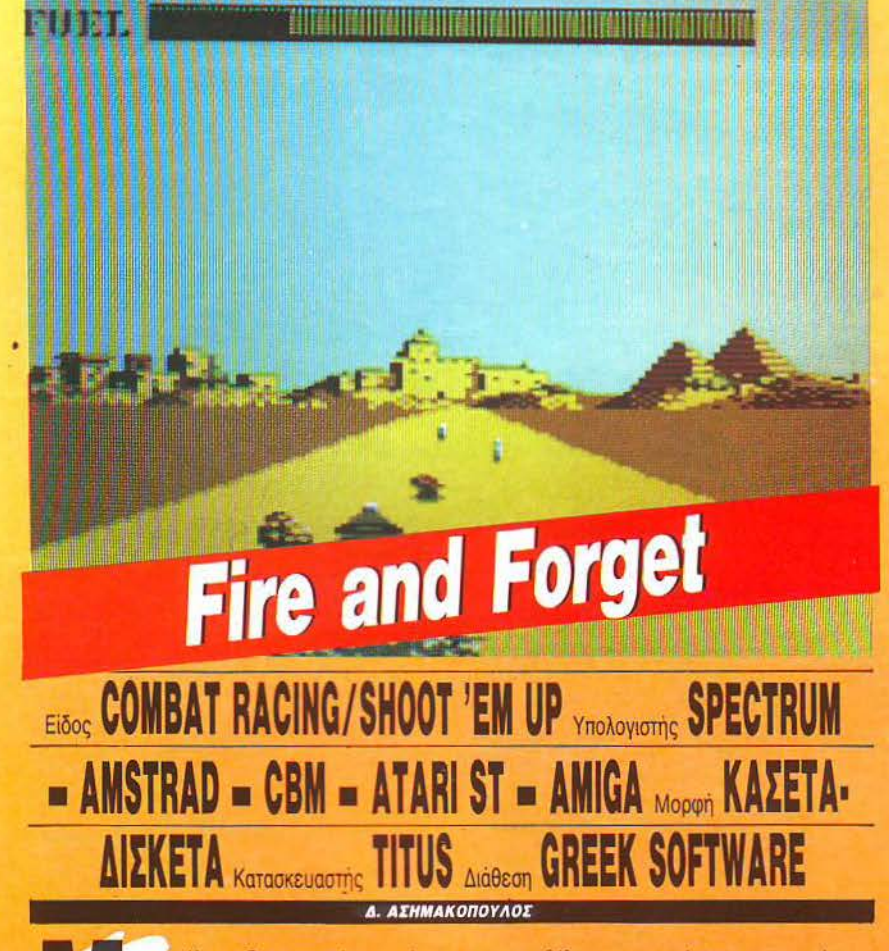

ng 1

α επιτέλους δεν εννοούν αυτοί οι άνθρωποι να βγάλουν κάποιο καινούργιο παιχνίδι. Αυτή τη φορά, το Fire and Forget είναι ένα τέλειο αντίγραφο του Live & Let Die, μόται αν θέλετε να περάσετε στην επόμενη πίστα...). Μετά από μερικά παιχνίδια, και. αφού έχετε καταπιεί δύο κουτιά ηρεμιστικά, θα μπορέσετε επιτέλους να βγάλετε το πρώτο level. Από κει και πέρα, και πιο συγκεκρι-

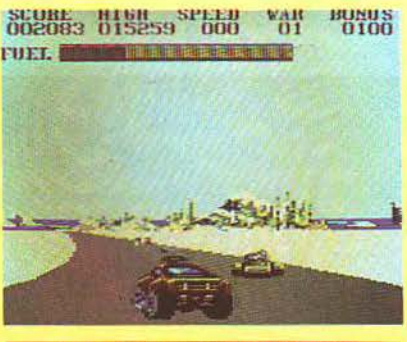

FIRE & FORGET: MIA AEYTEPH FNOMH

Domark: Live & Let Die, Elite: Buggy Boy, Titus: Crazy Cars Kal TENOC Fire & Forget. 'Οσοι τα έχετε δει όλα αυτά. σίνουρα θα έχετε παρατηρήσει τα κοινά σημεία που έχουν, ή μάλλον το πόσο πολύ μοιάζουν.

BěBaia, to Fire & Forget Esywpilei λίγο στο ότι είναι δυσκολότερο, αλλά... Αν το Fire & Forget είναι το πρώτο απ' τα games τέτοιου είδους που βλέπετε, θα σας αρέσει.

Α. Λεκόπουλος

μένα μετά τρο τρίτο και το τέταρτο level, θα δείτε τι εστί δυσκολία καθώς θα χάσετε μέσα σε 5" (ολογράφως: ΠΕΝΤΕ ΔΕΥΤΕΡΟΛΕ-ПТА).

Τα γραφικά του παιχνιδιού είναι καλά. Η επιλογή των χρωμάτων, είναι πετυχημένη, ενώ τα sprites διακρίνονται πολύ καλά ακόμα και στο μονόχρωμο μόνιτορ του Amstrad. Μουσική επένδυση δεν υπάρχει στο παιχνίδι. Τα ηχητικά εφέ αρκετά καλά - μόνο ο ήχος του οχήματός σας είναι λίγο εκνευριστικός και μονότονος. Ο χειρισμός είναι πολύ απλός. Πλήκτρα και joystick ανταποκρίνονται γρήγορα και άψογα. Το scrolling της οθόνης πολύ γρήγορο και ομαλό -οπωσδήποτε μεγάλο πλεονέκτημα του παιχνιδιού. Τα background graphics λίγα αλλά καλά.

Δε νομίζω ότι χρειάζεστε τη γνώμη μου για το αν αξίζει να ασχοληθείτε με αυτό το παιχνίδι. Αν είστε νέος χρήστης home computer και δεν έχετε παίξει Live & Let Die, τότε δε χάνετε τίποτα να το δοκιμάσετε... (το είδαμε σε Amstrad CPC).

m

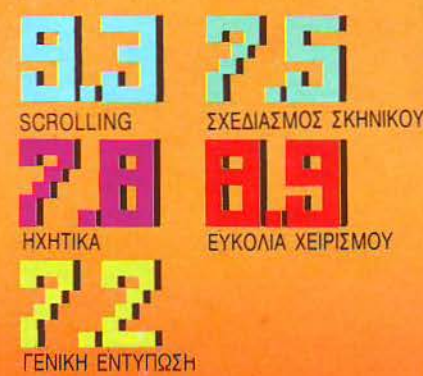

#### **TEENAGE OUEEN: ΜΙΑ ΔΕΥΤΕΡΗ ΓΝΩΜΗ**

**Ο** σοι έχουν διαβάσει το «'Αρωμα του αόρσrου» του *Milo Manara,* θα αυμφωvήσουν σίyουρσ στο ότι η κοπέλα του Teenage Queen μοιάζει πολύ με τη Μελένια των comics.

Πέρα απ' αυτό, το παιχνίδι είναι φοβερό σε ευστροφία και μετατρέπει rον υπολογιστή οσς σ' έvον έμπειρο χαρτοπαίχτη, μόνο που δεν ξέρει τη μικρή κέvτο.

Μα τι είvοι aυτά? Πάλι έχοσο. Δ. Παυλής

Τώρα έχω μια ερώτηση για εσάς: Αν συνδυάσουμε ένα πολύ καλό poker, με τη γαλλική καλλιτεχνία, τότε τι βγαίνει;

Η σπάvτηση είναι πρqφαvής: έvα χάρμα οφθαλμών. Το Teenage Queen λοιnόv είvαι ένα παιχνίδι που συvδuάζει το καλό poker με μια πολύ καλή δουλειά στοv τομέα τωv graphics. Τα περισσότερα strip pokers που είχαμε δει στα 16-bits μηχανήματα χρησιμοποιούσαν digitized οθόνες, για να δείχνουν στον παίκτη τους ... καρπούς των προσπαθειών του. Το συγκεκριμένο παιχνίδι ναι μεν δε χρησιμοποιεί digitised οθόνες, αλλά έχει γίνει πολύ καλή δουλειά στο σκίτσο. Η καλλιτέχνις που φιλοτέχνησε όλες τις οθόνες του Teenage Queen είναι η Jocelyn Valais, γνωστή στη Γαλλία για τις δουλειές της. Το σκίτσο του Teenage Queen είναι πραγματικά φοβερό και η δουλειά που έχει γίνει πολύ προσεγμένη. Η κοπέλα που παρουσιάζεται στην οθόνη είναι κάτι ανάμεσα σε σκίτσο του Milo Manara και του Guido Crepax, φέρνοντας περισσότερο προς τον Manara. Εκείνο που αξίζει να προσέξει κανείς πάντως ναι τα πολύ καλά χρώματα που έ· χουν χρησιμοποιηθεί στο Queen.

Αρκετά όμως με τα εικαστικά. Το παιχνίδι έχει va επιδείξει αρετές και στον τομέα του poker. Αρκετοί συνάδελφοι, με πολλές ώρες προϋπηρεσίας παρέα με ντάμες και ρηγά· δες, ίδρωσαν για να φέρουν έvα καλό απατέ· λεσμα, χωρίς και πάλι να ολοκληρώσουν το σκοπό τους.

Καλά γραφικά και δυvατός αvτίπαλος. Τι άλλο να ζητήσει κανείς από ένα poker game?

(Το είδαμε σε Atari ST) I <sup>I</sup>**. 2** ΣΧΕΔΙΑΣΜΟΣ ΟΘΟΝΗΣ ΗΧΗτtΚΑ ΕΦΕ I **I I I I I I I I I I I I I I I I** ΕΠΙΠΕΔΟ ΔΥΣΚΟΛΙΑΣ ΓΕΝΙΚΗ ΕΝΤΥΠΩΣΗ

### Teenage Queen Εiδος **STRIP POKER** Υπολογιστής Α τ **ARI** sτ **• AMIGA • IBM** & COMPATIBLES **Mopton** ΔΙΣΚΕΤΑ Κατασκευαστής **ERE INTERNATIONAL** Διάθεση **OCEAN**

. ΛΕΚΟΠΟΥΛΟΕ

α strίp pόker games είναι μια οικογέ· νεια με πολυ παλ ές ρίζες, που αριθ· μei αυτή τη στιγμή αρκετά μέλη. Το poker είναι ένα απ' τα πιο αγαπημένα παιχνίδια όσων ασχολούνται με την τράπουλα ανά τον κόσμο. Είναι κάτι παραπάνω από σίγουρο πως όλοι έχετε

παίξει κάποτε ένα strip poker, παιχνίδι στο οποίο προσπαθείτε να βοηθήσετε τον αντίπαλό σας ν' απαλλαγεί από τα περιττά του ρούχο, κερδίζοντάς τοv. Βέβαιο σε όλες τις περιπτώσεις ο αντίπαλος είναι κάποια θελκτική ύπαρξη, αλλά αυτό δε vομίζω va σας έχει ενοχλήσει και τόσο.

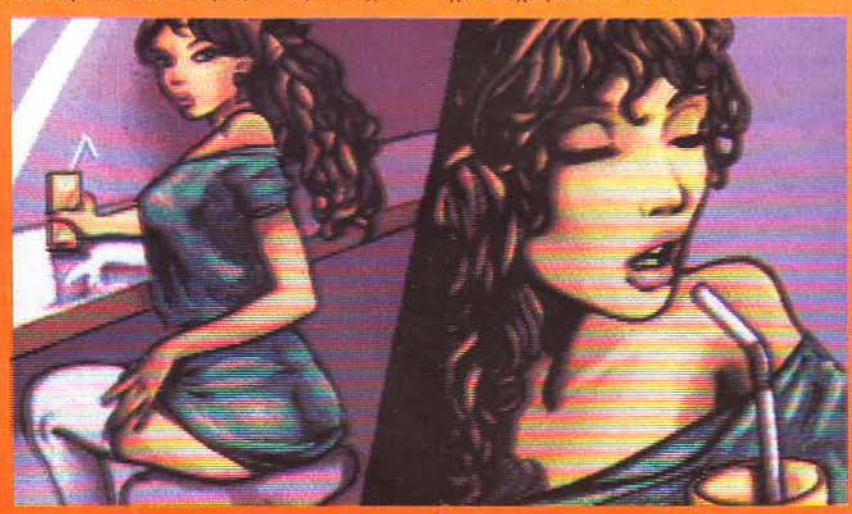

# The Games (Winter Edition) **Είδος:** ATHLETIC • SPORT SIMULATION Υπολογιστής ATARI ST = **COMMODORE 64/128 - SPECTRUM - AMSTRAD - PC -APPLE II - MSX MOPOT ΔΙΣΚΕΤΑ - ΚΑΣΕΤΑ** Κατασκευαστής ΕΡΥΧ ιάθεση ΕΡΥΧ **1 US GOLD CREECE**

rσu r. ΥΠΑΡΙΕΕΗ

ι ιστορικοί πιστεύουν ότι το σκι είναι ένα πανάρχαιο αγώνισμα, με ιστορία τουλάχιστον 2000 ετών. Τη μεγαλύτερή του όμως φήμη αρχίζει αποκτά στο τέλος του 17ου αιώνα στη Μ. Βρετανία και στη Γαλλία. Τα πρώτα πρωταθλήματα διοργανώθηκαν στα 1896 κι από τότε το σκι συνεχίζει να γίνεται όλο και πιο αγαπητό, μαζί με έva άλλο «κρύο» αγώνισμα, το καλλιτεχνικό πατινάζ.

Τι τα θέλετε, όλο και σε κάποιο κανάλι θα έχετε παρακολουθήσει με ζήλεια τους εναέριους πολύχρωμους πρωταθλητές. Φυσικά το να επιχειρήσετε εσείς κάποια κατάβαση ή γιγαντιαίο σλάλομ δεν το συζητάτε. Αντί λοιπόν va ανεβαίνετε λαχανιασμεvaι τον Παρvaοοό με τα σκι στον ώμο, προκειμένου να ικανοποιήσετε τις φιλοδοξίες σας, δεν δοκιμάζετε κάτι πιο εύκολο;

Εμείς πάντως βρισκόμαστε εδώ και ώρες

στο μαγευτικό Schladming, λίγο πιο έξω από το Μόναχο, όπου έχει ξεκινήσει εδώ και δύο ημέρες το νέο πονευρωnοiκό πρωτάθλημα χειμερινών αθλημάτων. Με τη βοήθεια φυσικά του ST ι δοκιμασίες περ λαμβάνουν κα ι το 7 αγων σματα. Κατάβαση σε πίστα με ατομ κό έλκηθρο, καλλιτεχνικό πατινάζ, Ο· γώνος ταχύτητος σε aπόσταση, πατινάζ ταχύτητος, σλάλομ και ελεύθερη κατάβαση.

Εκ ός βέβα•ο από aυτά μπορείτε να θουμάσετε τις πάvτa υπέροχες τελετές έvορξηc και λήξης, οι οποίες περιέχονται σαν optιons ο κεντρικό μενού. · Εχετε επίσης την ευ· καιρία να προετοιμαστείτε με ένα ελαφρό ζεσταμοτάκι (προσέξτε μην καείτε) προτού αγωνιστείτε σε ένα ή όλο το αγωνίσματα. Ξεφεύγοντας από το συνηθισμένο, το ΤΗΕ GAMES είναι φοβερά λεmομερές, τόσο ως προς την παρουσίαση και τα graphics, όσο και ως προς το χειρισμό. Φuσικά τη λεmομέ

#### **ΤΗΕ GAMES: ΜΙΑ ΔΕΥΤΕΡΗ ΓΝΩΜΗ**

Μισό λεπτό, να βγάλω το κεφάλι μου από το χιόνι... έεετσι μπράβο! Λοιπόν, το ΤΗΕ *GAMES* είvαι πολύ προοΕγμέvο παιχvίδι και κάvει τα πάvτα για *va*  ξεχωρίσει από τα ομοειδή του. Τα καrαφέρvει μεv, αλλά παροείvαι δύσκολο. Μάλλοv 6εv θα μάθω ποτέ μου σκι. Avriθεra, στο καλλιτεχvικό πατιvάζ χειροκροτήθηκα μαvιωδώς. Α Λεκόποuλος

ρειο ακολουθεί σχ δόν πάντα η δυσκολία στο χειρισμό: θα χρειαστείτε μεγάλη επιδεξιότητα για να μην γελάσουν πολύ οι θεατές μαζί σας, μαζί με όλα τα καλά ανακλαστικά που διαθέτετε. Το παιχνίδι όμως σας αποζημιώνει αλλιώς: με τα θαυμάσιά του γραφικά, με το ποιοτικό animation και με τη λεπτομερή του παρουσίαση. Στα περισσότερα αγωνίσματα επιλέγετε εσείς τα περισσότερα χαρακτηριστικά, κι όταν λέμε χαρακτηριστικά δεν εννσαύμε μόνο την εκλογή της πίστας. Γιο παράδειγμα σας αναφέρω ότι στο καλλιτεχνικό πατινάζ έχετε στη διάθεσή σας 7 ρυθμούς που θα σας σuνοδεύουv (οπό αργό ροκ μέχρι τζαζ) και 8 διαφορετικές φιγούρες για να χρησιμοποιήσετε, ενώ στο σλάλομ τοποθετείτε εσείς τις κάμερες (!!!) απ' όπου θα παρακολουθείτε τον εαυτό σας. Το σκηνικό αλλάζει ανάλογα με το αγώνισμα από 2-D σε 3-D, πολλές φορές και στο ίδιο παιχνίδι, ενώ τα γραφικά είναι θαυμάσια, ειδικά τα «μακρινά πλάνα» στις πίστες. Τα ηχητικά εφέ είναι πολύ συνηθισμένα, αλλά η μουσική επένδυση είναι βελτιωμένη.

Μεγάλο ατού του παιχνιδιού είναι η δυνατότητά του vα παίζουν μέχρι και 4 παίχτες ταυτόχρονα, επιλέγοντας ο καθένας τη δική του χώρο που θα αvτmρσαωπεύει. Αν και στην aρχή ήμασταν κάπως αδιάφοροι μαζί του (μετά το τόσο WΙΝτΕRοειδή GAMES) τελικά διαπιστώσαμε ότι είχαμε να κάνουμε με ένα πολύ διαφορετικό παιχνίδι.

(Ιο είδαμε σε Atari Sτ).

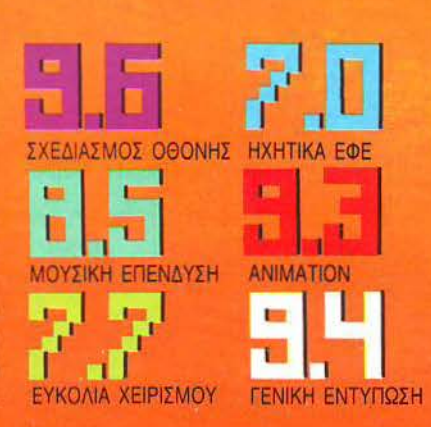

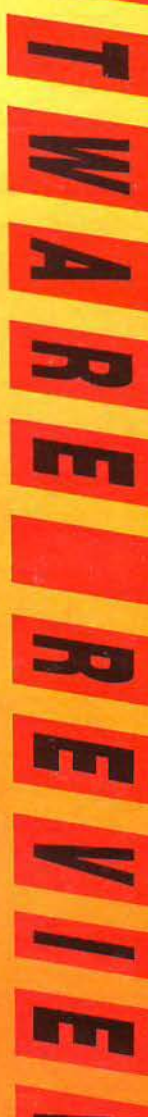

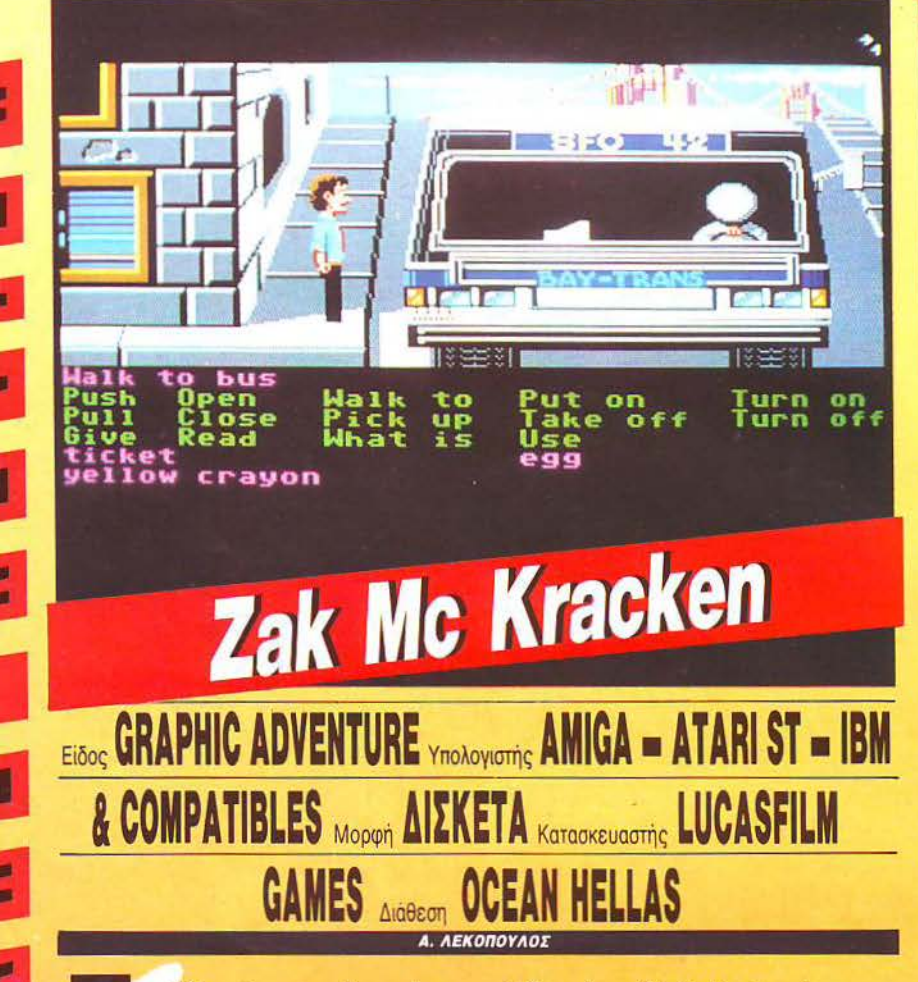

Ε τα 1997 περιπού, η ανεξαρτηρια του<br>
πλανήτη Γη απειλείται ακόμα μια<br>
φορά απ' τους εξωγήινους. Αυτοί οι<br>
«κύριοι» έχουν φτιάξει μια μηχανή<br>
που σκοπό έχει να μετατρέψει το πλανήτη Γη απειλείται ακόμα μια φορά απ ' τους εξωγή ινους. Αυτοί οι κύρισι» εχουν φτιαςει μια μηχανή που σκοπό έχει να μετατρέψει το μυαλό των γήινων σε ... άχυρο. Μετά απ' αυτό θα έχουν όλο το ελεύθερο να καταλά· βουν τον πλανήτη. Ο μόνος άνθρωπος που είναι ικανός να σώσει τη γη απ' αυτό τον

κίνδυνο είναι ο Zak Mc Kracken, ένας αρκε· τά φαντασιόπληκτος δημοσιογράφος της ε· φημερίδας Natίonallnqυίsίto . Ο Zak είναι ο μόνος που έχει καταλάβει τους σκοπούς των εξωγήινων και όχι μόνο αυτό, αλλά έχει αντιληφθεί και τον τρόπο με τον οποίο οι alίens επεμβαίνουν στον εγκέφαλο των γήι· νων.

Εχουν καταλάβει την τηλεφωνική εται-

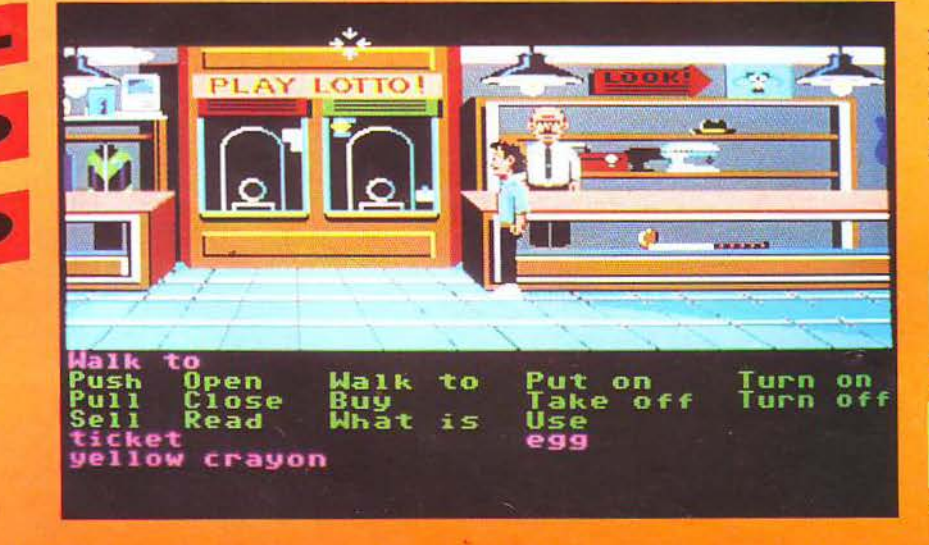

#### **ΖΑΚ Μc CRACKEN: ΜΙΑ ΔΕΥΤΕΡΗ ΓΝΩΜΗ**

Δημοσιογράφος εναντίον εξωγήινων? Ε~-διαφέροuσσ άποψη. Το *Zak Mc Cracken είναι μια ενδιαφέρουσα* nφίπτωαη στο χώρο τωv adventures. Σωστά γραφικά και έξυπνη επικοιvωvία με το χρήσrι).

Σίιοι;ρα. καλύτερα απ' τηv εποχή που ψάχvσμε τοv ακριβή συνδυασμό φράσεων για να συνεννοηθούμε με το παιχνίδι. Αλήθεια, γιατί δεν ιrαίζετε *adventures?* 

Γ. Κυπαρίοοης

ρία και μέσα απ' τις τηλεφωνικές συσκευές, με διάφορους ήχους, μετατρέπουν τους κατοίκους του πλανήτη σε ... φυτά. Το πρόβλημα είναι πως επειδή ο Zak είναι φαντασιόπληκτος, κανείς δεν τον πιστεύει. Κανείς; Όχι ακρι βώς. Μαζί του στη δύσκολη απο · στολή είναι η Leslie, η Melissa και η Annie.

Στο παιχνίδι μπορείτε να κοντρολάρετε όποιον απ' τους τρεις χαρακτήρες θέλετε (πατώvτας τ' ανάλογα πλήκτρα) και να ταφέρεστε συγχρόνως στο σημείο που βρίσκετοι ο καθένας.

Το Zak Mc Kracken είναι ένα αρκετά πρωτότυπο graphίc adventure game. Στην οθόνη φαίνεται ο χαρακτήρας τον οποίο ελέγχετε, ενώ όλη η δράση λαμβάνει χώρο πάνω στην οθόνη. Στο κάτω μέρος φοίνο· ντοι τα ρήματα που χρησιμεύουν στο παι· χνίδι, πράγμα που σημαίνει ότι δεν έχετε να πληκτρολογήσετε σχεδόν τίποτα. Με αυτό τον τρόπο aπαλλάσσεστε και απ' το πρό· βλημα του λεξιλόγιου.

Οπως κάθε graphic adventure που σέβεται τον εαυτό του, έτσι και το Zak Mc Kracken έχει πολύ καλοσχεδιασμένες οθόνες. Τα χρώματά του είναι σωστά διαλεγμένα και τα graphics πολύ καθαρά, έτσι που να ξεχωρίζουν όλες οι λεπτομέρειες.

Γ ενικά το Zak Mc Kracken είναι έvα έξu· πνο και αρκετά ενδιαφέρον παιχνίδι. Οι φίλοι των adventures θα παραξενευτούν λίγο στην αρχή, αλ ά μετά θα τους αρέσει σί· γουρα. Όσο για εκείνους που δεν παίζουν adventures, καιρός είvοι ν' αρχίσουν.

**(1** ο είδαμε σε Amίga).

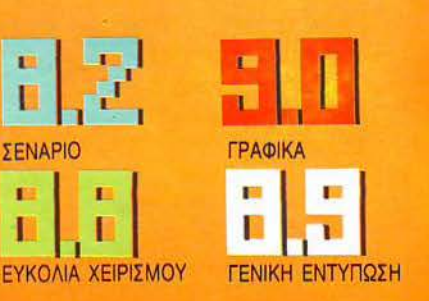

#### Η ΜΗΧΑΝΟΓΡΑΦΗΣΗ **AEN** A **ETENA** EINAI

**AID** 

 $\odot$ 

.<br>පි

LX: 219875 ANTA

9930035 T

THA. 9910950, 9925104

**AGHNA** 

16777 EMAHNIKO - *I* 

್ಲ<br>ಜ

american computer corporation

#### ΕΜΕΙΣ ΕΓΓΥΟΥΜΑΣΤΕ ΤΗΝ ΑΜΕΣΗ ΚΑΙ ΣΥΝΕΧΗ ΑΠΟΔΟΣΗ ΤΗΣ ΕΠΕΝΔΥΣΗΣ ΣΑΣ.

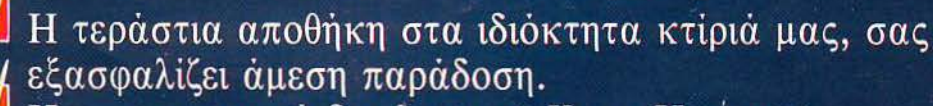

**O. Video Carry** 

**Joan Views Town Green 1 Libert Within Work Wood, 1** 

Η εργοστασιακή δομή και το Know-How του πολυεθνικού ομίλου Hantarex εγγυάται το άψογο σέρβις του μηχανήματος, χωρίς καμιά καθυστέρηση. Μ σερβις του μηχανηματος, χωρις τως προσφέρουμε<br>Η μεγάλη ποικιλία των λύσεων που προσφέρουμε (PC/XT, PC/AT, PC/386 σε διάφορες ταχύτητες και εσωτερική διαμόρφωση) εξασφαλίζει τον καλύτερο λόγο κόστους απόδοσης.

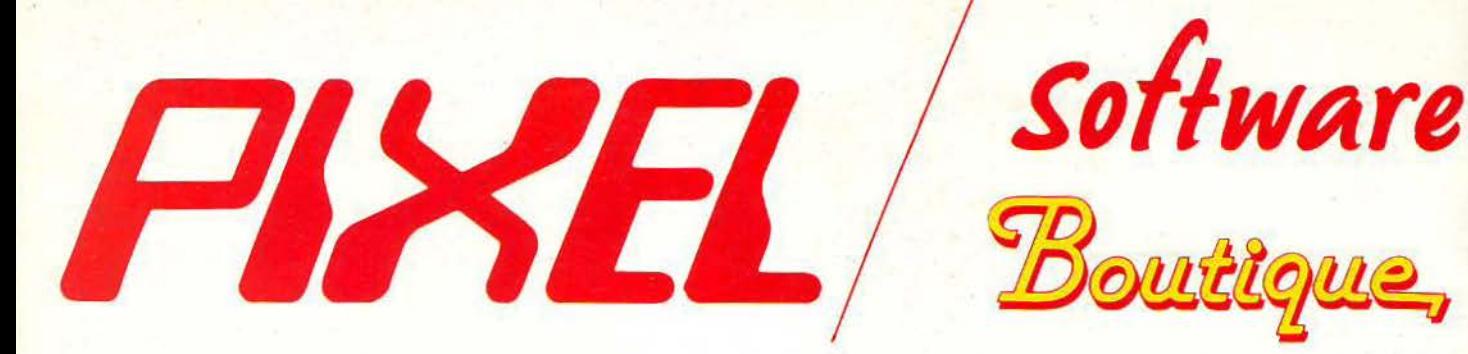

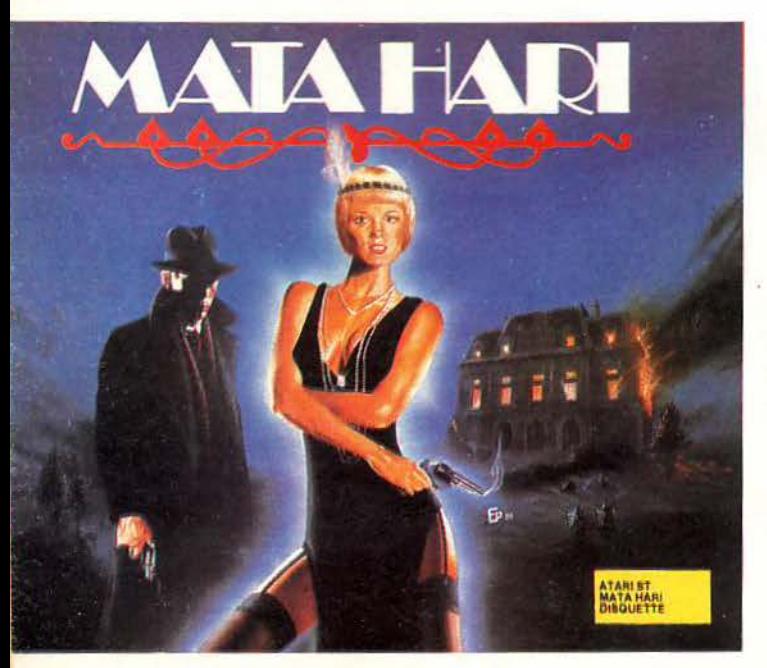

#### **MATA HARI**

Κατασκοπία και γυναικεία πονηριά, συνδυασμένες έξοχα σ' ένα πολύ όμορφο arcade game **KOARCE KANONIK** THE POEL 1650 **Kaożra via Amstrad** 1800 **Διοκέτα για Amstrad** GP034AD 2400  $2200$ 

#### L' ARCHE DU **CAPTAIN BLOOD**

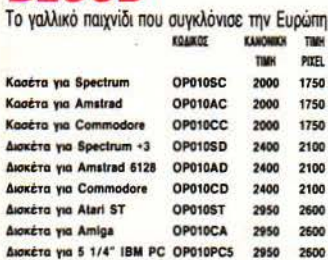

#### **PAC MANIA**

Με τι λόγια να περιγράψει κανείς αυτό το φοβεpo 3D Pacman?

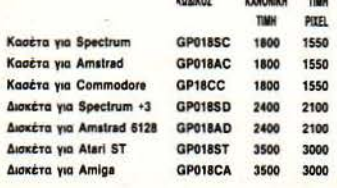

#### **FIRE & FORGET**

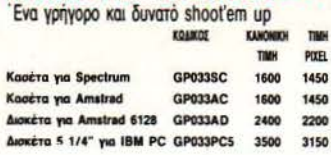

#### **FTERBURNER**

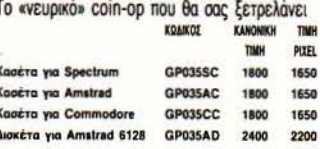

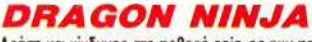

Δράση και κίνδυνος στο φοβερό coin-op των φανταστικών γραφικών

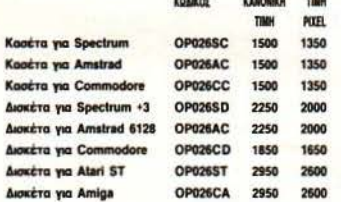

#### **WEC LE MANS**

Το παιχνίδι - δοκιμασία σε νέα συσκευασία με αυτοκόλλητο

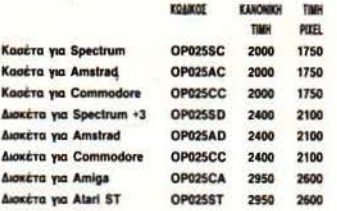

#### **RAMBO III**

O John Rambo o' ένα game δράσης και ωραίων νοσφικών

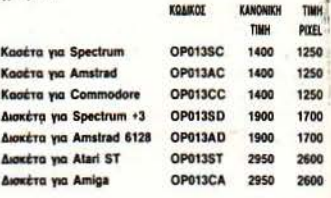

#### **DOUBLE DRAGON**

Η πετυχημένη μεταφορά στους υπολογιστές του πολύ καλού arcade action game

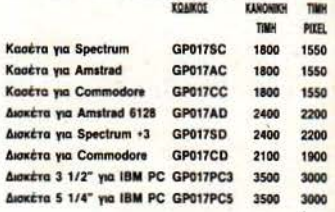

KAMPARKH **TIME** 

> TIMH PIXEL

KANONIKH TIMH TIMH DIVEL

> 1800 1550

> 1800 1550

2400 2200

Alexára via Amstrad 6128 GP016AD

Alexára via Spectrum +3 GP016CD 2400

1550

2200

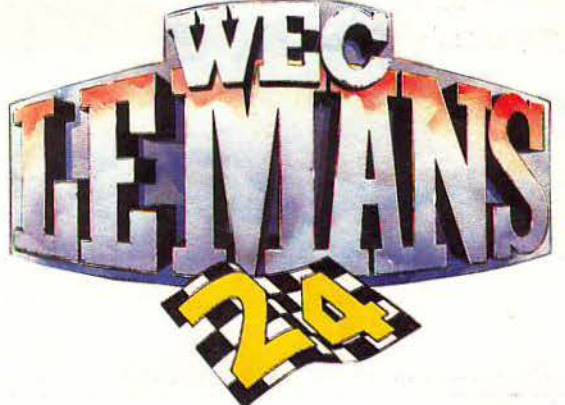

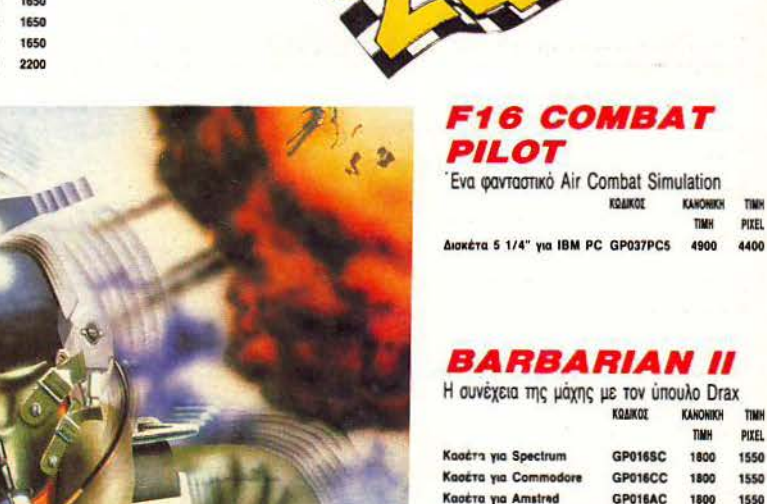

#### **GOLD SILVER BRONZE**

Μια αθλητική συλλογή που πρέπει οπωσδήποτε ν' αποκτήσετε

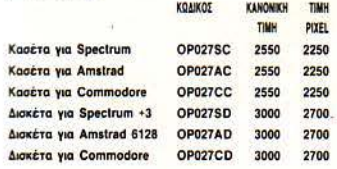

#### **L.E.D. STORM**

Ενα φοβερά εθιστικό racing game

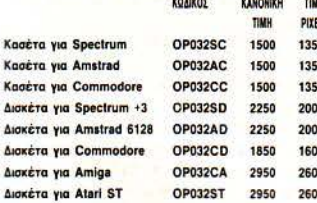

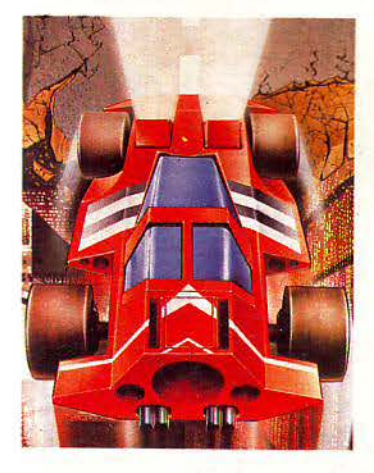

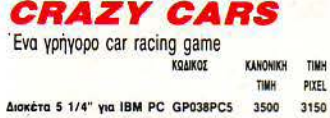

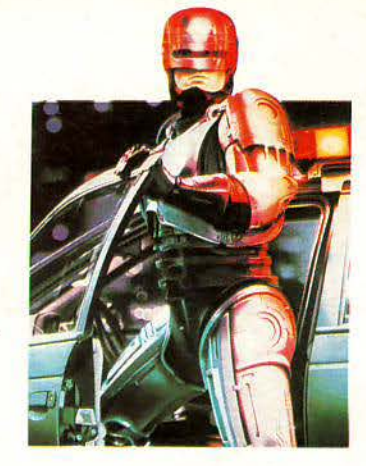

#### ROBOCOP

'Eva arcade - action game, βασισμένο στο ομώvuuo film

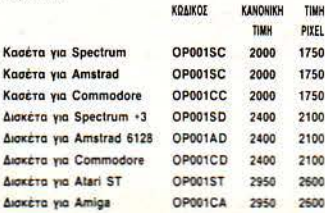

#### **STRIP POKER II PLUS**

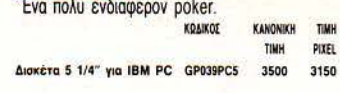

#### **SPACE RACER**

Αγώνας ζωής και θανάτου σ' ένα αγωνιώδες παιχνίδι

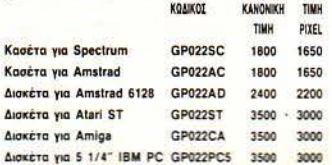

• Τώρα μπορείτε και εσείς να αποκτήσετε μερικά απ' τα παιχνίδια των ονείρων σας, χωρίς να βγείτε καν απ' το σπίτι σας. · Κάθε μήνα στις σελίδες αυτές θα βρίσκετε μερικά απ' τα καλύτερα computer games, τα οποία μπορείτε να παραγγείλετε.  $\bullet$   $\Pi\dot{\omega}$ <sup>2</sup> Απλά συμπληρώστε

το παρακάτω κουπόνι και στείλτε το στη διεύθυνση:

#### Προς Περιοδικό PIXEL Λ. Συγγρού 44 11742 Aθήνα

**· Οι τιμές συμπεριλαμβάνουν ΦΠΑ** 

#### *TOTAL ECLIPSE*

Ολική έκλειψη του ... κουράγιου σας σ' ένα φα**утастіко** дате

1800

1800

1800

**KOAIKO** Capera via Spectrum GP019SC actra yia Amstrad GP019AC GP019CC GP019AD

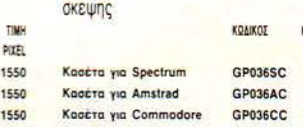

*NETHER WORLD* 

Ένα εθιστικό arcade game, δεξιοτεχνίας και

PIXEL

1450

1600 1450

600 1450

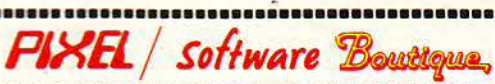

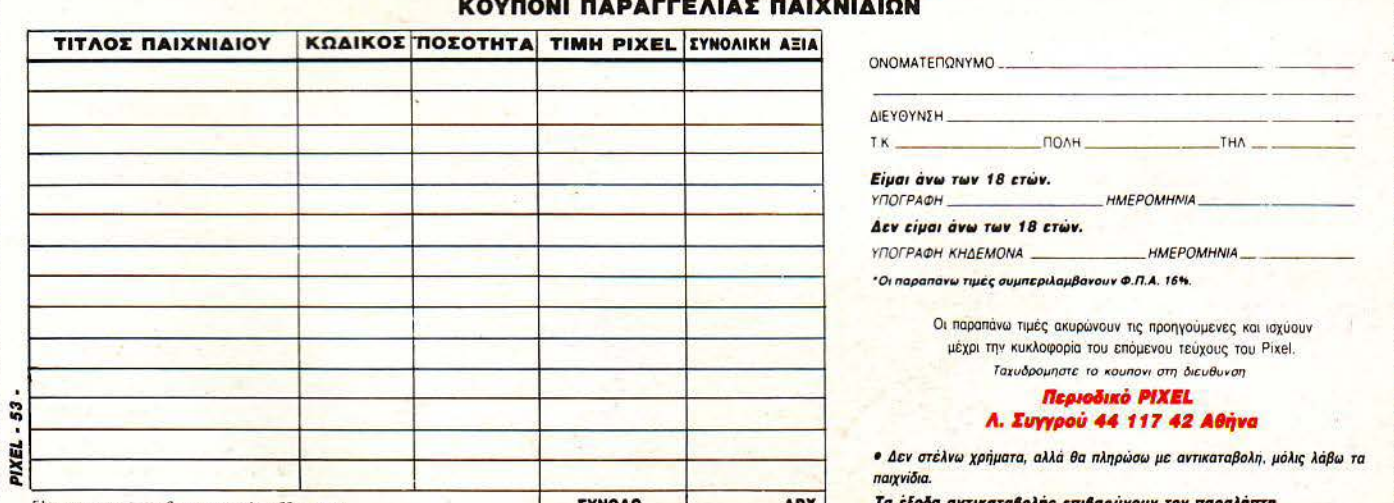

800008888888888888888888888888888888

### ΟΙ ΦΥΛΑΚΕΣ ΤΩΝ ΑΙΘΕΡΩΝ

FALCON F16

PESIAL

#### του Α. ΛΕΚΟΠΟΥΛΟΥ

ια αn' τις μεγαλύτερες αv όχι η μεγαλύτερη · φιλοδοξίες των προγραμματιατών αvά τον κόσμο, είναι vα κάνουν τους eξομοιωτέςτουςό· σο ρεαλιστικότερους γίνεται. Αυτό συμβαίνΕΙ κυρίως στους εξομοιω· τές mήσης, τομέας στον οποίο έχουμε δει πολύ καλά δeiγματα. · Οπως είναι φυσικό, παράλληλα με το αντικείμενο εξομοίωσης, εξελίσσοvται και οι εξομοιωτές. Έ· τσι, έχουμε φτάσει vα έχουμε aίr combat sίmulators (γιατi τέτοιος είναι το Falcon) που μας βάζουν vα πετάξουμε ακόμη και με τα πιο πρόσφατα θαύματα της αeραναιπιηγικής, τα Fl6.

Προσοχή όμως, γιατi το Specίal Review αυτού του μήvα αneυθύνεται μόvο στους εραστές των αιθέ· ρων, μόvο στο Top Gun των εξομοιωτών, μόvο σ' εκeivouς που νιώθουν πραγματική σuγκίvηση οδηγώvτας στα 40.000 πόδια τον υπολογιστή · αεροσκάφος. Αν εί· στε μέσα σ' αυτούς, ή έστω αv τ' όνΕΙρό σας είvαι η Σχολή Ικάρων, τότε ακολουθήστε με. Αλλιώς αλλάξτε σελίδα. Ο ουρανός αγαιτη· τοί μου eivαι μόνο γtα τους τολμη· ραύς.

Λοmόν κύριοι, eiστε έτοιμοι; Στέκεστε μπροστά από έvα F -16, αεροσκάφος στο οποίο έχουν δο· θεi πολλά οvόματα. Όλα αυτά, είναι ακριβείς περιγραφές του αεροσκάφους που έχΕΙ το υποκοριστικό "Fighting Falcon" (Μαχόμεvο Γεράκι). Ο πρώτος πρόγοvος του F16, το YF-16 πέταξε για πρώ· τη φορά στις 2 Φεβροοορίου του 1974, και άφησε πολύ καλές εvτuπώσeις. Αnό τότε, πολλά κράτη ενδιαφέρθηκαν για την απόκτήση του.

Ας αvέβουμε όμως στο κόκπιτ του, λέγοvτας ταuτόχραvα μερικά πράγματα για το display του Falcon. Το παιχνίδι σας επιτρέπει να κοιτάξετε προς οτιοιαδήποτε κα· τεύθυvση, χρησιμοποιώvτας διό· φορα πλήκτρα. Ξεκtνώvτας βλέπετε το κόκmτ, κοπάζοvτας βέβαια μπροστά. Το display της οθόvης eivαι γεμάτο αnό ηλεκτρονικά όργαvα. Θα πρέπει να ξέρετε όn το Fl6 διαθέτει πολλές καινοτομίες στον τομέα του ηλεκτρονικού εξοπλισμού. Η πρώτη αn' αυτές αφορά ης δύο οθόνες πολλαπλών λειτουργιών όπου παρουσιάζονται όλες οι πληροφορίες που αφορούν την πτήση, καθώς και οι μεταβολές του ραvτάρ. Ας δούμε όμως τα πράγματα αvαλυnκότερα.

Η τιάvω οθόvη, head-up dίsplay, eivαι διάφαvη, γtα ένα προφανή σκοπό: για να βλέπετε τι γίνεται και στον έξω κόσμο. Ταυτόχρονα βέβαια, στην οθόνη αυτή προβάλλοvται και διάφορες πληροφορίες παρμένες αn' τον computer του Fl6, όπως υψόμετρο, ταχύτητα και τιυξiδα. Βέβαια, υπάρχουν και ξεχωριστές πληροφορίες για το οπλικό σύστημα που είvαι ενεργό

# REVIEW

εκείνη τη στιγμή και φυσικά, το ο· νάλογο σύστημα σκόπευσης. Το display της οθόνης αυτής, αλλάζει σύμφωνα με τα όπλα που χρησι· μοποιείτε.

Σ' αυτό το σημείο θα πρέπει vα πούμε μερικά πράγματα για τοv οπλισμό του F16. Αεροσκάφος πολύ ισχυρό το Falcon μπορεί να μεταφέρει αρκετά βαρύ φορτίο. Ο κιvητήρας της General Electric που «φορόει» του επιτρέπει ν· αvαπτύοσει ταχύτητες μέχρι 1450 km/h στο επίπεδο της θάλασσας, μέχρι 2.173 kh/h στα 40.000 πόδια και εmτο· χύvσεις μέχρι 9G. Βέβαια, αν σκεφτεί κοvείς όn ο άνθρωπος έχε μερική αnώλεια όρασης στα 6G, τότε βρίσκει κάπως δύσκολο το ν' αντέξει στα 9. Παρ' όλα αυτά, η σχεδιαστική ομάδα του F 16, προvό· ησε να δώσει μια κλίση 30• στο κάθισμα του πιλότου, έτσι ώστε τα φορτία που δέχεται κατά την επιτάχυνση να είναι πιο ίσα κατανεμημέvα

Το φορτίο λοιπόν που μπορεί να μεταφέρει το F16, φτάνει το οριακό βάρα; τωv 193 κιλών, στην άκρη του κάθε φτερού. Φυσικά προχω· ρώντας προς το κέντρο της ατράκτου, το ωφέλιμο βάρα; αυξάνεται, φτάνοντας περίπου τα 5.443 kg. Πριν ξεκινήσει η αnοατολή σας θα πρέπει να διαλέξετε (οvάλογα με την αnοστολή βέβαια) τ' ανάλογο όπλο (πυραύλους, βόμβες κ.λπ.). Επειδή όμως, όλα τα πράγματα έχουν τα όριά τους, ov φορτώσετε πολύ το αεροσκάφος, θα πρέπει να πετάτε όσο mo οριζόνnα γίνεται. Σε αντίθετη περίπτωση, μετατοπίζεται πολύ το κέντρο βάρους, με αnοτελέσματα πολλές φορές καταστροφικά. Το οριζόντιο πέταγμα βέβαια, σημαίνει ότι θα είστε φοβερά δυσκίνητοι και ο εχθρός δε συγχωρεί κάτι τέτοια λά· θη.

Ανάλογα λοιπόν με τα όπλα που θα διαλέξετε, είναι και το οπλικά συστήματα που μπορείτε vo χρη· σιμοποιήσετε: τρία για τοv αέρα και τρίο για το έδαφος. Στις αερο· μαχίες έχετε να διαλέξετε αvάμεσα σε δύο είδη πυραύλων αέρος-αέ· ρος και ένα πυροβόλο, ενώ στην πλήξη στόχων εδάφους, έχετε να διαλέξετε ανάμεσα σε πυραύλους οέρος-εδάφους,βόμβεςκαιφυσι· κά ένα πολυβόλο. Προσοχή μόvο γιατί τα πυρομαχικά σας δεν είναι άr.ειρο.

Σημαντική βοήθεια στον τομέα της καταστροφής του στόχου θα σας προσφέρουν τα συστήματα σκόπευσης του αεροσκάφους, τα οποία διαφέρουν ανάλογα με το όπλο που είναι εvεργοποιημένο. Τα συστήματα αυτά ελέγχονται an' τον κεvτρικό υπολογιστή του αεροσκάφους και το ραντάρ. Ας υποθέσουμε λοιπόν όn έχετε διαλέ· ξει τους πυραύλους sidewinder. Το ραντάρ, αρχίζει και κάνει, αυτόματο, οvίχvεοοη ιπτάμεvων στόχων. Μόλις εντοπίσει κάτι, εμφανίζει στο head up dίsplay έvο ρόμβο που κινείται σvάλογο με το σvτίπαλο αεροσκάφος: Επίσης, εμφανίζονται και μερικές ενδείξεις που σ· φορούv την αnόστσση του στόχου anό εσάς. Σε συτή τη φάση υπάρ· χουν δύο πράγματα· έvο καλό και ένα κακό. Το καλό είναι πως μπορείτε να έχετε «ζωντοvή» ροστά σας την κίνηση του εχθρού, μπορώντος έτσι να ολογίσετε περίπου το ύψος του κ.λπ. Το κακό είναι πως δεν μπορείτε να σκοπεύ-

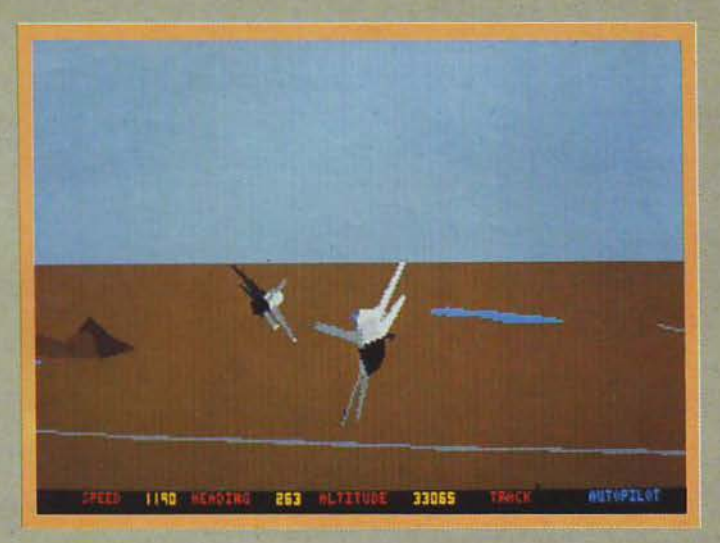

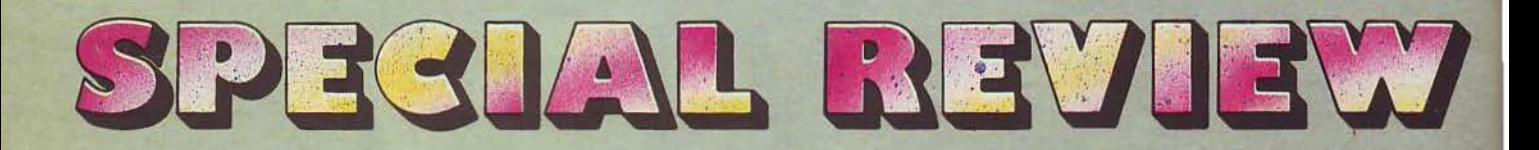

σετε παρά μόνο όταν ο aντίπαλος μπει στο οπτικό σας πεδίο. Σε μια τέτοια περimωση, αφ' ενός μεν βλέπετε στον ορίζοντα το αερσ πλάνο, αφ' ετέρου δε ο ρόμβος αλλάζει και γίνεται τετράγωνο μέσα στο οποίο υπάρχει το sprίte του Ml6 (αυτά είναι ρώσικα μαχητικά). Απ' αυτή τη στιγμή και πέρα μπορείτε, πατώντας το ανάλογο πλήκτρο, να «λοκάρετε» επάνω στο στόχο. Το <<λοκάρετε>> σημαί· νει ότι οι πύραυλοι που θα φύγουν θα κατευθυνθούν προς το αεροσκάφος που έχετε λοκάρει, ακόμα και αν δεν το έχετε στο κέντρο του στοχάστρου σας. Την ίδια δυνατότη τα βέβαια, έχετε και με τις ρουκέ· τες αέρος-εδάφους.

Δυστυχώς δεν έχετε την ίδια δυ· νατότητα και με το πολυβόλοοτου Fl6, ένα εξάκωνο Vυlcan MGl Al των 20mm. Δεν μπορείτε δηλαδή να «λοκάρετε» στο στόχο και θα πρέπει να τον έχετε συνέχεια μέσα στο head·up dίsplay σας.

Αρκετά όμως με τα όπλα. Ας ξα· ναγυρίσουμε στον ηλεκτρονικό Ε· ξοπλισμότου Falcon σας. Η κυριό· τερη ηλεκτρονική συσκευή του F16 είναι το ψηφιακό ρανταρ πολλαπλών διαμορφώσεων, με προ γραμματιζόμενο επεξεργαστή σημάτων και πομπό διπλής λειτουρ· γίας.

τ ο ραντάρ φαίνεται στην οθόνη του υπολογ1στή, κάτω και αριστε ρό απ' τη HuD (Head up Dίsplay) και είναι αυτός ο πράσινος κύκλος που βλέπετε · τουλάχιστον το κύ·

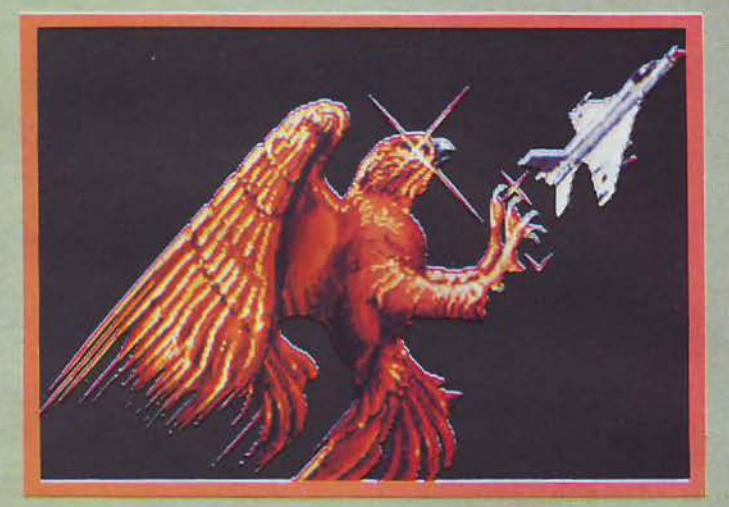

ριο μέρος του. Η Εμβέλεια της συσκευής (θεωρητικά) είναι περίποι: 296 km. και οι δυνατότητές της πά ρα πολλές. Κατ' αρχήν, μέσα στον πράσινο κύκλο εμφανίζονται όλα τα ιmάμενα αντικείμενα που βρi· σκονται μέσα στην περιοχή εμβέ· λειας, με τη μορφή άσπρων κουκ· κίδων. Λόγω του ότι το ραντάρ εi· ναι πολύ ευαίσθητο, έχει την ικανό· τητα διαχωρισμού μεταξύ πολλα· πλών ιmάμενων στόχων (raid os· sesment), έτσι ώστε να έχετε την ευχέρεια να βλέπετε τον ακριβή σχηματισμό του αντίπαλου σμή· νους. Δυστυχώς στο μοντέλο του αεροσκάφους πάνω στο οποίο στηρίχτηκε η κατασκευή του Fal· con δεν είχε τη δυνατότητα IFF. Τα αρχικά IFF σημαίνουν ldentificatί· on Frίend or Foe, (Αναγνώριση Φίλου ή Εχθρού). Πρόκειται για

μια συσκευή που εκπέμπει ένα πο· λύ υψίσυχvο σήμα, του οποίου η συχνότητα μπορεί να μεταβληθεί. Έ ται, μπορούν όλα τα αεροσκάφη rου ίδιου στρατόπεδου να εκπέ· μπουν το IFF στην χ συχνότητα και να προγραμματίσουν το ραντάρ τοvς, ώστε ν' αναγvωρίζει σαν φιλικά μόνο τα σήματα της χ συχνό· τητας. Σε μια τέτοια περίmωση οι κουκκίδες που εμφανίζονται στο ραντάρ θα είναι λευκές (φιλικό σε· ροσκάφος), Ενώ σε αντίθετη περimωση, κόκκινΕς (εχθρικό αερο· σκάφος).

Εσείς βέβαια · εφόσον στο Fal· con δΕν υπάρχει αυτή η δυνατότη· τα · θα πρέπει να πΕριμένετε να μπουν τ' αντίπαλα αεροσκάφη στο οmικό σας πεδίο. Αν δείτε ότι η μύτη τους είναι κόκκινη, τότε βρίσκεστε σε πόλεμο.

· Ομως, ραντάρ στο Fl6 δε ση· μαiνει μόνο αυτά. Υπάρχουν ακόμη και οι δυνατότητΕς εντοπισμού και εγκλωβισμού στόχου, (το λοκά· ρισμα που λέγαμε) και δυνατότητα πλοήγησης. Η δυνατότητα πλοή· γησης είναι πολύ χρήσιμη σε περι· πτώσεις που η ορατότητα είναι περιορισμένη, ή σε περιmώσεις που πετάτε χαμηλά γ1α ν' αποφύγετε τα εχθρικά ραντάρ. Σε μια τέτοια φάση, ενεργοποιείτε τους πυραu· λους αέρος · εδάφους και παρακολουθείτε τη δεύτερη οθόνη (εκείν\_rι που βρίσκεται κάτω από την HuD). Τα ηλεκτρονικά κυκλώματα του Falcon μe τις ικανότητες απόφυ· σης αναγλύφου ( terraίn aνoidance) και παρακολούθησης αναγλύφου (teπain following) σας παροοοιά· ζουν ένα γραμμικό dίsplay του εδά· φους με όλες τις λειπομέρειες (υ· ψώματα, εξογκώματα κ.λπ.). Σε συνδυασμό με στενή παρακολού· θηση του ύψους, μπορείτε όχι μόνο να πετάξετΕ ΟΕ Εκπληκτικά χαμηλό ύψος με ικαναποιητική ταχύτητα, αλλά και να πλήξετε στόχους.

Στον τομέα της άφεσης των ό· πλων, στην άμυνα δηλαδή, περι· λαμβάνονται ο συνεχής υπολογι· σμός του σημείου πρόσκρουσης (Contίnuously Computed lmpact Poίnt) και ο συνεχής υπολογισμός του σημείου άφεσης (Contίnuously Computed Release Point). Με λίγα λόγια, το Fl6 σας «λέει» (ανάβοντας το σχετικό φωτάκι στο ταμπλώ) ότι κατευθύνεται προς εσάς ένας πύραυλος. Από κει και πέρα,

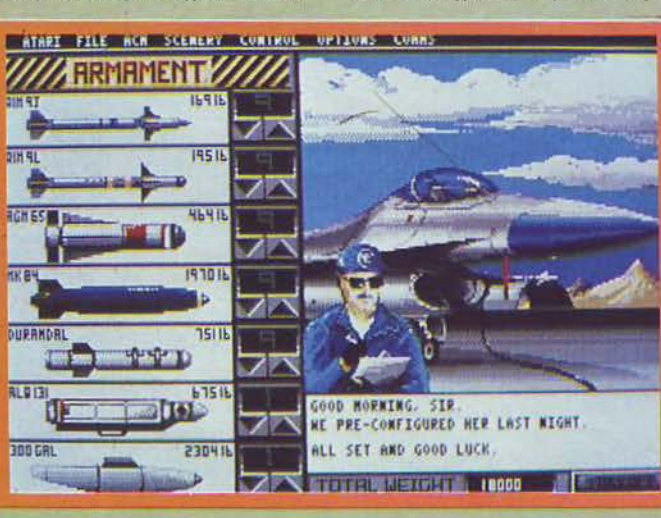

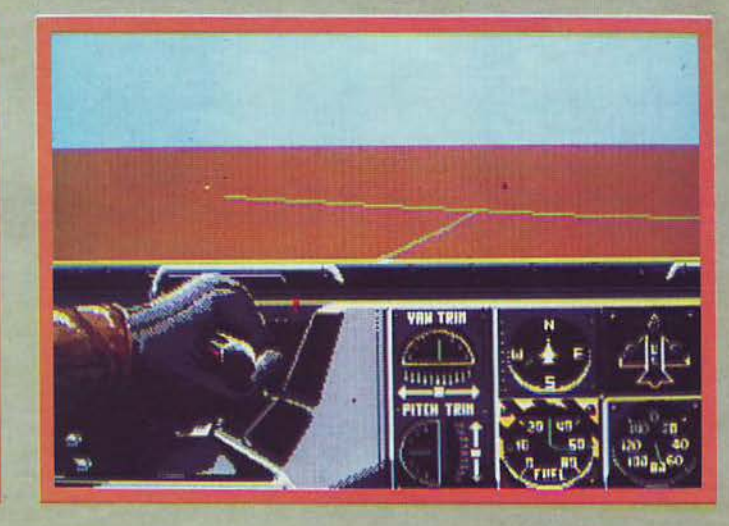

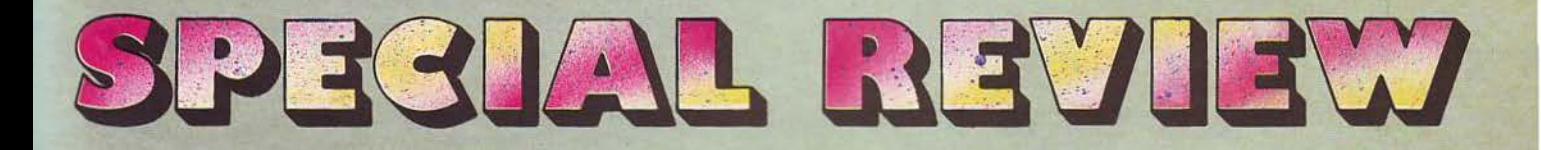

πάρχουν τα απαραίτητα ECM για να ξεγελάσουν τη ρουκέτα και φυσικά η εκπληκτική ελικτική σας ι· κανότητα σαν πιλότος, που θα πορούσε να ξεγελάσει και το τε· λειότερο σύστημα εντοπισμού στό· χου.

Στον πόλεμο, όπως όλοι ξέρουμε, μεγάλο ρόλο παίζουν και οι Ε· πικοινωνίες. Γι' αυτό το σκοπό, το F 16 διαθέτει δύο πομπούς UHF και VHF που σας βοηθούν vo επικοι· νωνείτε με τη βάση σας. Βέβαια στο παιχνίδι, η επικοινωνία αυτή είναι μονόδρομη απ' τη βάση προς εσάς, ωστόσο είvσι αρκετή. Πα· ράλληλα μπορείτε να είστε ήσυχοι ότι οι άνθρωποι στον πύργο ελέγχου της βάσης σας, παρακολου· θούν στενά την πορεία οσς και στέλνουν στο F16 ακριβείς πλη· ροφορίες για την πρόοδο της αποστολής. Σε αυτό το σημείο η κατα· ακευάστρια Mίrrorsoft, έχει κάνει πράγματι πολύ καλή δουλειά. Υπάρχει sampled φωνή, φιλτραρισμένη κατάλληλα ώστε ν' ακού· γεται σαv vo έρχεται μέσα απ' τον ασύρματο του αεροσκάφους. Οι πληροφορίες που ακούτε αφορούν πολλά και διάφορα πράγματα για την αποστολή σας. Αρχικά, αν εί· στε εκτός πορείας, ο ασυρματι· ατής σας ενημερώνει γι ' αυτό και σας λέει ποιό είναι το κατάλληλο heading για να στρέψετε το Falcon. Επίσης, κατά τη διάρκεια της μά· χης, ακούτε διάφορα πράγματα για τηv σvάπτυξη του εχθρού κ.λπ.

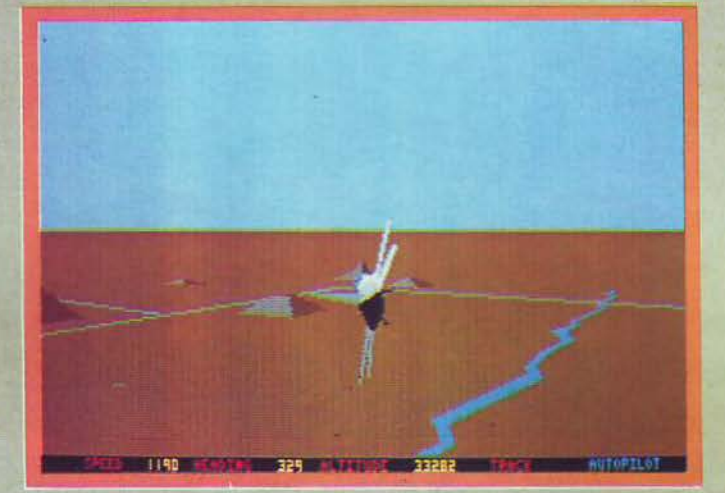

Βέβαια, επειδή ο ασυρματιστής είvαι Αμερικσvός μιλάει την avά· λογη γλώσσα με το ανάλογο ύψος. Μερικές φορές λοιπόv, αυτά που λέει μάλλοv δεν τα καταλαβαίvε· τε. Η Mirrorsofι φοvτάστηκε ότι μπορεί va συνέβαινε κάτι τέτοιο και φρόντισε να τυπώνεται το μή· νυμα ταυτόχρονα στο πάvω μέρος της οθόνης. Δυστυχώς όμως το πρόβλημα δε λύνεται τελείως, για· τί και αυτά τα μηνύματα εξαφανί· ζοvται αρκετά γρήγορα και πολ· λές φορές δεv προλαβαίνετε να τα διαβάσετε. Πέρα απ' αυτό όμως, υπάρχουν και άλλες φωνητικές προειδοποιήσεις (ευτυχώςμε πολύ καλύτερη άρθρωση) όταν πετάτε χαμηλά κ.λπ. Σε αυτό το σημείο θα πρέπει vo σας αναφέρουμε ότι τα ... φωνητικά σε όλο τους το μεγα· λείο, υπάρχουν μόvο όταν το παι·

χνίδι τρέχει σε Atari 1040. Όταν τρέχει σε 520, το μόνο που θα σας λέει το Falcon εivaι "pull up" όταν είστε πολύ χαμηλά και "warnίng" όταν συμβαίνει κάτι στραβό. Μια άλλη διαφορά είναι και το Black Βοχ που υπάρχει στο 1040. Το Black Βοχ είναι μια option που «μαγνητοφωνεί» την πορεία της mήσης και τους ελιγμούς της μά· χης. Μόλις τελειώσετε την αποστολή (ή σε όποιο άλλο σημείο θέ· λετε) μπορείτε v' ανακαλέσετε το Black Βοχ και να δείτε σε replay όλη την αποστολή, μαθαίνοντας έ· τσι, απ' τα λάθη σας.

· Eva επίσης σημαντικό στοιχείο είναι και ο χάρτης που σας δίνεται, ο οποίος δείχνει την αντίπαλη πε· ριοχή με τους στόχους σημειωμέ· νους. Επίσης επάνω στον ίδιο χάρ· τη, παρουσιάζονται οι κινήσεις όλων των ιπτάμενων αντικειμένων.

Στο Falcon μπορεiτε ν' αναλά· βετε κάποια απ' τις δώδεκα απο· στολές πλήξης επίγειων στόχωv και έτσι vα έχετε τηv μοναδική ε· μπειρία της επίθεσης σε εχθρικά κέ· vτρα εmκοινωvιών, γέφυρες, σε· ροδρόμια κ.λπ. Επίσης, αν είστε και κάπως περισσότερο Top Gun απ' το συvηθισμέvο, μπορείτε να εmλέξετε από έvα ως τρία M1G · 21 που θα περιπολούν πάνω απ' την εχθρική περιοχή ·άλλον έvα μπελά δηλαδή. Επαναλαμβάνω ότι θα πρέπει vo προσέξετε, την επιλογή των όπλων. Για κάθε αποστολή τα όπλα εivσι διαφορετικά. Κάθε τι περιπό σημαίνει πρόσθετο βάρος, άρα δυσκινησία. Βέβαια στην αρ· χή θα τα θαλασσώσετε λίγο, αλλά τι να κάνουμε, κανείς μας δεν γεν· vήθηκε έμπειρος.

Πριν μιλήσουμε για γραφικά, ~<οvτράλς κ.λπ. va πούμε λίγο για ένα πολύ ενδιαφέρον χαρακτηρι· σηκό του Falcon. Αυτό δεv είvαι άλλο, απ' η δυνατότητα του vα παίζουν δύο παίκτες ταυτόχρονα. Ο καθένας μπροστά στον δικό του υπολογιστή, εvώ η επικοινωνία θα γίνεται μέσα οπό modem. Σε αυτό το mode, το παιχνίδι δε σας βάζει va καταστρέψετε επίγειους στό· χους κ.λπ. αλλά τον άλλο παίχτη. ·Ε χετε δηλαδή να κόνετε μια σε· ρομαχία μέχρι τελικής mώσεως. Μπορώ πάντως με βεβαιότητα vo σας πω ότι το 2players mode είvσι αρκετά συvαρπαστικότερο απ' το

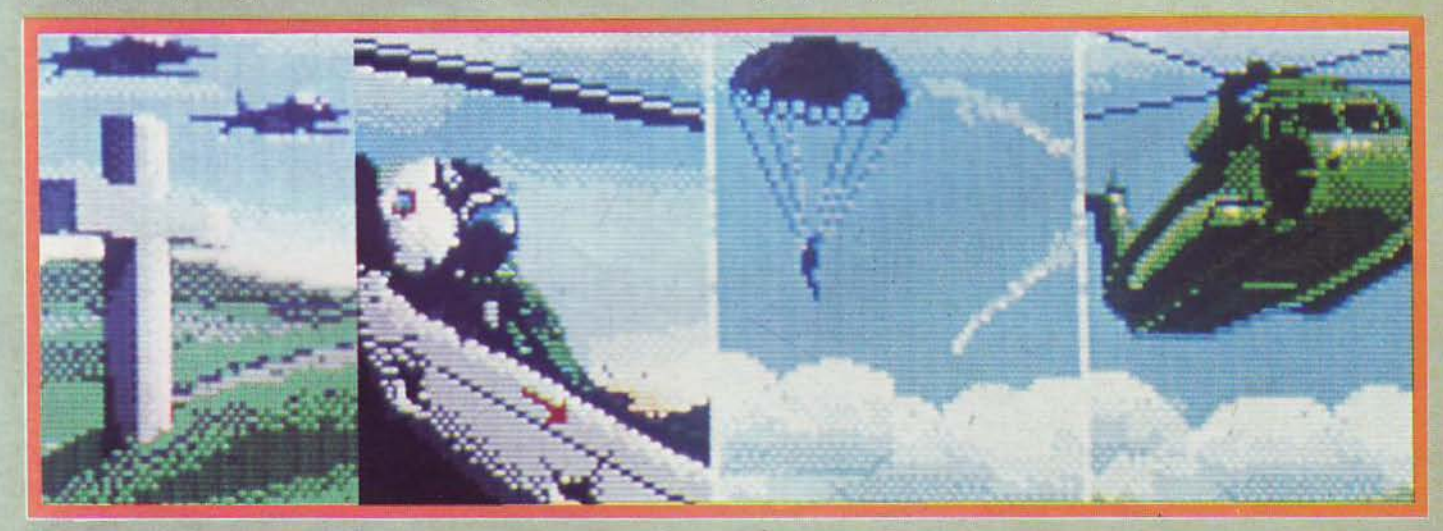

# SPECIAL REVIEW

single player. Κάτι που θα πρέπει να διευκρινήσουμε εδώ, είναι πως το Falcon παρέχει τη δυνατότητα εmκοιvωνίας ανάμεσα σε ST, Amiga και Macintosh (για 2players game). Παρ' όλο που το παιχνίδι έχει κυκλοφορήσει και για ΙΒΜ συμβατούς υπολογιστές δεν υπάρχει δυνατότητα επικοινωνίας γιατί το πρόγραμμα διαφέρει αρκετά.

Η σπουδαιότερη διαφορά, είναι φυσικά τα γραφικά, όπου εκεί η ... famίglίa του 68000 προηγeίται κατά αρκετά χιλιόμετρα. Αρχίζοντας απ' το dίsplay του παιχνιδιού να πούμε ότι όλα είναι προσεκτικά σχεδιασμένα και έχει ληφθεί πρόνοια, ώστε και το κόκπιτ να μοιάζει με αυτό του αληθινού μαχητικού, αλλά και να είναι λειτουργικό γιο παιχνίδι σε υπολογιστή. Όλο λοιπόν τα όργανο που χρειάζεται να βλέπεται ταυτόχρονα είναι συγκεντρωμένα σε μια οθόνη. Ας πά ρουμε για παράδειγμα την οθόνη την οποία βλέπετε όταν, υποτίθεται, κοιτάτε μπροστά. Τι έχουμε εδώ; Το HuD, τα υψόμετρα, στροφόμετρα, κοντέρ κ.λπ. Πατώντας το ανάλογο πλήκτρο βλέπετε το αριστερό μέρος του κόκπιτ, σαν να βρισκόσασταν δηλαδή στο αεροσκάφος και στρέφατε το κεφάλι σας αριστερά. Εδώ υπάρχει το αριστερό σας χέρι, ο μετρητής κου· σίμων και το raw pίtches του αεροσκάφους. Με τον ίδιο τρόπο στρίβετε και δεξιά όπου βλέπετε το δεξί σας χέρι και έναν πίνακα στον οποίο γράφονται τα μέρη του αεροσκάφους που έχουν κάποιες ζημιές μετά από αερομαχία. Ίέλος υπάρχει και η δυνατότητα του να στρέψετε το κεφάλι σος προς τα πίσω και να δείτε τι συμβαίνει πiσω απ' την πλάτη σας.

Το πραγματικό πανηγύρι γίνεται όμως όταν (πατώντας το πλήκτρο «9») «βγείτε» απ' το Fl6 και βλέπετε τη δράση από μια... ιπτάμενη κάμερα που βρίσκεται έξω απ' το αεροσκάφος (θυμάστε το lnterceptor?). Εδώ, μπορείτε να έρθετε όσο κοντά ή μακρυά στο αεροσκάφος σας θέλετε (Zoom in και Out) και να γυρίσετe γύρω απ'

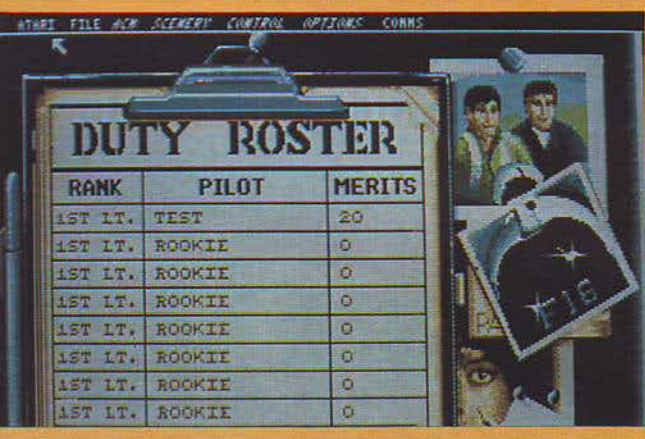

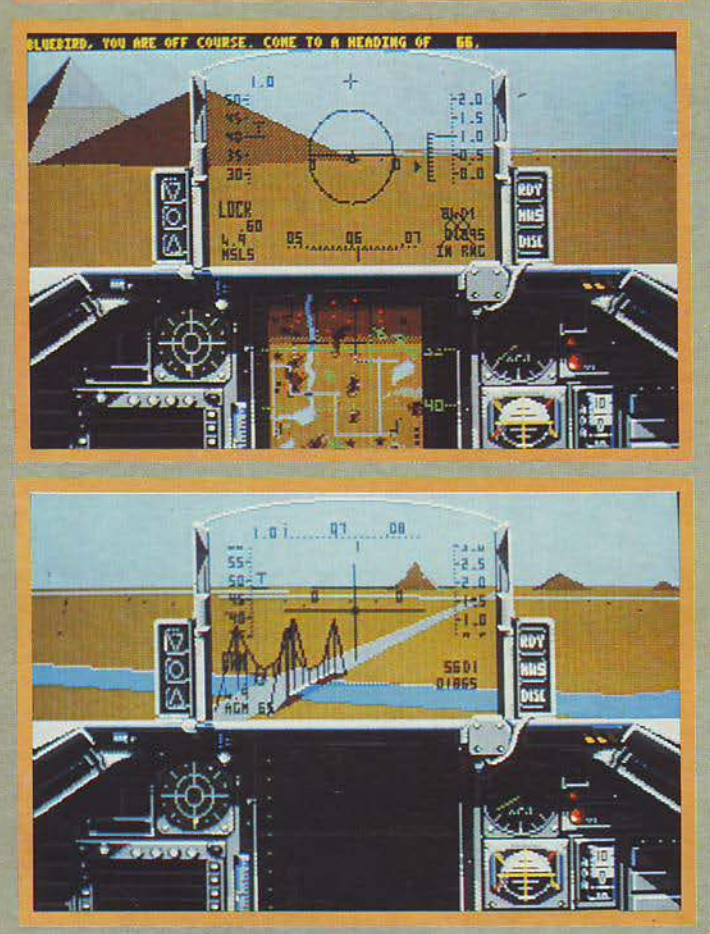

αυτό βλέποντας τη δράση οπό άλλες γωνίες. Σημειώστε ότι ακόμα και σ' αυτό το mode εξακολουθείτε να είστε ο πιλότος και να ελέγχετε κανονικά το αεροσκάφος. Σ τις αερομαχίες λοιπόν πατήστε το «9» και απολαύστε το θέαμα.

Οφείλω πάντως να ομολογήσω ότι στα γραφικά έχει γίνει εκπληκτική δουλειά. Κατ' αρχήν υπάρ χει μια φοβερά γρήγορη ενημέρωση της οθόνης που κάνει το anίmatίon ταχύτατο. Εξίσου εκπληκτικά είναι όμως και τα sprίtes του παιχνιδιού καθώς και τά back · fore -left · rίght · up · down graphίcs του: όλα τέλεια σχεδιασμένα με φοβερά χρώματα δίνουν μια πολύ ρεαλισηκή ατμόσφαιρα στο παιχνίδι.

Ωστόσο σε αυτό παίζει ρόλο και το control. Έχετε τη δυνατότητα να μανουβράρετε το Fl6 με πλήκτρα (cursorkeys), joystick ή mouse. Προσωπικά πάντως προτιμώ τα πλήκτρα · κατάλοιπα απ' τη χρήση του Spectrum βλέπετε. Βέβαια αv το καλοσκεφτεiτε, όταν έχεις να πατήσεις περίπου 40 πλή κτρα για να ελέγξεις τις διάφορες λειτουργίες του αεροσκάφους, 5 παραπάνω πλήκτρα δεν είναι τίποτα φοβερό.

Τ ώρα ξέρω. Διαβάσατε «40 πλήκτρα» και ανοίξατε τα μάτια σας όσο δεν παίρνει. Μην ανησυχείτε όμως. 40 πλήκτρα, σύμφωνοι,είναι πολλά. Δεν θα χρειαστεί όμως σε καμιά περίmωση να πατήσετε και τα 40 σε κάποια αποστολή. Κάποιο μικρό πρόβλημα που παρατηρήθηκε σε αυτό τον τομέα είναι μια διαφορά σε μερικά πλήκτρα, ανάμεσα στον 520 και τον 1040 sτ. Κάποιες λειτουργίες δηλαδή ελέγχονται με άλλα πλήκτρα στον ένα και με άλλα στον άλλο. Φοβάμαι πως θα πρέπει να το τσεκάρετε.

Κάτι σημαντικό για το οποίο δε μιλήσαμε καθόλου είναι και το control sensίtivίty, πόσο «νευρικά» δηλαδή ανταποκρίνεται το αεροσκάφος στις διαταγές οδήγησης του πιλότου. Η Mίrrorsoft φρόντισε ώ· στε να δώσει 9 διαβαθμίσεις της ευαισθησίας ώστε να διαλέξετε τι δική σας. Όλοι ευχαριστημένοι λοιπόν!

Τι άλλο να πούμε για το Falcon; Πράγματι είναι απ' τους ρεαλιστικότερους εξομοιωτές που έχουμε δει: γρήγορος, ακριβής και καλοσχεδιασμένος. Το παιχνίδι κυκλοφορεί ήδη, όπως είπαμε σε Atari ST και PCs και Mac μαρτυρούν ανάλογες μελλοντικές κυκλοφορίες. Εμείς πάντως το είδαμε σε Atarί ST και ευχαριστηθήκαμε πολύ με τις mήσεις. Ελπίζω και εσείς κύριοι.

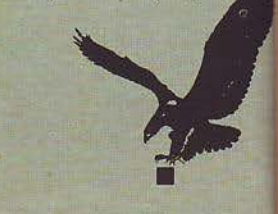

# KOZMHMATA LASER

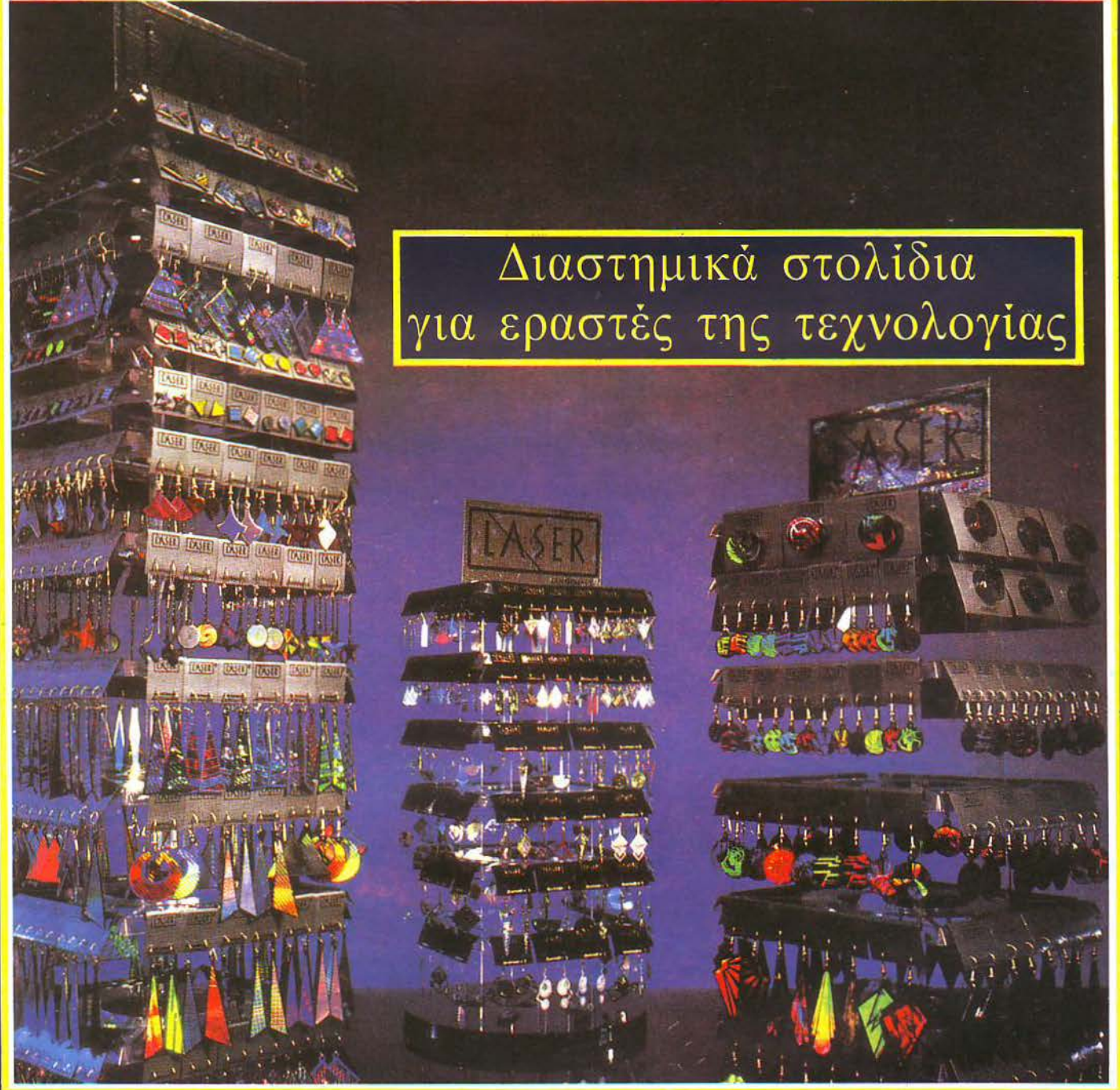

Η επιστήμη στην υπηρεσία της ομορφιάς!! Το φως μεταμορφώνεται σε στολίδι. Είναι μια ακόμη επανάσταση στις εφαρμογές της τεχνολογίας των ακτίνων laser. Τώρα έγετε κι εσείς την ευκαιρία να γνωρίσετε τη νέα μόδα που σαρώνει την Ευρώπη. Φορέστε ή χαρίστε τα κοσμήματα laser. Θα τα βρείτε στο μοναδικό κατάστημα στην Ελλάδα που διαθέτει τη Μηγανή του Χρόνου

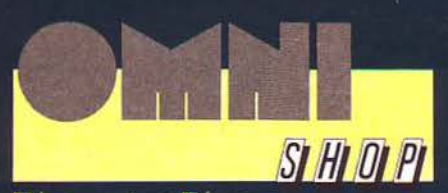

<mark>Πέρα από το Σήμερα</mark> Σουλτάνη 17 (Κάθετος Στουρνάρα)  $Tnλ.: 3601761$ 

#### \* SPECTRUM \*

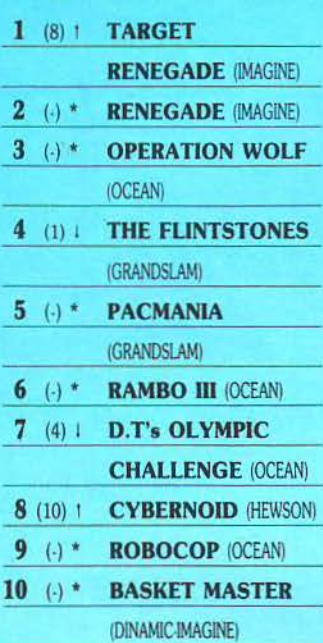

#### \* AMSTRAD \*

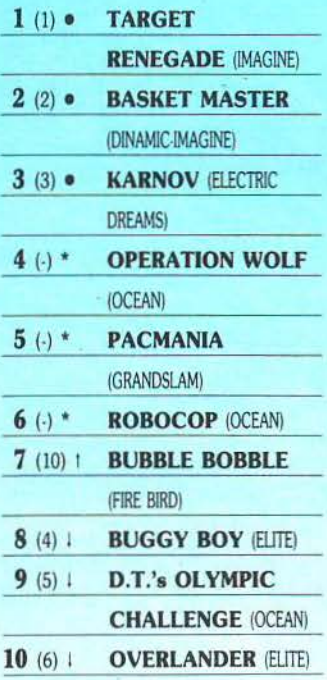

Όπως μπορείτε vσ δείτε κι εσείς, οι θεαματικές αλλαγές στα επιμέρους *charts* είχσv *aav* σnοτέλεσμα τηv αναστάτωση του *Τορ 20: αρκετές* vέες είσοδοι και πολλά σκαμπσvεβάσμστα είvσι τα κύρια χαρακτηριστικά αυτού του μήvσ. Σας χαιρετούμε, περιμένοντας

 $\overline{2}$ 

σταθεροποίηση στις προτιμήσεις σας.

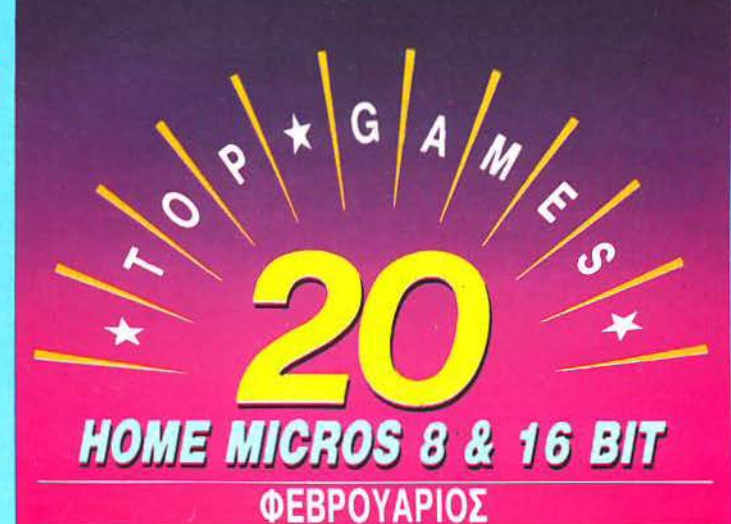

#### **E ENIMEAEIA - EXOAIA: A AEKONOYAOE** \*\*\* TOP 20 \*\*\*

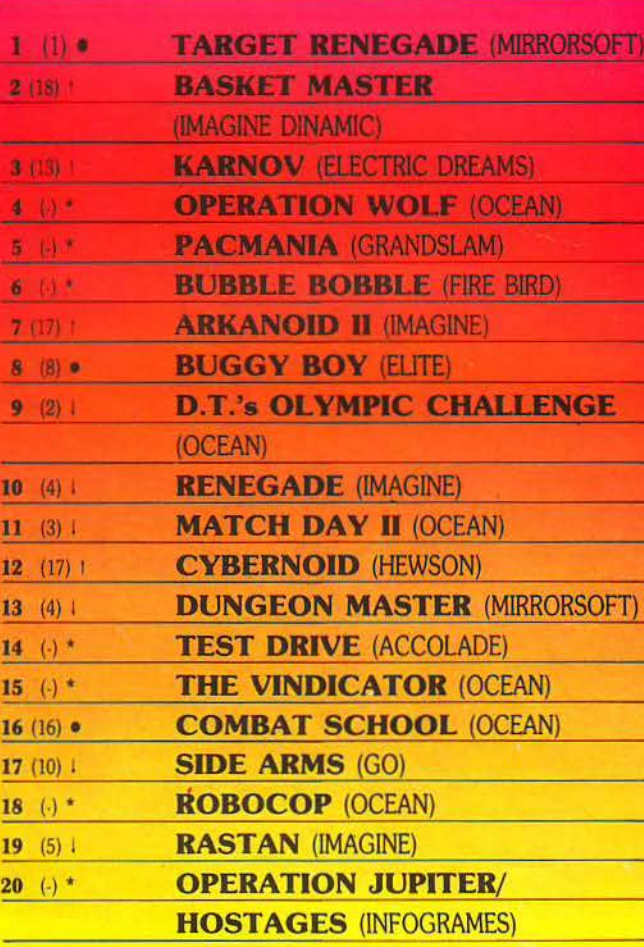

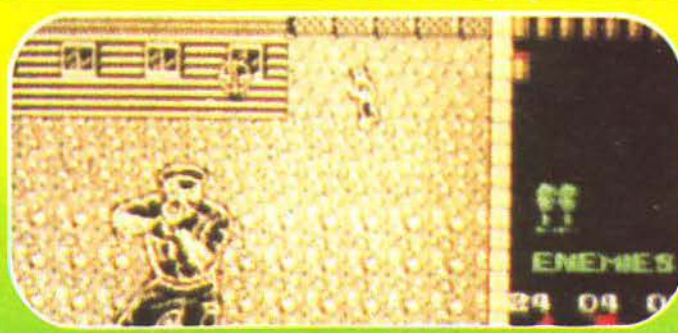

#### \* COMMODORE \*

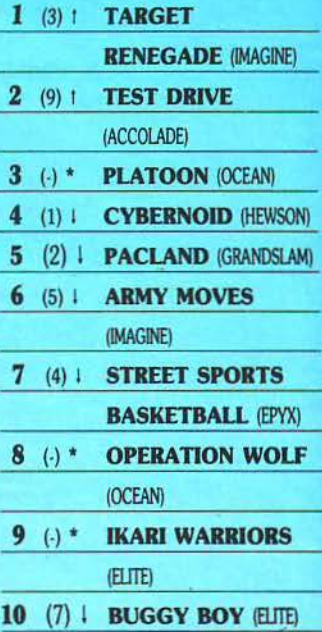

#### \* ATARI ST \*

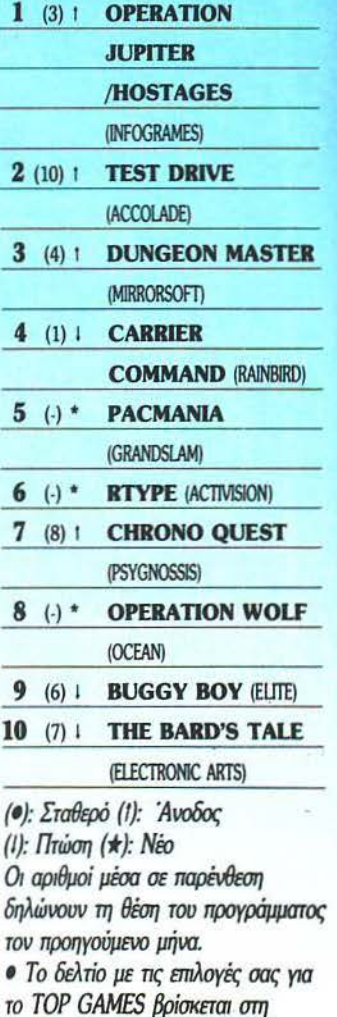

ελίδα 11.

# **Έτσι είναι,**<br>**αν έτσι το λέει.**

... η Γενική Γραμματεία Έρευνας και Τεχνολογίας

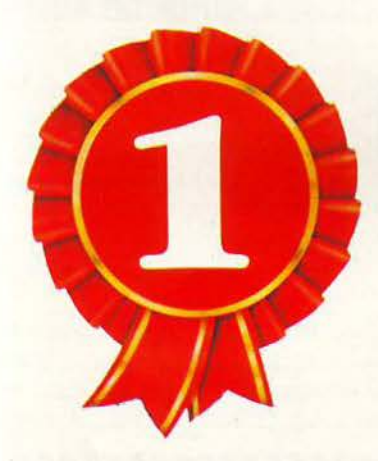

**1985**  ' ΒΡΑΒΕΙΟ ΔΙΑΓΩΝΙΣΜΟΣ Γ. Γ. ΕΡΕΥΝΑΣ & ΤΕΧΝΟΛΟΓΙΑΣ ΓΙΑ ΤΟ ΚΑΛΥΤΕΡΟ ΕΛΛΗΝΙΚΟ ΠΕΡΙΟΔΙΚΟ ΠΛΗΡΟΦΟΡΙΚΗΣ

# $\mathbf{1}[\mathbf{0}]\mathbf{0}$ ΒΡΑΒΕΥ

Το να λες ότι είσαι το καλύτερο περιοδικό Πληροφορικής στην Ελλάδα δηλώνει· έλλειψη μετριοφροσύνης. Γι· αυτό και είναι ευχάριστο όταν το λένε άλλοι για σένα. Ιδιαίτερα δε όταν πρόκειται για τη Γενική Γραμματεία Έρευνας & Τεχνολο γίας.

Το βραβείο της Γενικής Γραμματείας Έρευνας & Τεχνολογίας για το καλύτερο περιοδικό Πληροφορικής στην Ελλάδα έχει απονεμηθεί δύο φορές μέχρι σήμερα. Και τις δύο το κέρδισε το Computer για Όλους.

Η διπλή αυτή βράβευση αποτελεί μία ακόμη απόδειξη ότι το Computer Για Όλους είναι το έγκυρο περιοδικό για Business Computing στην Ελλάδα.

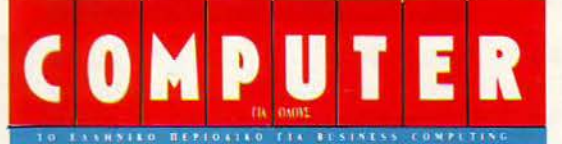

Έτσι είναι, αν έτσι το λέει!

**1989**  ' ΒΡΑΒΕΙΟ ΔΙΑΓΩΝΙΣΜΟΣ Γ. Γ. ΕΡΕΥΝΑΣ & ΙΕΧΝΟΛ ΓΙΑΣ ΠΑ ΤΟ ΚΑΛΥΤΕΡΟ ΕΛΛΗΝΙΚΟ ΠΕΡΙΟΔΙΚΟ ΠΛΗΡΟΦΟΡΙΚΗΣ

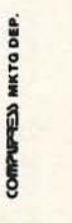

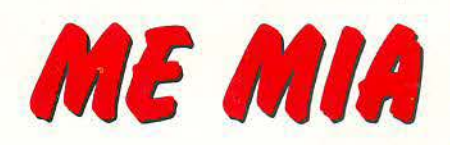

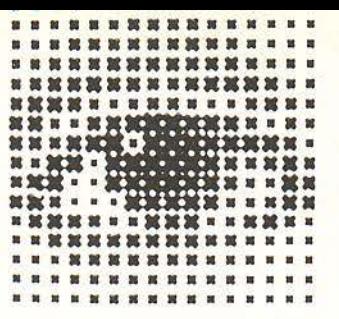

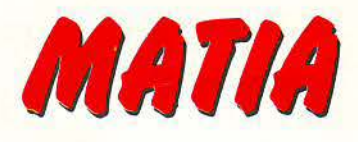

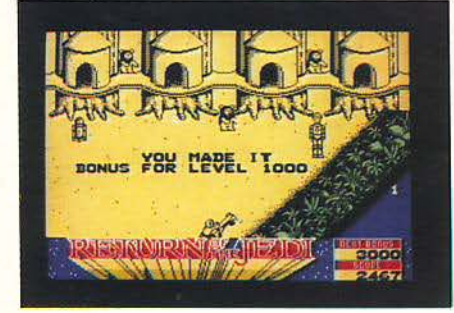

#### **RETURN OF THE JEDI**

ο τρίτο και τελευταίο (;) της σειράς των Star Wars από την Domark. Βασική διαφορά με τα προηγούμενα είναι το ότι τα γραφικά δεν είναι vector, αλλά όπως στα περισσότερα παιχνίδια. Πλην όμως δεν είναι ιδιαίτερα όμορφα, ο ήχος είναι ελάχιστος και το gameplay επαναλαμβανόμενο.

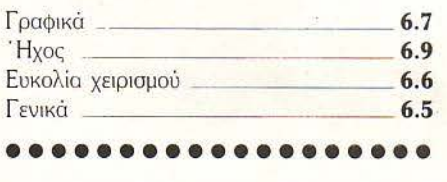

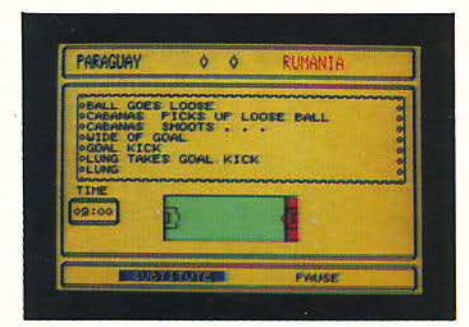

#### *<u>I</u> TRACKSUIT MANAGER*

αιρός ήταν να παρουσιάσουμε και ένα παιχνίδι στρατηγικής, έτσι δεν είναι; Πρόκειται για παιχνίδι τύπου football manager, δηλαδή αγοράζετε παίχτες, πουλάτε παίχτες και τα γνωστά. Για τους φίλους του είδους είναι κάτι που συνιστάται.

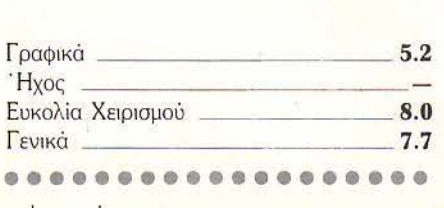

#### **REX**

πό τη σχολή του Cybernoid έχουμε το Rex, μόνο που εδώ τα sprites είναι μικρότερα. Είναι όμως πολύ καλοσχεδιασμένα και πολύχρωμα. Ο ήγος είναι αρκετά καλός, ενώ η δυσκολία του παιχνιδιού είναι τεράστια. Αν έχετε τα φόντα, θα αποτελέσει μια καλή δοκιμασία .

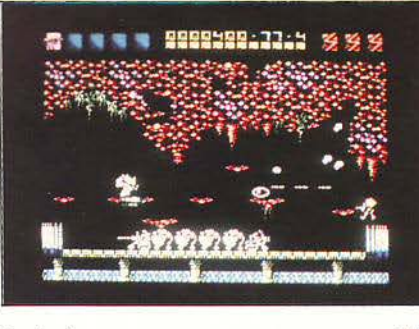

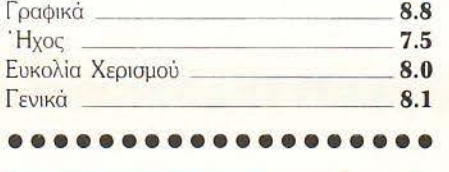

#### **NAVY MOVES**

ιάδοχος, όπως θα καταλάβατε, του Army moves από την Dinamic. Διατηρήθηκε η συνταγή, δηλαδή το πρώτο επίπεδο είναι εκνευριστικά δύσκολο (πρέπει να πηδάτε με μία βάρκα πάνω από νάρκες), ενώ το δεύτερο είναι κάπως ευκολότερο. Αν έχετε πάρα πολλή υπομονή, τότε ίσως το βρείτε ενδιαφέρον.

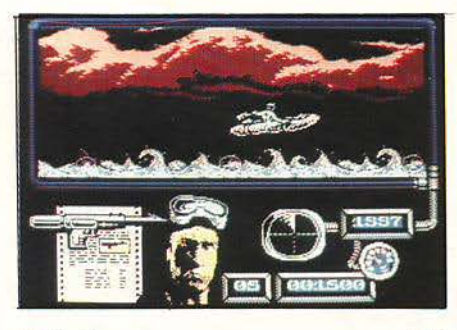

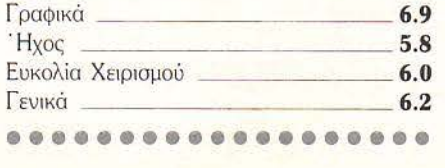

# 00 Nelchester 071729 All Stars 001

#### - **ROY OF** ΤΗΕ **ROVERS**

**Δειτρ**ίο παιχνίδια σε ένα από την Gremlin. Το πρώτο είναι adventure, όπου πρέπει να βρείτε την ομάδα σας (ποδοσφαίρου) η πρώτο είναι adventure, όπου πρέπει να οποία έχει απαχθεί. Το τμήμα αυτό είναι υποφερτό. Το δεύτερο μέρος είναι soccer simulation και είναι απαίσιο. Μείνετε όσο το δυνατόν μακρύτερα.

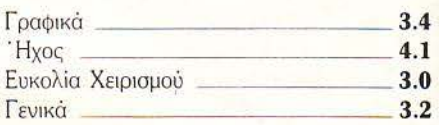

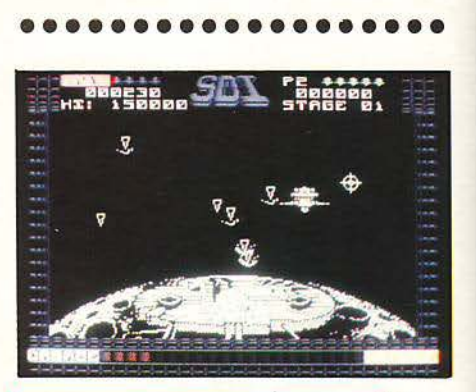

#### $S.D.1$

το S.D.I. οδηγείτε κάτι σαν δορυφόρο και έχετε σκοπό να καταστρέφετε τις εχθρικές βάσεις και τους εχθρικούς πυραύλους που εκτοξεύονται εναντίον των δικών σας βάσεων.

Τα γραφικά είναι μέτρια, ο ήχος το διο, το gameplay είναι κάπως καλύτερο. Απορώ πάντως πώς διάλεξαν τα πλήκτρα.

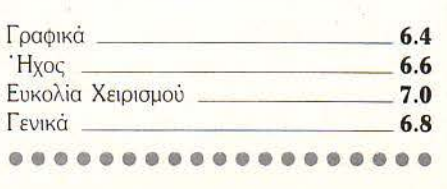

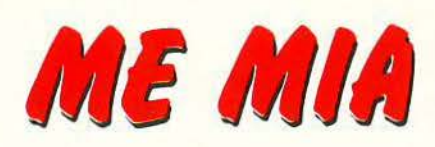

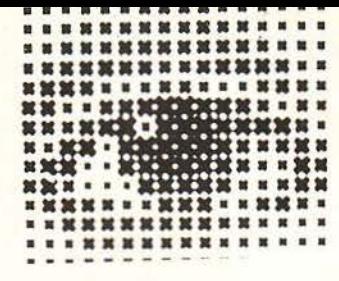

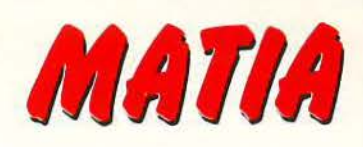

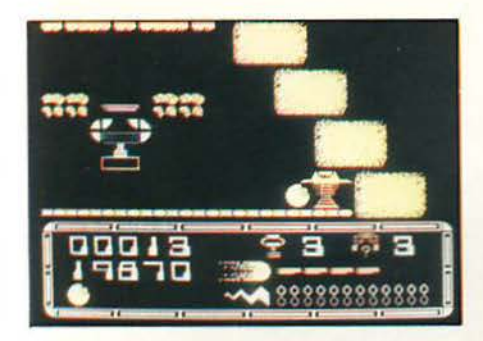

#### **POWER PYRAMIDS**

το Power Pyramids είστε μια μπάλα που πρέπει να κινείται μέσα σε τέσσερις πυραι μίδες, με σκοπό να τις ενεργοποιήσει. Αυτό όμως είναι πολύ δύσκολο, αφ' ενός μεν γιατί οι πυραμίδες είναι δαιδαλώδεις, αφ' ετέρου δε γιατί ο έλεγχος της μπάλας σας είναι φοβερά δύσκολος. Αν όμως, πράγμα απίθανο, τον συνηθίσετε, ίσως σας αρέσει.

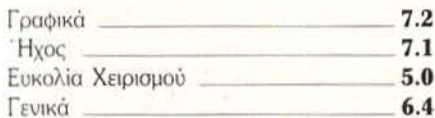

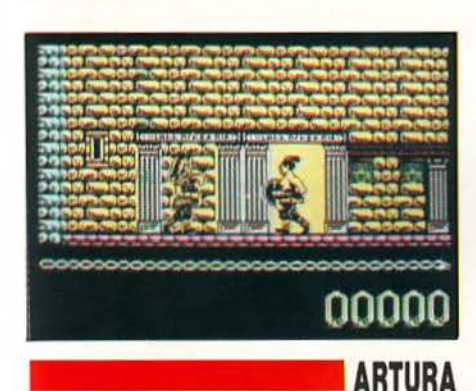

ο Artura είναι το δεύτερο λάθος της Gremlin γι' αυτό το μήνα (στα 3 καίγεται). Ελέγχετε μια αρχαία γυναίκα και περιπλανιέστε μέσα σ' ένα λαβύρινθο, για να βρείτε κομμάτια περγαμηνών. Γα γραφικά και το animation δεν είναι όσο καλά θα έπρεπε, ο ήχος είναι μέτριος, όπως και το gameplay.

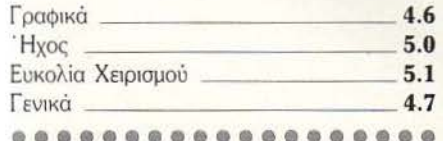

#### **COMMANDO**

ο Commando, όπως και τα τρία άλλα που ακολουθούν, είναι re-releases από την Encore σε φτηνή τιμή. Στο Commando απλώς πρέπει να σκοτώνετε τους εχθρούς σας με σφαίρες ή χειροβομβίδες, το ίδιο όμως στοχεύουν και αυτοί. Αν δεν το έχετε, είναι μια καλή αγορά.

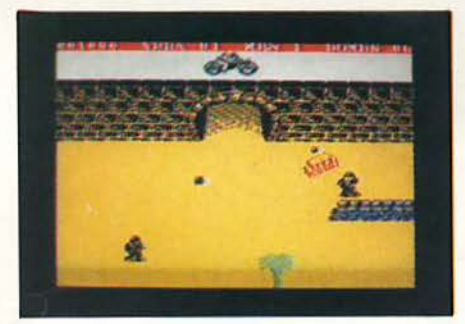

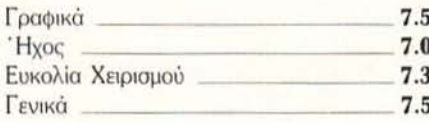

#### **ELEVATOR ACTION**

δώ βρίσκεστε σε ένα κτήριο και πρέπει να Τ μαζέψετε τα έγγραφα από τις κόκκινες πόρτες. Φυσικά τα έγγραφα φυλάγονται από πράκτορες του εχθρού, που δεν διστάζουν να σας πυροβολούν.

Το Elevator action δεν έκανε εντύπωση όταν πρωτοκυκλοφόρησε, τώρα προξενεί ακόμη λιγότερο ενδιαφέρον.

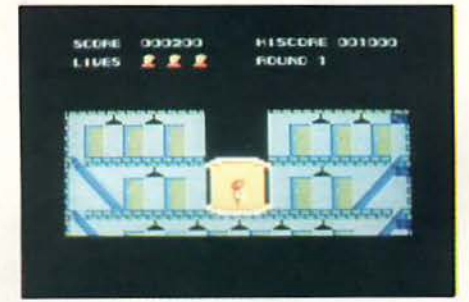

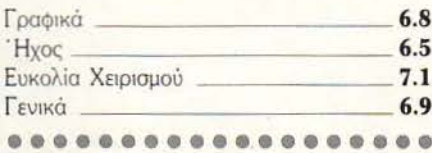

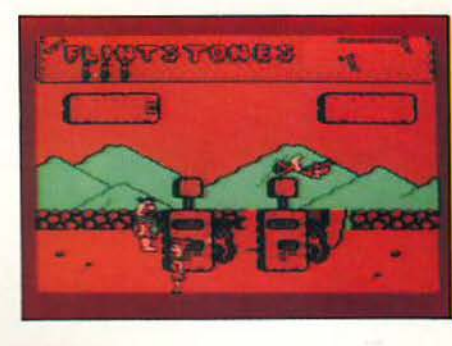

#### YABA - DABA - DOO

Fred Flinstone πρέπει να καθαρίσει το οικόπεδό του, να χτίσει ένα σπίτι για την Wilma, ενώ, ταυτόχρονα, να προσέχει μήπως η Wilma πλήξει. Ήταν η πρώτη μεταφορά των Flinstones στους υπολογιστές, αρκετά επιτυχημένη, και σίγουρα θα το βρείτε ενδιαφέpov.

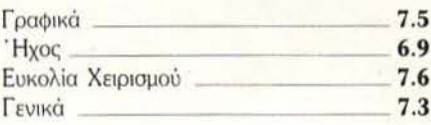

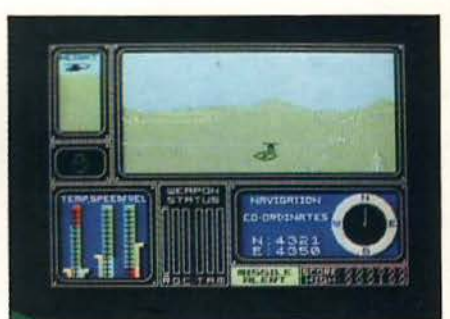

#### **COMBAT LYNX**

o Combat Lynx είναι ένα helicopter flight simulation που σήμερα, μπροστά στα νέα simulators (π.χ. Carrier Command) δείχνει ξεπερασμένο. Είναι όμως αρκετά προσεγμένο και εθιστικό, ενώ το μόνο του ίσως πρόβλημα είναι το πολύ μεγάλο πλήθος πλήκτρων χειρισμού (μόνο 21).

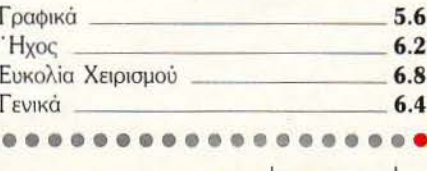

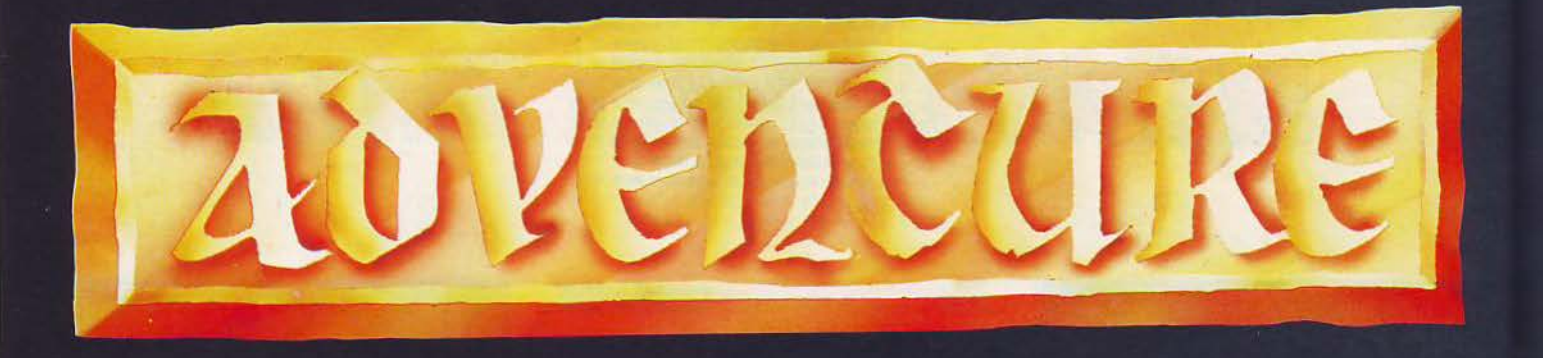

#### Φίλοι adventurers, με μεγάλη μας χαρά σας παρουσιάζουμε ένα πρωτότυπο graphic - icon adventure, το οποίο μας στέλνει το πιο ελπιδοφόρο μήνυμα από τη χρονιά που μας πέρασε.

εκινάμε με νέα από το χώρο της παραγωγής. Η περιβόητη πια Sierra ανάγγειλε τέσσερα καινούργια adventures. 'Εχουμε λοιπόν: α) το LEISURE SUIT LARRY II (Looking for Love, in several wrong places). Σ' aυτό, αφού κερδίσεις δύο διαγωνισμούς !!! και αφού κατά λάθος πάρεις ένα μικροφίλμ, ξεκινάς μια περιπέτεια, όπου σε κυνηγούν σοβιετικοί πράκτορες. Το παιχνίδι ήρθε στη χώρα μας και διαθέτει νέα εκπληκτικά γραφικά, νέα παρουσίαση, πολύ δράση και χιούμορ. Όσοι αγαπήσατε το Larry I θα ξετρελαθείτε με το δεύτερο. β) MANHUNTER: Εδώ έχουμε ένα ντεντέκτιβ στη Νέα Υόρκη, δύο

#### του ΑΝΔΡΕΑ ΤΣΟΥΡΙΝΑΚΗ

Επίσης, με ικανοποίηση σας αναγγέλλουμε, ότι έχουμε πια λυμένα τα CHRONO QUEST, CORRUPTION, LANCELOT KGI GNOME RAN-GER II, INGRID'S BACK!, τα οποία θα είναι οι αμέσως επομενες παρουσιάσεις μας από τις στήλες του PIXEL. Προσπάθειά μας είναι να έχουμε ολοκληρωμένη εικόνα ενός adventure πριν το παρουσιάσουμε, ώστε όχι μόνο να ξέρουμε τι ακριβώς γράφουμε (π.χ. το CHRONO QUEST έχει 5 ζώνες και όχι τρεις, όπως γράφτηκε σε άλλο περιοδικό), αλλά και να μπορούμε να δώσουμε την όσο γίνεται καλύτερη παρουσίαση της περιπέτειας. Θεωρούμε δε, για την ελληνική πραγματικότητα, ότι και το τμήμα Ασχολήθηκε με το PAWN για να εξοικειωθεί μαζί τους. Παρατάει τη δουλειά του και μαζί με τον Karl και την Eugene Messina δημιουργούν ένα τρίο και δουλεύουν πάνω στο adventure.

Όταν το Legend of the sword ήταν πια έτοιμο, επικοινώνησαν με την Mastertronic. Η απάντηση ήταν περίπου: «περάστε και θα δούμε».

Δεν μένουν ευχαριστημένοι και επικοινωνούν με τη Rainbird Software (του PAWN βοηθούντος). Αυτοί ενθουσιάστηκαν, αλλά δεν δέχονταν τη version του Amstrad, με το σκεφτικό ότι δεν θα πουλούσε. Τους ζήτησαν αν μπορούν να το βγάλουν για τα 16-bit μηχανήματα, λέγο-

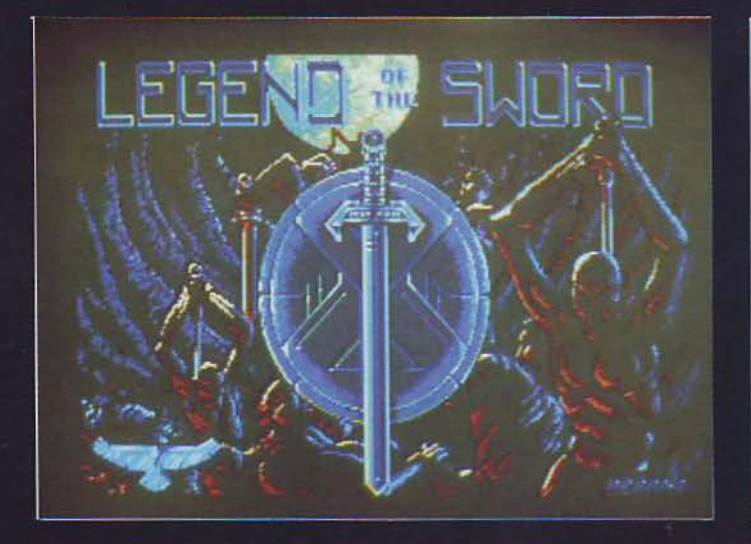

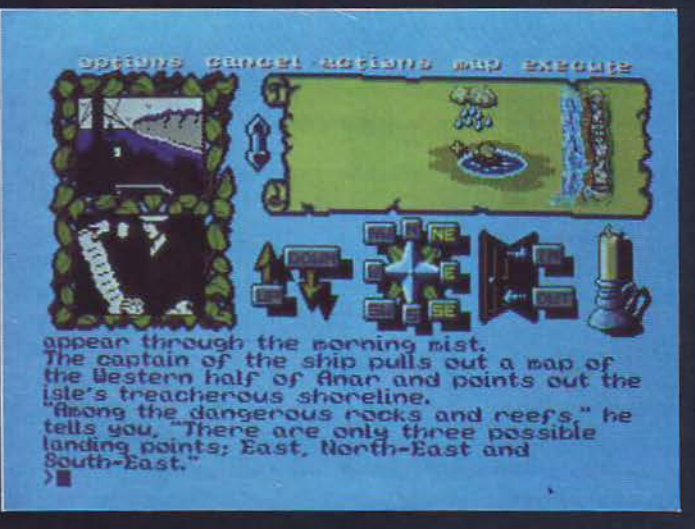

χρόνια μετά την εισβολή aliens και την επακόλουθη παγκόσμια κυριαρχία τους. Η περιπέτεια επιτρέπει στον παίκτη να διαλέξει ανάμεσα στο καλό και στο κακό, καθώς η ιστορία προχωράει. Του δίνει επίσης τη δυνατότητα να παίρνει κρίσιμες αποφάσεις, που έχουν αποτέλεσμα τη διαμόρφωση του χαρακτήρα του ήρωα. γ) KING'S QUEST IV: Ταξιδεύεις μαζί με την πριγκίπισσα Rosella, την όμορφη ηρωίδα του KING'S QUEST III. Εδώ έχουμε και την πρώτη απόπειρα από τη SIERA για ένα νέο 3-D animated adventure, έχοντας βελτιώσει κατά πολύ τα μέχρι τώρα γραφικά της. δ) POLICE QUEST II. THE VENGEANCE. Τι άλλο; Η περιπέτεις σας σαν αστυνομικού συνεχίζεται.

της παρουσίασης, αρχίζοντας την περιπέτεια, είναι απαραίτητο για την αποτελεσματική βοήθεια προς τον υποψήφιο αγοραστή. Όλα τα παραπάνω όμως προϋποθέτουν να έχουμε λύσει το συγκεκριμένο adventure.

Ας γυρίσουμε όμως στο LEGEND OF THE SWORD. Η ιστορία της κατασκευής και κυκλοφορίας του είναι μια μικρή περιπέτεια. 'Ολα ξεκίνησαν όταν ο Karl Buckingham, ένας τεχνικός σε νοσοκομείο, αποφάσισε να γράψει μια νουβέλα. Τότε περίπου συναντά τον Colin Mongardi, ο οποίος τον πείθει ότι θα ήταν καλύτερα να γράψει ένα adventure παρά ένα βιβλίο. Αυτό ήταν. Παρ' ότι κάτοχος ενός Amstrad, δεν είχε παίξει μέχρι τότε κανένα adventure.

ντάς τους ότι «έτσι θα πουλήσει και θα πουλήσει καλά».

Οι Karl και Colin εντυπωσιάστηκαν τόσο πολύ από τη Rainbird και ειδικά από τα «πακέτα» των adventures της, ώστε τηγάν αμέσως και αγόρασαν ένα Atari ST. Ο Colin απασχολήθηκε μερικές εβδομάδες μέχρι να μάθει να δουλεύει τον ST, οπότε και άρχισε να ξανακατασκευάζει το Legend of the sword, το οποίο και έγραψε χρησιμοποιώντας τη γλώσσα C.

Μετά απ' όλα αυτά, παρέδωσαν τη δουλειά τους στη Rainbird. Το adventure αυτό έγινε δεκτό απ' όλους τους παρουσιαστές των περιοδικών με πάρα πολύ κολακευτικά σχόλια. Ειδικότερα η παριβόητη, στην Αγγλία, ACL Edito-
## "Legend of the Sword"

**FTAIPIA VEIOAOEISTES** 

**SILICON SOFT/RAINBIRD SOFTWARE** Atari ST, Amiga, Macintosh, IBM PCs

ή ένας νέος και πολύ ελπιδοφόρος σχεδιασμός

ΤΥΠΟΣ

**Graphic Adventures** 

rial Team κλείνει με τα εξής την παρουσίασή TOU: «... is highly recommended - a minor masterpiece. PSR: 18/20". Μια βαθμολογία που σπανιότατα δίνουν. Χαρακτηριστικά σημειώστε ότι ίδια ή ψηλότερη βαθμολογία μέσα στο 1988 έχει δοθεί μόνο για τα: "Dr Jekyll and Mr Hyde" (Essential Myth), για τον Spectrum μόνο, 18/20, "Fish" (Magnetic Scrolls) 18/20, "Dungeon Master" (Mirrorsoft) 18/20 και μόνο το περιβόητο "Ingrid's back!" (Level 9) κατόρθωσε να πάρει 19/20!!!

Στο μεταξύ, οι Karl, Collin και Eugene, που σχημάτισαν την εταιρία SILICON SOFT-**WARE, ήδη δουλεύουν πάνω στο δεύτερό τους** adventure, το FINAL BATTLE, το οποίο υπόσχονται ότι είναι συνέχεια του πρώτου, με μεγαλύτερη αλληλεπίδραση χαρακτήρων και με ανάγλυφα γραφικά (!) δεκαέξι χρωμάτων.

θεσης, ένας πολεμιστής κατόρθωσε να δραπετεύσει από το νησί, χρησιμοποιώντας μια αυτοσχέδια βάρκα. Μετά από 3 ημερών περιπλάνηση στη θάλασσα, τον περισυλλέγει ένα βασιλικό πλοίο. Ο βασιλιάς Darius του αναθέτει μια πολύ σημαντική αποστολή: Συνοδευόμενος από πέντε άλλους συμπολεμιστές - συντρόφους, να ψάξει να βρει ένα μανικό σπαθί και μια ασπίδα. Οι θρύλοι του Anar λένε ότι η συνδυασμένη δύναμη των δύο αυτών μαγικών όπλων μπορεί να νικήσει οποιονδήποτε. Γιατί όχι και το μάγο Shuzar; Τα μαγικά αυτά όπλα τα φρουρούσαν κάποτε οι τρομεροί Corarians, αλλά τώρα πια έχουν χαθεί τα ίχνη τους. Εσύ, λοιπόν, μαζί με τους πέντε συντρόφους σου, τους Belar, Pagam, Daville, Cornillius και Borgalius, ξεκινάς με ένα πλοίο για το νησί Anar.

«Γη μπροστά!!», φωνάζει ο παρατηρητής. Ο

θεση. Ακόμη και στα icons adventures, η δράση είναι απλά να μετακινείς κάποια αντικείμενα απ' αυτά που υπάρχουν στην οθόνη (εξαίρεση αποτελεί μόνο η Sierra, με τις πρωτότυπες κατασκευές της). Εδώ όμως έχουμε να κάνουμε με πραγματική κίνηση σε 3 παράθυρα. Πιο αναλυτικά: Τα 3/5 περίπου της οθόνης καταλαμβάνονται από τρία παράθυρα. Τα δύο πάνω δεξιά δείχνουν τη δράση των χαρακτήρων. Το τρίτο και μεγαλύτερο δείχνει το χάρτη της περιοχής καθώς κινείσαι, ρολάροντας ανάλογα πάνω-κάτω και δεξιά-αριστερά. Από κάτω ακριβώς υπάρχουν, σε μικρά παράθυρα, πολύ όμορφα και έξυπνα σχεδιασμένες, όλες οι δυνατές κινήσεις. Αριστερά υπάρχει ένα κερί, το οποίο αναπαριστά τη δύναμη της ζωής του ήρωα και της ομάδας του. Τα υπόλοιπα 2/5 καταλαμβάνονται από το κείμενο που εμφανίζεται: περιγραφές, απαντήσεις, εκτύπωση των εντολών του

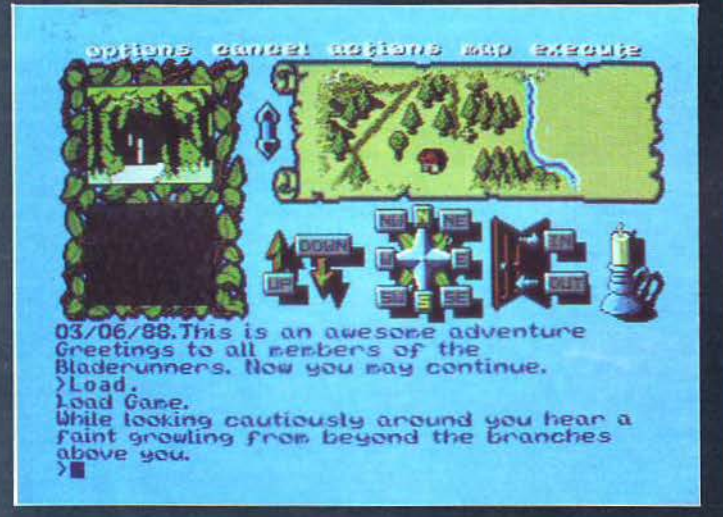

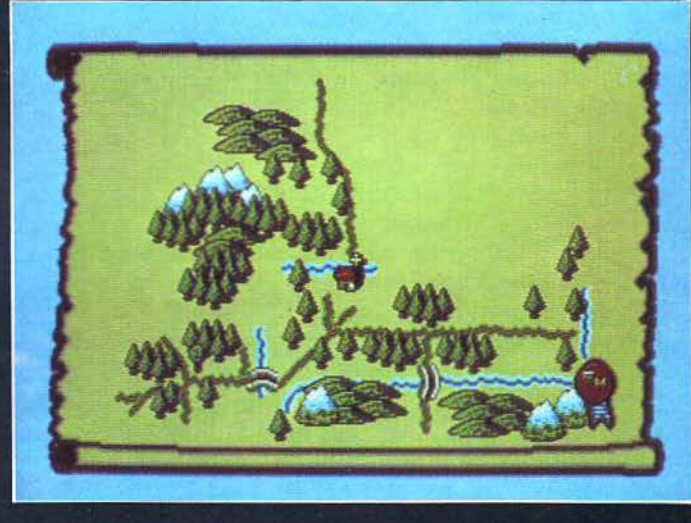

Ως τότε, όμως, ας δούμε πιο αναλυτικά την περιπέτειά μας.

#### Σενάριο

Η γη του Anar δέχτηκε την επίθεση ενός στρατού ανθρωποειδών, υπό την ηγεσία ενός διαβολικού μάγου. Του SHUZAR. Κανείς δεν μπόρεσε να αντισταθεί στις αστείρευτες μαγικές δυνάμεις του Shuzar και των αιμοδιψών ανθρωποειδών του. Τους πολεμιστές που αντιμετώπιζε είτε τους σκότωνε, είτε, χρησιμοποιώντας τις υπερφυσικές του δυνάμεις, τους υπνώτιζε και τους έκανε να δουλεύουν γι' αυτόν. Κατά τη διάρκεια αυτής της τρομερής επίκαπετάνιος του πλοίου βγάζει ένα χάρτη της δυτικής πλευράς του Anar και σου λέει: «Ανάμεσα στους επικίνδυνους βράχους και τους σκόπελους, μόνο τρία δυνατά σημεία αποβίβασης υπάρχουν: Ανατολικά, Νοτιοανατολικά και Βόρειοανατολικά». Και εδώ ακριβώς αρχίζει η περιπέτεια.

#### Κατασκευή - Εντολές -Графіка

Και ερχόμαστε στο πιο εκπληκτικό μέρος του adventure. Μέχρι τώρα τα γραφικά, σε οποιαδήποτε μορφή, παίζουν σχετικό ρόλο στην υπόίδιου του παίχτη. Πέρα απ' όλα αυτά, 5 επιπλέον icon-εντολές. Η option περιλαμβάνει τα: inventory, vocab (σου λέει μερικές χρήσιμες λέξεις που καταλαβαίνει), save, load, quit, recap (επαναλαμβάνει την περιγραφή), LOOK, LIS-ΤΕΝ, WAIT, HELP (σε μερικά σημεία δίνει πολύτιμη βοήθεια) και COLOURS (για να βάλεις τα δικά σου χρώματα!!! ναι, είναι αληθινό, πρωτότυπο και έξυπνο). Η εντολή cancel ακυρώνει μια δράση που έχεις επιλέξει από τις icon - εντολές αν τελικά δεν σου αρέσει. Η εντολή actions περιλαμβάνει τις: examine, show, give, get, drop, throw, eat, drink, attack, smell, kick και taste. Η εντολή map ξαναγυρνάει το παράθυρο από τις icon-εντολές στο χάρτη, ενώ η

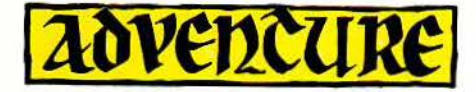

εντολή execute εκτελεί μια από ης επιλεγείσες  $\overline{\text{icon}}$ -εντολές. Π. χ., στην αρχή πατάς actions και εμφανίζονται οι επιλογές. Πατάς το examine και εμφανίζεται ένα νέο παράθυρο, με τα πρόσωπα που θέλεις να εξετάσεις, πατάς το captain και παίρνεις την περιγραφή του. Φυσικά, μπορείς όλη τη δράση να την τυπώσεις αν θέλεις, διαλέγεις απλά όποιο επιλογή σου αρέσ€ι Βρήκαμε όμως ειδικά τα παράθυρα των κινήσεων πολύτιμα . Υπ' όψιν ότι κάθε φορά εμφανίζονται, σε συνδυασμό πράσινου-κίτριvαu, οι έξο δοι που υπάρχουν και αυτό είναι πάρα πολύ χρήσιμο. Ας ξαναγυρίσουμε όμως στα παράθυρα που δείχνουν την κίνηση. Τα δύο πάνω αριστερά δείχνουν μ' εναλλάξ κίνησή τους τη δράση ου χαρακτήρα και το χώρο που κινεί ται. Π.χ., είστε σ' ένα τούνελ και ανάβετε ένα δαυλό. Το ένα παράθυρο θα δείχνει το τούνελ και το άλλο εσάς να κρατάτε τον αναμένο δαυ λό. Μπροστά βρίσκονται σκάλες. Πατάτε το παράθυρο "up" και αμέσως οι εικόνες αλλάζουν. Το πάνω δείχνει εσάς με τον δαυλό ν' ανεβαίνετε ης σκάλες και το κάτω τον γύρω χώρο. Αν πάρετε ή ρίξετε ένα αντικείμενο, στο παράθυρο εμφανίζεται μια ανοικτή παλάμη πολύ ρεαλιστική . Η εναλλαγή των κινήσεων στα παράθυρα αυτά είναι - όσο προχωράς βαθύτερα, στην περιπέτεια-φανταστική, απόλυτα ρεαλιστική και προσδίδει μια εκπληκτική ατμόσφαιρα. Περισσότερο τελικά παρακολουθείς την κίνηση των παραθύρων αυτών, παρά το κείμενο. Οι εικόνες του μάγου Shuzar αλλά και η σκηνή που σφίγγετε τα χέρια με τον ξυλοκόπο, για να πούμε μόνο δύο, είναι απίθανες.

ι εκπλήξεις όμως δεν σταματούν εδώ. Καθώς προχωράς, ο χάρτης ρολάρει, ζωγραφίζοντας όλα τα σημεία που επισκέπτεστε. Στο χάρτη η ομάδα σου παρουσιάζεται μ' ένα σταυρό. Είναι το πρώτο adventure που βλέπουμε το οποίο ξεπερνά την ανάγκη χορτογράφησής του, γιατί πολύ απλά διαθέτει ένα εκπληκτικό και πολύ όμορφα σχεδιασμένο χάρτη. Αν δε πάνω στο χάρτη πατήσεις το βέλος του mouse, τότε όλη η οθόνη μετατρέπεται στο χάρτη της περιοχής γύρω από το σημείο που βρίσκεσαι. Δεν ξέρω η άλλο να γράψω , αλλά προσωπικά έμεινα έκπληκτος, τόσο από την πραγματική ομορφιά του χάρτη, όσο και από την εκπληκτική τεχνικά κατασκευή του. Θέλετε και άλλες εκπλήξεις; Το πρόγραμμα δέχεται τις εντολές "GO ΤΟ", "FIND". Πρώτο όμως πρέπει, έστω και για μια φορά, va έχετε πάει στις περιχές που θέλετε να επισκεφθείτε (όχι όπως η Leνel9, που και να μην έχεις δει ένα μέρος, αν του πεις GO ΤΟ, σε πάει!; . Αυτό είναι απόλυτα ρεαλιστικό. Αν λοιπόν για παράδειγμα έχεις επισκεφθεί το large shack, γύρνα στην αρχή ή γενικά aπομα κρύνσου και τύπωσε GO ΤΟ SHACK. Τότε θα

ς ένα φοβερό ρολάρισμα του χάρτη , καθώς προχωράς από τοποθεσία σε τοποθεσία, μέχρι να φτάσεις εκεί που έχεις δώσει εντολή στο πράγραμμσ.

Προσωπικά θεωρώ την κατασκευή του ό,τι πιο ενδιαφέρον παρουσιάστηκε στα adventures, όλα αυτά τα χρόνια. Δείτε το, μελετήστε το καλά και πιστεύω να συμφωνήσετε ότι είναι πραγματικό κάτι το ξεχωριστό, το εξαίσιο. λος, το πρόγραμμα δέχεται επίσης τις πολύ χρήσιμες εντολές RAM SAVE/LOAD και OOPS.

#### Ατμόσφαιρα ·Δράση· Γρίφοι

Η ατμόσφαιρά του είναι επιβλητική. Ο Karl Buckίngham έχει κάνει ομολογουμένως μια εκπληκτική δουλειά πάνω στις περιγραφές τόσο των τοποθεσιών, όσο και των απαντήσεων. Φτάνει σίγουρα στα επίπεδα που έχει χαράξει μέχρι τώρα η lnfocom, αλλά τα ξεπερνά γιατί τα συνδυάζει και με γραφικά γεμάτα δράση, που για πρώτη φορά - το τονίζουμε αυτό - δένουν απόλυτα με το κείμενο, συνθέτοντας ένα μοναδικό σύνολο. Ας δούμε όμως μια περιγραφή -aπάντηση. Όταν τυπώνεις "Follow footprints", παίρνεις την εξής απάντηση: «τέσσερις με πέντε εκατοντάδες γιάρδες στο σκοτεινό δάσος και χάνεις το μονοπάτι aπό τα ίχvη. Πε ρίπου ένα μίλι και μισό δυτικά aπό την όχθη του

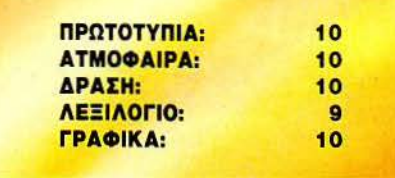

πσταμού, διοηιστώνεις ότι το έδαφος σταδιακά γίνεται βαλτώδες. Ενώ οδηγείς τους άνδρες σου σε ένα συγκεκριμένο μέρος, συμπτωματι κά πατάς πάνω σε μια παλιά, σκουριασμένη παγίδα ζώων. Αααααα! φωνάζεις, καθώς πέφτεις με αγωνία στο έδαφος». Και, ταυτόχρονα, μην ξεχνά ε ότι το παράθυρα δείχνουν όλη την παραπάνω δράση. Συνεχίζουμε, λοιπόν. "RE-MOVE SNARE", και έχεις: «Με το ελεύθερο πόδι σου να πιέζει τη βάση της παγίδας κάτω, aρπάζεις το υπόλοιπο μισό'και τραβάς μέχρι ν' ανοίξουν οι κλεισμένες δαγκάνες. Μόλις ανοiξουν, κλωτσάς μακριά ην παγίδα και αναστενάζεις με ανακούφιση».

Αυτές οι περιγραφές συνοδεύουν συνεχώς την περιπέτεια, δίνοντάς σου την αίσθηση ότι διαβάζεις κάποιο βιβλίο περιπέτειας. Προσωπικά vομίζω ότι δεν γινόταν καλύτερη ατμό σφαιρα στη συγκεκριμένη περιπέτεια.

Και ερχόμαστε στη δράση. Εδώ, το περίφημο αυτό adventure προσφέρει άλλη μια καιτονομία. Είναι το πρώτο του είδους που κατορθώνει να συνδυάσει με μοναδικό τρόπο στοιχεία από τα role playing adνentures σε ένα αυθεντικό adνenture. Και εδώ κυριολεκτούμε. Κάθε μέλος της ομά-

δας σου έχει ιδιαίτερα χαρακτηριστικά, τα οποίο εξασκεί στην πορεία της περιπέτειας. Η βοήθειά τους σου είναι απαραίτητη για va φέρεις σε πέρας την αποστολή σου. Και όταν, κοντά στο τέλος, προστίθεται στην ομάδα σου και η πανέμορφη αλλά και aπόλυτο χρήσιμη Crysella, τότε είσαι πανέτοιμος να αντιμετωπί σεις το φοβερό μάγο. Όπως και στα roleplaying, πρέπει κάθε τόσο να βρίσκεις φαγητό και νερό, για να τρέφεις τον εαυτό σου και τους άνδρες σου. Διαφορετικά, αν το ερί που συμ βολίζει η δύναμη της ζωής σου σβήσει, πεθαίνεις. Μεγάλο ρόλο στην περιπέτεια παίζει η εντολή 'LOOK', χωρίς τίποτα άλλο. Αποκαλύπτει πράγματα που με την πρώτη ματιά δεν τα βλέπεις. Χρησιμοποιείτε τη συγνά, για το δικό σας καλό. Θα χρειαστεί va επισκεφθείτε όλα τα μέρη, να ξεκλειδώσετε ή να ανοίξετε πάρα πολλές πόρτες. Θα συναντήσετε μαζικές τηλεμεταφορές, σκύλους, ελάφια, τρόλ, καθώς και πάρα πολλά aνθρωποειδή, που θα αvαγκσστείτε να πολεμήσετε. Εξοπλίστε κάθε μέλος της ομάδας σας με τα κατάλληλα όπλα και ετοιμαστείτε για τις μάχες. Για κάθε μάχη με διαφορετική ομάδα aνθρωποειδών πρέπει va έχετε και διαφορετικά όπλα για να την αντιμετωπίσετε. Και για να νικήσετε στο τέλος τον τρομερό μάγο θα χρειαστείτε όχι μόνο την ασπίδα και το ξίφος, αλλά και την πολύτιμη συμ βολή της Crysella. Οι γρίφοι του δεν είναι δύσκολοι. Υπάρχουν διασκορπισμένα παντού διάφορα hίnts, που στην κυριολεξία σας λένε τα πάντα. Και όταν λέμε τα πάντα, το εννοούμε. ν εξερευνήσετε όλα τα μέρη και διαβάσετε προσεκτικά όλα τα hints του θα βρείτε, δεν πρέπει να έχετε καμία δυσκολία για να τελειώσετε την περιπέτειά σας. Ας δούμε όμως ένα γρίφο αναλυτικά. Στην πορεία σου βρίσκεις έva Leprechaun. Σου λέει ότι θα σου δώσει πολύτιμη βοήθεια ον του φέρεις την πίπα του, ου την έκλεψε ένα σκυλί. Σε μια καλύβα, βρίσκεις ένα σκυλί. Αυτό έχει κλέψει την πίπα. Πώς θα τη βρεις; Σκέψου καλά τι κάνουν τα σκυλιά τ' αντικείμενα που βρίσκουν. Βρίσκεις λοιπόν ένα κόκαλο μεγάλο, το σπας στα δύο, το δίνεις στον σκύλο και προσεκτικά παρακολουθείς πού ακριβώς το θάβει. Δεν έχεις, λοιπόν, παρά va ψάξεις προσεκτικά εκεί και va βρεις την πολύτιμη πίπα. Απλό δεν ήταν;

τελ ώνοντας, δεν έχω να πω τίποτα άλλο, παρά να παναλάβω τα τελευταία σχόλια του ACL editorial team: ".....highly recommended -a minor masterpiece!!.

#### Ξεκινώντας την περιπέτεια

INV, κουβαλάς έva βαρύ ξίφος και φοράς ένα σακίδιο πλάτης. **ΕΧΑΜ. ΡΑCK**, είναι αδιάβροχο , ΕΧΑΜ. CAPTAIN, έχει ένα ξύλινο πόδι και στήθος φαρδύ σον βαρέλι μπύρας. Έχει ένα χάρτη ASK CAPTAIN FOR ΜΑΡ, ΕΧΑΜ. MAP AND PUT IN PACK. Δείχνει το νησί του ANAR, EAST, LOOK, βλέπεις ένα signpost, READ SIGN, Νότια στα rockpools, βόρειο στο δάσος. sουτΗ, ιοοκ, ΕΧΑΜ. ROCKS, ΝΟRτΗ, ΝΟRτΗ, UP, ΕΑSτ. LOOK. Βλέπεις ένα μαγκόδεντρο - τροπικά φρούτα. GET MANGO, WEST, WEST, OPEN GATES, μπορούν ν' ανοιχτούν μόνο από την άλλη μερ ά. CLIMB GAτES AND ΟΡΕΝ τΗΕΜ, (5%), WEST, IN UP, EXAM, SKELETON GET KNIFE AND EXAM IT, EXAM WALL, μέσα από τα ανο γμοτο βλέπεις καπνό να βγαίνει ανάμεσα από το δέντρο, δύο μίλια περίπου νοτιανατο· λικά. UP, OPEN DOOR, δεν ανοίνει. BREAK DOOR, IN, EXAM. TABLE, OPEN DRAWER, GET SCROLL AND READ IT, «κάπου ανάμεσα στα τούνελ των τρολ, πίσω από ένα σπασμένο τοίχο, είναι ο πρώτος σου στόχος. Το αντικείμενο είναι χρυσό. Από κει δέκα μίλια vό· τια, μία πόρτα με ομίχλη στο άνοιγμά της,

....... DROP SCROLL, LOOK THROUGH WIN-DOW, τέσσερα μίλια ανατολικά και βορειανατολικά είναι μια λίμνη. Στην βόρεια όχθη είναι μια ξύλινη καλύβα, OUT, DOWN, DOWN, ΟUτ, ΕΑSτ, ΕΑSτ, ΕΑSτ, ΕΑSτ. SOUτH, SOUTH, βρίσκεσαι στην είσοδο της καλύβας από την οποία βγαίνει ο καπνός που έχεις δει. ΟΡΕΝ DOOR, ένας σκύλος βγαίνει έξω, IN, GET ALL, calendar · biscuits - bone, READ CALENDAR τΗΕΝ DROP ιτ, γράφει: απότο θηρίο ψηλά στον τοίχο, out, right, right, right, k through and then down στην αιματοβαμμένη πέτρα, ΟUτ, GIVE ΒΟΝΕ το DOG, εivοι πολύ μεγάλο, BREAK ΒΟΝΕ, GIVE ΒΟΝΕ το

DOG, σκάβει για να το θάψει. ΕΧΑΜ. HOLE, GET PIPE, IN, LOOK, το χαλί είναι πειραγμένο στην μια άκρη. LIFT RUG, ΟΡΕΝ ΤRAPDOOR, DOWN, **ΕΧΑΜ. WALL**, στο νότιο τοίχο βλέ-

πεις ένα μικρό άνοιγμα. PUSH IT, SOUTH, SOUτH. DOWN, LOOK, βλέπεις έva χρυσό νόμισμα όπως έγραφε το scroll. GET COIN, ο Cornillius σε προλαβαίνει και το παίρνει αυός, (10%), NW. DRINK WAτER, SE, LOOK. Είσαι στην όχθη. Βλέπεις κάτι ίχνη. FOLLOW **FOOTPRINTS, REMOVE SNARE, TAKE IT,** LOOK, βλέπεις βατόμουρα, GET BERRIES, Ε-ΧΑΜ BERRIES, θανατηφόρες. DROP BER-RIES, CLIMB TREE, μισό μίλι βορειοδυτικά βλέπεις καπνό πάνω από τα δέντρα. NW, ΝΟRτΗ, ΝΟRτΗ , ΕΑSτ, ΝΕ, ΕΑSτ. ΕΑSτ, βλέπεις μια σχεδία, ΕΧΑΜ RAFT, GET ROPE, Ε-ΧΑΜ PAGAN, ASK PAGAN FOR COIN, KICK PAGAN, TAKE COIN, WEST. SOUTH, SHOUT το LEPRECHAUN. GIVE SILVER COIN το LEPRECHAUN. στους βάλτους, σου λέει, θα Βοεκ έvα αvτικεiuενο nou oέoVEl uγεiα και σκοτώνει το οοουοό του uυσπκού πεοόσμστος, GIVE PIPE ΤΟ LEPRECHAUN, σου δίνει ένα μπουκάλι. (15%). **ΕΧΑΜ ΒΟΤΤLΕ**, antitrolls. SOUTH, SOUTH, LOOK, βλέπεις μια μηλιά, ΡUΤ ALL IN PACK. CLIMB TREE. GET APPLES. DOWN, GET APPLES. SE, η μαγική πόρτα που' λεγε το ημερολόγιο. Σου ζητά για να την περάσεις αποδείξεις για το σκοπό σου και ένα ρυσό νόuισυα. NW, WEST, WEST, η πρώτη

### "Legend of the Sword"

σου συνάντηση με έξι ανθρωποειδή, ΑΤΤΑΣΚ HUMANOIDS WITH KNIFE, τα σκοτώνεις, τΑΚΕ QUIVER AND BOW τΗΕΝ GIVE τΗΕΜ το BELAR. τΑΚ Ε ΑΧΕ, ΕΑSτ, SOUτH, SOUτH , YES, μην δώσεις τίποτα στον Shuzar, WEST. WEST, NORTH, κάποιοι έρχονται, WAIT, η δεύτερη συνάντησή σου με τα ανθρωποειδή, ΑΤτΑCΚ HUMANOIDS WΙτΗ ΑΧΕ, τα σκοτώνεις, GIVE ΑΧΕ AND KNIFE το PAGAN, τΑΚΕ SPE-AR, SEARCH HUMANOIDS GET TINDERBOX. ΝΟRTH, GET MELONS, NORTH, TALK TO STAG, DROP SNARE, FOLLOW STAG, SOUTH, WEST, NORTH (το ελάφι έχει πιαστεί στην παγίδα, σου δίνει ένα πολύ σημαντικό hint). «Το όπλο του Pucarious είναι η magic wand with a diamond attached!». Ο Daville παίρνει το μπουκάλι (20%), τΑΚΕ SNARE, NW, ΝΟRTH, EAST, EAST, EAST, NE, NORTH, συvovτόcέva fuλοκόπο-κuvηγό. SHAKE HANDS WITH HUNTER, GIVE SNARE TO HUNTER. σου λέει να αποφύνεις το πουλί Shuzar και σου δίνει καρύδια, PUT NUTS IN PACK, SOUTH, ο Borgalius έχει κλέψει το δακτυλίδι του κυνηγού, SW, NORTH, σε τσιμπά ένα φίδι, ASK DAVILLE FOR BOTTLE OF ANTIDOTE. DRINK ANTIDOTE, LOOK, SOUTH, DROP **GREEN BOTTLE...** 

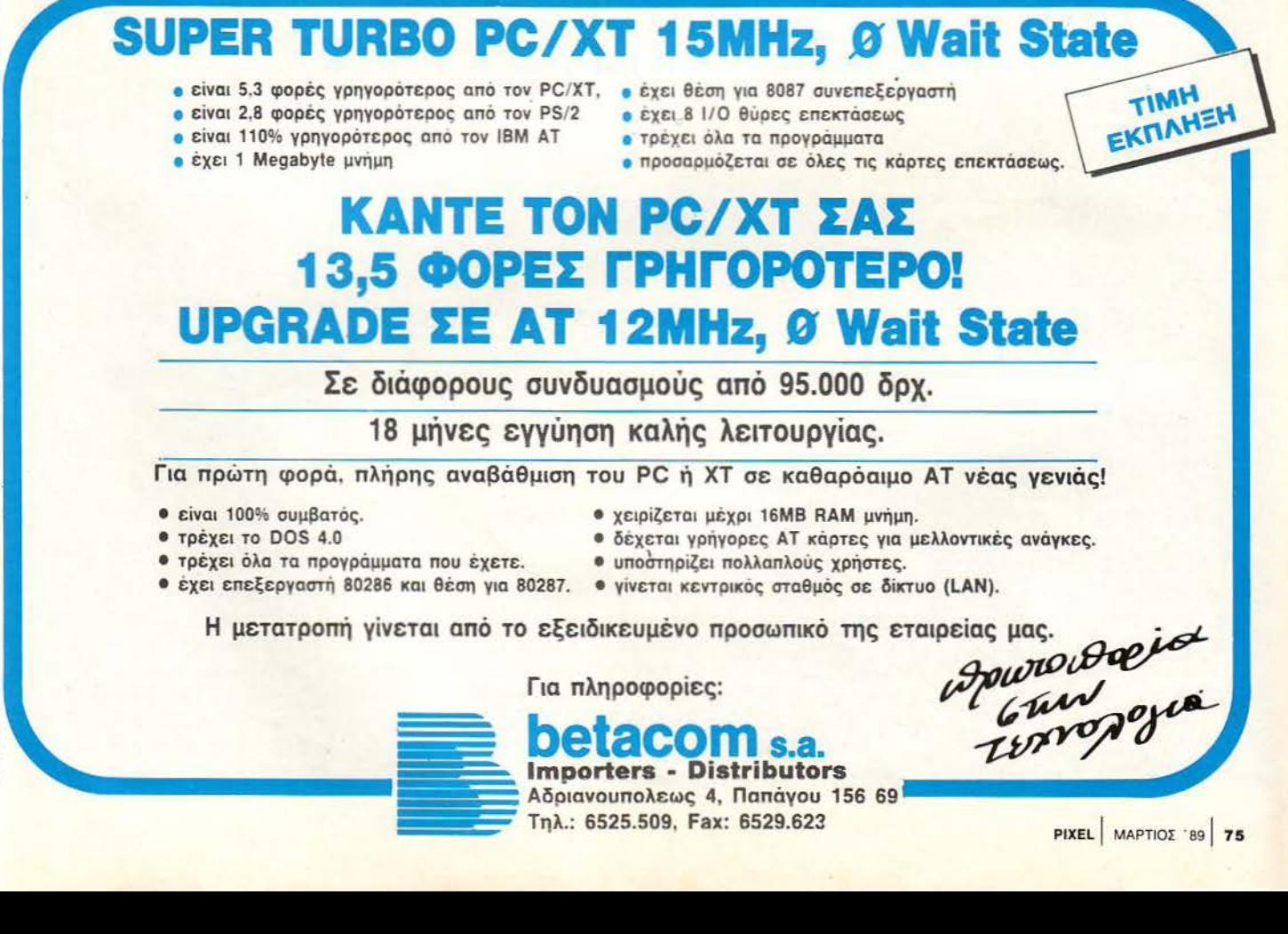

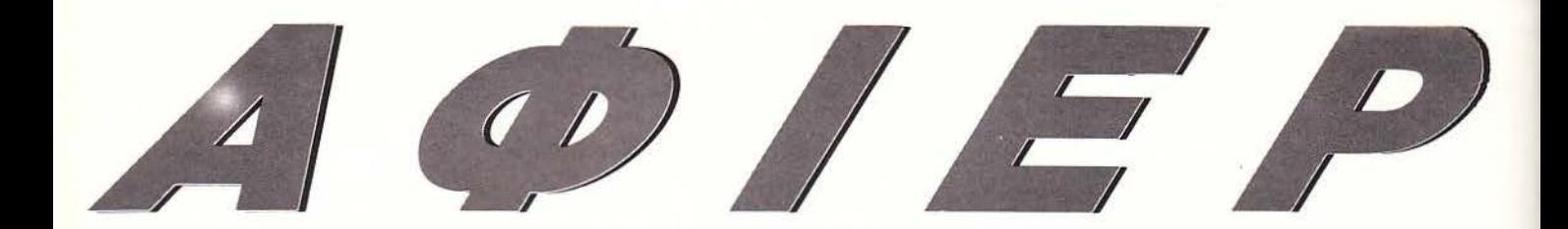

## Ποντίκια για συμβατούς ΤΑ ΗΛΕΚΤΡΟΝΙΚΑ **ZDA** ΤΟΥ ΓΡΑΦΕΙΟΥ ΣΑΣ

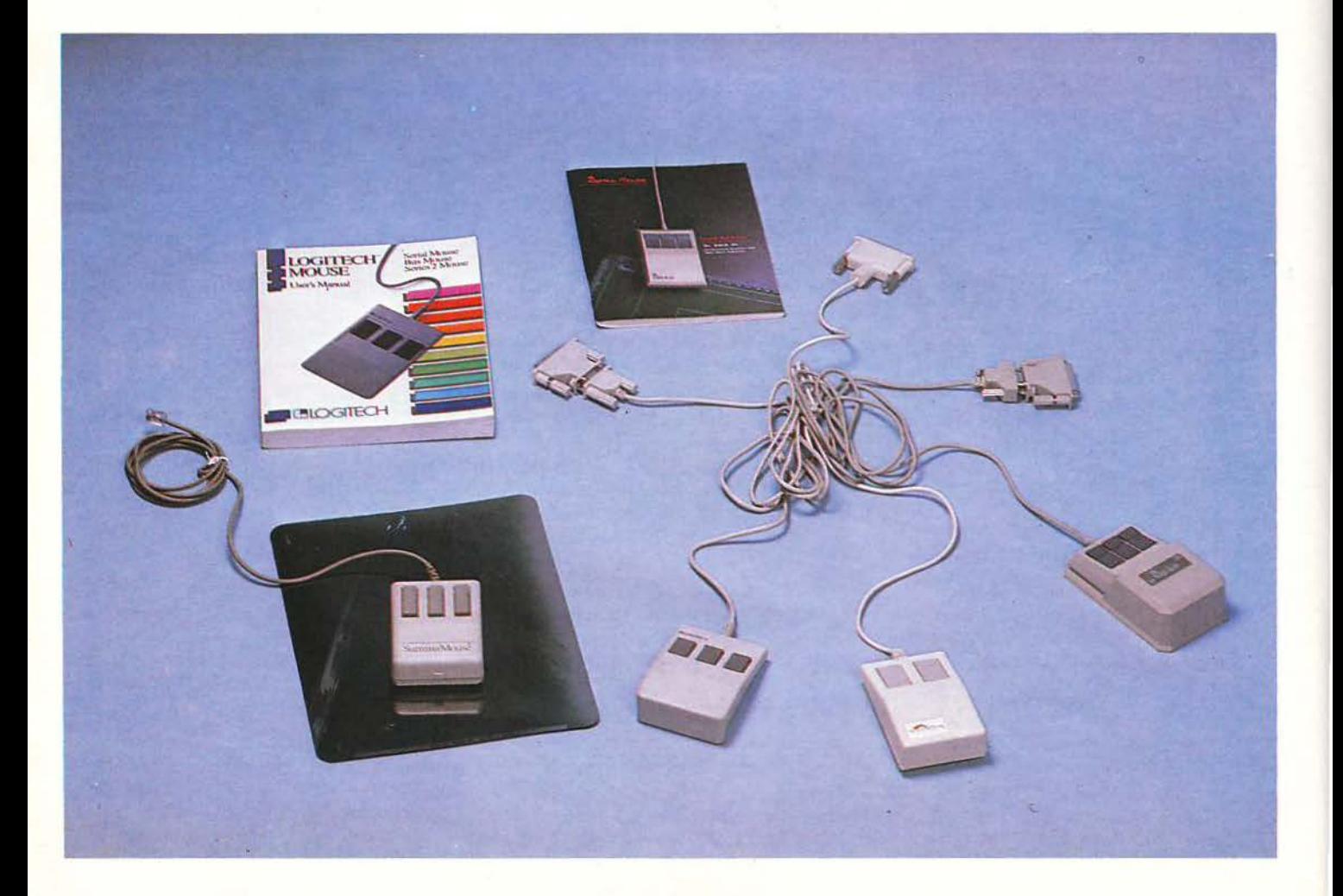

εμφάνιση του παράξενου περιφερειακού με το όνομα «mouse»,<br>μαζί με την πρωτοποριακή Lisa της Apple, είχε κάνει τους<br>χρήστες όλου του κόσμου να κουνήσουν το κεφάλι τους με<br>δυσπιστία. Πολύ γρήγορα όμως οι εντυπώσεις άλλαξαν μαζί με την πρωτοποριακή Lisa της Apple, είχε κάνει τους γρήστες όλου του κόσμου να κουνήσουν το κεφάλι τους με δυσπιστία. Πολύ γρήγορα όμως οι εντυπώσεις άλλαξαν και το ποντίκι άρχισε να καθιερώνεται με γοργό ρυθμό, παρά τον πόλεμο που εξαπέλυσαν εναντίον του οι νοικοκυρές όλου του κόσμου, για ευνόητους λόγους. Σήμερα πια δεν υπάρχει «μοντέρνο» λειτουργικό σύστημα που να μην χρησιμοποιεί ποντίκι, για εργασίες ρουτίνας ή και πιο σύνθετες, ενώ παλαιότερα λειτουργικά συστήματα φροντίζουν να το προσθέσουν σαν optional. Όπως για παράδειγμα το PC-DOS.

Τα εξωτερικά χαρακτηριστικά ενός mouse λίγο-πολύ τα ξέρετε όλοι: παραλληλόγραμμο κουτί, διαστάσεις στο μέγεθος περίπου της παλάμης, καλώδιο σύνδεσης και, στην περίπτωση των συμβατών, interface σύνδεσης με την κεντρική μονάδα. Σης περισσότερες περιmώσεις χρησιμεύει για το σκοπό αυτό η θύρα RS232 (σειριακή), ενώ το βύσμα που χρησιμο· ποιείται είναι είτε 25 pins (PC XT) είτε 9 pins (AT συμβατά). Το βασικότερο όμως χαρακτηριστικό είναι τα ενσωματωμένα πλήκτρα ελέγχου, τα οποία ενεργοποιούν ή επιλέγουν τις λειτουργίες. Ο αριθμός τους μας δίνει το διαθέσιμο αριθμό συνδυασμών που μπορούν να γίνουν, π. χ., αν έχουμε δύο κουμπιά, τότε πραγματοποιούνται3 συνδυασμοί (2·1), ενώ τα τρία κουμπιά μας δίνουν 7 συνδυασμούς (2-1}. Παρ' όλα αυτά, ένα ποντίκι δεν χαρα· κτηρίζεται σαν λειτουργικό από τον αριθμό των πλήκτρων που διαθέτει. Χαρακτηριστικό παράδειγμα το ποντίκι του Mac, Ισως το πιο λειτουργικό mouse για υπολογιστές, με ένα και μόνο πλήκτρο. Φυσικά, δεν θα πρέπει να παραλείψουμε την μπίλια που μεταφράζει ης κινήσεις μας και η οποία έχει τελευταία αντικατασταθεί από νέες τεχνικές, όπως για παρά· δειγμα τις υπέρυθρες ακτίνες. Για τη χρησιμότητά του, φυσικά, δεν θα χρειαστεί να σας πούμε και πολλά πραγματα: χάρη σ' αυτό, οι μεγάλες και ακατανόητες εντολές είναι παρελθόν, ενώ οι παράγοντες «φιλικότητα», «ταχύτητα» και «κατανόηση» του υπολογιστή αυξάνονται σε μεγάλο βαθμό.

Καλεσμένοι του αφιερώματός μας είναι τέσσερα τρωκτικά, τα οποία αντιπροσωπεύουν τόσο τις τωρινές, όσο και τις μελλοντικές τάσεις της αγοράς. Μιλάμε για το ποντίκι της Logitech, το Genius mouse, το φουτουριστικό Summa και το ηλιόλουστο Sunnyline. Τα τρία από αυτά χρησιμοποιούν την «Παραδοσιακή» τεχνική της μετάδοσης της κίνησης με τη βοήθεια μπίλιας και το τέταρτο στηρίζεται στην οπτική τεχνολογία, ενώ όλα παρουσιάζουν έναν πολύ καλό συντελεστή κόστους προς απόδοση. Ξεκινάμε την παρουσίασή μας αμέσως.

#### **SUNNYLINE**

Παρ' όλο τον τίτλο του, το ποντίκι αυτό δεν έχει καμιά σχέση με ήλιο. Χώρα κατασκευής του είναι η Δυτική Γερμανία. Απευθύνεται σε όλους τους κατόχους PC ΧΤ/ΑΤ συμβατών μηχανημάτων και είναι πλήρως συμβατό με το standard της Mίcrosoft, πράγμα που σημαίνει ότι συνεργάζεται άψογα με οποιοδήποτε πρόγραμμα απαιτεί Microsoft mouse. Οι απαιτήσεις του είναι 128Κ ελεύθερης μνήμης, δύο floppies (ή ένα floppy και σκληρό δίσκο) και οποιαδήποτε από τις κάρτες γραφιι. EGA, CGA και Hercules.  $\Omega$ ς προς το software, είναι απαραίτητο το MS-L-JS 2.0 ή μεγαλύτερο. Τα εξωτερικά του χαρακτηριστικά είναι τα συνηθισμένα και η γραμμή του η κλασική. Για να αναφέρουμε μερικές προδιαγραφές, θα πρέπει να πούμε ότι η ανάλυση του ποντικιού είναι 250 dpi και η ταχύτητά του 500

Ποντίκι: Θηλαστικό της συνομοταξίας των τρωκτικών, το οποίο χαρακτηρίζεται από εξαιρετική προσαρμοστικότητα και αντοχή σε διάφορα είδη περιβάλλοντος. Ειδικό ενδιαφέρον παρουσιάζει σχετικά πρόσφατη επιτραπέζια εξέλιξη του είδους, η οποία αποτελεί αποκλειστικό κατοικίδιο των μοντέρων συστημάτων Πληροφορικής. Αγαπητοί αναγνώστες, μετά από απαίτηση πολλών ... συμβατών, σας παρουσιάζουμε 4 από τις πιο αγαπημένες ράτσες ποντικιών για PCs. Προσοχή: Το άρθρο είναι αυστηρώς ακατάλληλο. για γάτες ή ελέφαντες, ανεξαρτήτως ηλικίας. Οι χρήστες-κάτοχοί τους παρακαλούνται να τα απομακρύνουν, προς αποφuγήν επεισοδίων.

 $\sqrt{2}$ 

 $r^2$ 

**~** 

mm/sec. Για την μετάδοση της κίνησης χρησιμοποιείται η γνωστή μπίλια οπό teflon.

Για να εγκαταστήσουμε το sunnyline δεν έχουμε παρά να κάνουμε boot τον υπολογιστή με ένα DOS που θα περιέχει το αρχείο του driver. Το αρχείο λέγετα <sup>ι</sup>MOUSE.COM και ενεργοποιείται από το AUTOEXEC.· ΒΑΤ. Μπορείτε όμως να φορτώσετε και το MOUSE. SYS και να πληκτρο· λογήσετε κατόπιν όeνice= mouse.sys στο CONFIG.SYS. Φυσικά δεν πρέ· πει να υπάρχουν άλλα MOUSE.COM ή MOUSE.SYS αρχεία στο δίσκο. Αν τελικά όλα πάνε καλά, θα εμφανιστεί στην οθόνη ένα εισαγωγικό μήνυμα, το οποίο μας πληροφορεί για τη σειριακή θύρα, που χρησιμοποιεί το περιφερειακό. Αν συνεχίζετε να έχετε «σκοτεινά σημεία» ως προς την εγκατάσταση, δεν έχετε παρά να απευθυνθείτε στο αρχείο README, που περιλαμβάνεται στη συσκευασία...

Δοκιμάζοντας το sunnyline, χρησιμοποιήσαμε τρία προγράμματα: το GEM, AutoCAD και PC PAINT. Και με τα τρία συνεργάστηκε κανονικά, αλλά όσον αφορά την αίσθηση στη χρήση μας περίμενε μια έκπληξη: η παραμικρή κίνησή του έκανε το δείκτη του mouse να διασχίζει την οθόνη με ασυνήθιστη ταχύτητα. Όσο κι αν είναι παράξενο, δουλεύοντας με το sunnyline ο χρήστης χρειάζεται περίπου τη μισή επιφάνεια γραφείου από αυτή των «συμβατικών» ποντικιών. Αιτία γι' αυτό είναι ένα ειδικό custom chip στο κύκλωμα του περιφερειακού και αρκετές ακόμα βελτιώσεις στα πτικά ηλεκτρονικά κυκλώματα. Η χρήση της ξεχωριστής αυτής τεχνολογίας δεν μειώνει κατά τα άλλα την ανταπόκριση του ποντικιού στις κινήσεις των χεριών. Η κίνηση του δείκτη ήταν ομαλή και κανονική. Τελειώνοα ς με το sunnylίne, θα προσθέσουμε όη συνοδεύεται από έναν adaptor, <sup>ο</sup>

### **AIIJ/EPONA**

οπο ος τατρέπει το 9-pίn standard βύσμα σε 25-pίn, το manual το οποίο δυστυχώς είναι γραμμένο στα γερμανικά) και το απαραίτητο software (drίvers με τα MOUSE.COM και MOUSE.SYS και μερικά προγράμματα για τεστ). Η προτεινόμενη τιμή του είναι 14.500 δραχμές, η οποία το καθιστά αρκετά συμφέρουσα αγορά. Το αντιπροσωπεύει η GREEK SOFT-WARE (τηλ. 6443759).

#### **LOGITECH C7 MOUSE**

Περνάμε στο περιφερειακό της Logitech. Το πρώτο πράγμα που παρατηρήσαμε είναι το κάπως διαφορετικό σχήμα: το ποντίκι είναι πιο μικρό και πιο πλατύ. Τα τρία πλήκτρα που το συνοδεύουν μας άρεσαν ιδιαίτερα στην αίσθηση, κάτι που οφείλεται στα microswitches, που κρύβονται ακριβώς από κάτω. Η προσωπική μας άποψη είναι ότι τα mίcroswitches λειτουργούν καλύτερα από τους συνηθισμένους διακόπτες μεμβράνης και είναι πιο «μαλακά» στην αίσθηση, κάτι που όπως καταλαβαίνετε εκτιμήσαμε στο Logitech.

Το ποντίκι συνδέεται, όπως και τα υπόλοιπα, σειριακά. Η λειτουργία του βασίζεται πάνω-κάτω στα ίδια βασικά στοιχεία: η κίνηση της μπίλιας παράγει τελικά έναν αριθμό από bytes, τα οποία μεταφέρουν τις πληροφορίες υπακούοντας στο πρωτόκολλο επικοινωνίας RS232. Οι απαιτήσεις του σε hardware είναι αυξημένες σε σχέση με το Sunnyline: 256K ελάχιστης μνήμης, δυο drίves (ή ένα drίve και hard dίsk) , κάρτες γραφικών CGA, EGA <sup>ή</sup> μονόχρωμη και το σειριακό port COMl ή COM2.

Για να εγκαταστήσετε το ποντίκι στον υπολογιστή σας, θα πρέπει να χρησιμοποιήσετε ένα παρόμοιο πρόγραμμα installation. Έχουμε τα γνωστά MOUSE.COM και MOUSE.SYS, αλλά εκτός από αυτά υπαρχει και το LMOUSE. DRV, το οποίο χρησιμεύει αποκλειστικά για τη συνεργασία του με το Microsoft Windows. Ένα ακόμη πρόγραμμα, το Logimenu, σας επιτρέπει να χρησιμοποιήσετε το mouse με οπο οδήποτε πρόγραμμα δεν έχει πρόβλεψη για τη λειτουργία του. Η utility αυτή αντιστοιχεί ορισμένες λειτουργίες του προγράμματος στα πλήκτρα του mouse και ακόμη τα πλήκτρα του cursor στις κινήσεις της μπίλιας. Αλλά δεν σταματά εκεί. Μια ολόκληρη γλώσσα έχει δημιουργηθεί, η LOGIMENU command language, η οποία επιτρέπει τη δημιουργία ενός .DEF αρχείου, με όλες τις εντολές που θέλετε να αντιστοιχούν το περιφερειακό. Το αρχείο αυτό μεταφράζεται στη συνέχεια από το NEWMENU compiler και «μεταμορφώνεται» σε ένα αρχείο .MNU, το οποίο μπορεί να τρέξει ανεξάρτητα ή μαζί με τα παρόμοια files στο CLICK.SRC, όποτε τρέξετε το πρόγραμμα CLICK. Ανάλογα με το τι τελικά κάνει, η γλώσσα LOGIMENU ανοίγει πολλές δυνατότητες στο ποντίκι, αν και προϋποθέτει κάποια παραπάνω απασχόληση και διάθεση για προγραμματισμό. Θα σας ανταμείψει όμως σίγουρα. Το τεράστιο βιβλίο του Logitech αναφέρει αναλυτικά τον τρόπο συνεργασίας του ποντικιού με συγκεκριμένα προγράμματα, όπως π.χ. το Lotus, και παρέχει ουσιαστικές πληροφορίες, για όποιον βέβαια έχει την υπομονή να το αβάσει.

Οι δοκιμές μας, έπειτα από όλα αυτά, ήταν περισσότερο τυπικές. Το ποντίκι δεν παρουσίασε κανένα ιδιαίτερο πρόβλημα και η κίνησή του ήταν πολύ ομαλή, κάτι που οφείλεται και στην ειδική «θήκη» η οποία σχηματίζεται aπό το κουτί γύρω από την μπίλια. Η εσωτερική του σχεδίαση επίσης είναι συμπαγής και απλή. Το ποντίκι συνοδεύεται από αξιόλογο, όπως ήδη τονίσαμε, documentation, από δύο δισκέτες με τον driver και βοηθητικά προγράμματα. Συμπερασματικά μπορούμε να πούμε ότι είναι μια πολύ καλή αγορά, για όσους ενδιαφέρονται να το αξιοποιήσουν και όχι μόνο να το ποθετήσουν απλό στη θύρα τους. · Οταν εκμεταλλευθούν όλες τις δυνατότητές του, τότε πρόκειται για ένα θαυμάσιο εργαλείο. Το βρήκαμε στην Microland, (τηλ. 41.18.736 - 36.26.192), απ' όπου μπορείτε να το προμ θευτείτε κι εσείς, αντί 16.800 δραχμών.

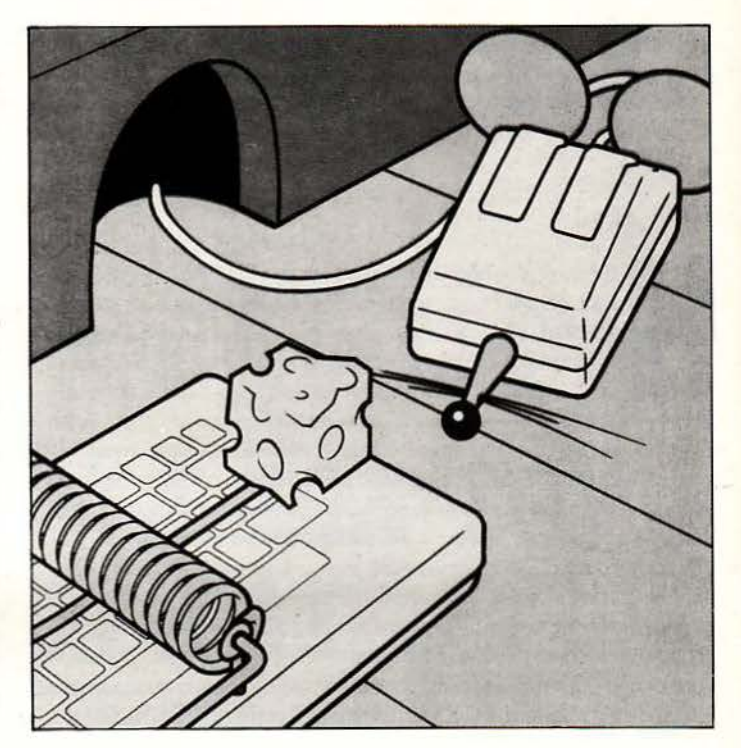

#### **GENIUS MOUSE**

Λίγο πιο μακρύ αλλά και πιο στενό είναι το ποντίκι της Genius, το οποίο έτσι εφαρμόζει πολύ καλύτερα στην παλάμη από ό,τι τα δύο προηγούμενα. Χρησιμοποιεί τρία πλήκτρα, επιτρέπο τας 7 συνδυασμούς για αντίστοιχες εντολές. Αντίθετα με τα προηγούμενα, το Genius mouse έρχεται στο χρήστη μαζί με μια ολό ληρη σειρά οπό αξεσουάρ: εκτός από το δύο βιβλία και τις δισκέτες, υπάρχει μια όμορφη μπεζ θήκη με αυτοκόλλητη ταινία, για να την τοποθετήσετε στα πλάγια του monitor (ή του γραφείου σας, αν θέλετε), καθώς και ένα ειδικό pad διπλής χρήσης. Η μια πλευρά του χρησιμεύει για να κινείτε το περιφερειακό, ενώ η άλλη διαιρείται σε ίντσες και εκατοστά και χρησιμεύει για γραφικές εργασίες όπου απαιτούνται όργανα κοπής. Στον τομέα λοιπόν της σχέσης τιμής προς απόδοση το Genius φαίνεται να είναι επικεφαλής.

· Οπως και ο Logitech, το Genius ζητά 256Κ μνήμης και μια σειριακή θύρα ελεύθερη. Η εγκατάστασή του στο συμβατό σας γίνεται με τη βοήθεια του προγράμματος GMOUSE. Το πρόγραμμα αυτό δέχεται και παραμέτρους, ανάλογα με την ταχύτητα που θέλετε να κινείται ο δείκτης: GMOU-SE \*mn είναι ο κωδικός της διπλής ταχύτητας, ενώ GMOUSE/ qn μειώνει την ταχύτητα στο μισό. Τα m, n και q παίρνουν τιμές από 1 έως 4. Εκτός όμως από αυτά, υπάρχει μια ακόμη ολοκληρωμένη εφαρμογή αυτή τη φορά. Μιλάμε για το DR Halo III, το οποίο, όπως περίπου λέει το όνομά του, δεν είναι τίποτε άλλο από ένα σχεδιαστικό πρόγραμμα, που εμφανίζει icons. Οι ικανότητές του βέβαια δεν είναι και αξιοσημείωτες, αλλά για κάποιον που θέλει να εξοικειωθείμε ένα ποντίκι είναι μια καλή αρχή. Το πρόγραμμα περιλαμβάνει εργασίες με «μολύβι» ή «σπρέι» και ενσωματώνει έναν αρκετά καλό font editor. Μαζί με το πρόγραμμα DR HALO, το software περιλαμβάνει την εφαρμογή MENU MAKER (το τι κάνει είναι αυτονόητο) και έναν ατέλειωτο κατάλογο με κάρτες γραφικών, με τις οποίες μπορεί να συνεργαατεί, καθώς και τους αντίστοιχους drivers. Αυτός ίσως είναι και ο λόγος που το περιφερειακό συνεργάστηκε άψογα με διάφορα προγράμματα και πολλές κάρτες: ο δείκτης κινείται ομαλά στην οθόνη και η θέση του ελέγχεται πολύ ικανοποιητικά από το χρήστη. Κατά

ι

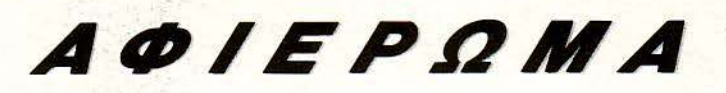

τη διάρκεια των software tests, δοκιμάσαμε επίσης το ποντίκι με διάφορες utilities που κυκλοφορούν και οι οποίες μεταβάλλουν το βήμα τους, ελέγχουν τη θύρα σύνδεσης και επιτρέπουν τη χρήση τους σε διαφορετικά προγράμματα. Συμπερασματικά μπορούμε να πούμε ότι, μετά από λίγη ώρα χρήσης, μας άφησε την εντύπωση μιας «σοβαρής» κατασκευής. Και μην ξεχνάτε πάντα τα αξεσουάρ. Το Genius mouse διατίθεται από το ΠΛΑΙΣΙΟ (Στουρνάρα 29, τηλ. 3644001) σε δυο «εκδόσεις». Η πρώτη περιλαμβάνει το μοντέλο GM6000, το Dr Halo, το Menu maker, το pad και τη θήκη και κοστίζει 15.900 δρχ., ενώ η ανάλυσή του είναι της τάξης των 1050 dpi. Πιο οικονομικό είναι το GM6, το οποίο προσφέρει ανάλυση των 200 dpi καθώς και ένα σχεδιαστικό πακέτο στην τιμή των 9.900 δραχμών.

#### **SUMMA MOUSE**

Να κι ένα ποντίκι που έρχεται από το ... μέλλον. Μιλάμε για το Summa ηouse, το οπnίο χρησιμοποιεί οπτική τεχνολογία υπέρυθρων ακτίνων, αντί για τη γνωστή μπίλια. Στη θέση της υπάρχει ένα μικρό «μάτι», το οποίο, καθώς σύρεται πάνω σε ένα ειδικό pad (που δίνεται φυσικά μαζί) με μεταλλικό χρώμα, υπολογίζει κάθε στιγμή τη θέση του πάνω στην οθόνη. <u>Όπως βλέπετε, το μοναδικό ίσως μειονέκτημα του ποντικιού αυτού είναι</u> ότι χωρίς το pad αυτό κυριολεκτικά «τυφλώνεται». Από την άλλη μεριά, όμως, τα πλεονεκτήματά του είναι τόσα πολλά, που πραγματικά το καθιτούν ασυναγώνιστο. Μπορείτε να ξεχάσετε την ενοχλητική σκόνη που μαζευόταν στην μπίλια σας, μια και αυτή απλά δεν υπάρχει. Η κίνηση του ποντικιού δεν υποφέρει από τις οποιεσδήποτε ανωμαλίες του γραφείου σας και είναι συνεχής και ομαλή. Σύμφωνα επίσης με την κατασκευάστρια εταιρία, το ποντίκι έχει περάσει από εξαντλητικά τεστ 15000 ωρών (100

περίπου φορές περισσότερο από το ελάχιστο εργοστασιακό όριο, κάτι που όμως επιβάλλεται για ένα νέο προϊόν), προτού βρεθεί σε χέρια χρήστη. Οι απαιτήσεις του δεν είναι υπερβολικές: 128Κ μνήμης, μονόχρωμη ή έγχρωμη κάρτα γραφικών και κάποια έκδοση του DOS μεταγενέστερη του 2.0. Μια ακόμη διαφορά από τα συνηθισμένα είναι το ότι το Summa συνδέεται με δική του ανεξάρτητη πηγή τροφοδοσίας μέσω του connector στο σειριακό port. Κατά τα άλλα, βέβαια, δεν παρουσιάζει σημαντική διαφορά: εφ' όσον το εγκαταστήσετε στον υπολογιστή σας μέσω του κατάλληλου driver (ο οποίος φυσικά το συνοδεύει μαζί με το ανάλογο software), μπορείτε να το χρησιμοποιήσετε σε ένα πλήθος εφαρμογές. Μέσα σε αυτές περιλαμβάνονται τα IBM Drawing Assistant, Top View, AutoCAD, GEM, Lotus 1-2-3, VisiCalc, Windows, PC series ... και πολλά ακόμη, για όσους αvησυχούv μήπως υπάρχουν σχεηκό προβλή ματα.

Οι χρήστες που θέλουν να δώσουν έναν άλλο «αέρα» στο γραφείο τους δεν έχουν παρά να προμηθευτούν το ποντίκι του μέλλοντος. Διατίθενται από το ΠΛΑΙΣΙΟ αντί 28.000 δραχμών.

#### ΕΠΙΛΟΓΟΕ

' Οπως θα διαπιστώσατε κι εσείς, η αντίληψη που επικρατεί, ότι δηλαδή οι συμβατοί ανέκαθεν δεν είχαν καλές ... διπλωματικές σχέσεις με τα ποντίκια, φαίνεται να είναι λανθασμένη. Όχι μόνο υπάρχουν πολλά τέτοια περιφερειακά για τον PC σας, αλλά και μερικά είναι τα καλύτερα του είδους. Μένει να προσέξετε τι ταιριάζει στις δικές σας ανάγκες. Εμείς πάντως είχαμε να σας δώσουμε τέσσερις προτάσεις, καθεμιά με δικά της πλεονεκτήματα. Αποφασίστε, λοιπόν. •

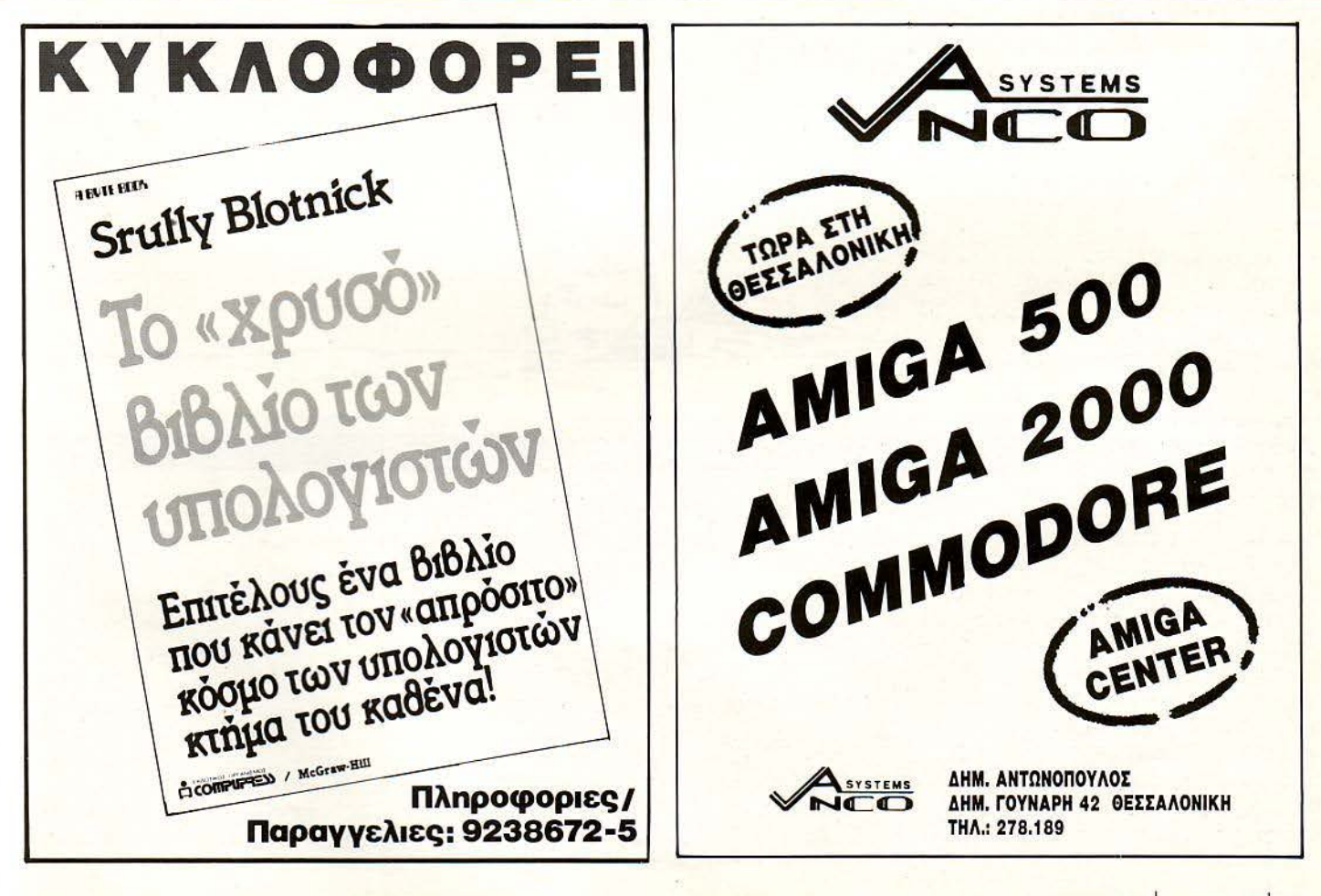

## THE POKE **PEEK**

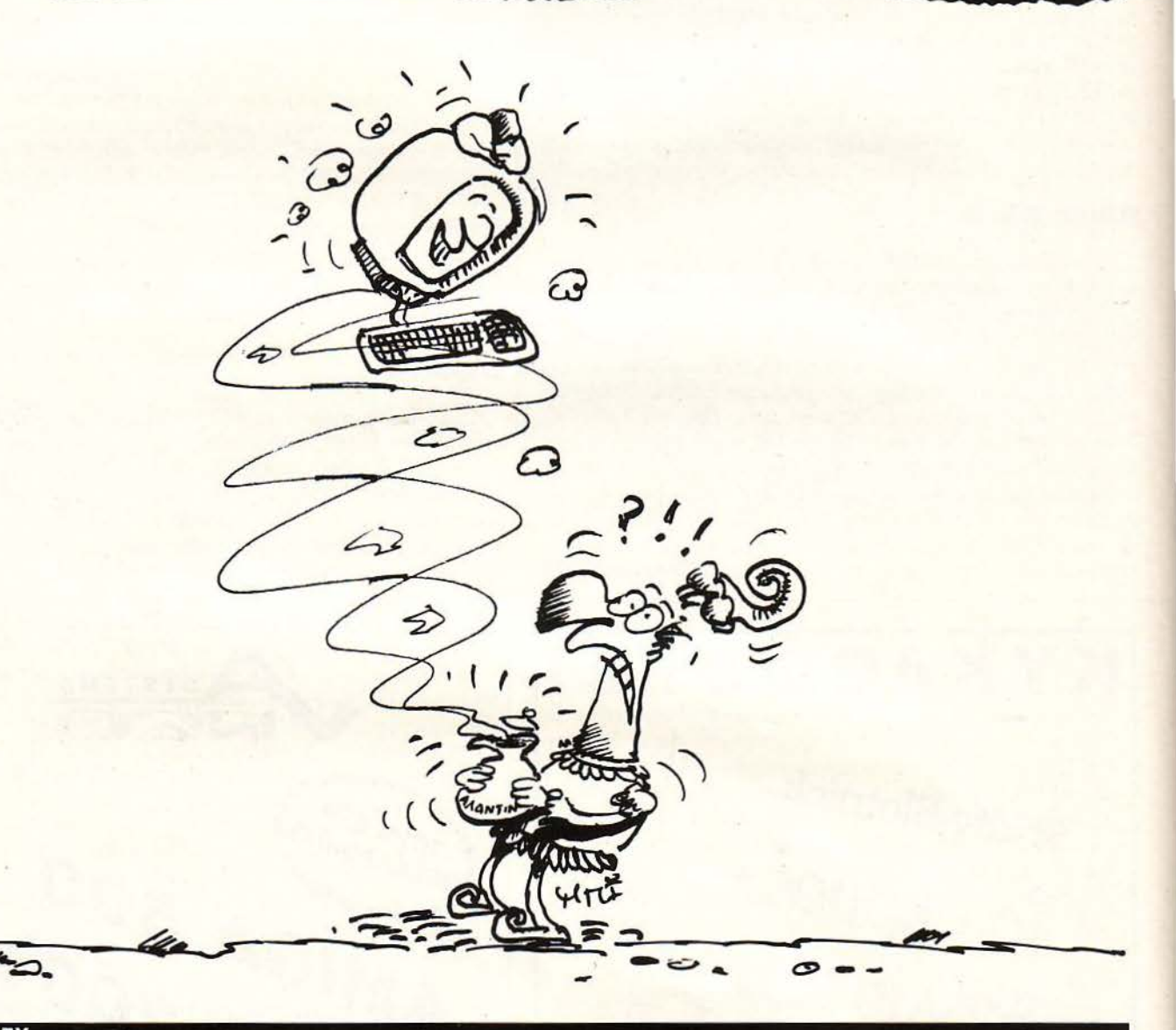

#### **SOUND FX**

**ATARIST** 

 $\mathfrak{g}$ 

Αυτό το πρόγραμμα παρουσιάζει μεγάλο ενδιαφέρον, γιατί δείχνει κάποιες από τις μεγάλες μουσικές δυνατότητες του ST, χρησιμοποιώντας την Atari ST BASIC. Το πρόγραμμα σας δίνει τη δυνατότητα να πειραματιστείτε αλλάζοντας τις διάφορες παραμέτρους, έτσι ώστε να φτιάξετε τις δικές σας μουσικές συνθέσεις.

90 \*\*\*\*\*\*\*\*\*\*\*\*\*\*\*\*\* **SOUND** \*\*\*\*\*\*\*\*\*\*\*\*\*\*\*\* του ΑΠΟΣΤΟΛΗ ΜΟΥΡΕΛΑΤΟΥ \*\*\*\*\*\*\*\*\*\* 100 \*\*\*\*\*\*\*\*\* 110 Wave 7 120 For numnotes=1 to 28 130 **Read Note** 140 Sound 1, 10, Note, 4, 6 150 Sound 2, 10, Note, 3, 6 Next numnotes 160 170 Sound 1, 0, 0, 0, 0 180 Sound 2, 0, 0, 0, 0 190 Data 1, 1, 3, 3, 5, 6, 8, 1, 1, 3, 3, 5, 6, 8, 8, 10, 11, 11, 8, 10, 11, 1, 3, 5, 5, 1, 3, 5 Κάθε μήνα από αυτή τη στήλη σας δίνονται μερικές χρήσιμες ιδέες και ρουτίνες για τους πιο δημοφιλείς home micros.<br>Μέσα από αυτές πιστεύουμε ότι θα βρείτε τρόπους να βελτιώσετε τις προγραμματιστικές τεχνικές σας. Αυτό το μ

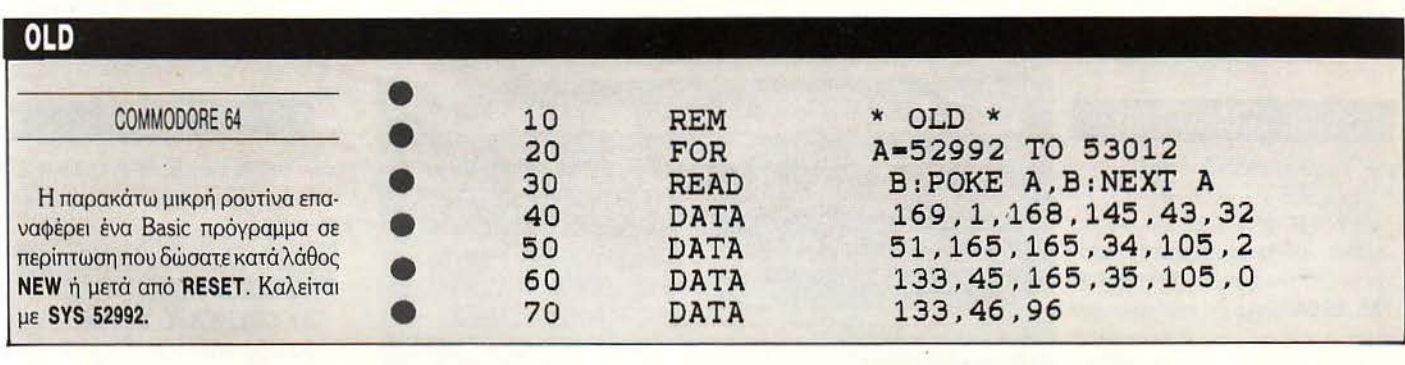

#### **END OF FILE PATCH**

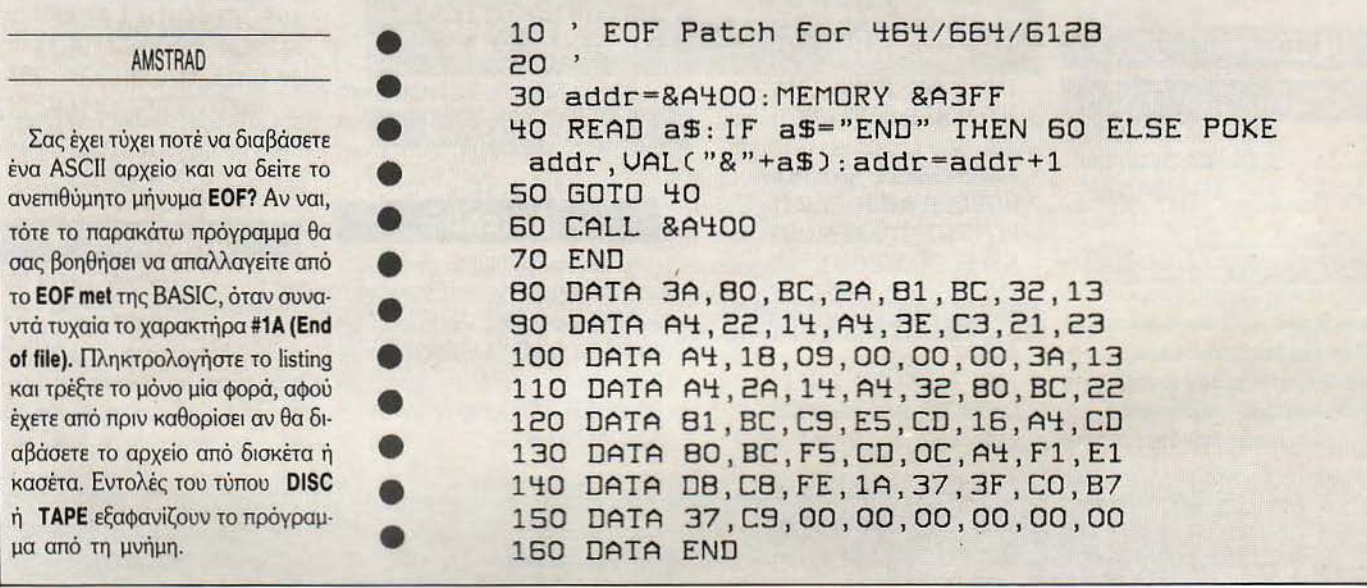

#### **SPLIT SCREEN**

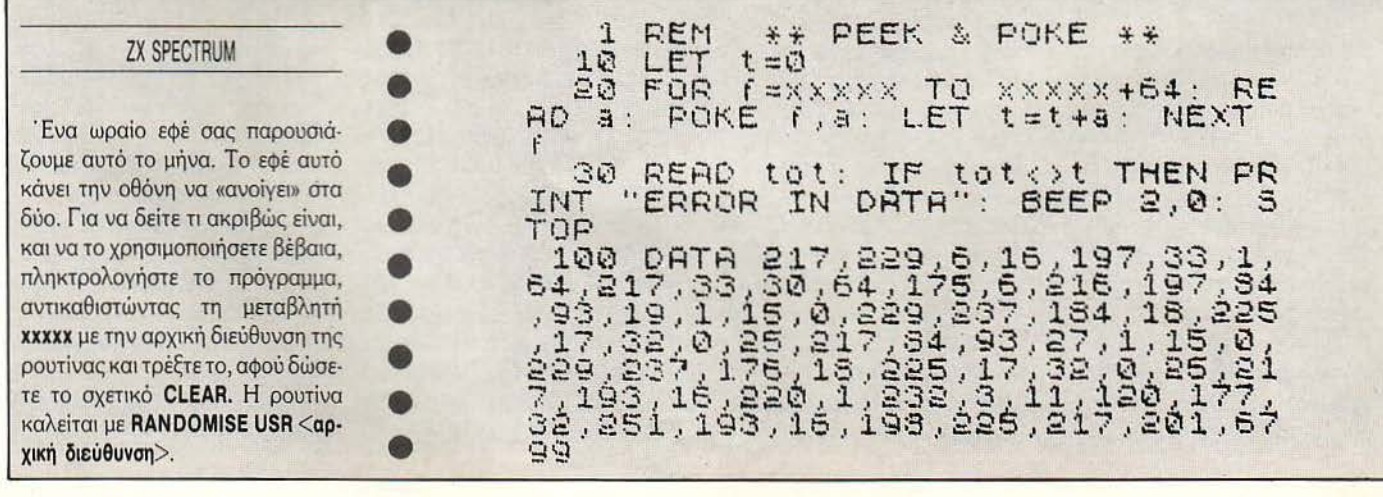

## HINTS 'N' TIPS

#### SOOCC GRAND PRIX

AMSTRAD

Μόλις ο αφέτης κατεβάσει τη σημαία εκκίνησης, πατήστε ταυτόχρονα τα κουμπιά CAPS LOCK, ΤΑΒ, ESCAPE και θα περάσετε την στα χωρίς αγώνα . Άγνωστε Ltd σ' ευχαριστούμε, αν και θα πρέπει να ξέρεις πως αγώνας χωρίς αγώνα δεν γίνεται

#### DALEY THOMPSON'S OLYMPIC CHALLENGE **AMSTRAD**

Ο Παναγιώτης Μεσίρης συμβουλεύει:

Στο Pole Vault αν δεv καταφέρετε να περάσετε τον πήχη σπρώξτε το joystίck προς τα επάνω και πατήστε ο fίre. Θα δείτε τον Daley ν' αλλά· ζει στάση και να μην εμφανίζεται το ήνυμα fault. Κρατήστε τον σ' aυτή τη θέση και θα περάσετε εύκολα όλα τα ύψη. Μόvο μην το παρακάνετε.

όνο σ' ευχαριστούμε.

#### FREDDY HARDEST PART 11

AMSTRAD

Για να βλέπω να πληκτρολογείτε:

100 FREDDY HARDEST PARK II PO-ΚΕ S 110 ' BY BABIS MA-ΝτΟΥΚΑS 06.09.1988 120 , 130 MODE 1: ΙΝΚ 0,0: BORDER O:INK 1,26: 0-

PENOUT "D": MEMORY &3FF: CLOSEOUT 140 LOAD"! FREDDY. SCR", &4000:CALL &4000 150 LOAD"! FRED-

DY2.001", &800:GOSUB 210

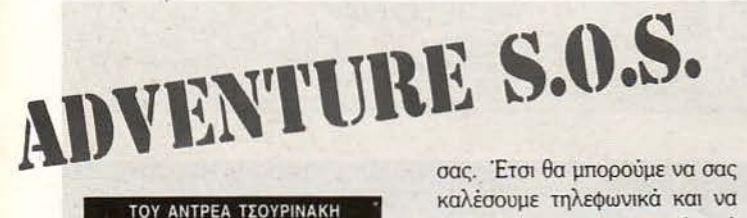

γαπητοί φίλοι, η μαζική προσέλευση γρομμάτων σος δείχνει και την επιτυχία αυτής της στήλης. Δυστυχώς ο χώρος δεv επαρκεί για να παροuσιάζοvτσι όλο το γράμματα που' ρχοvται. · Ετσι μερικά μένουν γιο το επόμενο τεύχοςκ.ο.κ. Γιο να ξεπερά σο με λοιπόν αυτό το πρόβλημα και να έχετε άμεση απάντηση στα γράμματά σας, όσοι μεν μένετε στο λεκανοπέδιο, μέσα στο γράμμα, μαζί με τη διεύθυνσή ας, σημειώστε και το τηλέφωνό

καλέσουμε τηλεφωνικά και να απαντήσουμε στα ερωτήματά σας. Τα γράμματά σας, ούτως ή άλλως θα δημοσιευτούν, αλλά ίσως να αργήσουν και γιατi να περιμένετε μέχρι τότε; Οι εκτός λεκανοπεδίου, σν θέλετε άμεση απάντηση, εσωκλεiστε ένα γραμματόσημο εσωτερικού. Έτσι θα' χετε και σεις γρήγορα αλλά ταχυδρομικά την απάντη σή σος, πριν αυτή εμφανιστεί στις σελίδες του PIXEL. Επαναλαμβάνω, τα παραπάνω ισχύουν αν δεν θέλετε να περιμένετε. Και μην ξεχνάτε, στο φάκελο να ση160 LOAD"! FRED-DY2.002" & COOO 170 ΡΟΚΕ 33244,195: ΎΟU DONT NEED ΤΗΕ ACCESS CODE ΤΟ PLAY 180 ΡΟΚΕ 26229,128: **ΊΝFITIVE LIVES** 190 POKE 26178,201: 'NO COLISION DE-**TECTION** 200 CALL & C000 210 FOR I=O TO 15:INK N.0: NEXT: RETURN

.·

· Οπως βλέπετε, το listίng είναι του Μπάμπη Μσvτούκσ και δίνει άnεφες ζωές κ.λπ.

#### AXIENS

AMSTRAD

Πληκτρολόγηση και Run: 10 CLS: LOAD "AXIENS. ΒΙΝ" 20 ΡΟΚΕ 18313,100 30 CALL 8192

μειώνετε ότι πρόκειται για τη στήλη 'ΆDVENTURE SOS". Τώρα στις αιισντήοεις.

ο Παύλος Κέσλεϋ ρωτάει πώς μπορεί να δραπετεύσει από το mothershίp στο SPACE QUESTI. Έχουμε λοιπόν: GOTO LEFτ DOOR, GO το LEFτ DOOR, GO BACK το COMPUτER ROOM, LOOK ΜΑΝ (ASTRAL BODY), LOOK SCREEN, ASτRAL BODY, GΕτ CAR-TRIDGE, GO LEFT DOOR, WALK WESτ, LOOK ΜΑΝ, GΕτ CARD, ΕΑSτ, ΕΝτΕR ELEVAτOR, ΕΑSτ, WALK το CONSOLE, PUSH ΟΡΕΝ BAYDOOR, GO ΕΑSτ, LEFτ το ELEVAτOR, USE KEYCARD, ΕΝτΕR ELEVAτOR, PUSH RIGHτ ΒUΠΟΝ, PUSH LEFτ ΒUΠΟΝ, GO TO LEFT DOOR: GET GADGET, GO το RIGHτ DOOR: GET SUΙτ, GO το CONSOLE and PUSH AIRLOCK, GO το

#### ΤΑΝΚ

AMSTRAD

Να μην ξαναλέμε τα ίδια: 10 MODE 1: INPUT "GI-VE ΜΕ Α NUMBER:" ;Α 20 OPENOUT Ό": ME-MORY #08E9-1: CLOSE ου τ 30 LOAD "TANK.BIN", 08Ε9 40 ΡΟΚΕ #4DFB:A:POKE #575F,A 50 CALL #08E9

και τα δύο lίstings μας ήρθαν απ' το πασίγνωστο T.G.S. Cracking servi· ces.

#### ARKANOID 11

**AMSTRAD** 

' Εχουμε πει διάφορα γι' αυτό το παιχνίδι, αλλά δείτε και την άποψη των Ν. Γαρεδάκη και Α. Κακουλίδη.

ROOM WESτ, GO το CONSOLE, PUSH PLATFORM, GO TO LEFT FROM VES-SEL and ΕΝτΕR POD, CLOSE DOOR, FASTEN SΕΑτΒΕLτ, PUSH POWER, PUSH AUTONAV, PULL THROTTLE !!! Δραπέτεuσες.

ο Χ. Χριστοφορίδης ρωτάει γιατί πέφτει η γέφυρα στο ΚΙΝG QUEST Π. Δυστυχώς πρέπει να το ξαναρχίσεις. Η γέφυρα σvτέχει τόσο περάσματα, όσο αρκούν γιο να ξεκλειδώσεις τις 3 πόρτες. Δηλαδή 6 ή 8 φορές. Εσύ προφανώς έχεις περάσει αυτό το όριο ή γι ' αυτό η φυρα πέφτει.

Επίσης ρωτάει στο Chrono-Quest πού είναι η χρονομηχανή. Αφού πάρεις την τέταρτη κάρτα (από τη βίβλο): W, D, D, E, examine diagram, examine right picture, push switch, W, UP, SW, DROP GLOVES, GΕτ · Οπως θα έχcrε ήοη παρατηρήσει, απ' τοv Ιαvοvάριο, έχουμε συγκάτοικο στη στήΛη. Ο yvωστός λοιπόν wizard και adventurer Ανδρέας Τσουρινάκης έχει αναλάβει να σας βγάζει απ<sup>'</sup> τη δύσκολη θέση όσοv αφορά τα *adventure games.* Αυτό βέβmα 6ε σημαίνει όπ θα πρέπει vα σταματήσετε να μας στέλνετε τα δικά σας tips για τ' adventures, έτσι?

Πατώντας λοιπόν ταυτόχρονο το πλήκτρα. G,D,S,FS,F7, FS και μετά ΕSCπερνά· τε στην επόμενη πίστα. Χμμ.

#### **THUNDERCATS**

SPECTRUM

Το listing που ακολουθεί λειτουργεί σε αντίγραφο οποσμένο με Multiface 1. 10 CLEAR 24791 20 LOAD" " CODE: LO-AD"" CODE 30 RANDOMIZE USR 24830 40 ΡΟΚΕ 23570,16: LOAD" " CODE 16464 50 ΡΟΚΕ 31403,182: ΡΟΚΕ 25291,0 60 ΡΟΚΕ 23570,6 70 RANDOMIZE USR 24833.

Η πέμβαση μας ήρθε απ' τη Σίνδο και το Θωμά Αγοραστούδη. Θωμά σ' ευχαριστούμε.

BALL, DROP BALL, GΕτ GLOVES, ΝΕ, D, Ε DROP CANDLE, ΟΡΕΝ LEFT DRAWER, EXAM. DRAWER, GET FUSES, Ν, ΕΧΑΜ. ΒΟΧ ΟΝ WALL, USE FUSES ΟΝ ΒΟΧ, PULL SWITCH, στο οριστερά του κουηού, UP είσαι: μέσα στη μηχανή. Πιο μπροστά ΟΡΕΝ CUPBOARD UNDER SINK, EXAM. CUPBOARD, USE PIECE OFPAPER ΟΝ DIAL, GET LIGHTER.

#### ο Κώαταc; Σκέντοc; ρω·

τά για το *KING QUEST 11.*  . Πώς μπορεί vσ περάσει ο ποτάμι. Μόvο όταν ξεκλειδώσεις την δεύτερη πόρτα, θα εμφσvι· οτεί έvα τρολ με μια βάρκα για vα σε οδηγήσει στο κάστρο του Δράκουλα. β) Η πόρτα μετά τη γέφυρα αποτελείται από *3* πόρ· τες. Πρέπει να ξεκλειδώσεις την

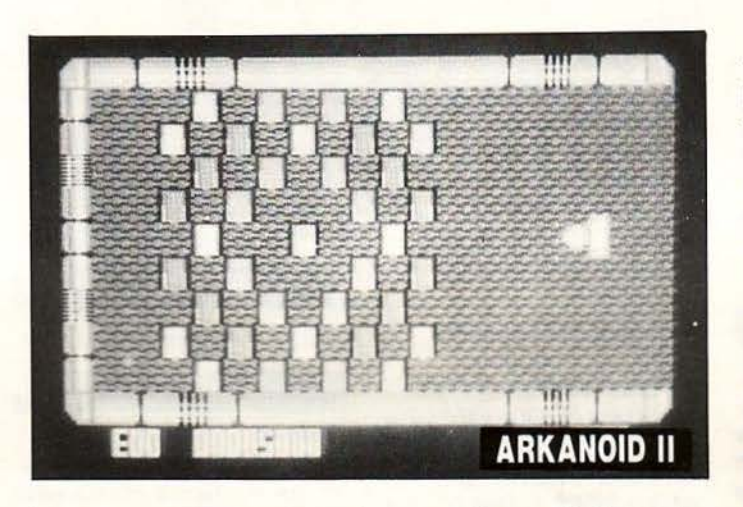

#### **LEATHER NECK**

#### AMIGA

Μόλις εμφανιστεί η εισαγωγική οθόνη του παιχνιδιού, πατήστε F6 και το αριστερό κουμπί του mouse. Το παιχνίδι θ' αρχίσει απ' τη δεύτερη πίστα, με τρεις ζωές και το πυρομαχικά σος φουλ. Επίσης, προσέξτε να μην ξοδεύετε χειροβομβίδες άσκοπα, γιατί θα σας

πρώτη, μετά τη δεύτερη. Με τηv τρίτη και τα λουλούδια, πήγσιvε στη θάλασσα. Δώσε τα λουλούδια στη γοργόνα, καβάλα τον ιππόκαμπο και στοv Ποσειδώνα δώσε την τρίσιvσ. Αυτός σου δί· vει το πρώτο κλειδί. γ) άμα ξε· κλειδώσεις τηv πρώτη πόρτα σ· vοίγει το κατάστημα που ρωτάς.

Στο *KING QUEST /,* κουβαλώντας το καρότο πήγαινε στην κατσίκα, ΟΡΕΝ GATE, SHOW CAR· ROT ΤΟ GOAT. Οδήγησε τώρα την κατσίκα στη γέφυρα που είναι το τρολ και θα το ξεφορτωθείς. Σ' αυτό, το ποτάμι δεν περνιέται.

Πήγαινε στην οθόνη που εμφανίζεται ο αετός, στάσου κάτω δεξιά και πήδο να τον πιάσεις. Αυτός σε μεταφέρει πέρα οπό το ποτό· μι. Γιο να aποφύγεις τη μάγισσα,

χρειαστούν στο μέγαλο κανόνια που θα συναντήσετε στις προχω· ρημέvες πίστες του παιχνιδιού.

Το tip απ' τον Amigo βιο Δημήτρη Μπουλοοίκη. Περιμένουμε συνέχεια.

#### **GUNSHIP**  AMSTRAO

Ο Σωκράτης Λαμπαδάριος (S· 19) μας έστειλε τους κωδικούς γιο

πήγαινε σπίτι της, μετά δεξιά στο υπνοδωμάτιο. Τύπωσε "PUSH WICH ΟΝ FIRE" χωρίς να πατήσεις "enter" και περίμενε. Μόλις πάει στη φωτιά πήγαινε οπό πίσω της και πάτο το "enter" πλήκτρο! Την ξεφορτώθηκε. Τώρα, open cupboard, get cheese, read note, out, eat house!! γιο πόντους.

ο Κώαταc; Αρβανιτί·

δηc; ρωτά γιο το *SPACE QUEST* l1. Πριν μπεις στη λίμνη τύπωσε "rub berήes to body". Μετά μπες. Το θηρίο θα' ρθει αλλά θα το διώξει η μυρουδιά!! Σ το μέσον της δεύτερης οθόνης, στη λίμνη, όταν αρχίσεις να βουάζεις, τύπωσε ΉOLD BREATH", DΙVΕ".Πριναπ ' όλοαυτάπρέπει να έχεις ελευθερώσει το μικρό

τις συμμαχικές βάσεις όταν το Reality είναι μεγάλο. Ως γνωστόν, όταν πλησιάσετε μια συμμαχική βόση και δεv απαντήσετε σε ό,τι σας ρω. τούν, σας καταρρίπτουν. Λοιπόv: **ACCENT-TRAMPOLINE** ELECTRA VERτiCAL HEDGHOG-LOCKSMITH LOZE NGE-ROMANτiC OVAτiON-UPSTAGE BILLBOARD-KICKBACK FOOTHOLD-INSOLENT IVORY-WILLOW MAZURΚA-YELLOW PENTHOUSE-SYMPHONY DAKOTA-ON STAGE GRENADIER·NOCTURNE KNOGKOUT-PUREBRED NEBULA-OUAΚER QUARTZ-ZEBRA

#### **SYDNEY AFFAIR**

#### AMSTRAO

Ο ίδιος φίλος, ο Σωκράτης, στέλνει και όλα τα πρόσωπα που μπορείτε ν' οvοκρίνετε στο Sydney Affaίr:

gnome που είναι κρεμασμένο στο δέντρο. Η εντολή drop στηv SIERRA λειτουργεί ιδιόμορφα. Μην παραξενεύεσαι. Στο φα. ρόγγι με τους νάνους, GEr GEM, GO SOUTH, SAY ΤΗΕ WORD!!!, DOWN και τώρα στην κστοσκότειvη οθόνη, τύπωσε PUT GEM IN MOUTH, 111. Βρίσκεσαι σ' ένα maze οπό 10 σπηλιές.

τ έλος, για όσους φίλους ζητούν τις συνταγές του μαγικού βιβλίου οπό το ΚJNG QUEST ΠJ, υποσχόμαστε vo τις δημοσιεύ· σουμε στο πρώτο τεύχος που ο aρχισυντάκτης θα μας δώσει αρκετό χώρο. Δυστυχώς οι συνταγές πιάνουν πολύ χώρο και είναι κρίμα να πάρουν τη θέση άλλων οποντήσεων.

υτό προς το παρόν και μέχρι το άλλο τεύχος...

## **HINTS 'N' TIPS**

1) Estrade Jeannot - Republic Sq.

2) Renard Marianne - St. James Sq.

3) Sydeny Sylvie - St. James Sq.

4) Tino di Nallo - Jade Place Dore Sq.

5) Peggy Gachel • St. James Sq.

6) Henri Lajoie - St. James Sq.

7) Sydney Ludovic - St. James Sq.

8) Maitre Decol - Jade Place

9) Patrick Languille - Hotel "Gevaudan" St. Chely 48.

Σωκράτη, σ' ευχαριστούμε για ό-

λα.

#### **KRAKOUT**

#### AMSTRAD

Αρχίστε το παιχνίδι, πηγαίνετε τέρμα κάτω τη ρακέτα μαζί με τη μπάλα, πατήστε το πλήκτρο Ρ και αμέσως μετά το fire ή το space. <sup>Η</sup> μπάλα θα πάει στην κάτω γωνία, θα σταματήσει, θ' αρχίσει va τρεμο σβήνει και κατόπιν θα πάει στο κέντρο και θ' αρχίσει να τρώει του· βλάκια. Προσοχή μόνο, γιατί αν χτυπήσει σε κάποιο τερατάκι θα βγει έξω. Το κόλπο εφαρμόζεται σε όλες τις πίστες και στη 18η η μπίλια κολλάει σ' ένα σημείο και σας δίνει μέχρι 24 ρακέτες. Το tip μάλλον λειτουργεί και σε CBM και Spectrum. Αυτά απ' το Φάνη Χατζηγρίβα.

#### . **TANIUM**

#### CBM

Φορτώστε το παιχνίδι και κάvτε reset. Τώρα ΡΟΚΕ 52255,44 για άπειρες ζωές. Το παιχνίδι ξαναρχίζει με SYS 16384.

#### **HOPPIN' MAD**

#### CBM

ορτώστε, κάντε reset και δώ· στε:

ΡΟΚΕ 24447,165 για άπειρες ζωές. ΡΟΚΕ 22797,165 για άπειρο χρόνο.

Για να ξαναρχίσει το παιχνίδι, δώστε SYS 20480. Τ α Pokes απ' το Δημήτρη Σιοκόπουλο.

#### 3D STARSTRIKE

#### AMSTRAO

Να ξεκινήσουμε μ' ένα listing. Πληκτρολογήστε: 10 MEMORY 5119 20 MODE 0: BORDER <sup>Ο</sup> 30 FOR G= ΤΟ 15: READ Ρ: INK G, Ρ: ΝΕΧΤ G 40 DATA 0, 2, 6, 8, 18, 20, 24,26,26,26,26,26,26,26, 26, 15 50 LOAD "SETUP.BIN", 32768 60 CALL 36506 70 LOAD "!CODE.BIN", 5120 80 ΡΟΚΕ 9792,0: ΡΟΚΕ

9793,0: ΡΟΚΕ & 2665,0 90 CALL 10140

και τρέξτε το. Θα σας δώσει ανανέ· ωοη aσπίδας και θα μένετε πάvτα στο πρώτο επίπεδο. Το listing απ' την Theo Software L.T.D.

#### WHIRLINURD

CBM

τ ην ώρα που αρχίζετε το παιχνίδι

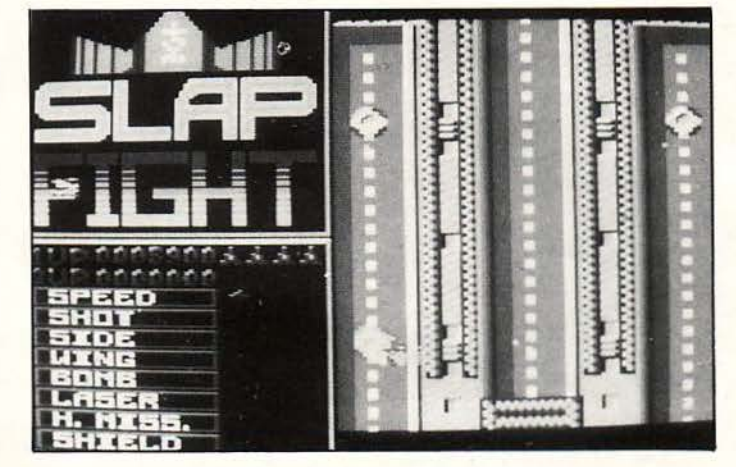

πατήστε το Shift Lock, για να μπορείτε να περνάτε μέσα απ' τους τοίχους. Επίσης, η μαγική λέξη για το τελευταίο level είναι «IAMTHE-HUNGRYDUDE". Προσέξτε να μην αφήνετε κενά.

#### **GHOSTCHASER**

#### CBM

Αν θέλετε να πάτε κατευθείαν στο level Β, αρχίστε το παιχνίδι και, ενώ βρίσκεστε έξω απ' το σπίτι, ληκτρολογήστε τη λέξη F ANDA. Σημειώστε ότι η λέξη δε θα φαίνεται στην οθόνη.

#### ROBOT MESSIAH

#### SPECTRUM

ΟΚΕ 51353, 255: ΡΟΚΕ 51677, 255: ΡΟΚΕ 51933, 255

Τα φοβερά αυτά Pokes αδρανοποιούν τα τέρατα που (κυρίως) τρώνε ενέργεια.

WEST ΒΑΝΚ (SPECTRUM) ΡΟΚΕ 51210, 255 για άπειρες ζωές **JET SET WILLY II** ΡΟΚΕ 31224, 201 για να γίνεστε •αάροτοι».

#### CHUCKY EGG ·

#### AMSTRAD

ληκτρολογήστε: 10 MEMORY &7FFF

20 LOAD "CHUCK.BIN" 30 ΡΟΚΕ 39771,0: ΊNFIII·

κqι RUN για άπειρες ζωές. Το listing, απ' το Μπάμπη Μαντούκα.

VE LIVES 40 CALL &9Α97

#### N.O.M.A.D. SPECTRUM

#### ΡΟΚΕ 40785, 255 για ζωές.

Την ευθύνη για το παραπάνω κατεβατό από pokes ανέλαβε με προκήρυξή της η οργάνωση Nimax & Black Games.

#### ΚΑΤ TRAP

#### AMSTRAD

Απ' τη Λάρισα και το Νίκο Μακρή έρχεται το ακόλουθο lίsting: 10 GOSUB 70: MODE 1: OPENOUT "NICK": ΜΕ· MORY &9FF: CLOSE· **OUT** 20 LOAD "!ΚΑΤ-ΤRΑΡ. SCR", &COOO 30 INK 0,9: INK 1,8: INK 2,24: INK 3,0 40 LOAD "!ΚΑΤ-ΤRAP. 001", &ΑΟΟ: ΡΟΚΕ & 1E1F,O 50 GOSUB 70: LOAD ΚΑΤ- TRAP. 002, &COOO 60 CALL & COOO 70 FOR Ν=Ο ΤΟ 4: ΙΝΚ Ν,Ο: ΝΕΧΤ: RETURN Μόλις το τρέξετε θα σας πάει κα τευθείαν στην τελευταία πίστα του

#### παιχνιδιού.

#### HUNCHBACK

#### CBM

όλις φορτώσετε το παιχνίδι κάvτε reset και δώστε: ΡΟΚΕ 31352, 255 για άπειρες ζωές.

Το παιχνίδι ξαvαρχίζει με SYS 16384. Το poke απ' το Νίκο Μπερτόδουλο.

#### SLAP FIGHT

#### AMSTRAD

Αρχίστε το παιχνίδι και μόλις φτά σετε στο SHIELD, πάpτε το. Πατήστε τώρα CTRL Αιτ ESC και το

## **HINTS 'N' TIPS**

παιχvίδι θα διακοπεί. Αν πατήσετε τώρα το "2" θα έχετε και άλλο shίeld.

Το tίp απ' τοv Πάρη Μωραίτά η.

#### SAGITTARIAN FLIPPER

#### AMSTRAD

ληκτρολογήστε: 10 MODE 1 20 OPENOUT 'Ό": ΜΕ· MORY 2FF. 30 LOAD "FLIPPER.BIN" 35 ΡΟΚΕ 24477,0 40 CALL &4FOO

για άπειρες μπάλες. Μην ξεχάσετε το RUN, καθώς επίσης και ότι το listing ήρθε απ' το Μπάμπη Μαvτούκα.

#### FROGGER

#### C6M

Το ΡΟΚΕ22341 ,17 αφορά τηvπολύ παλιά έκδοση του παιχvιδιού (που αρχίζει με RUN) και δίvει άπειρες ζωές.

#### MOTORMANIA

CBM

Φόρτωμα, reset και POKE 8646, 255 για άπειρες ζωές. Το παιχνίδι ξαναρχίζει με SYS 8000. Αuτά απ' τον Περικλή Χαλκιά.

#### REFLEX

#### AMSTRAD

Στο game αuτό, όταν κάνετε hi· score, αντί για τ' όνομά σας γράψτε CΗΕΑΓ'. Στη στήλη των scorers και εκεί που θα έπρεπε να υπάρχει τ' όνομά σας θα δείτε ένα "cheat mode ίs on". Από δω και στο εξής, όταv χάνετε θ' αρχίζετε απ' ηv πίστα που χάσατε.

Το tip απ' τον Παναγιώτη Μεσίρη.

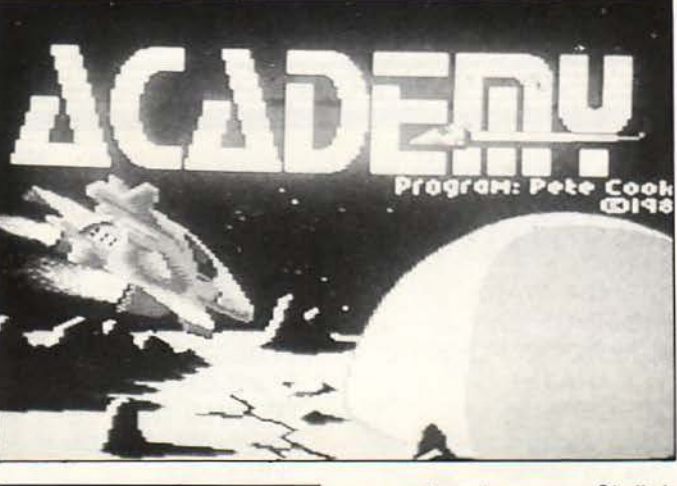

#### PLATOON

Τα σπίτια που υπάρχουν στο πρώτο μέρος, περιέχουν:

- 1) A sack of flour, a table
- 2) Α table, a baby trap, proνisions 3) A pot of rice, a sack of flour, rubbish
- 4) Α slool, a table, a map
- 5) Α trap (καταπακτή), a stool, a pot of rice. 6) Α baby trap, a totch.

#### KUNG FU MASTER

τ ον "master"της πρώτης πίστας περάστε τον με χαμηλές κλωτmές και γροθιές. Στη δεύτερη χρησιμοποιήστε μόvο κλωτσιές και σταθεί τε όρθιοι στοuς vόvouς που πηδά νε. Τον master χτυπήστε τον με γροθιές. Σ την τρίτη πίστα κάντε ό,τι και στη δεύτερη, εvώ στην τέταρτη <sup>ο</sup>master vικιέται μόvο με χαμηλές γροθιές. τέλος στην πέμπτη κάντε ό,η και στηv τέταρτη. Τα tίps απ' το φίλο Μιχάλη.

#### **OPERATION WOLF**

#### **AMSTRAD**

τ ο tίp που ακολουθεί έρχεται απ' τη Ρόδο και το Δημήτρη Σπανό και · πρασαχή · αφορά μόvο την disk version του παιχνιδιού. Αν καταφέρετε vα τελειώσετε τηv πρώτη πίστα και vα περάσετε στη δεύτερη και κατόmν χάσετε και τις δύο ζωές σας, αλλάξτε δισκέτα στο drive και βάλτε μια οποιαδήποτε άσχετη. Ο Δημήτρης ισχυρίζεται πως το παιχviδι δε θα φορτώσει τα data της πρώτης πίστας και θα σας αφήσει

στη δεύτερη. Επίσης, το κόλπο αυτό mόvει σε όλες τις πίστες. Παράξενο tip, αλλά για vα το λέει ο Δημήτρης, κάτι θα ξέρει.

#### ACADEMY

SPECTRUM

Δεχτείτε οποιαδήποτε αποστολή με κάποιο skimmer και, αφού είστε έτοιμοι vα ξεκινήσετε, δώστε QUΠ. Μ' αυτό τον τρόπο μπορείτε να περάσετε όλες τις αποστολές με το ποσοστό που χρειάζεται

#### CAPTAIN AMERICA

SPECTRUM

Σ το παιχνίδι υπάρχει μια συσκευή ποu ονομάζεται orbivator. άποιο απ' τα κουμπιά της προειδοποιεί για μια βόμβο. Αν όμως Ε· σείς το ξαvαπστήσετε δύο φορές, τότε παίρvετε μια έξτρα ζωή.

Και το δύο tίps απ' τη Θεσσαλοvίκη και το Γιώργο Πολίτη.

#### FIRE TRAP

#### **AMSTRAD**

Πληκτρολογήστε και τρέξτε το ακόλουθο listίng: 140 OPENOUT "D": ME-MORY &1FF 150 LOAD "FIRETRAP. ΒΙΝ"  $160$ 170 ΡΟΚΕ 31511,0:' ίnfiti· ve time 180 ΡΟΚΕ 23721,201:' no sprites 190 ΡΟΚΕ 22310,201:' no fires 200 ΡΟΚΕ 31582,0:' stop the sprites 210 ΡΟΚΕ 11042,201:' no colision detection 220 ' 230 CALL &7ACB

Σας δίvει όλο σuτά τα θαυμαστό ποu βλέπετε στο Rems των γραμ μών. Αν πάντως δεν θέλετε κάτι απ' αuτό, μπορείτε vα σβήσετε την αντίστοιχη γραμμή. Το listίng (και αυτό) απ' τοvπολύδυναμικόΜπόμπη Μσvτούκα.

#### **KARNOV**

#### SPECTRUM

ΡΟΚΕ 32856,0 για άπειρες ζωές.

#### TRANTOR

#### SPECτRUM

ΡΟΚΕ 52514,0 για εξαφάνιση των εχθρών.

#### CYBERNOID

#### **SPECTRUM**

ΡΟΚΕ 39403,0 για άπειρες ζωές.

Όλο αυτά απ' τηv Scorpio Soft. Κόποu εδώ έφτασε και η δύσκολη ώρα τοu αποχωρισμού. Σας απο· αιρετώ για έvο μήvα.

Προετοιμαστείτε για την άνοιξη και... "don't worry, be happy". Γειά χαρά σας.

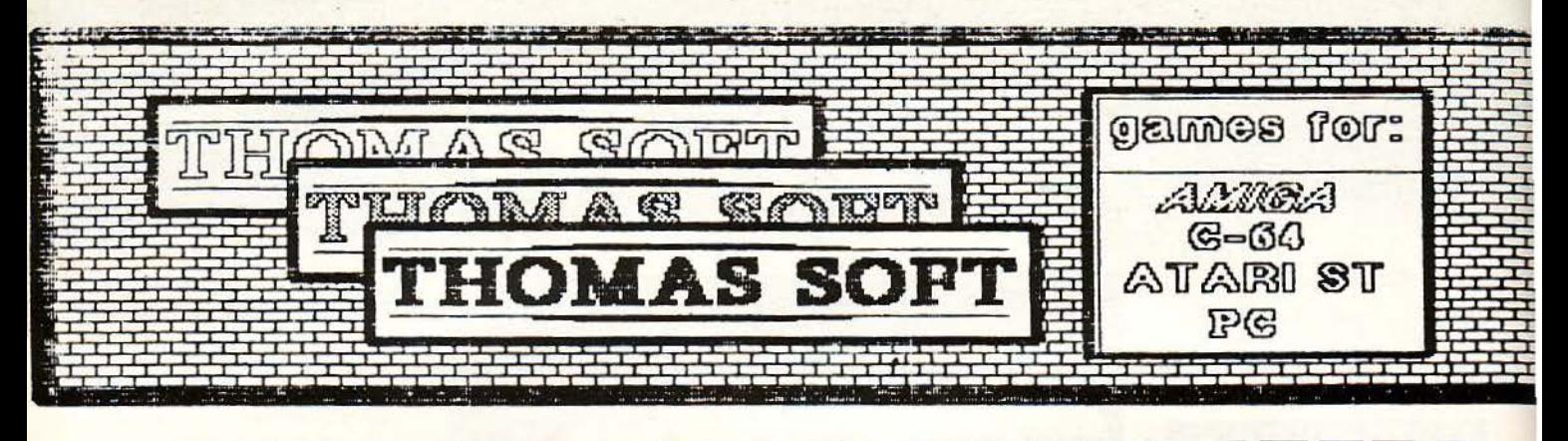

4X4 OFF ROAD RACE **ADV ART STUDIO AFTERBURNER ANIMOTION** APOLO 18 **ARMALYTE B.B.C EMULATOR BALL BARD'S TALE I, II BATMAN BIONIC COMMANDS BOMBUAL CALIFORNIA GAMES CAPTAIN FIZZ CARRIER COMMAND CHRONO QUEST COMBAT SCHOOL CORRUPTION DALEY THOMSON'S** DEFENDER OF CROWN 2 **DELUXE PAINT II DRAGON NINJA DRAGON LAIR DUNGEON MASTER ELITE EXELON F-16 COMBAT PILOT FALCON FERNADEZ MUST DIE FINAL ASSAULT FISH FLYING SHARK** 

CO) A QIM (O) Y

**FOOTBALL MANAGER 2 GAME OVER GRYZOR GUERILLA WARS HEROES OF LANCE HOLLYWOOD POKER 2** INT. KARATE+ **INTERCEPTOR IRON LORD JOAN OF ARC KARATE KID PART 2 KINGS QUEST IV L.E.D STORM** LANCELOT **LAST NINJA LEGEND OF SWORD MANIAC MANSION 2 MENACE** MICROPROSE SOCCER **NAVCOM 5 OPERATION WOLF OUTRUN** PHANTASIE I, II, 3 **PLATOON** POOL OF RADIANCE PRESIDENT MISSING PROJECT STEALTH R-TYPE RAMBO III RETURN OF JEDI **ROADBLASTERS ROBOCOP** 

**ROCKET RANGER**  $S.D.1$ **SKATE OR DIE SPACE QUEST II STAR GLIDER II STREET FIGHTER 2 TAKE EM OUT TECHNO COP TEENAGE QUEEN** THE DEEP THE KRISTAL THE SUMMER EDIT **THUNDERBLADE TIGER ROAD TIME AND MAGIK TRACKSUIT MANAG. TT RACER II ULTIMA V UMS MILITARY SIM VICTORY ROAD VIRUS WEC LE MANS WHILLOW 4 SOCCER SIM BERMUDA PROJECT CIRCUS GAMES DUNGEONS & MUSTE** EM. HUGES INT. SOC F-18 HORNET **FAST BREAK** FIST+ **FLYING SHARK** 

**FOOTBALL MANAGER 2 GAME OVER 2 GOLD SILVER BRONZE GRAND PRIX CIRC. GRYZOR GUERILLA WARS HELL FIRE HEROES OF LANCE** HOLLYWOOD POKER 2 INT. KARATE+ **INTERCEPTOR IRON LORD JOAN OF ARC** 

### **OVER 1000 GAMES FOR** YOUR AMIGA

**TITAN CHASE DEFECTOR** 

36153625

公号

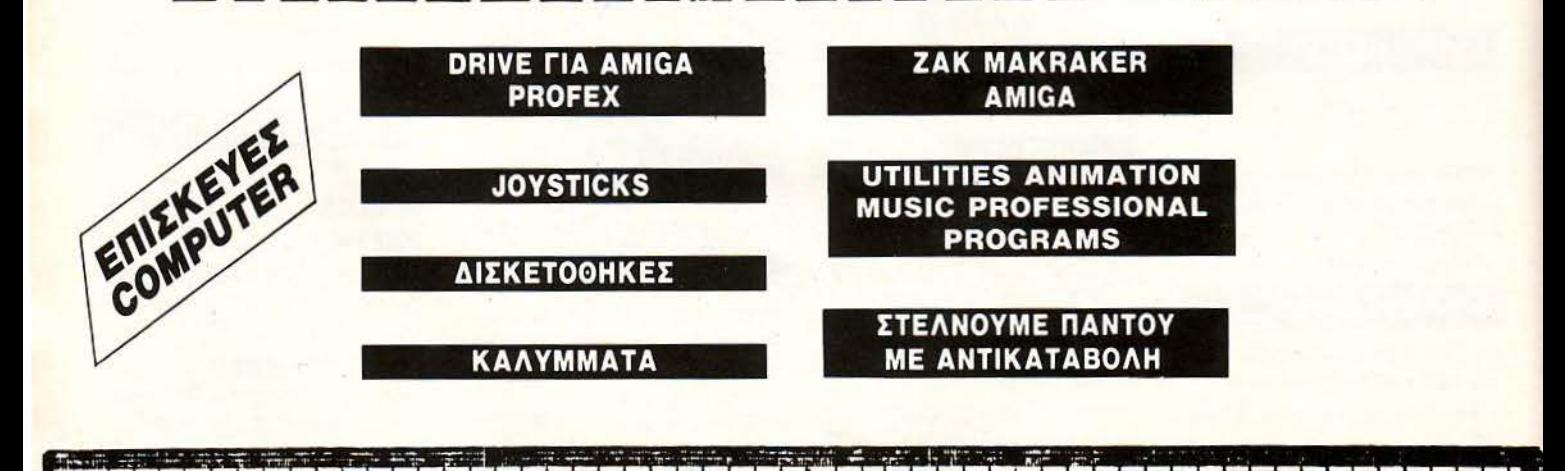

 $53(0)$ 

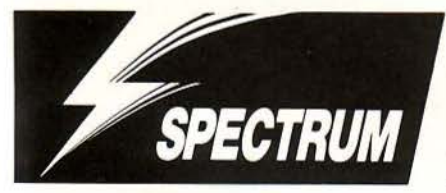

**Wec Le ·Mans** 

ΤΟΥ ΚΩΣ'ΓΑ ΒΑΣΙΛΑΚΗ

6 Ô

αιρός ήταν, πια, να δούμε ένα πολύ καλό racίng game. Και αυτό το racίng game ήρθε με τη μορφή του Wec Le Mans, ο οποίο είναι τέλειο, εκτός από τρία βασικά σημείο:

α) οι άλλοι οδηγοί στο δρόμο συμπεριφέρο· τοι τελείως οvτισυναδελφικά, κλείνοvτάς σας συνεχώς το δρόμο.

β) Τ α δέντρα και οι πινακίδες σος κυνηγάνε συνεχώς, προσπαθώvτας va σος τρακάρουν.

γ) Τα λάθη στοιχίζουν πολύ σε χρόνο, ο οποίος είvοι δυσαναπλήρωτος, ον όχι μη ονα· πληρώσψος.

· Ετσι, από τους τέσσερις γύρους του παιχνι· διού θα μπορέσετε να συμπληρώσετε έναν ή, στην καλύτερη περίπτωση, δύο. Από εκεί και πέρα το πλήθος των αντιπάλων αυτοκινήτων στο δρόμο αυξάνει υπερβολικά και ανάλογα αυξάνει η συχνότητα των συγκρούσεων.

Για να μην παραπονιέστε όμως ότι δεν σας φροντίζουμε, σας εφοδιάζουμε με μία επέμβαση γιο να μπορέσετε να το τελε ώσετε. Η επέμ· βαση σας δίνει τούρμπο για το αμάξι. σας, συνοδηγό για να σας διαβάζει το χάρτη της δια· δρομής και αμόλυβδη βενζίνη, για να μη ρυπαίνετε την ατμόσφαιρα. Εντάξει, εντάξει, σος δίνει άπειρο χρόνο μόνο, αλλά το ίδιο δεν κάει;

Εσείς, τώρα, θα πρέπει νο πληκτρολογήσετε το πρόγραμμα του lίstίng 1 και νο το σώσετε με SAVE "WEC" LINE 10. Κατόπιν πληκτρολογήστε το πρόγραμμα του listίng 2 και τρέξτε το . · Οτον πια το lίstίng δεν θα έχει λάθη, σώστε τον κώδικα και αμέσως μετά το listing 1. Τώρα, για να παίξετε το Wec Le Mans με άπειρο χρόνο, φορ ώστε την επέμβαση και μετά βάλτε την πρωτότυπη κασέτα του Wec Le Mans va παίζει από την αρχή.

Μην ξεχνάτε να αλλάζετε ταχύτητα στα 100-120mph και ότι χρησιμοποιώντας τα φρένο μπορείτε να αντιμετωπίσετε πολλές δυσάρεστες καταστάσεις.

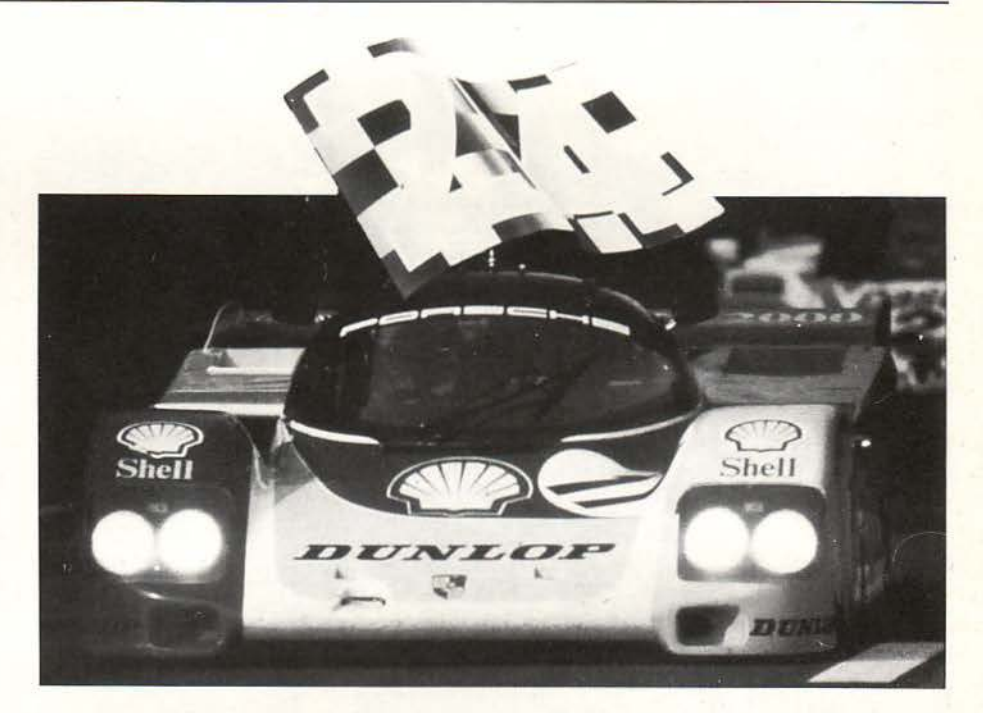

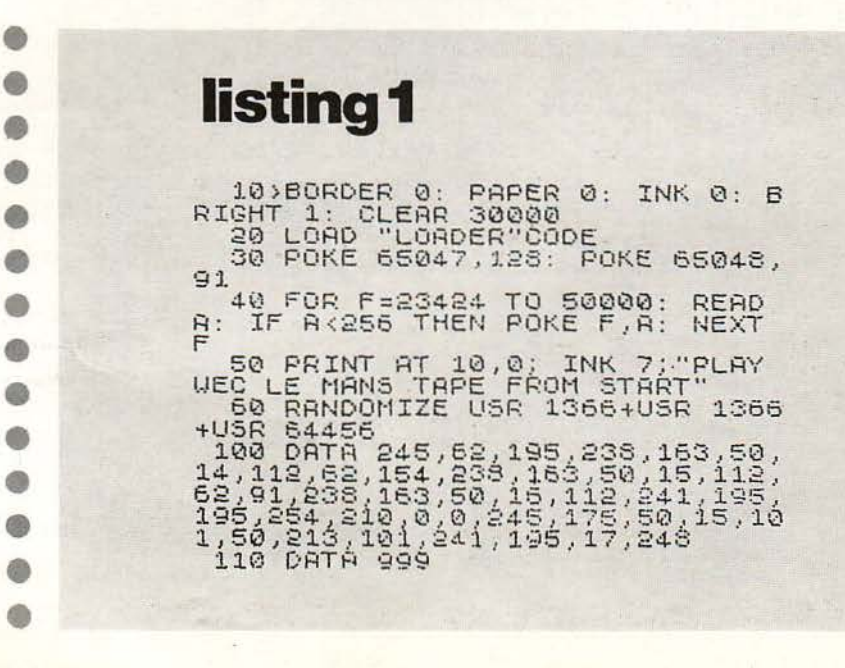

#### listing 2

o g

d۵

Q

GD ⋒

g ۸  $\blacksquare$ 

10 CLEAR 50000<br>20 FOR f=64456 TO 65256 STEP 1 5 30 LET t=0: FOR 9=0 TO 15: REA<br>D a: POKE f+9,a: LET t=t+a: NEXT  $\mathbf{Q}$ 40 READ tot: IF tots: THEN PR<br>
INT "ERROR IN DATA LINE";1000+(<br>  $f$ -54456)/16: BEEP 2,0: STOP<br>
50 NEXT f "CODE IS 0.K.-NOU SAV<br>
50 PRINT "CODE 5 0.K.-NOU SAV<br>
5. PRINT "REUIND TAPE TO VERIF<br>
Y SAULT "REUIND TAPE TO VERIF<br> 1988 0878 195, 206, 254, 253, 33, 198<br>12, 2491<br>17, 2491<br>1001 0876 3, 53, 255, 130, 254, 0, 6, 1<br>1001 087, 33, 252, 251, 34, 155, 253, 17<br>5440, 23, 33, 252, 251, 34, 155, 253, 17 1002 DATA 33, 0, 128, 17, 0, 88, 52, 65<br>1003 DATA 252, 0, 217, 195, 223, 1321<br>1003 DATA 252, 0, 24, 246, 217, 8, 61,<br>40, 30, 8, 237, 150, 237, 150, 237, 160, 1004 0ATA 237, 160, 237, 160, 237, 16<br>0, 237, 160, 237, 160, 237, 160, 237, 16<br>0, 237, 160, 337, 160, 237, 160, 237, 16<br>1005 0ATA 237, 160, 0, 217, 195, 223,<br>2144 0ATA 23.33, 62, 252, 34, 155, 253, 1006 DATA 62, 1, 50, 240, 252, 62, 8, 5<br>0, 242, 252, 6, 8, 6, 8, 6, 8, 1261<br>1007 DATA 16, 254, 217, 195, 223, 252<br>2217, 8, 254, 152, 56, 93, 13, 40, 14, 8,<br>2012  1022 DATA 244, 205, 218, 252, 48, 222<br>, 30, 7, 33, 181, 254, 70, 35, 205, 214, 2<br>52, 2470<br>1023 OATA 48, 210, 126, 35, 184, 48, 2 1025 6878 48, 210, 126, 35, 134, 48, 2<br>954 89, 32, 241, 52, 1, 50, 240, 252, 5, 1 1024 DATA 153,209,46,4,62,3,24,2<br>1025 0ATA 62,14,205,220,252,203,<br>1025 0ATA 62,14,205,220,252,203,<br>62,2074<br>0,2074<br>1025 0ATA 90,253,52,53,189,194,2 1625 0ATA 80,253,52,53,189,194,2<br>03,251,38,134,38,0,6,178,46,1,17 31<br>1027 DATA 253, 33, 74, 255, 62, 4, 84<br>22, 62, 193, 173, 193, 17, 221, 119, 8, 1<br>710 22, 62, 193, 173, 194, 175, 1745, 1745, 182<br>
1828 DRTA 221, 35, 27, 6, 173, 45, 1, 0<br>
1828 DRTA 221, 35, 27, 6, 173, 45, 1, 0<br>
1829 DRTA 221, 35, 27, 6, 173, 45, 1, 0<br>
1829 DRTA 221, 283, 285, 220, 1100<br>
1836 24916 184, 28 1038 DATA 187,62,12,205,220,252,<br>0,0,62,14,205,220,252,208,62,219<br>,2180 2180<br>1039 0ATA 184, 203, 21, 6, 179, 210, 4<br>1, 254, 201, 205, 247, 252, 33, 0, 144, 6<br>2185, 200, 255, 107, 205, 39, 254, 115 186<br>1840 DATA 255, 197, 205, 92, 254, 115<br>186, 2270<br>180, 2270<br>1841 DATA 205, 120, 254, 201, 30, 0, 7<br>1841 DATA 205, 120, 254, 256, 84, 16<br>1842 DATA 40, 9, 23, 121, 47, 230, 64,<br>1842 DATA 40, 9, 23, 121, 47, 230, 64,<br>79, 16 1843 DATA 33, 0, 0, 17, 50, 144, 6, 50,<br>197, 26, 6, 0, 79, 9, 19, 193, 829, 0, 17, 2<br>1044 DATA 16, 246, 229, 33, 0, 0, 17, 2<br>05, 144, 6, 50, 197, 26, 26, 79, 1254<br>4, 254, 13, 48, 13, 167, 267, 86, 216, 17,<br>4, 254, 13, 48, 1815<br>
1846 DATA, 28, 0, 167, 237, 65, 216, 52<br>
1847 DATA, 226, 182, 234, 182, 234, 186,<br>
1847 DATA, 226, 182, 234, 182, 234, 18<br>
1, 254, 124, 3356<br>
1948 DATA, 254, 1, 216, 205, 203, 251,<br>
1948 DATA, 254, 1, 216, 205, 203, 8<br>1049 DATA 0, 35, 16, 251, 13, 32, 243,<br>221, 33, 233, 254, 17, 232, 0, 205, 65, 1 1050 DATA 254,0,0,0,0,0,0,0,0,0,0,<br>0,0,0,0,0,0,254

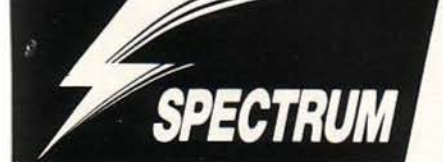

ο έγκλημα βασιλεύει στους δρόμους του Detroit. Οι φιλήσυχοι πολίτες, όσοι έχουν μείνει, τρομοκρατούνται από τους αδίστακτους κακοποιούς. Μονα · δική ελπίδα για την αποκατάσταση της έννομης τάξης είστε εσείς. Ο Robocop!

Μιλώντας όμως από προσωπική πείρα, δεν θα τα καταφέρετε και πολύ καλά σ' αυτό τον τομέα, μια και οι κακοί έχουν καταλάβει όλα τα επίκαιρα πόστα και από εκεί σας ρίχνουν σωρηδόν σφαίρες, χωρίς να υπολογίσουμε αυτούς ου σας έπιτίθεvται κατά μέτωπον. Κάτω από υτές τις συνθήκες, είναι βέβαια πολύ δύσκο· ο, av όχι αδύvοτον, να περάσετε από τους ρόμους, το εργοστάσιο ναρκωτικών, το γρα είο του Dίck Jones, το κτήριο της O.C.P. και, έλος, την αίθουσα συνεδριάσεων όπου ο Jones κρατάει τον πρόεδρο της O.C.P., για να εκπληρώσετε το στόχο σας.

τ ώρα όμως αυτό είναι δυνατόν (όχι ακριβώς τώρα, οτηνπpαγμαηκότητα, τώρα συν τον χρό ο που χρειάζεστε για να πληκτοολογήοετε την επέμβαση), μια και η επέμβαση σας δίνει άπειρες ζωές και άπειρη ενέργεια.

Η διαδικασία είναι λίγο-πολύ γνωστή: πρώτα πληκτρολογείτε το πρόγραμμα του lίstίng 1 και το σώζετε με SAVE "ROBOCOP" LINE 1. Κατόπιν, πληκτρολογείτε το πρόγραμμα του listing 2, το τρέχετε και, όταν ο υπολογιστής σας ζητήσει να σώσετε τον κώδικα, τον σώζετε αμέσως μετά το listing 1. Για νσ παίξετε ώρα το Robocop με άπειρες ζωές και ενέργεια, φορτώστε την επέμβαση και μετά βάλτε την πρωτότυπη κασέτα του Robocop από την αρχή.

Και δύο συμβουλές για να είναι πιο εύκολη η πορεία σας. Η πρώτη είναι να προχωράτε σιγάσιγά, αλλιώς η οθόνη θα γεμίσει κακούς και θανατηφόρες σφαίρες. Όχι βέβαια πως έχει σημασία, αλλά τέλος πάvτωv. Η δεύτερη είναι α μηv βιάζεστε σης οθόνες που χροναμετρούται (με τον κακοποιό και την κοπέλα, το οχημστισμό του προσώπου και την οθόνη με τον Dick Jones και τον πρόεδρο). Ακόμη και αν μηδενιστεί ο χρόvος, απλώς θα χάσετε ενέργεια (που δεν τη χάνετε γιατί έχετε άπειρη). · Ετοι μπορείτε να σημαδεύετε με την ησυχία σας.

Αυτά λοιπόv και thank you for your cooperation.

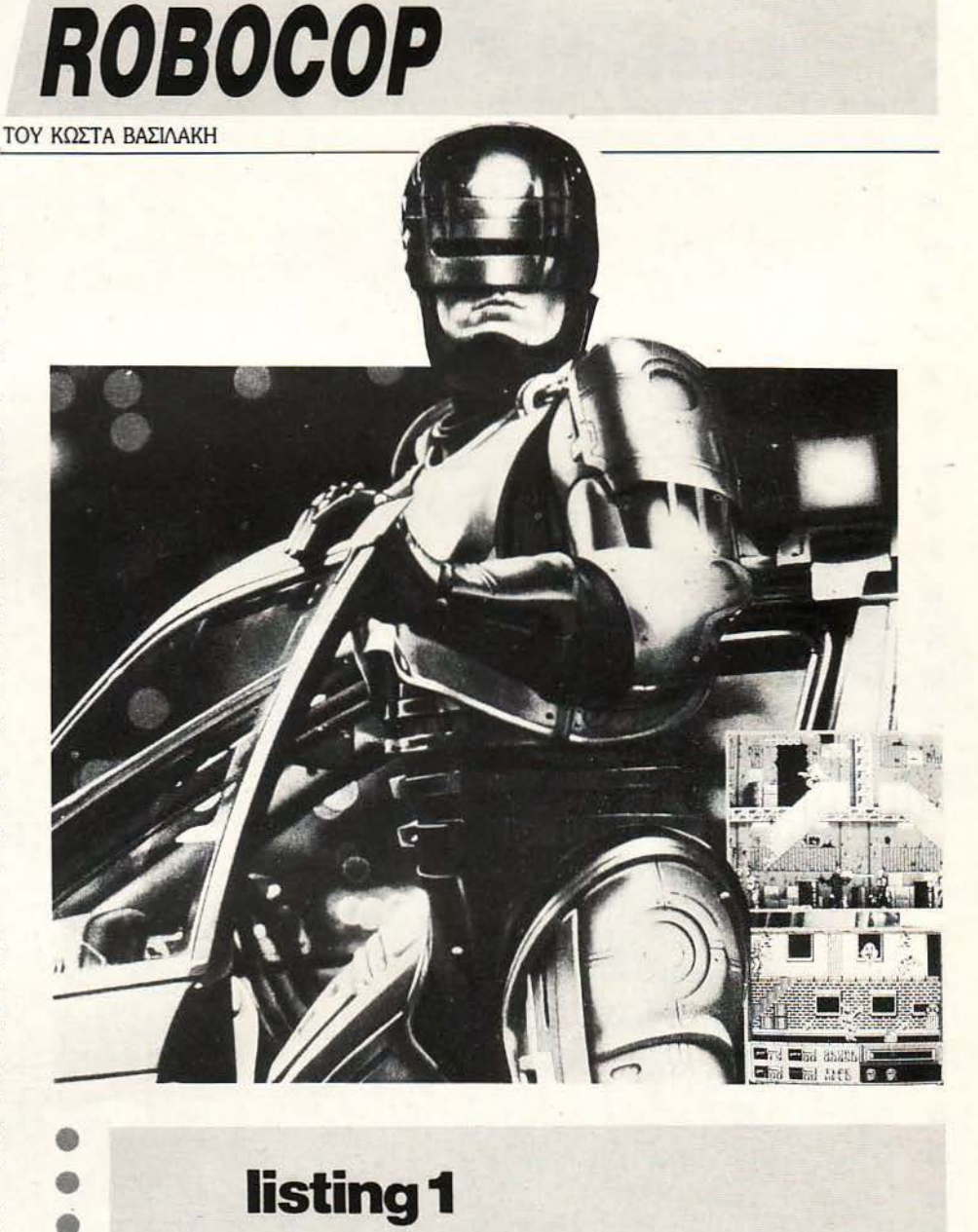

### **listing1**

• • •

• • • •

•<br>•

• •

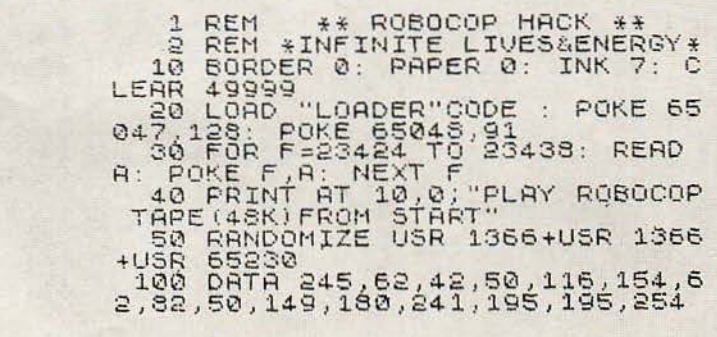

#### **listing 2**

0 Ő

0

0

0

Ò

æ

o

0

O

Ó

 $\bullet$ 6

0 O

۸ Ô

 $\bullet$ 

۰  $\bullet$ 

0

G

0

0 ۰

 $\bullet$ e G

O 60 0

 $\bigcirc$ G

a 6

0

10 CLEAR 59999<br>20 FOR f=64456 TO 65257 STEP 1  $\epsilon$ 30 LET t=0: FOR 9=0 TO 15: REA<br>a: POKE f+9,a: LET t=t+a: NEXT D  $\mathbf{Q}$ 40 READ tot: IF totkst THEN PR<br>INT "ERROR IN DATA LINE ";1000+(<br>f-64456)/16: BEEP 2,0: STOP<br>50 NEXT f<br>...60 PRINT "CODE IS 0.K.-NOW SAV  $E^{\prime\prime}$ 70 SAVE "LOADER"CODE 64456,810<br>80 CLS : PRINT "REUIND TAPE TO<br>EIFY." VEIFY VERIFY "LOADER"CODE 54456,8  $90$  $10<sub>0</sub>$ 1000 DATA 195,206,254,253,33,198<br>1251,253,54,17,0,253,35,24,248,2<br>17,2491 17,2491<br>1001 DATA 8,58,255,136,254,248,2<br>2,40,23,33,252,255,130,254,0,6,1<br>84 1002 DATA 33,0,128,17,0,88,52,65<br>1003 DATA 252,0,217,195,223,1321<br>1003 DATA 252,0,24,246,217,8,61,<br>40,30,8,237,160,237,160,237,160,<br>2077<br>1004 DATA 237,150,237,150,237,160, 1004 DRTR 237,160,237,160,237,16<br>0,237,160,237,160,237,160,237,16<br>0,237,160,337,160,237,160,237,16<br>1005 DRTR 237,160,0,217,195,223,<br>2352,62,1,8,33,62,252,34,155,253,<br>144 1005 DATA 62, 1, 50, 240, 252, 62, 8, 5<br>0, 242, 252, 6, 8, 6, 8, 6, 8, 1261<br>1007 DATA 16, 254, 217, 195, 223, 252<br>, 217, 8, 254, 152, 56, 93, 13, 40, 14, 8,<br>2012 2012<br>
1008 DATA 6, 4, 126, 136, 36, 20, 15, 25<br>
1009 DATA 56, 58, 14, 3, 33, 213, 252,<br>
1009 DATA 56, 58, 14, 3, 33, 213, 252,<br>
17, 5, 0, 6, 3, 40, 27, 43, 29, 304<br>
16, 43, 29, 0, 6, 3, 254, 154, 392<br>
1011 DATA 40, 7, 43, 2140<br>4,42,61,32,231,62,156,254,46,0,0,2<br>4,42,61,32,231,62,156,8,33,1108<br>1014 DRTA 213,252,17,243,120,123<br>134,166,6,7,32,228,54,200,43,12<br>319856 PRTA 134,166,6,4,32,219,54,<br>200,43,123,134,186,32,215,54,168<br>137900TB 43,193,1 200,43,123,134,186,32,215,54,165<br>
1016 DATA 43,123,134,113,14,1,21<br>
1016 DATA 43,123,134,113,14,1,21<br>
7,195,223,252,136,128,200,176,20<br>
5,218,2354<br>
1017 DATA 252,200,52,254,31,16<br>
1017 DATA 252,200,52,254,31,16<br>
1018 DATA

1022 DATA 244, 205, 218, 252, 46, 222<br>52, 2470<br>52, 2470<br>1023 DATA 48, 210, 126, 35, 184, 48, 2 1023 þata 48,210,126,35,184,48,2<br>05,29,32,241,62,1,50,240,252,6,1<br>769 763<br>1024 DATA 158,209,46,4,62,8,24,2<br>1025 OATA 62,14,205,220,0,0,1469<br>1025 OATA 62,14,205,220,252,208,<br>62,2074<br>0,2074<br>1026 DATA 80,253,62,58,189,194,2 1026 DATA 80,253,62,58,189,194,2<br>03,251,38,134,38,0,6,178,46,1,17<br>31 1027 DATA 253,33,74,255,62,4,24,<br>22,62,193,173,193,17,221,119,0,1<br>710 5106,143,173,193,17,221,119,0,1<br>
1028 DATA 221,35,27,5,178,46,1,0<br>
1028 DATA 221,35,27,5,178,46,1,0<br>
1029 DATA 221,35,27,5,178,46,1,0<br>
1029 DATA 125,203,205,220,1100<br>
1030 DATA 143,253,184,203,21,5,178,<br>
1030 DATA 143,253, , 2217<br>1035 DATA 36, 3, 105, 1, 5, 0, 253, 9, 7<br>7, 45, 562, 3, 6, 179, 205, 1042<br>1036 DATA 43, 254, 203, 123, 178, 5, 1<br>78, 46, 1, 62, 6, 194, 150, 253, 17, 195,<br>1914 DATA 254, 237, 83, 178, 253, 17,<br>1937 DATA 254, 237, 83 .<br>1037 DATA 254,237,83,178,253,17,<br>14,0,62,2,195,150,253,62,6,24,17  $90$ 1038 DATA 187,62,12,205,220,252,<br>0,0,62,14,205,220,252,208,62,219<br>,2180 2180<br>1039 DATA 184,203,21,6,179,210,4<br>1,254,201,205,247,252,33,0,144,6<br>12195 PATA AFE 107 205,92,254,115 2186<br>1040 DATA 255, 197, 205, 92, 254, 115<br>1040 DATA 255, 197, 205, 92, 254, 40, 2<br>1041 DATA 205, 120, 254, 201, 30, 0, 7<br>1042 DATA 40, 9, 26, 121, 47, 230, 64,<br>1042 DATA 40, 9, 26, 121, 47, 230, 64,<br>79, 16, 239, 201, 0, 0 3843 DATA 33,0,0,17,50,144,6,50,<br>197,26,6,0,79,9,19,193,829<br>1044 DATA 16,246,229,33,0,0,17,2<br>05,144,6,50,197,26,6,0,79,1254<br>1,254,13,48,13,193,185,246,193,12<br>4,254,13,48,13,193,185,246,193,12<br>1315 1815<br>1046 DATA 50,0,167,237,66,216,62<br>2161,180,254,201,0,233,234,210,<br>2161<br>1047 DATA 226,182,224,182,224,18<br>2,224,210,226,236,237,209,175,21<br>1,254,124 DATA 254,1,216,205,203,251,<br>49,255,255,33,0,64,1,27,0,54,186 1049 DATA 0,35,15,251,13,32,248,<br>221,33,233,254,17,232,0,205,55,1<br>555 1050 DATA 254,0,0,0,0,0,0,0,0,0,0,<br>0,0,0,0,0,0,254

**Fire and Forget** 

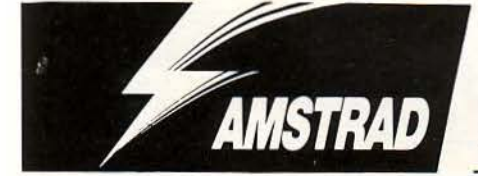

ιο vo γλιτώσετε το vεύρσ σας οπό τυχόv σπασίματα πσiζοvτσς Fire and Forget, δεv έχετε παρά vσ διαβάσετε τις πορσ· κάτω γραμμές. Κατ ' αρχήv, πληκτρο· λογήστε το listing που ακολουθεί, δίνοντας μεγάλη προσοχή στα data, γιατί δεν έχω βάλει checksum λόγω μικρού προγράμματος. Σώστε το lίstίng στηv πρωτότυπη δισκέτα και μετά κάντε τη write-protected. Κατόπιν δώστε RUN και, αν δεν έχετε κάνει λάθος, θα φορτωθεi το παιχνίδι κατευθείαν, χωρίς va εμφσvίσει τηv εισαγωγική οθόvη. Επσvσλσμβόvω για άλ· λη μία φορά: η πρωτότυπη δισκέτα πρέπει να είναι προστατευμένη γιατί διαφορετικά μπορεί vo καταστραφεί τμήμα του προγράμματος λό· γω του περίεργου format που έχει η δισκέτα. Av όλο πάvε καλά, θα έχετε στη διάθεσή σας όχι άπειρα καύσιμο (κάτι τέτοιο θα. ξεφτίλιζε πλή· ρως το παιχνίδι...) αλλά αθανασία. Δηλαδή, μπορείτε να τρακάρετε όπου θέλετε, χωρίς να παθαίνετε τίποτα και, το κυρ ότερο: δε σας ο· φαιρείται χρόνος. Νομίζω ότι μπορείτε πλέον εύκολα να βγάλετε το παιχνίδι · στο χέρι σας είvσι. Και λίγο tips για τους πσρσποvεμέvους. τ σ σερσπλάvσ και τα ελικόπτερα μπορείτε va τα εξουδετερώσετε εύκολο όσο είvαι μακριά σος. Av σας πληοιάσουv, καλύτερα vo πρό. σπαθήσετε να τα αποφύγετε παρά να τα πετύχετε. Τα κανόνια στο πλάι θέλουν ιδιαίτερη μεταχείριση. ·Η τα χτυπάτε και αυτά οπό μα· κριό, ή επιταχύνετε απότομο το όχημά σος, εvώ

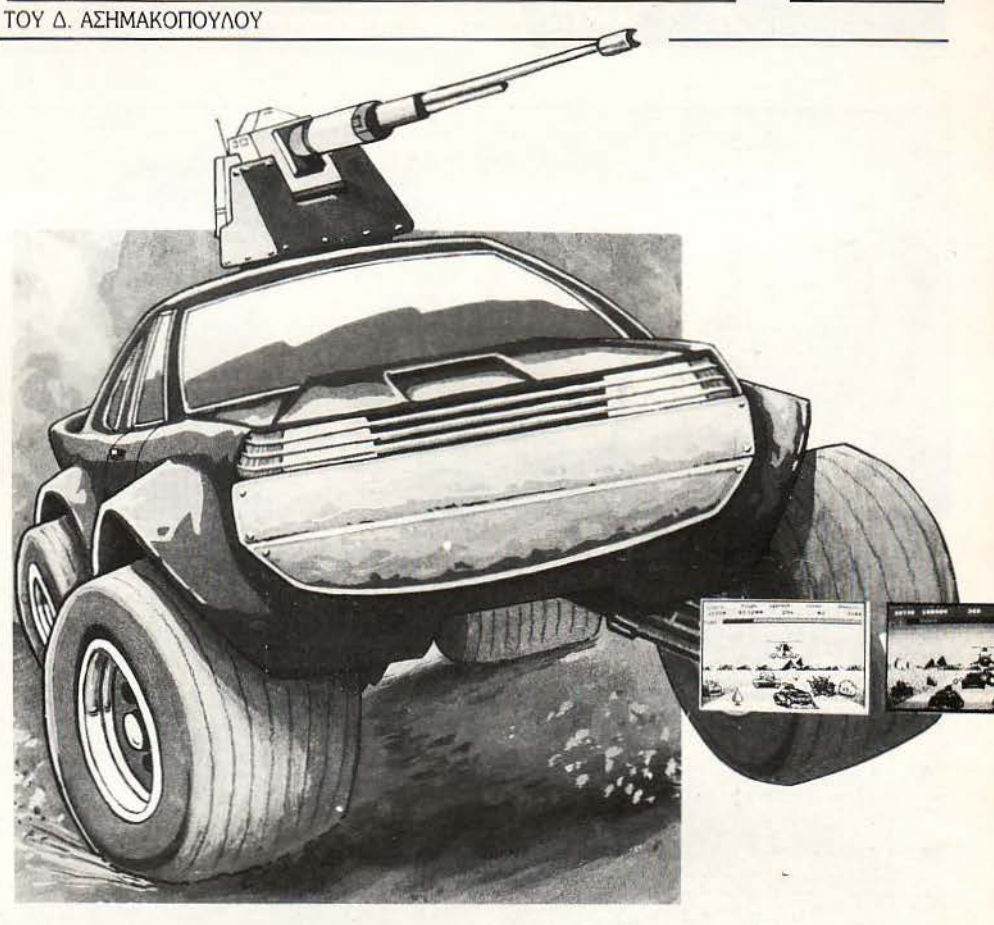

ταυτόχρονα θα πρέπει να κατευθυνθείτε προς τηv άλλη μεριά του δρόμου. τέλος, μαζεύετε

και καvέvα bonυs μπουκάλι, για vα έχετε και το κεφάλι σας ήσυχο. Αυτά και καλή διασκέδαση! ·

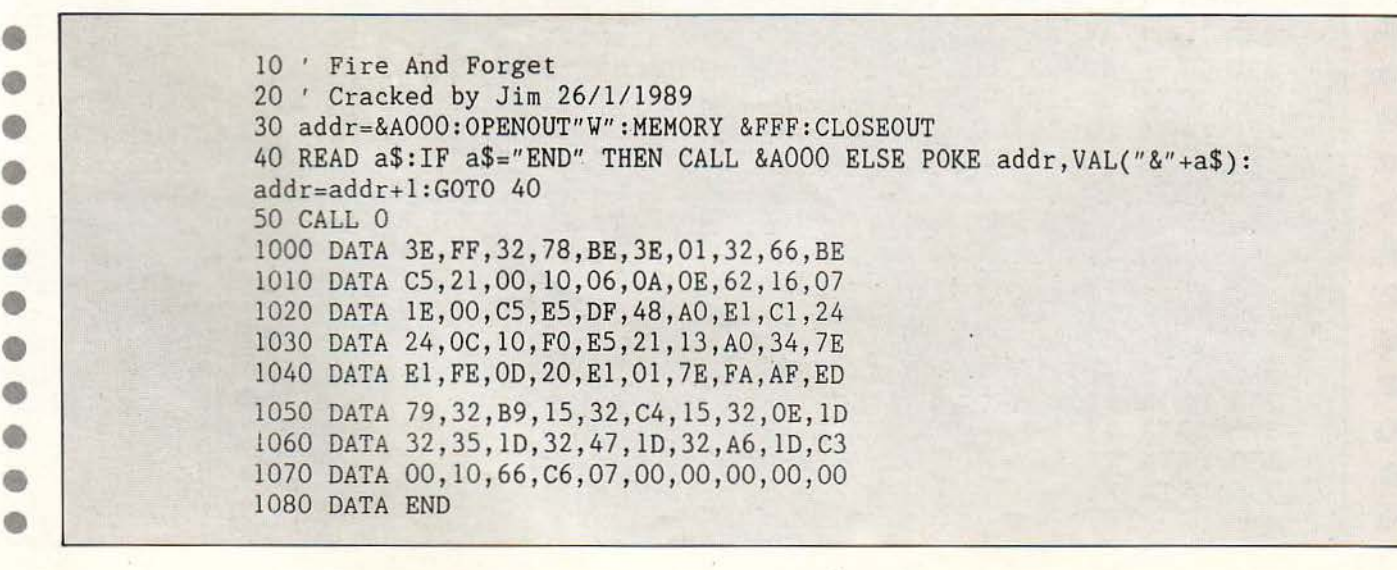

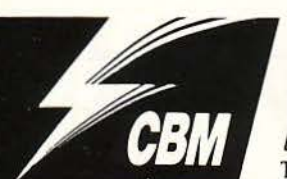

## **Double Dragon**

ΤΟΥ ΧΡΙΣΤΟΥ ΜΙΧΟΠΟΥΛΟΥ

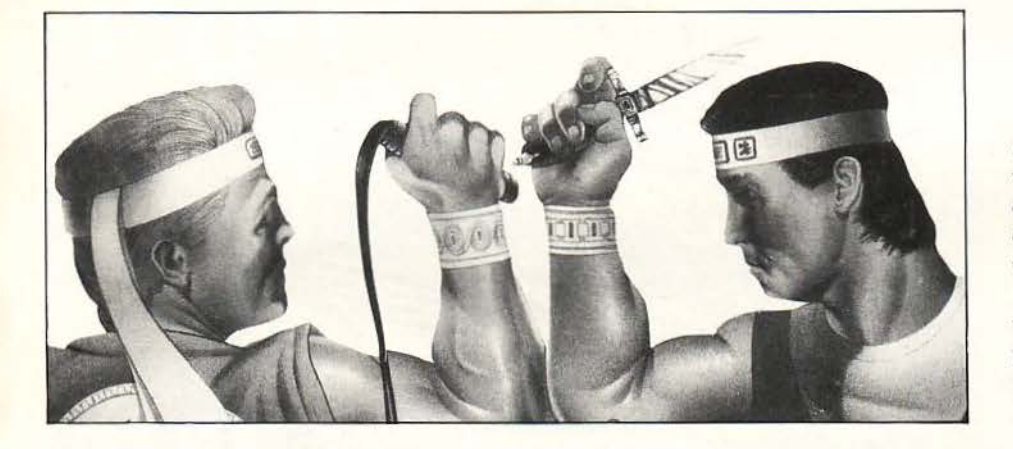

υτό το μήvο είμαστε σε θέση vo βοηθήσουμε αυτούς που δεν μπορούν vo τα βγάλουν πέρα με το Double Dragon. Αν τυχαίνει να έχετε την έκδοση του παιχνιδιού σε κασέτα, κάντε τον κόπο να πληκτρολογήσετε το ακόλουθο listing. Θα ανταμειφθείτε με άπειρη δύναμη και για τους δύο παίκτες, άπειρο χρόvο και τη δυvατότητα va πηδάτε πίστες.

· Οπως πάντα, μπορείτε va τροποποιήσετε την επέμβαση , αφαιρώντας σειρές που περιέ· χουv εντολές DATA και REM συγχρόνως. Πε ρισσότερα γι' αυτό θα βρείτε μέσα στο ίδιο listing προς το τέλος του Καλή διασκέδαση!

```
• • • 
• 
• • 
• 
• • • • • • 
• • • • 
• • • • • 
       100 REM ** DOUBLE DRAGON CHEAT **
       110 REM * FOR PIXEL ΒΥ CHRISTOS * 
       120 REM 
       130 S = 51*1024: F = 240: L = 10: B = 15: E = S+145: TE = S
       140 C - O:FOR Y-1 TO B:READ B$: IF B$ - "XY" THEN N - 0: GOTO 160
       150 GOSUB 220: POKE S, N: S = S+1
       160 C = (C+N) AND 255: NEXT Υ
       170 READ B$:GOSUB 220:IF N< >C THEN PRINT "DATA ERROR IN LINE"; F: END
       180 IF S<= E THEN F = F+L: GOTO 140
       190 READ B$: IF B$ = "ΧΥ" THEN 210
       200 GOSUB 220: POKE TE+N, 141: GOTO 190
       210 SYSTEM:END 
       220 2 • ASC(LEFT$(B$,1)) :ΝΗ • 2- 48+(2>57)*7:2 • ASC(RIGHT$(B$,1)) 
       230 NL = Z-48+(Z>57)*7:N = NH*16+NL: RETURN
       240 DATA A9,80,85,9D,20,2C,F7,A9,23,8D,3E,03,A9,25 , 8D,83 
       250 DATA 40,03,38,20,6C,F5,A2,00,BD.34,23,9D,34,03,BD,43 
       260 DATA 17, 24, 9D, 17, 04, E8, D0, F1, A9, 33, 8D, E5, 04, A9, CC, 63
       270 DATA 8D.E6 , 04,4C , 88,04,A2,00,BD,4D,CC,9D,00,02 ,E8,4E 
       280 DATA E0,45,DO.F5.A9,00~8D,72,08,A9,02,8D,73,08,4C,99 
       290 DATA 10,08,A9,0C,2C,79,61,2C,9B,61,2C,C3,62,AD,31,2A 
       300 DATA 02,C9,8D,D0,1C,A2,00,BD , 32,02,9D,70,16,E8,EO,C2 
       310 DATA 13,DO , F5,A9,20,8D,63,2D,A9,70,8D , 64,2D,A9,16,B4 
       320 DATA 8D,65,2D,4C.D0,81,EA,A9,7F,8D,OO,DC,AD,Ol,DC,C1 
       330 DATA C9 , 7F,D0,03,20,03,59,AD,19,D0,60,XY,XY,XY , XY,8D 
       340 REM 
       350 DATA 4F: REM INFINITE STRENGTH FOR PLAYER 1
       360 DATA 52:REM INFINITE STRENGTH FOR PLAYER 2 
       370 DATA 55:REM INFINITE ΤΙΜΕ 
       380 DATA 7E:REM HIT RUN/STOP TO SKIP LEVEL
       360 DATA ΧΥ
```
ã

run

ΤΟΥ ΧΡΙΣΤΟΥ ΜΙΧΟΠΟΥΛΟΥ

AMIGA

ραίο πράγμα να οδηγείς τη Ferrari σου στους αμερικανικούς αυτοκινητόδρομους, προσπαθώντας να φθάσεις όσο το δυνατό πιο γρήγορα στον προορισμό σου. Κακό πράγμα να έρχονται πού και πού κάποιοι ανόητοι με τα σκαθάρια τους και να σου φράζουν το δρόμο. Και το χρονόμετρο να μετράει ασταμάτητα, αντίστροφα δυστυχώς. Για τα σκαθάρια και τα υπόλοιπα οχήματα δεν υπάρχει, προς το παρόν, γιατρειά, αλλά το χρονόμετρο μπορούμε να το επηρεάσουμε.

Το listing αυτού του μήνα δεν τροποποιεί τη δισκέτα σας, έτσι δε χρειάζεται να βγάλετε αντίγραφο. Απλώς φορτώστε την AmigaBasic, πληκτρολογήστε το ακόλουθο listing, σώστε το κάπου για να υπάρχει, δώστε RUN κι ακολουθήστε τις οδηγίες επί της οθόνης. Αντε και καλό ταξίδι!

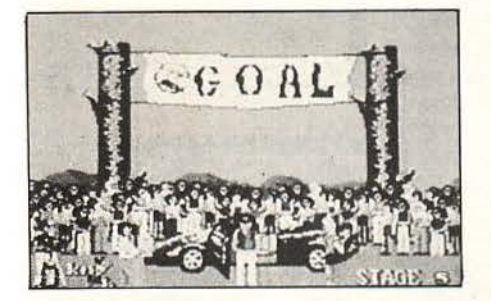

#### \*\*\*\*\*\*\*\*\*\*\*\*\*\*\*\*\*\*\* PIXEL: Amiga Outrun Still Timer  $\bullet$ Ö (c) 1989 by Christos Michopoulos ۸ cheat  $=511*1024:a$  =cheat install:  $\bullet$ READ V\$: IF V\$="oops" THEN check  $\bullet$  $v =$ VAL("&h"+v\$):c =c+v POKEW a, v:a =a+2: GOTO install  $\bullet$ check: IF c=685331& THEN request  $\bullet$ PRINT "Data error. Cheat aborted.": END  $\bullet$ request: PRINT "Insert your OUTRUN disk in unit 0"  $\bullet$ PRINT "and click the left mousebutton."  $\bullet$ CALL cheat  $\bullet$ DATA 2c79,0000,0004,4eae,ff88,0839,0006,00bf 0 DATA e001,66f6,4eae,ff82,93c9,4eae,feda,41fa DATA 0096, 2080, 43fa, 0080, 4eae, fe9e, 43fa, 009a  $\bullet$ DATA 4280, 4281, 41fa, 005e, 4eae, fe44, 43fa, 008a DATA 45fa, 0064, 234a, 000e, 337c, 0002, 001c, 237c 0 DATA 0007, f800, 0028, 237c, 0000, 0400, 0024, 237c 0 DATA 0000,0000,002c,4eae.fe38,41fa,000e,23c8 DATA 0007, f864, 4ef9, 0007, f80c, 7000, 13c0, 0000 ക DATA 10b0, 13c0, 0000, 328a, 13c0, 0000, 5cc1, 4ef9 G DATA 0000,0400,7472,6163,6b64,6973,6b2e,6465 DATA 7669, 6365, 0000, oops

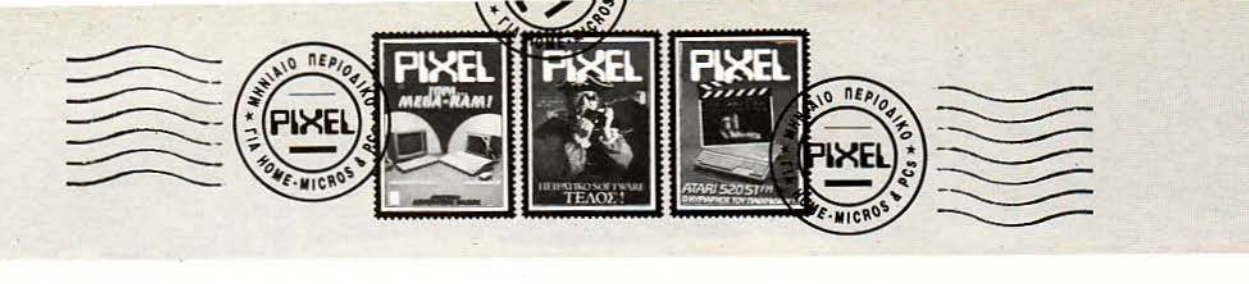

#### **IF C AND** Α ΤΗΕΝ **GOTO MANUAL**

... Έχω μια Amiga 500 και ασχολούμαι πολύ με τον προγραμματισμό. Πρόσφατα αγόρασα τη γλώσσα C, αλλά δεν μπόρεσσ vσ τα βγάλω πέρα με τον προγραμματισμό της γιστi δεv είχα το ma· nual. Θα ήθελα αν μπορείς να μου πεις πού μπορώ να βρω την γλώσσα C σε πρωτότυπη δισκέτα και πόσο θα μου κο· στiσs.

#### Μ. Κουπούκης

Γλώσσα άνευ manυal eίvσι μάλ· λον απίθανο να μάθεις, τουλάχιστον ως προς τις εντολές ελέγχου. Ένα βιβλίο γραμμέvο για την γλώσσα αυτή θα περιέχει σίγουρα τις εντολές που χρησιμοποιούνται, αλλά από εκεί και πέρα τα πράγματα δυσκολεύουν. Υπάρχουν τόσοι πολλοί *control* και *escape codes* για ον έ· λεγχο των λειτουργιών του editor και του *compiler,* που το maπua/ εi· vσι κάτι παραπάνω από σπαρσίτη· το. Μια καλή αρχή για vσ αρχίαεις να ψάχνεις είναι η αντιπροσωπία της Commodore, με δεύτερη επιλογή τα κεντρικά κσταστήμστσ της *Stoumara* νal/ey. Όσο για την τιμή, το μόvο που μπορώ vσ σου πω με ιγουριά είvσι ότι οι γλώσσες αvή· κουν στην κατηγορία του ακριβού *software,* αλλά βiβσια μπρος στην άθηση *...* 

#### ΣΤΗΝ ΚΑΛΛΙΓΡΑΦΙΑ ΗΤΑΝ ΚΑΚΟΣ ΜΑΘΗΤΗΣ

γαπητό Pixel έχω ένα πρόβλημα με τον εκτυπωτή μου. Έχω έναν Star LC 2410 και τοv δουλεύω με τον Amstrad PC1512. Σε IBM mode έχει ελληνικά αλλά δεν μου κάνει χαρακτήρες OUT-LINED ή SHADOWED. Σε STANDARD mode έχει αυτούς τους χαρακτήρες αλ· λά δεν έχει ελληνικούς χαρακτήρες. Σε script characters δεν μου κάνει καλλιγραφικά ελληνικά, εvώ σε σγγλικά κά· νει. Θέλω να ρωτήσω αν μπορώ να έχω καλλιγραφικούς χαρακτήρες σε scτίpt και σε standard mode.

#### . Αvτωνίου

Δεν μου είπες, όμως, αν το πρό-<br>Υραμμα που χρησιμοποιείς περι-

Θεωρώ περιττό να εκφράσω τα καλά λόγια για το περιοδικό και προχωρώ στο ερώτημά μου.

Πιστεύοντας ότι έχουμε φτάσει στον κορεσμό της αγοράς, αποφάσισα μετά από σκέψη δύο χρόνων να στραφώ σε έναν ST ή ένα PC. Θα ήθελα λοιπόν να ρωτήσω ποιός έχει την καλύτερη ποιότητα (και όχι ποσότητα, αφού σίγουρα προηγείται ο PC) εφαρμογών, utilities και γλωσσών. Για να πάρω μια σαφέστερη απάντηση σου λέω πως για PC προσανατολίζομαι στο Atari PC-2 και για ST στον 1040.

Ευχαριστώ προκαταβολικά.

#### Κσαμάς Παπαλάς

Αγαπητέ Κοσμά, καλώς ήρθες στο ... «club των αναποφάσιστων», στο οποίο είσαι από εδώ και στο εξής τακτικό μέλος. Θα πρέπει να σου ανακοινώσω ότι το club αυτό έχει σαν μέλη τους περισσότερους χρήστες στη χώρα μας, ενώ με πολύ μικρή διαφορά ακολουθεί το «club των αναποφάσιστων μεταξύ ST και Amiga», ανάλογα με τα software reviews του μήνα. Τέλος πάντων, σ' αυτούς το πρόβλημα δεν είναι και τόσο μεγάλο, μια και τα δυο μηχανήματα βαδίζουν αρκετά κοντά. Σε σας όμως; Πολύ σωστά παρατήρησες ότι υπάρχει ποιοτική διαφορά στοsοftwareτωνμrιχσνrιμάτων.Γιστοθέματηςποιότητσςόμωςδεvμπορείς vα βγάλεις συμπέρασμα το ίδιο εύκολα. Τι είναι άραγε ποιότητα; (πολύ φιλοσοφική ερώτηση). Το να δουλεύει κανείς με το ποντίκι και τα pull-down menus αντί να πληκτρολογεί; Είναι η ευκολία χειρισμού και η φιλικότητα στον χρήστη, ή απλά οι πλούσιες (αλλά πολλές φορές δύσκολες στον χειρισμό τους) δυνατότητες; (Τι είν' η πατρίδα μας; Μην είν' οι κάμποι;). Μην ξεχνάμε ότι πολλές φορές η ποιότητα «κρύβεται» μέσα στην ποσότητα, γιατί μέσα από πολλά προγράμματα υπάρχει μεγαλύτερη mθανότητα να βρει κανείς κάτι που να ταιριάζει στις δικές του ανάγκες. Τελικά το τι είναι ποιότητα είναι σχεδόν αποκλειστικά υποκειμενικό θέμα. Προσωπικά εγώ θεωρώ πολύ «ποιοτικό» να δουλεύω με έναν ισχυρό και εύχρηστο επεξεργαστή κειμένου, όπως το Signum, στον ST, αλλά δεν είναι και λίγες οι φορές που ιζίιλεύω *..* το πλήθος ων γλωσσών προγρσμμσπσμού που υπάρχουν και συνεχίζουν να κυκλοφορούν για τους συμβατούς. Τελικά ίσως να αε Ροrιθrίσει αυτό: Υπολόγισε ότι ο *ST* είvσι έvο θαυμάσιο μηχάvημα για *va*  καλύψει τις προσωπικές σου ημιεπαγγελματικές ανάγκες (και φυσικά τη διασκέδασή σου) και σκέψου τι θα χρειαστείς στο μέλλον. Αν είσαι πολύ απαιτητικός, θέλεις vσ iχεις στη 6ιάθεσή *OOIJ* πολλά cκαλάι (αvτί για *iva* ή 6ύο «θσvμάσιφ) προγράμματα, δεν σε ενδιαφέρουν τόσο οι hardware δυνατότητες και έχεις κάποια σχέδια για επαγγελματική χρήση στο μέλλον, τότε ακολούθησε την mvσκίδα mρος *BQBX .* νώτατο όρια ταχύτητας *IOMHD* και στρίψε στο πρώτο monitoτ δεξιά. Έτσι κι αλλιώς, *iva* έχουμε vα *OOIJ* πούμε: καλώς ήλθες στον μαγικό κόσμο της *Atari.* 

λσμ{Jάvει *out/ined* και *shadowed*  χαρακτήρες *...* Στο 90% πάντως σιr τών των περιπτώσεων ευθύνεται ο driνeτ και οι cοntτο/χαρσκτήρες που στέλνει στον εκτυπωτή για την επιλογή των κατάλληλων *fonts.* Σε αρ. κετά προγράμματα μπορείτε vσ δια~ετε εαείς τον *driver,* κά· vοvτσς editίng και προσθiτοvτας τα γράμματα που θέλετε ανάλογα με τις σvάyκες σας. Θέμα τσιπ ελληvι· κών δε νομίζω ότι υπάρχει στους *LC,* αλλάθσ πρέπει yισκολόκαι για κακό να εξετάσεις την περίπτωση vσ μην υπάρχουν ελληνικά γι 'αυτό τα *fonts.* Μπορείς *va* ξεκινήσεις με αυτά και περιμέvουμε τα σποτελέ· σμστα.

#### ΛΙΓΟ ΠΡΙΝ τΑ **HIGH SCORE**

α) Έχετε σε κασέτα γιο Ataή 65ΧΕ τα παιχνίδια Spy vs Spy, Batman, Double

Dragon, Operation Wolf, Dark Side, Rambo III:

β) Πόσο κάνει μια κασέτα, π.χ. το Double Dτagon;

γ) Τι σημαίνει στο κουπόνι κωδικός; Av έχετε οε κασέτα τα προηγ ύμεvα

παιχviδια και μου αnαvτήοετε στις ερω. τήοεις θα σας στs'λω το κουπόνι του PIXEL.

Χ. Παπαζαχαρίου

Η απάντηση δυστυχώς είναι όχι. ουλάχιστον προς το παρόν η Soft. *ware* Boutίque θα υποστηρίζει τα γνωστά home μηχανήματα μαζί με τα *home PCs σε όλα τα διαθέσιμα format,* χωρίς όμως αυτό vσ σημαί· νει ότι μελλοντικά δεν υπάρχει πιθανότητα να καλύψουμε όλα τα μηχανήματα της αγοράς. Οι τιμές και τα *format* των παιχνιδιών (κσσiτσ ή δισκέτα) βρίσκονται όλα στον κατά· γο ης *Boutique* και ο κωδικός δεv ίvσι τίποτε άλλο από ivσ *string*  που χρησιμοποιείται από εμάς για τη σωστή 6ισvομή των παιχνιοιών, συ· επώς δε χρειάζεται vσ ασχολείσαι μαζί του. Υπομονή πάντως, και ίσως στο μέλλον *...* 

#### **MIA MNHMH ΠΟΥ ΔΕ ΘΥΜΑΤΑΙ** ΠΠΟΥΑ

... Τυγχάνει να κατέχω εκείνο το γκρι ορθαγώvιο παραλληλόγραμμο που προσπαθεί vo με καταφέρει va το φωvά· ζω Spectrum. Θα ήθελα να ρωτήσω πώς μπορούμε va χρηαιμοπο ήοουμε τα υπό· λοιπα bytes του Spectrum +2, αφού ο 280 μπορεί va ασχοληθεί με 48Κ μόvο. ' Ισως με το silicon disk; Με κάποιο Poke ή out ή θέλει software (ή μήπως και hardware). Ακόμη γιστi το εyχsρίδιο του Spectrum δεν έχει απολύτως τίποτα για τα print#0, #1, #2 ... τι ακριβώς κάνουν και τι το διαφορετικό έχουν μεταξύ τους;

Θ. Σιaπέρας

To silicon disk είναι πράγματι μια<br>λύση. Δεν είναι τίποτε άλλο από το<br>γνωστό ram disk που συναντάμε<br>στα υπόλοιπα μηχανήματα, το ο-<br>ποίο χρησιμοποιεί την extra μνήμη<br>του υπολογιστή σαν ένα ταχύτατο λύση. Δεν είvσι τίποτε άλλο από το γνωστό *ram* ίsk που συvοντάμε στα υπόλοιπα μηχανήματα, το ο· ποίο χρησιμοποιεί την *extra* μνήμη του υπολογιστή *oav* έvο ταχύτατο

## Αλληλογραφία

drive. Βέβαια πρόκειται για «λύση ανάγκης», μια και ουσιαστικά τα προγράμματα θα εξακολουθούν vσ μην εκμετσλλεύοvτσι τα Χ 48Κ μvή· · μης (όπου Χ η μvήμη που εvσωμσ· τώνουν όλα τα μηχανήματα που χρησιμοποιούν τον *Ζ-80)*, αλλά τουλάχιστοv θα έχεις την ικσvοποίηση ότι το πιο τεμπέλικο τμήμα του υπολογιστή σου ασχολείται με κάτι χρήσιμο. Για vσ γίνει, όμως, σvτό θα πρέπει vσ υπάρχει το κατάλληλο *software,* το οποίο συνήθως εivaι μια απλή ρουτίνα σε γλώσσα μηχαvής (πάvτως παραπάνω από έvσ Poke). Όσο για τις παραμέτρους της prίnt, εδώ καθορίζεται συνήθως το πού θα γίνει η εκτύπωση (κι όχι μόνο αυτή: αρκετές ακόμα εvτολές χρησιμοποιούν τις ίδιες πσρσμέ· τρους: list, print using κλπ.). Κάθε νούμερο *αντιπροσωπεύει ένα device,* το οποίο μπορεί vσ είvσι κάποιο παράθυρο στην οθόνη (ή και ολό· κληρη η οθόνη) ή ο εκτυπωτής. Ό· πως κστσλσβσίνεις η διαφορά μετσ· ξύ τους είναι ότι αλλάζουν το «πού» θα εκτελεστεί η εντολή.

#### **HOMEIATPIKH**

... Είμαι κι εγώ ένας χρήστης του Amstrad 6128 και ασχολούμαι με αυτόν 7 μήνες. Θέλω να τον αλλάξω με έναν Euro PC αλλά θα ήθελα να μάθω πρώτα τη γνώμη σου γι' αυτή την αλλαγή. Ακόμα είχα διαβάσει σε ένα περιοδικό ότι οι υπολογ στές μπορούν να κολλήσουν μια ασθένεια από έναν ιό, ο οποίος κατο· στρέφει ολοκληρωτικά τη μνήμη. Είνω αλήθεια αυτό; Αν ναι, πώς μπορεί να αποφευχθεί;

#### . Ακριτίδης

Η γvώμη μας για την αλλαγή είvaι ότι... δεν έχουμε γνώμη. Το τι υπολογιστή προτιμάς είναι δικό σου αποκλειστικά θέμα, οπότε η γνώμη μας περισσεύει. Αντίθετα μπορούμε vσ σε κατατοπίσουμε σχετικά με τον ιό, αν και έχουμε σvσφερθεί επσvει· λημμένα γι 'αυτόν σε διάφορα τεύχη. Το εν λόγω μικρόβιο (αγγλιστί vίrus) είναι έvο μικρό προγρομμστά· κι με μοναδικό σκοπό την αναπαραγωγή του και την ενεργοποίησή του σε κάποια καθορισμένη στιγμή. Φυσικά είvσι αόρατο στα κοινά dί· rectories, αντιγράφεται μόνο του μόις μπει μια νέα δισκέτα στο driνe, και όταν έρθει η «κακιά η ώρα» δημιουργεί διάφορα πραβλήμστα. Χα· ρακτηριστικά σου αναφέρω το παράδειγμσ εvός ακίνδυνου ιού, ο οποίος άρχισε vσ τυπώνει διάφορα οικολογικά μηνύματα κατά τη διάρ· κεισ πις Παγκόσμιας Ημέρας Περι· βάλλοντος, μέχρι τον σχιζοφρενή ό που κατέστρεψε πρόσφατα (και iσως καταστρέφει ακόμα) τα αρχεία του αμερικανικού Πενταγώνου. Οι συμβουλές για να προστατευθείς είναι οι γνωστές: κάνε όλες τις δισκέτες σου *write protected,* σπόφευγε vσ βάζεις άλλη δισκέτα σrodrίve αν δεν έχεις κάνει *hardware reset* και, προπσvτός, προμηθεύσου κάποιο «αντιβιοτικό» πρόγραμμα. Και φυσικά μην προμηθεύεσαι ποτέ προγράμματα σrιό *...* άγvωστες πηγές, παρά μόνο αν είσαι σίγουρος ότι οι δισκέτες είναι «υγιείς».

#### ΠΟΤΕ ΘΑ ΣΟΒΑΡΕΨΕΙ;

μαι υποψήφιος αγοραστής μιας Amίga 500. Έχει αρκετά επαγγελματικά προ· γράμματα; Αν όχι θα έχει ποτέ; Πόσες δισκέτες δίνονται μαζί της; Πόση χωρητικότητα έχουν; Μαζί με τις δισκέτες συτές δίνεται και κάποιο πρόγραμμα ομιλίας; Πόσο ρεύμα καίει; Συμφέρει να την αγ ράσω;

#### Α. Καμπάς Μυτιλήνη

α) Τι εννοείς όταν λες «επαγγελματικά προγράμματα»; Αν εννοείς το ιισο/]apό» soft vare όπως το λέμε εμείς (επεξεργαστές κειμένου, αρχείσ, σχεδιαστικά πακέτα και ό,τι άλλο εκτός παιχνιδιών), έχει αρκετό. Αν όμως ζητάς κάποιο πρόραμμα μισθοδοσίας τότε φόχvεις σε λάθος κατεύθυνση. Το ανθα έχει ποτέ τέτοια προγράμματα τώρα, έ· vσς μόνο το ξέρει: ο Μεγάλος Προγραμματιστής... β) Οι δισκέτες που νονται μαζί της είvaι δύο: η μια περιέχει utilities, ενώ η δεύτερη είναι η Amiga Basic. Πρόγραμμα ομιλίας δεν δίνεται μαζί, εκτός κι αν βρεις κάπο α πpοσφορά, η οποία δίνει το

μηχάνημα μαζί με software. v) Η χωρητικότητα των δισκετών της *A*mίga είvσι η πιο μεγάλη των *home*  mίcros: ΒΒΟΚ σε κσvονικό *format,*  δ) Ησύχασε, ησύχασε! Στη συ· σκευασία δεν περιλαμβάνεται κανέvα υδροηλεκτρικό εργοστάσιο, α· πλά ένα τροφοδοτικό με μικρές απαιτήσεις. Έ) Να σου πω: δυο δισκέ· τες έχει, ρεύμα πολύ δεν καίει, σο-{Jαρά προγράμματα υπάρχουν *...*  γιατί όχι;

#### ΠΟΝΤΙΚΙΑ ΣΕ MASTER **MPOYNTROUMIA**

Θέλω μερικές πληροφορίες για τον Amstrad 6128. Πρώτα πες μου σv μπορεί να πάρει mouse, και αν ναι, ποιό; Το joystick Cheetah μπαίνει στον 6128; Και τέλος μερικά καλά adνentures (όπως τα Bard's Tale, Dungeon Master) υπάρχουν στον Amstrad;

> Γ. Μεοσσρπάκης Ηράκλειο Κρήτης

υαικά μπορεί *va* πάρει ποντίκι ο *Amstrad.* Το γvωστό ΑΜΧ *mouse*  κλοφορεί εδώ και τέσσερα περί· που χρόνια για όλα τα *CPC* και αρ κετά καλά προγράμματα κμετολ· λεύοvται τις δυvστότητές του, τόσο από την ίδια την εταιρία ΑΜΧ *art,*  ΑΜΧ *page maker)* όσο και μέσα από πολλά προγράμματα *(Art* studίo). Υπάρχει έvσ joystίck από την οικογένεια της *Cheetah,* το οποίο λειτουρ γεί φvαιολογικά με τους *Amstrad*  και όσο για τα adνentures που λες, τα νέα είναι και ευχάριστα και δυσάρεστα: υπάρχουν τα *Bard's Tale* Ι και **Bard's Tale II, αλλά όχι ακόμα το** *Dungeon Master.* Μπορείς vσ αρχί· σεις πάντως με τα *Bard's Tale,* ει νοι μια πρώτης τάξεως αρχή.

#### IIΟΝΟΧΡΩΜΟΣΗΡΑΚΛΗΣ **ΕΝΑΝΤΙΟΝ ΕΓΧΡΩΜΗΣ CGA**

νδιαφέρομαι να αγοράσω έναν PC συμβατό. Είναι σίγουρο ότι θα χρησιμοποιείται κυρίως για σοβαρές εφαρμογές,

αλλά πού αι πού θα ήθελα να μπορώ να φορτώνω κανένα παιχνίδι. Ο συμβατός που θα πάρω θα έχει μονόχρωμη 'οθόνη. ·Ε χω ακούσει ότι η κάρτα γραφικών Her· cules δεν ενδείκνυται για παιχνίδια. Ποιά κάρτα είναι κατάλληλη για παιχνίδια σε μονόχρωμο monilor και ποιοί από τους: Acer 500+, Hyundai, Euro PC τη διαθέτουν;

#### Ι. Πρίvτεζης

Η κάρτα *Hercules* πραγματικά δεv είναι η ιδανική για παιχνίδια. Ο λόγος είναι ότι τα περισσότερα παιχνίδια που κυκλοφορούν δεν την υπσατηρίζουν, αΜά χρησιμοποιούν την *mo* διαδεδομένη *CGA,* η οποία προσφέρει και μερικά χρώματα (αν και πολλές τελευταίες εκδόσεις παι· χvιδιών υποστηρίζουν και *Her· cu/es)\_To* αν θα έχεις μονόχρωμο *monftor* ή όχι δεv έχει και τόσο μεγά· λη σημασία, εκτός βέβαια από το γεγονός ότι τα παιχνίδια θα τα βλέ· πεις σαπρόμσυρα (ή πρσσιvόμσυρσ έστω). Και σι τρεις υπολογιστές που αναφέρεις δισθέτοvν τηv κάρτα *CGA* αλλά θα πρέπει πρώτα να βε· {Jαιωθείς ότι υπάρχει στο μηχάνημα που αγοράζεις.

#### ΕΙΔΙΚΕΣ ΠΡΟΓΡΑΜΜΑΤΙΣΤΙΚΕΣ ΑΠΟΡΙΕΣ

... Θα ήθελα να σε ρωτήσω πώς μπορώ να σου στείλω ένα nράγραμμα που έχω φτιάξει, δηλαδή τι χρειάζεται yα σου στείλω. Ακόμα θα ήθελα να μου πεις αν υπάρχουν και κάποια χρηματικά ποσά για τα προγράμματα που δημοσιεύονται. Ακόμα θα ήθελα να ρωτήσω όταν τελειώσω ένα πρόγραμμα που γράφω με κάποιο πρόγραμμα assembly πώς σώζω και πώς τρέχω το πρόγραμμα αυτό.

άνος 6128

ο τι χρειάζεται vσ μας στείλεις είναι λίγο πολύ γνωστό: κατ' αρχήν το ίδιο το πρόγραμμα (είναι το *...* /]aσικότερσ νομίζω), κάποια σχό· λια για τη λειτουργία του και τη δομή του, το lίstίng σε εκτυπωτή (ή κασέτα τέλος πάντων αν δεν μπο ρείς με κανέναν τρόπο vσ βρεις κά·

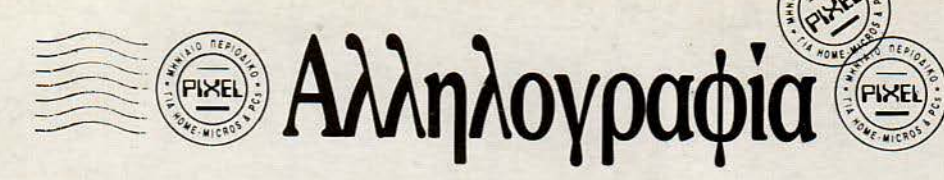

ποιον άvεργο εκτυπωτή). Αυτά ως προς τις δικές σου υποχρεώσεις.

Όσον αφορά εμάς ώρα, είμαστε υποχρεωμέvοι *vo* πληρώ ουμε έva χρηματικό ποσό, το οποίο κυμαίνεται στις *4()()().8000* δρχ., μόλις δημο· σιεύσουμε το πράγραμμά σου. Όσο για τις υπόλοιπες απορίες σου: μια και μιλάς για γλώσσα *assemb/y* θα πρέπ <sup>ι</sup>*va* έχεις ήδη κάποιου *assem· bler. Av* όvτως έχουv έτσι τα πράγ· ματα, τότε θα πρέπει *va* υπάρχει κά· ια εντολή (στο πακέτο *DEVPAC*  για παράδειγμα είvαι η *R),* η οποία εκτελεί ο πρόγραμμα αφού πρώτα ο μεταφράσει σε «καθαρά» κώδικα μηχανής. Δεν έχεις παρά να βρεις τις οδηγίες του προγράμματος, όου σίγουρα θα περιγράφεται με ποιές εντολές γίνεται save και πώς. τρέχει το πρόγραμμά σου.

#### ST ΚΑΙ SCART ΣΕ ΑΣΠΡΟ-ΜΑΥΡΟ

... Έχω ένα monitor της Philips, το VS 0080/00 το οποiο έχει resolutίon 600 lίnes in centre, RGB Position και 2000 χαρακτήρες (80Χ25). Το monitor αυτό έχει ένα καλώδιο, το οποίο συνδέεται με την υποδοχή Euroconnector. Στο συγκριτικό τεστ μεταξύ Atari και Amiga λες πως ο Atarί μπορεί vα συvδεθεί σε όσα monίtor έχουv υποδοχή Scart. Αυτή η υποδοχή δεν είναι η ίδια με του Euroconnector; Γράφεις ακόμη ότι χρειάζεται και ειδικό ασπρόμαυρο monitor. Το δικό μου, που γίνεται και ασπρόμαυρο, κάνει;

#### . Δημόπουλος

Πολύ σωστά, η υπο6οχή *Scart* )..έ. γεται αλλιώς και Eυroconnector, μια και αποτελεί «θύρα» που θα κσθιε· ρωθεί σε όλες τις ευρωπαϊκές συ· σκευές της ΕΟΚ. Ο Atari μπορεί να συνδεθεί μέσω του βύσματος αυτού σε οποιοδήποτε monitor διαθέτει αυτό το βύσμα χωρίς την μεσολά· βηση modυlator (πολλές τηλεορά· σεις που είναι επίσης εφοδιασμένες με *scart* μετατρέποvται σε moπίtors με άψογη εικόvα). Δυστυχώς όμως το ααπράμσυρο monίtor 6εv μπορεί *va* αvτικατασταθεί με κavέva άλλο, λόγω aσυμβατότητας στο βύσμα και στη υχvότητσ σάρωσης. Το *va*  συνδέσ ις κάποιο άλλο *monitor* 6εv θα έχει κavέva αποτέλεσμα.

#### **ANYI** ΓΙΑ ΟΝ ΚΑΙ **OFF**

... Σε διάφορα παιχνίδια πατώντας Shift + Control + Esc δεv γivεται reset στοv υπολογιστή. Με δεδομένο ότι το reset από το ON·OFF καταστρέφΕΙ τοv υπο· λογιστή, μήπως σε aυτή τηv περίmωση θα μπορούσε va με βοηθήσει το reset button;

> Μ. Σκόνης άλυμvος

Το *reset* bυttoπ θα σε βοηθούσε σίγουρα, αλλά αυτό σημαίνει ότι θα πρέπει *va* πάρεις κάποιο mυltiface που θα το διαθέτει. Πάντως δεν είναι και τόσο δεδομέιιο ότι ο υπολογι· ατής σου κστσστρέφετσι με τα πολ· λά *ON-OFF,* εvώ αvτίθετσ παθαίνει μεγάλο σοκ αν τον βγάλεις από τηv πρίζα χωρίς *va* τον οβήσεις. Οι δικοί μας υπολογιστές πάντως χαίρουν άκρας υγείας, παρ' όλα τα εκστομμύ· ρια (σύμφωvα με τις πιο μετριοπα· θείς εκτιμήσεις) *ON-OFF* τους.

#### ΕΚΤΥΠΩΣΕΙΣ ΑΛΛΙΩΤΙΚΕΣ ΑΠΟ ΤΙΣ ΑΛΛ ΕΣ

••• vαι ίσως σίγουρο ότι το πιο σπαραί· τη το περιφερειακό για τοv χρήστη είvαι ~ εκτυπωτής. Επειδή λοιπόv είμαι έτσι· μος για τηv αγορά εvός εκτυπωτή, θα ήθελα να μου εξηγήσεις τι είναι οι έγχρωμοι ink-jet και οι laser εκτυπωτές, πώς λειτουργούν και αν μπορούν να συvδεθούv με home υπολογιστές όπως οι Amstrad.

#### Ν. Κοιμmσίδης Θεσσσλοvίκη

Ας ξεκινήσουμε με τους ίπkjet πρώτα. ι εκτυπωτές αυτοί, *av* και χρησιμοποιούν κι αυτοί κεφαλές Ε· κτύπωσης, όπως οι dot-matrix, έχουv μια σημαvτική διαφορά: 6εv αyγίζουv καθόλου το χαρτί! Η κε· φαλή, η οποία αποτελείται από τέσ· σερα μικρά σπρέι με τα βοαικά χρώματα μπλε, κόκκιvο, κίτριvο, μαύρο) σε οριζόvτια διάταξη μετα· κινείται κατά μήκος και εκτοξεύει το μελάνι με τη μορφή μικροσκοmκώv σταγόνων. Η ανάμειξη των χρωμάτω στο ίδιο σημείο του χαρτιού έχει σαν αποτέλεσμα την εμφάνιση εvός μεγάλου αριθμού διαθέσιμων σπο· χρώσεωv, κι αυτό γιστi το ίδιο ση· μείο της σελίδας χρωμστiζετσι δια· δοχικά σπό τα τέσσερα σπρέι. Το τι φυσικά θα εκτυπωθεί κσvονίζεται από έvov επεξεργαστή. Η αvάλυση τωv ίnk·jet εκτυπωτών κυμαίνεται στα *120 dots/inch,* καλή δηλαδή σε σχέση με τους dol·matrίx, αλλά aρ· κετά χαμηλή αν τους συγκρίνουμε με τους *laser* εκτυπωτές. *Av* και οι δυvοτότητεςσύνδεσής τους με τους ΠΕρισοάτερους υπολογιστές, *home*  και μη, 6εv πσρουαιάζουv πράf3λη· μα {μια και ολουθούvτσι τσ *Epson*  και *IBM modes),* ο *va* δείτε τα aχέ· διό σας έγχρωμα είvαι μεγάλη κου· βέvτσ. Ο λόγος είvοι ότι είvαι σπα· ραίτητος ο κατάλληλος drίver, μια ρουτίvσ δηλαδή του προγράμματος που χρησιμοποιεί ο χρήστης, η οποία μεταφράζει τα χαρακτηριστικά της οθόνης στους εξειδικευμένους *control* χαρσκτήρες του εκτυπωτή. *Av* αυτός ο drίver δεv υπάρχει, το πιθαvάτερο θσ είvαι *vo* έχετε σαπρά· μαυρες σελίδες, παρόμοιες με αυτές που θα σας έδινε ένας dot-matrix.

Για τους *laser* τώρα υπάρχει μια διαφορετική τεχνική: εδώ τυπώνοvται ολόκληρες σελίδες με τη βοή. θειο μισς σκτίvας *laser.* Έvας επε· ξεργαστής σvαλαμ{Jάvει *va* αvάβει και *va* σβήνει την σκτίvα αυτή εκα· τομμύρια φορές το δευτερόλεπτο, στέλvοvτάς τηv αυγχράvως σε έvα εξαγωνικό κάτοπτρο. Από εκεί. το φως ανακλάται και πέφτει επάνω σε έναν κύλινδρο από ειδικό υλικό, στηv επιφάνεια του οποίου αποτυ· πώνετσι το αρνητικόιι της σελίδας. Η περιπέτεια τελικά τελειώνει με μια λεπτόκοκκη μαύρη σκόνη (ίσως έετε ακούσει κάτι γισ *toner)* που «κολλάει» πάνω στα αρνητικά του τυμπάvου και το φύλλο του χαρτιού που περιστρέφεται γύρω σrτό του κύλινδρο, εvώ το toπer προσκολλάται πάvω του. Εvώ το χαρτί συμmέζεται και θερμαίνεται, ο κύλινδρος αποφορτίζεται και καθαρίζεται για να είναι έτοιμος για την επόμενη σελίδο. Η ικαvάτητα όμως του *laser* · κτυπωτή 6εv είvσι μόvο *va* σvολαμ· βάvει όλη αυτή τη διαδικασία εκτύ· πωσης της σελίδας, αλλά *va* προσφέρει πολλά fίδη και στυλ γραμμάτων, με τη βοήθεια της εvαωμστωμέ· vης του μvήμης του *1* ή και Β. Και εδώ ισχύουν τα ίδια (από πλευράς driver) με τους ink-jet: αν δεν υπάρχει ο κατάλληλος drίνer τότε μηv περιμένετε και πολλά πράγματα *a·*  πό πλευράς απόδοσης. Κεvτρική *;:*  δέα: κοιτάξτε πρώτα τα προγράμματα κσι μετά τα μηχσvήμστα. Το *soft·*  **ware τις περισσότερες φορές είναι ο** νικητής του hardware. Ακόμα κι έvας Sρectrυm θα μπορούσε *va* δια· τάζει έvav *laser, av* υπήρχε βέβοια ο ΖΧ *laser* drίver.

#### ΟΙ ΤΑΧΠΗΤΕΣ ΤΟΥ **... DRIVE**

Είμαι κάτοχος ενός Atari ST. Η απορία μου έχει σχέση με την διαδικασία εγγραφής-ανάγνωσης που ακολουθεί το drive του υπολογιστή μου. Υπάρχουν πολλά public-domain προγράμματα, τα οποία διπλασιάζουν την ταχύτητα του drive. Θα ήθελα να μάθω σε γενικές γραμμές πώς γίνεται αυτό.

#### Νίκος Μιστόπουλος εσοσλοvίκη

Το πώς γίνεται είναι πολύ απλό: αρκεί να δώσεις μια διαφορετική τιμιί σε μια παράμετρο, η οποία σχετί· ζεται με το verify της εγγραφής. Το drive του *ST* εκτελεί αυτόματα verify όταv γίνεται η εγγραφή τωv δεδομένων, διαβάζοντας και συγκρίνοντας τα δεδαμέιιο κάθε *sector* μετά τηv εγγραφή. Για του σκοπό αυτό υπάρ· χει μια θέση μνήμης στη *RAM,* η Ο· ποία κρατάει» μια συγκεκριμένη ιμή. Οποιο6ήποτε άλλο vούμερο καταργεί τη διαδικασία *verify,* οπότε το drίve γίνεται ταχύτερο κατά *50%*  περίπου. Η θέση μνήμης που σvαφέ. ρω βρίσκεται στηv «κρίσιμη» περιο· χή της *RAM,* στις θέσεις από *400*  έχρι *4FF,* η οποία κρατά τις βσσι· κές παραμέτρους του συστήματος.

#### **Srully Blotnick**

### Το «χρυσό» *<u>Βιβλίο</u>* των υπολογιστών

Επιτέλους ένα βιβλίο<br>που κάνει τον «απρόσιτο»<br>κόσμο των υπολογιστών<br>κτήμα του καθένα!

## ΣΥΜΠΛΗΡΩΣΤΕ ΤΗ ΒΙΒΛΙΟΘΗΚΗ ΣΑΣ **ME TA KAAYTEPA** EIAIKA BIB

Ενα βιβλίο γραμμένο με συνεκτικό και ευ κολονόητο τρόπο, για το χρήστη που θέλει<br>να κατανοήσει τις αρχές λειτοψογίας και τη φιλοσοφία του υπολογιστή (1,300 δρχ.).

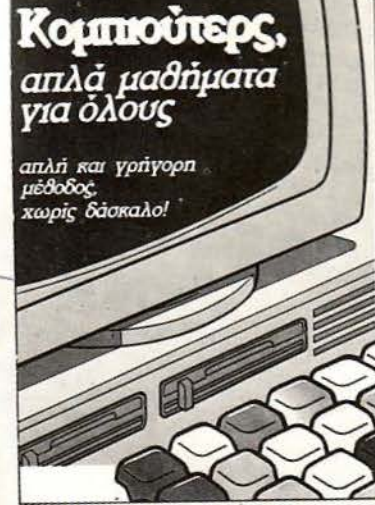

Ένα βιβλίο <mark>για α</mark>ρχάριους, <mark>που αποτελεί μέ-</mark><br>Θοδο διδασκαλίας και που γρήγορα, χωρίς κουραστικές αναλύσεις, θα οδηγήσει στις<br>πιο θεμελιώδεις και χρήσιμες γνώσεις για τους υπολογιστές (900 δρχ.).

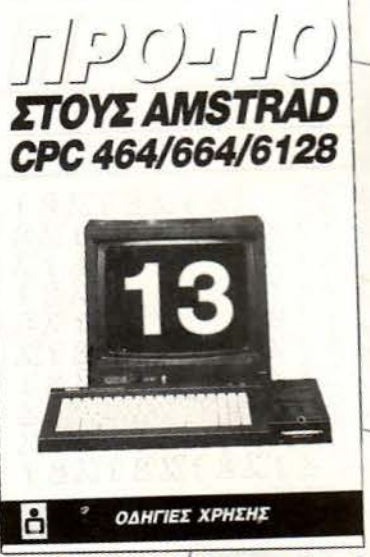

Ένα σετ βιβλίων-διακέτας με το έτοιμο πρόγραμμα ΠΡΟ-ΠΟ, για υπολογιστές ΑΜ-<br>STRAD CPC 664/4128. Το πρόγραμμα, γραμμένο σε γλώσσα μηχανής, έχει άπειρες δυ-<br>νατότητες, σύμφωνά πάντα με τις προσωπι-<br>κές επιλογές του χρήστη (7.000 δρχ.).

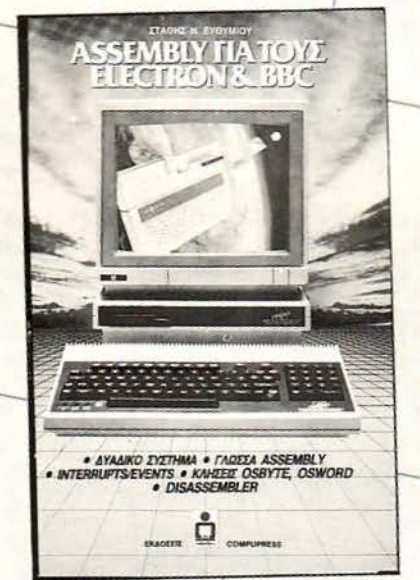

Ενα βιβλίο που δίνει ουσιαστικές γνώσεις για το Δυαδικό σύστημα και τη γλώσσα AS-SEMBLY στους χρήστες υπολογιστών ELEC-<br>TRON και BBC (1.600 δρχ.).

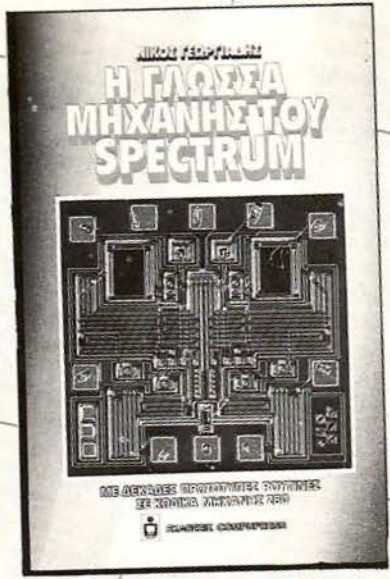

'Eva 8:6λίο/με SPRITES, ANIMATION και δεκάδες ρουτίνες σε γλώσσα μηχανής, που δί-<br>νουν στο SPECTRUM φανταστικές ικανότητες και στο χρήστη άπειρες δυνατότητες

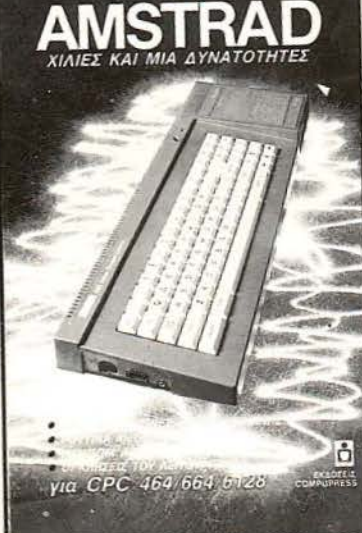

Ιδανικό βιβλίο γι' αυτούς που θέλουν να μάθουν περισσότερα για τους υπολογιστές AMSTRAD. Το βιβλίο κυκλοφορεί σε Β' έκδοση (1.800 δρχ.).

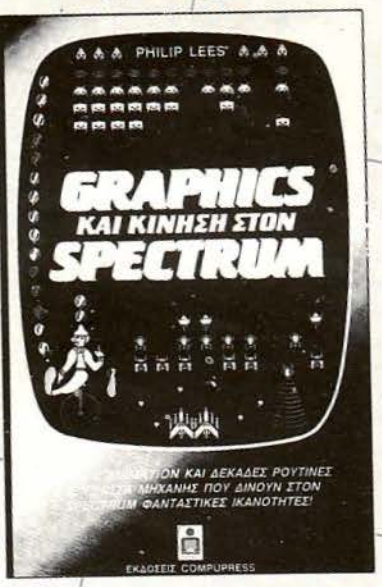

Το θιθλίο αυτό είναι μια προσπάθεια να μυηθεί ο αναγνώστης στον τρόπο λειτουργίας<br>του Ζ-80, μέσα από ένα πρακτικά απλου-<br>στευμένο μοντέλο, ενώ ταυτόχρονα, με πολλά παραδείγματα, τον καθοδηγεί στην καταγόηση της assembly και στην ανάπτυξη δικών του προγραμμάτων (1.400 δρχ.).

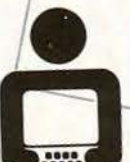

**COMPUPRESS** 

Λεωφ. Συγγρού 44, 117 42 Αθήνα. Tni.: 9238.672-5, 9225.520. FAX: 9216.748 Αριστοτέλους 7, 546 24 Θεσσαλονίκη, Τηλ.: 284.864. 282.663, FAX: 282663

## ΓΓΕΛΙΕΣ. **\_\_\_**

#### COMPUTERS

SPECTRUM+2 με λευκή εγγύηση! + 30 games όνο 32.000. Ακόμα MSX-112K μόνο 25.000-03 1 461 703.

SPECTRUM + monitor 2 joystick data + ec games 55.000 τηλ. 6567055.

SPECTRUM 48Κ + SAGA (επαγγελματικό πληκτροί.όγιο) + Mulιi Facc (αντι ρφικό) + joysιick + SA-NYO DR20ι + Cuπach Spcech + Prinιer GP50 + 300 Games =  $60.000$   $\Delta$ PX.  $6717315$  -  $(061)$  274718.

ΠΩΛΟΥΝΤΑΙ: Specιrum+ Moniιor Philips, Muιιiface 1, Data Recorder DR201, Kempston Interface, <sup>ι</sup>.200 προ ράμματα. Όλα σε άριστη κατάσταση, κάθε έλεγχος δεκτός, 6464713.

COMMODORE 64 + drive 1541 + COLOUR MONITOR  $1802 + K$ ΑΣΕΤΟΦΩΝΟ + joystick + 250 προγράμματα + simons basic τηλ. 975773 .

ΕΥΚΑΙΡΙΑ!!! Προσεκτικά χρησιμοποιημένο Commodore 64 + κασετόφωνο + παιχνίδια 35.000 !!! Drive 1541 + δισκέτες 38.000 !!! ΠΡΟΛΑΒΕΤΕ !!! Σπύρος: 6394946.

ΠΩΛΕΙΤΑΙ COMMODORE 64 + κασετόφωνο + joys ick + παιχνίδια + βιβλία ΜΟΝΟ 40.000 δρz. !' Δημήτρης. Τηλ. 6816844.

COMMODORE 64, drive 1541 II, DATASET 1530, 2 puddles, original software. MONO 60.000 δραχμές. Καθημερινά Σάκης Τηλ. 0382 - 61411.

ΠΩΛΟΥΝΤΑΙ COMMODORE 128D 80.000. ΜΟΝΠΟR Ι9Οι 40.000, PRINTER 803 15.000, D. DRIVE 1571 40.000, FINAL c. I 8.000, FINAL c. 11 10.000, 50 ΔΙΣΚ ΕΣ ΓΕΜΑΤ. 10.000, ΔΩΡΟ SI-MONS ΒΑSΙC ΔΩΡΟ SIMONS CARτRIDGE. ΤΗΛ. 7666567 Κο ΜΙΧΑΛΗ 5-8 Μ.Μ.

COMMODORE 128 + Driνe 157 1 + Κασετόφωνο C2N + Music Maker + Quick hoι 2 + 60 Δισκέτες+ 10 κασέτες + 2 Cartridge + 180 παιχνίδια + εφαρμογές + βιβλία. Όλα μαζί από 240.000 μόνο 98.000 Κατάσταση ΑΡΙΣτΗ Θωμάς 6422503.

COMMODORE 128, disk drive 1570, οθόνη PHI-LIPS, 100 παιχνίδια τιμή 100.000 τηλ. 2815635 ΓΙΑΝΝΗΣ.

COMMODORE 128-DRIVE 1541 - MONITOR SANYO - 2 JOYSTICKS - ΒΙΒΛΙΑ - ΠΕΡΙΟΔΙΚΑ -100 ΠΡΟΓΡΆΜΜΑΤΑ ΚΕΙΜΕΝΟΓΡΑΦΟΣ ΜΟ-ΝΟ 130.000 ΔΡΧ., ΠΛΗΡΟΦΟΡΙΕΣ: ΚΩΣΤΑΣ. ΤΗΛ.: (081) 253079.

ΠΩΛΕΙΤΑΙ Commodore 64 disc drive joystick παιχνίδια βιβλία τιμή cnιζητήσιμη Πάνος 9346183.

ΜΕΓΑΛΗ ευκαιρία! Commodore - 64 με floppy

disk drive, πολλά παιχνίδια, joystick Στράτος 8 π.μ. - 5 µ.µ. 2791336.

COMMODORE 128 - Drive ι54Ι - moniτor-Sanyo - 2 Joysticks - βιβλία - περιοδικά - 100 προγράμματα - κειμενογράφος. Μόνο 130.000 δρχ., πληροφορίες: Κώστας. Τηλ: (081) 253079.

AMSTRAD 6128 πράσινος, ελληνοαγγλικό manual, 28 δισκέτες, ΟΛΟΚΑΙΝΟΥΡΓΙΑ παιχνίδια, δισκετοθήκη. κάλυμμα, joystick 68.000 τηλ. 9810861.

AMSTRAD 6128 πράσινος με joystick και κασετόφωνο. Τηλ. 4911811 8 με 11 το πρωί Νίκος.

ΕΥΚΑΙΡΙΑ AMSTRAD 6128 πράσινος 19 δισκέτες γεμάτες παιχνίδια βιβλία φίλτρο εκτυπωτής ΑΜ-STRAD τηλ. 6823825 Χρήστος Ώρες 5-10.

AMSTRAD 6128 πράσινος και 32 δισκέτες και 2 joystick και 120 προγράμματα - παιχνίδια και 6 αντιγραφικά ΜΟΝΟ 70.000 ΗΛ. 6567948 ΜΙΧΑΛΗΣ.

AMSTRAD 6128 έηρωμο joystick 30 δισκέτες με 120 προγράμματα δισκετοθήκη 60 δισκετών αλύμματα κασετόφωνο με καλώδιο μάνιοuαλ έπιπλο για compuιer. ΟΛΟΚΑΙΝΟΥΡΓΙΑ τιμή 125.000 τηλ. 8647643 (5-9 μ.μ.).

ΠΩΛΕΙΤΑΙ ΑΜSTRAD 6128 ΠΡΑΣΙΝΟ ΜΕ 2 DRIVE 5 1/4 ΤΗΛΕΦ. 7666567 Κο ΜΙΧΑΛΗ 5-8 M<sub>M</sub>

AMSTRAD 6128 έγχρωμος και 464 πράσινος δισκέτες, κασέτες, βιβλία manual. 90.000, 40.000 αντίστοιχα τηλ. 6918547 Σniιρος.

AMSTRAD 6128 + 10 δισκέτες παιχνίδια όπως Karnov, Typhoon + 3 βιβλία + Ελληνικό manual + joysτick 58.000 Τηλ. 7794250 Γιάννης.

AMSTRAD 404 πράσινος + joystick + περιοδικά + βιβλία + 70 καλά παιχνίδια μόνο 45.000 ΔΡΧ. ΤΗΛ. 9925387 αιιό 7-10 μ.μ.

ΠΩΛΕΙΤΑΙ AMSTRAD 464 ΠΡΑΣΙΝΟΣ με joystick, βιβλία, 80 προγράμματα 50.000 Σε άριστη κατάσταση 6437382.

AMSTRAD 6128 πράσινος, εκτυπωτής, προγράμματα, αντιγραφικά, παιzνίδια, χειριστήριο, 16 δισκέτες, δισκετοθήκη, χαρτί εκτυπωτή, μάνιουαλ ελληνικό, αγγλικό. Τιμή συζητήσιμη. 4316482. 2:00 μ.μ. έως 10:00 μ.μ. Κώστας.

ΠΩΛΕΙΤΑΙ AMSTRAD 6128 πράσινο μόνιτορ + ελλ. Manual + περιοδικά 55.000. Ακόμη AMSTRAD 464 + πράσ\\'Ο μόνιτορ + παιχνίδια + βιβλία 30.000 λόγω αγοράς επαγγελματικού. Ανδρέας 9911570.

ΠΩΛΕΙΤΑΙ αχρησιμοποίητο Amstrad 152, 20ΜΒ, mouse, δισκέτες, πλούσιο βοηθητικό υλικό. Εργάσιμες ώρες 8830710, κος Κούτσαφτης.

ATARI 520 ST με Monitor (SM-124) ασπρόμαυρο

HIGH RESOLUTION και εσωτερικό ρολόι δργ. 100.000 τηλ: 9565812 άκωβος.

**---.** 

ΠΩΛΕJτΑΙ APPLE!Ic+ MONITOR +πολλά προγράμματα + παιχνίδια + mouse + joystick + εκτυπωτή CITIZEN 120d Τιμή 150.000 δρχ. Τηλ. 2233216 Σαρά-\'fης.

APPLE IIc με οθόνη, εκτυπωτή, δύο drives, joystick και πλούσια συλλογή ελληνικών και ξένων προγραμ μάτων τηλ. 031 224296.

QL, 40Κ, ελληνική - αηλική ROM με βιβλία, προγράμματα, drive ΝΕΚ 3 1/2 ιντσών, interface για STAR NL-10, 90.000 όλα, τηλ. 7247261 6118148.

ΥΠΟΛΟΓΙΣΤΗΣ SV728 με ή χωρίς κασετόφωνο και προγράμματα σε καλή κατάσταση σε πολύ καλή τιμή. ΣΟΥΡΙΔΗΣ ΔΗΜΗΤΡΙΟΣ, Βαλτετσίου 50-52, τηλ. 3606770.

ΑΠΟΘΗΚΗ Computers προσφέρει σε καταπληκτικές τιμές Α Τ ARI 520SIFM & 1040STFM, AMIGA 500, AMSTRAD 1640, Εκτυπωτές CIIIZEN και AM-STRAD, F. DISK DRIVES, HARD DISKS ΠΡΟ-ΣΦΟΡΑ ΑΤΑRI 520STFM 83.000!! I.C.B. 6380411 -6399738.

#### **SOFTWARE**

30 ΠΑΙΧΝΙΔΙΑ για τον SPECTRUM σε 2 κασέτες εξηντάρες μόνον 1200 ΔΡΧ. Παράδοσις αυθημερόν. στέλνουμε αντικα αβολές σε όλη την Ελλάδα τη . 8841084.

SPECTRUM 48/128/+3. Τα έχουμε όλα πρώτοι από όλου;. Μην yάzνετε άδικα. Κάθε εβδομάδα νέες παραλαβές, από ΑΓΓΛΙΑ. Διαθέτω τεράστια συλλογή προγραμμάτων πάνω από 2000 τίτλους, παράδοση σε 24ώρcς. Πληροφορίες MANOS (031) 767-555. (Θεσ νiκη - επαρχία).

SPECTRUM: έχω όλα τα ακυκλοφόρητα παιχνίδια όπως: Operation Wolf, Robocop, Double Dragon, R-Τypc.καθώ; και πάρα πολλά Pokes 70 δρχ. το πρόγραμμα τη/.. 6516861 - Δημήτρης.

SPECTRUM ολοκληρωμένη συλλογή ακυκλοφόρητων παιχνιδιών συνεχής ανανέωση από Αγγλιιcά. Δωρεάν κατάλογος τηλέφωνο: 01 - 8024123 SATAN HACKER - Καταπληκτικό αναλαμβάνουμε εγγυημένη έξοδο κασετοφώνου στον SPECTRUM UMEZ.

SPECTRUM Προγράμματα επιλογής σας, μόνο 100 δρχ. καταπληκτικές ευκαιρίες τηλέφωνο 2917475 4-10 μ.μ. Γιώργος.

ΠΩΛΟΥΝΤΑΙ προγράμματα Spectrum + 2 Πέτρος 2521267 Amstrad 6128 Νίκος 2514047 2 μ.μ. - 10 μ.μ. Σαββατοκύριακο όλη μέρα.

ΑΝΑΝΕΩΜΕΝΟ COMMODORE HOUSE: A-M1GA. CBM 64/128. Δεν πρέπει να στενοχωριέστε.

## ΓΓΕΛΙΕΣ **\_ \_ \_\_\_\_\_\_,**

γιατί μόνο σε μας θα βρείτε τα ΠΑΝΤΑ!!! ΠΡΟΣΦΟ-ΡΑ: Στα *5* προγράμματα Ι δώρο. Ακόμη η πρώτη παραγγελία σας χαρίζει 2 προγρόμματα. Τηλ. 7661056. 7526067 και με αντικαταβολή.

ΠΡΟΠΟ, τίτλοι Βιντεοσκόπησης, Αντιγραφικό interface για COMMODORE 64-128. Δεγόμαστε και παραγγελίες για προγράμματα 8959340 Λουίζος Γιάννης.

COMMODORE - 64, πωλούνται τα πιο καινούργια προγράμματα δισκέτα - κασέτα και αντικαταβολή - επίσης έγχρωμο μόνιτορ 1702 - 9344190.

COMMODORE - 64!!! USERS. Αν θέλεις 5 δισκέτες εβδομαδιαίως ΓΕΜΑΤΕΣ!!! με ότι νεότερα προγράμματα κυκλοφορούν κατευθείαν από εξωτερικό (σύνολο 20 δισκετών το μήνα) με ΜΟΝΟ 5000 δρχ.!!!, τότε τηλεφώνησε ΤΩΡΑ !!! στο 7752240 ώστας!

COMMODORE - 64!!! Προγράμματα κατευθείαv από ΟΛΛΑΚΔIΑ- ΓΕΡΜΑΚΙΑ- ΑΓΓΛΙΑ ότι νεότερες κυκλοφορίες υπάρχουν, σε ΚΑΣΕΤΑ - ΔΙ-ΣΚΕΤΑ, ΤΙΤΛΟΙ ΑΚΥΚΛΟΦΟΡΗΤΟΙ CIRCUS GAMES, PURPLE HART, TECHNOCOP, GRAND PRIX, FIST SUPER +, 4 Soccer Simulator, One On Onc 11 ... ΧΑΜΗΛΕΣ ΊΙΜΕΣ. ΦΟΒΕΡΕΣ ΠΡΟΣΦΟ-ΡΕΣ!!! Κώστας 7752240.

EYKAIPIA! Έχετε Commodore: Ι *5* παιχνίδια διαλογής σας, μόνο 1300 δρχ. ή 10 παιχνίδια διαλογής σας 1000 δρχ. σε κασέτα ή δίσκο. Υπάρχουν όλα τα αντιγραφικά κάι utilities. Στέλνω και αντικαταβολές. Τηλ. (031) 782666, Γιώργος.

COMMODORE 64. Μοναδική προσφορά! 100 παιχνίδια για δισκέτα ή για κασέτα όλα μαζί μόνον 4.500 δραχ ές!!! RAMBO III, PACMANIA, ROBO-COP, DRAGON NINJA, CAPTAIN BLOOD και πολλά ακόμη που σίγουρα θα τα ... παίξετε. Στέλνω ταχυδρομικώς σε όλη την Ελλάδα. Μικρή επιβά ρυνση για δισκέτες ή κασέτες + έξοδα αποστολής. Δωρεάν AZIMUTH για ρύθμιση κεφαλής κασετοφώvου. 9939398. 7655588.

ΠΩΛΟΥΝΤΑΙ παιχνίδια για Commodore 64 μόνο 70-100 δρχ. όλα τα καινούρια. Συνεχής ανανέωση. Τηλ. 9622513 Μιχάλης.

PETER SOFf C.64 πωλούνται προγράμματα εφαρμογές οτιδήποτε σκεφτείς (COMPUTERS αναλώσιμα περιφερειακά αγορές πωλήσεις ανταλλαγές) ΣΤΑΣΙΝΟΠΟΥΛΟΥ 31 απέναντι από νεκροταφείο Μπραχαμίου ΤΗΛ. 9933080 ΩΡΕΣ Καταστημάτων εκτός 3-5 μ.μ. Στέλνουμε παντού «PETER SOFT».

ΠΩΛΟΥΝΤΑΙ προγράμματα για C64 100 δρχ. ω ένα. Μόνο δίσκος. Όλα τα ΤΟΡ. 9757746 Χρήστος.

COMMODORE 64. Πωλούνται προγράμματα σε εκιιληκτικές τιμές κατευθείαν από ΓΕΡΜΑΚΙΑ! ΗΛ. 7511761 ώρες 5-10 μ.μ. ΧΡΗΣΊΟΣ.

COMMODORE 64. Πουλάμε τα καλύτερα προγράμματα σε φανταστικές τιμές τηλεφωνήστε στα 9618565. Γιάννης 9618517 Χρήστος.

COMMODORE ΠΡΟΛΑΒΕΤΕ 20 καινούργια παιχνίδια σε κασέτα ή δισκέτα ΣΤΗΝ ΤΙΜΗ ΤΟΥ ΕΝΟΣ! γίνονται και αλλαγές. Στέλνουμε παντού. 9612475 Έκτορας.

COMMODO RE- 64 ΑΙ ΕΙ!\ ΑΙ ΓΕΓΟΝΟΣ !!! η μεγαλύτερη ποικιλία προγραμμάτων με ότι καινούργιο κυκλοφορεί σε ΚΑΤΑΠΛΗΚΤΙΚΕΣ ΤΙΜΕΣ ΣΑΚΗΣ (4821642).

COMMODORE 64 super προσφορά 130 παιχνίδια για κασέτες μόνο 3.000 δρχ. στέλνω σε όλη την Ελλάδα τηλ. 0641 27513 ΔΗΜΗΤΡΗΣ 5-7 μ.μ.

COMMODORE 64 - AMIGA. Χιλιάδες πρ γράμματα. ΑΠΙΘΑΝΕΣ Τιμές!!! Συνεργασία με ΟΛ-ΛΑΝΔΙΑ- ΓΕΡΜΆΝΙΑ !! ! Παραλαβές ΚΑΘΕεβδομάδα!!! Επίσης: ΠΛΗΡΟΦΟΡΗΘΕΙΤΕ COMMODORE 64, ΑΜΙΘΑ CLUB!!! ΦΑΝΤΑΣΤΙΚΑ Προγράμματα ΕΙΔΙΚΑ για Κασέτες ΓΙΩΡΓΟΣ: 9347897 (STILLER).

COMMODORE 64-128 Amiga!!! Σχεδόν δω ρεάν πωλούνται παιχνίδια κασέτα - δισκέτα. 5.000 τίτλοι. Στέλνουμε παντού. Μιχάλης 4181420.

PETER SOFT ' Εχετε Amiga εάν έχετε και δυο χιλιάδες μπορείτε να πάρετε 20 παιχνίδια από τα καλύτερα της Amiga ΣΤΑΣΙΝΟΠΟΥΛΟΥ 31 απέναντι από νεκροταφείο Μπραχαμίου. ΩΡΕΣ καταστημάτων εκτός 3-5 μ.μ. ΣΤΕΛΝΟΥΜΕ ΠΑΝΤΟΥ ΤΗΛ. 9933080 ΡΕΊΕR SOFΊ•.

ΑΜΙGA. ΠΩΛΟΥΝΤΑΙ ΠΡΟΓΡΑΜΜΑΤΑ ΑΠΟ ΣΥΛΛΟΓΗ 800 ΤΙΤΛΩΝ. Κάθε εβδομάδα καινούργια από Γερμανία & Ολλανδία. Επίσης καλώδια σύνδεσης για οτιδήποτε θέλετε να συνδέσετε στην Amiga. Για πληροφορίες: 8944439 ή 9753375 (ΓΙΩΡΓΟΣ).

AMIGA ΠΟΛΛΑ GAMES, UΊILΠIES ΕΙΣΆΓΩ-ΓΗ ΑΠΟ ΓΕΡΜΆΝ . Συνεχώς καινο ργια. Τιμές φανταστικές. Στέλνουμ παντού. JOAN OF ARC -PHANTOM FIGHTER - MANIAC 2 και πολλά άλλα. ΜΙΧΑΛΗΣ 7653759 •MAIKL SOFτo.

AMIGA. ΣΥΝΕΧΩΣ ΚΑΙΝΟΥΡΓΟΙ Τ!τΛΟΙ ΑΠΟ ΟΛΗ ΤΗΝ ΕΥΡΩΠΗ. ΣΤΕΛΝΟΥΜΕ ΑΝΤΙΚΑΤΑ-ΒΟΛΗ. Φτηνές δισκέτες. Τιμές καταπληκτικές. 8823468 ΣΩΤΗΡΗΣ 12-6 μ.μ.

AMIGA SOFTWARE. Τεράστια ποικιλία. Τιμές γνωριμίας, εκπλήξεις, προσφορές. Ψάχνετε αποκλειστικά ακυκλοφόρητα παιχνίδια - εφαρμογές (ΠΡΟ-ΠΟ)?? Τότε 2021377).

AMIGA - 64 - 128!!! Πωλούνται χιλιάδες παιχνίδια. ' Ολα τα τελευταία. Στέλνουμε παντού τιμές εξωφρενικές. Μιχάλης 4181420.

AMIGA SOFTWARE. Τιμές ασυναγώνιστες. Τα έχο με όλα πρώτοι από όλους. Μην ψάχνετε άδικα. Κάθε εβδομάδα νέες παραλαβές από ΕΞΩΤΕΡΙΚΟ. Πάρα πολλά καινούργια, ΟΠΩΣ: FL YING SHARK-ROBOCOP - OUTRUN 2 - DRAGON SLAYER -AFΊERBURNER- 1943- RAMBO ΙΙΙ- COMBAT SCHOOL Κ.Α. Πλούσια συλλογή από UTILITIES -ΑΝΤΙΓΡΑΦΙΚΑ - ΕΦΑΡΜΟΓΕΣ - ΜΟΥΣΙΚΑ Κ.Α. ισ κέτες 300 δρχ. η μία. Γίνονται πολλές προσφορές. Στέλνουμε ΑΝΤΙΚΑΤΑΒΟΛΗ παντού. Για πληροορίες τηλεφωνήστε: 7791379 - 7780568 COSTAS SOFT.

AMIGA 40 προγράμματα σε μια ανεπανάληπτη συλλογή μόνον 6.000 μαζί με τις δισκέτες. Ταχυδρομικώς παντού 9939398, 7655588 Τρέχουν όλα!!!

ΑΜΙGA. ΟΛΑ ΤΑ ΚΑΙΝΟΥΡΓΙΑ προγράμματα στις πιο τρελές τιμές!!! Στέλνω παντού. Τηλεφωνήστε τώρα: 9426079 Δημήτρης.

AMIGA 500 SUPER GAMES,SUPER ΊΙΜΕΣΜεγάλη ποικιλία. Αντικαταβολές. Παράδοση ΣΠΙΤΙ ΣΑΣ. (ΥΠΕΡΠΡΟΣΦΟΡΑ 12 ΠΡΟΓΡΑΜΜΑΤΑ Ε-ΠΙΛΟΓΗΣ ΣΑΣ 2.000) ΜΠΑΜΠΗΣ 5721822.

AMSTRAD 6128 - 464 (ΔΙΣΚΕΤΑ - ΚΑΣΕΤΑ). Χιλιάδες προγράμματα. Είμαστε ασυναγώνιστοι στις εισαγωγές από ΕΞΩΤΕΡΙΚΟ. Τιμές έκπληξης και προσφορές που σας συμφέρουν. Συνεχής αγορά και γρήγορη παράδοση στους φίλους από την ΕΠΑΡΧΙΑ. Φθηνές δισκέτες και κασέτες γεμάτες με παιχνίδια διαλογής σας. Υπάρχουν όλα τα καινούργια παιχνίδια. Πλούσια συλλογή στις ΕΦΑΡΜΟΓΕΣ, UTILI-ΤΙΕS: ΜΟΥΣΙΚΑ, ΕΡΩΤΙΚΑ, ΠΡΟ-ΠΟ, ΕΚΠΑΙ-ΔΕΥΤΙΚΑ και άλλα. Στέλνουμε παντού. ΠΛΗΡΟ-ΦΟΡΙΕΣ: 1791379 - 7180568 COSTAS SOFΊ.

AMSTRAD 6128-464. ΠΟΛΛΑ ΠΡΟΓΡΆΜΜΑ-ΤΑ. Εισαγωγή από ΑΓΓΛΙΑ. Πολλά ακυκλοφόρητα. ΕΦΑΡΜΟΓΕΣ - ΕΡΩΤΙΚΑ. ΥΠΑΡΧΟΎΝ: SKY ΗΑ WK - PETER PAN - DIZZY 2 - ARL TERNATIVE WORLD GAMES - TRIMBLY COMMANDO SPITTING IMAGES ANAMENONTAI: DOUBLE DRAGON - BARBARIAN 2 - IRON LORD. Τιμές φανταστικές. Κασέτα - δισκέτα. Τα καλύτερα GA-MES στην Αγορά. ΣΤΕΛΝΟΥΜΕ ΠΑΝΤΟΥ. ΜΙ-ΧΑΛΗΣ ΤΗΛ.7653759 «MAIKL SOFT».

AMSTRAD CPC 6128 Sofιware Διάθεση ακuκλοφόρητων προγραμμάτων όπως: DOUBLE DRA-GON - DEFENDER -TEST DRIVE- PACKLAND-ΊIGER ROAD - ROBOCOP- BARBARIAN 2 - CY-BERNOID2-RAMB03- FRONT LINE- ΒΑΤΜΑΝ 2-RASTAN SAGA (121eνels)- FERNADEZ- Ακόμη: SALAMANDER - VICTORY ROAD - HOTSHOT -NINJA 2 - OPERATION WOLF - KIKSTART - 1943 -BUBBLE BOBBLE 3- ΒΜΧ SIMULA TOR 2και πολλά άλλα. Διαθέτουμε μεγάλη ποικιλία σε AMSTRAD GAMES τόσο σε καινούργια όσο και σε παλιά (πάνω από 2.000). Επίσης μουσικά προγράμματα, εκπαιδευτικά, εφαρμογές, πελάτες, ερωτικά (συνεχής ανανέωση κάθε μήνα) καθώς και αντιγραφικά όπως DISCO-

## ΓΓΕΛΙΕΣ

LOGY S.I. κ.ά. Επίσης μεγάλη συλλογή ADVEN-TURES GAMES για AMSTRAD 6128. Στέλνω αντικαταβολή σ' ολόκληρο τον Ελληνικό γώρο. Τιμές καταπληκτικές. ΤΗΛ. 5138323 (Αλέξης). Ώρες: 10:00  $π.μ. - 9:00 μ.μ. καθημερινώς.$ 

AMSTRAD 6128. PC oήginal software. Χιλιάδες προγράμματα. Utilitics, gamcs, εφαρμογές παντός τίιπου, αντιγραφικά, ερωτικά. Συνεχής ανανέωση από το εξωτερικό. Τιμές εκπληκτικές, Reset Button. Περιλής 2932852.

6128 software. Όλα τα ακυκλοφόρητα. ΒΑΤΜΑΝ 2 - TURBOCUP - RASTAN SAGA - SΊREET FI-GHTER - RAMBO III - BARBARIAN 2 - BARBA-RIAN (PSYGNOSIS)- ΗΠΡΑCΚ 13-DOODLE BUS -ROBOCOP-TIGER ROAD-SPITTING IMAGES-FAIR MEANS FOUL- FERNANDEZ MUST DIE - AFTERBURNER - HOTSHOT - DISCOLOGY 5.1 -OPERATION WOLF - BUBBLE BOBBLE 3 - SA-LAMANDER - TEST DRIVE - PACLAND -BUDRAGENIO- SOCCER - αι εκατοντάδες άλλοι τίτλοι. Στα 5 παιχνίδια 1 δώρο. Παράδοση με αντικαταβολή το πολύ σε 3 ημέρες. Στέλνουμε παντού. Ανανέωση κάθε εβδομάδα με τα πιο καινούργια

games. Εισαγωγή από Αγγλία- Γαλλία. Τιμές vταστικές. Κώσταc - *5* Ι 329 Ι 9.

SOFTWARE 6128! Εκατοντάδες καινούργια GAMES (από 200 δρχ.), utilities. Αντιγραφικά (DIS-COLOGY 5.1). Συνεχώς καινούργια. Αντικαταβολές. ΒΑΣΙΛΗΣ 7786949 (απογεύματα).

PETER SOFT AMSTRAD 6128 464-664 για να μην ψάχνετε δικα για να μην τρέχετε άδικα για πιο οι κονομικά και πιο καινούργια παιχνίδια από όσο μπορείτε να φανταστείτε δεν έχετε παρά να μας επι σκεφθείτε. Παιχνίδια, εφαρμογές, ερωτικά, ADVEN-TURE Αντιγραφικά (computers, αναλώσιμα, περιφερειακά Ανταλλαγές, αγορές, πωλήσεις) δώρο του μήνα UTILITIES που κάνει FORMAT στη δισκέτα 280 και FREE (πραγματικά). ΣΤΑΣΙΝΟΠΟΥΛΟΥ 31 απέαντι από νεκροταφείο Μπραχαμίου. ΤΗΛ. 9933080 ΩΡΕΣ καταστημάτων τός 3-5 μ.μ. ΣτΕΛΝΟΥΜΕ ΠΑΝΤΟΥ «PETER SOFT»

ΕΥΚΑΙΡΙΑ ! Έχετε Amstrad; 15 παιχνίδια διαλογής σας, μόνο 1300 δρχ. ή 10 παιχνίδια διαλογής σας, Ι000 δρχ. σε κασέτα ή δίσκο. Υπάρχουν όλα τα αντιγραφικά και uιilities . Στέλνω και αντικαταβολές. Τηλ. (03 ) 782666, Γιώργος.

ORIGINAL software για Amstrad 464-6128 όλα τα καινούργια games - πολλές προσφορές τηλεφωνήστε αμέσως. Αλέξης 9715103, Αντώνης 9229458.

ΑΜSTRAD: ΚΑΣΕΤΑ ΔΙΣΚΕΤΑ. Πουλώ προγράμματα (Pacmania, Baιman, Operation Wolf, Pagemaner, Mini Office, Sex) λόγω αγοράς νέου υπολογιστή. 200-300 δρχ. 4812257 ΧΡΗΣΤΟΣ.

AMSTRAD 6128. Σε μας θα βρείτε μεγάλη ποικιλία παιχνιδιών, όλα τα ακυκλοφόρητα, σε τιμές φανταστικές (από 100 δρχ!) Παράδοση αυθημερόν. Στέλ. νουμε αντικαταβολή σε όλη την Ελλάδα Λάζαρος 031/220761.

AMSTRAD 6128. Τα έχουμε όλα πρώτοι από όλους. Μην ψάχνετε άδικα. Κάθε εβδομάδα νέες παραλαβές, από ΑΓΓΛΙΑ. Διαθέτω τεράστια συλλογή προγραμμάτων πάνω από I .000 τίτλους, παράδοση σε 24 ώρες. Πληροφορίες MANOS (031) 767 - 555 (Θεσ/-\~κη - επαρχία).

AMSTRAD 6128. Πωλείται Software από 100 δργ. και πάνω. Κατασκευάζονται καλώδια σύνδεσης με Τη λεόραση. Χρ στος 043 1 - R7189. ΤΡ1ΚΑΛΑ.

> I I

#### r------------------------------- ----------~ ΚΟΥΠΟΝΙ ΚΑΤΑΧΩΡΗΣΗΣ ΑΓΓΕΛΙΑΣ **I**

Γράψτε την αγγελία σας στον παρακάτω πίνακα. Σε κάθε τετράγωνο αντιστοιχεί ένα γράμμα. Στο διάστημα που μεσολαβεί ανάμεσσ σε δiιο λέξεις σφήvετε ένσ κevό τετράγωvο. Γ ράφετε με πεζά, χρησψοποιώvτσς κεφσλσiσ μόvο γιο κάποιες λέξεις που θέλετε vo ξeχωρίζουv. Σε περimωση που κάποιο σγγeλία εivaι γρσμμέvη ολόκληρη με κεφαλαία, θα δημοσιεύεται με πεζά ή θα επιβαρύνεται με προσαύξηση 50%.

Αγγελίες μέχρι 15 λέξεις χρεώνονται 2000 δρχ. έκάστη. Για κάθε λέξη επιπλέον το κόστος επιβαρύνεται με 100 δρχ. Οι αγγελίες με πλαίσιο και φόντο επιβαρύνονται με αύξηση κατά 100% της αρχικής τους τιμής, evώ,σγγeλί ες που ξeχωρίζουv οπ' όλeς τις άλλες, '<ατά 400%.

Στείλτε τις αγγελίες σας μέχρι τις 10 του μήνα που προηγείται (σφρσγiδσ τσχυδρομεiου) οπό συτόv που θσ κυκλοφορήσει το τεύχος στο οποίο θέλετε να δημοσιευθούν.

Το κουπόνι πρέπει να συνοδεύεται απαραίτητα από ταχυδρομι-<br>κή επιταγή που να καλύπτει το ποσόν.

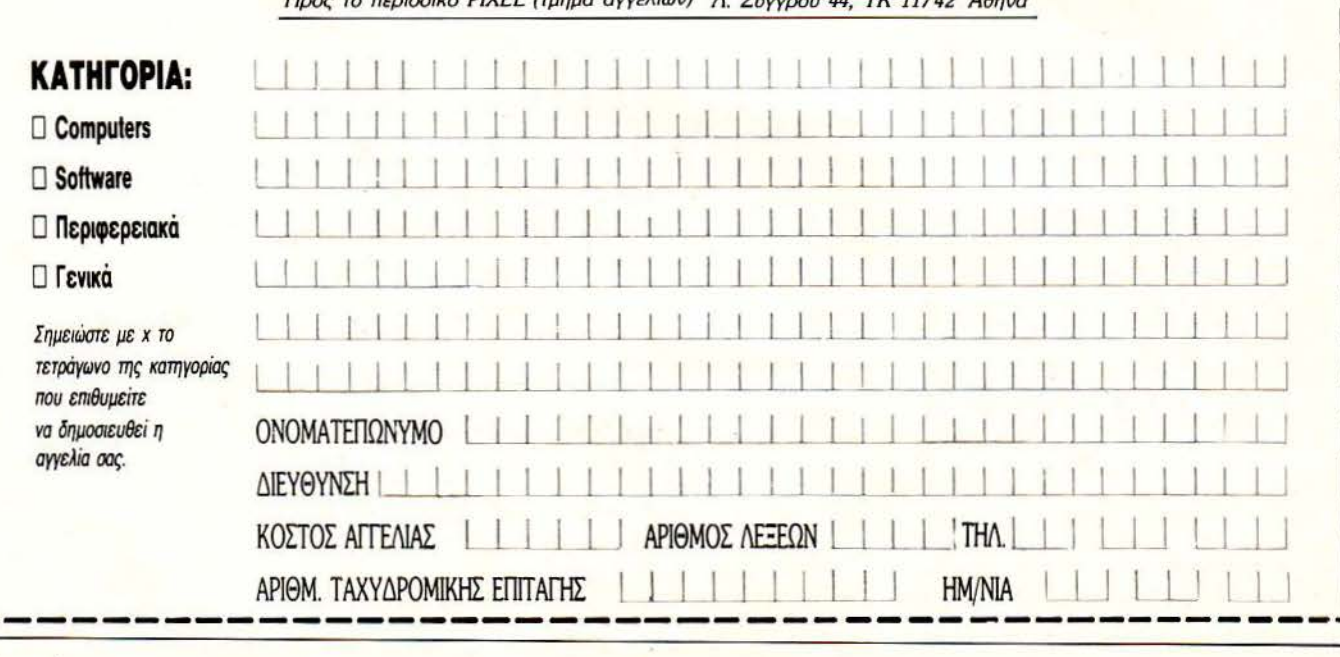

Προς το περιοδικό *PIXEL* (τμήμα σγyελιώv) Λ. Συγγρού *44,* ΤΚ *11742* Αθή vα

I I I I I I I I

## HITPACK 13 yia Amstrad CPC 664/6128

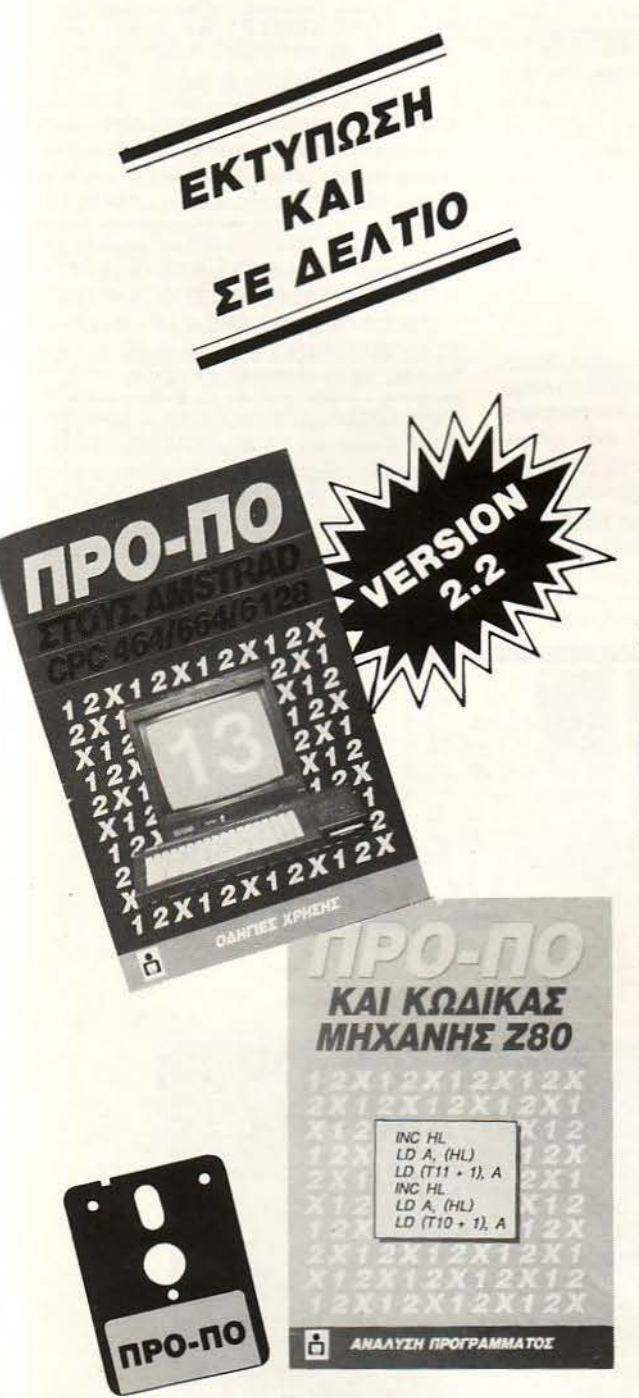

ΕΚΔΟΤΙΚΟΣ ΟΡΓΑΝΙΣΜΟΣ

FE

**COMPU** 

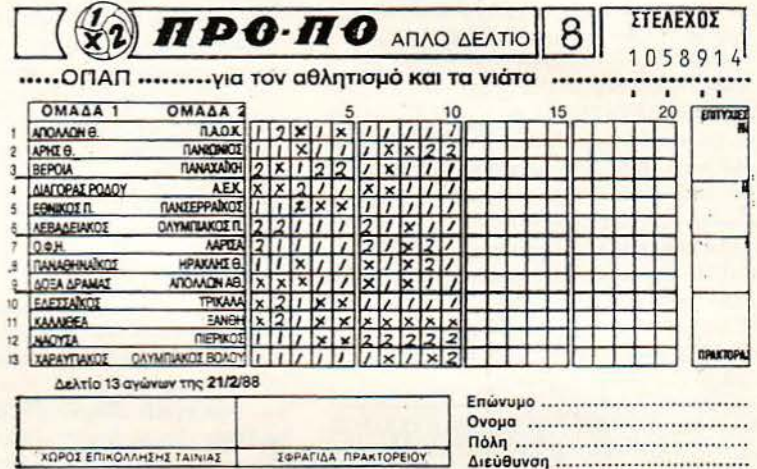

### ТО МОНО ПРОГРАММА ПРОПО ΜΕ ΑΥΤΈΣ ΤΙΣ ΔΥΝΑΤΟΤΗΤΕΣ ΣΕ ΤΌΣΟ ΧΑΜΗΛΗ ΤΙΜΗ

- Βάρος (πόντοι) τελικής στήλης.
- · Συνεχόμενα στημεία τελικής στήλης.
- · Παραγώγιση σε 13 ομίλους.
- · Μονά ζυγά για κάθε όμιλο.
- · Παραστάσεις σταθερές και αυτοδανειζόμενες.
- · Καθορισμός των θέσεων όταν θα ζητούνται οι παραστάσεις.
- · Όρος επί του συνόλου των παραστάσεων (από έως) και κατά πόσο είναι αποδεκτές ή όχι στο σύνολο.
- 200 βασικές στήλες με σημεία και συνεχόμενα, αποδεκτές ή όχι.
- 15 διπλές βασικές στήλες με σημεία και συνεχόμενα, αποδεκτές ή OXI.
- Συμμετρικά σημεία τελικής στήλης (πεταλούδα).
- · Αναλυτικός πίνακας σημείων ανά θέση.
- · Μέτρημα στηλών, σε χρόνους από 6 έως 25 λεπτά, με όλους τους όρους μέχρι και για 13 τριπλές.
- · Εμφάνιση του πράσινου δελτίου στην οθόνη.
- Εκτύπωση σε δελτίο.
- · Σώσιμο σε αρχείο των συστημάτων που παίζετε.
- · Διαλογή επιτυχιών των συστημάτων.

#### ΤΟΥ ΔΗΜΗΤΡΗ ΤΖΩΡΤΖΑΚΗ

Плпрофорієς / Параууєлієς: 9238672-5

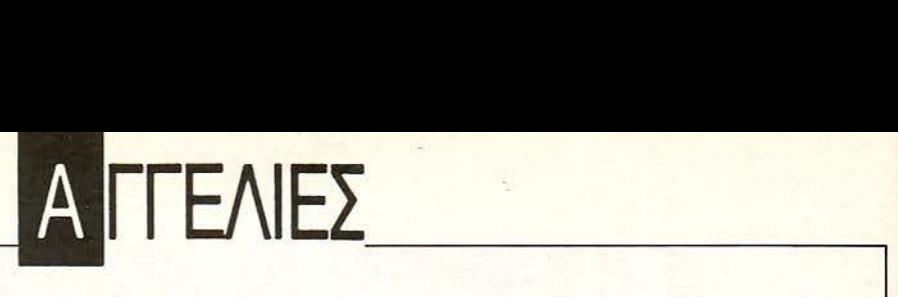

AMSTRAD 6128: ΠΑΙΧΝΙΔΙΑ όπως Defender, Pacmania, Fandom, Robocop, Rambo III, Πόλεμος ρωθυπουργών και πολλά άλλα ΠΕΤΡΟΣ 9837887 - 9830574.

AMSTRAD 6128 PC χιλιάδες προγράμματα όλα τα καινούργια παιχνίδια επαγγελματικές εφαρμογές. Συνεχής ανανέωση στα 10 παιχνίδια 2 δώρο στέλνω σε όλη την Ελλάδα Δημήτρης 2826260.

AMSTRAD 6128 ΠΩΛΟΥΝΤΑΙ ΟΛΑ ΤΑ ΚΑΙ-ΝΟΥΡΙΑ GAMES ΣΕ Τιμές ΦΑΝΤΑΣΤΙΚΕΣ Με κάθε Αγορά πολλά Δώρα ΚΩΣΤΑΣ 0267 - 22321 ΑΚΟ-ΜΗ στην αγορά πέντε παιχνιδιών δώρο το game DOUBLE DRAGONS.

AMSTRAD SOFT. ΓΙΑ προγράμματα ΜΗΝ ΨΑ-ΧΝΕΣΤΕ ΤΑ ΚΑΛΥΤΕΡΑ και πιο ΚΑΙΝΟΥΡΓΙΑ games - utilities σε ΕΞΕΥΤΕΛΙΣΤΙΚΕΣ ΤΙΜΕΣ! ΣΥ-ΝΕΧΗΣ ΑΝΑΝΕΩΣΗ ΑΠΟ ΕΞΩΤΕΡΙΚΟ! Τηλεφωνήστε ΤΩΡΑ: (031) 310065 (Σαββατοκύριακα) ΓΙΑΝ-ΝΗΣ.

ΘΕΣΣΑΛΟΝΙΚΗ AMSTRADOEYKAIRIES 6128: α) ΟΛΟΚΑΙΝΟΥΡΓΙΑ GAMES Αγγλίας από \_ 200, β) I δισκέ α+ 6 GAMES επιλογής, 1300 γ) 2 δισκέτες γεμάτες, επιλογής, 2500 δ) 6 δισκέτες + 25 GAMES επιλογής, 9000 (στέλνουμε αντικαταβολές). ΤΗΛΕΦΩΝΗΣΤΕ ΤΩΡΑ: (031) 540 - 034 (πρωί) ή (031} 766 · 879 (απόγευμα), ΓΙΑΝΝΗΣ.

ΗΡΑΚΛΕΙΟ AMSTRAD 6128 εκατοντάδες games uιilities γλώσσες συνεχής ανανέωση από εξωτερικό. ηλ. 081 · 255173 Γιώργοι.

AMSTRAD 6128 SOffiVARE: Τα καλύτερα GA· MES, Αντιγραφικά, ADVENTURES όπως: PAWN, JINXIER, GNOME RANGER I, 2 GUILD OF IH-IEVES, SILICON DREAMS, BARD'S TALE, ADV. DUNGEONS & DRAGONS, όλα με οδηγίες. Επίσης DISCOLOGY V5.2 (Τα αντιγράφει ΟΛΑ!), R-TYPE, ROBOCOP, TIGER ROAD, RAMBO 3, SAVAGE, Lasι Ninja 2. DRAGO NINJA, ΙΥΡΗΟΟΝ. Oρeraιion Worf, THUNDERBLADE, BARBARIAN Psygnosis, ROAD BLASTERS, 64 απίθανες τιμές, με αντικαταβολή. Πολλά δώρα, tips, χάρτες. Τηλεφωνήστε τώρα στο (9842) 22992 ΘΑΝΑΣΗΣ.

AMSTRAD CPC-6128, PC-COMPATIBLES Χιλιάδες προγράμματα άθε τύπου. Έχουμε πάντα πρώτοι ακυκλοφόρητα νέα GAMES. Αποκλειστικά εισαγω γές · Ευρώπη κάθε εβδομάδα: TECHNOCOP, Airbor*ne* Ranger. Double Dragon, Giana Sisters, Galacιic Conqueror, Dragon Ninja, After Burner, Supersports... Εκπλήξεις, Αντικαταβολές, Super προσφορές: Γιώργος 2021377!!!

ΙΒΜ SOFTWARE: επιστημονικά πακέτα, επαγγελματικές εφαρμογές, ολοκληρωμένα προγράμματα, γλώσσες και Utilities. Ακόμα μεγάλη συλλογή ΠΑΙ-ΧΝΙΔΙΩΝ. Όλα τα τελευταία νersions με manuals ΠΕτΡΟΣ (68467 10).

lMB COMPAτJBLES όλα τα ακυκλοφόρητα games όπως: BATTLE CHESS, SPACE 3, POLICE 2, και πολλά άλλα. 98223 19 Χρήστος.

ΙΒΜ έκπληξη στο software. Ό,τι τελευταίο υπάρχει στην αγορά τελευταία πακέτα, Utilities, γλώσσες, manual, Ακόμα - games - Αντικαταβολές σε όλη την Ελλάδα Γιώργος (7713516) Κώστας (7754758).

IBM COMPATIBLES πωλούνται ακυκλοφόρητα games όπως SPACE QUEST POLICE QUEST II LEI-**SURE LURRY II KINGS QUEST IN FANTASIE III** ROBOCOP OUT-RUN OPERATION WOLF CA-PTAIN BLOOD STARWARS και άλλα πολλά τηλεφωνήστε τώρα στο 9593303 ΑΝΤΩΝΗΣ.

**ΙΒΜ GAMES. ΕΠΙΤΕΛΟΥΣ ΤΑ ΚΑΙΝΟΥΡΓΙΑ** GAMES υπάρχουν ΣΕ ΜΑΣ: THUNDERBLADE, ROBOCOP, OPERATION WOLF, VINDICATOR, ΙΙΜΕ STOOD SIILL, CRAZY CARS, FIRE AND FORGET, OFF SHORE WARRIOR, MARBLE MADNESS, DARK CASTLE και πολλά άλλα σε 5 l j 4 . 3,5". ΚΩΣτΑΣ 7798434.

Πέρα από το Σήμερα

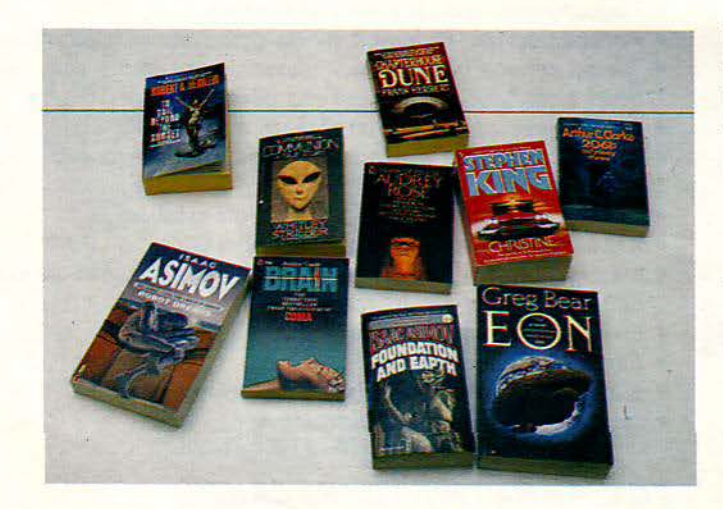

#### Ειδική Βιβλιοθήκη Επιστημονικής Φαντασίας

SI HI OI PI

**...** περιμένουν τους φίλους του PIXEL

Σουλτάνη 17 (κάθετος Στουρνάρα), τηλ.: 3601.761

ΣΟΥΠΕΡΠΡΟΣΦΟΡΑ!!! προγράμματα για IBM - PC compatibles σε δισκέτες 3 1/2" και 5 1/4". Δώρο 5 προγράμματα επιλογής σας! επίσης ανταλλάσσονται προγράμματα. ΓΙΩΡΓΟΣ 27020 (0332).

ΠΡΟΓΡΑΜΜΑΤΑ για AMSTRAD, PC, AMI-GA. Όλα εισαγωγής. Αποστολή στην επαρχία. Ησος 971 1214.

Α Μ Ι G Α προσφορά: Διαλέξτε 3 προγράμματα απ' τη συλλογή μας προς 700 δραχμές πρόγραμμα+ δισκέτα αι σας δίνουμε δωρεάν ακόμη 3 προγράμματα δικής σας επιλογής. Ολοκαίνουργια προγράμματα κατευθείαν από εξωτερικό. Στέλνονται αντικαταβολές 6423274 Σταύρος.

#### ΑΦΟΡΑ

AMIGA ATHENS CLUB super προσφορές σε Amiga 500, stereo monitor printer, middle, mouse pad Γιl tro, Memory Expansion Δισκέτες κ.ά. και φυσικά όλα τα τελευταία προγ τα ΩΡΕΣ ΛΕΠΟΥΡΓΙΑΣ 4.30-7 ΚΑΘΗΜΕΡΙΝΩΣ (ΕΚΤΟΣ ΔΕΥrΕΡΑΣ) ΣΑΒΒΑΤΟ 10:30 - 2:30 ΤΗΛ . (ΟΙ) 9421173 AMIGA ATHENS CLUB ΓΙΑ ΟΛΗ ΤΗΝ ΕΛΛΑΔΑ ΜΕ ΑΝΤΙΚΑΤΑ-ΒΟΛΗ.

AMIGA CRETE CLUB Εγγραφή 3000 δργ. Συνδρομή 2000 δρχ. τον Μήνα. Δισκέτες και προγράμματα σχεδόν δωρεάν. Επίσης μαθήματα και δανειστική βιβλιοθήκη. ΤΗΛ: 081 - 230450 ΜΙΧΑΛΗ Σ. 08 1 - 231582 ΧΡΗΣΤΟΣ.

AMIGA PATRAS CLUB! Γίνετε μέλη! Κάθε μήνα σπίτι σας τα τελευταία games (061) 274718 (Επίσης SPECTRUM - κασέτες από d.j.).

ΠΩΛΕΙΤΑΙ Monitor PHILIPS colour (PAL/RGB) ΙΔΑΝΙΚΟ για Spectrum! Επίσης δείγνει VIDEO-ΔΟ-ΡΥΦΟΡΙΚΗ! 55.000 9014665 ΗΛΙΑΣ.

ΕΥΚΑΙΡΙΑ! Πωλείται μόνιτορ μαυρόασπρο σε καταπληκτική τιμή Θόδωρος να τηλεφωνείτε μετά τις 16:00 το Απόγευμα - 8041383.

ΟΘΟΝΗ μονόχρωμη SANYO από έκθεση σε καλή τιμή σε άριστη κατάσταση. ΣΟΥΡΔΗΣ ΜΗΤΡlΟΣ ΒΑΛΤΕτΣΙΟΥ 50-52 3606770.

ΣΥΝΔΕΣΤΕ ΤΟΝ ΠΡΑΣΙΝΟ AMSTRAD ΣΤΗΝ ΧΡΩΜΗ ΤΗΛΕΌΡΑΣΗ ΣΑΣ μόνο με 1200 δρχ.! Επίσης φτηνά αλλά ΑΘΑΝΑΤΑ JOYSTICK με ΕΓ-ΓΥΗΣΗ ΔΟΚΙΜΗΣ! Τηλεφωνήστε τώρα στο 03 1/304-97 1 πρωί.

VIDEOFACE digitizer. Για όλα τα SPECTRUM. Συνδέεται με video TV. Λόγω αλλαγής Υπολογιστή 4962743 Γιώργος.

ΓΓΕΛΙΕΣ. **\_\_** ----ι

ΑΣΤΡΟΛΟΓΙΚΑ επαγγελματικά προγράμματα. Γενέθλιο ωροσκόπιο, πρόοδοι, διελεύσεις, ηλιακές επιστροφές, μεσοδιαστήματα, όψεις. ΑΚΟΜΗ για πρώτη φορά πρόγραμμα με ανάλυση σύνθεση γενεθλίου και πρόβλεψη. ΗΧΗΤΙΚΗ ΗΛΕΚΤΡΟΝΙΚΗ Λ. ΠΑΠΑΓΟΥ 133 ΖΩΓΡΑΦΟΥ, ΤΗΛ. 7776582, 7754758.

ΠΩΛΗΣΕΙΣ, αγορές, ανταλλαγές υπολογιστών και ρι φερειακών DRIVE *5* 1/4 ΓΙΑ AMSTRAD. PC, ΛΜΙGΑ. Ίάσος 9704944.

COMPUTERS Μαθήματα από καθηγητή υψηλού επιπέδου. Περιοχή Γλυφάδας και περιχ. Δουσμάνη 29 Γλυφάδα τηλ. 8980626 (7-9 π.μ.).

Συνθεσάιζερ ROLAND JUNO-6. Πολυφωνικό, με πολλά πλεονεκτήματα, APPEGIATOR κλπ. Πωλείται σε άριστη κατάσταση. Επίσης ΚΕΥΒΟΑRD τηλ. CRUMAR (PERFORMER) με σπάνιους ήχους εγχόρδων + πνευστών και πλήρη πολυφωνία. ηλ: (0 I) 3249250 ή (01) 9231743. τήστε τον Κώστα. •

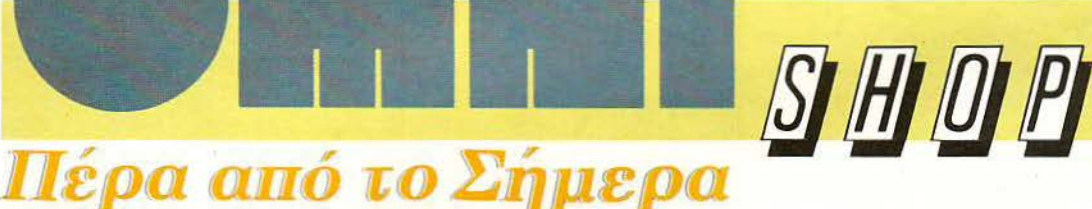

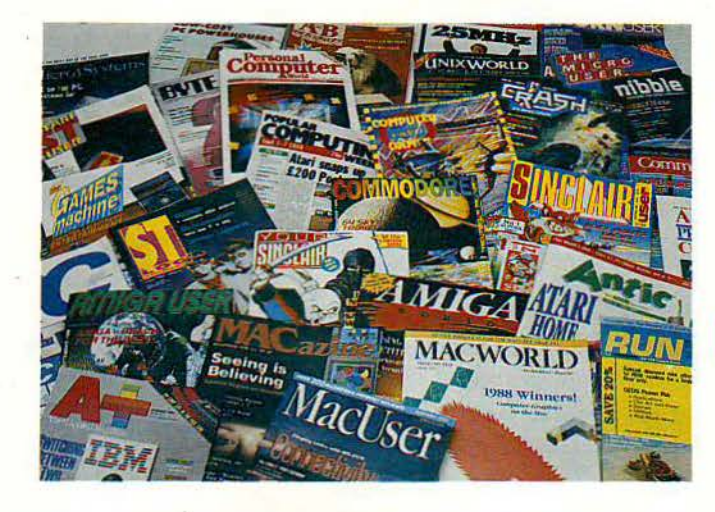

#### Ξένα Περιοδικά Πληροφορικής

#### **...** περιμένουν Ίοuς φίλους Ίου

PIXFI

Σουλτάνη 17 (Κάθετος Στουρνάρα), τηλ.: 3601.761

ΔΠΠΉΜΑ ΕΙΠΣΠΙΜΟΝΙΚΗΣ ΦΑΝfΑΣΙΑΣ

## $I(D)(O, QP)(A)$  $\bigoplus_{\text{TOY ISAAC ASIMOV}} \left\{ \begin{bmatrix} \begin{bmatrix} 1 \\ 1 \end{bmatrix} \begin{bmatrix} 1 \\ 1 \end{bmatrix} \begin{bmatrix} 1 \\ 1 \end{bmatrix} \end{bmatrix} \right\}$

ΑΠΟΔΟΣΗ: Α. ΤΣΙΡΙΜΩΚΟΣ

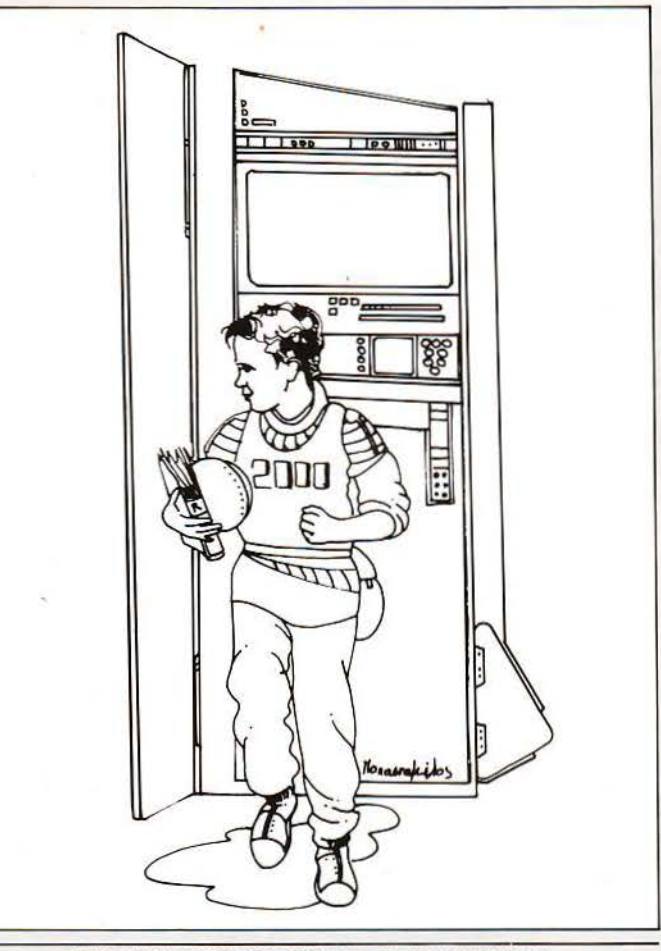

ΕΙΚΟΝΟΓΡΑΦΗΣΗ: ΝΙΚΟΣ ΠΑΠΑΣΤΑΜΕΛΟΣ

. χρι που το έγραψε στο ημερολόγιό της η Μάρτζυ. Κάτω από την ημερομηνία 17 Μαΐου2157 πέρασε τις \V έξεις: Σήμερα ο Τόμμυ βρήκε ένα αληθινό βιβλίο!». Η ταν ένα πολύ παλιό βιβλίο. Ο παππούς της κάποτε σης είχε πει ότι όταν ήταν εκείνος παιδί, ο δικός του

παππούς του έλεγε πως μια φορά κι ένα καιρό όλα τα βιβλία τυπώνονταν σε χαρτί. Κάθησαν μαζί, η Μάρτζυ κι ο Τόμμυ, και ξεφύλλισαν τις κιτρινισμένες, τσαλακωμένες σελίδες του, ανακαλύπτοντας πόσο διασκεδαστικό ήταν να διαβάζει κανείς λέξεις που έμεναν ακίνητες αντί να κυλάνε όπως τις είχαν συνηθίσει πάνω στην οθόνη, φυσικά. Άσε που, όταν γυρνούσαν

πίσω, στην προηγούμενη σελίδα, εκείνη είχε πάντα τις ίδιες λέξεις που είγαν διαβάσει την πρώτη φορά...

«Πωπώ», έκανε ο Τόμμυ, «τι σπατάλη. Σκέψου να πρέπει, με το που τελειώνεις το βιβλίο, να το πετάς, όπως θα κάνανε οι παλιοί. Ενώ η δική ας βιβλιοθήκη έχει χιλιάδες τέτοια βιβλία μέσα της και πάω στοίχημα πως μπορεί να χωρέσει ακόμα περισσότερα - άντε να τολμήσεις να την ετάξεις!».

«Το ίδιο κι η δικιά μας», είπε η Μάρτζυ. Ήταν έντεκα χρονών και δεν ίχε διαβάσει τόσο πολύ όσο ο Τόμμυ, που ήταν δεκατριών.

«Πού το βρήκες;», τον ρώτησε.

<<Σπίτι μου», της έδειξε με το χέρι, χωρίς να ξεκολλήσει τα μάτια του από τις σελίδες. «Στο πατάρι».

«Και τι λέει;».

«Μιλάει για το σχολείο».

Η Μάρτζυ στραβομουτσούνιασε. «Για το σχολείο; Τι μπορεί να γράψει ανείς για το σχολείο, ε; Εγώ το μισώ το σχολείο!».

Πάντα το μισούσε το σχολείο η Μάρτζυ, αλλά τώρα τελευταία το μισούσε ακόμα περισσότερο. Ο ηλεκτρονικός της δάσκαλος άρχισε να δίνει το να τεστ πίσω από το άλλο στη γεωγραφία κι εκείνη πήγαινε όλο και χειρότερα, μέχρι που η μητέρα της τη χάιδεψε στα μαλλιά παρηγορητικά και φώναξε τον Επιθεωρητή.

Ο Επιθεωρητής ήταν ένας μικροσκοπ κός και ολοστρόγγυλος aνθρωπάκος με κόκκινα μάγουλα και ένα μεγάλο κουτί εργαλεία, καλυμμένα με φωτάκια και σύρματα. Έσκασε ένα χαμόγελο στη Μάρτζυ και της έδωσε ένα μήλο. Μετά καταπιάστηκε με τον ηλεκτρονικό δάσκαλο και τον έκανε βίδες. Η Μάρτζυ έλπιζε πως δεν θα μπορούσε να τον ξανασυναρμολογήσει, αλλά εκείνος τα κατάφερε μια χαρά. Έτσι, μετά από μία ώρα περίπου, να τος πάλι ολόκληρος- ένα μεγάλο, μαύρο κι άσχημο κουτί, με μία τεράστια οθόνη για να προβάλλονται τα μαθήματά της και να εμφανίζονται οι ερωτήσεις που της έκανε. Αλλά δεν ήταν η οθόνη που την aπωθούσε τόσο. Εκείνο που μισούσε από τα τρίσβαθα της ψυχής της ήταν η σχισμή, που μέσα της έπρεπε να βάζει τις εργασίες της και τα διαγωνίσματά της. Τα έγραφε πάντα σε εκείνο τον ειδικό κώδικα για διάτρητες κάρτες, που της τον είχαν μάθει όταν ήταν ακόμα έξι χρονών, και ο δάσκαλός της έβγαζε τη βαθμολογία της σχεδόν ακαριαία.

Ο Επιθεωρητής της ξαναχαμογέλασε όταν τέλειωσε τη δουλειά του και της χτύπησε χαϊδευτικά το κεφάλι. Στη μητέρα της είπε: Δεν φταίει η κορούλα σας, κυρία Τζωνς. Απ' ό,τι είδα, ο τομέας της γεωγραφίας προχωρούσε με κάπως μεγαλύτερη ταχύτητα από το κανονικό - συμβαίνουν αυτά πότε-πότε, ξέρετε. Τον ξαναρύθμισα στην κανονική του ταχύτητα, ώστε να μπορεί να τον παρακολουθεί ένα δεκάχρονο παιδί. Μπορώ να πω μάλιστα ότι συνολικά η πρόοδος της κορούλας σας είναι κάτι παραπάνω από ικανοποιητική» - και ξαναχάιδεψε το κεφάλι της Μάρτζυ.

Η Μάρτζυ ένοιωσε απογοητευμένη. Μέσα της είχε την ελπίδα ότι ο Επιθεωρητής θα ήταν αναγκασμένος να της πάρει για επισκευή το δάσκαό tης ·κάποτε είχαν πάρει το δάσκαλο του Τόμμυ για ένα μήνα, γιατί ο τομέας της ιστορίας του είχε σβήσει τελείως.

Είχε λοιπόν κάθε δίκιο να ρωτάει τον Τόμμυ: «Τι μπορεί να γράψει κανείς για το σχολείο;». Ο Τόμμυ την κοίταξε υπεροπτικά. «Δεν πρόκειται για το σχολείο που ξέρουμε εμείς, χαζή. Εδώ λέει για το παλιό σχολείο, εκείνο που είχαν πριν από αιώνες». Έψαξε για λίγο στο μυαλό του για να βρει τη λέξη και πρόσθεσε με στόμφο: Χιλιετηρίδες πριν!».

Η Μάρτζυ πειράχτηκε που την είπε χαζή. «Κοίτα, πού να ξέρω εγώ πώς ήταν το σχολείο τόσο παλιά». Έριξε μια κλεφτή ματιά στο ανοιχτό βιβλίο πάνω από τον ώμο του Τόμμυ και συμπλήρωσε «· Έτσι κι αλλιώς, όπως λέει εδώ, είχαν δάσκαλο».

«Και βέβαια είχαν δάσκαλο. Μόνο που δεν ήταν κανονικός δάσκαλος. **Ήταν** άνθρωπος».

«Άνθρωπος; Πώς γίνεται να είναι άνθρωπος ένας δάσκαλος;».

«Να, έλεγε διάφορα πράγματα στα παιδιά και τους έβαζε δουλειά να κάνουν και μετά τους τα ρωτούσε».

«Δεν πάρχει άνθρωπος που να είναι τόσο έξυπνος!».

«Κι όμως! Ο πατέρας μου ξέρει τόσα πολλά, όσα κι ο δάσκαλός μου». «Δεν μπορεί. Κανένας άνθρωπος δεν ξέρει όσα ξέρει ο δάσκαλος!». «Κι εγώ σου πάω στοίχημα πως ο πατέρας μου ξέρει σχεδόν τα ίδια!». Η Μάρτζυ δεν βρήκε τίποτα να απαντήσει σ' αυτό το επιχείρημα, οπότε προσπάθησε να στρέψει αλλού τη συζήτηση: «Εμένα δεν θα μου άρεσε να μένει στο σπίτι μου κάποιος ξένος να μου κάνει το δάσκαλο!».

Ο Τ όμμυ ξέσπασε σε βροντερά γέλια: «Είσαι τελείως άσχετη! Εκείνοι οι δάσκαλοι δεν μένανε στα σπίτια των παιδιών. Είχαν ένα δικό τους κτήριο και ήταν τα παιδιά που πηγαίνανε εκεί».

«Μπα! Και μαθαίνανε όλα τα παιδιά τα ίδια πράγματα;».

«Και βέβαια, αν είχαν ίδια ηλικία».

«Εμένα η μαμά μου λέει ότι πρέπει να έχει φτιαχτεί ο δάσκαλος έτσι που να ταιριάζει με το μυαλό του παιδιού που του κάνει μάθημα και ότι κάθε παιδί έχει διαφορετικές ανάγκες».

«Δεν με νοιάζει τι λέει η μαμά σου, πάντως τότε έτσι γινότανε. Αν δε σ' αρέσει, μη διαβάζεις το βιβλίο!».

<<Δεν είπα πως δε μ' αρέσει», βιάστηκε να απαντήσει η Μάρτζυ, θέλοντας να μάθει κι άλλα γι ' αυτό το αστείο σχολείο.

Δεν είχαν φτάσει ούτε στα μισά του βιβλίου όταν ακούστηκε η φωνή της μητέρας της: <<Μάρτζυ! Ώρα για σχολείο!».

Η Μάρτζυ ξεκόλλησε το βλέμμα της από τις σελίδες και διαμαρτυρήθηκε: « · Οχι ακόμα, καλέ μαμά!».

«Είπα τώρα!», επανέλαβε αυστηρά η κυρία Τζωνς. «Και μου φαίνεται ότι είναι ώρα και για το σχολείο του Τόμμυ».

Η Μάρτζυ γύρισε στον Τόμμυ. «Μπορώ να διαβάσω λίγο ακόμα απ' αυτό το βιβλίο μετά το σχολείο; Μαζί σου βέβαια!».

«Μπορεί», της απάντησε με αέρα εκείνος. Έφυγε με αργά βήματα, σιγοσφυρίζοντας και κρατώντας το παλιό, τριμμένο βιβλίο κάτω απ' τη μασχάλη του.

Η Μάρτζυ πήγε στο δωμάτιο του σχολείου της. Ήταν ακριβώς δίπλα ην κρεβατοκάμαρά της και ο ηλεκτρονικός της δάσκαλος την περίμενε εκεί , αναμμένος κι έτοιμος. Πάντα ήταν αναμμένος κι έτοιμος τέτοια ώρα κάθε μέρα, εκτός από τα Σαββατοκύριακα, γιατί η μητέρα της επέμενε ότι τα παιδιά μαθαίνουν καλύτερα αν τα μαθήματα γίνονται με πρόγραμμα, την ίδια πάντα ώρα.

Η οθόνη έγραφε με φωτεινά γράμματα: «Το σημερινό μας μάθημα αριθμητικής αφορά την πρόσθεση των γνήσιων κλασμάτων. Παρακαλώ, βάλε στη σχισμή τη χτεσινή σου εργασία». Η Μάρτζυ το έκανε αναστενάζοντας. Το μυαλό της ήταν στο παλιό-παλιό σχολείο, τότε που ο παππούς του παππού της ήταν ακόμα παιδάκι. Το φανταζόταν και έβλεπε στη σκέψη της τα παιδιά της γειτονιάς να μαζεύονται και να γελάνε και να παίζουνε και να φωνάζουνε σε μια μεγάλη αυλή, να κάθονται όλα μαζί σε μια μεγάλη αίθουσα και να φεύγουνε για τα σπίτια τους όλα μαζί στο τέλος της μέρας. Και τα έβλεπε να μαθαίνουν όλα τα ίδια πράγματα και να μπορούν να βοηθάνε το ένα τ' άλλο και να συζητάνε όλα μαζί για τα μαθήματά τους και τα προβλήματα. Και οι δάσκαλοι ήταν άνθρωποι...

Η οθόνη τώρα αναβόσβηνε το πρώτο πρόβλημα: «Προσθέτουμε τα κλάσματα Ι/2και 1/4 ... ». Και η Μάρτζυ σκεφτόταν εκείνα τα παιδιά και πόσο θα αγαπούσανε το σχολείο τους, πόσο ωραία θα ήτανε...

•

# SHOP

Πέρα από το Σήμερα • Ελληνικά και Ξένα Βιβλία Πληροφορικής ΕΈνος Περιοδικός Τύπος. **EISIKN BIBAIOBNKN ETICTNUOVIKNS** 

- Ta προϊόντα της Hi-Tech PIXEL . OAd TO BIBAID THIS COMPUPTESS
	-
	- **CAR TO TEUXA TOU PIXEL,** 
		-
		- TOU PIXEL Junior, OAOUS Kal Tou Information. Σουλτάνη 17 (Κάθετος Στουρνάρα) Τηλ.: 36 01 761

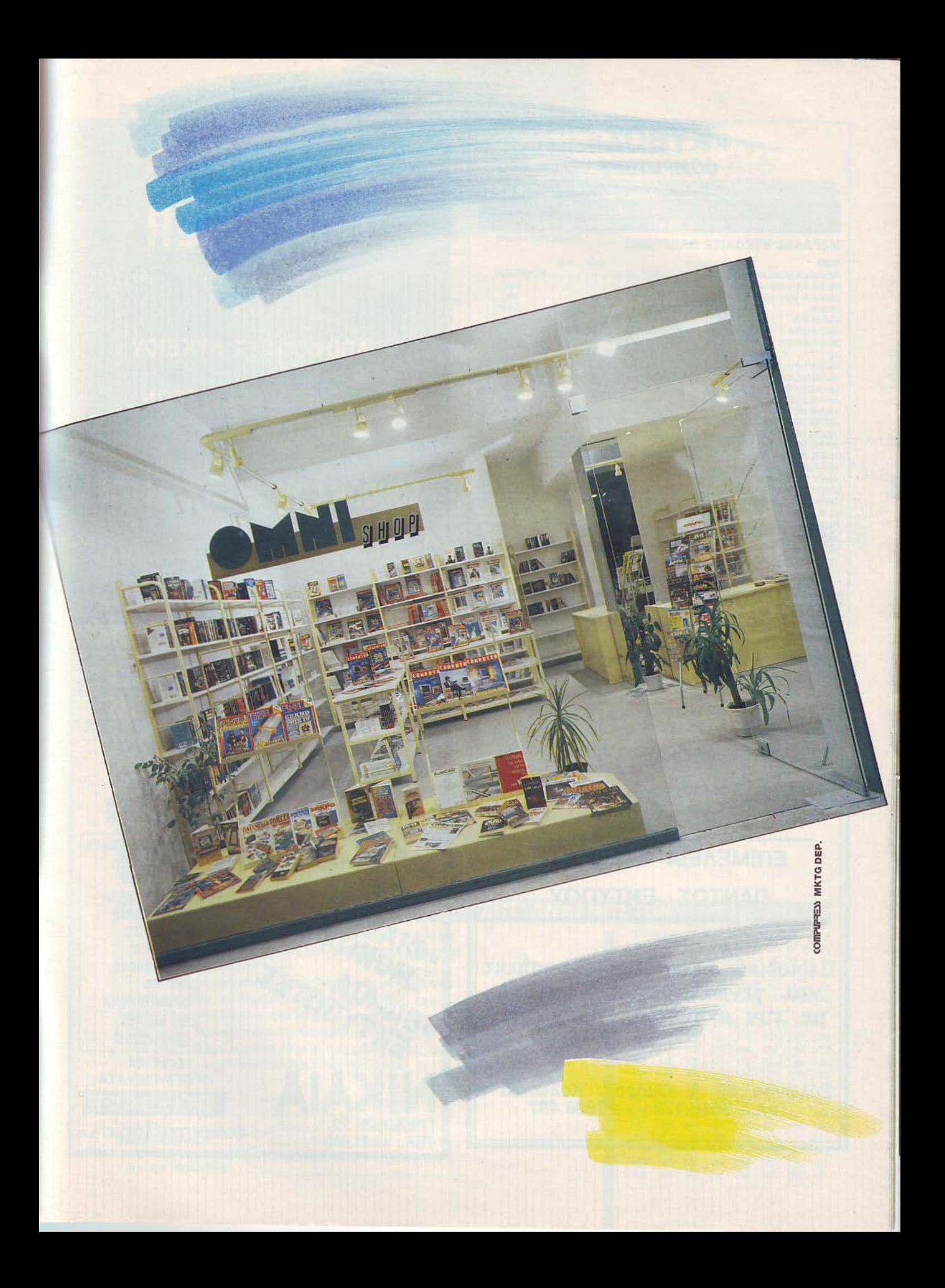

#### **«KYBOE»** COMPUTERS

«KYBOZ» COMPUTERS IZAYPIAH 20 - AA@NH - N. KOZMOZ AINAA ZTA IYMNAZIA THE AA@NHZ

ΠΡΟΣΕΧΩΣ ΜΕΤΑΦΕΡΟΜΑΣΤΕ ΣΤΗΝ ΛΕΏΦΟΡΟ ΒΟΥΛΙΑΓΜΕΝΗΣ Νο 122 ΤΗΛ.: 9025433

#### ΜΕΓΑΛΕΣ ΕΥΚΟΛΙΕΣ ΠΛΗΡΩΜΗΣ

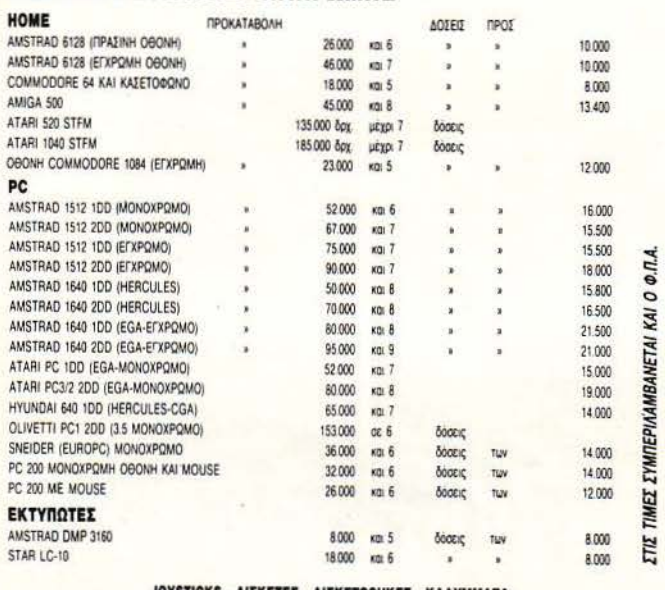

OYSTICKS - AIEKETEE - AIEKETOOHKEE - KAAYMMATA

OLIVETTI PC1 ME 2D 3.5 IN. MONOXPOMH 080NH 130.000 AP. Amiga 500 139.000 δp. - Amiga monitor 78.000 δp.

## ΣΠΟΥΔΕΣ **COMPUTER** ГIА

- **ΑΠΟΦΟΙΤΟΥΣ ΛΥΚΕΙΟΥ**
- **ФOITHTEE**
- ΣΤΕΛΕΧΗ ΕΠΙΧ/ΣΕΩΝ

**MAOHTEE** (**TYMNAZIOY - AYKEIOY -**ΔΗΜΟΤΙΚΟΥ)

#### **LONDON COMPUTER COLLEGE**

ΚΑΛΛΙΘΕΑ ΛΑΣΚΑΡΙΔΟΥ 99 9598530

ΑΜΦΙΑΛΗ ΑΝΑΓΝΩΣΤΑΡΑ 18 4323403

#### ΕΡΓΑΣΤΗΡΙΑ ΕΛΕΥΘΕΡΩΝ ΣΠΟΥΔΩΝ

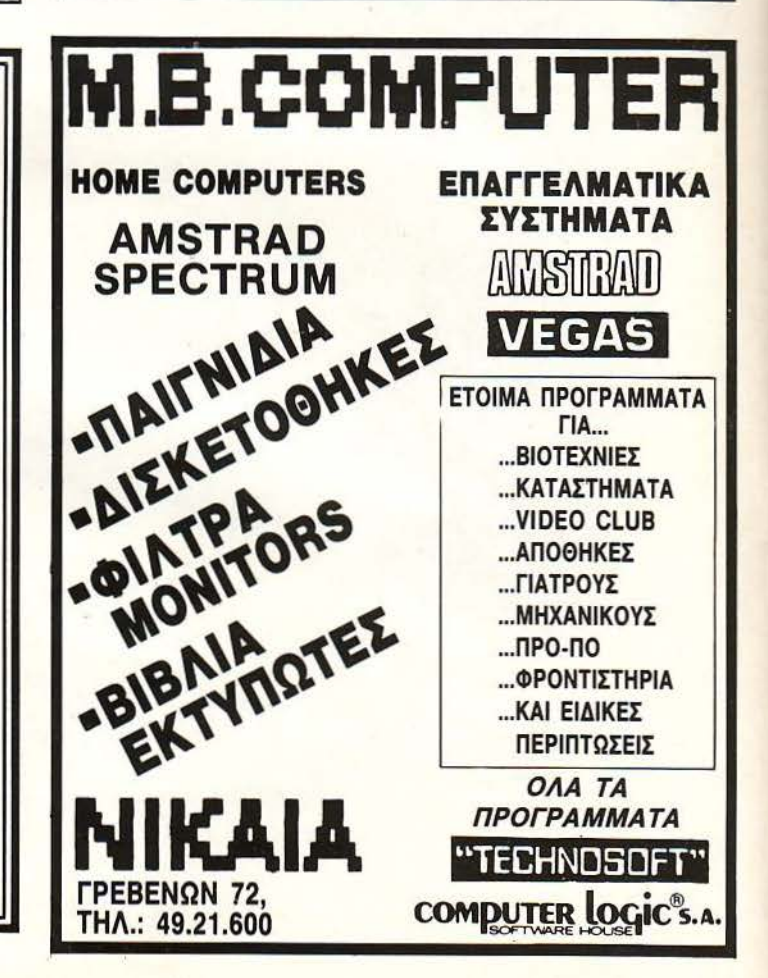

EPTAXTHPIO *FPAQIKQN TEXNQN* APOI TZIPA O.E.

#### ΕΠΙΜΕΛΕΙΑ - ΕΚΔΟΣΗ ΠΑΝΤΟΣ ΕΝΤΥΠΟΥ

Περιοδικά Εφημερίδες Προσπεκτ και γενικά ότι έχει σχέση με την εκτύπωση σε χαρτί.

Σόλωνος 52 & Ομήρου, Κολωνάκι 3618.172 - 3636.497 TnA.
## **PIXFI**

#### ΚΑΡΤΑ ΣΥΝΔΡΟΜΗΣ ΑΝΑΓΝΩΣΤΩΝ

θα ήθελα vα γραφτώ συvδραμητής στο περιοδικό PIXEL, για ένα χρόνο (11 τεύχη). Για το σκοπό αυτό, σας απέστειλα την ταχυδρομική επιταγή Νο . . . . . . . . . . με το ποσό των 3.200 δρχ. αντί των 3.630 της τιμής<br>περιπτέρου. Αν, για οποιοδήποτε λόγο, δε μείνω ευχαριστημένος από το περιοδικό, μπορώ να διακόψω τη συνδρομή μου και να πάρω-πίσω το υπόλοιπο των χρημάτων μου, χωρίς την παραμικρή καθυστέρηση.

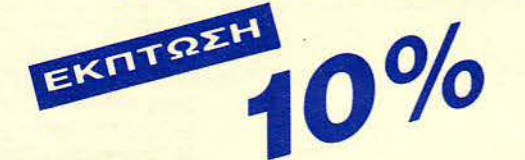

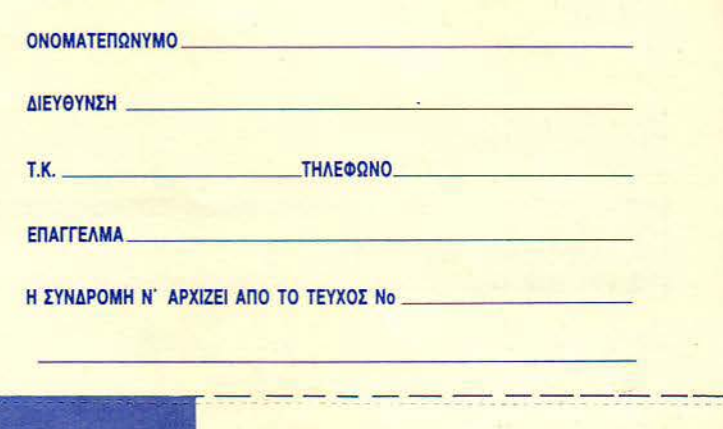

#### ΔΕΛΤΙΟ ΤΟΡ **GAMES**

Σημειώστε τηv μάρκα του υπολογιστή που αναφέρεστε

Ο SPECTRUM Ο AMSTRAD **O COMMODORE** Ο ATAR/ ST  $D$  AMIGA

Τα πέντε καλύτερα προγράμματα για τον υπολογιστή μου είναι:

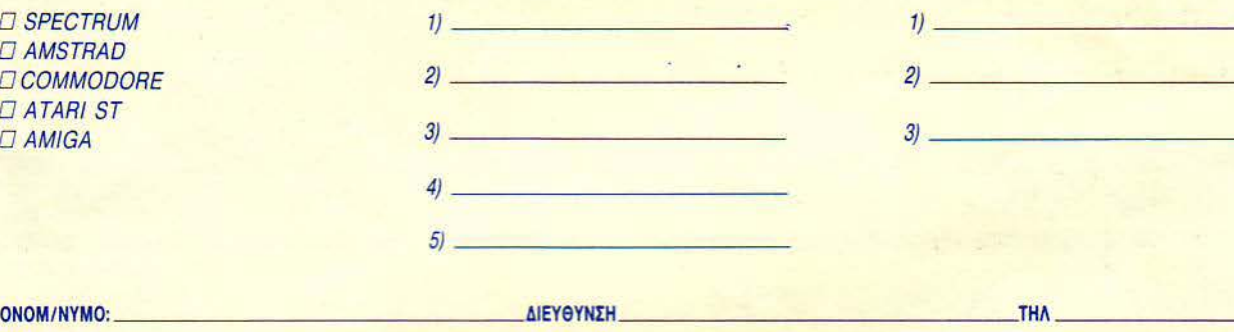

Τα τρία επόμενα προγράμματα που σκέ-

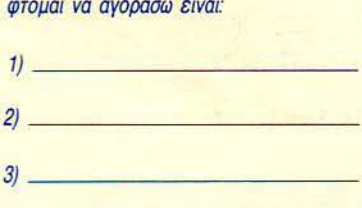

 $\mathbf{I}$ I

I I I . I

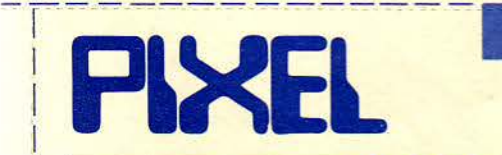

#### ΚΑΡΤΑ ΕΞΥΠΗΡΕΤΗΣΗΣ ΑΝΑΓΝΩΣΤΩΝ

Τώρα μπορείτε να μάθετε περισσότερα για τις εταιρίες, τα προϊόντα και τις υπηρεσίες που διαφημίζονται στο PIXEL, εντελώς δωρεάν και χωρίς καμιά vποχρέωοή οας.

Το μόνο που έχετε να κάνετε, είναι να σημειώσετε με κύκλο τον αριθμό της σελίδας της διαφήμισης που οας ενδιαφέρει, να συμπλη ρώσετε το κουπόνι και να το ταχυδρομήσετε στη διεύθυνση του περιοδικού. Το Τμήμα Εξυπηρέτησης Αναγνωστών αναλαμβάνει για λογαριασμό οας όλα τα υπόλοιπα Μέοα σε λίγες μέρες, θα οας έχουν σταλεί από τις αντιπροσωπίες οι πληροφορίες που ζητάτε.

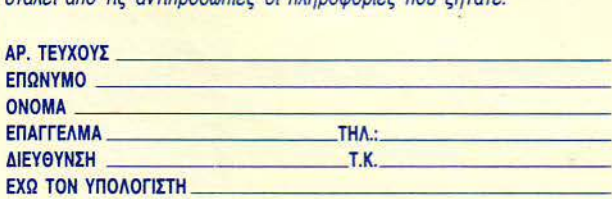

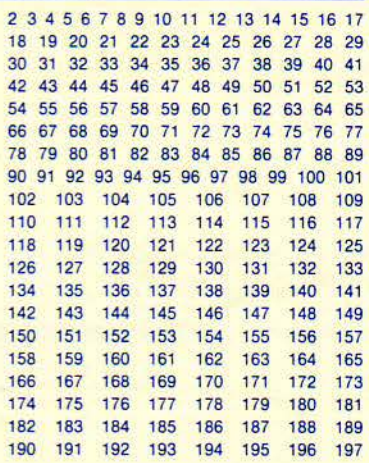

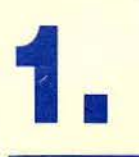

#### ΤΜΗΜΑ ΕΥΝΔΡΟΜΗΤΩΝ

I Ί I 'I • I I I I I

> I I I I I I I I I I I I I

COMPUPRESS AE

#### ΑΘΗΝΑ: ΣΥΓΓΡΟΥ 44, 11742, ΤΗΛ: 9238672-5, 9225520 . - - - - - - --- - - -- - - ------ --- - - ----- - +- -

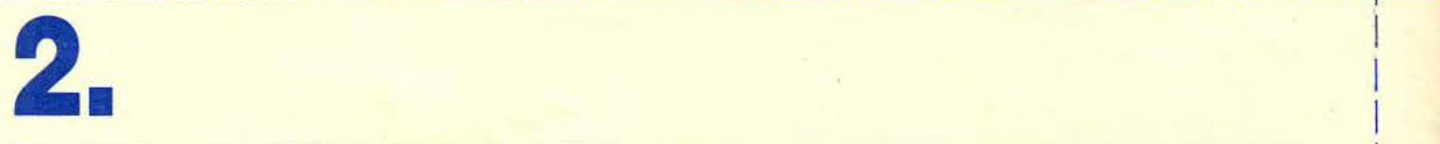

#### ΔΕΛ Τ/0 ΤΟΡ **GAMES**

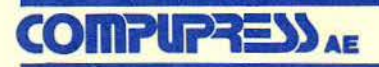

ΑΘΗΝΑ: ΣΥΓΓΡΟΥ 44, 11742, ΤΗΛ: 9238672-5, 9225520 • I ---- - --- - - - - - -- -- --- -- --

**3.** <sup>I</sup>

ΤΜΗΜΑ ΕΞΥΠΗΡΕΤΗΕΗΕ ΑΝΑΓΝΩΕΤΩΝ

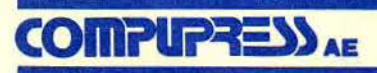

ΑΘΗΝΑ: ΣΥΓΓΡΟΥ 44, 11742, ΤΗΛ: 9238672-5, 9225520

### **Wec Le Mans**

TON GAMERS

 $/$   $\times$ 

\

Ο ΔΙΑΓΩΝΙΣΜΟΣ

## και κερδίστε **20** κασέτες της συλλογής **The in crowd** της **OCEAN HELLAS**

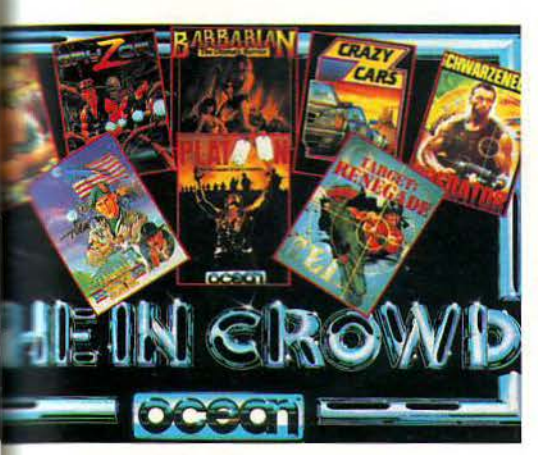

e Mans. Ο συναρπαστικότεροζ αγώνας οδήγησης. Μια μάχη νάντια στο χρόνο και τα ανθρώπινα όρ ια. Π έστω, ενάντια στο χρόνο και το high score. Έτσι κι αλλιώς, δεν πρόκειται να ξεμπλέξετε εύκολα με αυτό. Επειδή λοιπόν το είδαμε το παιχνίδι και επειδή λόγω της πολύ καλής απόκρισής του στις στροφές το αγαπήσαμε πολύ, είμαστε σίγουροι ότι θα το οδηγήσετε πολύ κι εσείς. Αποφασίσαμε να το ανακηρύξουμε λοιπόν σαν τη δοκιμασία του μήνα . Ετοιμαστείτε λοιπόν, ω εκλεκτοί, να αφιερώσετε ψυχή και σώμα για να τελειώσετε και τις ... ή μάλλον καλύτερα να μου το απαντήσετε εσείς αυτό!

#### Οι όροι του Διαγωνισμού

Ξεκινάμε, λοιπόν. Τη διαδικασία λίγο πολύ την ξέρετε πια, αλλά σας την υπενθυμίζουμε: συμπληρώστε το κουπόνι με ης σωστές απαντήσεις. ταχυδρομήστε το στη διεύθυνση του Pixel (το αργότερο μέχρι

#### ΣΤΟ ΔΙΑΓΩΝΙΣΜΟ ΤΩΝ GAMERS

τις 20 Μαρτίου) αι αναμείνατε για την κλήρωση μεταξύ των σωστών απαντήσεων. Τα ονόματα των τυχερών θα βρίσκονται όπως πάντα στα Γου-Φου-Σου (Γενονότα -Φήμες - Σχόλια) και η παραλαβή των δώρων θα γίνει επικοινωνώντας με την OCEAN HELLAS στο τηλέφωνο 0231- 33390. Καλή επιτυχία και περιμένουμε με μια ανοιχτή (και κουνημένη) σαμπάνια τους νικητές!

#### Τα έπαθλα του Διαγωνισμού

Αυτή τη φορά έχουμε δώρα για 20 νικητές. Συγκεκριμένα, οι 20 πρώτοι

I

I

I I I

I

I

I

I I

τυχεροί θα αποκτήσουν τη συλλογή ΤΗΕ IN CRO\VD, της OCEAN HELLAS, <sup>η</sup> οποία περιλαμβάνει τις επιτυχίες Predator, Combat School, Karnoν, Cryzor, Barbarian, Target Renegade, Plaιoon, Crazy Cars και ακό η το Lasι Ninja στην έκδοση για τον C64. Πρόκειται δηλαδή ουσιαστικά για 8 δώρα ανά νικητή, τα οποία θα σας κρατήσουν συντροφιά τουλάχιστον μέχρι τον επόμενο διαγωνισμό. Τι λέτε; Θα είστε ο ένας από τους 20;

> I I

I

I I

I

I

I

I I

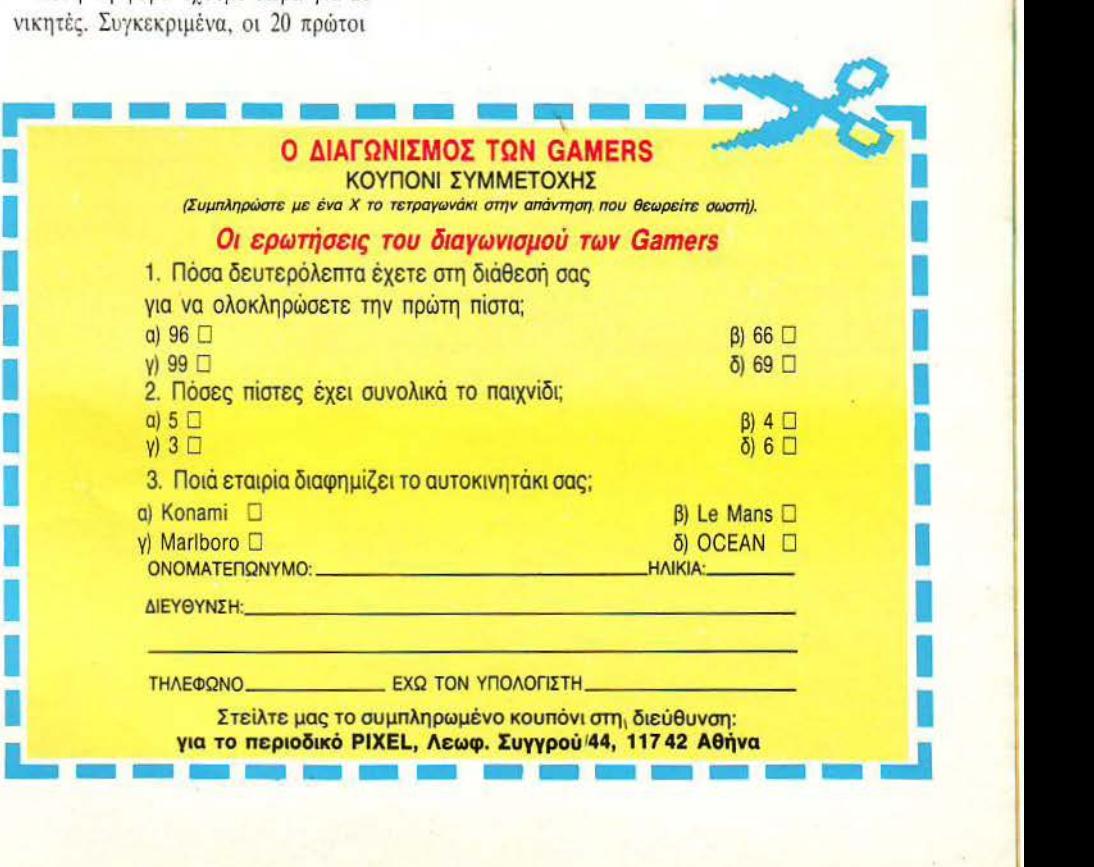

# TIPOZEXOZ

## **LAST DUEL**

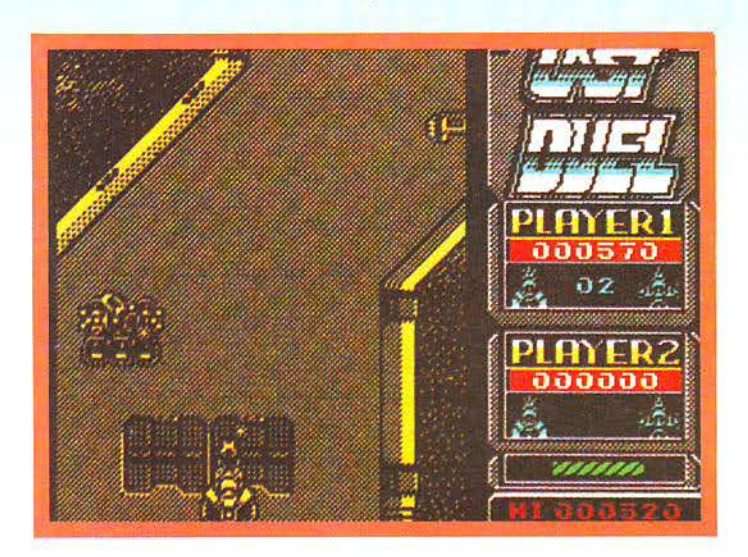

Βρισκόμαστε 100 χρόνια μπροστά, ίσως και περισσότερα. Κάπου στο σύμπαν βρίσκεται ένας πλανήτης που έχει μια πολύ όμορφη πριγκίπισσα. Οι γείτονες, που είναι βέβαια κακοί για να βγει η ιστορία, άρπαξαν την πριγκίπισσα, αφ' ενός μεν γιατί ήταν πολύ όμορφη και αφ' ετέρου γιατί από καιρό ήθελαν να πατήσουν πόδι στα γειτονικά εδάφη .

Οι κάτοικοι του καλού πλανήτη τώρα πρέπει να σώσουν την πριγκίπισσά τους. Μια καλή λύση θα ήταν να φτιάξουν ένα Δούρειο Ίππο και να τους ξεγελάσουν, αλλά όντας τελείως ανιστόρητοι δεν το σκέφτηκαν καν. Προτίμησαν τα δυναμικά μέσα, δηλαδή να στείλουν δύο φοβερούς μαχητές να καταστρέψουν την άμυνα του εχθρού και να έλθουν πίσω με την πριγκίπισσα.

Αυτούς τους ρόλους τους αναλαμβάνετε εσείς και ένας φίλος σας, ή εσείς μόνος σας, αν προτιμά-

τε (φυσικά παίρνετε μόνο τον ένα ρόλο, αλλά όλη τη δόξα). Πρέπει να περάσετε μέσα από έξι διαδρομές, γεμάτες κακούς, και να αντιμετωπίσετε τον πολύ μεγάλο κακό στο τέλος κάθε πίστας.

Και κάτι ξεχωριστό είναι ότι στις μισές πίστες έχετε ένα διαστημόπλοιο και στις άλλες μισές ένα αμαξάκι. Αν υπάρχει δεύτερος παίχτης, αυτός έχει πάντα διαστημόπλοιο.

Το coin-op Last duel είχε πολύ καλά γραφικά, φοβερό ήχο και πάρα πολύ gameplay. Τα γραφικά τώρα στο conversion είναι αρκετά καλά (η φωτογραφία είναι από Spectrum) και διατηρείται αρκετά η ταχύτητα του παιχνιδιού, ενώ, δυστυχώς, το scrollίng προς τα πλάγω έχει γίνει πιο απότομο. Είδαμε όμως μια pre-release version και έτσι μπορεί α πράγματα να καλυτερέ· ψουν. Συγκεντρώστε λοιπόν την ομάδα σας, γιατί το Last Duel έρχεται στις αρχές Μαρτίου.

# **STORM LORD**

 $-$ 

Πολλές καταιγίδες (storms) έχουν πέσει μαζεμένες, αλλά η εποχή δικαιολογεί τον κακό αυτό καιρό.

Λοιπόν, μια φορά και έναν καιρό, σε κάποιο απόμακρο μέρος, ζού· σαν ευτυχισμένα πολλές καλές νε· ράϊδες.

Η κακιά, όμως, βασίλισσα δεν μπορούσε να αντέξει τόση ευτυχία στο βασίλειό της και έτσι αποφάσισε να τις κλείσει όλες μέσα σε κου· τιά και μπουκάλια και να τα διασκορπίσει.

· Οπως όμως σε κάθε παραμύθι, έτσι και εδώ πρέπει να υπάρχει ο πολύ καλός άνθρωπος, που θα λύσει τα μάγια και θα κάνει πάλι την καλοσύνη να βασιλεύει. Και, φυσι· κά, το ρόλο αυτό θα τον αναλάβετε εσείς. Ευτυχώς δε θα χρειαστεί να περιπλαν έστε πολύ για να βρείτε τις νεράϊδες. Αυτές θα βρίσκονται μπροστά σας, καθώς περπατάτε.

Μπροστά σας θα βρείτε επίσης και διάφορα άλλα χρήσιμα αντικείμενα, όπως κλειδιά που ανοίγουν πόρτες, τσεκούρια, σφυριά και άλ· λα παρεμφερή, που ανοίγουν κεφάλια αντιπάλων.

Αν, τώρα, βλέποντας τα screen· shots αναρωτιέστε «πού το έχω ξαναδεί αυτό...;», τότε ίσως σας βοηθήσει το ότι το παιχνίδι γράφει για την Hewson ο Rafaelle Cecco, που είχε γράψει και το Exolon.

Και τώρα που λύθηκε η απορία σας, μπορείτε να προσέξετε ότι τα γραφικά είναι πολύχρωμα και τα sprites μεγάλα και καλοσχεδιασμένα. Εμείς θα προσθέσουμε ότι ο χος είναι αρκετά καλός και το game· play ανάλογο με αυτό του Exolon. Περιμένετε το Storm Lord κάπου στα μέσα Μαρτίου.

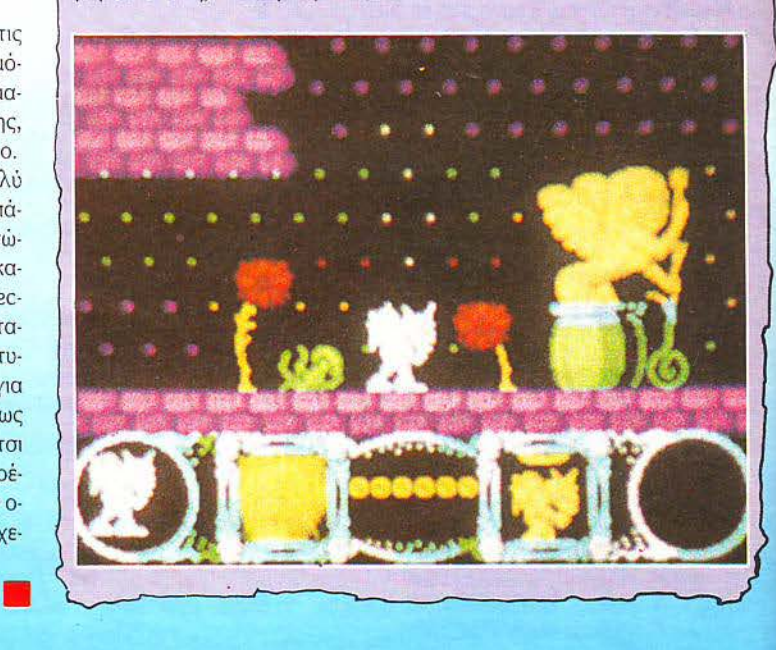

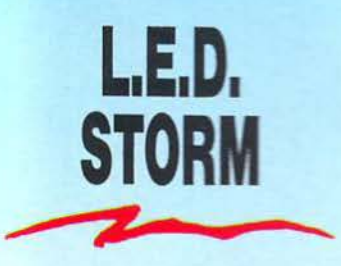

Φανταστήκατε ποτέ να οδηγείτε στις ταράτσες σπιτιών; Μέσα στα δάση: Πάνω από τα σύννεφα: Σε έναν κατεστραμμένο δρόμο πάνω από κάποια πόλη του μέλλοντος:

Οχι, σίγουρα όχι. Κάποιοι όμως το σκέφτηκαν πριν από σας για σας. Συγκεκριμένα, πρόκειται για τους σχεδιαστές παιχνιδιών της Capcom кат тус U.S. Gold, пос то θεώρησαν πολύ καλή ιδέα και έτσι αποφάσισαν να μεταφέρουν την ιδέα αυτή σε ένα coin-op και computer game, που θα φέρει το όνομα LED. Storm.

Οπως όμως κάθε άλλη αξιοπρεπής διαδρομή, έτσι και αυτή έχει τα εμπόδιά της. Αυτά εδώ θα συνίστανται σε κενά στο δρόμο (κάτι σαν απομίμηση του επαρχιακού μας δικτύου), διάφορα πράγματα που θα σας πιάνουν από πίσω και θα σας ελαττώνουν την ταχύτητα και, φυσικά, το χρονικό όριο σε συνδυασμό με την πίστα που φροντίζει να έχει πολλές πολύ απότομες στροφές.

Τα γραφικά του παιχνιδιού είναι πάρα πολύ προσεγμένα και τα χρώματά τους έχουν διαλεχτεί πο-

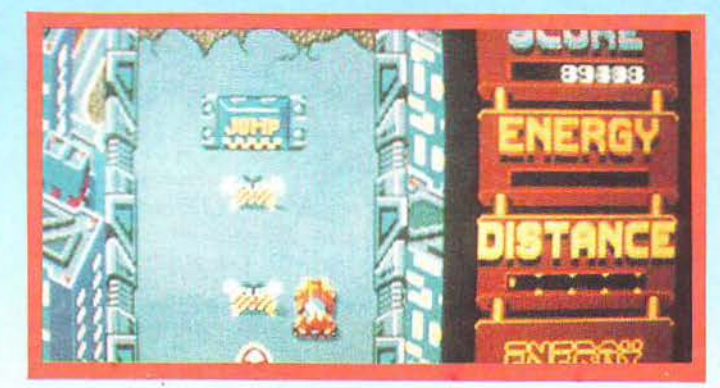

λύ προσεκτικά. Τα sprites δεν είναι πολύ μεγάλα, αλλά παρ' όλα αυτά είναι πολύ όμορφα και με αρκετή λεπτομέρεια. Ο ήχος λέγεται ότι θα είναι πολύ καλός, ενώ, απ' ό,τι έχουμε δει, η ταχύτητα του παιχνιδιού είναι πάρα πολύ μεγάλη.

Αν δεν έχετε ασφάλεια ατυχημάτων, τότε είναι καιρός να κάνετε. γιατί το L.E.D. Storm θα βγει στους δρόμους στις αρχές Μαρτίου.

# **Néa Tou Software**

Ο α αρχίσουμε αυτό το μήνα με την πιο δραστήρια εταιρία, που είναι η U.S. Gold. Καινούργιοι τίτλοι είναι το L.E.D. Storm, που θα κυκλοφορήσει ταυτόχρονα με το coinop της Capcom, το Final Assault, που είναι παιχνίδι ορειβασίας, το Last Duel, to Human Killing Machine, to Out Run Europa Kai to The games - Summer Edition. Φυσικά, τα περισσότερα βρίσκονται στο στάδιο της παραγωγής. Για τους φανατικούς της εταιρίας, όμως, κυκλοφόρησε το The History in the making, που περιλαμβάνει αρκετούς τίτλους που έχουν κυκλοφορήσει από την εταιρία και συγκεκριμενά δεκαπέντε. Προσοχή όμως, γιατί δεν είναι όλα πρώτης ποιότητας (π.χ. Kung-fu-master).

· Η Edge επανέρχεται στο προσκήνιο με δύο τίτλους: το Garfield - a Winter's tale, nov δείχνει τον Garfield ολίγον τι ερωτοχτυπημένο. Επίσημη ημερομηνία κυκλοφορίας: 14 Φεβρουαρίου, βέβαια, ημέρα του Αγίου Βαλεντίνου. Έτσι ίσως να το παίζετε ήδη. Ο δεύτερος τίτλος είναι ο αξιαγάπητος Snoopy και ο Charlie Brown, αλλά μην το περιμένετε πριν τον Απρίλιο.

• Οι προγραμματιστές της Teque διεκδικούν το ρεκόρ ίδρυσης εταιριών: αφού έφυγαν από την Gremlin, πέρυσι, και ίδρυσαν την Teque, τώρα φεύγουν από την Teque και ιδρύουν την Chrysalis. Έτσι θα έχουμε και ένα ελληνικό όνομα στο γώρο του software (το όνομα της εταιρίας).

· Η Domark αυτή τη στιγμή κάνει τρία coin-op conversions: το Vindicators, το APB και το Zybots. Και τα τρία είναι πολύ καλά coinops και ελπίζουμε να έχουν καλύτερη τύχη από το Return of the Jedi. · Mετά το Trivial Pursuit, το Trivial Pursuit - the young edition και άλλα 5-10 όμοια παιχνίδια, θα δούμε και άλλα δύο, από την Elite αυτή τη φορά: το A question of sports - που, δυστυχώς, κατά πάσα πιθανότητα θα περιλαμβάνει και αθλήματα τύπου κρίκετ ή τρίτη εθνική Αγγλίας кан то Mike Read's Computer Pop Quiz, με προφανές θέμα. Με λίγη καλή τύχη μπορεί να περιλαμβάνει digitized φωτογραφίες της Kim Wilde και της Kylie Minogue, αλλά αμφιβάλλω. Επίσης, η Elite κυκλοφόρησε ένα compilation, το Frank Bruno's Big Box, που περιέχει τα Frank Bruno's Boxing, Batty, Commando, Bombjack, Scooby Doo, Battleships, Saboteur, 1942, Ghosts and goblins Kai Airwolf.

• Οι νέες πληροφορίες λένε ότι το Captain Blood θα κυκλοφορήσει στον Spectrum και, πιθανότατα, και στα άλλα 8-bit μηχανήματα. Ελπίζω το πλήθος των "start tape" να είναι μικρότερο από δύο ανά λεπτό παιχνιδιού.

**·** Θα παρατηρήσατε, ίσως, ότι δεν είχαμε νέα από την Ocean. Μήπως ετοιμάζουν κάτι μεγάλο; Μπορούμε μόνο να περιμένουμε για να δού- $\mu$ <sub>E...</sub>

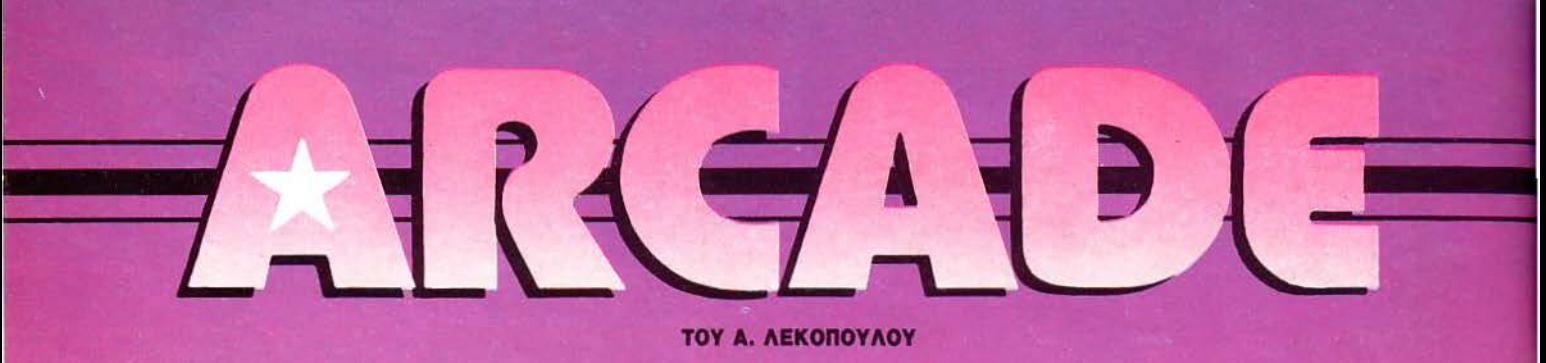

## Robocop

ΠΩΣ ΘΑ ΞΕΡΕΤΕ, Αγαπητοί φίλοι των arcades, τούτη εδώ η στήλη έχει τη συνήθεια να παρουσιάζει παιχνίδια που κυκλοφορούν πρώ τα στα arcade rooms και κατόπιν στους υπολογιστές.

Το Robocop, βέβαια, είναι λίγο διαφορετική περίπτωση. Στον αγώνα δρόμου των προγραμματιστών της Ocean (που έφτιαχνε το παιχνίδι στους υπολογιστές) και της Data East (που έφτιαχνε το παιχνίδι στις κονσόλες), νικήτρια βγήκε η Ocean, με διαφορά... bytes. Έτσι είδαμε το Robocop πρώτα στα home micros και μετά στα arcades. Βέβαια, αφού τα δύο προγράμματα είναι... πρώτα ξαδέρφια, είναι φυσικό να μοιάζουν λίγο μεταξύ τους. Όσοι έχετε παίξει λοιπόν με το ... μικρό Robocop, θα βρείτε αρκετές ομοιότητες. Κατ' αρχήν, τις πίστες τις βλέπετε απ' το πλάι και το scrolling είναι ριζόντιο.

Ελέγχετε φυσικά τον Robocop και προσπαθείτε να πατάξετε το έγκλημα που κυριαρχεί στην πόλη. Σ την πρώτη πίστα θα πρέπει ν' απαλλαγείτε απ' τους κακούς που κυκλοφορούν στο δρόμο ή βγαίνουν στα διάφορα παράθυρα και σας πυροβολούν.

Μεγάλη διαφορά υπάρχει, όπως είναι φυσικό, στα graphics. Έχου-

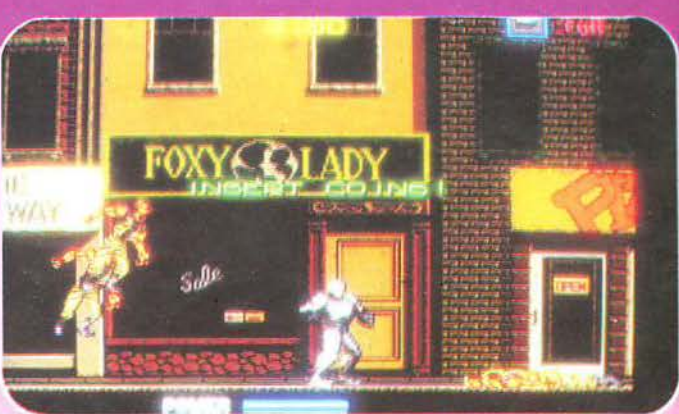

με εδώ μεγαλύτερα και καλύτερα sprites και γρηγορότερο animation, background με περισσότερες λεπτομέρειες, περισσότερα χρώματα και πολλά άλλα. Ας τα πάρουμε όμως με τη σειρά.

Τα sprites, κατ' αρχήν, είναι αρκετά μεγάλα, πράγμα που συνηθίζεται άλλωστε τον τελευταίο καιρό. Ειδικότερα, το "mothership" που σας περιμένει στο τέλος της πρώτης πίστας (και που είναι το «κακό » ρομπότ της ταινίας) είναι τεράστιο. Όμως και το sprite που αντ προσωπεύει τον Robocop πλησιάζει πολύ την πραγματική εικόνα. Κάτι που θα σας κάνει εντύπωση είναι και τα πολύ καλά χρώματα. Οι προγραμματιστές της Data East, θέλοντας να κάνουν το παιχνίδι να φαίνεται πιο αληθινό,

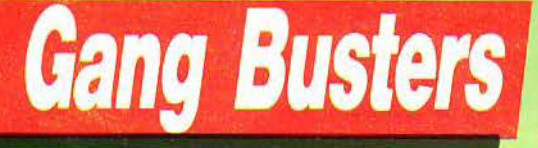

ην Konamί την ξέρετε, βέβαια. Αν παρατηρήσει κανείς τα παιχνίδια της, μπορεί να διαπιστώσει εύκολα ότι η εταιρία αυτή χει μια τόση να δίνει στα παιχνίδια της μια όψη «καρτουνίστικη» (τις πε-

ρισσότερες φορές). Βάζει δηλαδή όμορφα και ζωηρά χρώματα και δίνει στα sprites της χαρακτηριστικά μάλλον οκιτσογραφικά, πα ρό φωτογραφικό.

Το χαρακτρηριστικό αυτό το έχει και το Gang Busters, ένα πα χνίδι το οποίο μπορούν να παίξουν ένας ή δύο παίκτες.

Η υπόθεση είναι αρκετά απλή. Είστε ένας aστυνομικός (ή δύο), που αναλαμβάνει να «καθαρίσει» μια περιοχή του Los Angeles, στην

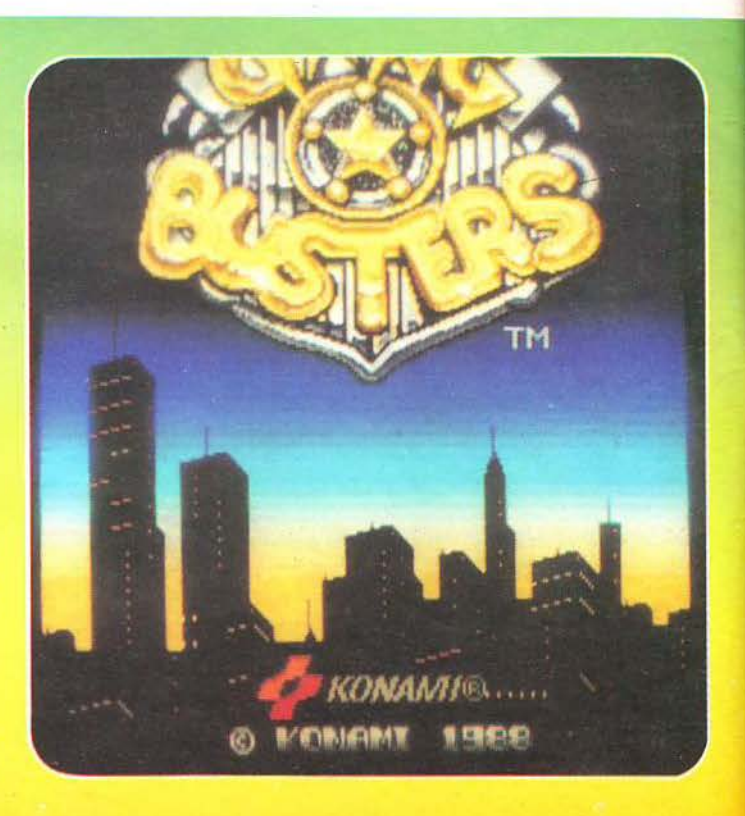

#### ΤΑ ΠΑΙΧΝΙΔΙΑ ΑΥΤΑ ΘΑ ΤΑ ΒΡΕΙΤΕ ΜΟΝΟ ΣΕ ΑΙΘΟΥΣΕΣ ΗΛΕΚΤΡΟΝΙΚΩΝ ΠΑΙΧΝΙΔΙΩΝ

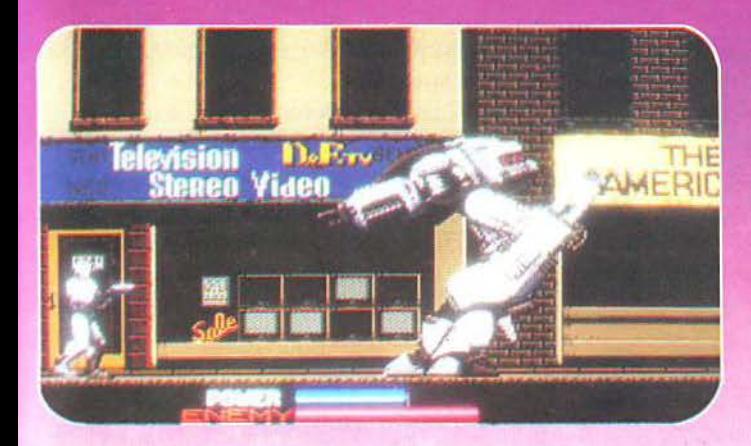

έπαιξαν με τα χρώματα και το αποτέλεσμα είναι πραγματικά εκπλητικό.

Να πούμε όμως και μερικά πράγματα για το animation, που είναι πολύ λεπτομερές. Οι εχθροί σας έρχονται και απ' τις δύο πλευρές της οθόνης, ενώ βγαίνουν αι ατα παράθυρα των κτηρίων, που, αντί να τινάξουν κανένα οε .: τόνι, σας πυροβολούν.

Ο Robocop σας είναι οπλισμέ νος στην αρχή μόνο με τις φοβερές γροθιές του, που είναι αρκετές όμως για να διαλύσουν ακόμα και τους μοτοσυκλετιστές που έρχο· ντοι καταπάνω του. Βέβαιο, μόλις μπσiνει στην περιοχή με τα σπίτια (και τα παράθυρα), ο φοβερός α· στυνομικός βγάζει το πιστόλι του και το χρησιμοποιεί ανάλογα. Η διάρκεια του παιχνιδιού σας εξαρ-

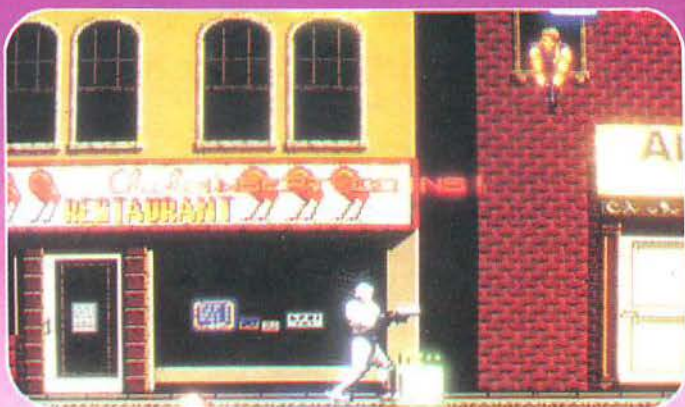

τάται απ' την μπάρα ενέργειας, που βρίσκεται στο κάτω μέρος της οθόνης. Η μπάρα μικραίνει κάθε φορά που τρώτε τις απαραίτητες σφαλιάρες απ' τους εχθρούς οσς, μέχρι να εξαφανιστεi εντελώς, οπότε και... game over.

· Αλλο ένα πολύ δυνατό σημείο του παιχνιδιού είναι και ο ήχος του. Πολύ προσεγμένα εφέ και μια φωνή του Robocop ("Thank you for your cooperatίoπ") άλλο πράμα!

Το σύνολο του παιχνιδιού φτάνει σε αρκετά ψηλά επίπεδα. Έχει όλα τα στοιχεία που χρειάζεται ένα game, για να γίνει hit: καλή προϊ στορία (λόγω film), καλά graphics, σωστό animatίon και προσεγμένο ήχο. Πιστεύω πως θα παίζεται μα νιωδώς, τουλάχιστον για δύο τρεις μήνες.

οποία γίνεται χαμός από εγκληματίες, δολοφονίες και διάφορα άλλα τέτοια ευχάριστα πράγματα.

Το Gang Busters είναι ένα σχε δόν κλ σικό arcade action game, που «σκρολλάρει» top-to-bottom. · Οnως καταλάβατε, θα πρέπει να στείλετε στην αvuπαρξία οποιονδή ποτε βλέπετε μπροστά σας, ή σχεδόν έτσι. Μερικοί από τους εγκλη ματίες, όταν τους πυροβολείτε, αλλάζουν γνώμη και αποφασίζουν ότι προτιμούν ζωντανοί στη φυλακή, παρά νεκροί στο δρόμο. Έτσι σας ακολουθούν χωρίς πολλές κουβέντες, μέχρι το επόμενο περιπολικό, δίνοντάς σας ταυτόχρονα και τ' απαραίτητα bonus.

τ ο όπλο που έχετε στη διάθεσή 10ς αρχίζουν από το απλό οπλοολι;βόλο με το οποίο αρχίζετε το παιχνίδι και αυξάνονται σιγά-σιγά με διάφορα bonus που βρίσκετε. ϊ ο παιχνίδι το βλέπετε από πάνω και πίσω, γεγονός που δίνει μια κάπως περίεργη όψη στα γραφικό · ιδιαίτερα όταν πρόκειται για κτήρια. Πάντως, δεν μπορούμε να πούμε ότι υπάρχει πρόβλημα.

Το scrolling του παιχνιδιού είναι αρκετά καλό - μπορούμε να πούμε πως γίνεται ακόμη και άριστο, μερικές φορές. Εκεί πάντως που το παιχνίδι πραγματικά «τα δίνει όλα», είναι στον τομέα του ήχου. Αν και ο ήχος των arcades έχει εξελ χθεί πάρα πολύ, πρέπει να ομολογήσω πως είχα καιρό ' ακούσω τόσο καλή μουσική και τόσο προσενμένα εφέ.

Να μην παραλείψω να σας πω για τα controls του παιχνιδιού, που είναι πάρα πολύ καλά. Ελέγχετε τον αστυνομικό σας μ' ένα μοχλό και δύο κουμπιά : ένα για το κλοσι· κό σας όπλο κι ένα για τα bonus.

Αν και κλασικού τύπου, το Gang Busters είναι αρκετά εθιστικό. Οι φίλοι των action games μάλλον θα εvθουσιασθούν.

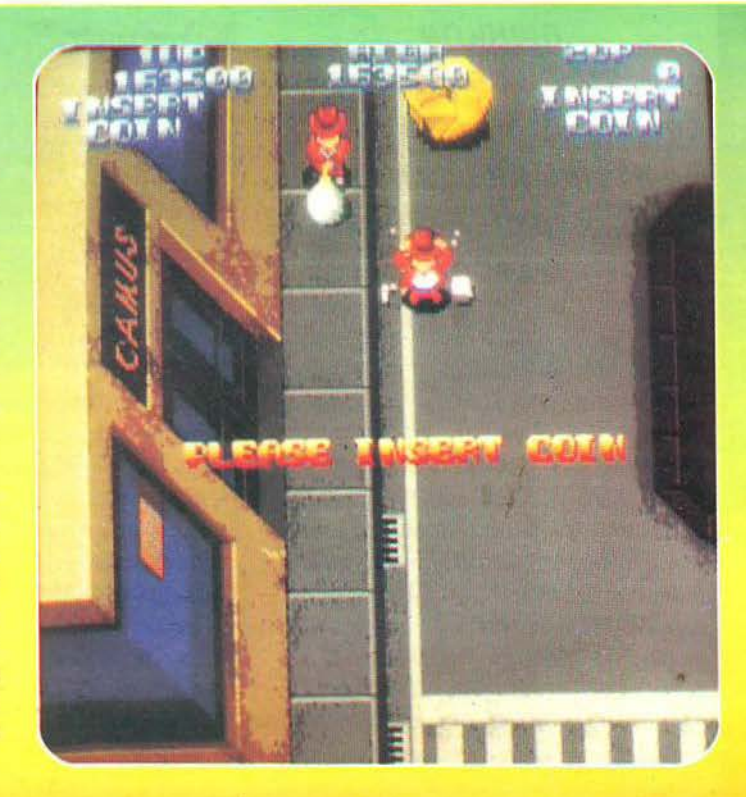

**ΟΥΚΟΥΑΚ, ΠΑΤΙΠ**<br>ΠΡΙΚ...» μουρμούρισε θυμωμένος ο *R2D2* και μου γύρισε περιφροvητικά τηv πλάτη. Τι ανάγωγο κατασκεύασμα... Όπως θα καταλάβατε φίλοι μου, η συvέvτευξη που είχε προγραμματίσει η στήλη γι ' αυτό το μήvα με το διάσημο ηλεκτρονικό ηθοποιό μάλλον δε θα πραγματοποιηθεί. Κρίμα τα αρτουντιτιανά που έμαθα... Τέλος πάvτωv, συvεχίζουμε με μια φιλική συμβουλή: αποφεύγετε τα hίgh *scores* στα coίn·ops. Α *v* θέλετε vα μάθετε το γιατί, ρωτήστε τοv κύριο Starfighter.

 $\blacksquare$ 

ΤΠΛΟΣ: Ο ΠΛΑΝΗΤΗΕ ΤΩΝ ΠΙΘΗΚΩΝ ΕΤΑΙΡΙΑ: *CBS/FOX*  ΠΡΩΤΑΓΩΝΙΣΤΟγΝ: ΤΕΑΡΛ ΤΟΝ ΗΕΤΟΝ, ΚΙΜ ΧΑΝΤΕΡ ΟΘΕΣ : **ARTHUR**  *JACOBS*  ΔΙΑΡΚΕ : **109** 

ια να καταλάβετε καλύτερα το τι είναι αυτή η ταινία, δεν έχετε παρά να φανταστείτε αυτή τη φορά τα εξής:

Κατ' αρχήν δεν είστε πια Ελληνας αλλά Αμ ρικανός, και μάλιστα Αμερικανός aστροναύτης, ο ένας από τους τέσσερις μοναγικούς ταξιδιώτες του άπειρου που επιλέγτηκαν για την μεγαλύτερη αποστολή της ανθρώπινης ιστορίας: ένα ταξίδι μέσα στο διάστημα και στο χρόνο, τη συλλογή πληροφοριών για την ιστορία του ύμπαντος και τέλος την επιστροφή στη γη μετά από 2000 ολόκληρα γρόνια. Ίσως

η πιο πολύτιμη προσφορά της ανθρωπότητας στις επόμενες γενιές. Κι όμως για σας είναι σαν να έγιναν όλα μόλις χτες. Η τεράστια ταχύτητα του αστρόπλοιου διασχίζει τα δευτερόλεπτα το ίδιο γρήγορα με τις αποστάσεις. Ένας γρόνος από τη δική σας ηλικία είναι ίσος με πολλές εκατοντάδες χρόνια γήινης στορίας. Για σας έχει έρθει η ώρα της επιστροφής. Δίνετε στον κεντρικό υπολογιστή τοu σκάφοuς τις σuντεταγμένες του ηλιακού μας συστήματος και περιμένετε, νιώθοντας κάθε δευτερόλεπτο ποu περνάει να σας φέρνει όλο και πιο κοντά στην πατρίδα, αλλά όλο και πιο μακριά από τον κόσμο που έχετε ζήσει. Προσπαθείτε να φανταστείτε τους «συνομήλικούς» σας, ενώ σιγά σιγά διακρίνετε ι :α μπλε μπάλα κατεuθείαν μπροστά.

lide

Η προσεδάφιση δεν μπορούμε να πούμε ότι είναι και η ιδανικότερη. Προσγειώνεστε (για την ακρίβε ια σκοντάφτετε) σε έναν αμμώδη τόπο, χωρίς ίχνος ζωής, κάτι που αμέσως σας βάζει σε αμφιβολίες για το αν ο υπολογιστής «Κατάλαβε» σε ποιόν πλανήτη ου ζητήσατε να σας φέρει. Περιπλανιέστε άσκοπα εδώ κι εκεί,

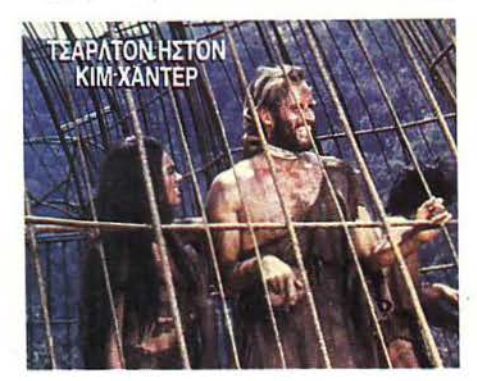

μέχρι που τελικά ανακαλύπτετε επιτέλους κάποιους ανθρώπους, οι οποίοι μάλλον δεν φαίνονται για πολιτισμένοι. Καθώς προσπαθείτε να συνεννοηθείτε μαζί τους (αν και δεν φαίνονται να μιλούν καμ ά γνωστή γλώσσα) διακρίνετε από μακριά μερικούς μελαχρινούς και εχθρικούς καβαλλάρη δες, ντuμένοuς με στρατιωτικές στολές και οπλισ ένους ως τα δόντια, οι οποίοι δεν αργούν να επιτεθούν. Ως εδώ τα πράγματα είναι λίγο-πολύ σuνηθισμένα, αλλά μόλις προσέχετε καλά διαπιστώνετε ότι δεν είναι έτσι. Κι αυτό γιατί οι οπλοφόροι που σας κυνηγούν δεν είναι ακριβώς άνθρωποι. Είναι πίθηκο !

Μάλιστα, πίθηκοι. Πίθηκοι ποu μιλούν τη γλώσσα σας, που έχουν δημιουργήσει μια κοινωνία όμοια με την ανθρώπινη , που είναι με λίγα λόγια οι κuρίαρχοι της γης.

Τι συμβαίνει λοιπόν; Οι πίθηκοι είναι πια οι πολιτισμένοι και οι άνθρωποι οι απολίτιστοι: Πώς και πότε συνέβη αυτό; Στο μεταξύ εσείς και οι σύντροφοί σας συλλαμβάνεστε και οδηγείστε σε κλοuβιά , όποu σαζ χρησιμοποιούν σε πειράματα και εργασίες. Όσο κι αν προσπαθείτε να αποδείξετε την ευφυία σας δεν κατορθώνετε να πείσετε κανέναν. Η πανάρχαια προκατάλη ψη ότι οι ... πίθηκοι είναι ανώτεροι από όλα τα υπόλο ιπα ζώα, δεν σας αφήνει περιθώρια για πολλές συνεννοήσεις.

Πώς σας φαίνεται; Πώς θα ήταν άραγε τα πράγματα αν η πορεία τοu κυρίαρχου ανθρώπινου γένους aντιστρεφόταν; Είναι πραγματικά πολύ δύσκολο να το φανταστεί κανείς, αλλά η ταινία αυτή σίγουρα θα σας βοηθήσει. Είναι ένα από τα πιο «έξυπνα» και πρωτότυπα φιλμ επιστημονικής (και όχι μόνο) φαντασίας. ένα φιλμ γεμάτο από εκπλήξεις, με κορυφαία την τελευταία και πιο «κρίσιμη» σκηνή του έργου, όπου ο αρχηγός των αστροναυτών ανακαλύπτει την τραγική αλήθεια. Από τις πιο παράξενες ταινίες τοu είδοuς και μια από τις εκλεκτές της παρέας μας.

ΤΠΛΟΣ: Ο ΤΕΛΕΥΤΑΙΟΕ ΑΕΤΡΟΜΑΧΗΤΗΕ **ETAIPIA: HVH**  ΠΡΩΤΑΓΩΝΙΣΤΟΥΝ: ΛΑΝΕ ΓΚΕΣΤ, ΝΤΑΝ Ο' ΧΕΡΛΥ ΔΙΑΡΚΕΙΑ: **1** Ο **1'** 

Η ταινία αυτή δεν ήταν κάτι το εξαιρετικό από άποψη πόθεσης, αλλά αποτελεί σταθμό στην ιστορία των δικών εφέ. Ήταν η πρώτη φορά που τα compuιer graphics χρησιμοποιήθηκαν με τόση επιτυχία στον κινηματογράφο και, το σπουδαιότερο, με τόση πειστικότητα. Πολύ λίγοι θα πρέπει να κατάλαβαν ότι οι σκηνές που

έδειγναν τις αστρικές μάγες δεν ήταν τίποτε άλλο παρά bytes και pixels στην οθόνη του ισχυρότερου υπολογιστή στον κόσμο, του Cray Χ-ΜΡ. Για να γίνουν όμως όλα αυτά γρειάστηκαν τεράστιες προσπάθειες, οι οποίες ξεκίνησαν ως εξής: Μια φορά κι έναν καιρό, γύρω στα 1981, με-

ρικοί τεχνικοί από τις μεγαλύτερες κινηματογραφικές εταιρίες της Αμερικής προσπαθούσαν να δημιουργήσουν κάποια ειδικά εφέ για τα γυρίσματα της ταινίας "ΤRΟΝ". Στα εφέ αυτά zρησιμοιτοιούν αν ακόμα η παραδοσιακή μέθοδος που είχε δοκιμαστεί με επιτυχία και στον «Πόλεμο των Αστρων»: Μέγρι εδώ, το μοναδικό καθήκον του υπολογιστή ήταν ο έλεγχος της κίνησης της κάμερας που κινηματογραφούσε τα μοντέλα. Ειδικά τα σκάφη άλλαζαν μορφή πολύ λίγες φορές (αντίθετα με τα ανθρωποειδή που κινούσαν χέρια και πόδια), οπότε δεν χρειαζόταν να κινούνται αυτά, παρά μόνο η κάμερα, η οποία πλησίαζε ή απομακρυνόταν. Η μέθοδος αυτή ήταν γεμάτη μειοκτ ήματα: α) η κάμερα έπρεπε να φωτογραφί ξει με μεγάλη ακρίβεια τις κινήσεις των μοντέλων, ώστε να μην έχουμε ξαφνικά «τινά γματα» ή «φρεναρίσματα» κατά τη διάρκεια της ταινίας ) έπρεπε να δημιουργ θούν ένα πλΙiθος αιτό μοντέλα - πρωτότυπα, τα οποία σπαταλούσαν τα δυο πολυτιμότερα αγαθά: χρόνο και χρήμα, ) η ωτογράφ ση των δυο φιλμ απαιτούσε τεστια ακρίβεια.

·Ο πως θα καταλάβατε το πρόβλημα ήταν η ακρίβεια και η ταχύτητα. Τι σας θυμίζουν αυτές οι λέξεις; Ακριβώς, υπολογιστής. Δυστυχώς οι supercomputers εκείνης της εποχής δεν τα κατά-Jε ρναν ακόμα τόσο καλά , αλλά μετά από λίγο καιρό τα πράγματα βελτιώθηκαν. Νέα προγράμματα εμφανίστηκαν, τα οποία επέτρεπαν τη σχεδίαση αντικειμένων, το «γέμισμά» τους ..ιε χρώματα και σκ ές ανάλογα με το υλ κό τους ιο γρήστης μπορεί να διαλέξει π.γ. μεταλλική ανταύγεια, αν το υποθετικό του αντικείμενο θα είναι από μέταλλο) και το φωτισμό του γώρου ιμη φανταστείτ ε πάλι κάιτοιο sιudio, όλα αυτά είναι options του προγράμματος!). Στην παλέτα των γρωμάτων προστέθηκαν μερικά δισεκατομμύρια χρώματα, το resolution αυξήθηκε και έτσι ένα ίδιο μοντέλο μπορούσε να αναπαρα-

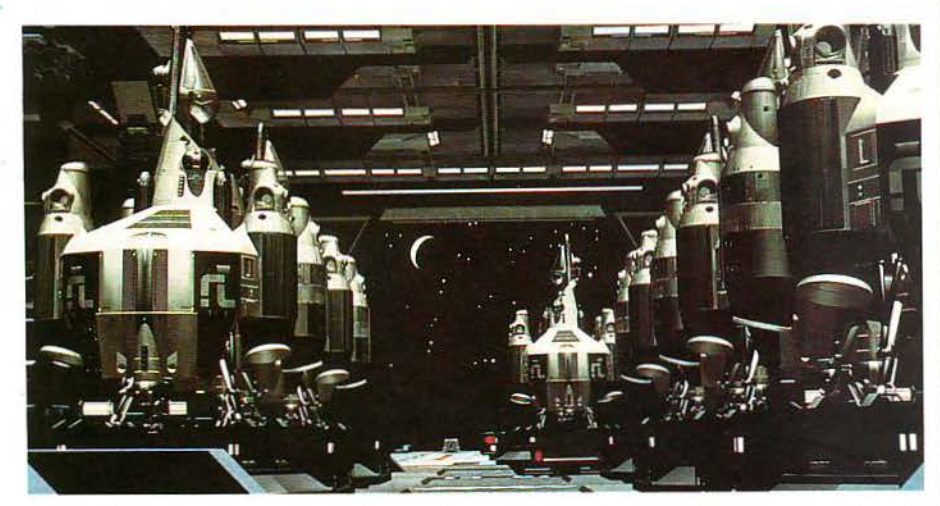

 $HQ$ 

γθεί σε διαφορετικές απογρώσεις. Σαν αποτέλεσμα είχαμε την τρισδιάστατη φυσική απεικόνιση σε ένα απλό monitor. Τις αρκετά απλές απεικονίσεις και τα vector graphics του "TRON" αντικατέστησαν τα χιλιάδες καρέ του «Τελευταίου Αστρομαχητή». Η υπόθεση της ταινίας είναι κάπως παράξενη: ένα μοναγικό α"(όρι καταφέρνει κάποια μέρα να σπάσει το ρεκόρ στο αγαπημένο του coin-op: το "Last Startighιer", κάτι σαν τρισδιάστατο Moon Cresta. Η επιτυγία του αυτή δεν περνά καθόλου απαρατήρητη στους φίλους του, αλλά και στους ξένους. Ένας εξωγήινος τον «απαγάγει» μέσα σε ένα αστρικό όγημα και τον μεταφέρει σε ένα μακρινό άστρο, όπου ο πόλεμος μεταξύ τοu νόμιμου διοικητή του γαλαξία και τοu σφε τεριστή αξιωματικού έχει αρχίσει εδώ και πολύ καιρό. Ο ήρωάς μας θα βρεθεί πολεμιστής σε μια μάχη, η οποία είναι αντίγραφο του coin-op, μόνο που τώρα πια έχει στη διάθεσή του μόνο μια ζωή. Τη δική του.

Οι «εξωγήινες» σκηνές του έργου, οι οποίες «στέκονται» πολύ καλά από μόνες τους, φαίνονται καταπλητικές αν σκεφτείτε ότι είναι όλες (εκτός από τις σκηνές μέσα στους διαστημικούς σταθμούς) συνθετικές. Προσπαθήστε να βρείτε τη διαφορά ανάμεσα στο αστροαυτοκίνητο που διασχίζει το διάστημα και σε αυτό που τελικά προσγειώνεται στον διαστημικό σταθό'. Δε θα βρείτε καμιά. Κι όμως το πρώτο είναι απλό γραφικό, ενώ το δεύτερο είναι πραγματικό μοντέλο. Όλες οι εικόνες είναι απίστευτα καθαρές και ακριβείς, και μόνο σε ένα σημείο ο

υπολογιστής «προδίδεται»: τη στιγμή της έκρηξης του mothership, όπου τα pixels που αποτελούν τη λάμψη της έκρηξης μεγαλώνουν απότομα και «τετραγωνίζονται» κάποια στιγμή. Αυτό βέβαια συμβαίνει σε κλάσματα του δευτερολέπτου. Τελειώνοντας, αντί για τις εντυπώσεις μας αυτή τη φορά θα αναφέρουμε μερικούς αριθμούς. Λοιπόν: Για κάθε καρέ (μια εικόνα στο φιλμ) χρειάστηκαν περίπου 24 έως 72 δισεκατ (γκουχ, γκουχ) ομμύρια υπολογισμοί. Αυτό το τεράστιο νούμερο θα πρέπει να το πολλαπλασιάσετε με τα 36000 καρέ-graphics της ταινίας για να έχετε τους συνολικούς υπολογισμούς που απαιτήθηκαν, αν βέβαια αντέχετε κάτι τέτοιο. Φυσικά όλα αυτά δεν τα κάνει οποιοσ ήποτε υπολογιστής. Ενώ λο πόν ο φιλότιμος VAX κατόρθωσε μέσα σε 16ώρες να ολο ληρώσει ένα καρέ (απαιτώντας αμέσως μετά επίδομα ανθυγιεινής εργασίας), ο μέγας Cray τακτοποίησε το θέμα σε λιγότερο από δυο λεπτά. Όλα αυτά βέβαια άξιζαν τον κόπο. Ενώ γρειάστηκαν περίπου 6 μήνες για να κατασκευαστεί το πρότυπο του αστρόπλοιου (από το οποίο θα γινόταν η ψηφιοποίηση), μέσα σε μερικά λεπτά της ώρας είχε «στηθεί» ένα υπόστεγο με 14 τέτοια σκάφη. Η εικόνα αυτή περιλάμβανε συνολικά 10,5 εκατομμύρια πολύγωνα και χρησιμοποιήθηκαν κάπου 70 δισεκατομμ ρια χρώματα. Όπως βλέπετε, σπάνια οι αριθ ί πέφτουν κάτω από τα 6 μηδενικά. Έχετε τους αριθμούς αυτούς στο μυαλό σας όταν θα δείτε την ταινία.

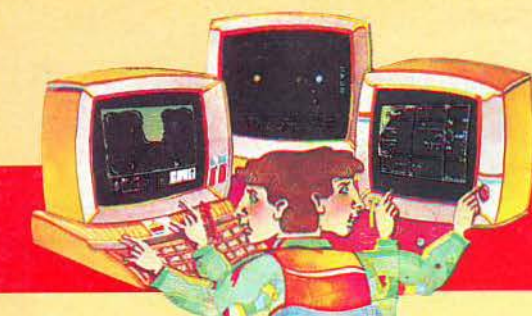

# MicroAJAAEJMMA

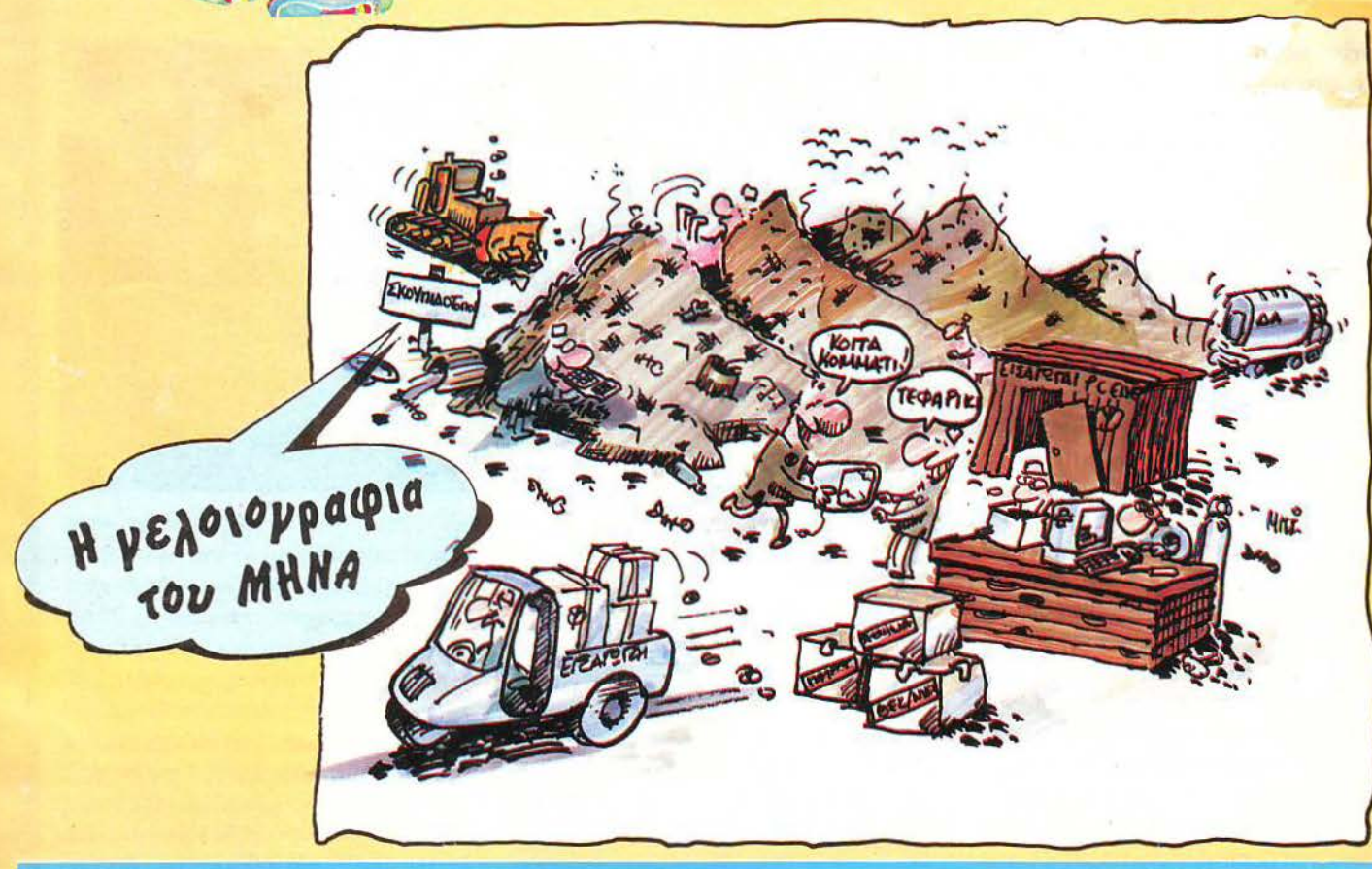

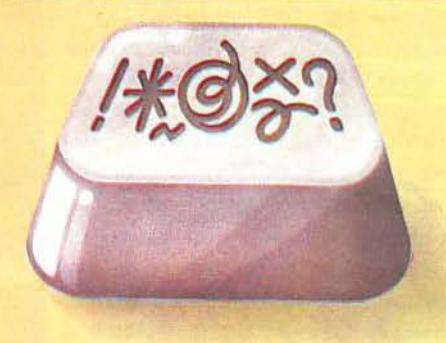

ο πρόβλημα του τεύχους 51 (ξέρετε τώ· ρα: εκείνο που ζητούσε τους δύο περιπούς αρ θμούς μεταξύ 1 και 8 .999 που δεν ικανοποιούν τη συνθήκη να είναι είτε πρώτοι είτε άθροισμα ενός πρώτου και του διπλασίου ενός τέλειου τετρογώvου) σας ζόρισε λιγάκι; Ή πουλάκια μου, βαρεθήκατε vα α· οχοληθείτε μαζί του; Προσωπικά θέλω να στεύω το πρώτο, αν και οι επιδόσεις σας σε (πιο

### ΚΑΙ ΤΩΡΑ ...ΜΠΛΕΞΑΜΕ!

δύσκολα) προβλήματα που κατά καιρούς έχει δημοσιεύσει η στήλη, μάλλον ενισχύει το δεύτερο. Το θέμα είναι ότι απάντηση πήραμε από μόλις 38 επίδοξους προγραμματιστές, που βάλανε τους υπολογιστές τους να δουλεύουν γι' αυτούς.

Παρενθετικά θα ήθελα να ζητήσω συγγνώμη από όλους τους αvαγvώστες της στήλης για το μικρό λάθος που υπήρχε στο παράδειγμα που συνόδευε το πρόβλημα (αν και ήταν εξόφθαλμο). Ένα 3 έγινε 8, το + και το χ αντιμετατέθηκαν και εγένετο κουλουβάχατα! Τι να κάνουμε; Ο μικρός μας τυπογραφικός δαίμων δεν ηουχά· ζει άμα δε βάλει την ουρίτσα του πότε-πότε. Ας ~λπίοουμεότι, μετά το τελευταίο του κατόρθω· μα, θα μείνει ικανοποιημένος για μερικά τεύχη, να κάνουμε κι εμείς τη δουλειά μας...

Κλείνονταs την παρένθεση, ας δούμε το νικητή: Πρόκειται για το φίλο της στήλης Αναστάσιο Μαγκούτα από το Βύρωνα, που (όπως φαίνεται από την κάρτα του) σπουδάζει στη Θεσσαλονίκη, οπότε καλό θα είναι να μας πάρει τηλέφωνο (ζητώντας το Τμήμα Συνδρομών) για vα μας πει πού θέλει να του έρχεται το PIXEL για ένα χρόνο...

Γι' αυτό το μήνα, τώρα, ακονίστε... τα τσιπάκια του υπολογιστή σας, βρίσκοντας τίνος καρκινικού αριθμού (που διαβάζεται, δηλαδή, το ίδιο είτε κανονικά είτε ανάποδα) το τετράγωνο περιέχει όλα τα ψηφία (0...9) από μία φομά. Απαντήσεις θα γίνονται δεκτές μέχρι Πέ· μmη, 5 Αrφιλίου, όπως πάντα σε καρτ · πο· στάλ. Καλό κουράγιο!

## **GREEK Software** THE BEST GAME! **ΚΥΚΛΟΦΟΡΗΣ**

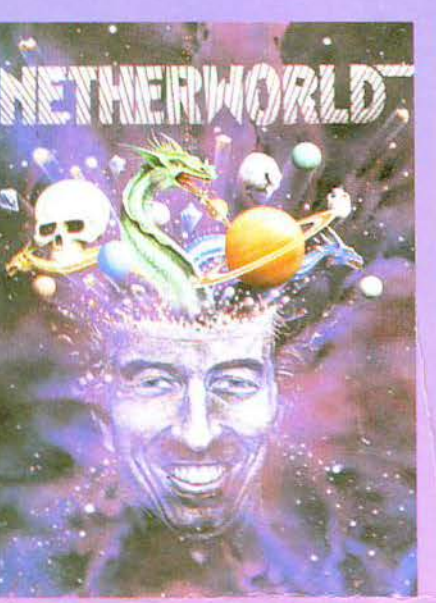

**BOURLE DRAGON** 

35703 87039

 $\frac{dN3909}{d^2s^2}$ 

are manage

370.00/19rV.eg

**BANKE VALLEY** 

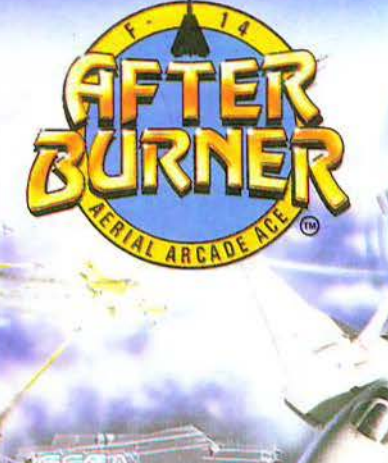

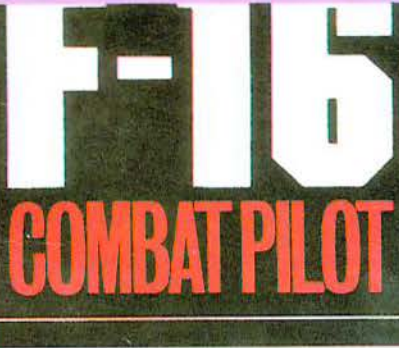

 $\frac{3.133.131.11}{100}$ - 2:139,431,41)<br>| 192,4 3;;<br>| \$2:Crau<sub>M</sub><br>| KALAMSTRAD

内部加油

r'VR30 gyp

I'0 I'<sub>1</sub> I, 40 1, 1234

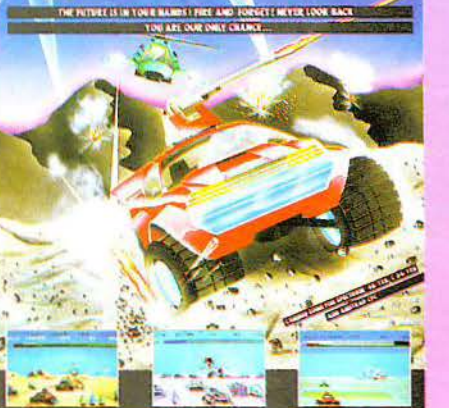

+ ΣΥΜΒΑΤΑ

 $\frac{C_{i}}{C_{i}}$  //  $\frac{C_{i}}{C_{i}}$  //  $\frac{C_{i}}{C_{i}}$  //  $\frac{C_{i}}{C_{i}}$  //  $\frac{C_{i}}{C_{i}}$  //  $\frac{C_{i}}{C_{i}}$ 

•••••••••••••••••••• **ΑΚΟΥΤΕ ΤΗΝ ΕΚΠΟΜΠΗ ΜΑΣ** ΕΤΟ *SKY* 100,4 FM *STEREO* ΚΑΘΕ ΜΕΡΑΙΑΙΕΙ ΠΟΛΛΑ ΔΩΡΑ \*\*\*\*\*\* \*\*\* \*~'!\_~~~~~ ΕΑΒΒΑΤΟ 5.ΟΟ-6.ΟΟ ••••••••••••••••

ΠΡΟΣΟΧΗ ΚΟΥΠΟΝΙ ΜΕ BONUS ΕΚΠΛΗΞΗ<br>ΜΕΣΑ ΣΕ ΚΑΘΕ GAME<br>7ΗΤΗΣΤΕ ΤΑ ΤΩΡΑ ΖΗΤΗΣΤΕ ΤΑ Τ~~~\*\*\* \*\*\* •••••••••••••••••

ΑΠΟΚΛΕΙΣΤΙΚΟΣ ΑΝΤΙΠΡΟΣΩΠΟΣ ΠΡΙΓΚΙΠΟΝΗΣΩΝ 28, 114 74 ΑΘΗΝΑ, ΤΗΛ.: 6443.759, 6448.505, FAX: (01) 6442412

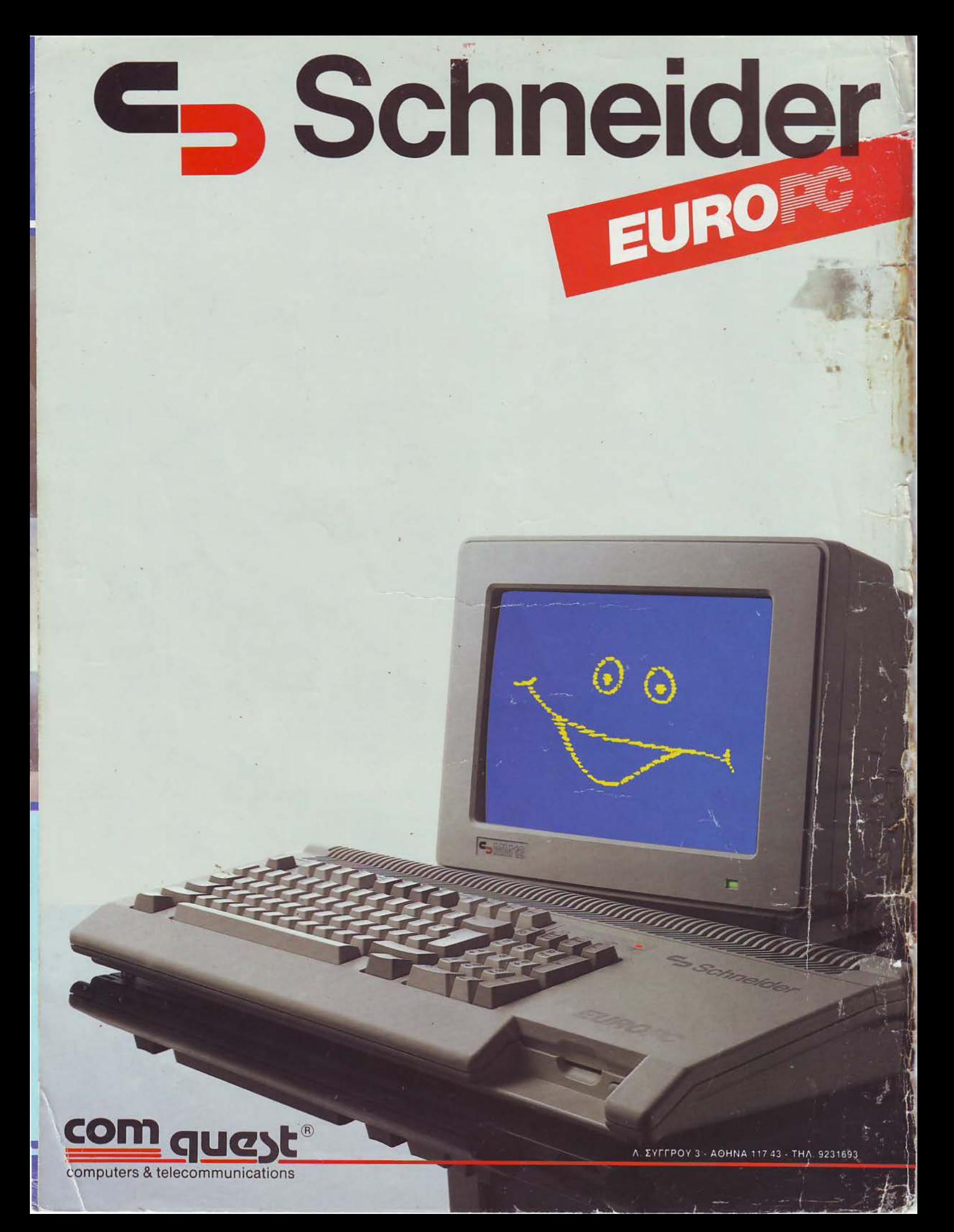